$\bar{z}$ 

## **Program Logic**

## **OS ISAM Logic**

**Release 21** 

**Program Number 3605-10-526** 

This publication describes the program logic of the two indexed sequential access methods: the queued indexed sequential access method (QISAM) and the basic indexed sequential access method (BISAM). It also discusses the relationship of indexed sequential access method routines to other parts of the control program.

*Sixth Edition* (February 1972)

This is a major revision of, and makes obsolete, the edition of this manual identified as GY28-6618-4.

This edition applies to OS Release 21 and to all subsequent releases until otherwise indicated in new editions or technical newsletters. Changes to the information in this book may be made at any time; before using this publication in connection with the operation of IBM systems, consult the latest *SRL Newsletter,* GN20-0360, for the editions that are applicable and current.

 $\mathbb{I}$ 

Requests for copies of IBM publications should be made to your IBM representative or to the IBM Branch Office serving your locality.

Forms for readers' comments are provided at the back of this publication. If the forms have been removed, comments may be addressed to IBM Corporation, Programming Publications, Department D78, Monterey and Cottle Roads, San Jose, California 95114. Comments become property of IBM.

© Copyright International Business Machines Corporation 1966, 1968, 1969, 1971, 1972

## **PREFACE**

This publication describes the program structure of the two indexed sequential access methods: queued indexed sequential access method (QISAM) and basic indexed sequential access method (BISAM).

The manual is divided into seven sections:

"Section 1: Introduction" is an overview of indexed sequential access method organization and an overall description of ISAM operations.

"Section 2: Method of Operation" comprises four parts:

- 1. ISAM common open, common close, and validation modules a discussion of the common processing operations for QISAM scan, QISAM load, and BISAM.
- 2. Queued Indexed Sequential Access Method, Load Mode a discussion of the operations and routines unique to creating data sets with QISAM.
- 3. Oueued Indexed Sequential Access Method, Scan Mode a discussion of the operations and routines involved in retrieving and updating records sequentially using QISAM.
- 4. Basic Indexed Sequential Access Method a discussion of the techniques and operations used in the direct storage and retrieval of records in an indexed sequential data set.

"Section 3: Program Organization" contains flowcharts of individual ISAM routines.

"Section 4: Director" contains a table of ISAM modules, by type, and module selection tables for QISAM load mode, open executors, and close executors.

"Section 5: Data Areas" contains descriptions of data management control blocks and work areas used by ISAM.

"Section 6: Diagnostic Aids" summarizes appendage, asynchronous, and exception codes set and used by ISAM routines.

"Section 7: Appendixes" supplements this manual and program listings with a description of ISAM data set organization (Appendix A) and the ISAM channel programs (Appendix B).

## **Prerequisite Knowledge**

Before reading this book, you should understand the material presented under "Processing an Indexed Sequential Data Set" in *OS Data Management Services Guide,* GC26-3746.

### **Recommended Reading**

The following publications contain information that you may need in conjunction with reading this book:

*OS DADSM Logie,* GY28-6607

*OS Data Management Macro Instructions,* GC26-3794

- *OS Data Management for System Programmers,* GC28-6550
- *OS I/O Supervisor Logic,* GY28-6616
- *OS MFT Guide,* GC27-6939
- *OS MVT Guide,* GC28-6720
- *OS Open/Close/EOV Logic, GY28-6609*
- *OS Supervisor Services and Macro Instructions,* GC28-6646
- *OS Sytem Control Blocks,* GC28-6628

 $\langle$ 

 $\overline{ }$ 

## **CONTENTS**

- iii Preface
- xiii Summary of Changes for Release 21
- 1 Section 1: Introduction
- 1 Open Phase
- 2 Processing Phase
- 5 Close Phase

15

16

22

33

- 7 Section 2: Method of Operation
- 9 ISAM Common Open, Common Close, and Validation Modules
- 9 The ISAM Common Open Executors
- 12 The Validation Modules
- 13 Common Close Phase Executors
- 14 Queued Indexed Sequential Access Method, Load Mode
- 15 Load Mode Open Phase Operations
	- Initial Load or Reload Open Operations
- 15 Resume Load Open Operations
	- Full-Track-Index-Write Open Operations
- 16 The Final Load Mode Open Phase Operations
- 16 Load Mode Open Phase Organization
- 17 Initial Load Organization
- 20 Resume Load Open Organization
- 22 Full-Track-Index-Write Phase Organization
	- The Final Executors in Load Mode Open Phase Organization
- 23 Load Mode Processing Phase Operations
- 24 Put Routine
- 27 Beginning-of-Buffer Routine
- 27 End-of-Buffer Routine
- 28 Full Track-Index-Write
- 29 Appendages
- 30 Load Mode Processing Phase Organization
- 31 Channel Programs
	- Control Blocks and Work Areas
- 33
- 33 Load Mode Close Phase Organization
- 35 Queued Indexed Sequential Access Method, Scan Mode
- 36 Scan Mode Open Phase Operations
- 37 Scan Mode Open Phase Organization
- 38 Scan Mode Processing Phase Operations
- 39 Buffer Control Techniques
- 42 SETL Routine
- 43 Get Routine
- 45 EOB Routine
- 45 Scheduling Routine
- 47 PUTX Routine
- 48 ESETL Routine
- 49 RELSE Routine
- 49 Appendages

Load Mode Close Phase Operations

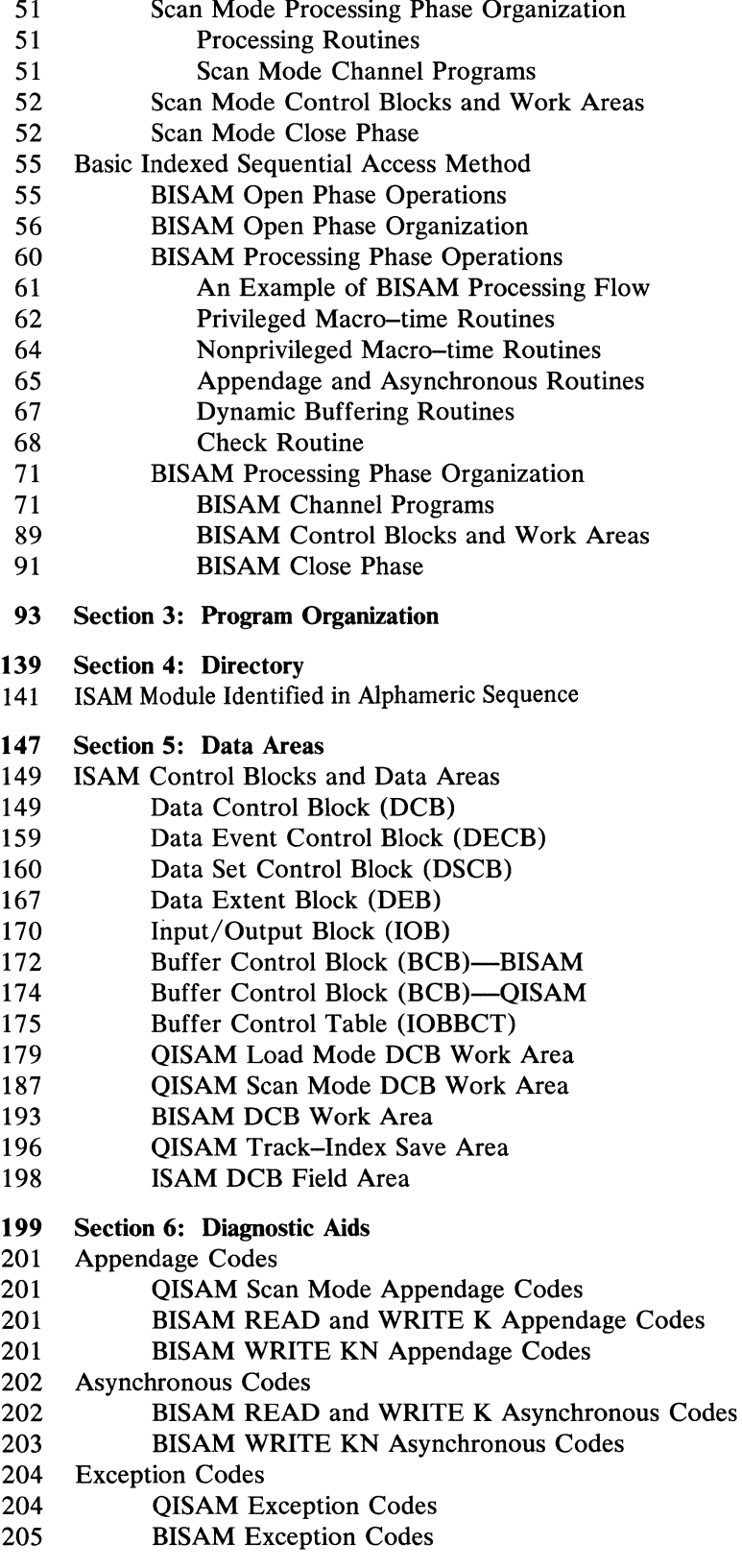

# 207 Section 7: Appendixes<br>209 Appendix A: ISAM D

- 209 Appendix A: ISAM Data Set Organization<br>209 Introduction
- 209 Introduction<br>209 Data Set Stru
- 
- 209 Data Set Structure<br>211 Prime Data Are 211 Prime Data Area<br>211 Index Areas
- 
- 211 Index Areas<br>213 Adding Reco 213 Adding Records to a Data Set<br>215 Detailed Index Description
- 
- 215 Detailed Index Description<br>222 Appendix B: ISAM Channel Program Appendix B: ISAM Channel Programs
- 285 Index

 $\mathcal{L}^{\text{max}}_{\text{max}}$  $\label{eq:2.1} \frac{1}{\sqrt{2}}\int_{\mathbb{R}^3}\frac{1}{\sqrt{2}}\left(\frac{1}{\sqrt{2}}\right)^2\frac{1}{\sqrt{2}}\left(\frac{1}{\sqrt{2}}\right)^2\frac{1}{\sqrt{2}}\left(\frac{1}{\sqrt{2}}\right)^2.$ 

## **ILLUSTRATIONS**

### **Figures**

- 
- 3 Figure 1. SIO Appendage for ISAM RPS<br>10 Figure 2. ISAM Open Flow of Control 2. ISAM Open Flow of Control
- 11 Figure 3. RPS Identification Field in the Data Event Block
- 14 Figure 4. Flow of control through the Close Executors<br>17 Figure 5. Flow of Control through Load Mode Open E
	- 5. Flow of Control through Load Mode Open Executors
- 25 Figure 6. Load Mode Put Routine
- 26 Figure 7. Load Mode BOB Routine
- 27 Figure 8. Load Mode EOB Routine
- 28 Figure 9. Load Mode Channel-end Appendage Routine
- 29 Figure 10. Load Mode Abnormal-end Appendage Routine
- 30 Figure 11. Load Mode Processing Modules
- 31 Figure 12. QISAM-Load Mode Channel Program Flow (Fixed-Length Records)
- 32 Figure 13. QISAM-Load Mode Channel Program Flow (Variable-Length Records)
- 34 Figure 14. Load Mode Control Blocks and Work Areas
- 36 Figure 15. The Flow of Control through QISAM Load Mode Close Executors
- 38 Figure 16. Flow of Control through Scan Mode Open Executors
	- 40 Figure 17. Scan Mode Channel Program/Buffer Queues
	- 40 Figure 18. Buffer Queuing and Movement in Scan Mode
	- 43 Figure 19. Scan Mode SETL Routine
	- 44 Figure 20. Scan Mode GET Routine
	- 46 Figure 21. Scan Mode EOB Routine
	- 47 Figure 22. Scan Mode Scheduling Routine
	- 48 Figure 23. Scan Mode ESETL Routine
	- 51 Figure 24. QISAM Scan Mode Processing Modules
	- 53 Figure 25. Scan Mode Channel Program
- 54 Figure 26. Scan Mode Control Blocks and Work Areas
- 56 Figure 27. BISAM Open Executors
- 59 Figure 28. Flow of Control through BISAM Open Executors
- 62 Figure 29. Privileged Macro-time Routines
- 64 Figure 30. Nonprivileged Macro-time Routines
- 66 Figure 31. BISAM Appendage and Asynchronous Routines
- 67 Figure 32. Dynamic Buffering Routines
- 68 Figure 33. BISAM Check Routine
- 69 Figure 34. BISAM Processing Flow (Not WRITE KN)
- 70 Figure 35. BISAM Privileged Macro-time Modules
- 71 Figure 36. BISAM Nonprivileged Macro-time Modules
- 71 Figure 37. BISAM Asynchronous Modules
- 72 Figure 38. BISAM Appendage Modules
- 73 Figure 39. BISAM Channel Program Modules
- 76 Figure 40. READ K, WRITE K, READ KU Channel Program Flow
- 77 Figure 41. WRITE KN Channel Program Flow-Index Searching
- 78 Figure 42. WRITE KN Channel Program Flow-Add to Prime (Fixed-Length Unblocked Records, System Work Area)

79 Figure 43. WRITE KN Channel Program Flow-Add to Prime (Fixed-Length Unblocked Records, User Work Area) 80 Figure 44. WRITE KN Channel Program Flow-Add to Prime (Fixed-Length Blocked Records, System Work Area) 81 Figure 45. WRITE KN Channel Program Flow-Add to Prime (Fixed-Length Blocked Records, User Work Area) 82 Figure 46. WRITE KN Channel Program Flow-Add to Prime (Variable-Length Records, System Work Area) 83 Figure 47. WRITE KN Channel Program Flow-Add to End (Fixed-Length Records, System Work Area) 84 Figure 48. WRITE KN Channel Program Flow-Add to End (Fixed-Length Records, User Work Area) 85 Figure 49. WRITE KN Channel Program Flow-Add to End (Variable-Length Records) 86 Figure 50. WRITE KN ChanneL Program Flow-Add to Overflow (Fixed-Length Records, System Work Area) 87 Figure 51. WRITE KN Channel Program Flow-Add to Overflow (Fixed-Length Records, User Work Area) 88 Figure 52. WRITE KN Channel Program Flow-Add to Overflow (Variable-Length Records) 89 Figure 53. Elements of a BISAM Request 90 Figure 54. BISAM Control Blocks and Processing Modules 91 Figure 55. BISAM Work Areas and Queues 142 Figure 56. ISAM Modules Identified by Function and Mode 143 Figure 57. ISAM Modules Identified by Alphameric Sequence 150 Figure 58. BISAM/QISAM DCB 159 Figure 59. Data Event Control Block 161 Figure 60. Format-2 DSCB 166 Figure 61. ISAM Extention to DEB 170 Figure 62. ISAM Extension to lOB 172 Figure 63. Fields of the BISAM Dynamic Buffering BCB 174 Figure 64. Fields of the QISAM BCB 175 Figure 65. QISAM Load Mode Buffer Control Table 180 Figure 66. QISAM Load Mode DCB Work Area 186 Figure 67. Area Y: QISAM Load Index Fields 187 Figure 68. QISAM Scan Mode DCB Work Area 193 Figure 69. BISAM Work Area 196 Figure 70. Track-Index Save Area 197 Figure 71. TISA Control Fields 198 Figure 72. DCB Field Area 204 Figure 73. QISAM Exception Code Summary 205 Figure 74. BISAM Exception Code Summary 210 Figure 75. Indexed Sequential Data Set Structure 211 Figure 76. Initial Structure of Prime Cylinder 212 Figure 77. Structure of Cylinder Index and Track Index 213 Figure 78. Structure of Prime Cylinder after Cylinder Overflow 215 Figure 79. Structure of Prime Cylinder after Independent Overflow 216 Figure 80. Format of ISAM Index Entry 219 Figure 81. Description of Track Indexes 220 Figure 82. Description of Cylinder Indexes 221 Figure 83. Description of Master Indexes 223 Figure 84. ISAM Channel Program Summary

## **Flowcharts**

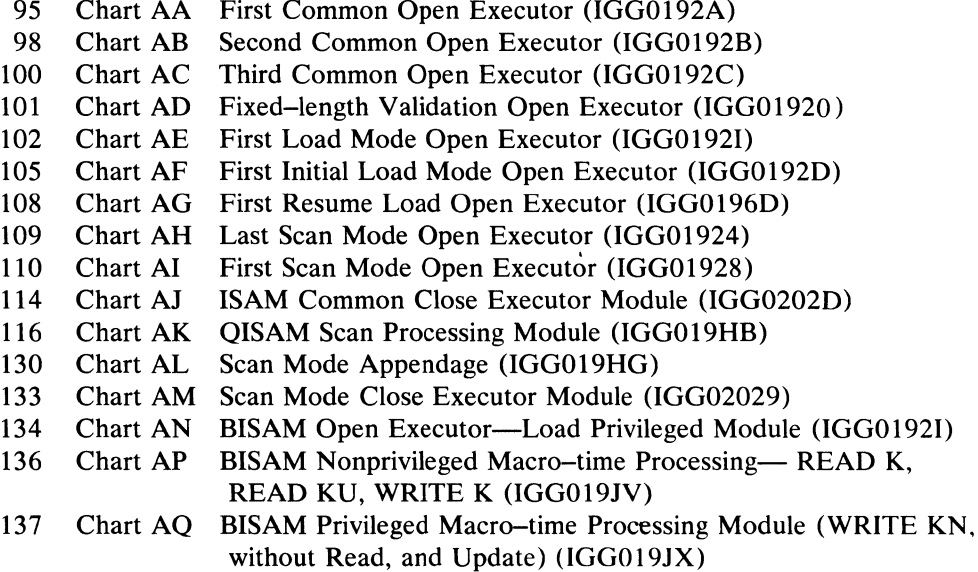

 $\mathcal{A}^{\mathcal{A}}$  .

## **SUMMARY OF CHANGES FOR RELEASE 21**

#### *Control Block Changes*

Several fields containing addresses of ISAM routines have been moved to the DEB from the DCB and DCB work areas. These changes are for QISAM load and scan modes and for BISAM.

#### *New QISAM Load Mode Open Executors*

There are two new open executors for load mode  $-$  IGG01925 and IGG01927. They are executed when high-level indexes are created on 2301 and 2321 devices.

#### *Summary of ISAM Modules*

A table listing all ISAM modules in alphameric order has been added to the Directory. The table indicates the pages on which each module is described and replaces individual module names in the index.

#### *Summary of ISAM Channel Programs*

A table listing all ISAM channel programs has been added to the introductory text of Appendix B.

#### M~ceUaneous *Changes*

- This manual is to be used with MFT and MVT systems. All information about  $\bullet$ PCP has been removed.
- New information has been added to channel programs 20 and VXCCW(1A) in  $\bullet$ Appendix B.
- Technical and editorial corrections have been made throughout the manual.  $\bullet$

 $\sim 10^{-1}$ 

## **SECTION 1: INTRODUCTION**

The indexed sequential access methods (ISAM) are data management techniques used for storing indexed sequential data sets on direct-access devices, or for retrieving those data sets.

A detailed description of the structure of an indexed sequential data set is provided in Appendix A of this manual. Detailed information on how to create and process an indexed sequential data set is in the publication *OS Data Management Services Guide,* GC26-3746.

ISAM routines are part of the operating system control program. They are grouped into modules that are placed in the supervisor call (SVC) library during system generation. Only the modules needed to perform those functions required by a processing program are loaded into main storage from the system-residence volume. Wherever possible, all processing programs use the same copy of a module.

There are two indexed sequential access methods: queued indexed sequential access method (QISAM) and basic indexed sequential access method (BISAM).

QISAM has routines for two modes: *load mode* routines, which are used to create an indexed sequential data set and to add records to the end of a data set; and *scan mode*  routines, which are used to retrieve and update records from a previously created data set.

BISAM routines provide direct storage and retrieval of any logical record by its record key. The BISAM routines also permit records to be updated in place. The BISAM Write-Key-New (WRITE KN) routine provides the user a means of inserting new records into an indexed sequential data set.

Routines within QISAM load mode, QISAM scan mode, and BISAM are divided into three phases of execution: the open phase, the processing phase, and the close phase.

#### **Open Phase**

When a data control block (DCB) is opened to process an indexed sequential set, the Open routine gives control to ISAM open executors. (The Open routine is described in *OS Open/Close/EOV Logic,* GY28-6609.)

The ISAM open executors are modules that perform the initial ISAM processing. Open processing is performed in two stages: the first or *common open* stage which is executed for both QISAM and BISAM; and the second or *mode-oriented* stage which is executed by separate open modules for QISAM load mode, QISAM scan mode, and BISAM.

The common open executors receive control from the Open routine of  $I/O$  support when it is determined that an indexed sequential access method is to be used. The same executors are used for both QISAM and BISAM. These common open executors determine which mode of ISAM has been specified in the processing program and then select the required ISAM modules from the system-residence library. The common open executors determine storage requirements for the access method routines and also begin the building of control blocks and control lists for subsequent use by the processing and closing phases. When these operations are completed, the common open executors transfer control to the mode-oriented, second-stage open executors.

The common open executors are described in detail in the first part of the Method of Operation section of this manual; the mode-oriented executors are discussed in their respective QISAM and BISAM parts.

### **Processing Phase**

During the processing phase of indexed sequential access method operations, several types of routines are invoked: these include input/output routines (in some cases, both privileged and nonprivileged) and their related channel programs, channel program appendage routines, asynchronous routines, and buffer management routines. Control blocks, work areas, and queues are used by the processing phase routines and by the corresponding channel programs.

When an input or output macro instruction is encountered in the processing program, ISAM routines construct the needed channel programs for processing the data and request the I/O supervisor to schedule those channel programs for execution. If an error occurs during the execution of the channel program, the ISAM appendage and asynchronous routines inform the processing program of the error. In the processing phase of ISAM, buffers are allocated, queued, and scheduled (buffer management); indications of whether or not the channel programs have been executed successfully are given by both the buffer management and appendage routines.

#### *Processing Routines*

The ISAM processing routines select and complete the channel programs that store, process, and retrieve an indexed sequential data set. These routines perform various operations and construct different channel programs depending on the characteristics of the data to be processed, the type of macro instruction issued by the processing (user) program, and the indexed sequential access method (or mode) being used.

For QISAM load mode, the primary processing routine is the Put routine. The load mode Put routine is used in creating or resuming the creation (see "Resume Load") of an indexed sequential data set.

In QISAM scan mode, five macro instruction routines are used for data retrieval and updating; the scan mode routines are described under Scan Mode Processing Phase in the Method of Operation section.

The BISAM processing routines consist of several variations of the basic Read and Write routines. In BISAM, both nonprivileged and privileged routines are used to facilitate channel program execution.

The QISAM load, QISAM scan, and BISAM processing routines are described fully in their respective sections of this manual.

#### *Appendage Routines*

The appendages are routines entered from the input/output supervisor when a channel program is to be started or when a channel program ends. The appendage routine determines if additional processing is necessary before an input/output operation has started or after it has been completed. For example, more than one channel program may be needed to satisfy completely a specific input or output request from the processing program. In such a case, the channel appendage would keep track of the

channel programs needed and assist in initializing and scheduling these channel programs sequentially. Appendages may also schedule asynchronous routines to handle the additional processing of an I/O request. (Appendages and asynchronous routines are described in *OS Data Management for System Programmers,* GC28-6650.)

#### *Rotational Position Sensing Start I/O Appendages*

The rotational position sensing (RPS), start  $I/O$  (SIO) appendage routines decrease channel time by disconnecting the channel from RPS devices whenever possible. This is done by inserting channel command word (CCW) slots in the various ISAM channel programs.

When an ISAM data set is being used with an RPS device, the RPS start I/O appendages modify the channel command word slots dynamically to either an NOP, Set Sector, Read Sector, or a TIC, depending on the device type and the channel program.

Three RPS SIO appendages are used: one each for QISAM scan and load modes, and one for BISAM. These SIO appendages convert non-RPS channel programs to RPS channel programs and vice versa, as necessary.

Conversion of a non-RPS channel program to an RPS channel program involves:

- Conversion of the CCW slots from TICs or NOPs to Read or Set Sectors
- Possibly modifying a CCW's command-chaining flag so that the RPS CCWs are executed
- Interposing an RPS channel program prefix when the channel program starts with a search ID of five bytes
- Setting up sector values where necessary

Note: The rotational position sensing (RPS) devices referred to in this manual are the IBM 3330 and 2305 Direct-Access Storage Devices.

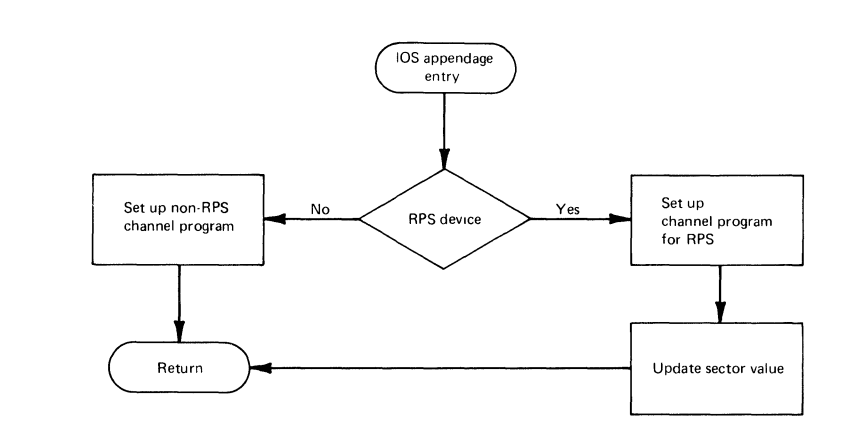

Figure 1. SIO Appendage for ISAM RPS

#### *Asynchronous Routines*

Asynchronous routines are used in QISAM scan mode and in BISAM to perform any additional processing of an I/O request required when a channel program ends.

Complete processing of an I/O request may require several channel programs. For BISAM, the asynchronous routines set up and schedule the requests as required. Also, when I/O request processing is complete, whether satisfactorily or in error, the completion must be posted. These routines do the posting. For QISAM scan mode, the asynchronous routine schedules the channel programs when the next record is to be read or written on another device.

The appendage routines of QISAM scan mode and BISAM select and schedule the appropriate asynchronous routines.

Further description of the scan mode asynchronous routines can be found in the discussion of "Appendages" under "Scan Mode Open Phase Operations" in Section 2. For more detail about the BISAM asynchronous routines, see "Appendage and Asynchronous Routines" under "BISAM Processing Phase Operations" in Section 2.

#### *Buffer Handling Routines*

Buffer handling or buffer management routines are provided in both modes of QISAM and, optionally, in BISAM.

In QISAM load mode, the Put routine has two subsidiary buffer handling routines: the *beginning-of-buffer* (EOB) routine and the *end-of-buffer* (EOB) routine. The BOB and EOB routines perform both the Put move mode and Put locate mode processing.

In move mode, the Put routine and its buffer handling routines move an output record from the user work area or input area to an output buffer.

In locate mode, the Put routine and its subsidiary routines give the address of an output buffer area to the user; the user must move the record to the buffer.

In QISAM scan mode, five buffer queues are used to control input/output operations. The queuing of buffers is handled primarily by the Get routine and its subsidiary routines—the scheduling routine and the end-of-buffer routine.

In scan mode, a copy of channel program 22 (CP 22) is allocated to each buffer. The buffers are manipulated among the queues and scheduled for I/O operations according to the macro instructions issued in the processing program. Refer to the discussion of "Buffer Control Techniques" under "Scan Mode Processing Phase Operations" in Section 2 for a description of the buffer queues.

Dynamic buffering may be used in BISAM to allow the queuing of multiple read requests. A buffer is automatically acquired from a buffer pool and assigned to the request just before data transfer begins. The buffer is returned automatically to the buffer pool when its contents are written, or it is returned under programmer control with the free dynamic buffer (FREEDBUF) macro instruction. Dynamic buffering requires relatively fewer buffers since the read requests waiting in the queue do not monopolize buffers.

## **Close Phase**

When a DCB for an ISAM data set is closed, the Close routine gives control to ISAM close executor modules which terminate processing for the particular mode of ISAM being used. As do the open executors, the close executors have two stages: (1) the *mode-oriented* stage (that is, the load mode, scan mode, or BISAM close executors), and (2) the *common close* stage executor.

When invoked by the CLOSE macro, the CLOSE routines first determine that an ISAM data set is being processed. They then examine the DCBMACRF field in the DCB to determine which mode of ISAM is in use and which mode-oriented close executor should be given control. The close executors for load mode, scan mode, and BISAM are described in their respective sections.

## **SECTION 2: METHOD OF OPERATION**

## **ISAM Common Open, Common Close, and Validation Modules**

There are three distinct indexed sequential access methods: QISAM load mode, QISAM scan mode, and BISAM. Each comprises a group of modules.

In addition to the three separate groups of modules, certain ISAM modules are used for both QISAM and BISAM processing. In particular, the three common open executor modules (IGG0192A, IGGOl92B, and IGG0192C), the common close executor module (IGG0202D), and the validation open executor modules (IGG01920, IGG01922, and IGG01950) are used in both modes of QISAM and in BISAM.

This part of the manual describes the common open and common close executors in detail, and generally describes the validation modules which are further detailed in the discussion of QISAM (load, scan) and BISAM.

#### *The ISAM Common Open Executors*

The first stage, or common, open executors receive control from the Open routine. A preexecutor module of Open (module IGG0190W):

- 1. Reads in the additional DSCBs for this data set (if multivolume)
- 2. Tests first volume for a format-2 DSCB
- 3. Checks DSCBs for ascending order on the same sequence in which space was allocated
- 4. Transfers control (XCTL) to the first ISAM open executor

The common executors, upon completion, pass control to second stage open executors required to initialize the specific form of QISAM or BISAM called for by the processing program.

The **DCB** Integrity Feature: ISAM routines maintain DCB integrity by preserving pertinent DCB fields and maintaining the current status of these fields during processing. The DCB integrity feature is invoked for the user whenever he opens with DISP=SHR.

This feature prevents multiple tasks, when sharing the same indexed sequential data set, from altering the data set without updating its attributes in the DCB. This could happen if one of the tasks opens the data set for Write–Key–New and modifies an area in order to change various DCB fields. For example, adding records to the last prime-data track would result in updating DCBLPDA and possibly DCBLIOV. Another task with concurrent access to the data set in QISAM scan mode would not process the added records.

With the DCB integrity feature, any change in the DCB caused by a modification of the data set causes a corresponding change in all DCBs currently open for that prticular data set. An ISAM common open module, IGG0192C, determines whether another ISAM data set has previously been opened, and if not, obtains space for a DCB field area (DCBFA) associated with each ISAM data set that is opened. The DCB field area is obtained (by a GETMAIN from subpool 255) by the ISAM open executor module, IGG0192C, when a data set is opened for the first time.

The DCBF A contains the DCB information that can be changed while processing the data set and is pointed to by all DCBs opened for that data set. The DCB fields that require this updating are DCBLIOV, DCBLPDA, DCBNOV, DCBNOREC, DCBNREC, DCBRORGl, DCBRORG2, DCBRORG3, DCBST, and DCBTDC. These fields require a 36-byte DCB field area.

During procesing of a data set opened for WKN or RU, ISAM routines gain access to the associated DCB fields and modify them from the DCBF A. This eliminates the possibility of a user's inadvertently and incorrectly modifying these fields.

The ISAM open executors are each 1024 bytes in length and overlay each other in the transient area.

The three common open executor modules are IGGOl92A, IGG0192B, and IGG0192C. The flow of operations among these executors and to the second stage open executors is depicted in Figure 2.

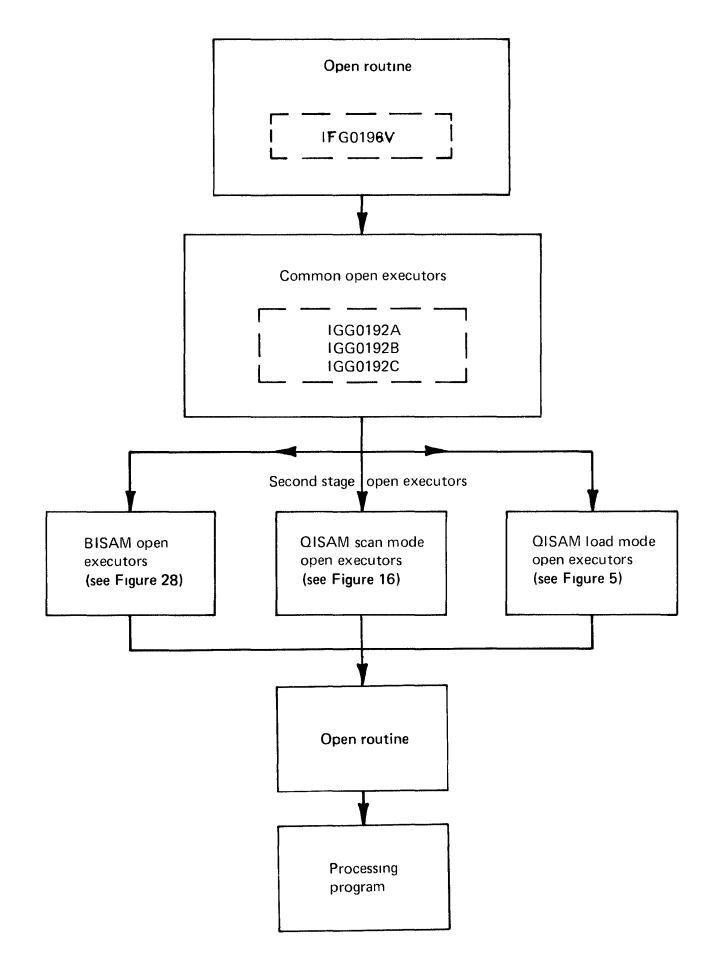

Figure 2. ISAM Open Flow of Control

Note: The second stage open executors return control to the Open routine of  $I/O$ support, which returns control to the processing program.

Common open executor IGG0192A receives control from the Open routine of input/output support. The primary functions of IGG0192A are:

- 1. It calculates the space needed for the DEB. (16 bytes are allocated for the DEB prefix, and 32 bytes for the basic section of the DEB.) The number of extents indicated by the user's data definition statements is picked up from the DSCBs (the data sets allocated must be online). The number of extents, plus 1, is multiplied by 16. Thus, each extent has 16 bytes.
- 2. It executes a GETMAIN macro instruction for the DEB.
- 3. It places a pointer to the DEB in the DCB and a pointer to the DCB in the DEB.
- 4. It sets the pointer to the UCB in each extent (there may be from 1 to 16 extents per volume.) The UCB in each extent points to the direct-access device where the data set (or extent) resides.
- S. It checks the devices allocated to the data set to see if these devices have the rotational position sensing (RPS) feature and sets a bit in  $DSCCW1+4$ accordingly. If bit 0, 1, or 2 is on and if the data set is being opened for either QISAM scan mode or BISAM, a count of 1 is added to the module count (DEBNMSUB) in anticipation of loading the necessary RPS start I/O appendage. (See the description of these bits in Figure 3, DEBRPSID.)

After the GETMAIN macro instruction has been performed for the DEB, IGG0192A moves the byte at DXCCW1+4 to DEBISAD in the DEB; the result is that DEBISAD has its high-order byte cleared to Os if no RPS devices are being used. If RPS devices are being used, the bit is set as shown in Figure 3.

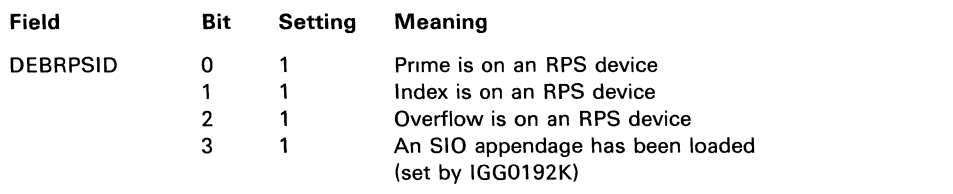

Figure 3. RPS Identification Field in the Data Event Block

Upon completion, IGG0192A transfers control to the common open executor module IGGOI92B. The primary functions of IGGOI92B are outlined below:

- 1. IGG0192B uses the DCBBUFNO and DCBBUFL fields (plus 8 bytes for a control field) to develop the buffer pool.
- 2. It develops the buffer control block (BCB), using DCBBUFNO and DCBBUFL, and uses a GETMAIN from subpool 250 for the BCB space.
- 3. It also calculates the buffer lengths (using DCBBLKSIZE) and places the calculation in the DCBBUFL field (unless the user sets up his own buffers).
- 4. The number of buffers (DCBUFNO) field is checked, and if none have been specified, two buffers are allocated for the data set.
- S. If the computed buffer length is inadequate, IGGOI92B schedules an ABEND with a completion code of hexadecimal 37.

6. IGG0192B then returns to the initialization of the DEB, initializing the extent entries with the address and count fields already established in the DEB.

The DEB now contains the VCB pointer, the starting addresses of the extents (cylinder, track, and head), and the number of cylinders per extent.

ISAM common open executor IGG0192B passes control to common open module, IGGOI92C. The functions of IGG0192C are outlined below:

- 1. Frees the main storage space occupied by all data set control blocks (DSCBs) except the format-l and the format-2 DSCBs.
- 2. Sets the device type fields (DCBDEVT and DCBOVDEV).
- 3. If the data set can be shared by two or more tasks (as indicated with a DISP=SHR parameter in the JCL), IGG0192C executes a GETMAIN macro instruction from subpool 255 for the DCBPA (DCB field area), unless the DCBFA was previously obtained for this same data set.

#### *The Validation Modules*

Modules IGGOI920, IGGOI922, and IGG01950 are open executors used to validate and maintain DSCB and DCB fields for resume load, scan mode, and BISAM. An initial load (or reload) in load mode does not cause execution of the validation modules.

The operations done in IGG01920, IGG01922, and IGG01950 are described in detail below. Thereafter the validation modules are referred to in the load, scan, and BISAM discussions.

Modules IGG01920 and IGG01922 process fixed-length records and module IGG01950 processes variable-length records.

The validation modules may not be executed, although they are entered if the user has specified that the data set may be shared by other tasks ( $DISP=SHR$ ). They are not executed in that case because another DCB may have already been opened for the data set and a DCBFA (DCB field area) already set up for the purpose of maintaining the DCB fields.

#### **Open Executor IGG01920**

- 1. Validate and reset, if necessary, the following fields in the format-2 DSCB:
	- a. DS2LPRAD-the address of the last record in the prime-data area. This address is in the form MBBCCHHR and subsequently moved to the DCBLPDA field.
	- b. DS2PRCTR—the number of records in the prime-data area. This count is later moved to the DCBNREC field.

#### Open Executor IGG01922

- 1. Validate and reset, if necessary, the following fields in the format-2 DSCB:
	- a. DS2LOVAD—the address of the last record in the current independent overflow area. This address is in the form of an MBBCCHHR address and subsequently moved to the DCBLlO field.
	- b. DS2BYOVL—the number of bytes remaining on the current independent overflow track. This count is later moved to the DCBNOV field.
	- c. DS2RORG2-the number of tracks remaining in the independent overflow area; subsequently merged into the DCBRORG2 field.
	- d. DS20VRCT-the number of records in all overflow areas; later merged to DCBNOREC.

These fields may be incorrect if the data set was previously closed improperly.

#### Open Executor IGG01950

- 1. Validate and reset, if necessary, the following fields in the format-2 DSCB:
	- a. DS2LPRAD-the address of the last record in the prime-data area. This address will be in the form MBBCCHHR and subsequently moved to the DCBLPDA field.
	- b. DS2LOVAD—the address of the last record in the current independent overflow area. This address will be in the form of an MBBCCHHR address and subsequently moved to the DCBLlOB field.
	- c. DS2BYOVL—the number of bytes remaining on the current independent overflow track. This count is later moved to the DCBNOV field.
	- d. DS2RORG2-the number of tracks remaining in the independent overflow area; subsequently merged into the DCBRORG2 field.
	- e. DS2OVRCT—the number of records in all overflow areas; merged to DCBNOREC.

These fields may be incorrect if the data set was previously closed improperly.

#### *Common Close Phase Executors*

Like the open executors, the close executors are 1024 bytes in length and overlay each other in the transient area. The common close executor module is module IGG0202D; its functions are as follows:

- 1. Obtains main-storage space for the format-2 DSCB.
- 2. Reads the format-2 DSCB, updates it from the DCB, and writes it back into the volume table of contents (VTOC).
- 3. If operating with QISAM load mode, frees the main storage used for the load mode work area and channel programs.
- 4. If initial load, sets bit 2 of the DCB status byte field (DCBST).

The flow of control through the I/O support routines and the stages of ISAM close executors is shown in Figure 4.

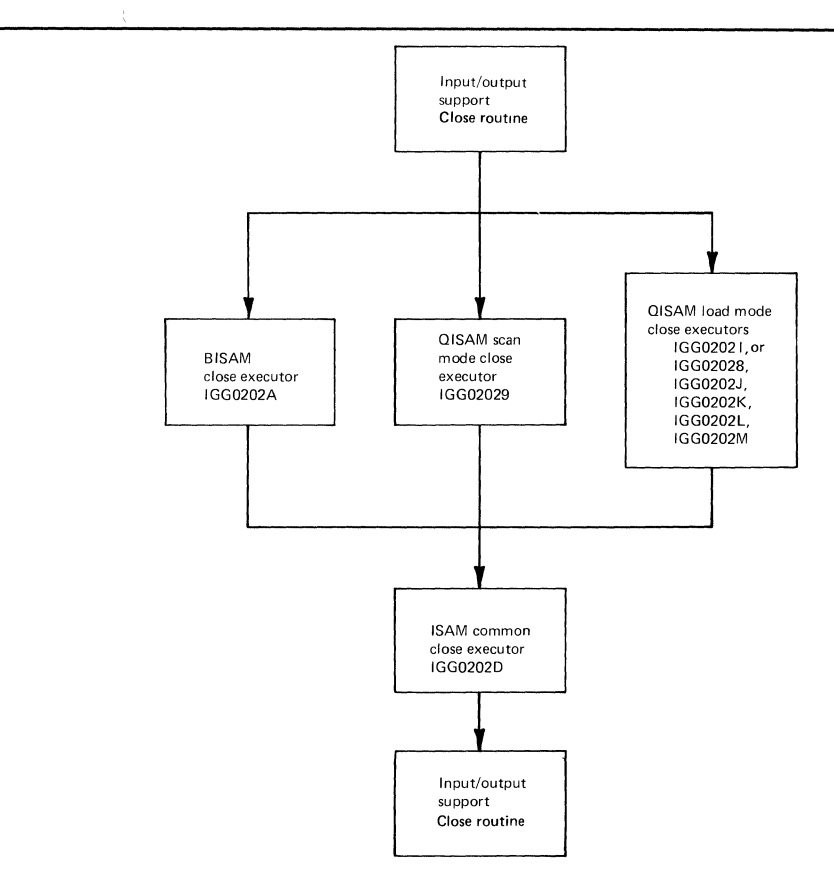

Figure 4. Flow of Control through the Close Executors

## **Queued Indexed Sequential Access Method, Load Mode**

The load mode of QISAM is used to create (or recreate) indexed sequential data sets and may also be used to reopen existing data sets to add records to the end of the prime-data area. Creating a data set is called *initial loading;* recreating one is called *reloading*; and reopening a data set is called *resume loading.* (See OS Data *Management Services Guide,* GC26-3746, for a user-oriented discussion of resume loading.)

Since it is part of the queued access method, load mode handles all required buffering, blocking, and I/O activity synchronization.

There are three groups of QISAM load mode routines:

- The open phase
- The processing phase
- The close phase

The open phase routines include executor modules that perform tasks needed to open a data set, initialize data areas, and prepare to load other routines for the processing phase. The open phase executors receive control from the Open routine. The processing phase routines include the Put routine (which receives control and is executed when a PUT macro instruction is issued in the user's program), appendages, and channel programs. The processing phase routines perform the actual access

method functions in QISAM load mode. The close phase routines perform functions essential to closing the indexed sequential data set when all processing phase operations are finished. The close phase routines are executor modules that receive control from the Close routine.

#### *Load Mode Open Phase Operations*

There are two stages of ISAM open executors. The first stage executors are entered for all indexed sequential access methods and are the *common open* executors (see Figure 2). The second stage open executors for load mode receive control from the common open executors. These second stage executors perform initialization operations required for load mode processing, whether creating, reloading, or resume loading the data set, with either variable or fixed-length records.

The *second-stage* executor for load mode (module IGG01921) is entered for both initial and resume loading to provide main storage space for the load mode work area. ISLCOMON is the load mode DCB work area and contains the input/output blocks (lOBs), location tables, counters, and various pointers. The load mode processing modules and channel programs refer to and modify the ISLCOMON area.

The lOBs, tables, and pointers in ISLCOMON are used in scheduling, controlling, checking the load mode processing operations, filling the buffers with records, loading these records into the ISAM data set, and referring to these records and their locations in the various ISAM indexes.

Besides obtaining main storage space for an initializing ISLCOMON, the beginning open executor for load mode determines if the user intends to create a new ISAM data set (initial load), to reload an old data set, or to reopen an existing data set.

#### **Initial Load or Reload Open Operations**

For the initial load or reload of an ISAM data set, the ISAM load mode open executors structure, allocate space for, and format the prime-data area, the track-index area, and, if specified, the high-level index areas. An initial load open module (lGGO 192G) also initializes fields in the ISLCOMON area to be used by the load mode buffering routines.

The initial load or reload open routines of the load mode open executors also determine whether or not the last track of the track index for each cylinder will contain one or more data records, (that is, *shared track).* If there is to be a shared track, temporary records representing each track-index entry (preformat) must be written so the first data records can be written before the actual index entries are developed and written. Refer to the descriptions of modules IGGOl92D and IGG0192S in the discussion of "Load Mode Open Phase Organization" for further information on the preformatting of shared tracks.

#### **Resume Load Open Operations**

When opening an existing ISAM data set to add records at the end of the prime-data area (resume load), the load mode open executors for resume load must ensure that the addressing control fields for prime, index, and overflow records are accurate and usable for locating the last records in each area and loading additional records into the data set. Control fields for buffering and record-moving logic must be initialized in accordance with the dimensions of the already created data set; this is also done as part of the resume load open operations. (Refer to "Resume Load Open Organization" for further details.)

#### Full-Track-Index-Write Open Operations

The full-track-index-write feature of load mode allows for accumulating and writing a full track of track-index entries as a group rather than singly (refer to "Appendix A: ISAM Data Set Organization"). The track-index entries are accumulated in the track-index save area (TISA) shown in Section 5. A full track of track index is written into the track-index area of the data set when the TISA is full, when end-of-cylinder is reached, or when the data set is closed.

When the user opens the DCB for load mode and specifies the full-track-index-write option (DCBOPTCD=U), the load mode open phase executors perform operations especially for the initialization of the full-track-index-write feature. These operations include acquiring the track-index save area, and initializing channel program 20 to write the track-index entries from the TISA to the direct-access storage device.

#### The Final Load Mode Open Phase Operations

The final load mode open phase operations are performed for all load mode open options. The final load mode open executors:

- 1. Load the needed ISAM load mode modules containing the appropriate routines, appendages, and channel programs.
- 2. Initialize and execute channel program 19 for preformatting shared track in Area Z of ISLCOMON when required.
- 3. Initialize channel programs 20 and 21 for writing track-index and high-level index entries.

#### *Load Mode Open Phase Organization*

#### Load Mode Open Executor IGG01921

As indicated in the load mode open operations discussion, the first load mode open executor, module IGGOI921, is entered for both initial and resume load. The operations for this module are outlined below.

- 1. Obtains main-storage space for the load mode work area (ISLCOMON) and sets the work area pointers.
- 2. Fills in the load mode input/output blocks (lOBs) in ISLCOMON.
- 3. Determines from the DISP parameter the user's intent to reload the data set; resets the DCB status bits if necessary, and reinitializes the data set in accordance with DCB parameters supplied in the DD statement.
- 4. Calculates and sets the DCBHIRPD field (highest record that can be written in the prime area) and the DCBHIROV field (highest record of overflow).
- 5. Determines if track capacity of the independent overflow device is sufficient to contain the maximum length record for an overflow chain (the longest possible record in an overflow chain).
- 6. Checks the data control block for contradictory specifications; issues an ABEND macro instruction if RKP + key length is greater than LRECL.

Upon completion of module IGG01921, the selection of modules to continue load mode open operations depends on whether initial or resume loading is to take place: this is indicated by Figure 5 which shows the flow of control through the load open executors.

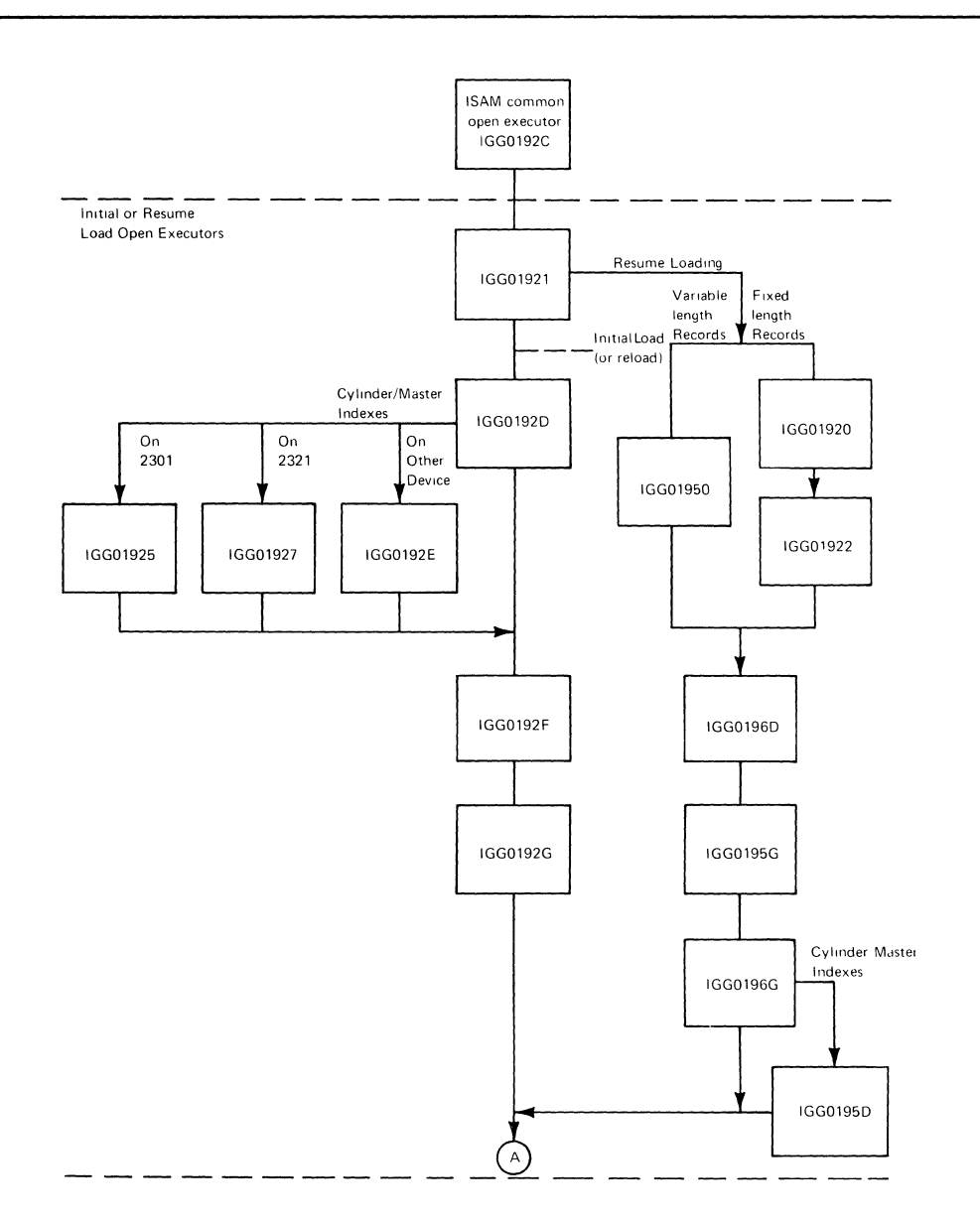

Figure 5 (Part 1 of 2). Flow of Control through Load Mode Open Executors

#### **Initial Load Organization**

If an indexed sequential data set is to be created, the first load mode open executor (IGG01921) passes control to module IGG0192D.

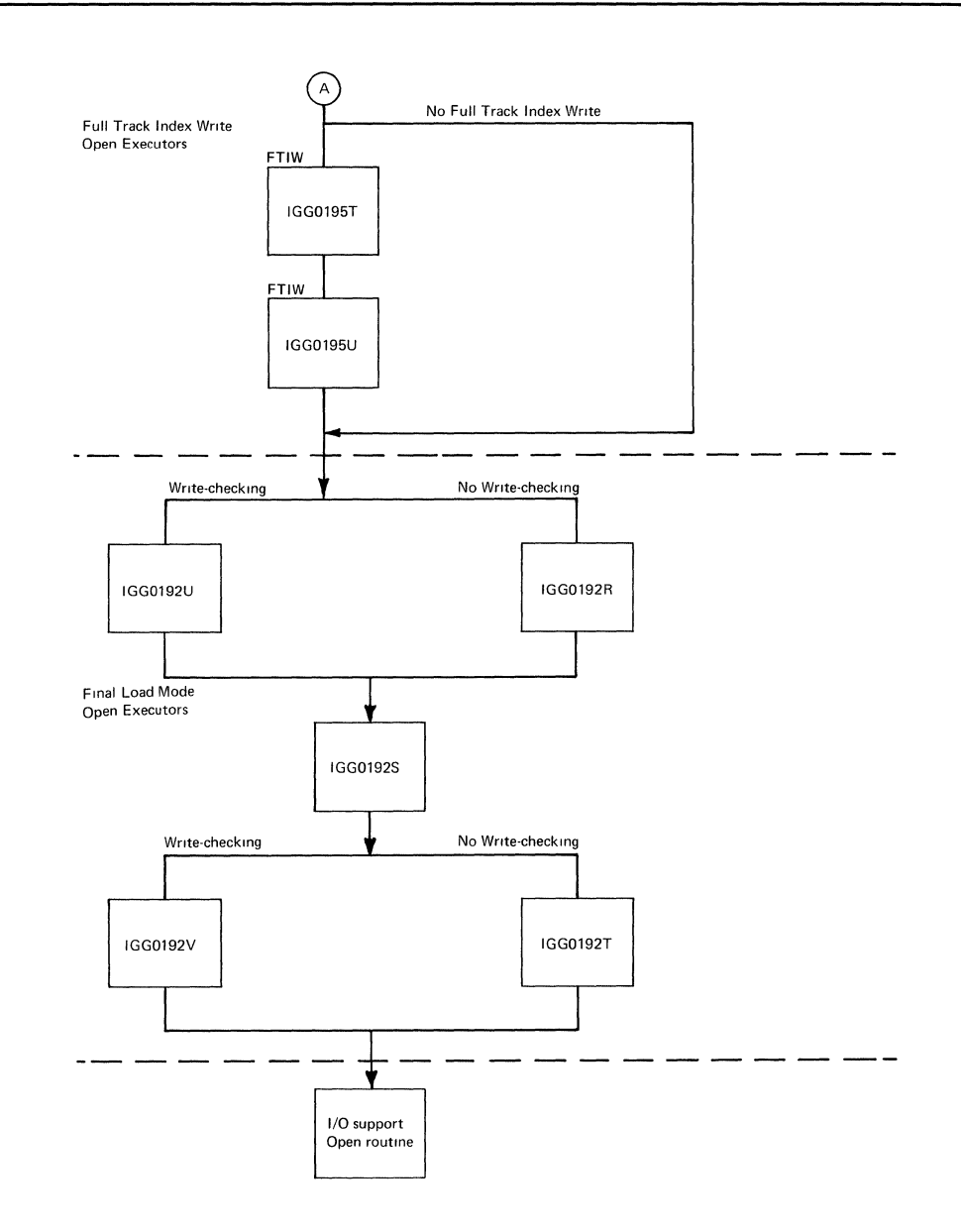

 $\overline{1}$ 

Figure 5 (Part 2 of 2). Flow of Control through Load Mode Open Executors

#### Load Executor IGG0192D

IGG0192D calculates several control fields needed in load mode processing. Listed below are some of the primary functions performed by module IGG0192D in structuring the prime-data area and calculating various DCB fields needed to allocate direct-access device storage for track, cylinder, and master indexes:

- 1. Determines if the higher levels of index are to be used and where they are to be located.
- 2. Determines whether the track index will share a track with prime-data records (shared track).
- 3. Uses the DEBFIEAD field (indicates if high-level indexes are to be used and set from the user-specified OPTCD parameter in the DCB) to determine whether high-level indexes are to be used. If the user has not specified an independent index area, the DEBNOEE field is used to determine whether an independent overflow area has been specified.
- 4. Module IGG0192D also sets indicators to specify whether the independent index, the independent overflow, or the prime area is to be used for the high-level indexes when they are requested by the user. The indicators are passed to module IGGOI92E, module IGGOI925, or module IGGOI927 when high-level indexes are required. Module IGG0192D transfers control to module IGG0192F if high-level indexes are not needed.
- 5. Before transferring control, module IGG0192D establishes several fields in the DCB work area, ISLCOMON, to be used by other open modules.
- 6. Determines if the last index track can be shared by calculating the number of index entries required per cylinder and dividing by the number of entries that fit on a track, to yield the number of entries on the final track and the portion of the track available for data.
- 7. If a 3330 device is being used, IGGOI92D treats the cylinder value on the device as a halfword. It also refers to the two halfwords, defined in IGG01921 (described previously), rather than to the  $I/O$  device table for its track capacity calculations for prime-data records. A similiar field is used during open processing for the analogous calculations on the index device. However, this field is already defined in the DSECT for the QISAM load mode work area and is returned to its normal usage at the completion of open operations. The index backup routine in IGGOI92D set bits 1 or 2 of DEBRPSID, if necessary, as does IGGOI95D.

#### The Load Mode Open Executors IGG0192E, IGG01925, and IGG01927

If in the initial loading (creation) or reloading of an ISAM data set, cylinder or master indexes are specified, then executor IGG0192D passes control to module IGG01925 if the indexes are on a 2301 device, module IGGOI927 if the indexes are on a 2321 device, or module IGG0192E of the indexes are on any other device. The functions of these executors are outlined below:

1. Structures the high-level indexes, using information from the data fields established by module IGG0192D.

2. Allocates space for the cylinder and/or master indexes in the independent overflow, or prime areas depending on the user's specifications (in his DCB and data definition statements).

#### Load Mode Open Executor IGG0192F

If cylinder or master indexes are not required in the initial load for creating an ISAM data set, then module IGG0192D passes control directly to module IGGOI92F, instead of IGGOI92E, IGGOI925, or IGGOI927. Executor IGG0192F might also receive control from IGGOI92E, IGGOI925, or IGGOI927 after the high-level index areas have been structured. The primary functions of IGG0192F are:

- 1. Initializes several index location table pointers (the ISLIXLT fields in ISLCOMON) to point to high-level indexes if these indexes have been created by module IGGOI92E.
- 2. Initializes pointers in the DCB to the high-level index entries.
- 3. Places the calculated amount of storage needed for cylinder and master indexes in the DCBNCRHI field. This field of the DCB is useful to the user if he later needs to bring the high-level indexes into main storage to search them.
- 4. Module IGGOI92F also computes the number of tracks available for independent and cylinder overflow and places this calculation in the DCB, the JFCB, and the DSCB.

Note: When the JFCB or DSCB are modified, they are scheduled for rewriting.

#### Load Mode Open Executor IGG0192G

During the initial loading of an ISAM data set, control is transferred from module IGG0192F to executor module IGGOI92G.

- 1. Module IGGOI92G sets up the buffer control table (IOBBCT) used by the Put macro processing modules.
- 2. Formats and initializes several fields in the DCB work area (ISLCOMON) which are used later in load mode processing. These fields include:
	- ISLCBF a pointer to the buffer to be loaded next by the Put processing routine.
	- ISLBMPR calculated by adding the logical record length to the key length and used to facilitate "stepping through" a series of records in blocked buffers.
	- $ISLFBW$  (equal to the number of buffers specified in the DCB minus 1) used to determine when buffers are filled and can be scheduled for writing.
	- ISLEOB contains the end-of-block address calculated from adding the contents of the DEBBUFL field to the starting address of the buffer.

#### Resume Load Open Organization

If the user is adding new records to the prime area of a previously created data set (resume loading), then module IGG01921 doesn't pass control to module IGG0192D and the rest of the initial load modules; instead, control goes to the resume load modules beginning with IGGOI920 (and IGGOI922) or IGGOI950.

The beginning open executors for resume load ensures the accuracy of the required DSCB and DCB fields. If the user is resume loading a data set containing fixed-length records, module IGG01920 is the first module entered. If variable-length records are being added to the prime area, module IGG01950 is entered first.

#### Load Mode Open Executor IGG0196D

From module IGGOI922 or module IGGOI950, module IGG0196D is given control during the opening of a DCB for resume load. The functions of IGG0196D follow:

- 1. Sets up the buffer control table.
- 2. Sets up the R, F, and P bytes for the current-normal and current-overflow track-index entries.
- 3. Initializes and executes channel program 31 A which reads the key portion of the last overflow track-index entry of the last cylinder. CP 31A reads this last overflow track-index entry into the key save area of ISLCOMON.
- 4. If necessary, module IGG0196D initializes and executes channel program 31B. CP 31B is used when the last prime-data block allocated for the data set is not full. CP 31B reads this unfilled last prime-data block into the first buffer specified in the buffer control table.

#### Load Mode Open Executor IGG0195G

The next module, after IGGOI96D, to be executed during open processing for resume loading is module IGG0195G. IGG0195G is the resume load counter  $-$  a part of the initial load module IGGOI92G. Both modules calculate and initialize fields in the ISLCOMON area for buffer and record management in load mode. IGG0195G also:

- 1. Sets up ISLCBF, ISLEOB, ISLBMPR, and ISLFBW in the load mode DCB work area (ISLCOMON). (See module IGGOI92G, and the ISLCOMON area in "Section 5: Data Areas.")
- 2. Sets the DCBMSW A field to the direct-access device address (MBBCCHH) of the next-to-last track in the last prime-data extent. The DCBMSWA field normally contains the address of a user-supplied work area used when records are being added to an existing data set.
- 3. Initializes record moving logic.
- 4. Initializes Area Y, the load mode processing work area containing a high-level index entry, and normal and overflow track-index entries. Area Y is shown in Figure 68. ISLVPTRS (in ISLCOMON) points to area Y.

#### Load Mode Open Executor IGG0196G

- 1. Sets the count fields in ISLCOMON as follows:
	- ISLNCNT the count field for the current normal-track-index entry.
	- ISLOCNT the count field for the current overflow-track-index entry.
	- ISLDCNT the count field for the current dummy-track-index entry.
- 2. Sets the count field in the first buffer.

)

e.

- 3. Checks the DCBST field to determine where the data set is loaded.
- 4. Reads in the last block to determine setting of appropriate lOBS field in buffer control block (BCB).

#### Load Mode Open Executor IGG0195D

If the user has no high-level indexes (cylinder or niaster indexes), then upon completion of module IGGOI96G, all the open executors used for resume load only will have been executed; the flow of control will pass to the rest of the load mode open executors which are used for both initial and resume load.

However, if during the opening of a DCB for resume loading, high-level indexes are required, control is transferred from module IGG0196G to module IGGOI95D.

The functions of IGGOI95D, the last resume load open executor, are described below:

- 1. Initializes the index location table (ISLIXLT) in the load mode DCB work area (ISLCOMON). ISLIXLT contains the beginning and ending address for each level of index above the track index.
- 2. Corrects the bin number in the index location table if the direct-access device being used is a 2321.

#### Full-Track-Index-Write Phase Organization

If the full-track-index-write option has been selected by the user, two load mode open executors (used exclusively with full-track-index-write initialization) are entered. These modules are IGG0195T and IGGOI95U. Both modules are executed during a resume load when the full-track-index-write option has been selected. For an initial load, module IGG0195U receives control from IGG0195T but is not executed.

Modules IGG0195T and IGG0195U are both described below.

#### Load Mode Open Executor IGG0195T

- 1. Calculates the size of the track-index save area (TISA). When the full-trackindex-write feature is selected, the TISA is used by the full-track-index-writeput routine module (either IGGOI9I1 or IGGOI92, see Figure 11) to accumulate track-index entries and write them as a group. This is done once for each track of track index. (The full-track-index-write is described in "Load Mode Processing Phase Operations.")
- 2. Calculates the size of the appropriate version of channel program 20.
- 3. Obtains main-storage space for both the TISA and CP 20 and initializes both. If main-storage space is not available, the full-track-index-write feature will not be employed.

#### Load Mode Open Executor IGG0195U

If the data set is being opened for resume loading, IGG 1 095U initializes the track-index save area and CP 20 to resume writing track-index entries. Otherwise, IGGO 195U transfers control to the final load mode open executors.

#### The Final Executors in Load Mode Open Phase Organization

From the resume or initial load open modules, and from the full-track-index-write modules (if used), control is passed to the final load mode open modules which are used for all forms of load mode open processing.
### Load Mode Open Executor IGG0192U

The first of the final open executors entered may be either module IGG0192U or IGGO 192R. IGGO 192U receives control if the user has specified that write-checking is used; module IGGOI92R receives control if write-checking is not used.

- 1. Load the modules that contain the:
	- Macro-time routines modules IGG019GB or IGG019IB for the Put routine, or module IGG01912 for full-track-index-write routine
	- Appendage routines  $-$  module IGG019GD
	- Channel programs module IGG019GF or IGG019IF
- 2. Module IGG0192U also obtains main-storage space for the channel programs needed by the processing routines.
- 3. Module IGGOI92U builds channel program 18 from its skeleton brought in by module IGG019GF or IGGOI9IF.

# Load Mode Executor IGG0192R

IGG0192R performs exactly those functions outlined above for module IGGOI92U, except those necessary for write-checking.

# Load Mode Executor IGG0192S

Module IGGOI92S receives control from either IGGOI92U or IGGOI92R.

- 1. This module builds channel program 19 from its skeleton. CP 19 is used to initialize the cylinder overflow record and to preformat shared tracks when required with fixed-length records.
- 2. If a track is being shared, the temporary index entries on the shared track of the first cylinder are written. This is referred to as preformatting the first shared track. Channel program 19 is used to preformat shared index tracks and to write the cylinder overflow control record (COCR). The preformatting of shared tracks pertains to fixed-length records only. Area Z in ISLCOMON is used as a work area in preformatting the first shared track.

The description of module IGG0192D also discusses the shared track feature.

3. This module loads the RPS SIO appendage module (IGG019GG).

# *Load Mode Processing Phase Operations*

II,,,

)

When loading or resuming the loading of an ISAM data set, the user issues a PUT macro instruction to place the record in the data set. The Put routine moves the record to the buffer. When a specified number of buffers are full, channel programs are scheduled to write the buffers into the prime-data area of the data set and to create or update any required index entries.

An appendage routine analyzes the results of each channel program execution. When necessary, the appendage routine will start a new channel program to continue or complete the request, or it will process and resolve errors resulting from the channel program execution. When necessary, the appendage routine will start a new channel program to continue or complete the request, or it will process and resolve errors resulting from the channel program execution. If the original request was successfully completed, the appendage routine returns control to the user.

Information about the data set is communicated among the processing routines and the channel programs in control blocks and work areas. These data areas are described in ( detail in "Section 5: Data Areas."

This part describes the processing routine logic, the flow of control through the channel programs, in addition to the relationships of the data areas to each other, the channel programs, and the processing routines.

#### Put Routine

Successive PUT macro instructions cause entries to the Put routine which places records into the data set and creates the necessary indexes. The records must be in data key sequence. The Put routine (shown in Figure 6) may operate in either of two modes: move or locate. In move mode, the routine actually moves a logical record from an input buffer or work area into an output buffer. In locate mode, the routine supplies the address of an output buffer to the processing program, which must then move the record to that buffer. The mode of PUT is specified in the DCBMACRF field of the DCB.

The Put routine utilizes the beginning-of-buffer and end-of-buffer subsidiary routines to accomplish buffer management. The Put routine initializes the various channel programs and requests their execution when writing data or indexes. The appendage modules gain control after channel program execution and indicate whether or not the writing was successful.

The Put routine first checks to see if the appendage routine has signaled (in DCBEXCDl) an uncorrectable write error on a previous attempt to write either data or index entries. If so, the Put routine takes the exit to the processing program's synchronous error routine, where the user may either issue a CLOSE macro instruction or terminate the task. In any event, no more records will be accepted. The results are unpredicatable if the programmer issues another PUT macro instruction.

The Put routine then performs a check on the data key. (In locate mode the key checked is that of the previous record.) If the keys are not in ascending sequence, control is given to the user's synchronous error routine. However, in this case, if the processing program is able to correct the sequence error, it may issue another PUT macro instruction for this record, and continue normal processing.

For variable-length records, the Put routine compares the length of the record with the maximum record length specified in DCBLRECL. If it is greater than the maximum record length, the Put routine sets bit 4 of DCBEXCD2 and enters the user's synchronous error routine. The user may either change the record length and reissue a PUT macro instruction for this record or he may reissue one for the next record.

The Put routine next determines if the processing mode is move or locate mode.

### Move Mode Processing

*Fixed-Length Records:* If the current buffer is full, the routine links to the beginning-of-buffer routine to initialize a new buffer.

It then moves the user's record to the buffer. If this record completes the buffer, the routine links to the end-of-buffer routine to attempt to write the buffer. If the buffer is not full but a write-channel program is available, the routine uses the end-of-buffer routine to attempt to write any previously filled buffers which could not be written for lack of a channel program. The routine then returns control to the user.

*Variable-Length Records:* If the record format is blocked and the record fits in the current buffer and/or on the current track, it is moved into the buffer and control is returned to the user. If the record format is unblocked or if the current buffer is full, control is passed to the end-of-buffer routine to schedule the current buffer for writing. The end-of-buffer routine will pass control to the beginning-of-buffer routine to initialize the next buffer. Then the record is moved into the new buffer and control is returned to the user.

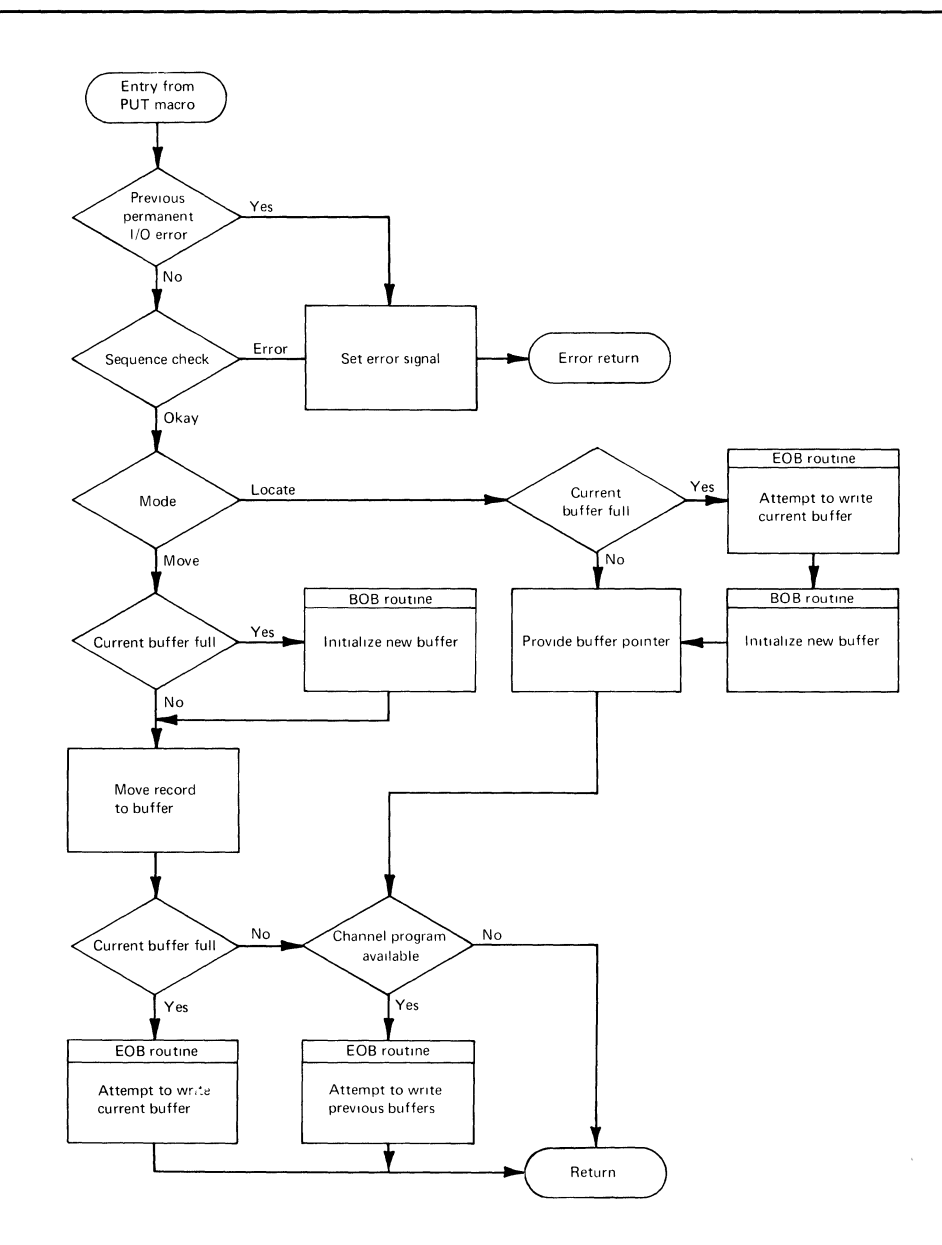

Figure 6. Load Mode Put Routine

If the record does not fit on the current track either as part of the current buffer or as another block, the current buffer is marked as the last for the current track. Control is then passed to the end-of-buffer routine to schedule the current buffer for writing. The end-of-buffer routine passes control to the beginning-of-buffer routine to initialize the next buffer. The record is moved into the new buffer and control is returned to the user.

### Locate Mode Processing

*Fixed-Length Records:* If the current buffer is full, the Put routine links to the end-of-buffer routine to attempt to write the buffer just filled and then immediately links to the beginning-of-buffer routine to initialize a new buffer. If the current buffer is not full but channel program 18 is now available, the routine links to the end-of-buffer routine to attempt to write any buffers that could not be written previously because the channel program was in use.

The locate Put routine then provides the processing program with the address of an available buffer and returns control to the processing program.

*Variable-Length Records:* The Put routine computes the number of bytes remaining in the current buffer, using the buffer size and subtracting the sum of the logical record lengths of the records that have already been placed in the buffer by the user. Then the routine determines if another record of maximum LRECL can be placed into the address of the available position in the buffer. Otherwise, if the number of bytes remaining in the buffer is less than LRECL or if record format is unblocked, control is passed to the EOB and BOB routines, as described in the discussion of move mode. If it is determined the LRECL bytes added either to the current buffer or as another block exceeds the remaining capacity of the current track, the current buffer is marked as the last for the track. Control is then passed to the EOB and BOB routines.

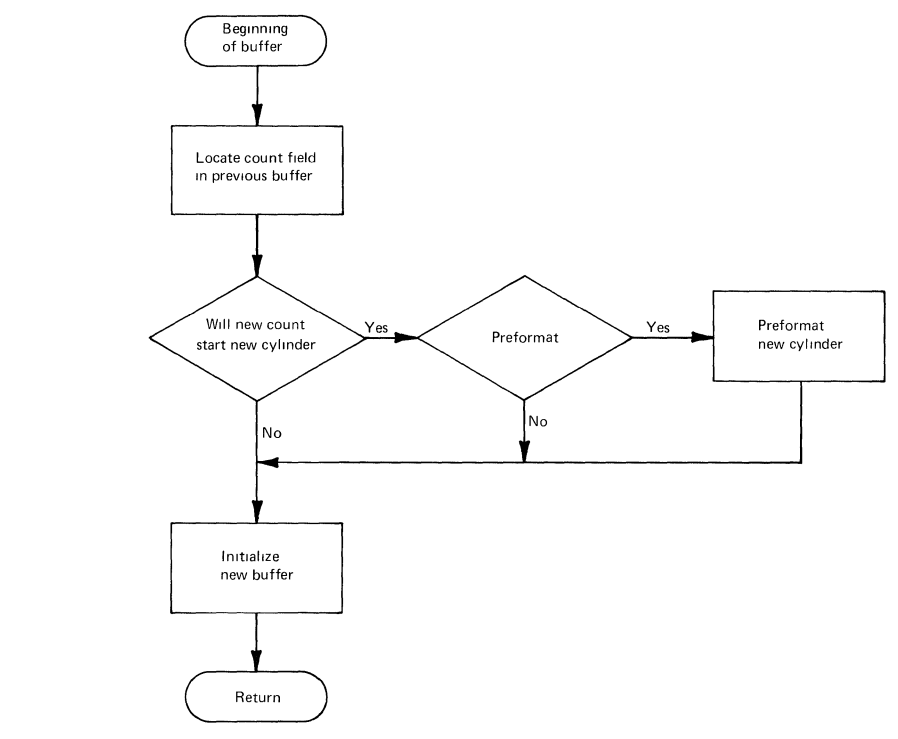

Figure 7. Load Mode BOB Routine

#### **Beginning-of-Buffer Routine**

The beginning-of-buffer routine (shown in Figure 7) initializes a new buffer and determines the device location into which the buffer will eventually be written. If the records are fixed-length and the location for this buffer proves to be the first location available for data records on a new cylinder, CP 19 may be called to preformat the track index of the cylinder if it is to contain a shared track and/or a cylinder overflow control record. In the preformatted records, only the count field is significant.

If writing this buffer causes the data set to exceed the prime-data space allocated to it, or if the appendage routine has indicated that an uncorrectable write error occurred during an attempt to add the previous contents of this buffer to the data set, the beginning-of-buffer routine takes the exit to the processing program's synchronous error routine.

The user may either issue a CLOSE macro instruction or terminate the task. In any event, no additional records will be accepted when either of these errors occurs. The end-of-buffer routine is entered when the Put routine has determined that the current buffer is full. The EOB routine initiates writing of the current buffer and any previously filled buffers not yet written under these conditions: when the current buffer is marked as the last one for the current tracks, or when the number of buffers ready for writing is equal to the value of ISLFBW.

#### **End-of-Buffer Routine**

The number of buffers that must be filled in order for a write to be scheduled (so that the number of writes per track is kept minimal) is maintained in the field ISLFBW. Its content depends on the number of buffers in the pool; however, it does not exceed the number of buffers necessary to fill an empty tracy: if one is to be started or to fill a partially written track if one has already been started.

If a channel program is available and if the number of full buffers is equal to the content of ISLFBW, the end-of-buffer routine (shown in Figure 8) schedules a write channel program for that number of buffers and then recomputes the number. If a track or cylinder is to be completed, it also schedules channel programs to write index entries.

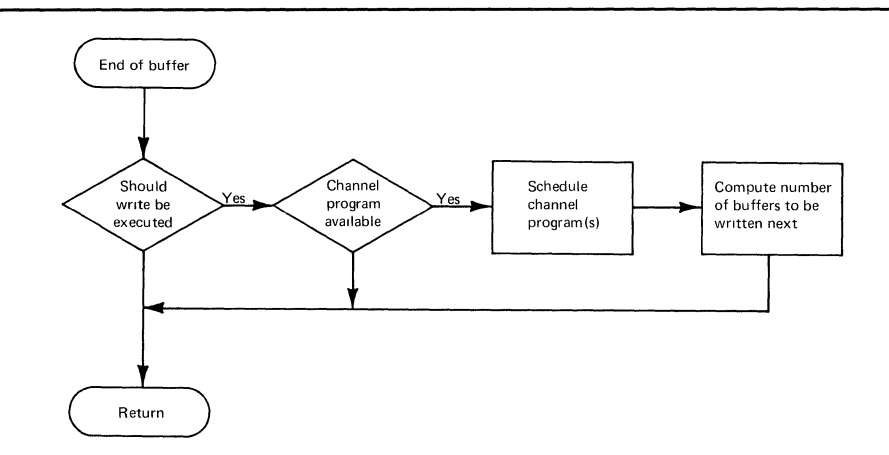

Figure 8. Load Mode EOB Routine

### **Full Track-Index-Write**

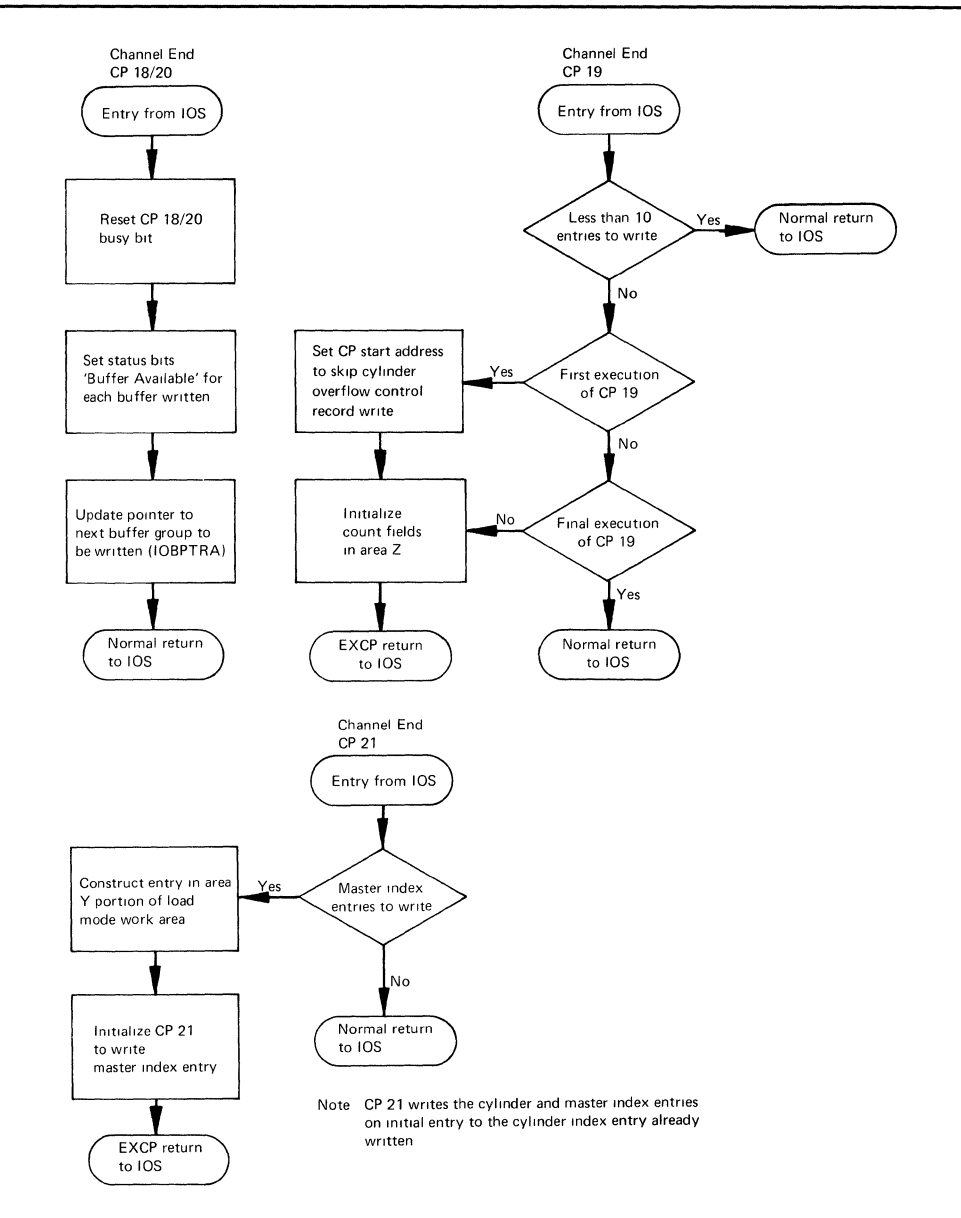

The full track-index-write is an option for load mode that may be selected by specifying DCBOPTCD=U.

Figure 9. Load Mode Channel-end Appendage Routine

When the full-track-index-write option is specified, ISAM accumulates track-index entries in a track-index save area (TISA) obtained during open processing and writes these entries as a group, once for each track of track index.

The TISA obtained during open processing is preceded by a 20-byte control field which controls placement of entries. If an area of sufficient size is not available for the TISA, ISAM defaults to the usual mode of processing. (Normal and overflow entries written at the end of each prime-data track.)

 $\overline{\phantom{a}}$ 

The TISA is written when it is full, when end-of-cylinder is detected, or at processing time.

**Appendages** 

There are both channel-end and abnormal-end appendages (shown in Figures 9 and 10) for the channel programs of load mode.

**Channel-End Appendage:** The channel-end appendage for CP 18 and CP 20 indicates successful completion of the channel program to the Put routines. The channel-end appendage of CP 21 indicates successful writing of an index record and determines whether a higher level index entry is needed. If so, it creates that index entry and issues an EXCP so that entry will be written. The channel-end appendage of CP 19 receives control after ten index entries have been written on a shared track and checks to see if more are needed. If the track is not yet full, it continues to issue EXCP commands until the track is properly formatted.

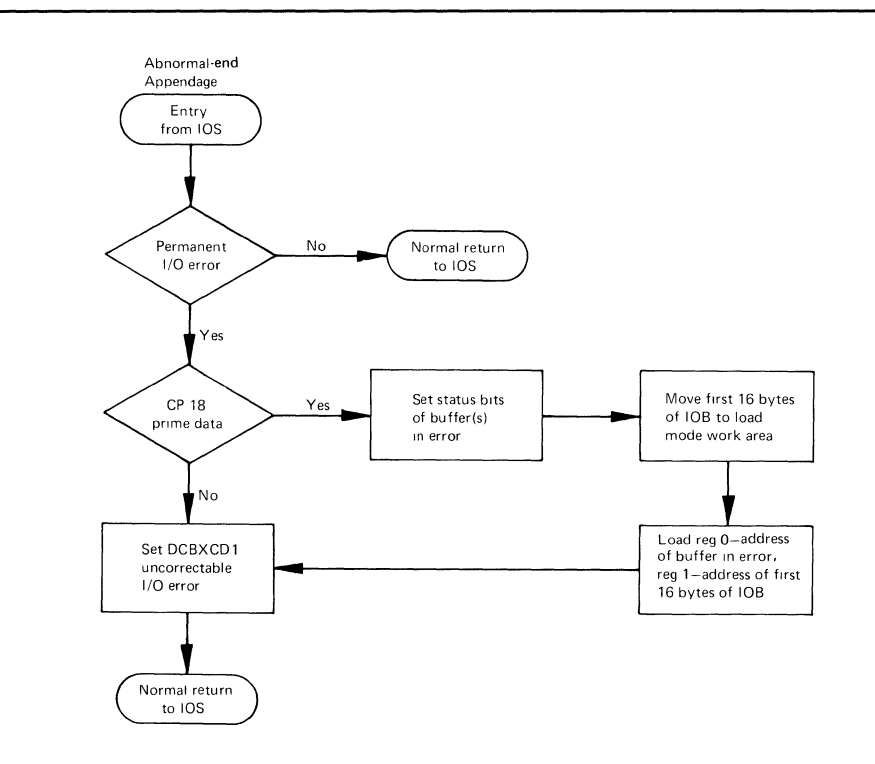

Figure 10. Load Mode Abnormal-end Appendage Routine

When write-checking has been specified, the CP 18 and CP 19 channel-end appendages reinitialize those channel programs to reread the data or index entry written before indicating successful completion. Appendages do not modify the channel programs when CP 20 and CP 21 are used with write-checking, because those channel programs are designed to read back without modifications.

**Abnormal-End Appendage:** The abnormal-end appendage for CP 18, upon finding a permanent error, identifies the buffer in error, saves the contents of the appropriate input/output block (lOB), and indicates the error to the Put routine. The abnormalend appendages for CP 19, CP 20, and CP 21 also indicate permanent errors to the Put routine.

When write-checking has been specified, the CP 18 and CP 19 abnormal-end appendages have an additional function. If an error (for example, data check) is detected during read-back, the appendage reinitializes CP  $18$  or CP  $19$  for writing and issues the EXCP command.

# *Load Mode Processing Phase Organization*

The processing routines of load mode include one module that contains the Put routine and its subsidiary routines: the beginning-of-buffer (BOB) routine and the end-of-buffer (EOB) routine. In addition, there is one module of appendages and one module of channel programs. Each of these modules exists in several versions; the version selected and executed depends on the options specified by the user. Load mode open executors, IGGOI92U and IGGOI92R, load the proper version according to the user's program options. Figure **11** shows the load mode processing modules.

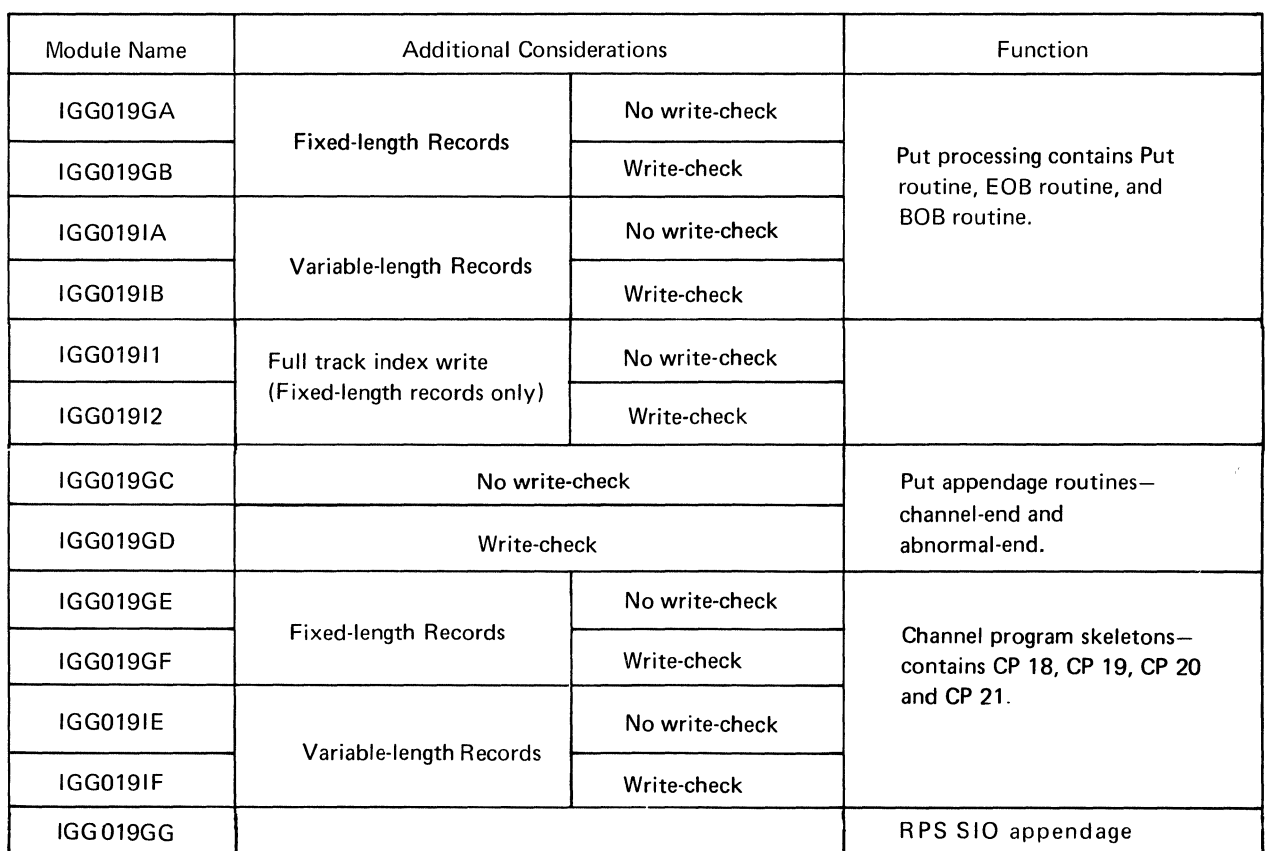

Figure 11. Load Mode Processing Modules

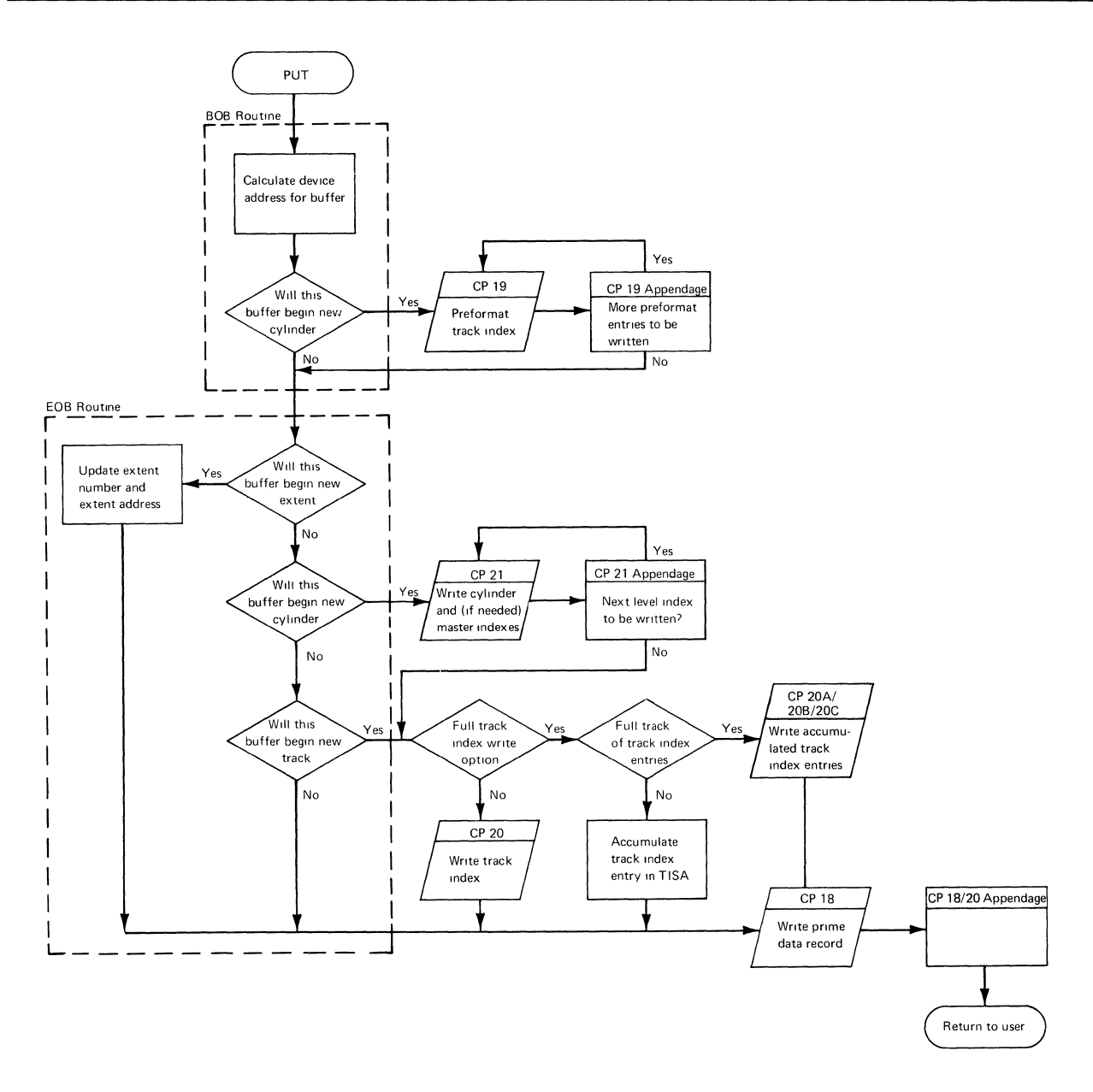

Figure 12. QISAM-Load Mode Channel Program Flow (Fixed-Length Records)

# Channel Programs

The channel programs (except CP 31 and CP 91) exist in write-checking and no-write-checking versions. CP 19 and CP 20 also exist in different versions for fixed-length records and variable-length records. Figure 11 shows which channel program skeleton modules are loaded for each combination of user options. Flow of control through the channel programs is shown in Figure 12 for fixed-length records and in Figure 13 for variable-length records.

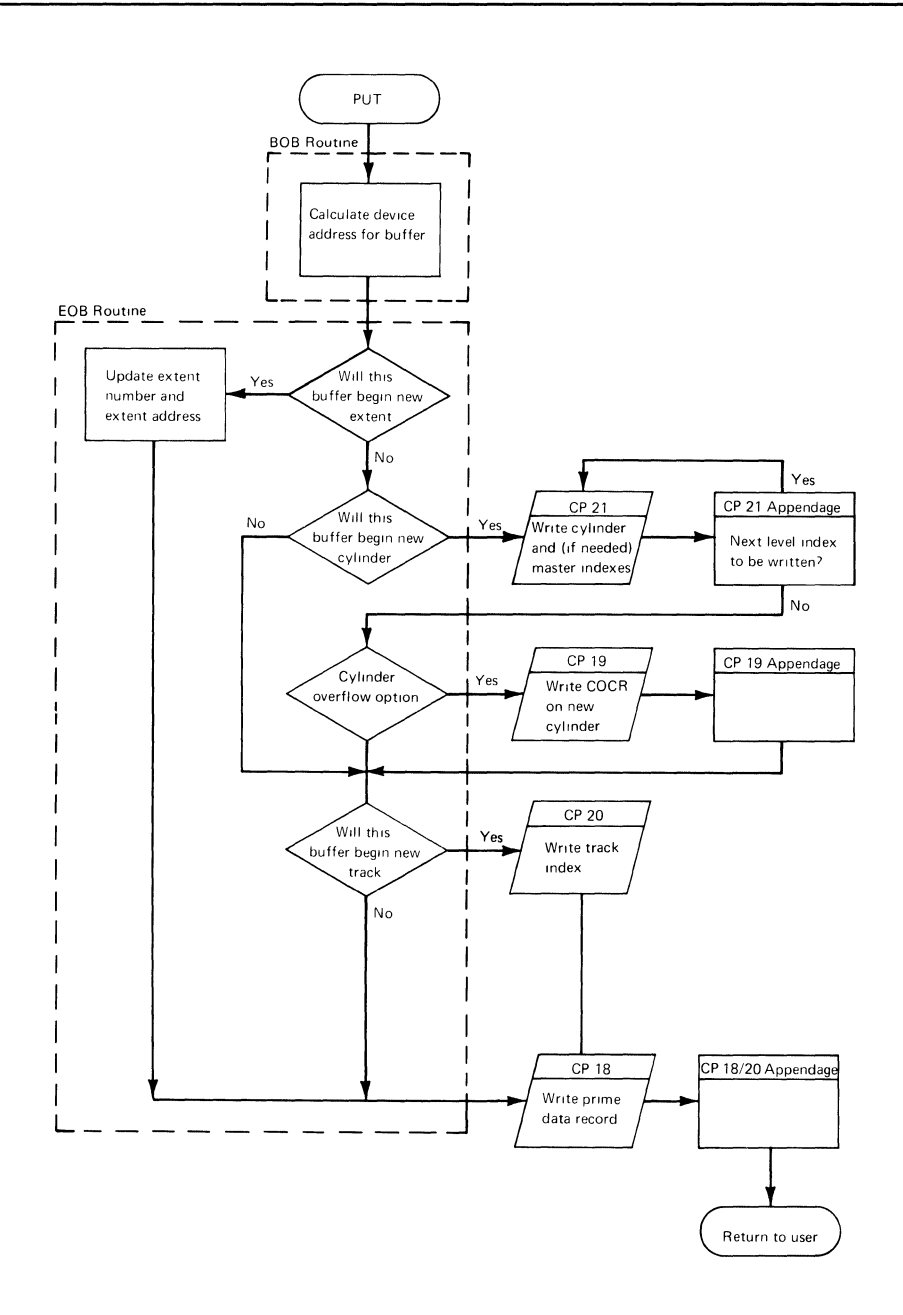

Figure 13. QISAM-Load Mode Channel Program Flow (Variable-Length Records)

- CP 18 Used to write prime-data records.
- CP 19 Fixed-length Records: used to initialize cylinder overflow record and shared index tracks (preformat).

Variable-length Records: used to initialize cylinder overflow control record.

CP 20 Used to write track-index entries.

- CP 20A Used to write a full track of track-index entries on a nonshared track of track-index entries.
- CP 20B Used to write a shared track of track-index entries.
- CP 20C Used to perform write-checking for CP 20A and CP 20B.
- CP 21 Used to write cylinder and master-index entries.
- CP 31A Used to read the key portion of the last overflow track-index entry of the last prime-data cylinder into the key save area. (Resume loading only, located in IGG0196D.)
- CP 31B Used when the last prime-data block is not full enough to read it into the first buffer specified in the buffer control table. (Resume loading only, located in IGG0196D.)
- CP 91 Used to fill unused index tracks with inactive and dummy entries. (CP 91 is located in IGG0202K.)

### Control Blocks and Work Areas

Information about the data set and processing requests is carried in various control blocks and work areas. The relationship of these areas to each other and to the data set and processing programs is shown in Figure 14.

# *Load Mode Close Phase Operations*

The first load mode close executor is entered from the Close routine. When all previously scheduled writes are finished, the load mode close executors complete the data set activity for load mode. The load mode close phase:

- Pads the last buffer
- Completes the writing of buffers
- Completes the writing of index entries
- Writes end-of-data mark
- Pads track indexes on unused cylinders
- Pads high-level indexes

# *Load Mode Close Phase Organization*

 $\overline{ }$ 

The close phase of QISAM load mode comprises six executor modules that perform operations required to complete data set activity when a previously scheduled write operation is completed.

 $\sim 1$  .

 $\label{eq:2.1} \mathcal{A}(\mathbf{x}) = \mathcal{A}(\mathbf{x}) = \mathcal{A}(\mathbf{x})$ 

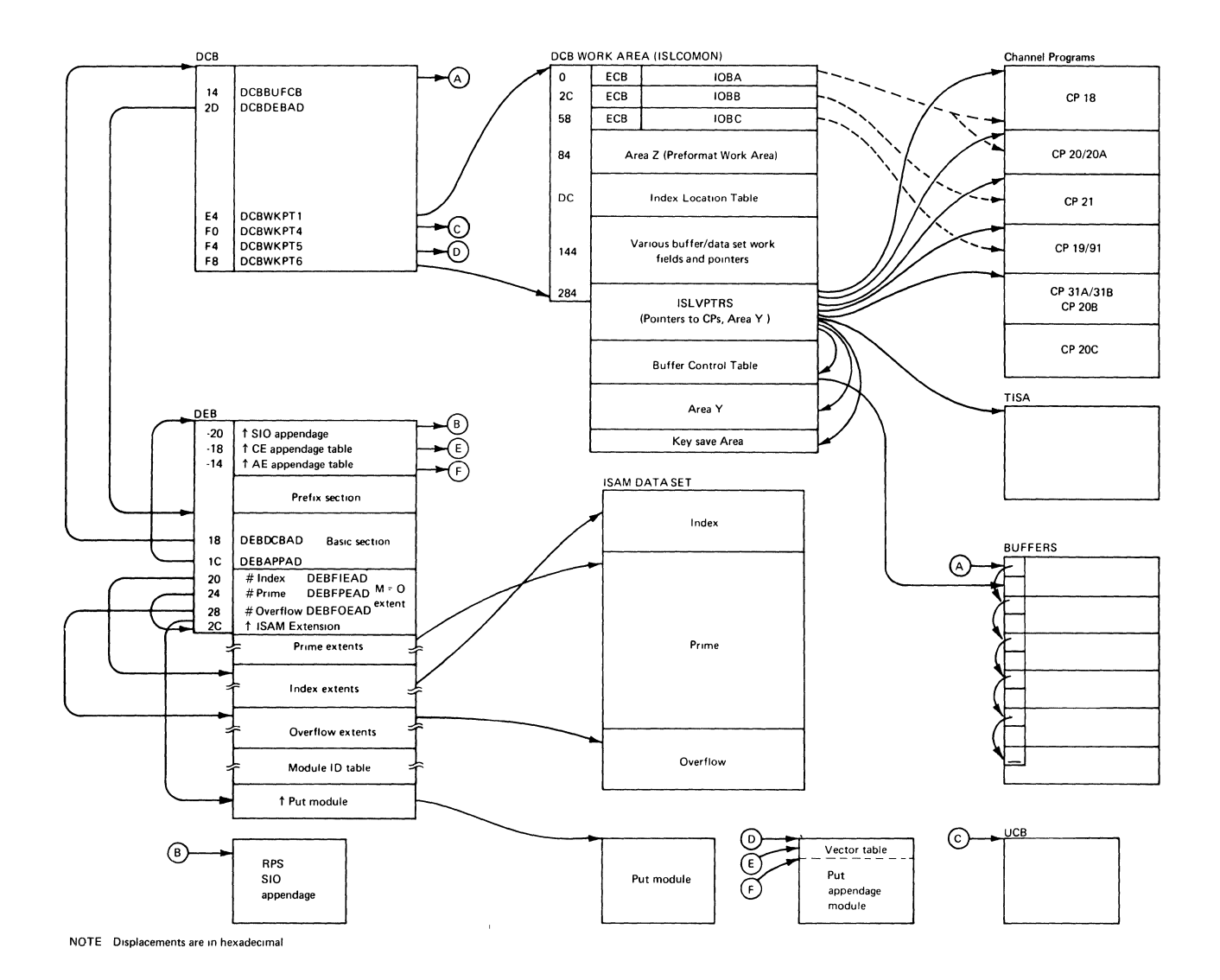

Figure 14. Load Mode Control Blocks and Work Areas

### Load Mode Close Executor IGG0202I

After receiving control from the Close routine for a fixed-length record data set, IGG0202I does the following:

- 1. Pads (fills with dummy records) the last buffer, if necessary
- 2. Writes all filled but unwritten buffers
- 3. Completes the index entries

# Load Mode Close Executor IGG02028

This module receives control from the Close routine for variable-length record data sets only. It then:

- 1. Pads the last buffer when necessary
- 2. Writes all buffers that are filled but not yet written into the data set
- 3. Completes the index entries so these reflect the complete data set

# Load Mode Close Executor IGG0202J

- 1. Writes the end-of-data mark after the last data record
- 2. Writes the end-of-file mark in independent overflow

# Load Mode Close Executor IGG0202K

- 1. Performs calculations for modules IGG0202L and IGG0202M in padding unused index space
- 2. Initializes channel program CP 91 which is used to fill unused index tracks with inactive dummy entries

# Load Mode Close Executor IGG0202L

- 1. Writes the final dummy end-index entry.
- 2. Pads, with inactive entries, the unused track-index space of the cylinder containing the last prime-data record. Module IGG0202L uses ISLNIRT to signal the end-of-track index padding.

### Load Mode Close Executor IGG0202M

- 1. Determines if higher level indexes exist and, if so, writes the final dummy entries for them.
- 2. Pads any unused index space with inactive entries. (See "Appendix A: ISAM Data Set Organization" for information on dummy entries and padding.)

The flow of control through the close executors is shown in Figure 15. After the mode-oriented close executors have completed their functions, the ISAM common close executor (IGG0202D) receives control. After completing the closing functions common to all ISAM, it returns control to the input/output support close routines.

# **Queued Indexed Sequential** Access **Method, Scan Mode**

The scan mode of QISAM retrieves and updates the records of an indexed sequential data set in a manner similar to that of the queued sequential access method.

There are three phases of scan mode routines:

- The open phase
- The processing phase
- The close phase

١

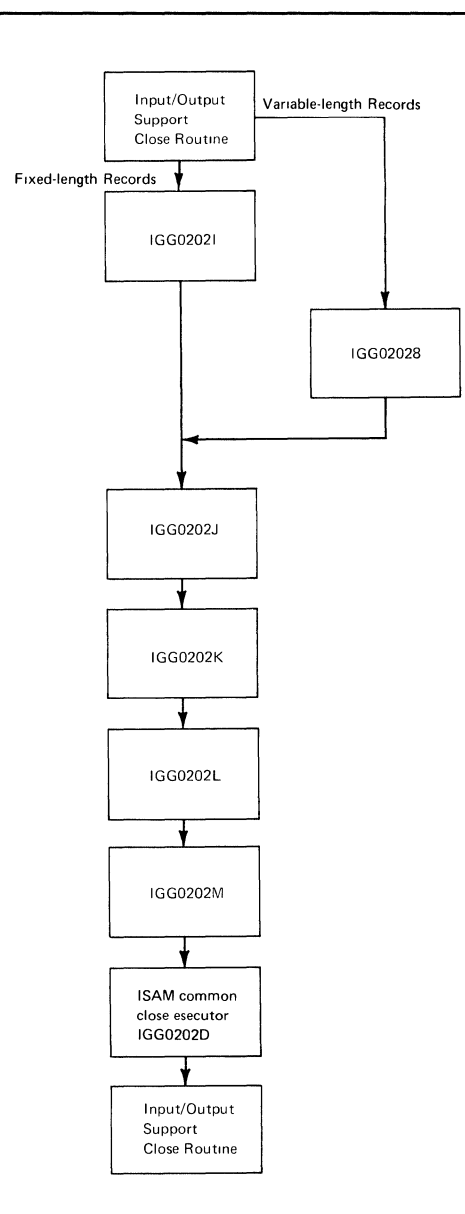

Figure 15. The Flow of Control through QISAM Load Mode Close Executors

# *Scan Mode Open Phase Operations*

The ISAM common open executors are executed when an indexed sequential data set is opened and is to be processed by scan mode. The last ISAM common open executor passes control to the scan mode open executors. The scan mode open executors:

- 1. Move format-2 DSCB items to the DCB
- 2. Construct the DCB work area
- 3. Load the scan mode modules
- 4. Initialize channel programs and free queues.

# *Scan Mode Open Phase Organization*

The scan mode open executor modules are IGGOl920, IGGOl922, IGG019S0, IGGOl928, IGGOl929, and IGGOl924.

The common open executor IGG0192C transfers control to the beginning open executors which are the validation modules, IGG01920, IGG01922, and IGG019S0. The validation modules ensure that the DSCB and DCB fields needed are still accurate. If the data set contains fixed-length records, module IGG01920 will be the first module entered. For variable-length records, module IGG019S0 is entered first. IGG01920, IGG01922, and IGG019S0 are described in the common processing module description part of this manual.

Upon completion, the validation modules pass control to the first executor used exclusively in opening for scan mode, module IGG01928.

#### Scan Mode Open Executor IGG01928

- 1. Obtains main storage space for and structures the QISAM scan mode DCB work area (see "Section 5: Data Areas").
- 2. Loads scan mode processing modules processing routines.
- 3. Loads module IGG019HL which contains the channel program skeletons.
- 4. Moves the required channel program skeletons into the scan mode work area (see Figure 26). This includes moving one copy of the read/write channel program, CP 22, into the work area for each buffer.
- s. Deletes the channel program skeleton module, IGG019HL, from main storage.
- 6. Tests the bits at DEBRPSID for an RPS device. If any of the bits are on, the scan mode RPS SIO appendage, IGG019HA, is loaded by executor IGG01924. A GETMAIN macro instruction for a 16-byte larger work area is issued to allow for the channel program prefix required RPS devices.

#### Scan Mode Open Executor IGG01929

- 1. Initializes the channel programs loaded by module IGGOl928 in the DCB work area. If necessary, it initializes these channel programs to their non-RPS state.
- 2. Chains the copies of CP 22 together. Assigns a buffer to each copy of CP 22.

#### Scan Mode Open Executor IGG01924

- 1. Moves the format-2 DSCB fields needed into the DCB. (See modules IGG019S0 and IGGOl920 in Section 2.)
- 2. Loads the RPS SIO appendage if required. (See module IGG01928 above.)
- 3. Completes the initialization of the scan mode work area.
- 4. Obtains the interruption request block (IRB) that is used by the supervisor to maintain information concerning an asynchronous routine located in the Get appendage module (IGG019HG). Among the information in the IRB is the entry point address (RBEP—see the IRB as shown in Figure 26) of the asynchronous routine within module IGG019HG. (See the discussions of the scan mode Get routine and the appendages for further information on this asynchronous routine.)

S. Calculates WlICNOT, which is equal to the integer that contains the number of buffers (DCBBUFNO) divided by (WlICNOT=BUFNO/2).

WlICNOT is located in the scan mode DCB work area, and is used in scheduling input/ output requests. The read/write channel program (CP 22) is only scheduled if the WlICNOT field is set.

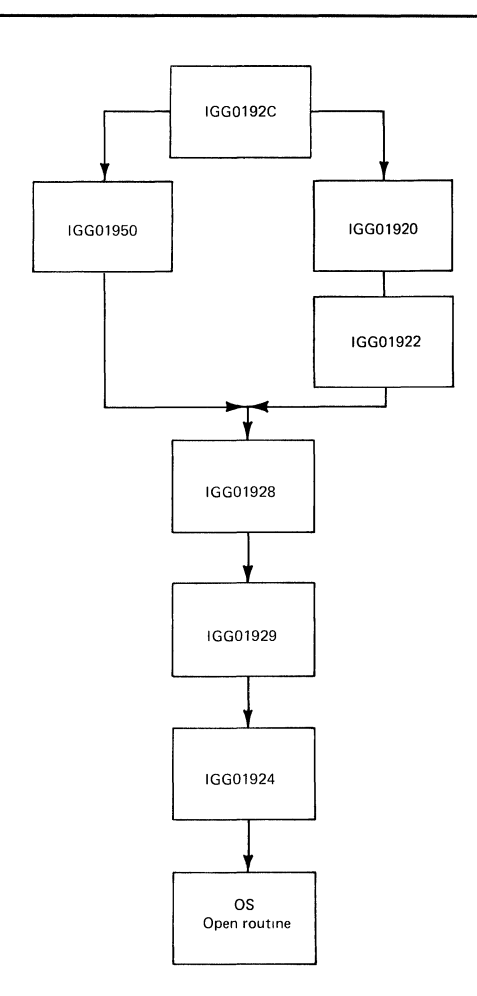

Figure 16. Flow of Control through Scan Mode Open Executors

# *Scan Mode Processing Phase Operations*

QISAM scan mode is designed to read records from and/or write records back to an ISAM data set, selectively. Scan mode may be used to retrieve and update indexed sequential data records sequentially or randomly. The basic features of scan mode that make it able to retrieve and update records from any point in the data set are:

- A buffer controlling technique that allocates a copy of the read/write channel program (CP 22) to each buffer.
- Several logical buffer queues to which each copy of CP 22 and the buffer that the CP 22 points to may be moved. Figure 17 illustrates the chaining of channel program 22 and the buffers on these queues.

Use of the W1ICNOT field in the scan mode DCB work area. W1ICNOT is equal to the number of buffers being used (DCBBUFNO/2) or the number of records on a prime track, whichever is less. W1ICNOT is especially important in the scheduling routine operations. (Refer to the scheduling routine description.)

The five macro instructions that cause scan mode processing routines to retrieve and update indexed sequential data records are SETL, GET, PUTX, ESETL, and RELSE. These macro instructions are described fully in *OS Data Management Macro Instructions,* GC26-3794.

The SETL routine sets the starting point of retrieval. The Get routine makes records available to the processing program. The PUTX routine restores the records to the data set. The ESETL routine terminates scanning of the data set. The RELSE routine causes the remaining records of the current buffer to be bypassed.

SETL initializes channel programs to search the indexes for the start-of-retrieval point and to read in the first buffer or buffers. GET initializes channel programs to read successive buffers, and PUTX causes the same channel programs to be reset and rescheduled to write the updated buffers back into the data set.

The channel programs for scan mode are described in detail in "Appendix B: ISAM Channel Programs." Appendage routines analyze the results of each channel program and initiate further processing operations depending on the status of the channel program's successful or unsuccessful execution.

Information about the data set is communicated among the processing routines and the channel programs in control blocks, work areas, and queues. This section shows the relationship of these areas to each other. They are described in detail in "Section 5: Data Areas."

This section describes the processing routine logic.

# Buffer Control Techniques

 $\left\{ \right.$ 

Buffers are attached, by a copy of CP 22, to anyone of the five buffer queues. (See Figure 17.) These queues are used in controlling input/output operations. The buffers are assigned to particular queues according to the current status of each buffer.

- Free queue buffer is not in use.
- Read queue buffer is scheduled to be filled (a version of CP 22 reads a record or records into the buffer).
- User queue buffer is made available for processing program use by the GET macro instruction.
- PUTX queue buffer is flagged as ready to be written.
- Write queue buffer is scheduled to be written.

The queuing on these buffer queues is handled by the Get routine and its subsidiary routines — the scheduling routine and the end-of-buffer (EOB) routine. However, all scan mode routines handle the buffer queuing to some degree. Figure 18 illustrates the buffer movement during scan mode processing.

The buffer queue movements of SETL and ESETL are shown in the upper portions of Figure 18, and the effects of Get and PUTX in the lower portion. The routines that process the queues are indicated on the flowlines to and from queues.

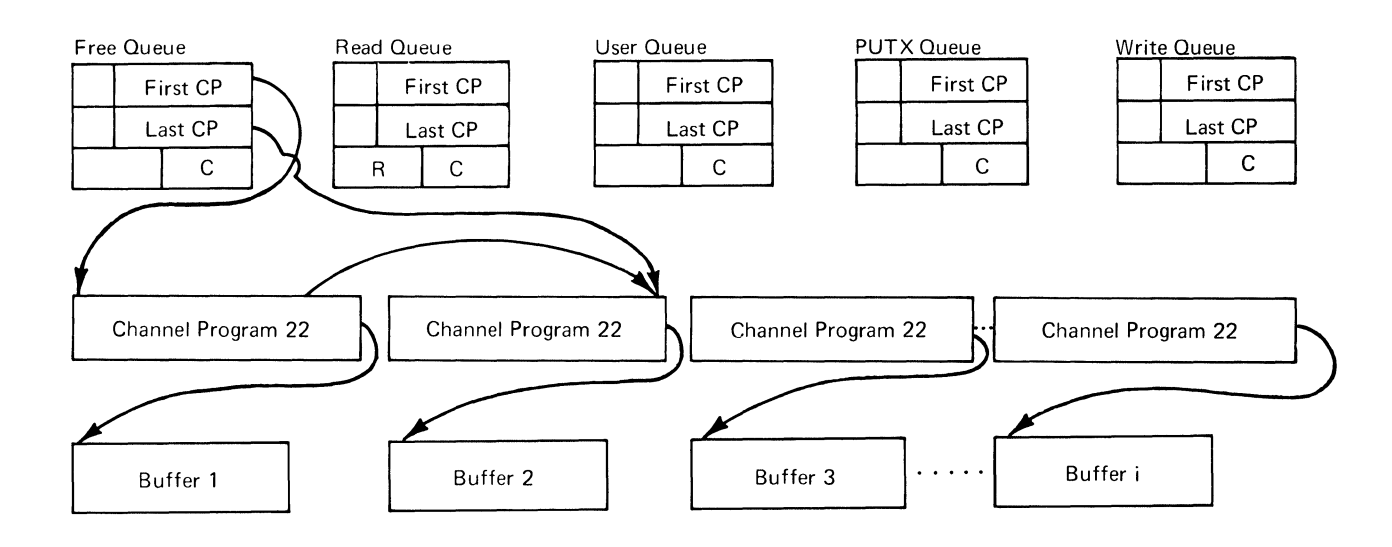

Note:

The number of buffers in the queue.

 $C=$ R= A residue of unused buffers in the Read queue. The R field is used to provide more efficient scheduling of overflow records.

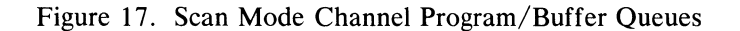

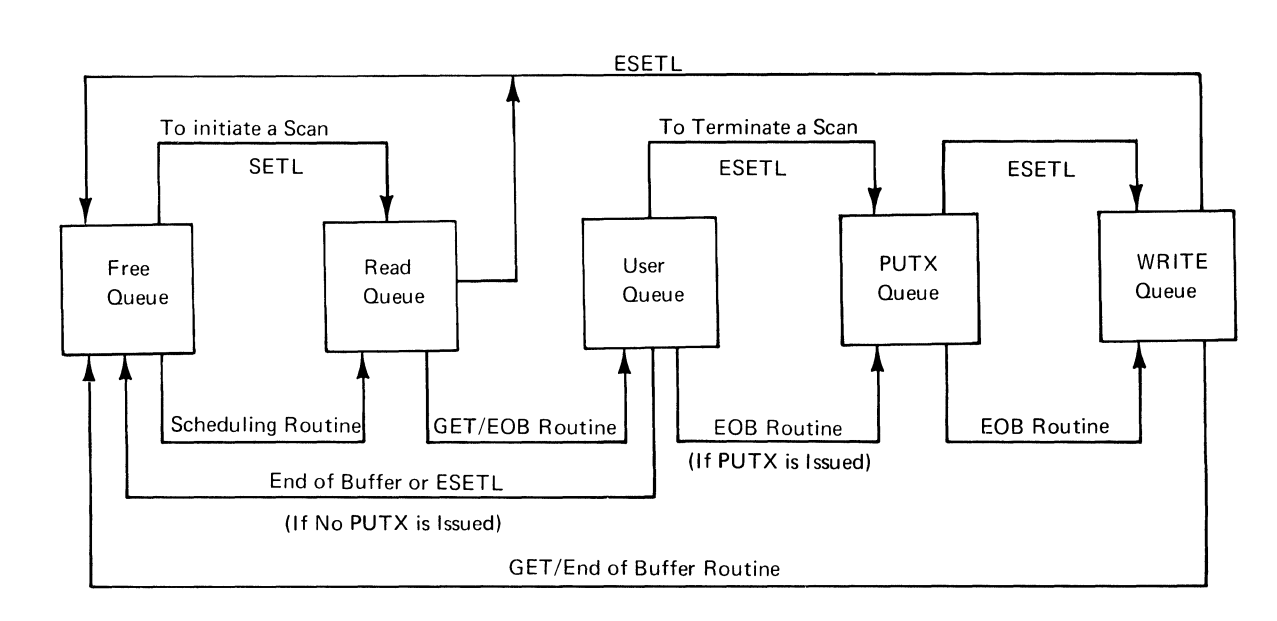

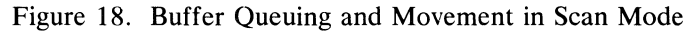

# **An Example of Buffer Movement in Scan Mode**

For this example, it has been assumed that the number of buffers=3, the number of logical records per buffer=2, and each GET macro instruction issued is followed by a PUTX macro instruction.

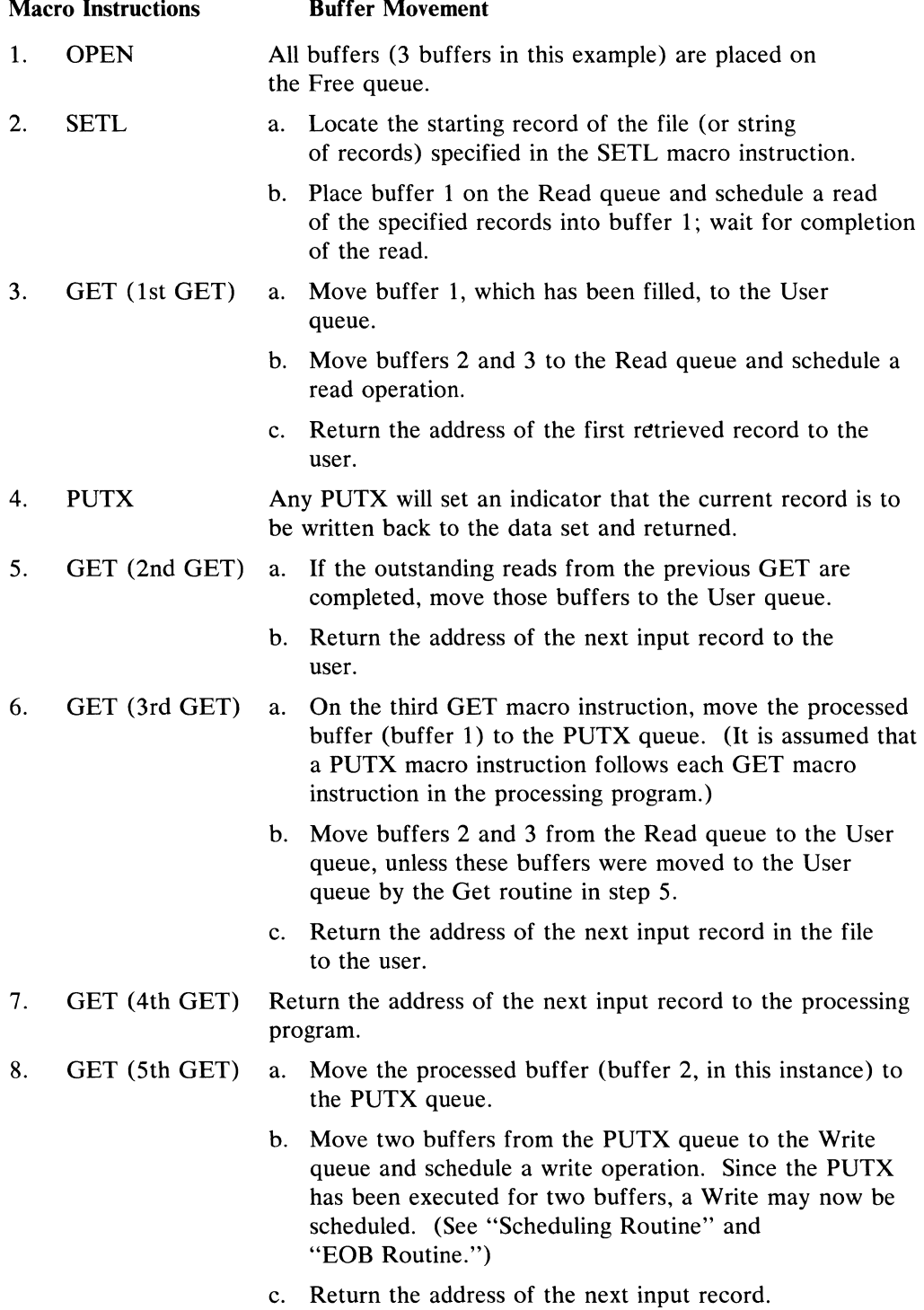

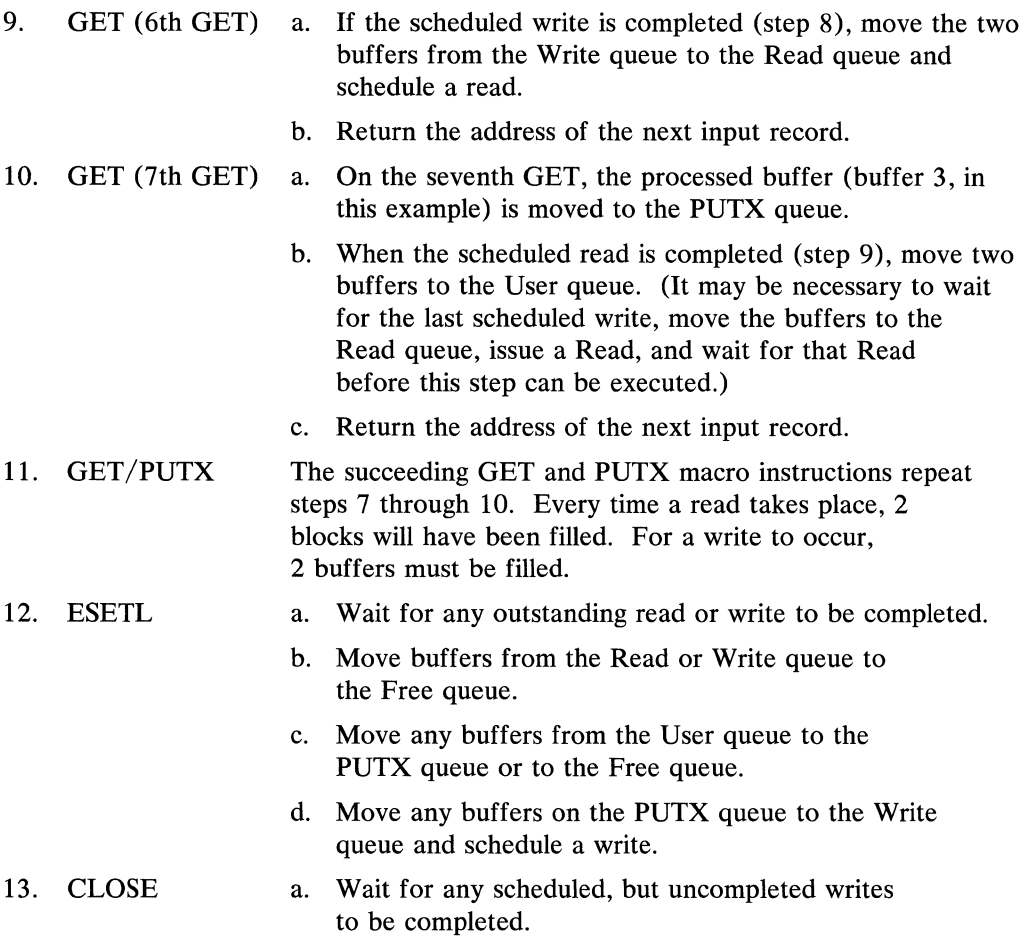

b. Return all buffers to the buffer pool.

#### **SETL Routine**

The SETL routine (shown in Figure 19) determines the start of a scan by executing a channel program (dependent on the SETL option used) to search the indexes for the first record or block to be retrieved. In scan mode, records are retrieved from the beginning of the data set unless a SETL macro instruction is used.

In addition to determining the starting point, the SETL routine initializes the buffer queues. When scanning is initiated, all buffers are on the Free queue. (See "Scan Mode Open Phase Operations.") However, when subsequent scans are to be initiated, it is possible that buffers remain on the Write queue from the previous scan. When this is the case, the SETL routine moves these buffers to the Free queue after awaiting the completion of any writes in progress. The SETL routine then moves a buffer from the Free queue to the Read queue, initiates a read operation, and upon completion of the read operation, returns control to the processing program.

If the SETL routine detects any error condition, it sets the corresponding bit for that error in the DCB exceptional condition (DCBEXCD1) field. (The exceptional condition codes are described in "Section 6: Diagnostic Aids. ") After setting this bit, SETL passes control to the processing program's synchronous error routine (SYNAD). If no synchronous error routine is present, the task is abnormally terminated.

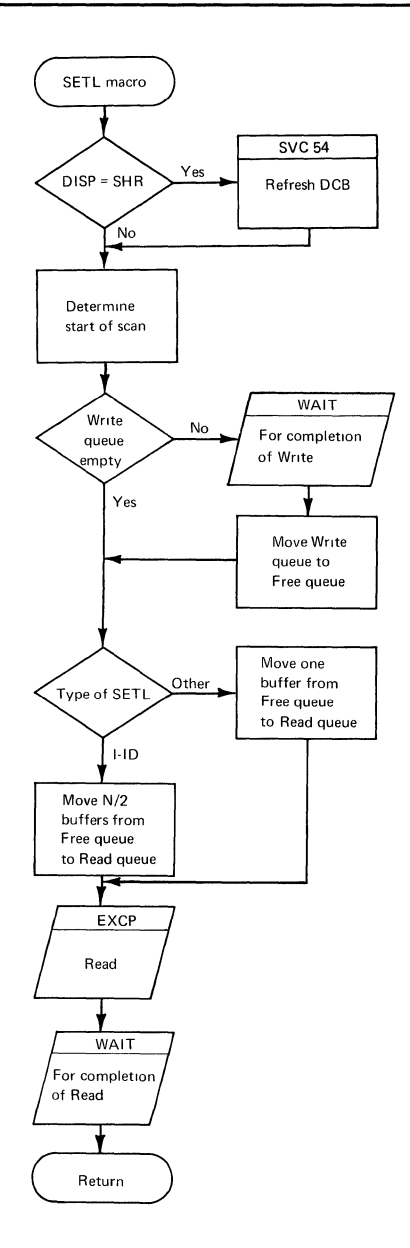

Figure 19. Scan Mode SETL Routine

When the data set is shared (DISP=SHR), the SETL routine issues an SVC 54 instruction to update the DCB field area (DCBFA). (See "The DCB Integrity Feature" under "The ISAM Common Open Executors.")

Get Routine

 $\left| \right|$ 

The Get routine (shown in Figure 20) retrieves records from the data set sequentially and gives the processing program access to a record in the current buffer on the User queue. (SETL fills the first buffer.) The Get routine has two subsidiary routines: the end-of-buffer routine and the scheduling routine.

If, on entry from the macro instruction, the user has already been given access to the last record of the User queue buffer currently being scanned, the routine links to the end-of-buffer routine to advance to a new buffer.

Then, if a write has been initiated and is complete, the Get routine moves the buffers on the Write queue to the Free queue. If the Get routine finds that an appendage routine has indicated unsuccessful completion of a previous write, the exit to the processing program's synchronous error routine is taken. Another GET macro instruction must be issued before a record becomes available for processing.

If the previous attempt to schedule a read has been unsuccessful because of a shortage of available buffers (refer to "Scheduling Routine" for criteria for determining the minimum number of buffers necessary), the scheduling routine is used to make another attempt to execute the read.

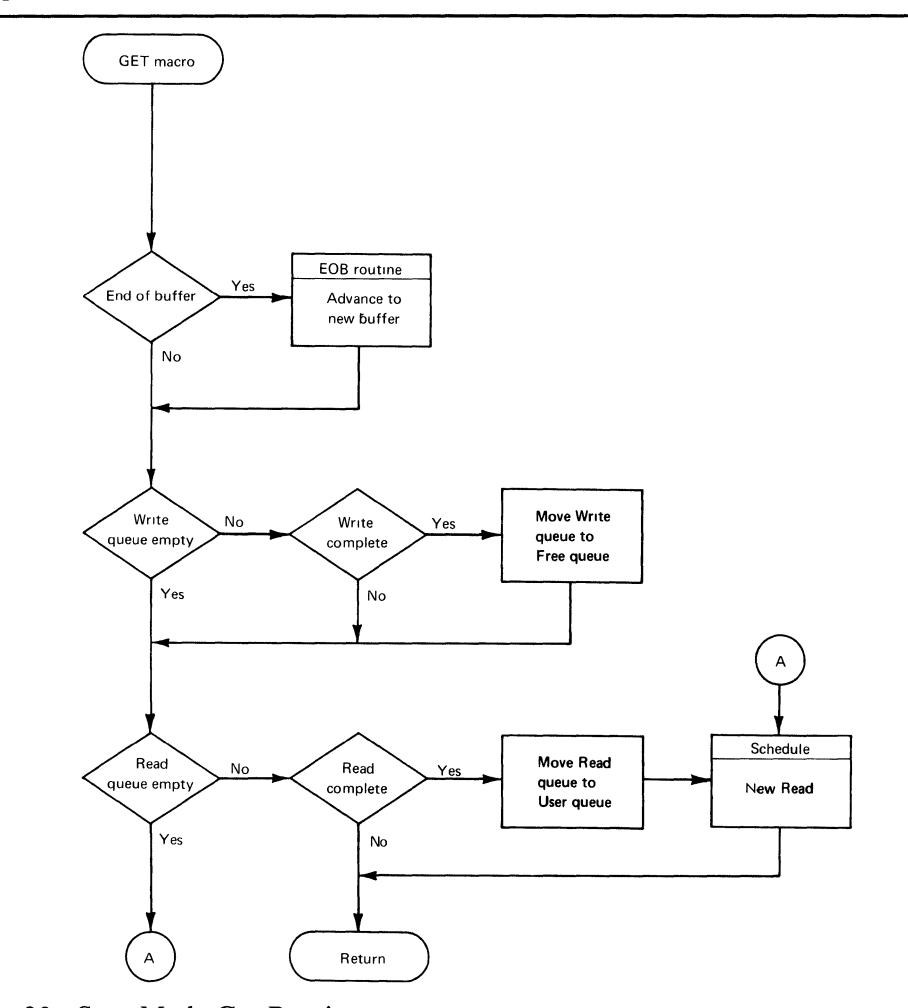

Figure 20. Scan Mode Get Routine

If a read has been initiated and is complete, the routine moves the buffers on the Read queue to the User queue and uses the scheduling routine (refer to "Scheduling Routine") to attempt to schedule a new read.

If a buffer on the User queue has been incorrectly read, each GET command issued to that buffer causes control to pass to the synchronous error routine. For blocked

records, successive GET commands to the buffer give the synchronous error routine access to each record of the buffer in turn. When the buffer is exhausted and another GET macro instruction is issued, the return to the processing program is normal unless another read error occurred.

### **EOB** Routine

The end-of-buffer (EOB) routine, which is shown in Figure 21, moves the buffer just completed from the User queue to either the PUTX queue or the Free queue. It moves the buffer to the PUTX queue if the user has issued a PUTX macro instruction for any of the records in that buffer; otherwise, it moves the buffer to the Free queue.

If there is a minimum of  $N/2$  buffers on the PUTX queue and a previous write has been completed, the routine moves the Write queue buffers to the Free queue, the PUTX queue buffers to the Write queue, and initiates a write.

If at this point there are buffers on the User queue, the routine returns control to the calling routine. Otherwise, the routine must move buffers from the Read queue to the User queue. If the Read queue is empty, the routine waits for completion if a write is in progress, moves the Write queue to the Free queue and uses the scheduling subroutine to initiate a read and, on completion of that read moves the Read queue to the User queue. If the Read queue is not empty, the routine moves the Read queue to the User queue. It then returns control to the calling routine.

Before moving a buffer from the Write queue to the Free queue, the routine ensures that the write operation of that buffer was successfully completed. If not, the synchronous error routine is given control.

#### Scheduling Routine

Processing in the scheduling routine (shown in Figure 22) depends primarily on whether the next record to be read is on a prime-data or overflow track.

If an overflow record is to be read, a read may be scheduled if there are at least two buffers on the Free queue. It may also be scheduled if there is only one buffer and that buffer is on the Free queue. Before initiating the read, the routine moves the Free queue to the Read queue. It then returns control to the calling routine.

If prime data is to be read, it attempts to schedule a read of N/2 buffers. Provided  $N/2$  buffers are available and at least  $N/2$  blocks remain on the track, this can be done. It can also be done with fewer than  $N/2$  blocks remaining on the track if the track is not the last one of a cylinder and no overflow chain is associated with the track. If these conditions are met, the routine moves  $N/2$  buffers from the Free queue to the Read queue, initiates a read, and returns control to the calling routine.

If these conditions are not met, the scheduling routine initiates a read operation to complete the last track of a cylinder or a track having an overflow chain associated with it, provided that sufficient buffers are available on the Free queue. As before, it moves the buffers required to the Read queue, initiates a read, and returns control to the calling routine.

If a read cannot be initiated, the routine returns control to the calling routine.

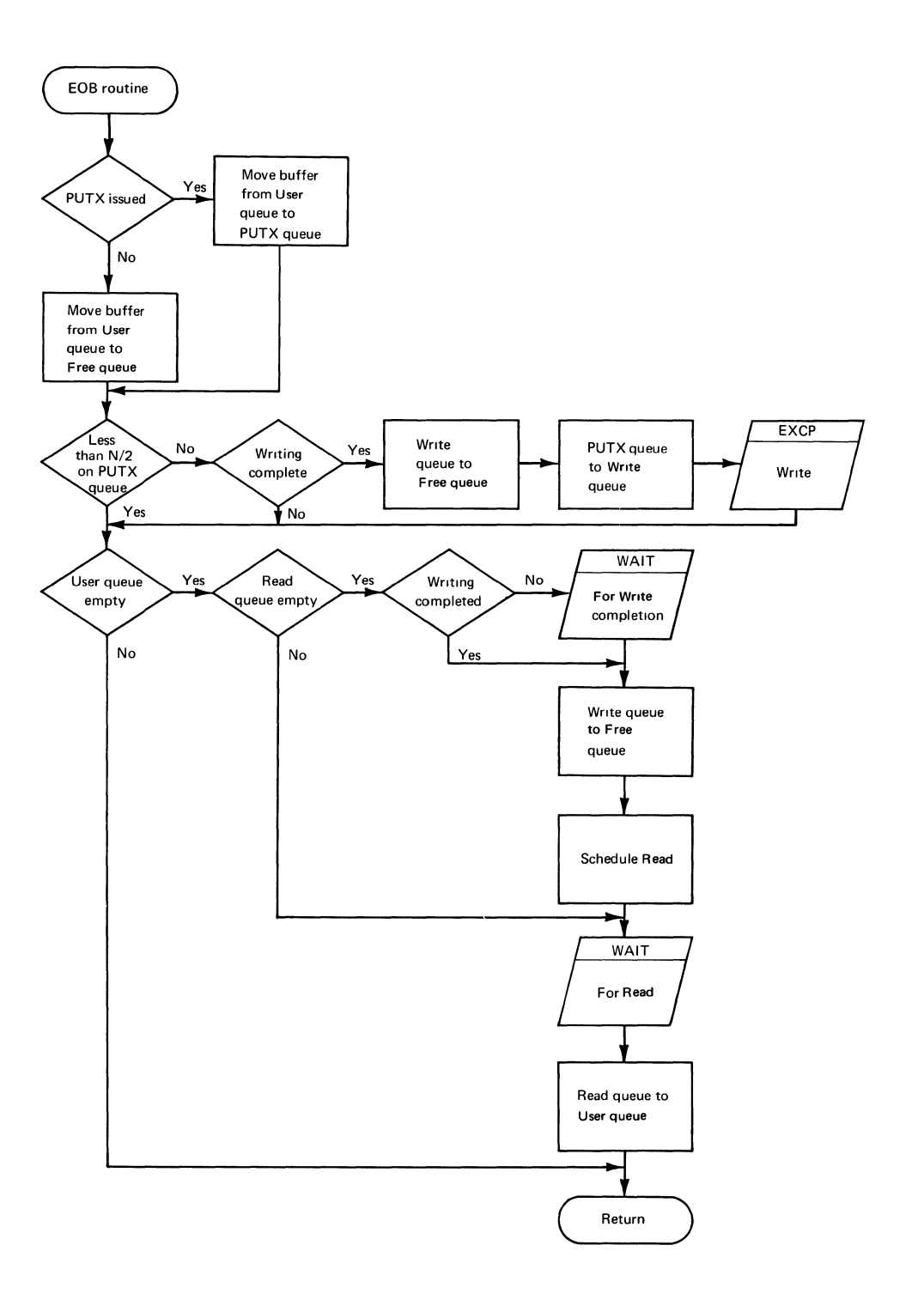

# Figure 21. Scan Mode EOB Routine

 $\langle$ 

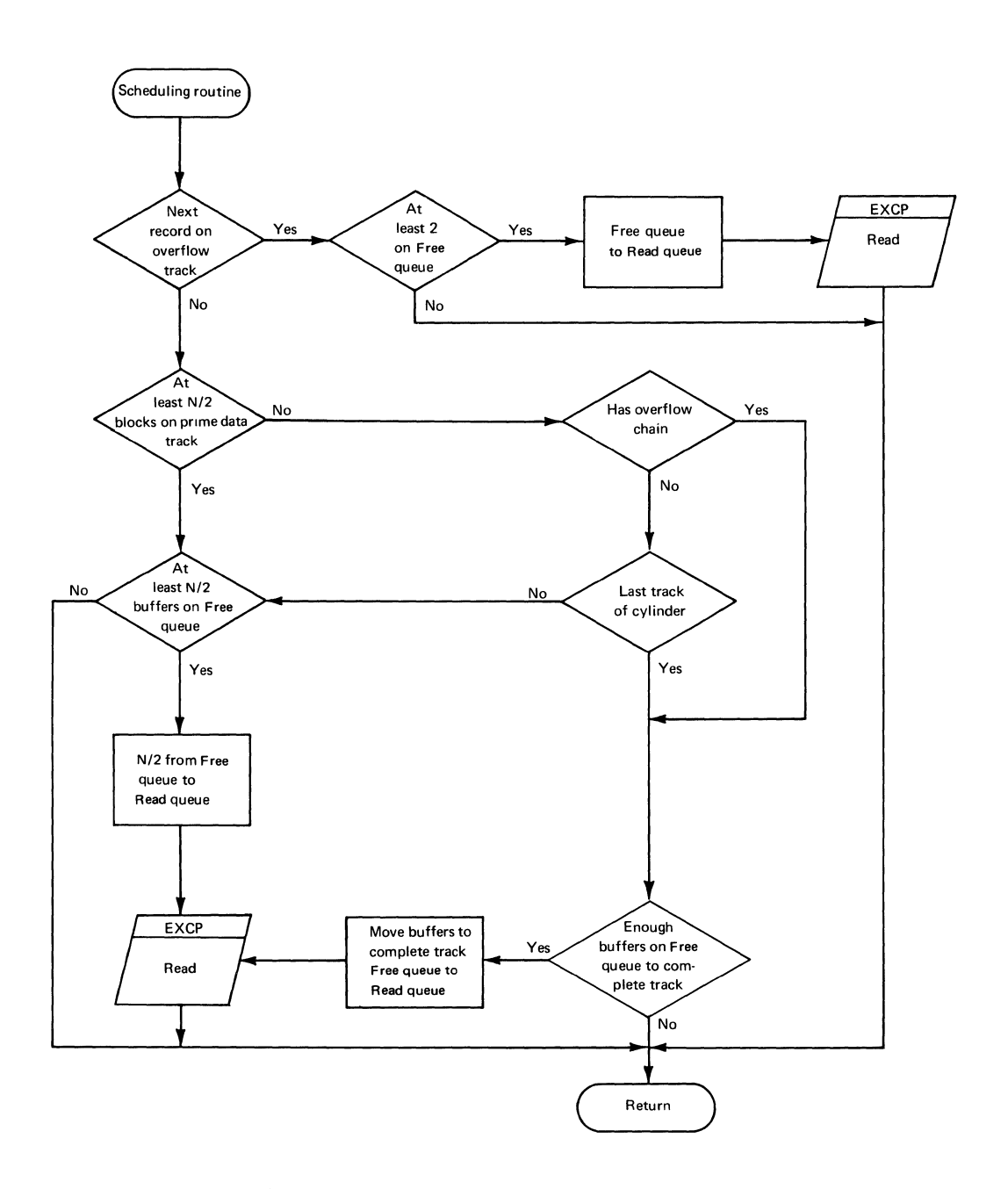

Figure 22. Scan Mode Scheduling Routine

# **PUTX Routine**

 $\bigg\}$ 

The PUTX macro is used in updating data sets. When the PUTX macro instruction is issued in the processing program, the PUTX routine of scan mode will be used (see Processing Routines — Figure 24). The PUTX routine causes records obtained by the locate mode GET macro instructions to be written back to the data set.

The PUTX routine sets an indicator flag associated with the current buffer on the User queue. The GET macro instruction's end-of-buffer (EOB) routine uses this indicator to determine if the User queue buffer should be moved to the PUTX queue. Eventually, the buffer will be moved from the PUTX queue to the Write queue (it is moved either by the EOB routine for GET or by the ESETL routine when an ESETL is issued in the processing program). Once on the Write queue, the buffer is scheduled to be written - that is, the channel program used to read or write the buffer (a copy of CP 22 is used with each buffer) is reset and scheduled to write the udpated buffer back into the data set.

# ESETL Routine

The ESETL routine (shown in Figure 23) ends scanning of the data set.

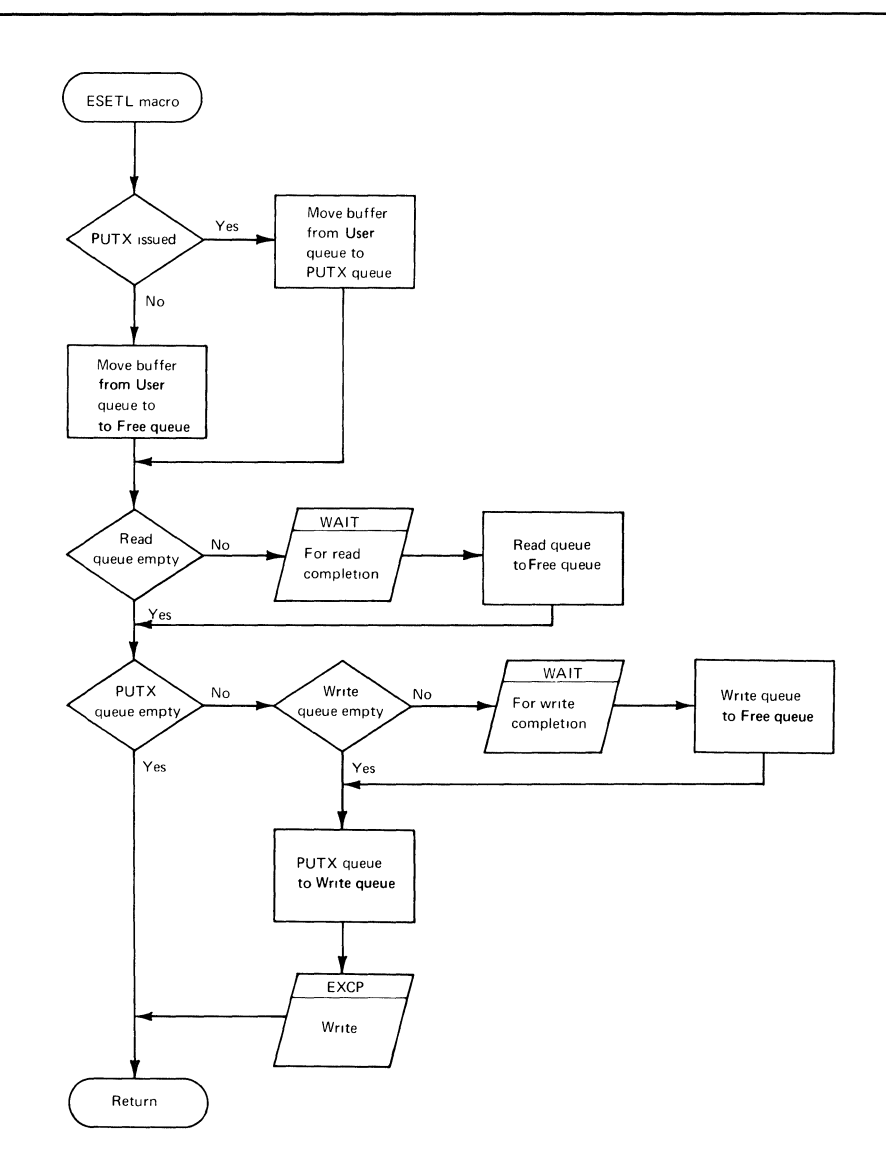

Figure 23. Scan Mode ESETL Routine

If the user has issued a PUTX macro instruction for any of the records in the current buffer on the User queue, the routine moves the buffer to the PUTX queue. If the Read queue is not empty, the routine awaits completion of pending reads and then moves the Read queue to the Free queue.

If the PUTX queue is empty, the routine returns control to the processing program. Otherwise, the routine awaits completion of pending writes and moves the Write queue to the Free queue if the write was successful. (If the write was not successful, the synchronous error routine is entered, and another ESETL macro instruction must be issued to end this scan.) It then moves the PUTX queue to the Write queue, initiates a write, and returns control to the user.

# RELSE Routine

The RELSE routine links to the end-of-buffer routine causing the current buffer to be released and a new buffer to be initialized. If the current record is the first or last logical record in the buffer, the request is ignored. The RELSE routine then returns to the user.

The RELSE routine also determines if there were any write errors for those buffers on the Write queue whose writing had been completed. If so, the processing program's synchronous error routine is given control and another RELSE must be issued to release this buffer.

# Appendages

There are both channel-end and abnormal-end appendages for those routines that cause input/output operations. (Refer to Figure 24.)

The channel-end appendage of the SETL I routine causes a normal return to the  $I/O$ supervisor if CP 25 was completely executed. If CP 25 was not completely executed, either the channel-end or abnormal-end appendage of the SETL I routine may be entered, depending on the setting of the CSW status bits. In the case of incomplete execution, an indicator is set so that the SETL I routine can later inform the processing program that the record was unreachable. A normal return to the I/O supervisor is issued.

The channel-end and abnormal-end appendages of the SETL K (or SETL KC) routine examine CP 23 to find out where and why the channel program terminated. Based on this examination, either CP 23 is reinitialized to continue searching for the desired key by issuing an EXCP return, or an indicator is set to inform the processing program that the key could not be found and a normal return is issued. Whether the examination is performed by the channel-end or abnormal-end appendage depends on the setting of the CSW status bits and the contents of the higher level indexes.

The channel-end appendage of the Get routine issues a normal return to the  $I/O$ supervisor if there are no more buffers on the Read queue, or the last record on a track has been read, or the buffers on the Read queue were filled with records read from a prime-data area. This channel-end appendage issues an EXCP return to the  $I/O$ supervisor, or schedules an asynchronous routine to issue an EXCP return if an overflow record was read after it modified CP 22 to continue reading the records in the overflow chain. When the last record of an overflow chain has been read, a normal return is issued. The abnormal-end appendage of the Get routine sets an indicator to mark the buffer that contains the record in error and issues an EXCP return if there are more records to be read. Otherwise, it issues a normal return.

The channel-end appendage of the PUTX routine (without write-checking) makes a normal return to the I/O supervisor if there are no more buffers on the Write queue. An EXCP return is issued if there are more buffers on the queue to be written. The abnormal-end appendage makes the same returns under the same conditions, but, in addition, it sets both a write-error indicator and an indicator to inform the processing program which buffer contains the record in error.

When a write-checking is in effect, the PUTX routine channel programs are command-chained to write the contents of a set of buffers at a time, rather than writing all the buffers on the Write queue. For prime-data records, a set of buffers is the number of buffers on the queue or the number needed to complete the current track, whichever is lower. For overflow records, a set is one buffer. The contents of a set of buffers is written and checked before the next set is written.

If return is to the channel-end appendage after the inital write of a set, CP 22 is modified to accomplish readback, and an EXCP return to the I/O supervisor is issued.

If return is made to the abnormal-end appendage after the initial write of any buffer in the set, that buffer is marked unreachable or unwritable and an EXCP return is issued to write the remaining buffers in the set; if no buffers remain in the set, CP 22 is modified to accomplish readback of the successfully written buffers, and an EXCP return is issued. No attempt will be made to rewrite the buffer in error; the processing program will be informed of the error the next time a GET macro instruction is issued for the buffer.

If channel-end return is made for both writing buffers and reading them back, an EXCP return is issued if there is another set to be written. Otherwise, a normal return is issued.

If a return to the abnormal-end appendage occurs when reading back a buffer that was successfully written, an EXCP return is issued to rewrite, and an additional EXCP return is issued to recheck the buffer in error. Up to ten rewrites and rechecks per buffer are permitted; CP 22 must be modified for each readback and rewrite. If a successful readback cannot be accomplished, or if an abnormal-end return is made on any of the attempts to rewrite the buffer, the buffer is marked as unwritable and an EXCP return is issued to start writing the next set. If there are no more sets to be written, a normal return is issued.

When an EXCP return is to be issued and the next record to be written or searched is on another device, the appendage routine cannot issue the EXCP command itself. Instead, it schedules an asynchronous routine (located in the GET appendage). When the asynchronous routine receives control, it issues the EXCP macro instruction.

# *Scan Mode Processing Phase Organization*

# Processing Routines

The modules containing the scan mode processing routines are shown in Figure 24.

| Module Name                                  | Function                                                                |
|----------------------------------------------|-------------------------------------------------------------------------|
| IGG019HB<br>(Fixed-<br>length<br>records)    | Get, PUTX, RELSE, ESETL, SETL B<br>processing routines                  |
| IGG019HN<br>(Variable-<br>length<br>records) |                                                                         |
| IGG019HD                                     | SETL K processing routines                                              |
| IGG019HF                                     | SETL I processing routines                                              |
| IGG019HG                                     | Get channel-end and abnormal-end appendages and<br>asynchronous routine |
| IGG019HH                                     | PUTX channel-end and abnormal-end appendages, no write-check            |
| IGG019HI                                     | PUTX channel-end and abnormal-end appendages, write-check               |
| IGG019HJ                                     | SETL I channel-end and abnormal-end appendages                          |
| IGG019HK                                     | SETL K channel-end and abnormal-end appendages                          |
| IGG019HL                                     | channel program skeletons                                               |
| IGG019HA                                     | RPS SIO Appendage                                                       |

Figure 24. QISAM Scan Mode Processing Modules

# Scan Mode Channel Programs

The scan mode channel program skeletons are contained in module IGG019HL. The channel program skeletons are moved to a work area and completed during the open phase of scan mode.

In processing and updating an ISAM data set, the following scan channel programs are used:

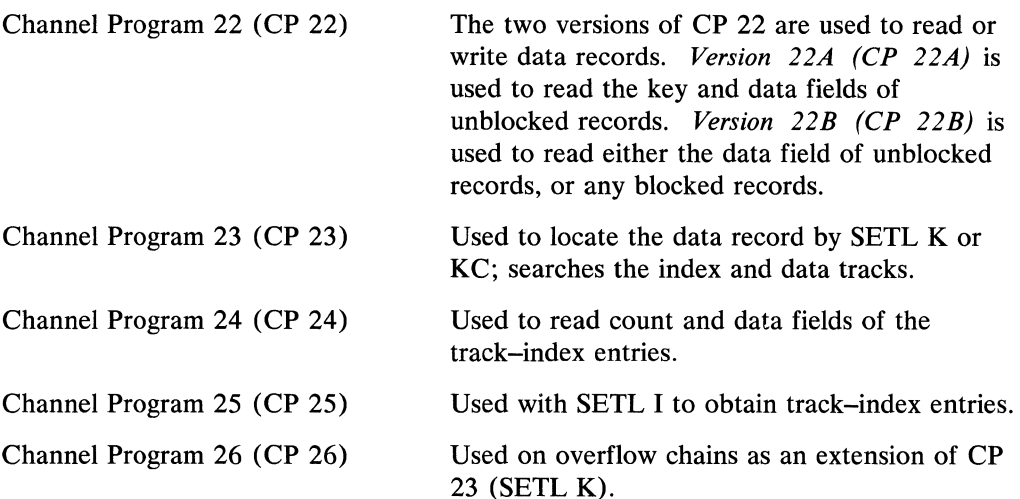

If the user has allocated enough buffers and is reading a full track at a time, as many CP 22s as are needed (one for each buffer) are chained together for reading the track; the same is true for writing a full track at one time, that is, all copies of CP 22 are chained together.

Assuming the use of a file with no overflow, CP 23 is used by SETL to locate the proper record; then CP 22 is used to read the record; CP 24 then reads the next level of track-index entries and schedules the next CP 22.

ſ

Figure 25 illustrates the operations of one scan mode channel program (CP 23). Channel program 23 is used by SETL to position to the first record of the specified file. For this example, it is assumed that no master indexes are being used.

# *Scan Mode Control Blocks and Work Areas*

Information about the data set and processing requests is carried in various control blocks, work areas, and queues. The address relationships of these areas to each other and processing routines and channel queues are shown in Figure 26.

# *Scan Mode Close Phase*

The QISAM scan mode close phase has only one close executor, module IGG02029, which is entered from the I/O support Close routine. Module IGG02029 uses the ESETL routine to terminate scanning and clear the buffer queues. (Refer to "ESETL Routine" and "Buffer Control Techniques.")

Even if the user has already issued an ESETL, the close executor issues another one. The close executor then awaits completion of any outstanding writes. If any of these writes are unsuccessful, the user synchronous error is entered. The user must return to the close executor to complete the release of buffers and work areas to the operating system.

If the oustanding writes or the return from the synchronous error routine to the close executor have been completed successfully, then the close executor:

1. Returns all buffers to the buffer pool.

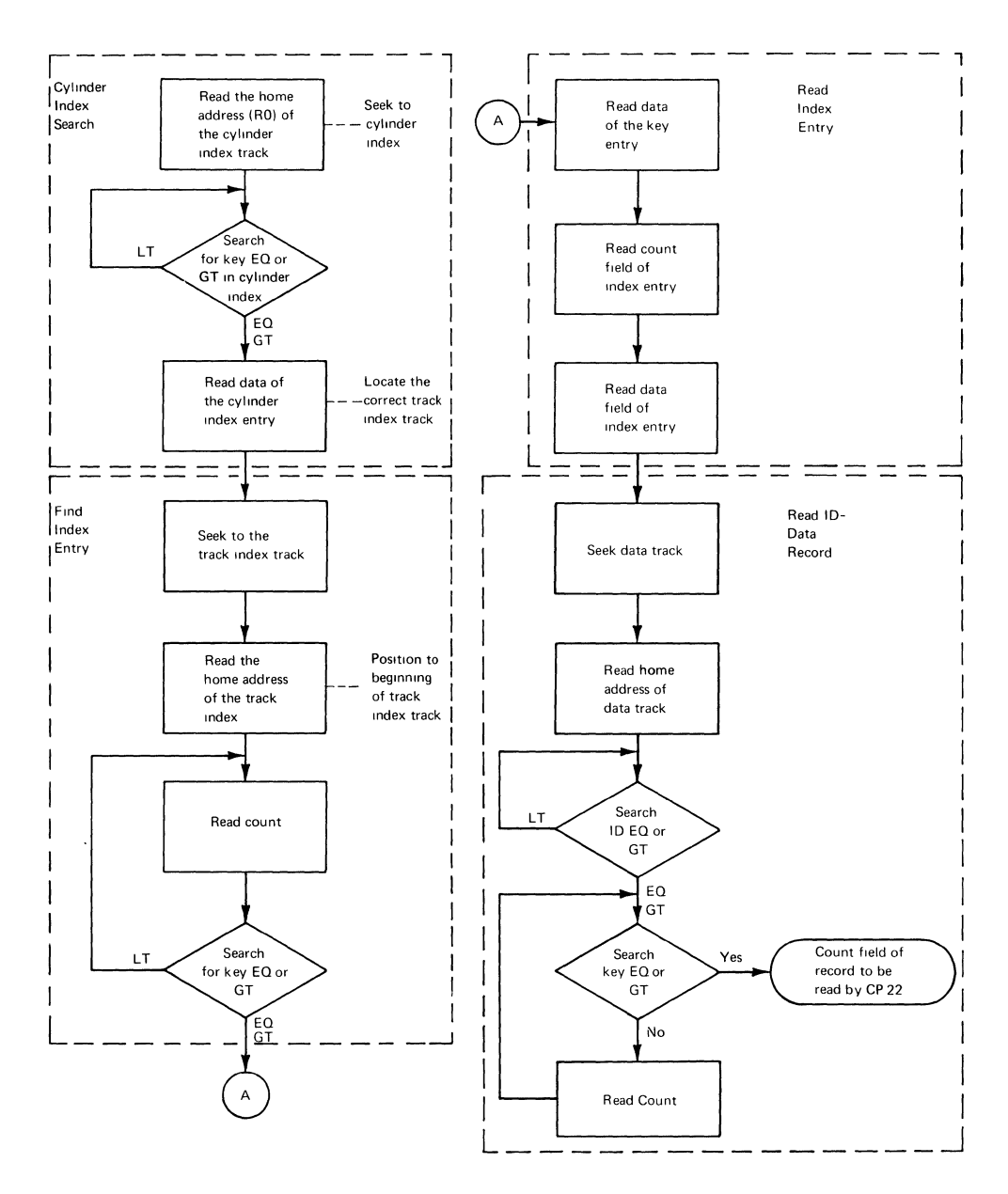

Figure 25. Scan Mode Channel Program 23

- 2. Releases the work area.
- 3. Updates the DCB tag deletion count, DCBTDC.
- 4. Updates the number-of-overflow-references field in the DCB, DCBRORG3.
- 5. Moves the DCB fields that may have been changed during processing from the DCB field area (DCBFA) to the DCB if the data set was opened for DISP=SHR. Frees the DCB field area if this is the last DCB open for the data set.

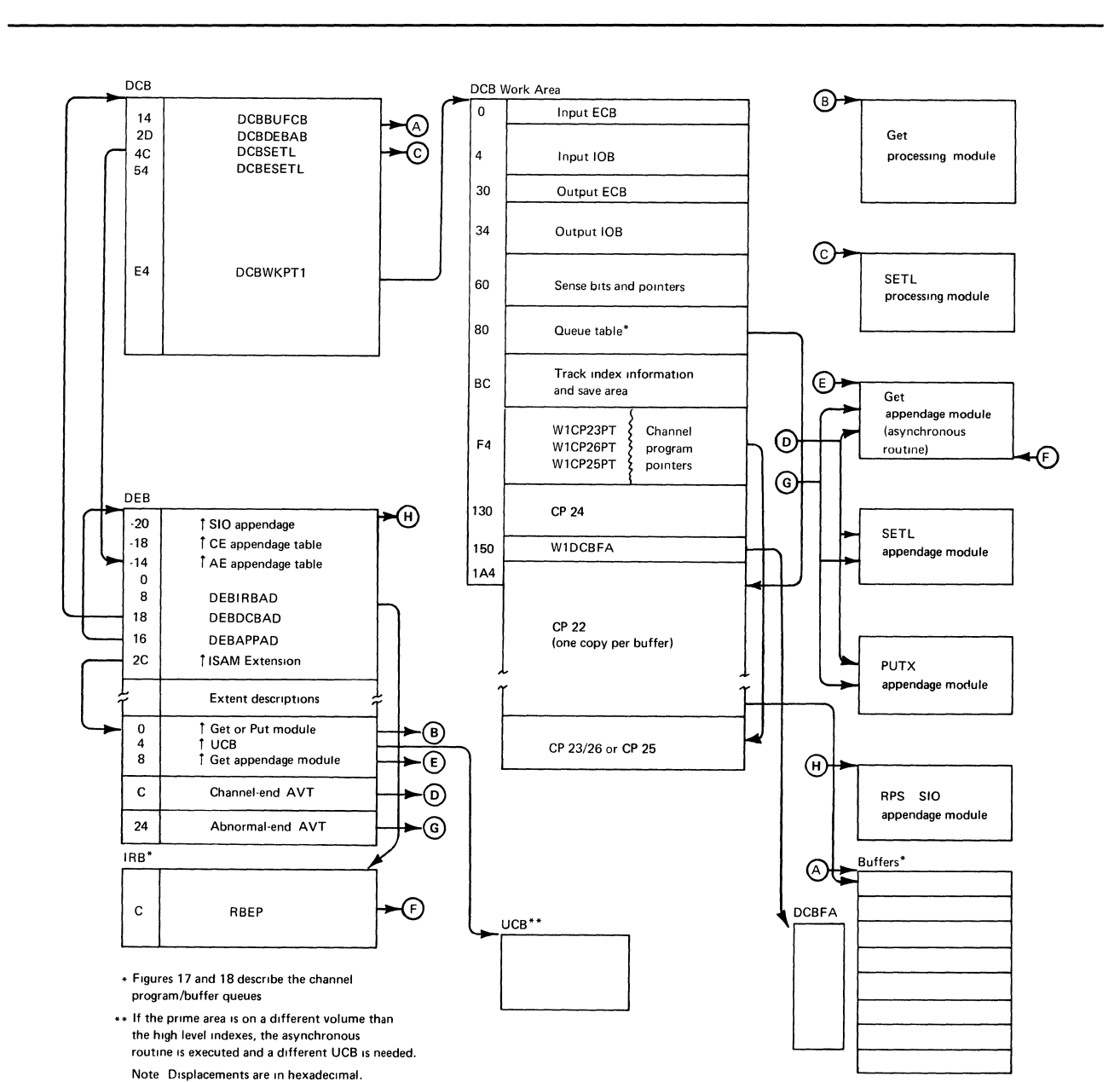

4

When finished, the scan close executor, module IGG02029, passes control to the ISAM common close executor.

Figure 26. Scan Mode Control Blocks and Work Areas

# **Basic Indexed Sequential Access Method**

The basic indexed sequential access method (BISAM) provides direct storage and retrieval of the records in an indexed sequential data set. The READ K macro instruction permits the retrieval of a logical record from main storage by its record key. The READ KU and WRITE K macro instructions, when used together, provide the ability to update logical fixed-length (or variable-length if the record length does not change) records in place. The WRITE K macro instruction, when used without READ KU, allows the user to replace unblocked fixed-length (or variable-length if the record length does not change) logical records. The WRITE KN macro instruction is used with the READ KU macro instruction to update variable-length records when the record length can change. The WRITE KN macro instruction allows the user to insert new logical records into the data set or to replace a variable-length logical record with one having the same key and possibly a different record length.

Since storage and retrieval of records are direct in BISAM, the BISAM routines are not able to read ahead as the QISAM scan mode Get routine can. Consequently, the user must issue aWAIT or CHECK macro instruction in order to determine whether a read operation has been completed.

As in QISAM, there are three phases of BISAM routines:

- The open phase
- The processing phase
- The close phase

# *BISAM Open Phase Operations*

 $\left\{ \right.$ 

The first BISAM open executor is entered from the last common ISAM open executor. The BISAM open executors load the BISAM processing routines, selecting the processing phase modules according to the processing program options. Particular processing modules are selected depending on such options and considerations as:

- The number of levels of index to be searched on the direct-access device (NLSD)
- Whether the records are blocked or unblocked
- Whether work areas are supplied by the user or by the access method routines
- Whether or not write-checking is to be used
- Are buffers controlled by the user program or by the ISAM dynamic buffering routine (module IGG019JI)
- The user's intent to add new records to the data set with the WRITE KN macro  $\bullet$ instruction

Some of these considerations also affect the sequence in which the BISAM open executors are called. Figure 27 illustrates the flow of control through the BISAM open executors.

Those BISAM open executors that initialize channel programs include conversion to a non-RPS state as part of their processing.

# **BISAM** Open Phase Organization

When a DCB is being opened for BISAM processing, one or two of the validation modules are selected to correlate format-2 DSCB and DCB fields. The validation modules (IGGOI920, IGGOI922, and IGGOI950) are also used in open processing for resume load and scan mode.

If the records are fixed-length records, modules IGGO 1920 and IGGO 1922 are selected for validation and initial BISAM open processing.

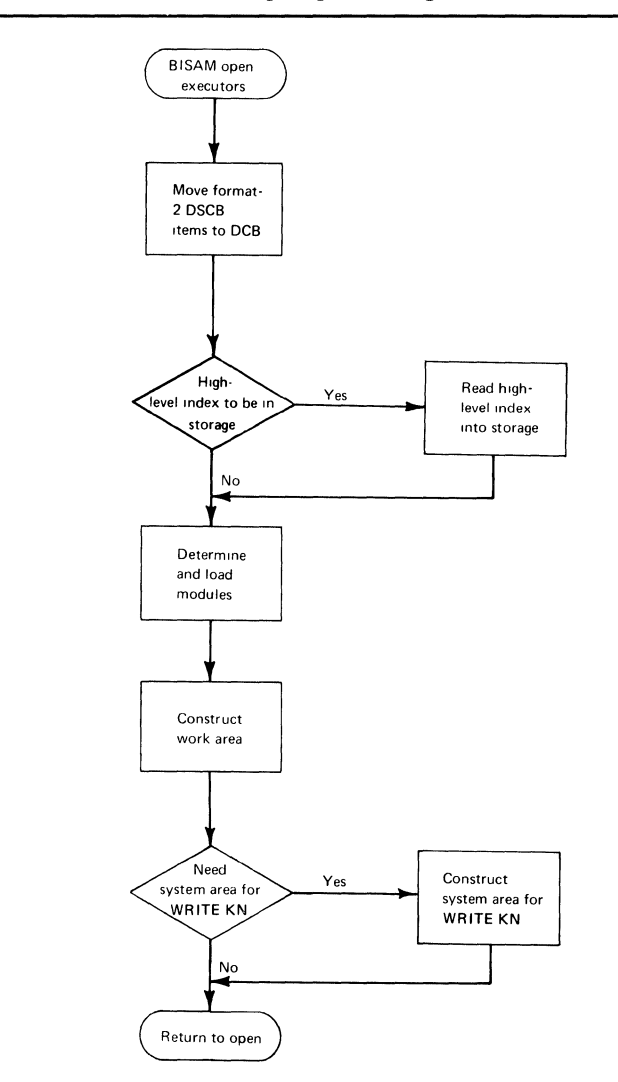

Figure 27. BISAM Open Executors

These two modules reset certain fields in the DCB and format-2 DSCB which may be incorrect if the data set was previously closed improperly.

If variable-length records are used, module IGGO 1950 is selected to merge end pointers from the format-2 DSCB to the DCB and adjust, if necessary, the independent overflow control information in the DCB.

IGG01950 is the VLR counterpart to modules IGGOI920 and IGGOl922. It is the first BISAM open module entered when variable-length records are being added.

The validation module may not be executed, although it will be entered, if the user has specified that the data set may be shared by other tasks  $(DISP = SHR)$ . It will not be executed in that case if another DCB has already been opened for the data set and a DCB field area (DCBFA) set up for the purpose of maintaining the DCB fields. (See "The DCB Integrity Feature" under "The ISAM Common Open Executors" and the description of the DCBFA.)

Module IGG0192W or IGGOI92H receives control from modules IGG01920 and IGGOI922, or module IGG01950 during the opening of a DCB for BISAM.

#### BISAM Open Executor IGG0192H (Fixed-length records)

- 1. Moves the format-2 DSCB fields needed for BISAM into the DCB.
- 2. Obtains and structures the work areass and provides pointers to the work area.

### BISAM Open Executor IGG0192W (Variable-length records)

- 1. Moves the format-2 DSCB fields needed for BISAM into the DCB.
- 2. Obtains and structures the work areas and provides pointers to the work areas.

#### BISAM Open Executor IGG0192P

- 1. When the high-level indexes are to be searched in main storage, module IGGOI92P schedules CP 87 to read the high-level index into the user-specified work area. The work area is specified in the DCB at DCBMSHI. Channel program 87 is contained in module IGGOI92P.
- 2. After reading the high-level index into the user work area, module IGG0192P saves the address of the last active entry in the high-level index.

#### BISAM Open Executor IGG01921

- 1. Selects and loads the proper privileged module, according to the options specified in DCBMACRF by the user. (See Figure 35 for the privileged macro-time module.)
- 2. Selects, loads, and initializes CP 1 when cylinder and master indexes are to be searched on the direct-access device.
- 3. Selects, loads, and initializes CP 2 when the cylinder index is the highest level index to be searched on the device.

 $\mathcal{L}$ 

- 4. If an RPS device is being used, IGG0192I saves and restores the high-order byte of DEBISAD when storing the address of the privileged macro-time module. (See step 1.) This is done to preserve the RPS bits at DEBRPSID.
- 5. This module also initializes RPS fields in the DCB work area.
- 6. Initializes the error queue counter to  $2(NCP) + DCBBUFNO$ .

# BISAM Open Executor IGG0192K (READ K, READ KU, WRITE K)

- 1. Selects and loads CP 4, CP 5, CP 6, and CP 7; initializes these channel programs.
- 2. Selects and loads the nonprivileged macro-time routine, module IGGOI9JV, for READ K, READ KU, and WRITE K.
- 3. If dynamic buffering is specified, loads the dynamic buffering module, IGGO 1911.
- 4. If RPS is used and the dynamic buffering module loaded, IGGOI92K also sets bit 3 of DEBRPSID.

### BISAM Open Executor IGG0192L (WRITE KN)

- 1. Loads the set of WRITE KN channel programs needed with the data set being processed - blocked or unblocked records, user work area or system work area, etc. (See BISAM channel programs, Figures 40-52.)
- 2. Loads the nonprivileged macro-time routines for WRITE KN, module IGGOI9JW.
- 3. Initializes CP 8 and CP lOB.

#### BISAM Open Executor IGG0192M (WRITE KN with fixed-length records)

1. Initializes CP 14 which is used to update the cylinder overflow control record (COCR) and writes overflow records. There· are six different versions of this channel program, which are described in "Appendix B: ISAM Channel Programs."

### BISAM Open Executor IGG0192X (WRITE KN with variable-length records)

1. Performs the same functions as IGG0192M as described above. See CP 14 in "Appendix B: ISAM Channel Programs."

## BISAM Open Executor IGG0192Q (WRITE KN)

1. Initializes CP 1 or CP 2, CP lOA, CP 15, CP 16, CP 17.
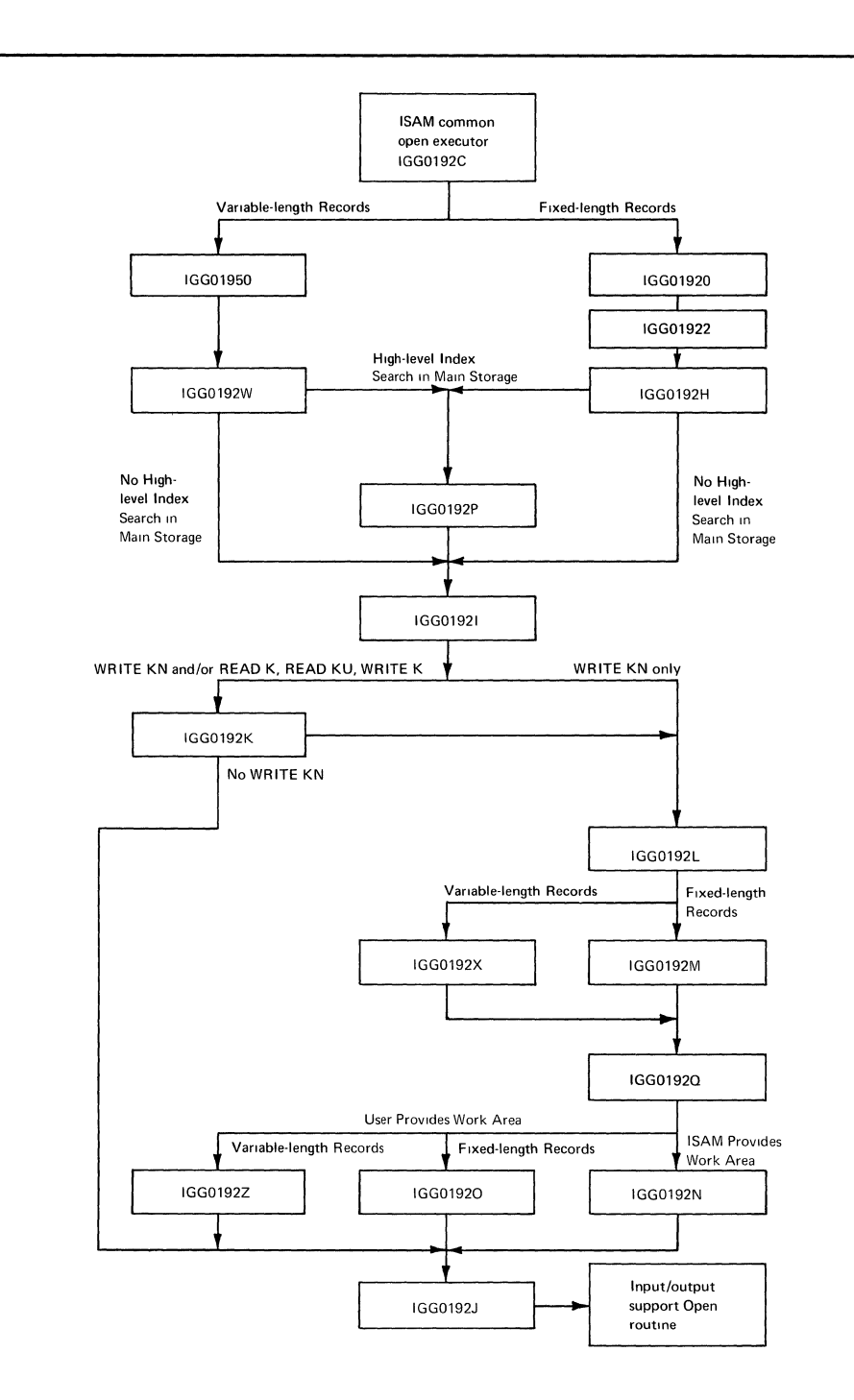

Figure 28. Flow of Control through BISAM Open Executors

#### BISAM Open Executor IGG01920 (WRITE KN, fixed-length records, user work area)

1. Initializes CP 12 or CP 13 series, and CP 123W; deletes skeleton channel program modules.

# BISAM Open Executor IGG0192N (WRITE KN, fixed-length records, system work area)

1. Initializes CP 9 series or CP 11 series; deletes skeleton channel program modules.

## BISAM Open Executor IGG0192Z (WRITE KN, variable-length records)

1. Initializes CP 12AV, CP 12BV, and CP 123WV; deletes skeleton channel program modules.

# BISAM Open Executor IGG0192J

- 1. Module IGG0192J selects and loads the proper appendage modules and one asynchronous module. Refer to the BISAM appendage and asynchronous modules tables shown in Figures 37 and 38.
- 2. Initializes the interrupt request block (IRB) used by the asynchronous routine.
- 3. If any of the RPS bits at DEBRPSID in the DEB are set, IGGOI92J loads the RPS SIO appendage, IGGOI9JH.

During processing, if bit 3 of DEBRPSID is on, control is passed to IGG019JH.

# *BISAM Processing Phase Operations*

BISAM processing is performed by channel programs that read and search indexes, prime-data tracks, and overflow chains. They also write prime-data and overflow records and index entries. The channel programs are set up and controlled by the BISAM processing routines.

All BISAM READ and WRITE macro instructions enter a nonprivileged macro-time routine, which enters a privileged macro-time routine where I/O interruptions may be readily enabled or disabled. The privileged routine returns to the nonprivileged routine upon completion. The nonprivileged routine then starts a channel program, if possible, and returns control to the user.

When a channel program ends, the  $I/O$  supervisor passes control to an appendage routine that analyzes the manner in which the channel program ended and determines the action to be taken as a result. This involves either an EXCP return to the I/O supervisor or the scheduling of an asynchronous routine. The overall control flow through these routines is shown in Figure 7.

The user can supply his own buffers or use the dynamic buffering option of BISAM. In the latter case, the dynamic buffering routine obtains and frees buffers for each processing request.

1

A check routine is available to all BISAM requests to allow the user to analyze processing errors.

Information about the data set and the processing requests is communicated among the processing routines and the channel programs in control blocks, work areas, and queues. This section describes the processing routine logic, the flow of control through the channel programs, and the relations of the data areas to each other and to the processing routines and channel programs.

Descriptions of the channel programs are in "Appendix B: ISAM Channel Programs." "Section 5: Data Areas" contains detailed layouts of the data areas.

## An Example of BISAM Processing Flow

Whenever a BISAM macro is issued, a nonprivileged macro-time module is entered. In this example the nonprivileged module entered will be IGG019JW after a WRITE KN macro instruction is issued.

- 1. The WRITE KN is issued from the processing program.
- 2. The nonprivileged module is entered; module IGG019JW issues an SVC 54 to disable interrupts and link to the privileged macro-time routine. In the case of a WRITE KN without READ K, WRITE K, or READ KU, the privileged routine module entered is IGG019JX. (See Figure 35.)
- 3. Module IGGOI9JX:
	- a. Initializes the lOB.
	- b. Determines if another WKN is in progress; if so, the lOB is added to the *on-schedule* queue and the on-schedule switch is set on.
	- c. If another WKN is *not* in progress and it is'necessary to search the high-level index in main storage, the following operations are done:
		- (1) The first WKN channel program is initialized.
		- (2) The Seek address for the channel program is determined, using the DCBFTHI field.
		- (3) If the track index is the highest level of index (this is assumed for this example), the appendage code is set to 8.
- 4. Channel program 8 is initialized  $-$  CP 8 is used to determine where the new record should be inserted.
- 5. Return to the SVC 54 issued by IGG019JW.
- 6. The SVC 54 exits to the original nonprivileged module.
- 7. Module IGG019JW tests the on-schedule switch; if it is set, return is made to the processing program. If the on-schedule switch is off, an EXCP is issued using the lOB just created.
- 8. When the channel program ends, the appendage routine uses the appendage code in the lOB and the appendage vector table in the appendage module to select the needed appendage routine for this particular channel program.

# Privileged Macro-time Routines

A privileged macro-time routine (shown in Figure 29) schedules the first channel program for a given macro instruction. BISAM has several modules of privileged macro-time routines (refer to Figure 35). However, no more than one of these modules is loaded into storage by the BISAM open executor, IGG0192I, for a single DCB.

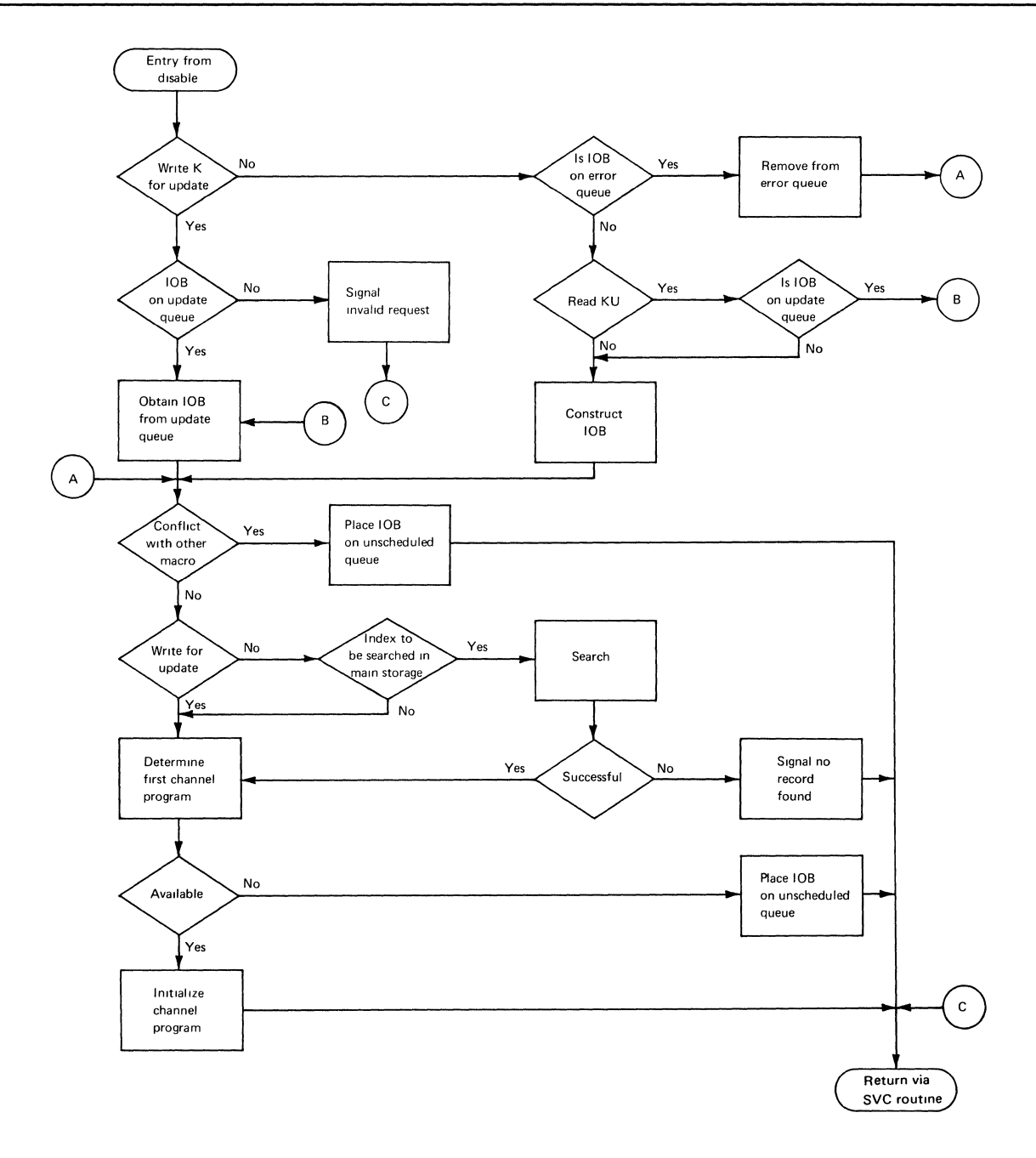

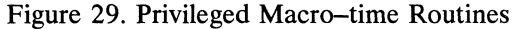

62 OS ISAM Logic

Selection of the macro-time routine module to be loaded depends on the BISAM macro instructions specified in the DCB, the record format, and the number of levels of index searched on a direct-access device (rather than searched in main storage). These factors determine the choice of channel programs needed in a macro-time routine.

A nonprivileged macro-time routine enters a privileged macro-time routine by means of an SVC S4 (disable) instruction to disable I/O interruptions. If the lOB being reused has a dynamic buffer associated with it, the buffer is returned to the dynamic buffer pool.

For any read or write request, the routine checks the error queue and the update queue to see if any existing lOB refers to the data event control block (DECB) of the present request. If so, the old lOB is reused for the current request. If the lOB being reused has a dynamic buffer associated with it, the buffer is returned to the dynamic buffer pool unless the request requires a dynamic buffer. If no lOB is found that refers to the DECB of the present request, and a dynamic buffer must be assigned to the request, DECBAREA is zeroed to force the assignment of a dynamic buffer in function 1 of the dynamic buffer module (IGG019JI).

When a WRITE K macro instruction is issued after a READ KU, both with the same DECB, an lOB for the DECB should be on an update queue (as the result of the READ KU). If the lOB is not on the update queue, an invalid request condition exists and the privileged routine returns to the calling nonprivileged routine. Otherwise, the privileged routine for the WRITE K associated with a previous READ KU removes the lOB from the update queue. In all other cases, the routine constructs an lOB for the request.

Subsequently, the privileged routine attempts to schedule the first channel program needed for the user's request. If the channel program is available and the high-level index is to be searched in main storage, the routine performs this search. If the search is unsuccessful, a *record-not-found* condition exists and the routine posts the DECB as complete, sets the appropriate exceptional condition bit in DECBEXCD, and returns control to the nonprivileged routine. (Searching is always successful in the case of WRITE KN.) If the search is unsuccessful or no search in main storage is necessary, the routine determines the first channel program to be scheduled. If it is available, the routine schedules it. If it is unavailable, an unscheduled condition exists, and the routine queues a request for the channel program by placing the lOB on a queue called the unscheduled queue. The routine then returns to the nonprivileged routine.

A special case exists if the WRITE KN macro instruction is being used with other READ or WRITE macro instructions. Possib<sup>1</sup> $\alpha$  conflicts between these macro instructions are avoided because WRITE KN changes indexes and record positions. Its channel programs are not scheduled if another WRITE KN, WRITE K, READ K, or READ KU has been scheduled but not completed, or if a READ KU has been completed but a FREEDBUF or a WRITE K for that DECB has not. The WRITE KN channel programs are not scheduled if there are lOBs on the update queue, or if there are lOBs on the unscheduled queue for reasons other than those associated with WRITE KN. Similarly, WRITE K, READ K, and READ KU are not scheduled if a WRITE KN has been scheduled but not completed, or if a previous WRITE KN cannot be scheduled.

Note: Entry to the privileged routine from the asynchronous routine is also possible. In this case, the return will be to the asynchronous routine.

# **Nonprivileged Macro-time Routines**

There are two modules of nonprivileged macro-time routines. (Refer to Figure 36.) The READ K, READ KU, and WRITE K macro instructions link to one routine and the WRITE KN macro instruction links to the other. The nonprivileged routine is shown in Figure 30.

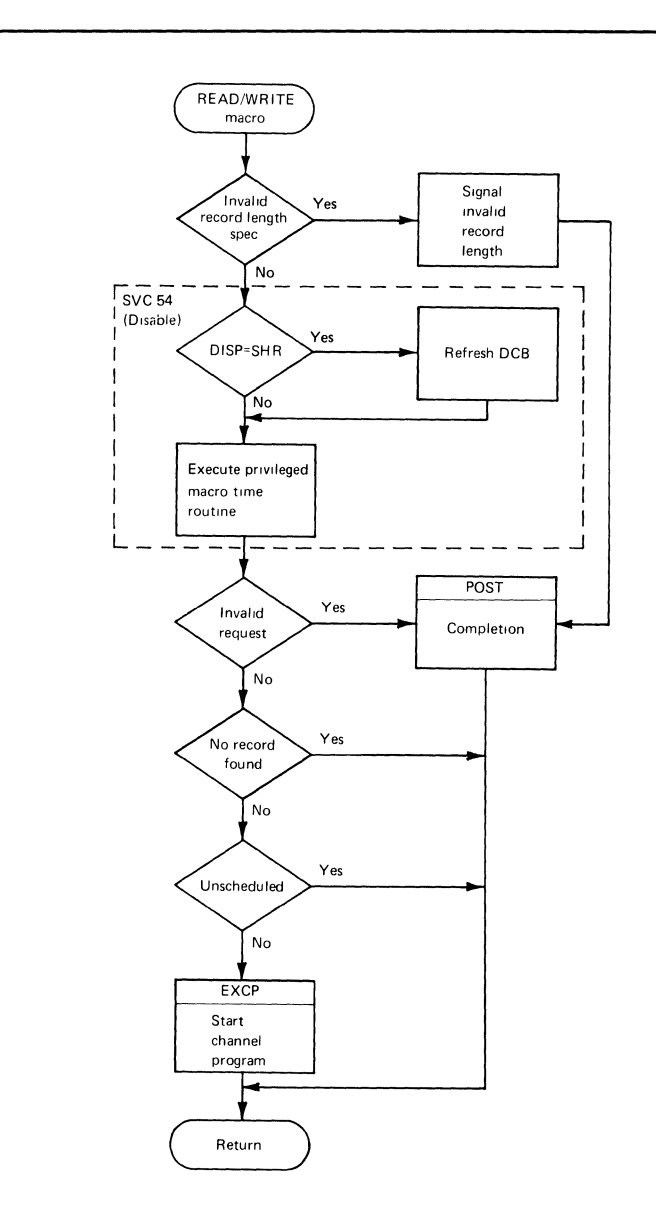

Figure 30. Nonprivileged Macro-time Routines and SVC 54

If the user has specified a record length in a READ K, READ KU, or WRITE K macro instruction, the respective macro instruction routine checks the record length specified against the logical record length supplied by the user in the DCB (DCBLRECL). If the length specified in the macro instruction is invalid or if the user has specified a record length in a WRITE KN macro instruction, the nonprivileged macro-time routines set the record length check indicator in the DECB exceptional condition code field (DECBEXCDl) and return control to the user. Otherwise, an SVC 54 is issued to link to a privileged macro-time routine. The privileged routine, upon completion, returns to the nonprivileged routine.

If no channel program was scheduled, the nonprivileged macro-time routine issues the EXCP and returns to the user. When the channel program is completed, an I/O interruption takes place and the I/O supervisor links to an appendage routine. (Appendage routines are described in the BISAM "Appendage and Asynchronous Routines" section.)

If no channel program was scheduled because of an invalid request, a no-record-found condition, or an unscheduled condition, the nonprivileged routine returns to the user. In the case of an invalid request, the routine posts the DECB as complete and returns to the user.

#### Appendage and Asynchronous Routines

The BISAM appendages and asynchronous routines are shown in Figure 31. The asynchronous modules are listed in Figure 37; the appendage modules are listed in Figure 38.

Appendage routines determine the action to be taken when a channel program ends. Asynchronous routines perform that action except in certain cases, which are explained below. Appendage modules consist of an appendage vector table and a group of appendage routines. Asynchronous modules consist of an asynchronous vector table and a group of asynchronous routines.

When a channel program ends, a general appendage routine uses a combination of the appendage code in the lOB and the appendage vector table for the module to select the appropriate appendage routine. A list of appendage and asynchronous codes is contained in "Section 6: Diagnostic Aids."

If the channel program is complete, the appendage routine schedules an asynchronous routine that sets up the next channel program. If the channel program is not complete, the appendage routine returns to lOS to reschedule that channel program.

If the channel program did not end in error, the action taken depends on whether (1) it is the final channel program needed to satisfy the user's request, (2) an additional channel program is needed to satisfy the request and no other requests are waiting for the channel program just completed, or (3) neither of the above conditions exists.

In the first case, the appendage routine schedules an asynchronous routine to report completion to the user. If the data set is shared ( $DISP=SHR$ ), the DCBFA (DCB field area) is reset as needed before completion is posted. In the second case, the appendage routine schedules the additional channel program by a special return to the I/O supervisor. In the third case, the appendage schedules an asynchronous routine which in turn schedules an additional channel program for the current request and, if possible, reschedules the channel program just completed for a waiting request.

If the present request used a dynamic buffer, the address of the buffer is saved in the lOB before the lOB is placed on either the update or error queue.

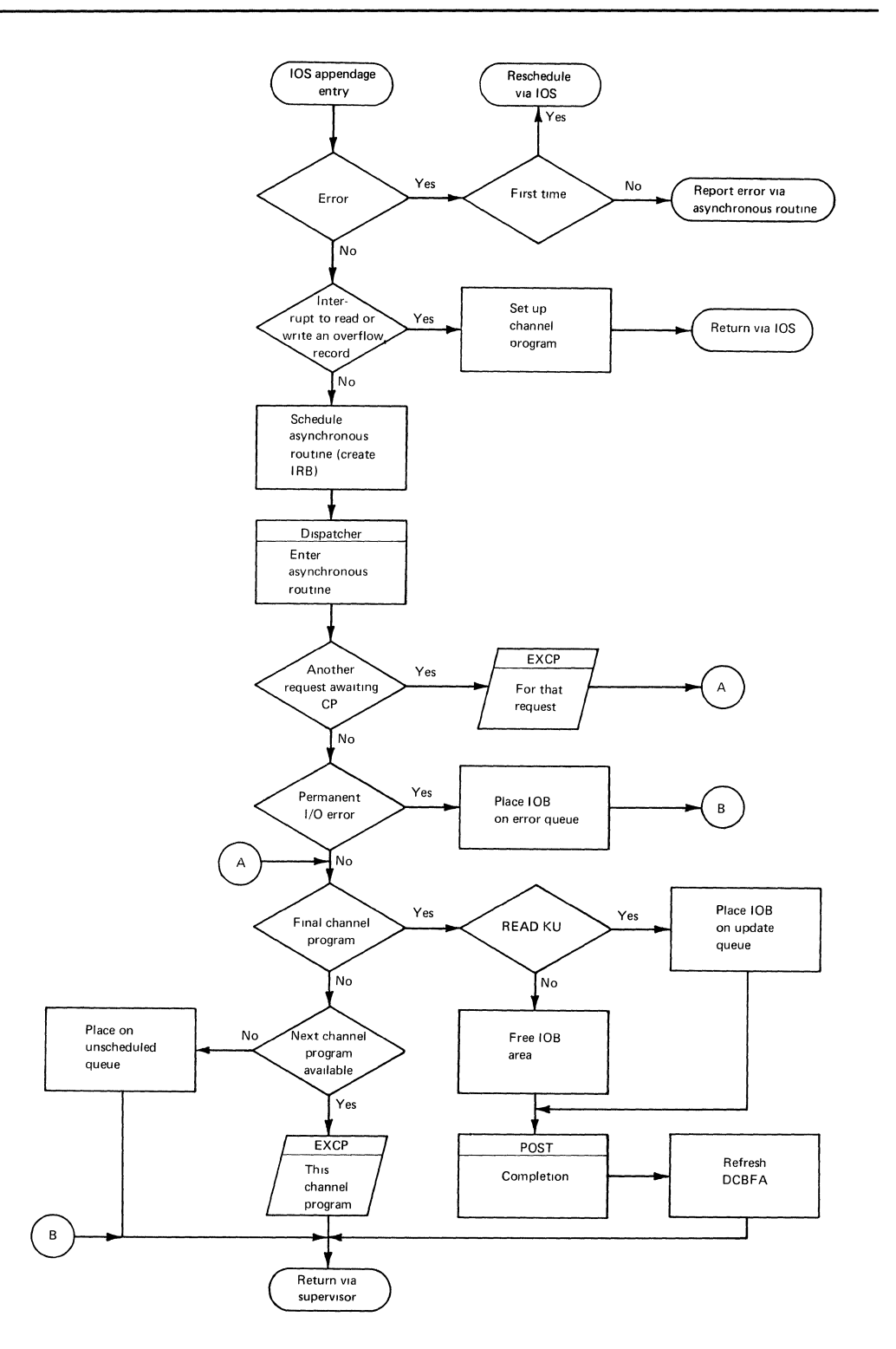

Figure 31. BISAM Appendage and Asynchronous Routines

The first time a channel program ends in error, the appendage routine returns control to the I/O supervisor to retry the operation. If the I/O supervisor finds the error is permanent, it reenters the appendage routine which schedules an asynchronous routine to report the error to the user and place the request on the error queue.

#### **Dynamic Buffering Routines**

The READ K and READ KU macro instructions require an area into which a block can be read. The user may supply this area or use BISAM routines to provide the area through the dynamic buffering option of the macro instruction. Figure 32 shows the dynamic buffering routines.

When the dynamic buffering option is used, BISAM routines release the buffer when a corresponding WRITE K macro is completed. If no WRITE K is issued, the processing program may release the area obtained with dynamic buffering for a READ K or READ KU by issuing a free dynamic buffer (FREEDBUF) macro instruction.

Also, the privileged macro routine automatically releases the buffer if a READ macro instruction is followed by a WRITE KN or another READ. The buffer is released, reusing a DECB, without an intervening WRITE K or FREDBUF.

The dynamic buffering module contains two routines. The first, called *function* 1, obtains buffers in response to the dynamic buffering option of a READ K or READ KU macro instruction. The second routine, called *function* 2, frees the buffers.

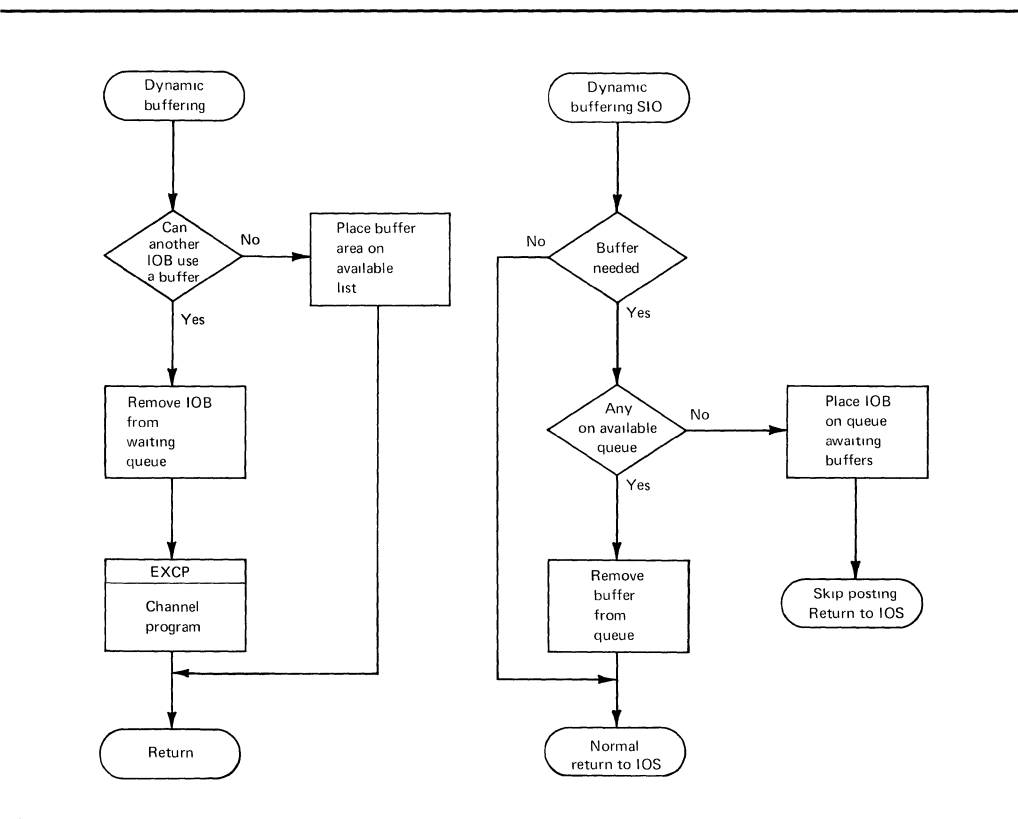

Figure 32. Dynamic Buffering Routine

Function 1 is an appendage routine entered by the  $I/O$  supervisor just prior to executing the scheduled channel program. When used by the FREEDBUF macro instruction, function 2 is considered a macro-time routine. When used on completion of a WRITE K macro instruction, function 2 is considered an asynchronous routine. The function 2 routine of IGG019JI, when executed from FREEDBUF, also frees any lOB on the error or update queue that is associated with the DECB, regardless of whether a dynamic buffer is also associated with the DECB.

Rather than returning to lOS, IGG019JI passes control to the RPS SIO appendage (IGG019JH) if bit 3 of DEBRPSID is set.

A description of the BISAM dynamic buffering buffer control block appears in "Section 5: Data Areas."

# Check Routine

The check routine module (shown in Figure 33), loaded when check is specified in the DCBMACRF field, gets control each time the user issues a CHECK macro instruction.

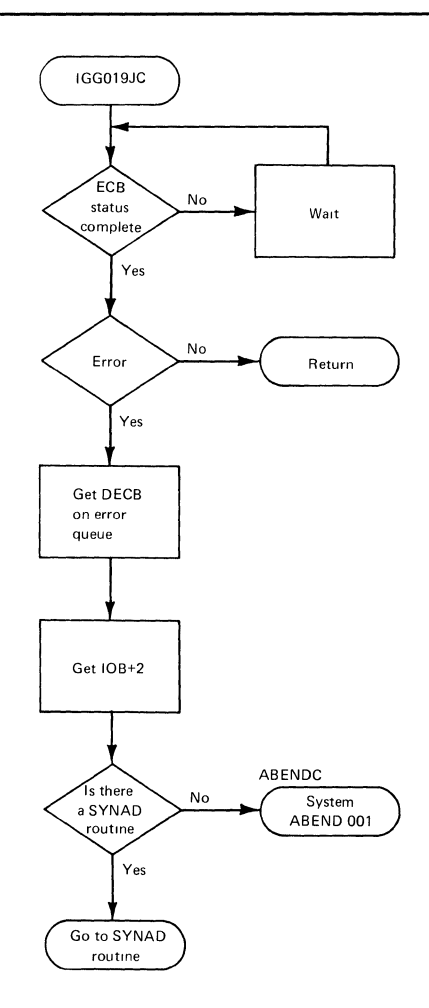

Figure 33. BISAM Check Routine

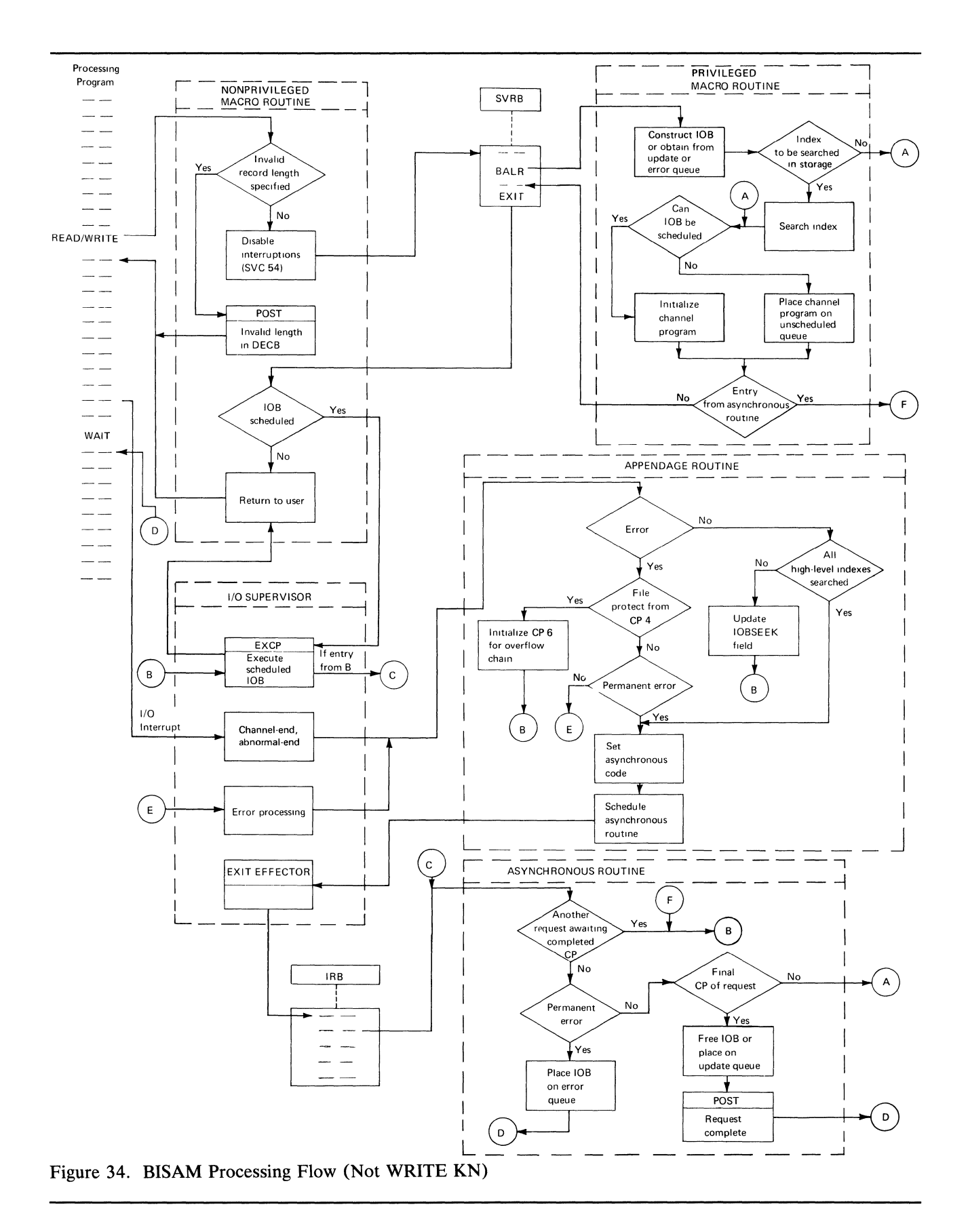

The check routine examines the DECB exception code (DECBEXCD) fields. If a permanent error has been posted, it searches the error queue for the corresponding lOB. The check routine then either gives control to the user's synchronous error (SYNAD) routine or, if the user has no SYNAD routine, issues SVC 55 (EOV) to request an ABEND with a code of 00l.

Upon entry to the SYNAD routine, register 0 contains the address of the first sense byte of the lOB (sense information is valid only when a unit check has occurred) and register 1 contains the address of the DECB. In the SYNAD routine, the user can issue a SYNADAF macro instruction. It places all pertinent information on the request in a buffer and returns the buffer's address to the user. For a description of the SYNADAF macro instruction, refer to OS *Data Management Macro Instructions,*  GC26-3794.

| Macro Instructions                                                | <b>Additional Considerations</b>                                                                                                    |               | <b>Module Names</b> |
|-------------------------------------------------------------------|----------------------------------------------------------------------------------------------------|---------------|---------------------|
| READ K, WRITE K<br>READ KU                                        | <b>Fixed-length Records</b>                                                                                                    | $*$ NLSD=0    | IGG019J6            |
|                                                                   |                                                                                                    | $NLSD \neq 0$ | IGG019J7            |
|                                                                   | Variable-length Records                                                                                                    |               | <b>IGG019H7</b>     |
| <b>WRITE KN</b>                                                   | None                                                                                                    |               | IGG019JX            |
| READ K, WRITE K<br><b>READ KU in combination</b><br>with WRITE KN | Fixed-length Records                                                                                                    | $NLSD=0$      | IGG019J0            |
|                                                                   |                                                                                                    | $NLSD \neq 0$ | IGG019J3            |
|                                                                   | Variable-length Records                                                                                                    |               | <b>IGG019H3</b>     |
| on the device.                                                    | *NLSD represents the number of levels of indexing (cylinder or master indexes) that are searched<br>NLSD=0 represents the case where the data set was allocated no more than one cylinder and has no<br>cylinder or master indexes or there is only a cylinder index and it is searched in main storage. |               |                     |

Figure 35. BISAM Privileged Macro-time Modules

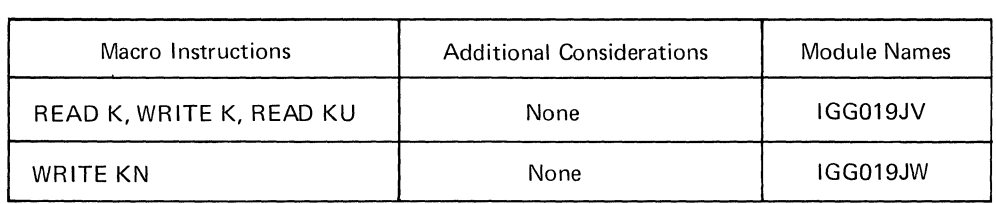

Figure 36. BISAM Nonprivileged Macro-time Modules

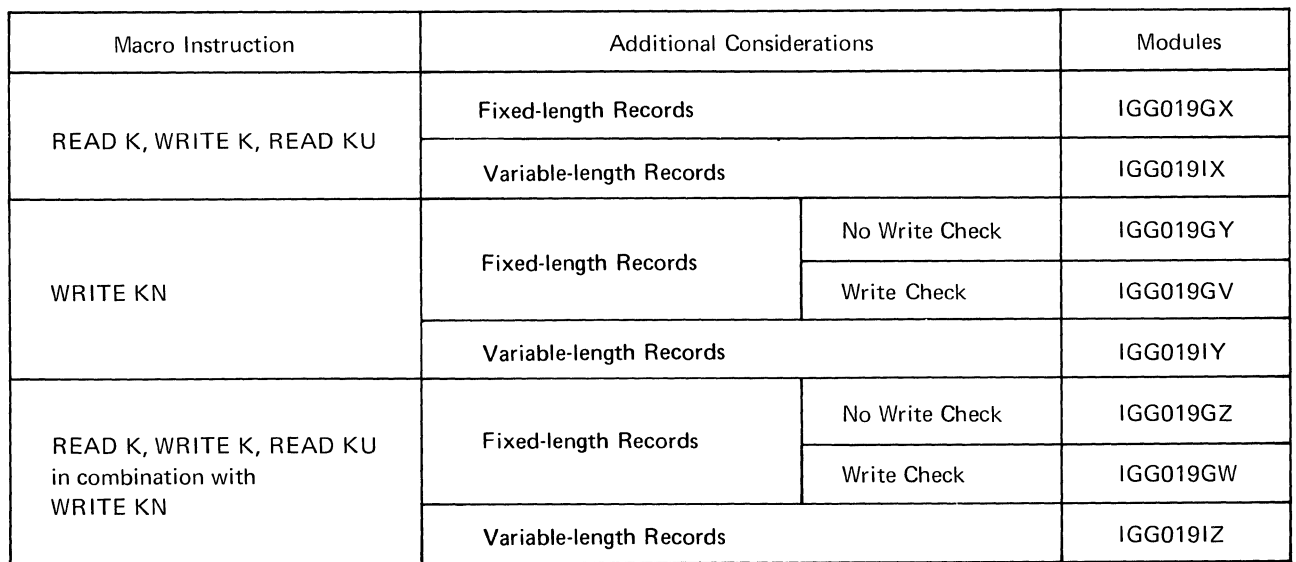

Figure 37. BISAM Asynchronous Modules

# *BISAM Processing Phase Organization*

# BISAM Channel Programs

BISAM uses the channel programs that are enumerated below and described in Appendix B. The flow of control through the READ K, WRITE K, and READ KU channel programs is shown in Figure 40 and the flow for WRITE KN channel programs is shown in Figures 41 through 52. Channel program modules are indicated in Figure 39.

Note: Figures 40 through 52 show only the normal (nonerror) flow of control through the channel programs. For WRITE KN, two different methods are used to add records to the data set. For fixed-length records with a system work area, the prime track is rewritten and the index entries are updated before the overflow record is written. For fixed-length records with a user-supplied work area and for variable-length records, the overflow record is written before the prime track and index entries. This requires two different methods for executing CP 14 as explained in "Appendix B: ISAM Channel Programs."

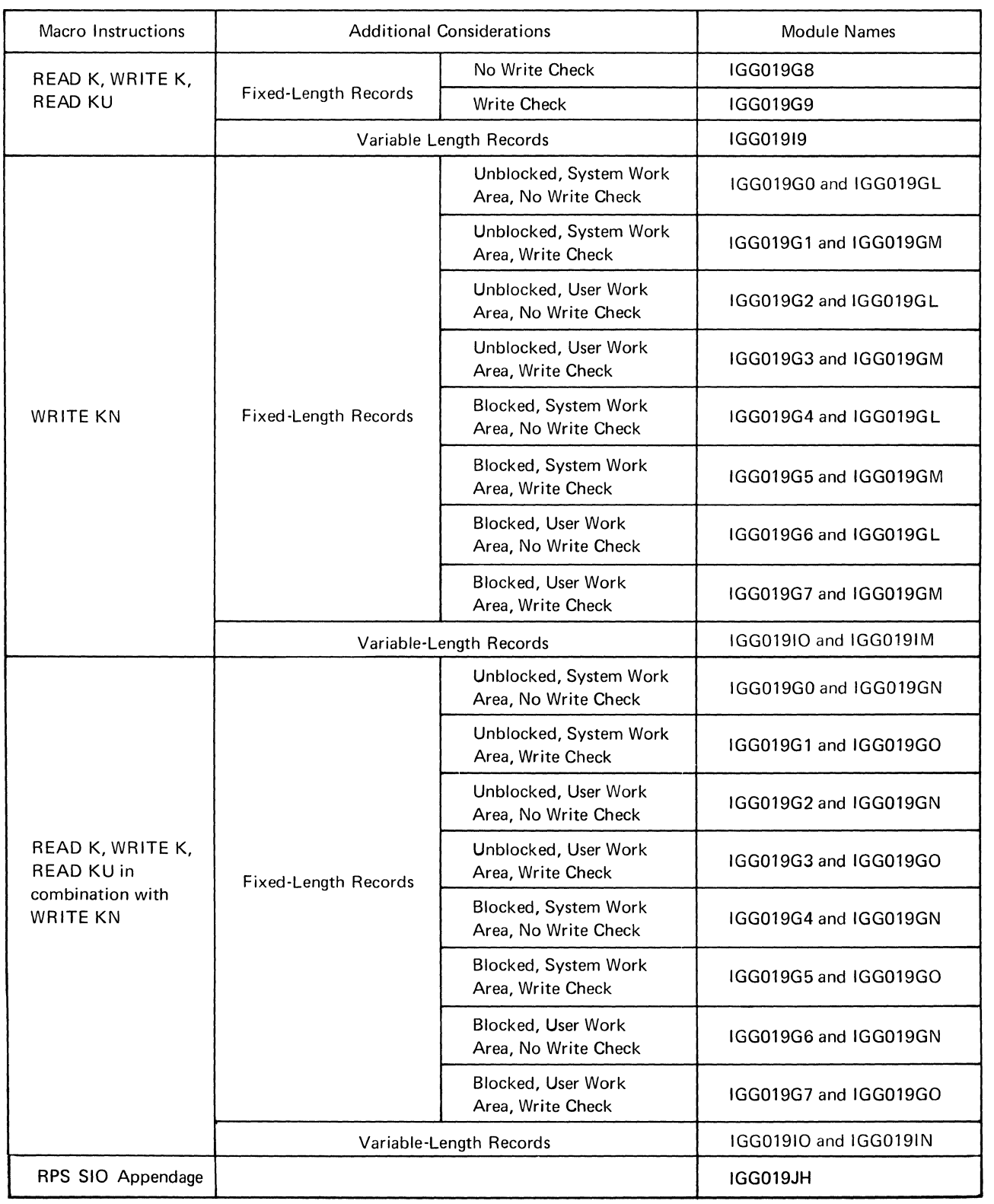

Figure 38. BISAM Appendage Modules

 $\langle$ 

 $\langle$ 

 $\overline{(\ }$ 

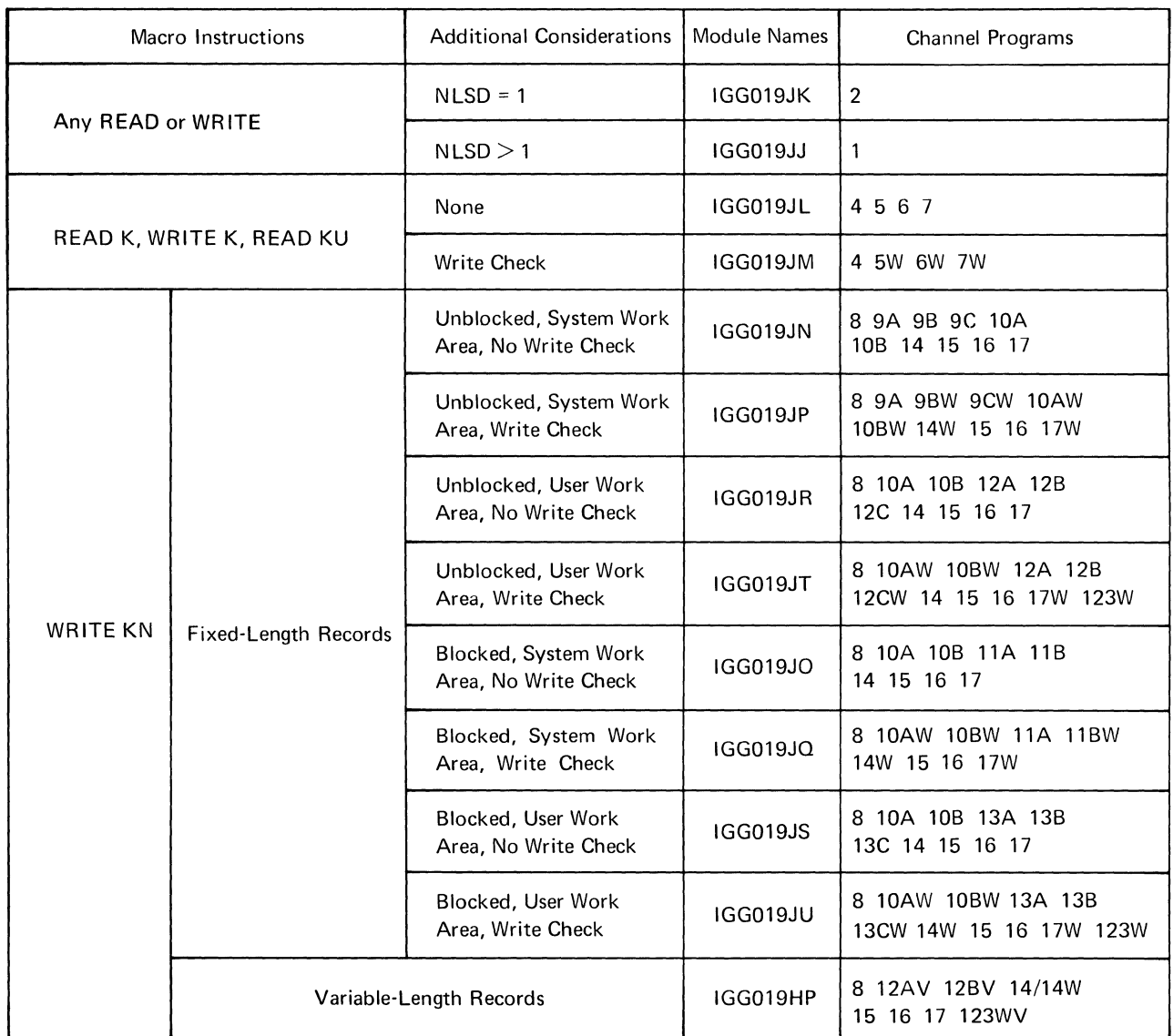

Figure 39. BISAM Channel Program Modules

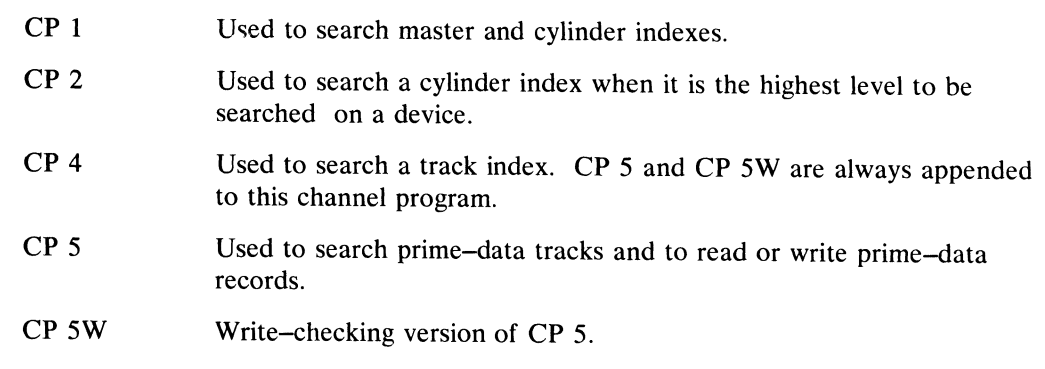

- CP 6 Used to search an overflow chain and read or write overflow records.
- CP<sub>6W</sub> Write-checking version of CP 6.
- CP 7 Used to write data records when WRITE K is associated with READ KU.
- CP7W Write-checking version of CP 7.
- CP 8 Used to search track indexes and search prime-data tracks for the place to insert a new record. There are separate versions for fixed-length records and variable-length records.

The following channel programs are used for insertion of fixed-length unblocked prime-data records when the work area is provided by the system.

- CP<sub>9A</sub> Used to read into the work area the record occupying the position at which an insertion is to be made.
- CP 9B Used to read an even-numbered record after writing a record into the previous slot and write back the last record of a non-EOF track when the number of records bumped is odd.
- CP 9BW Used instead of CP 9B when write-checking is specified.
- CP 9C Used to read an odd-numbered record after writing a record into the previous slot and write back the last record of a non-EOF track when the number of records bumped is even.
- CP<sub>9</sub>CW Used instead of CP 9C when write-checking is specified.

The following channel programs are used for fixed-length records regardless of whether they are blocked or unblocked or whether the work area is obtained by the system or the user.

- CP lOA Used to write a record or block to replace an EOF mark.
- CP IOAW Used instead of CP lOA when write-checking is specified.
- CP lOB Used to write an EOF mark.
- CP IOBW Used instead of CP lOB when write-checking is specified.

The following channel programs are used for insertion of fixed-length prime-data records into blocks when the work area is provided by the system.

- CP IIA Used to read into the work area a block to be bumped.
- CP lIB Used to write back a rearranged block.
- CP llBW Used instead of CP lIB when write-checking is specified.

The following channel programs are used for insertion of fixed-length unblocked prime-data records when the work area is supplied by the user.

CP 12A Used to read all records from the track following the slot into which a new record is to be inserted.

- CP 12B Used to write a new record followed by the records read by CP 12A.
- CP 12C Used to write a new record with a key identical to that of a record which, although logically deleted, is still physically present on the track.
- CP 12CW Used instead of CP 12C when write-checking is specified.

The following programs are used for insertion of blocked or unblocked variable-length records.

- CP 12AV Used to read all records from the track following the slot into which a new record is to be inserted.
- CP 12BV Used to write a new record and the records read by CP 12AV.

The following channel programs are used for insertion of fixed-length prime-data records into blocks when the work area is provided by the user.

- CP 13A Used to read all blocks from the track following and including the slot into which a record is to be inserted.
- CP 13B Used to write back the rearranged blocks read by CP 13A.
- CP 13C Used to write back a block if the insertion is a record with a key identical to that of a record which, although logically deleted, is still physically present within the block.
- CP 13CW Used instead of CP 13C when write-checking is specified.

The following channel programs are used regardless of whether records are fixed-length or variable-length, blocked or unblocked, or whether the work area is obtained by the system or the user.

CP 14 Used to update track-index entries, update the cylinder overflow control record (COCR), and write overflow records. The six different setups for this channel program are explained in "Appendix B: ISAM Channel Programs."

> There are separate versions for fixed-length records and for variable-length records.

For variable-length records and fixed-length records with a user-supplied work area, CP 14 is divided into two parts. Part I writes the overflow record and Part II udpates the COCR and index entries. See "Appendix B: ISAM Channel Programs" for details.

- CP 14W Used instead of CP 14 when write-checking is specified.
- CP 15 Used to read in the cylinder overflow control record and the overflow track-index entry when a new record is added to the end of a data set.
- CP 16 Used to search an overflow chain for the record that logically precedes or is equal to the new record to be added, or the last record in the chain.
- CP 17 Used to change the key in a normal or normal-and-overflow track-index entry or in a higher-level index entry.
- CP 17W Used instead of CP 17 when write-checking is specified.
- CP 87 Used to read a high-level index into main storage.

CP 123W Addendum to CP 12A and CP 12B or to CP 13A and CP 13B when write-checking is specified (fixed-length records).

 $\left\{ \right.$ 

 $\mathbf{r}$ 

CP 123WV Addendum to CP 12BV when write-checking is specified (variable-length records).

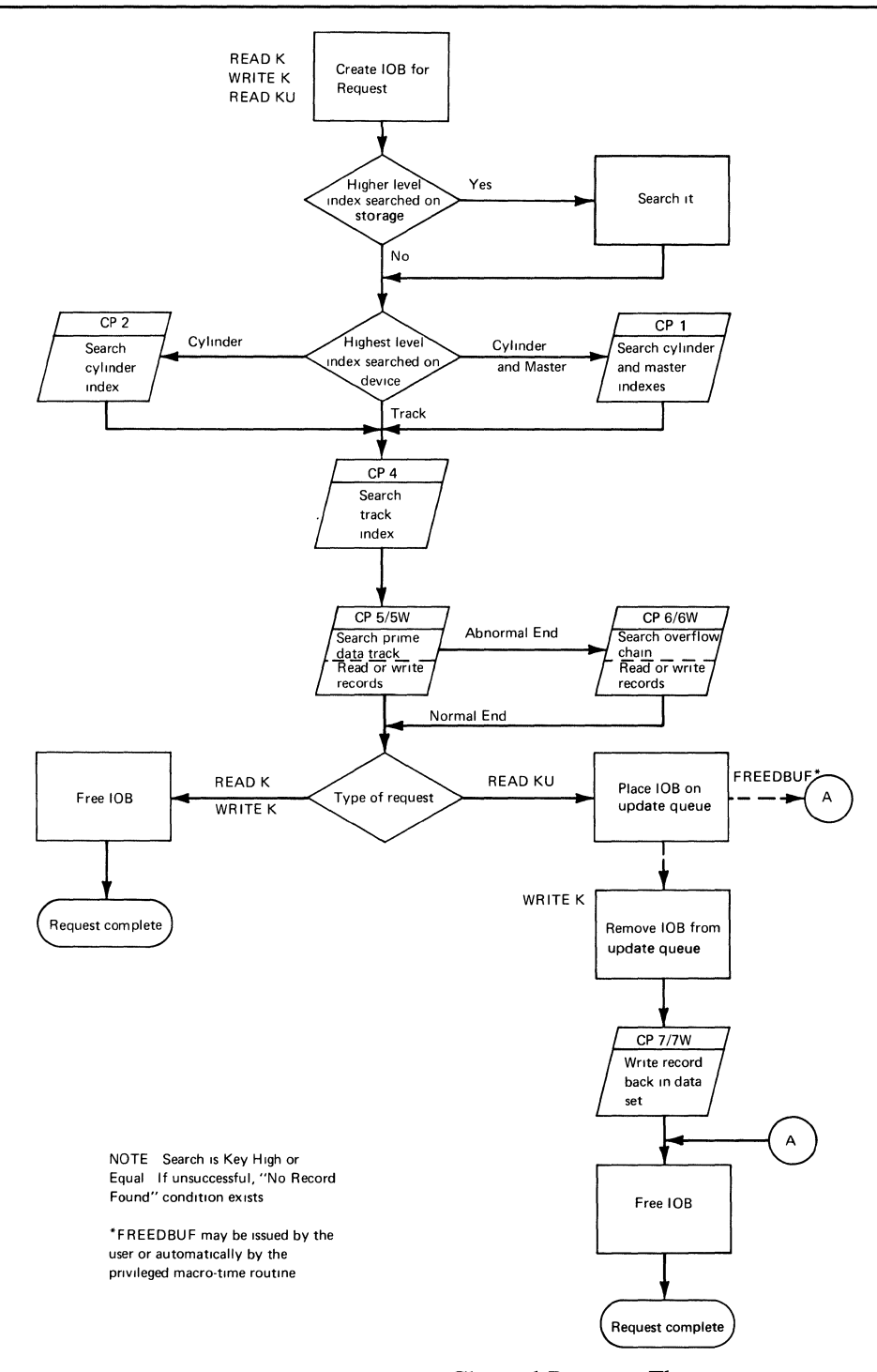

Figure 40. READ K, WRITE K, READ KU Channel Program Flow

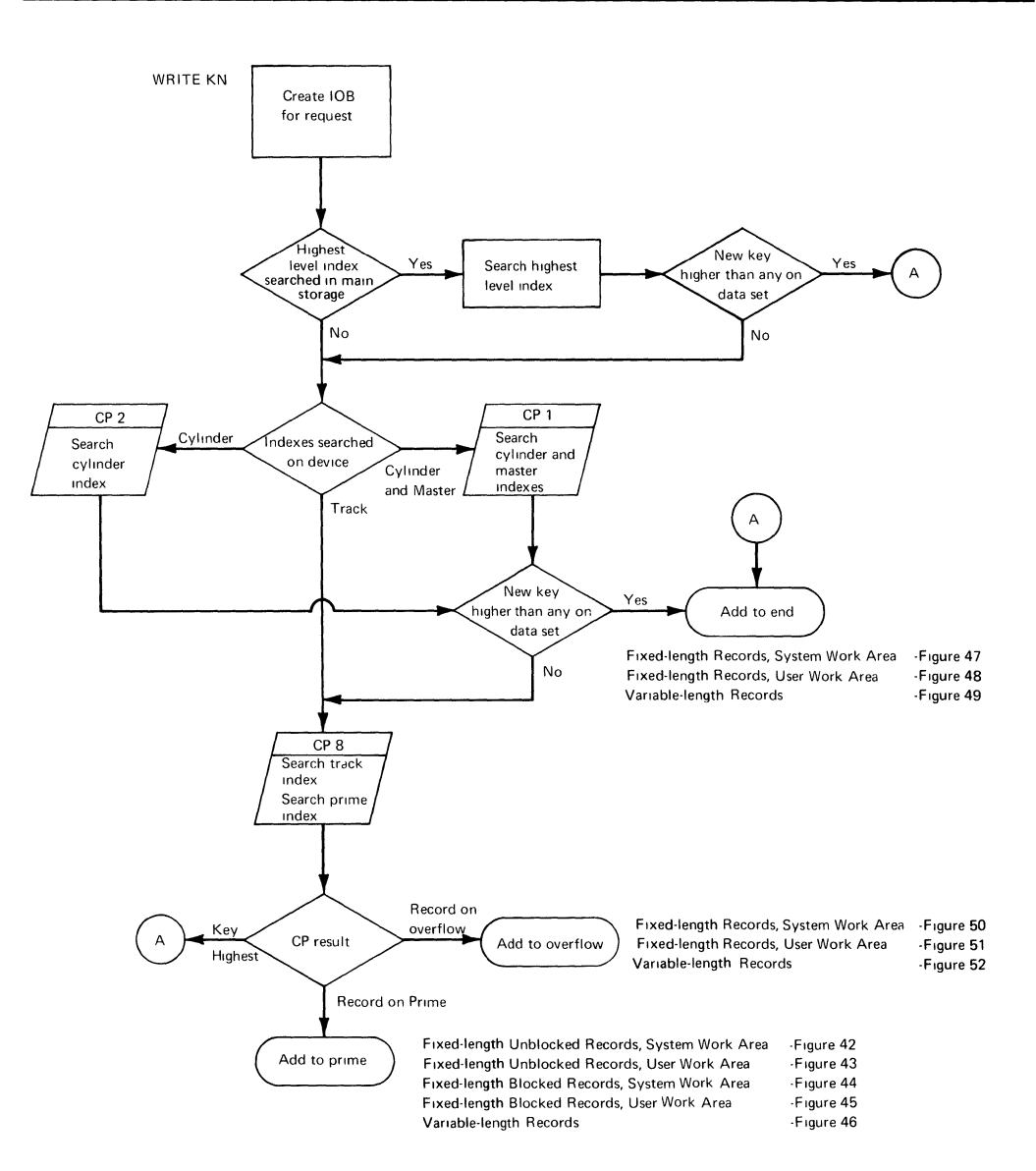

Figure 41. WRITE KN Channel Program Flow - Index Searching

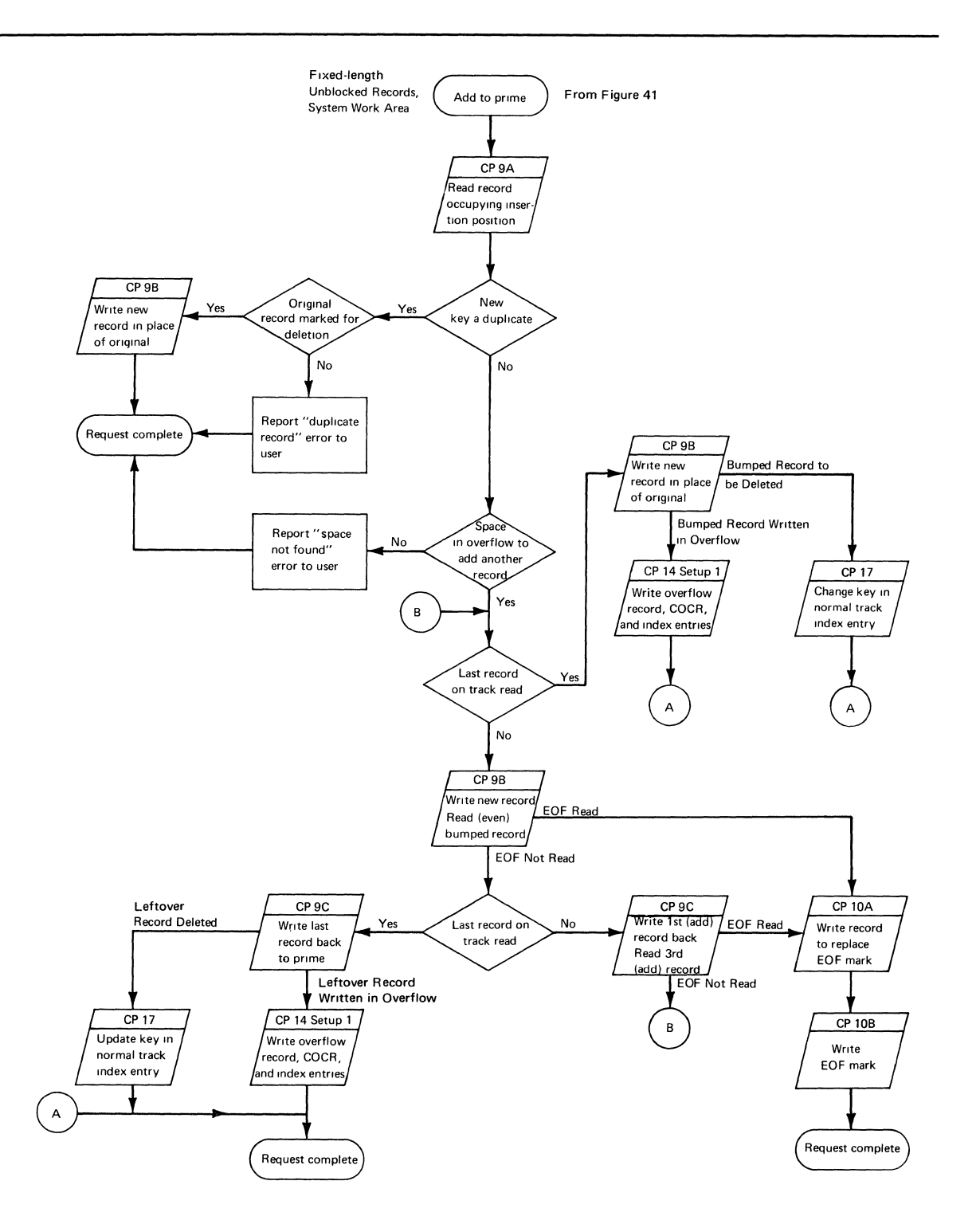

Figure 42. WRITE KN Channel Program Flow - Add to Prime (Fixed-Length Unblocked Records, System Work Area)

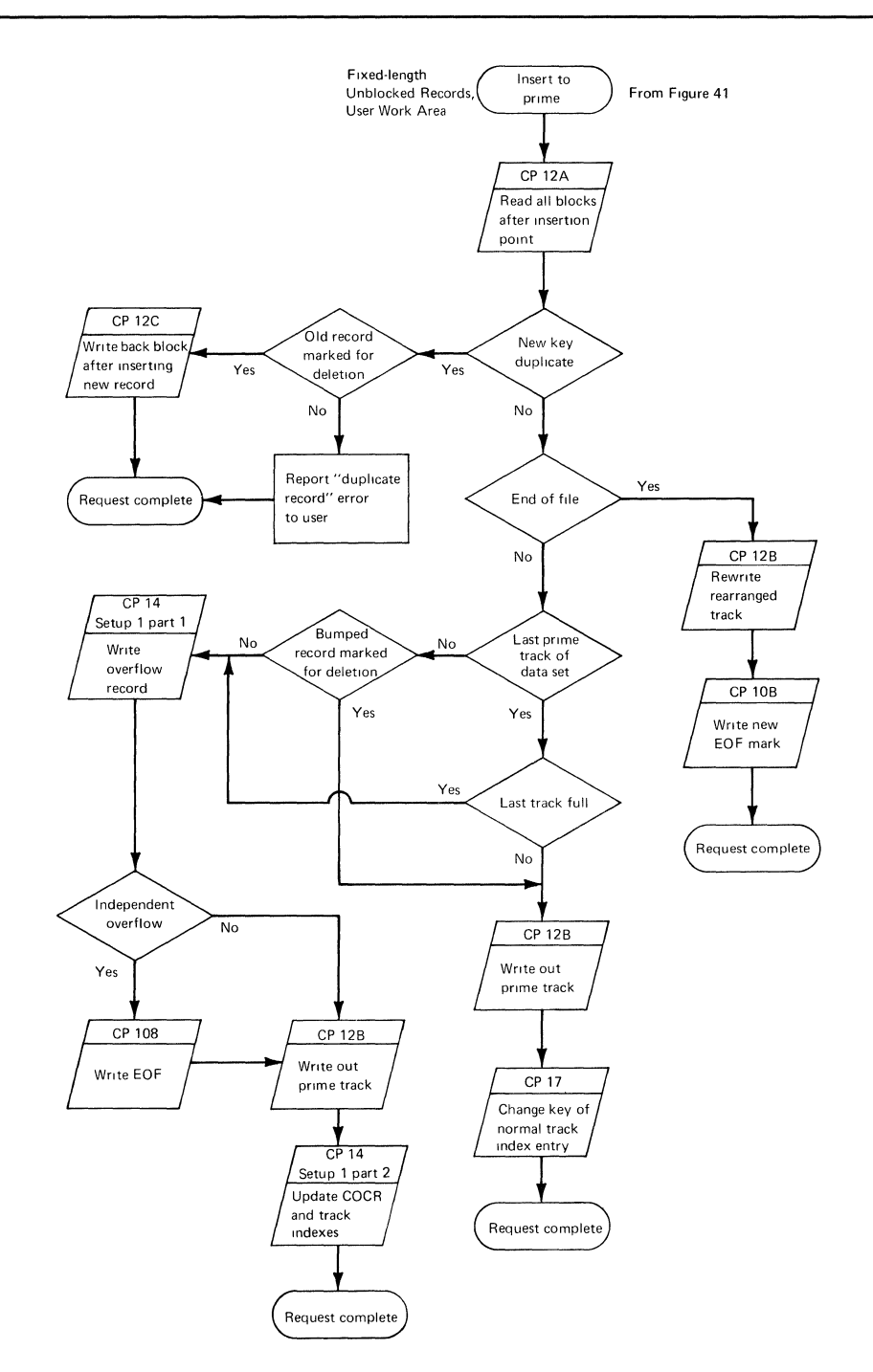

Figure 43. WRITE KN Channel Program Flow - Add to Prime (Fixed- Length Unblocked Records, User Work Area)

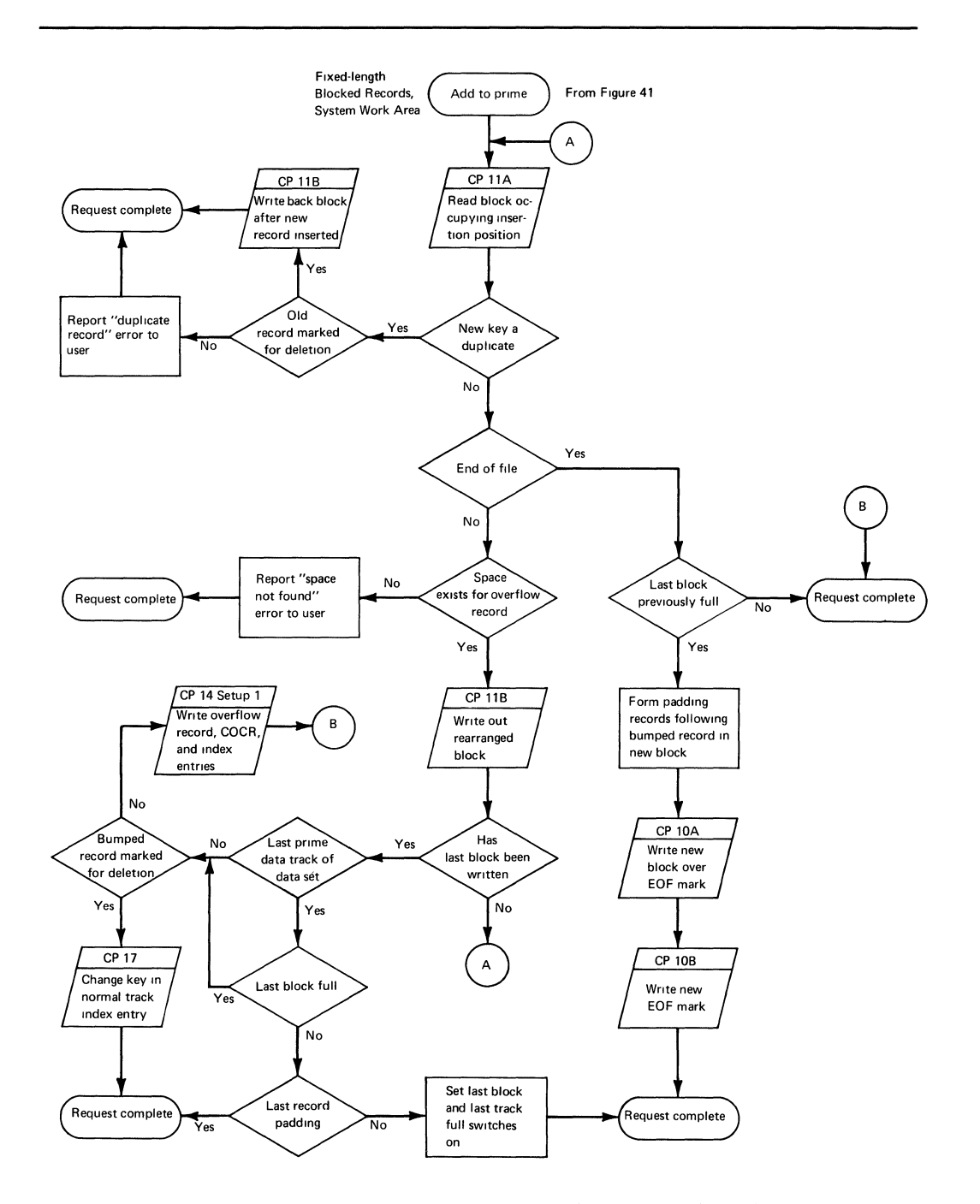

 $\overline{1}$ 

Figure 44. WRITE KN Channel Program Flow - Add to Prime (Fixed-Length Blocked Records, System Work Area)

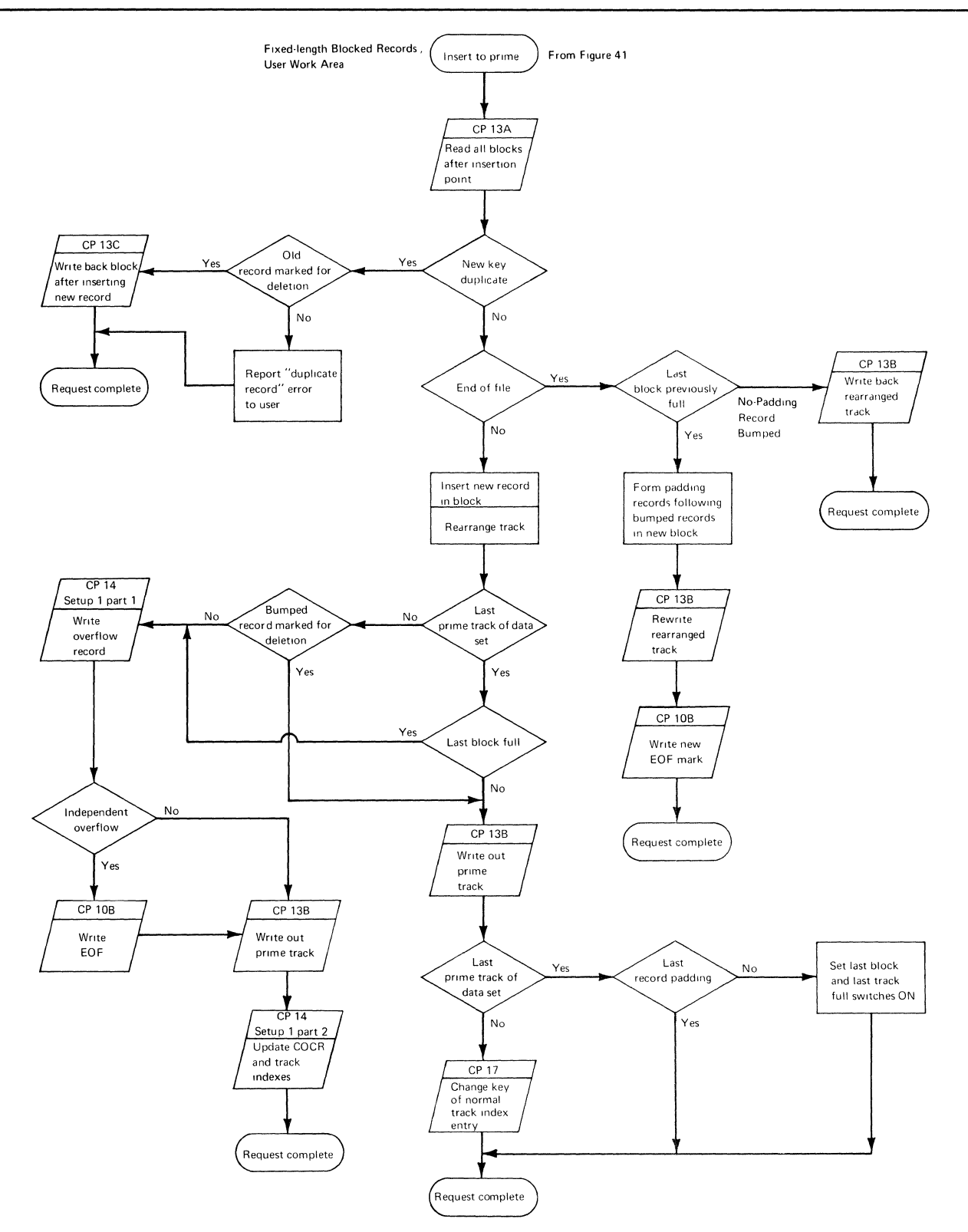

Figure 45. WRITE KN Channel Program Flow - Add to Prime (Fixed- Length Blocked Records, User Work Area)

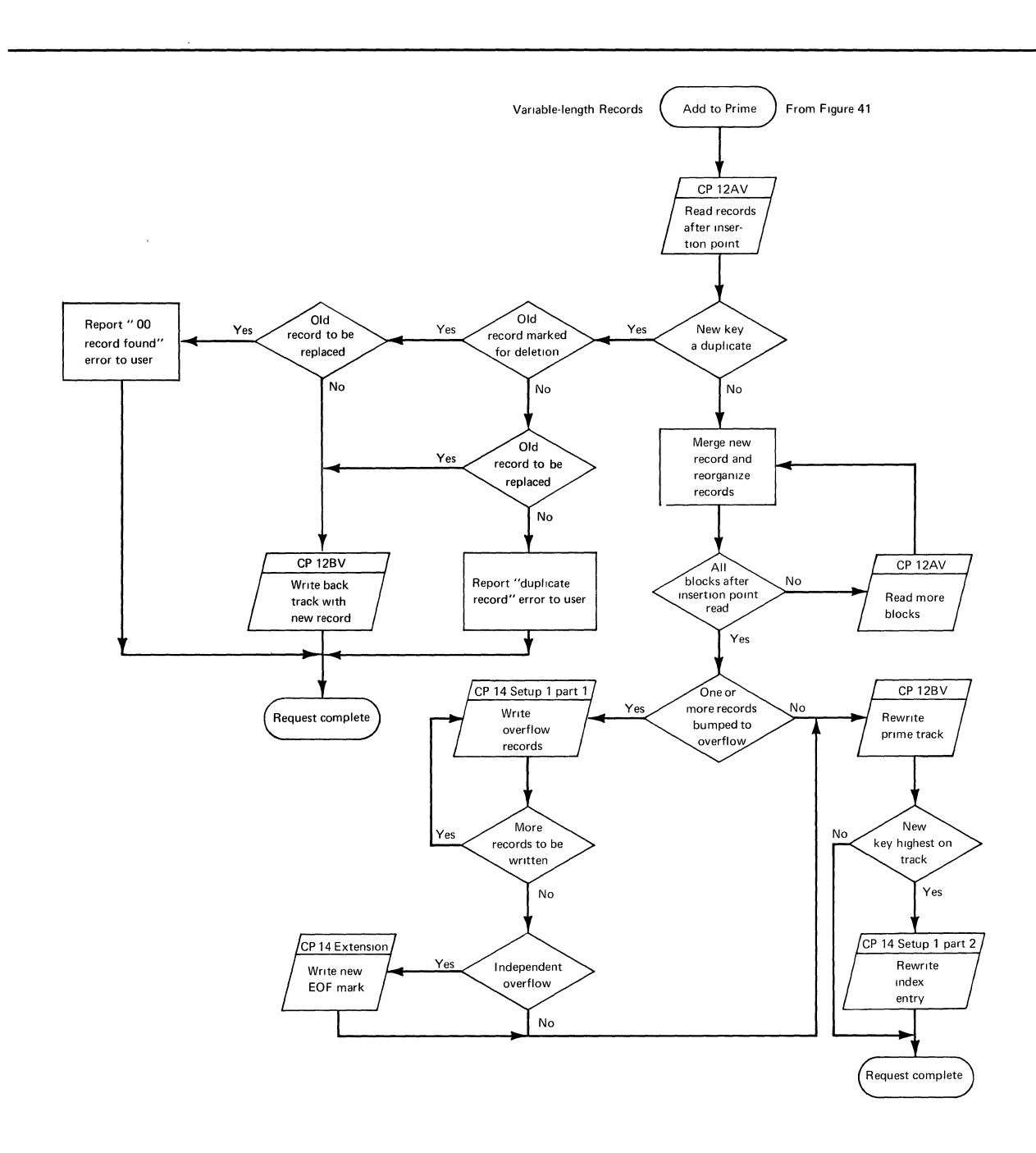

Figure 46. WRITE KN Channel Program Flow - Add to Prime (Variable- Length Records)

Ĭ

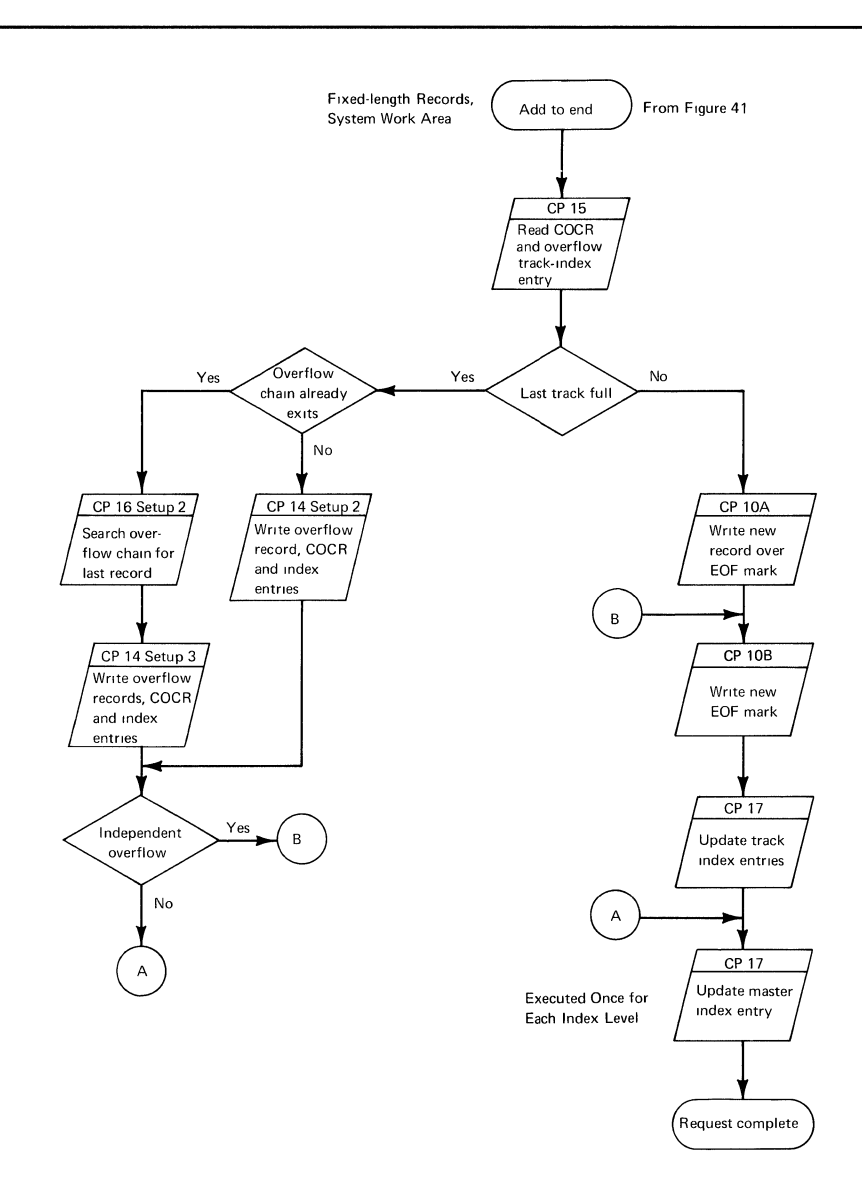

Figure 47. WRITE KN Channel Program Flow - Add to End (Fixed-Length Records, System Work Area)

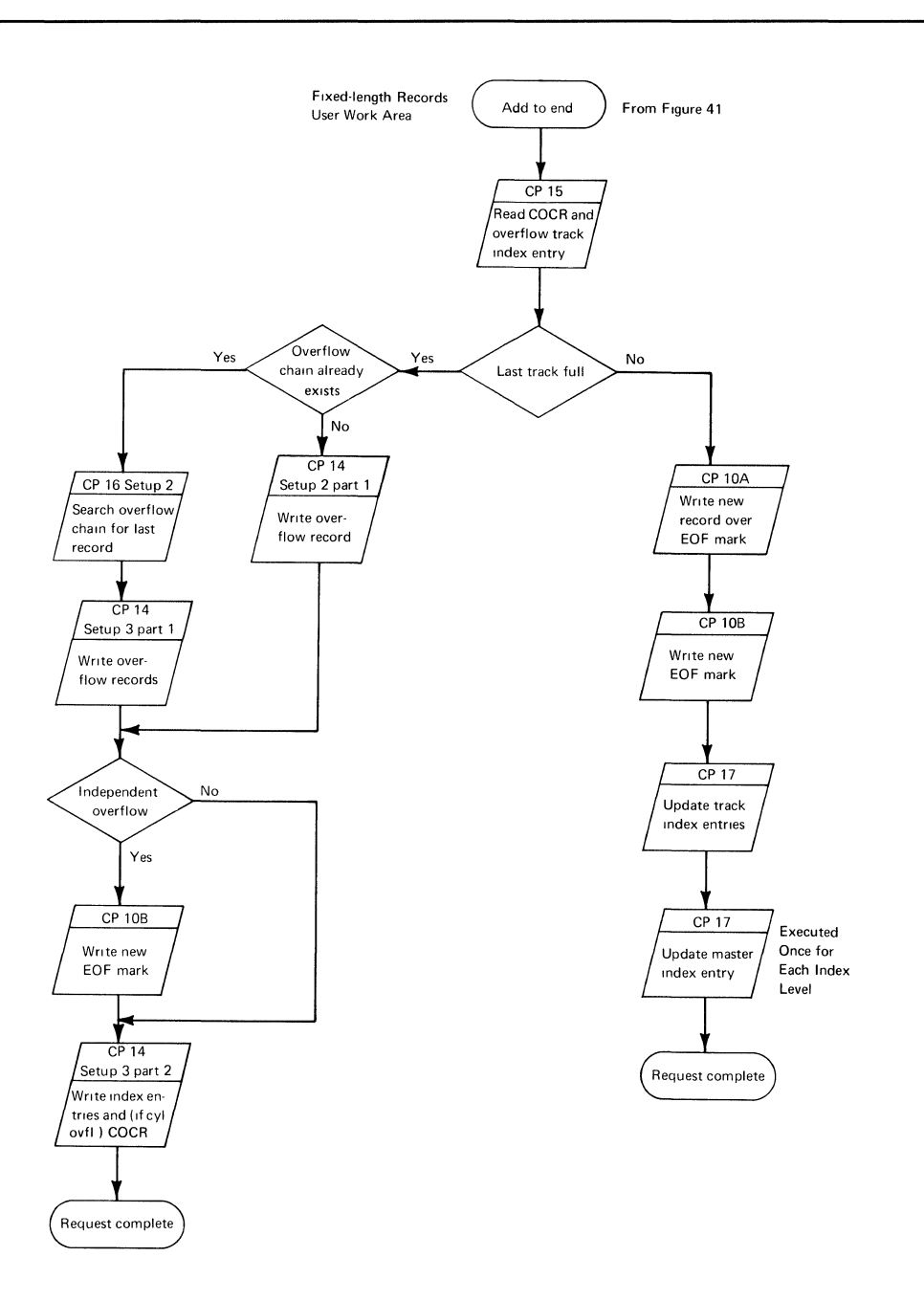

 $\left(\right)$ 

 $\overline{t}$ 

Figure 48. WRITE KN Channel Program Flow - Add to End (Fixed-Length Records, User Work Area)

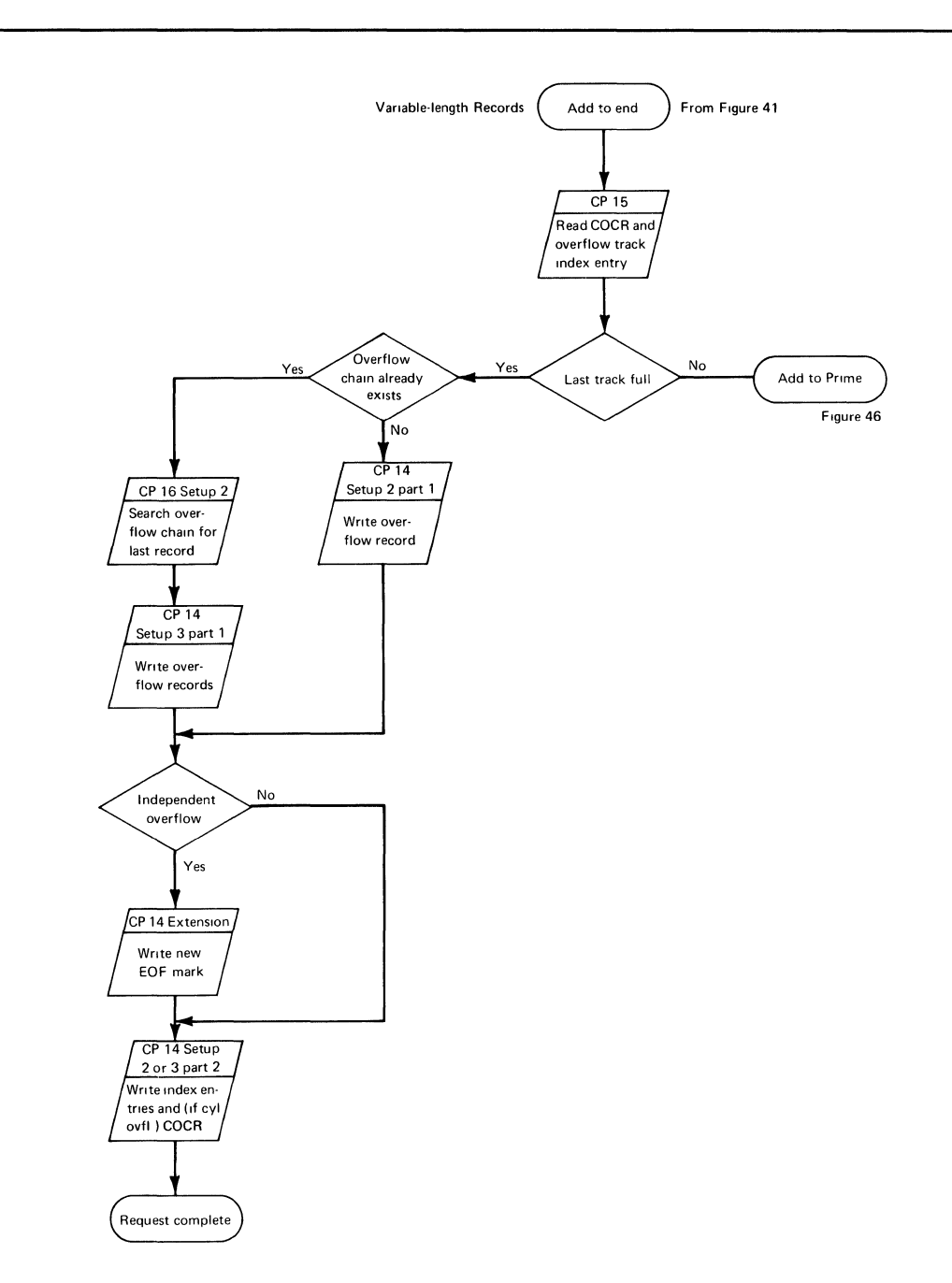

Figure 49. WRITE KN Channel Program Flow - Add to End (Variable- Length Records)

 $\hat{\mathcal{A}}$ 

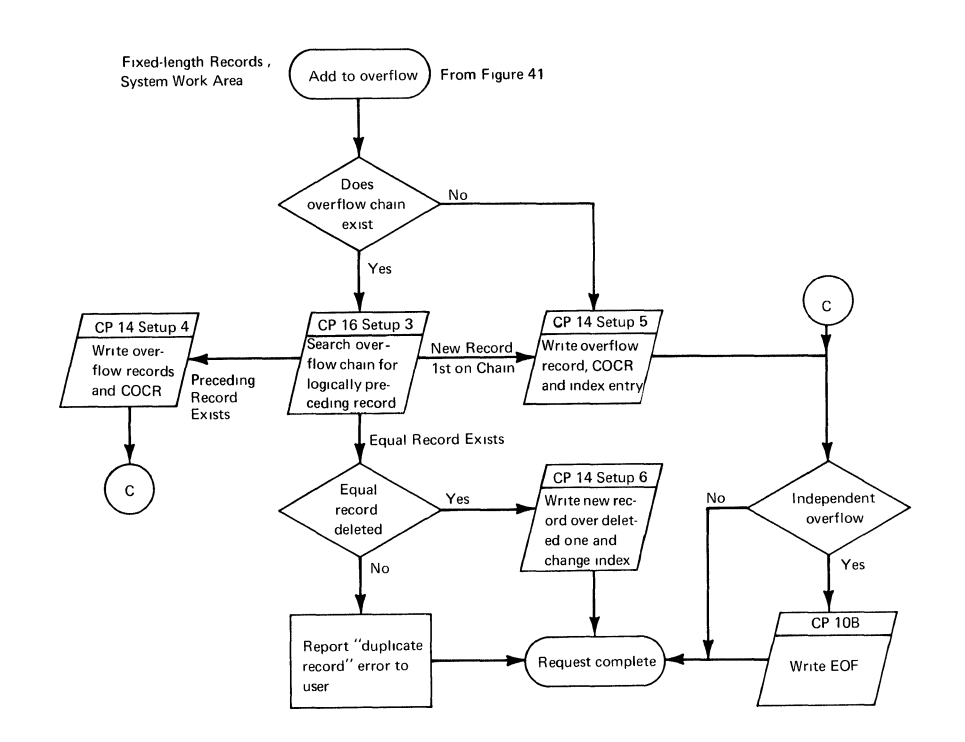

Figure 50. WRITE KN Channel Program Flow - Add to Overflow (Fixed-Length Records, System Work Area)

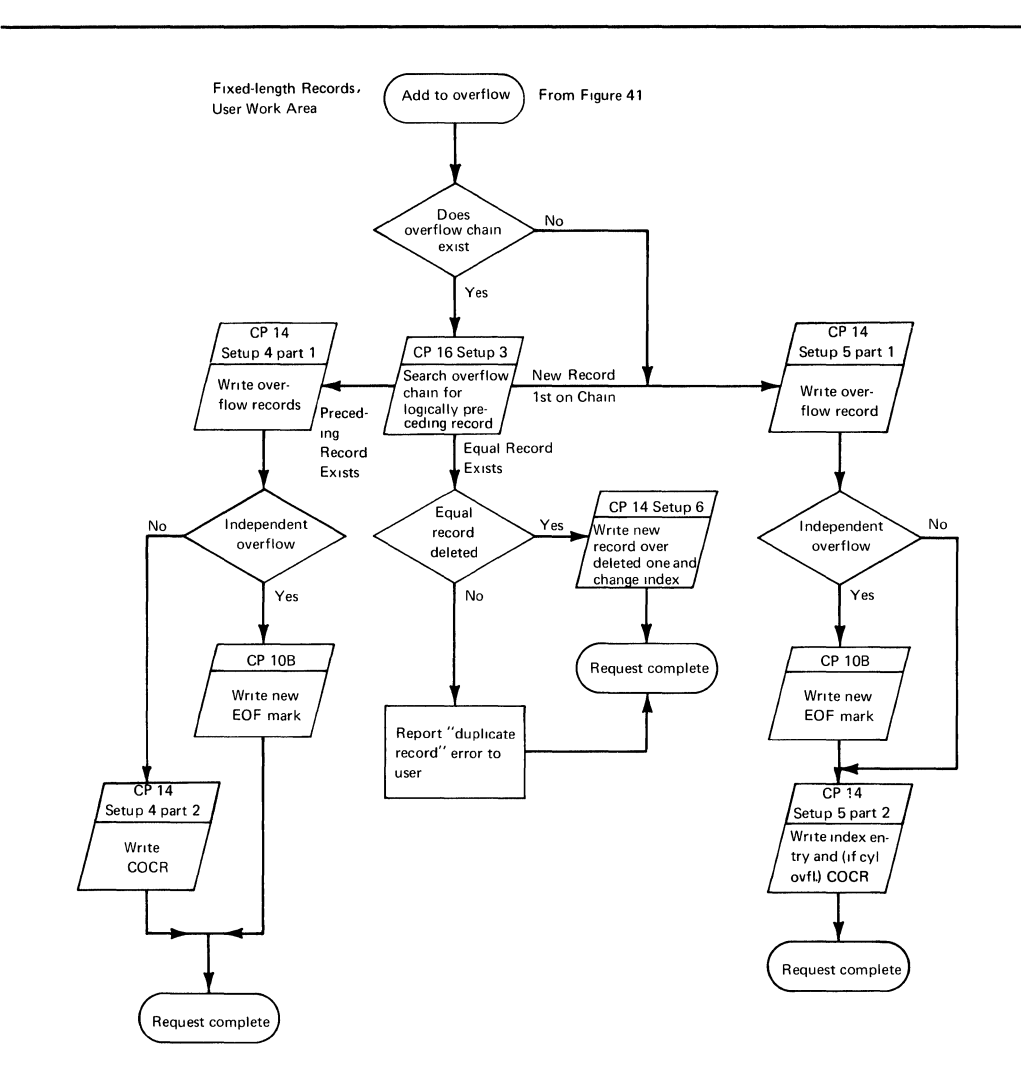

Figure 51. WRITE KN Channel Program Flow - Add to Overflow (Fixed-Length Records, User Work Area)

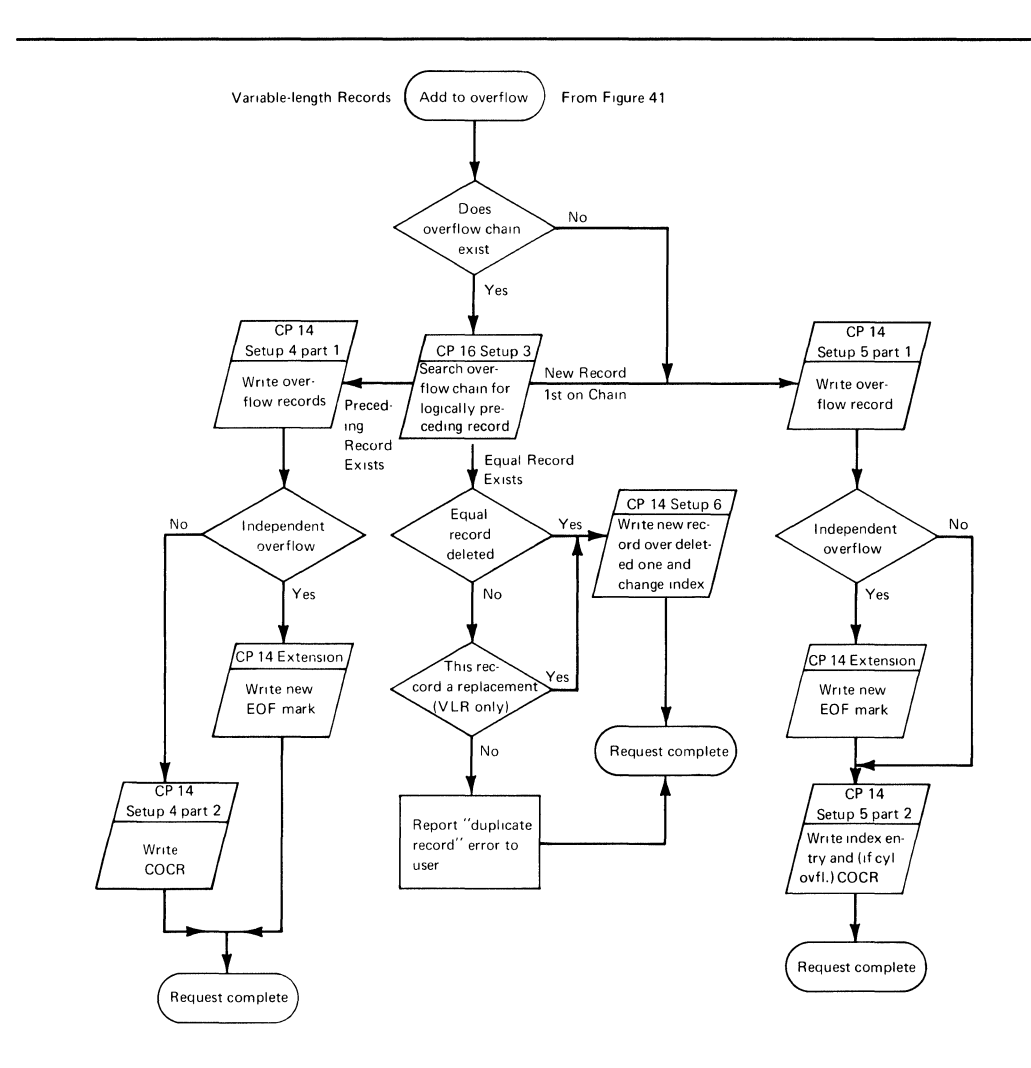

Figure 52. WRITE KN Channel Program Flow - Add to Overflow (Variable-Length Records)

 $\langle$ 

# **BISAM Control Blocks and Work** Areas

Information about the data set and processing requests is carried in control blocks, work areas, and queues. The address relationships of the control blocks to the processing modules, work areas, buffers, channel programs, lOB, and channel program queues are shown in Figures 54 and 55. Figure 53 below shows the elements of a BISAM READ or WRITE request.

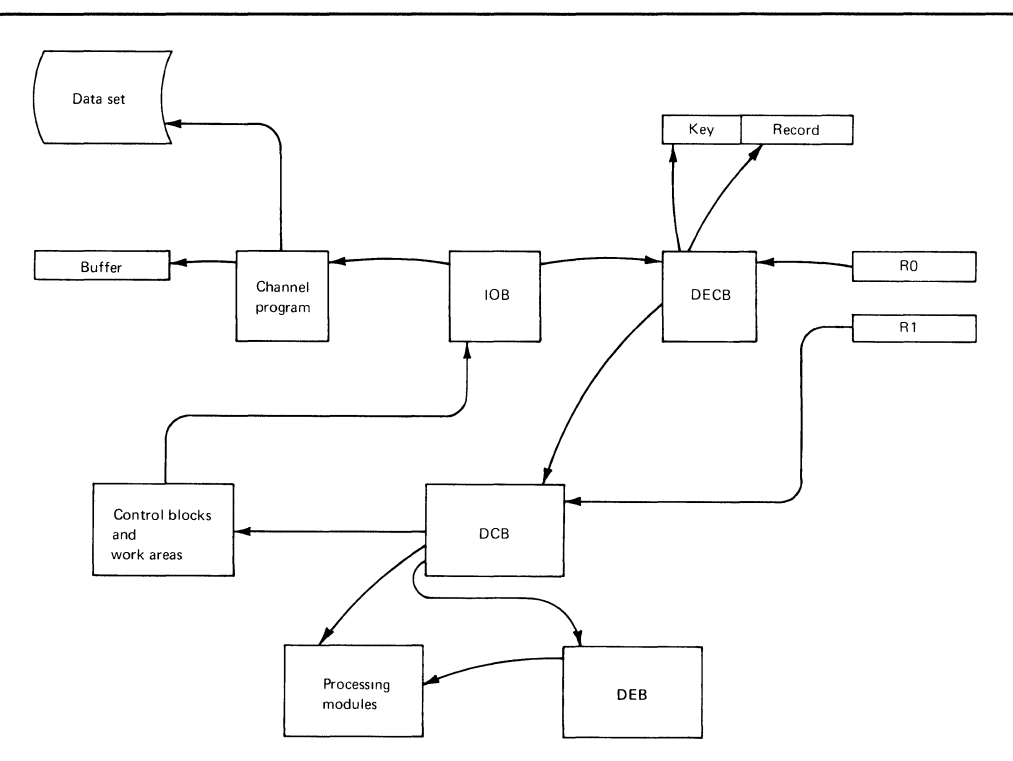

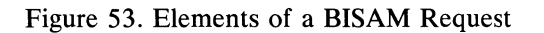

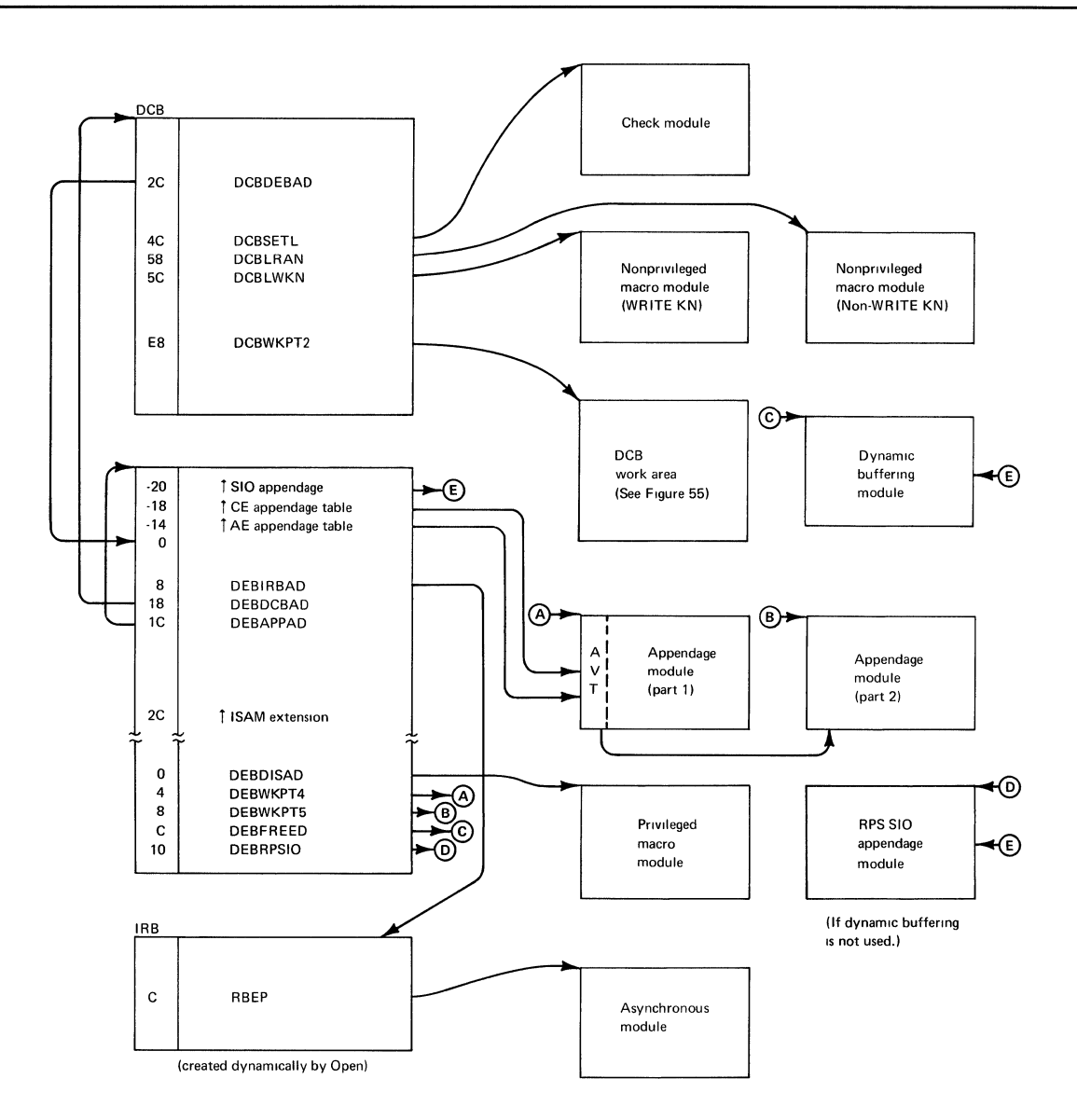

**Figure 54. BISAM Control Blocks and Processing Modules** 

 $\frac{1}{2}$ 

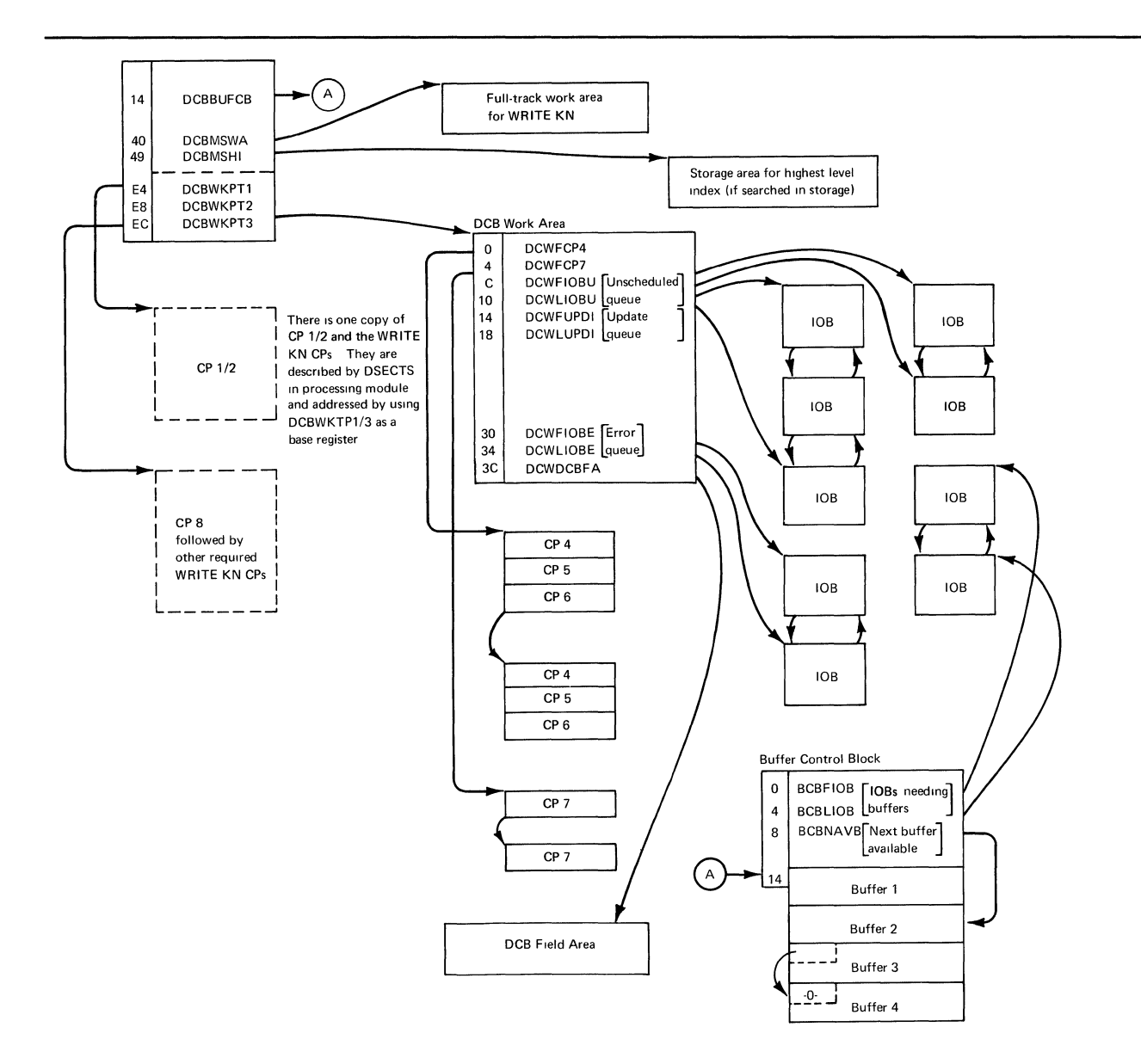

Figure 55. BISAM Work Areas and Queues

# BISAM Close Phase

The BISAM close executor (module IGG0202A) is entered from the I/O support Close routine. It terminates outstanding I/O requests and releases main storage obtained for the work area and for channel programs. If dynamic buffering was used, it releases the system-obtained buffer area. If the data set was opened for DISP=SHR, move the DCB fields that may have been changed during processing from the DCB field area (DCBFA) to the DCB. If this is the last DCB open for the data set, free the DCB field area. The BISAM close executor passes control to the ISAM common close executor.

 $\langle$ 

 $\mathcal{L}^{\mathcal{L}}$ 

# **SECTION 3: PROGRAM ORGANIZATION**

 $\langle$ 

 $\gamma$  =  $\gamma$ 

 $\label{eq:2.1} \frac{1}{\sqrt{2}}\left(\frac{1}{\sqrt{2}}\right)^{2} \left(\frac{1}{\sqrt{2}}\right)^{2} \left(\frac{1}{\sqrt{2}}\right)^{2} \left(\frac{1}{\sqrt{2}}\right)^{2} \left(\frac{1}{\sqrt{2}}\right)^{2} \left(\frac{1}{\sqrt{2}}\right)^{2} \left(\frac{1}{\sqrt{2}}\right)^{2} \left(\frac{1}{\sqrt{2}}\right)^{2} \left(\frac{1}{\sqrt{2}}\right)^{2} \left(\frac{1}{\sqrt{2}}\right)^{2} \left(\frac{1}{\sqrt{2}}\right)^{2} \left(\$
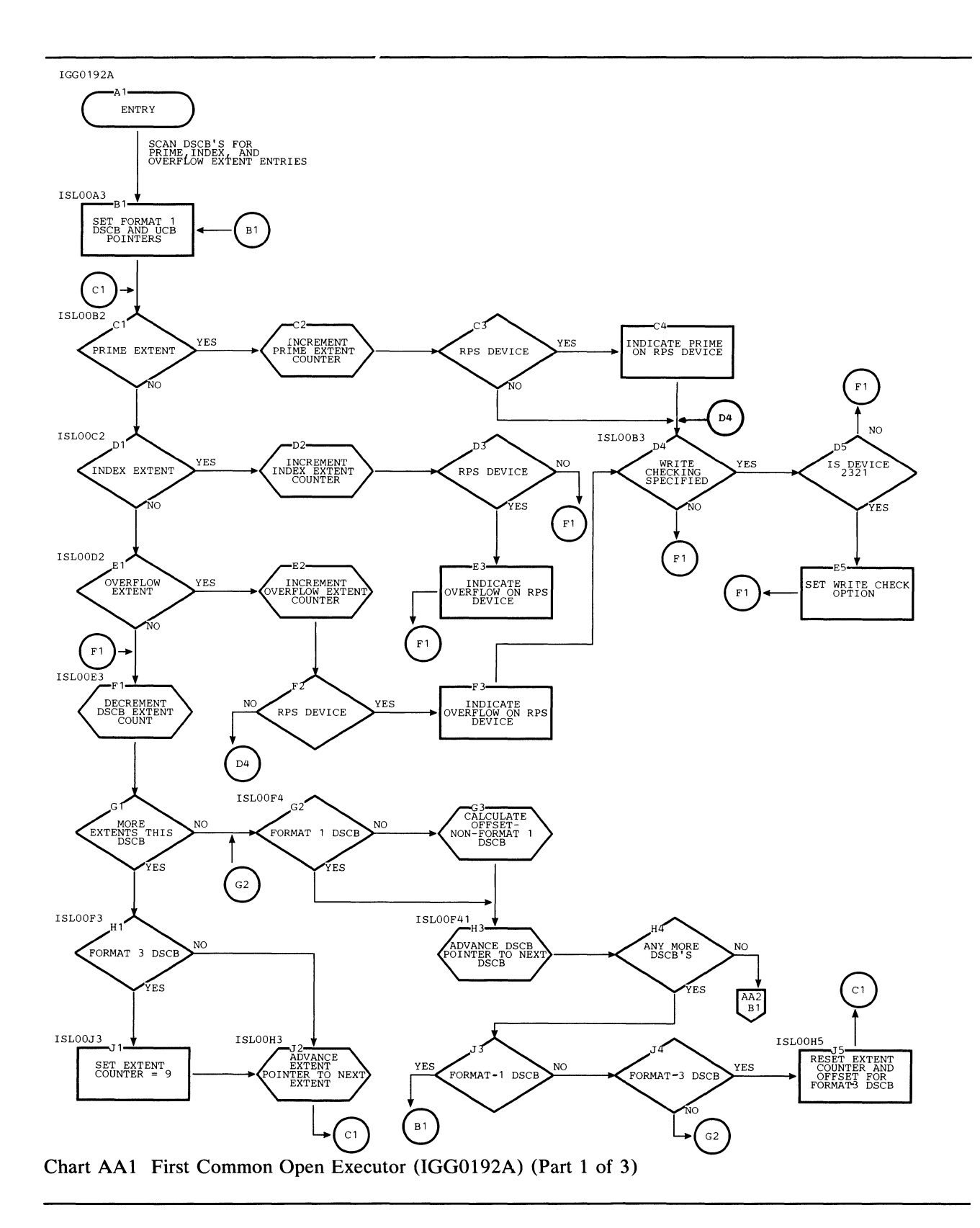

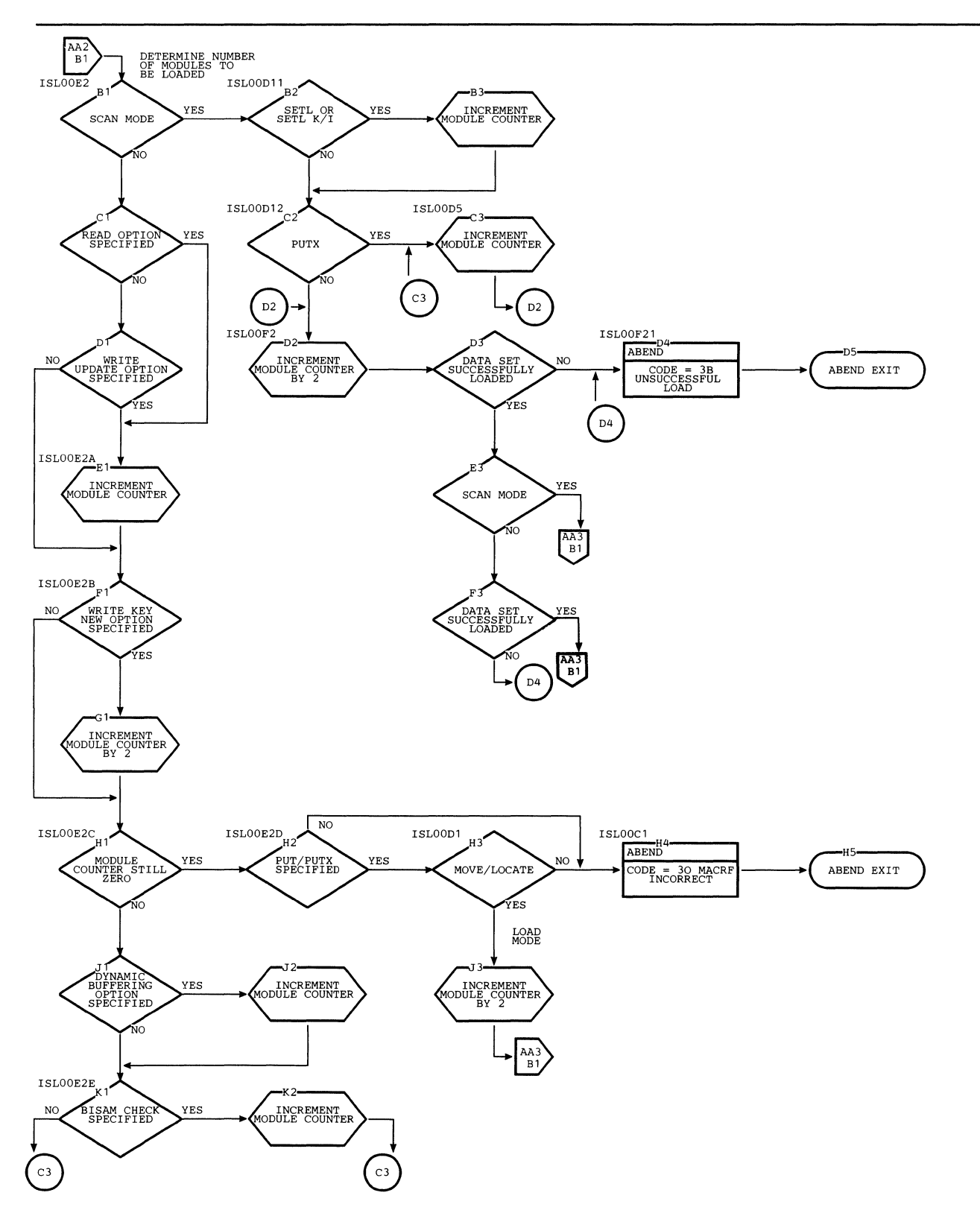

 $\mathbb{L}$ 

Chart AA2 First Common Open Executor (IGG0192A) (Part 2 of 3)

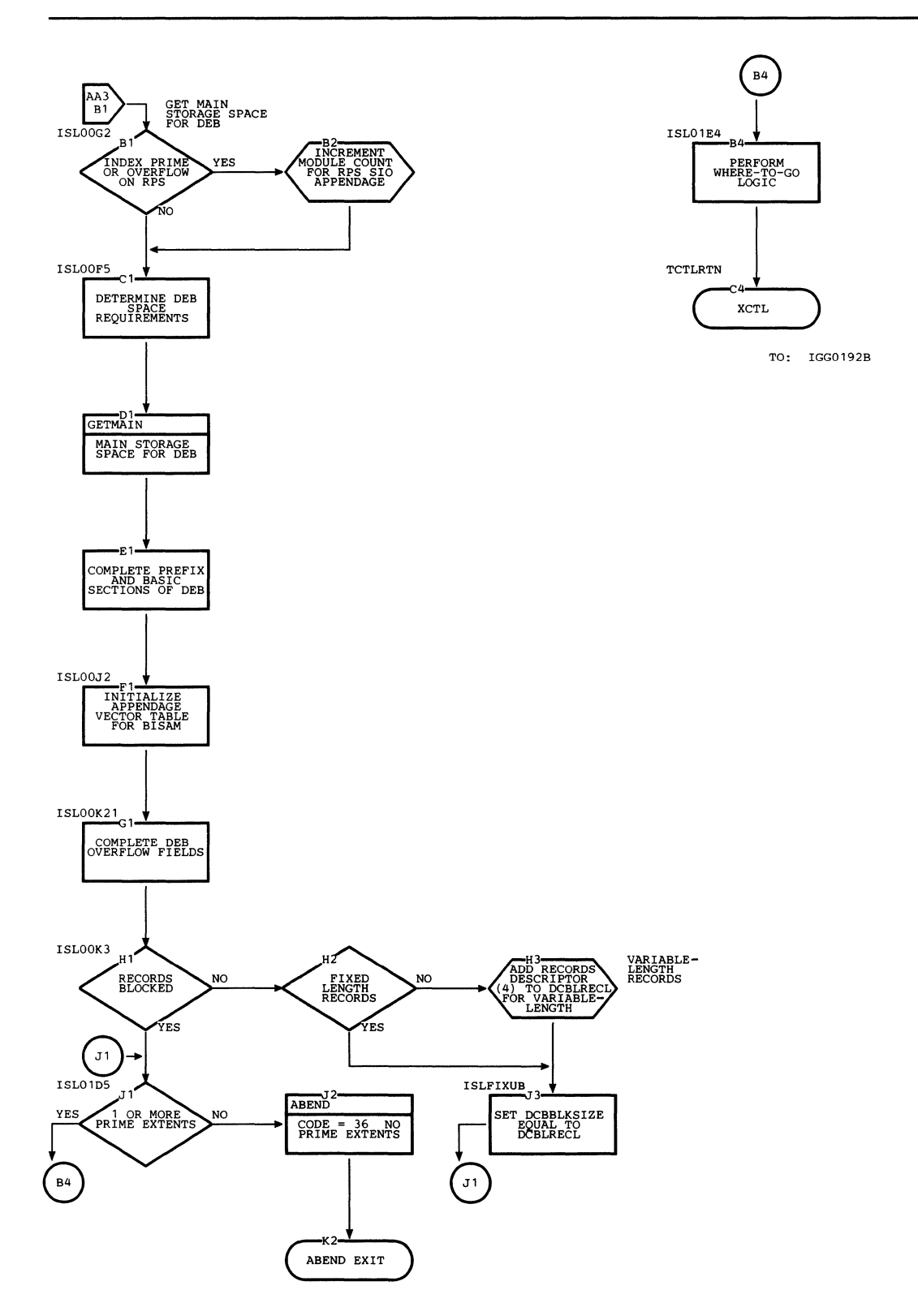

**Chart AA3 First Common Open Executor (IGG0192A) (Part 3 of 3)** 

 $\hat{\boldsymbol{\beta}}$ 

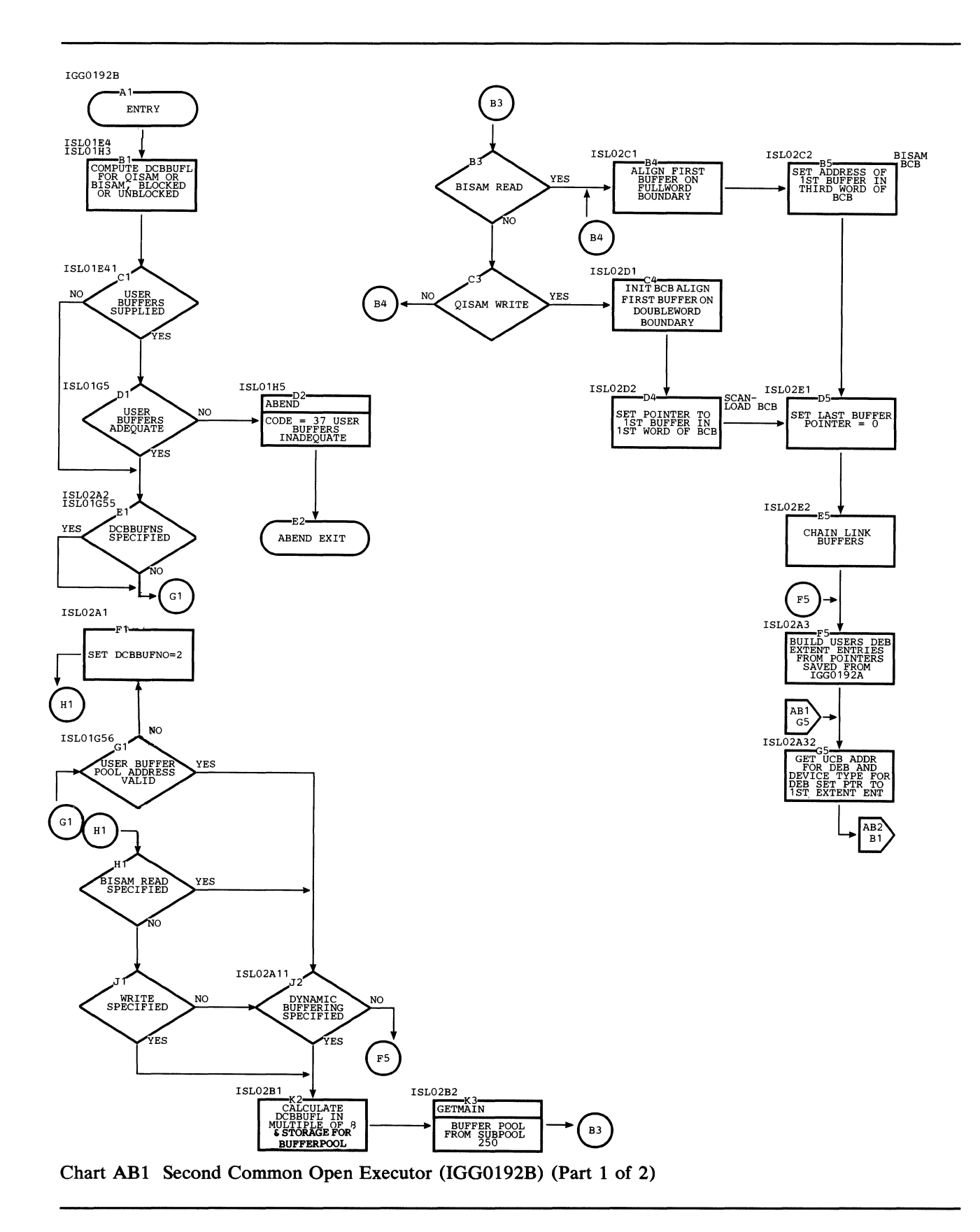

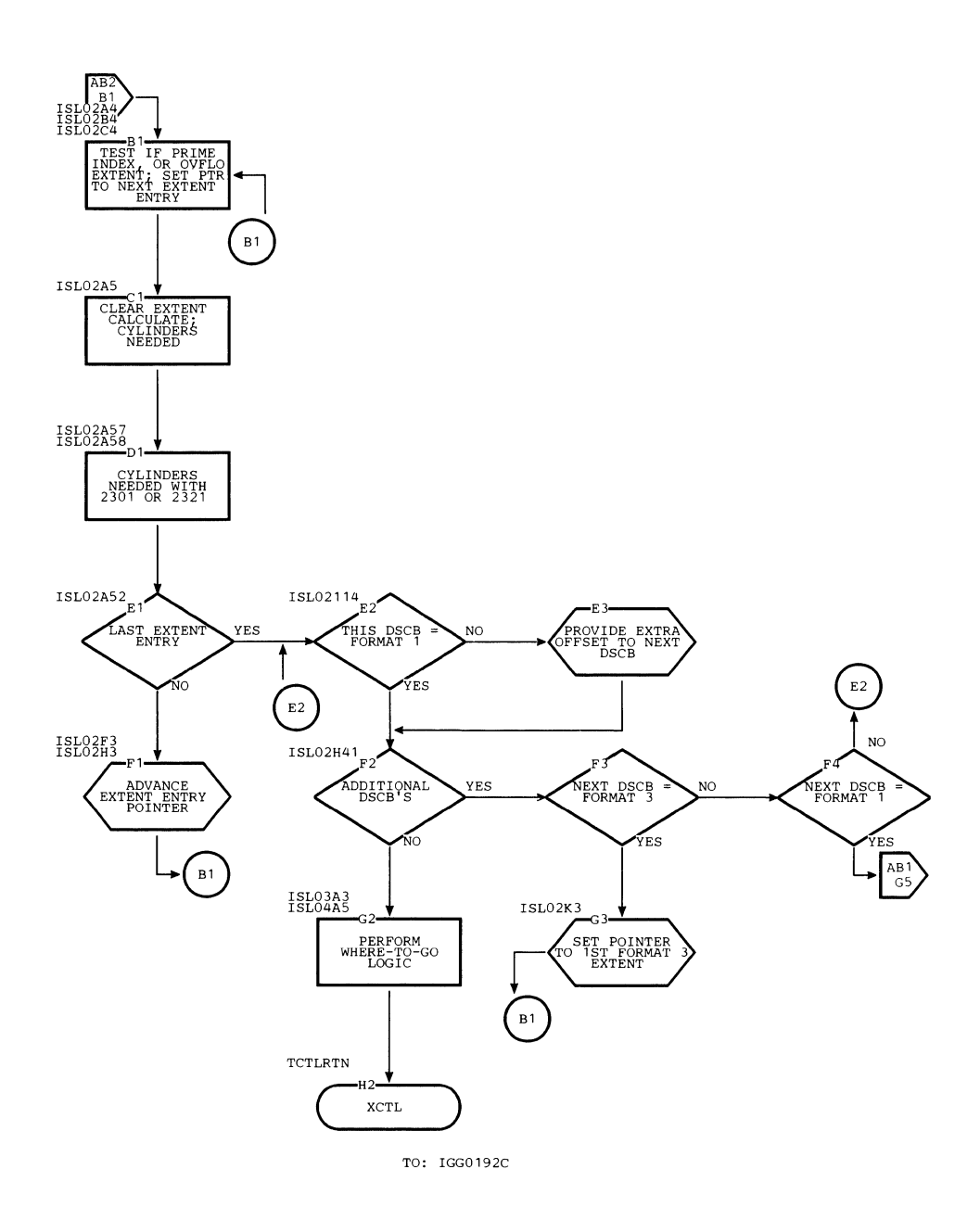

**Chart AB2 Second Common Open Executor (IGG0192B) (Part 2 of 2)** 

 $\bar{z}$ 

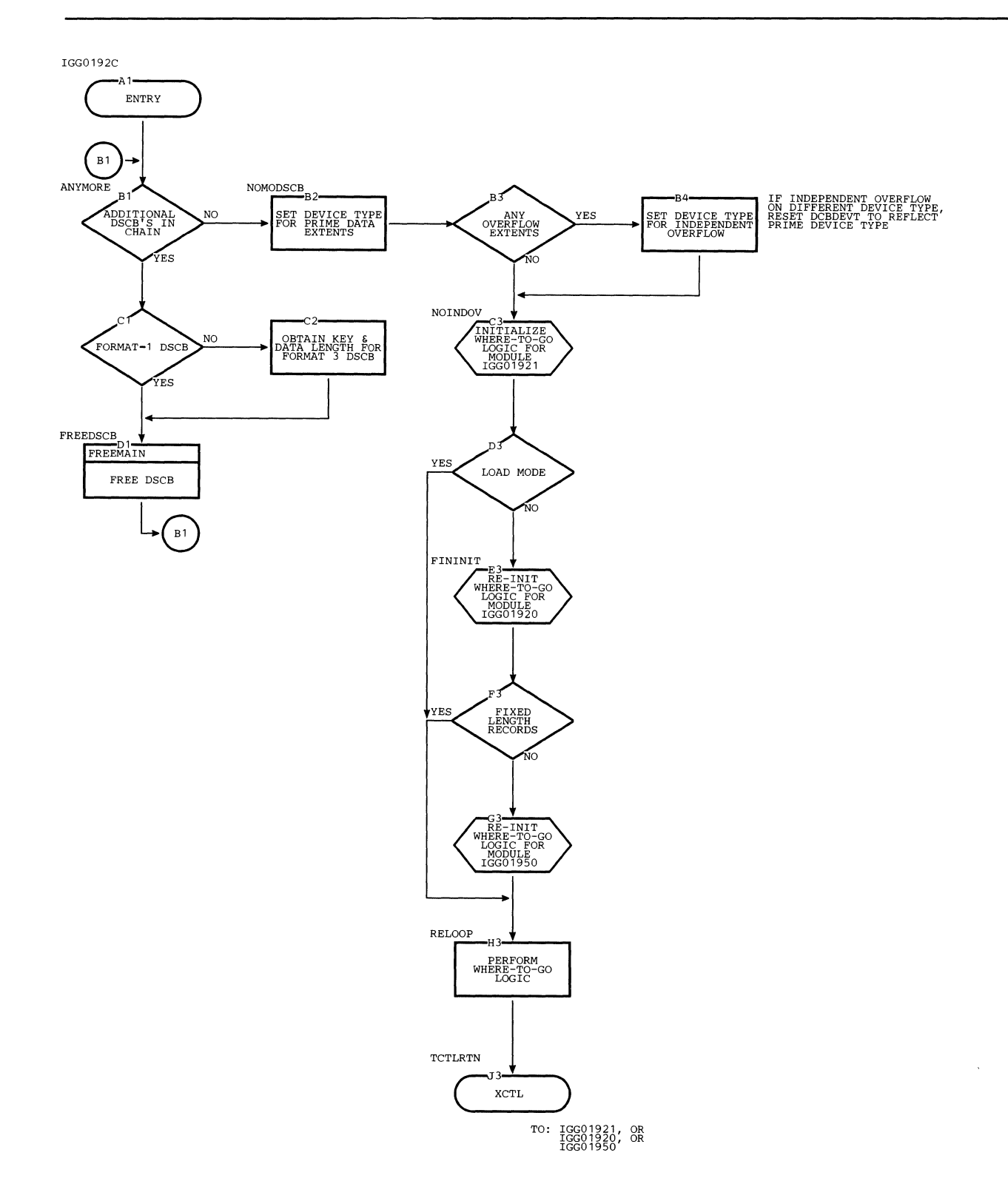

 $\bar{\gamma}$ 

 $\hat{\mathbf{r}}$ 

 $\left($ 

**Chart ACl Third Common Open Executor (IGGOl92C)** 

**100 OS ISAM Logic** 

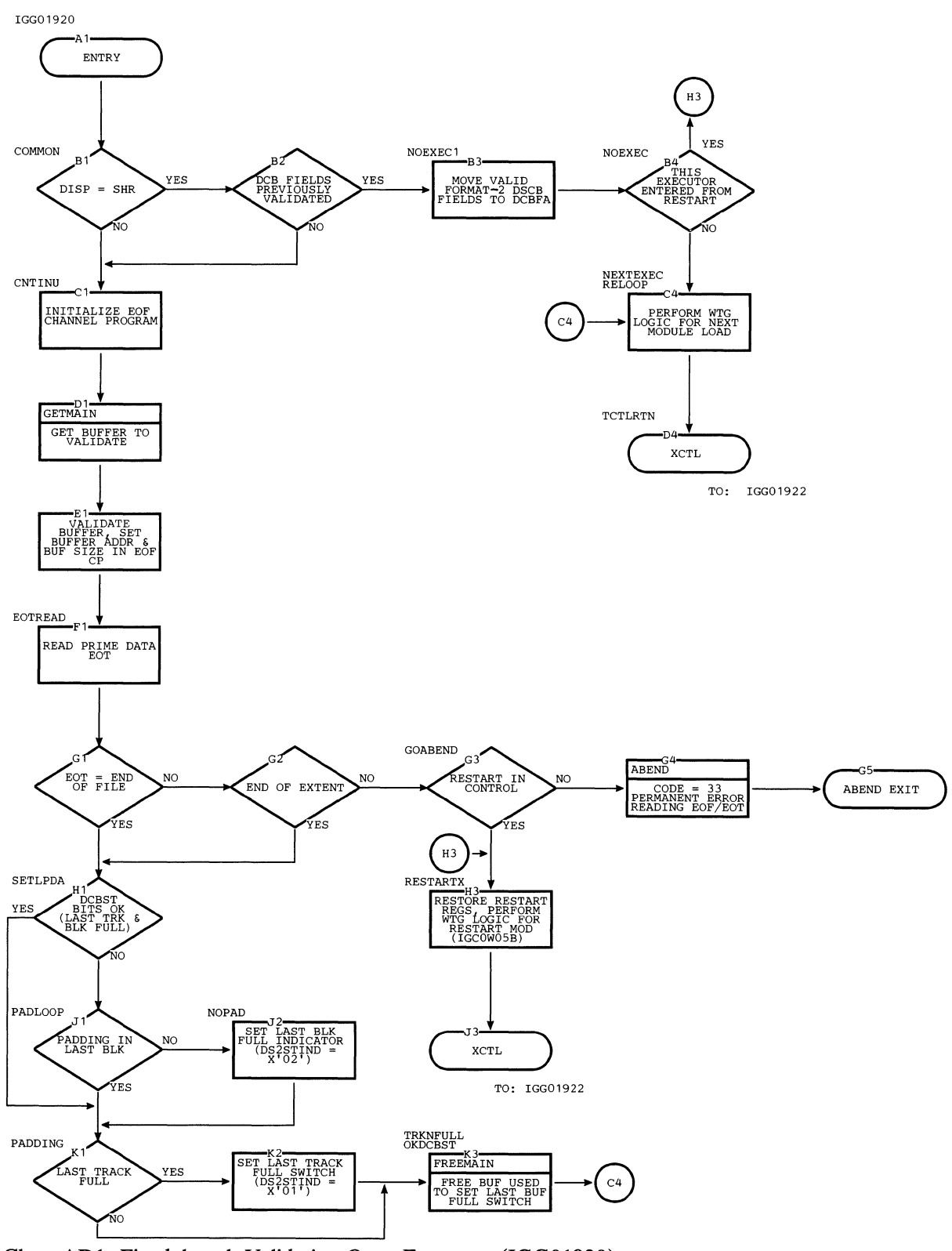

Chart AD1 Fixed-length Validation Open Executors (IGG01920)

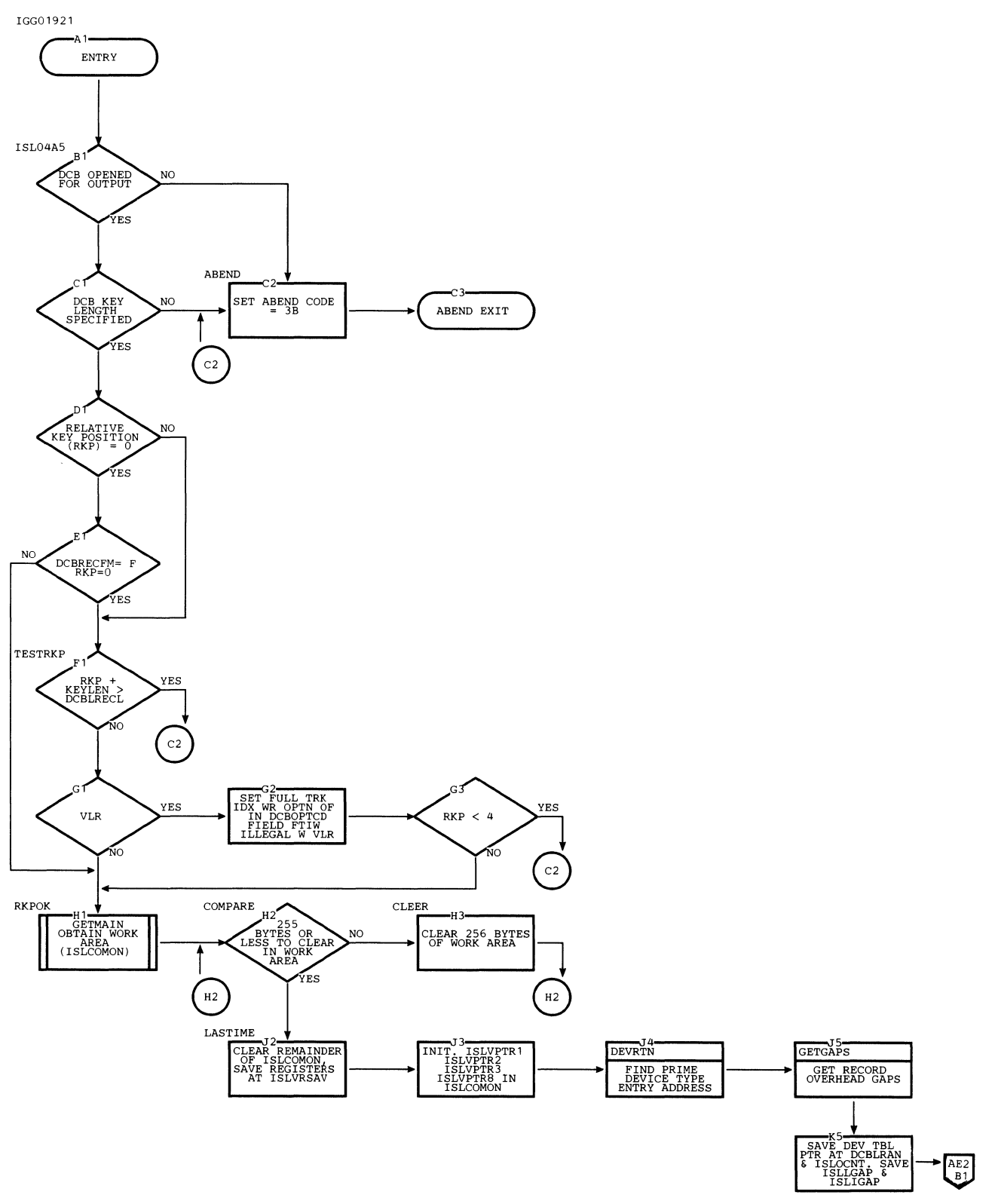

Chart AE1 First Load Mode Open Executor (IGG01921) (Part 1 of 3)

 $\bar{1}$ 

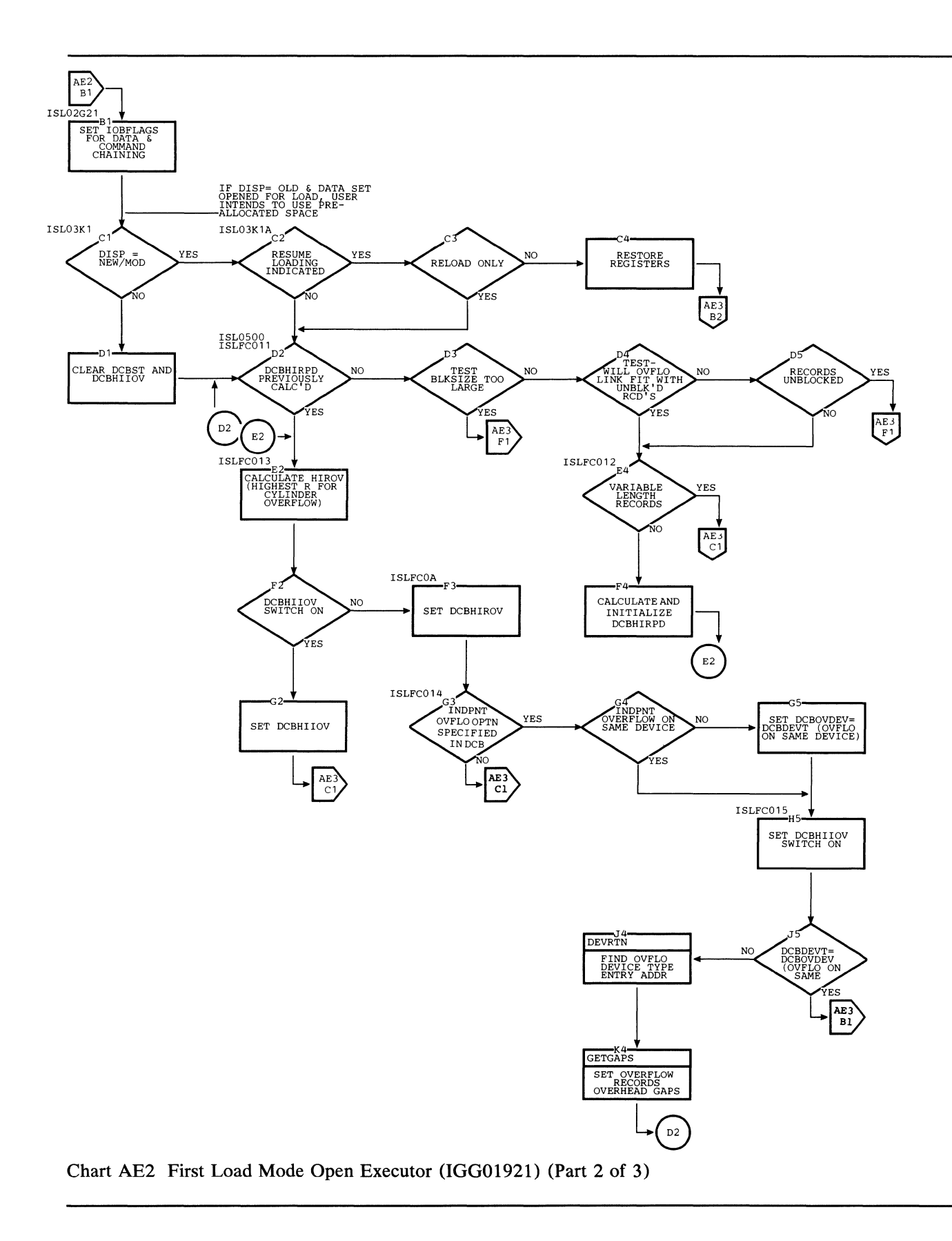

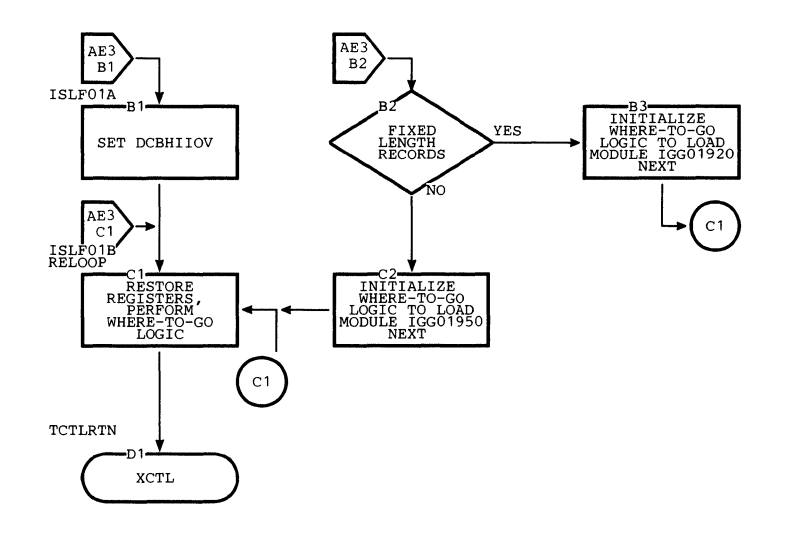

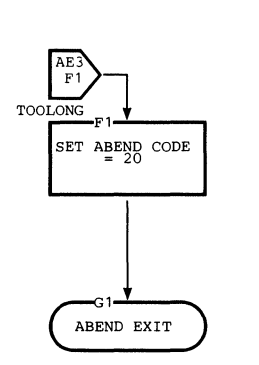

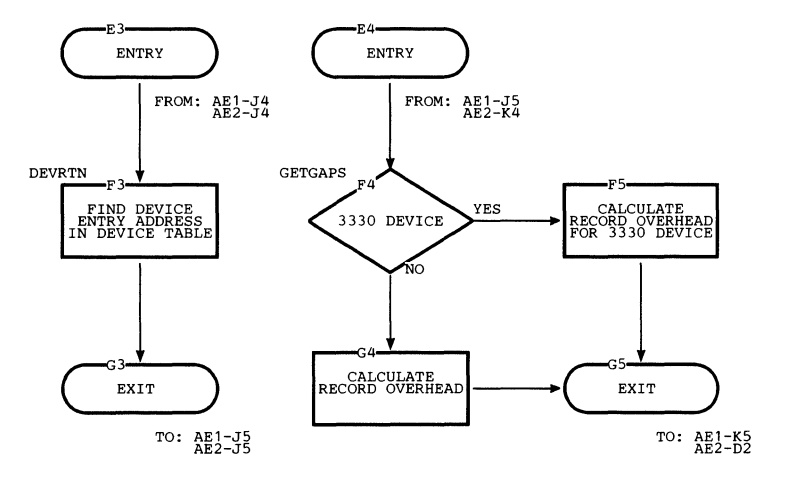

**Chart AE3 First Load Mode Open Executor (IGG01921) (Part 3 of 3)** 

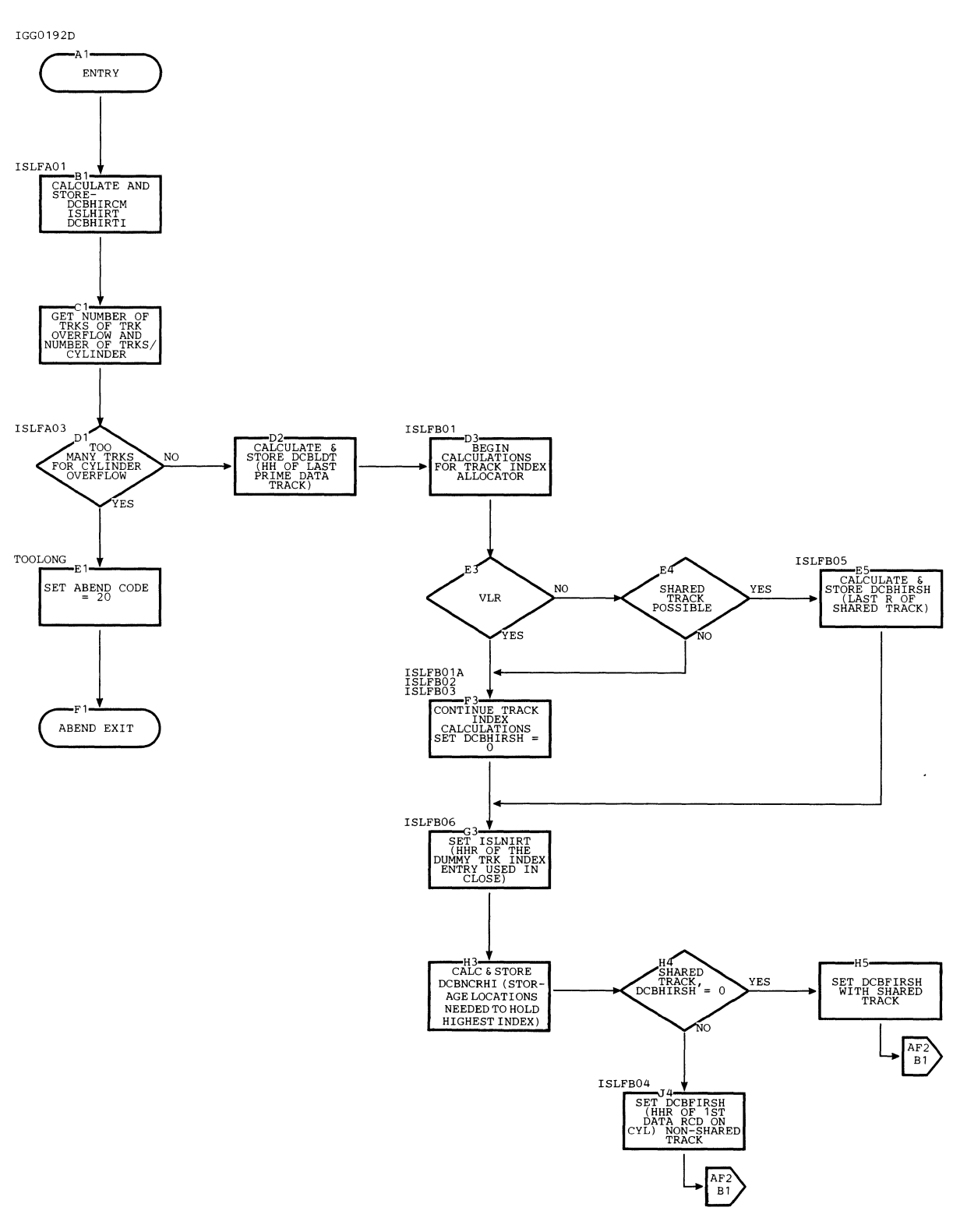

**Chart AFl First Initial Load Mode Open Executor (IGGOl92D) (Part 1 of 3)** 

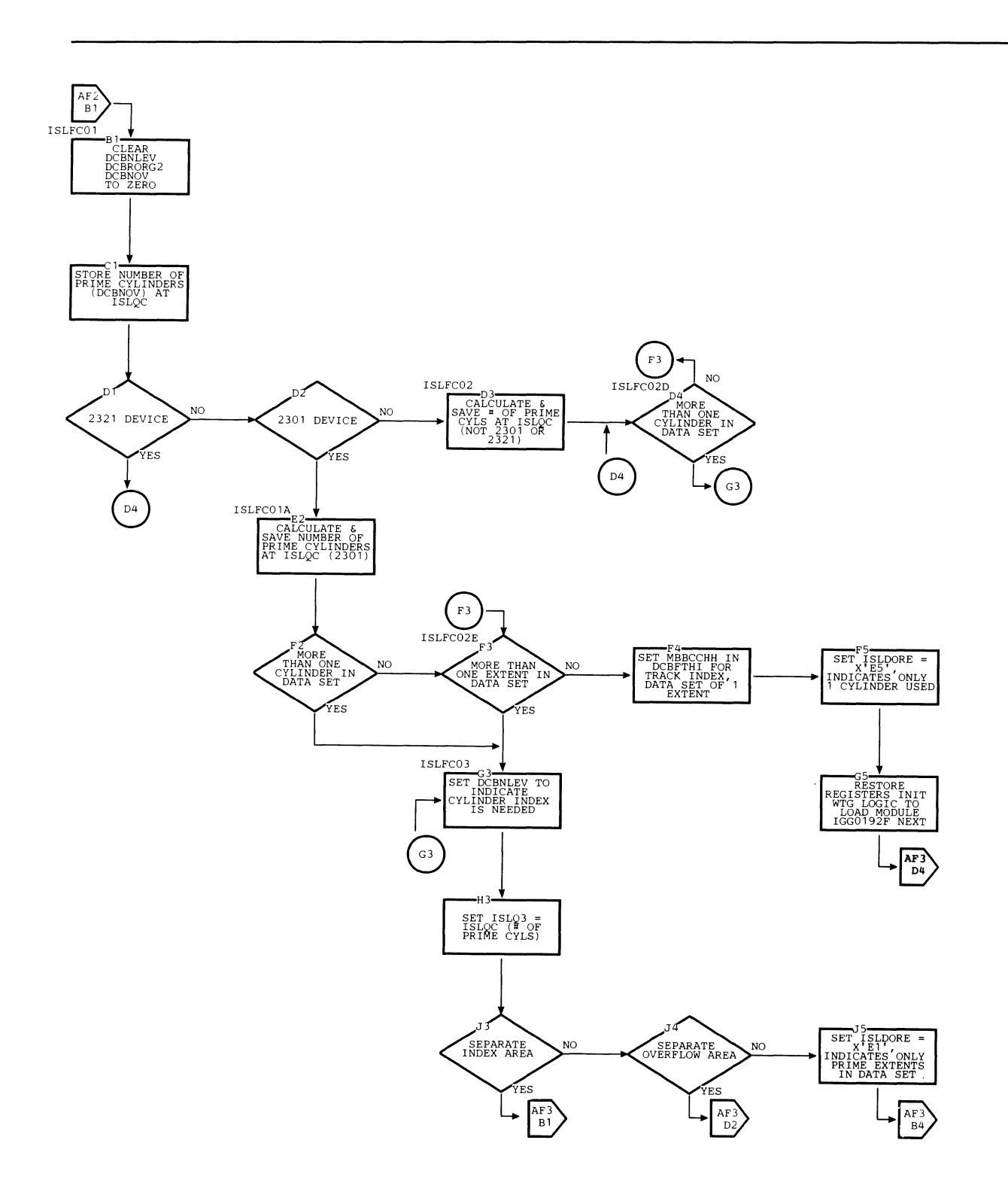

Chart AF2 First Initial Load Mode Open Executor (IGG0192D) (Part 2 of 3)

é

 $\langle$ 

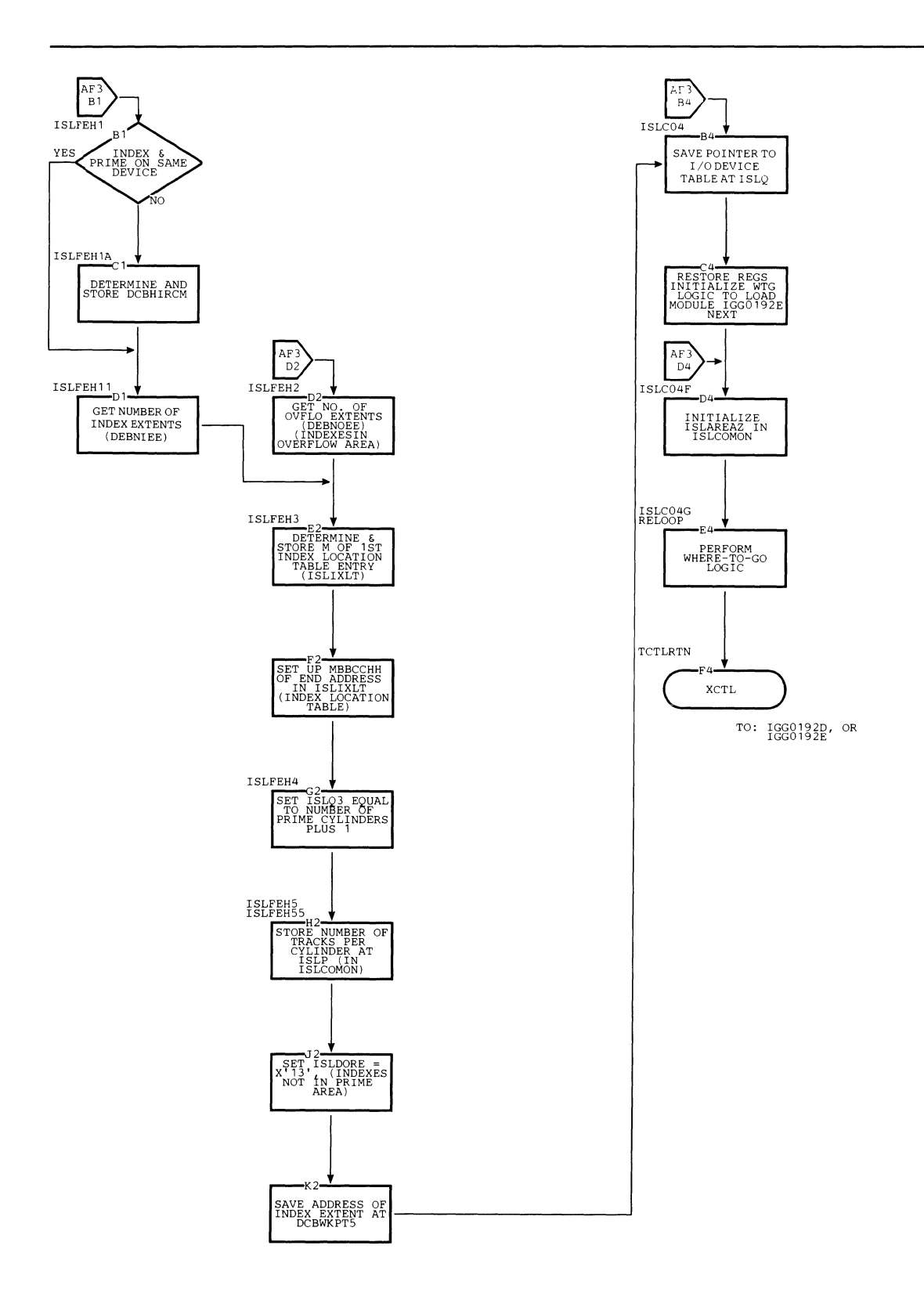

Chart AF3 First Initial Load Mode Open Executor (IGGO 192D) (Part 3 of 3)

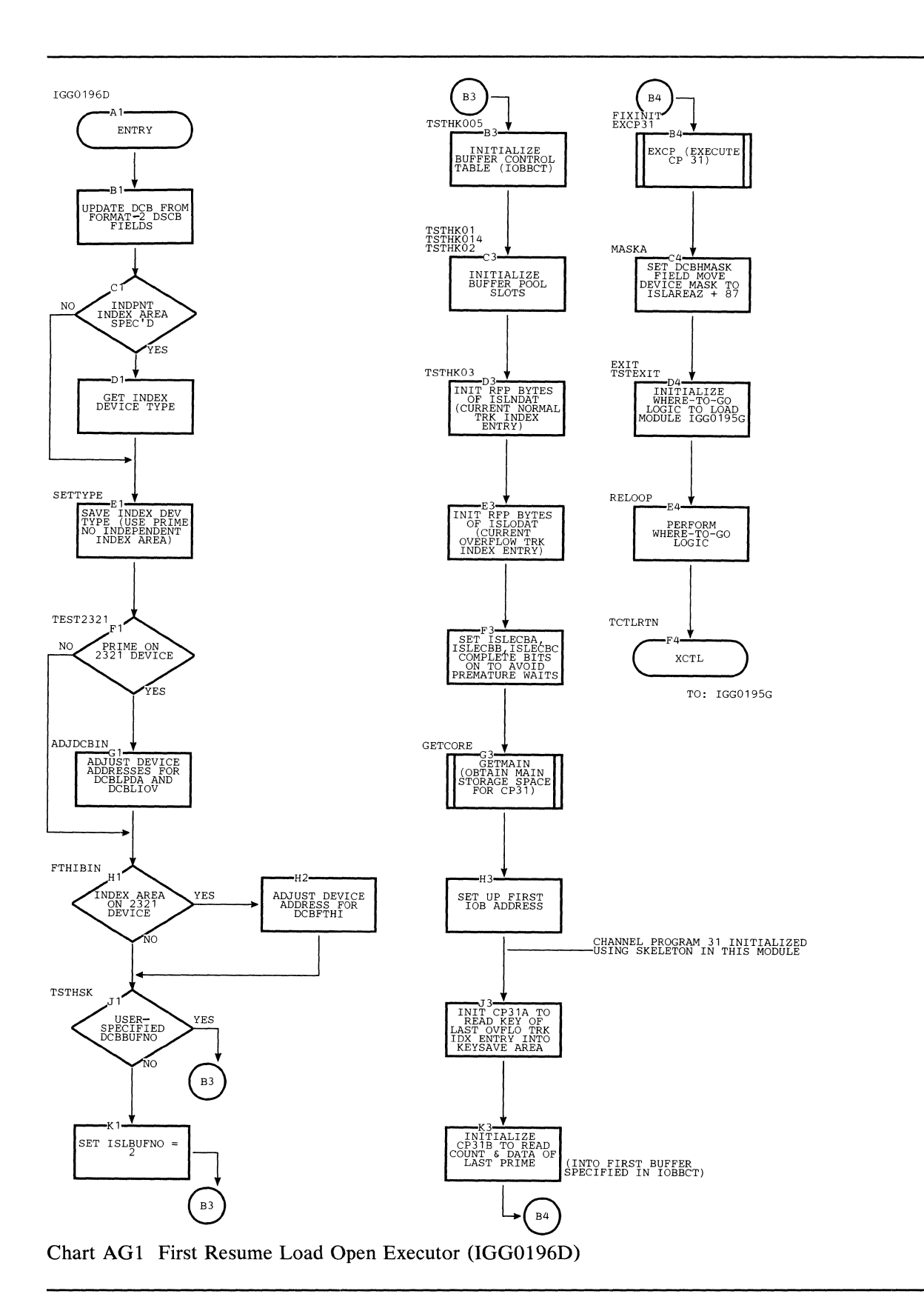

 $\mathbb{R}^2$ 

 $\mathcal{L}$ 

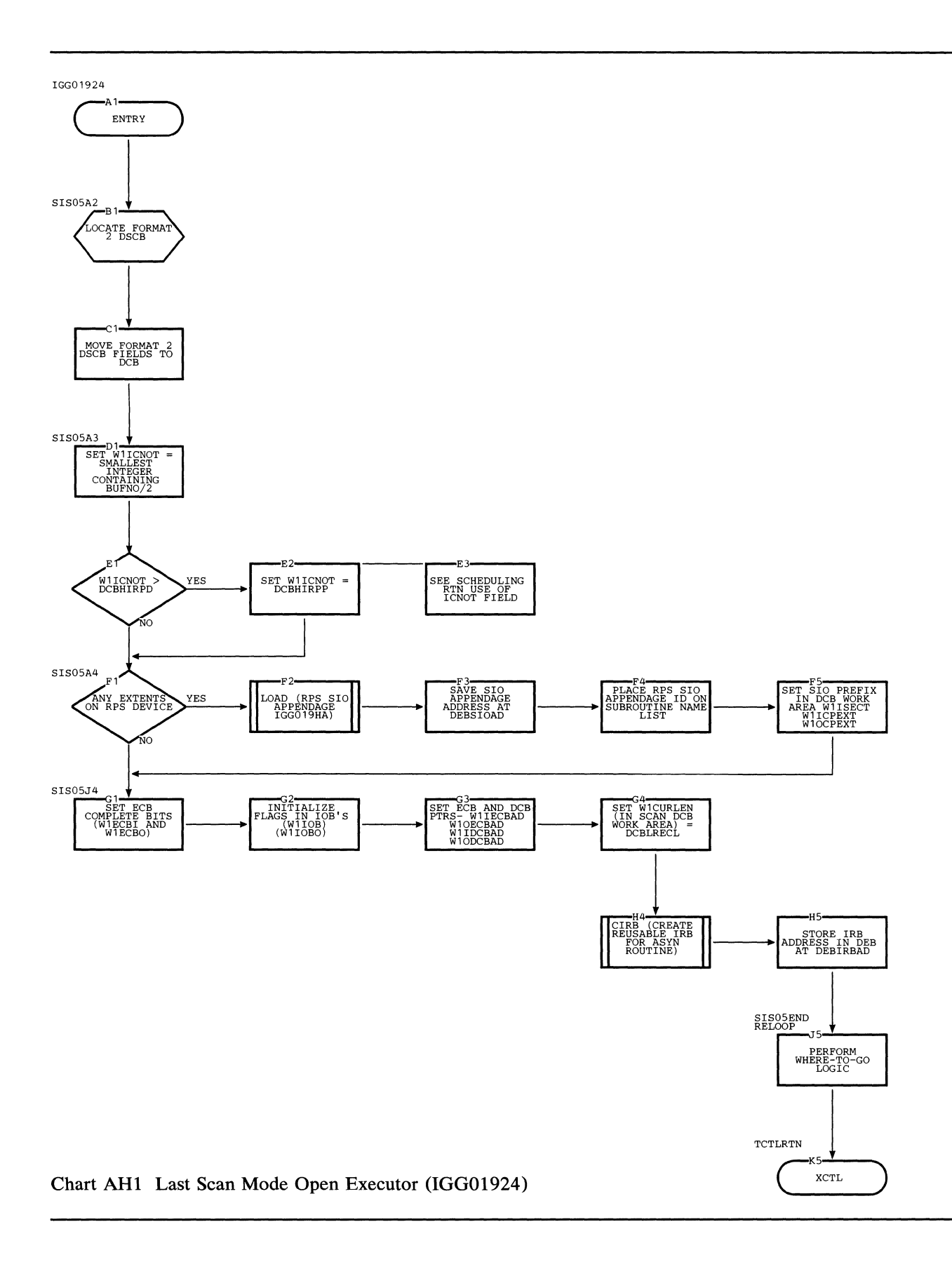

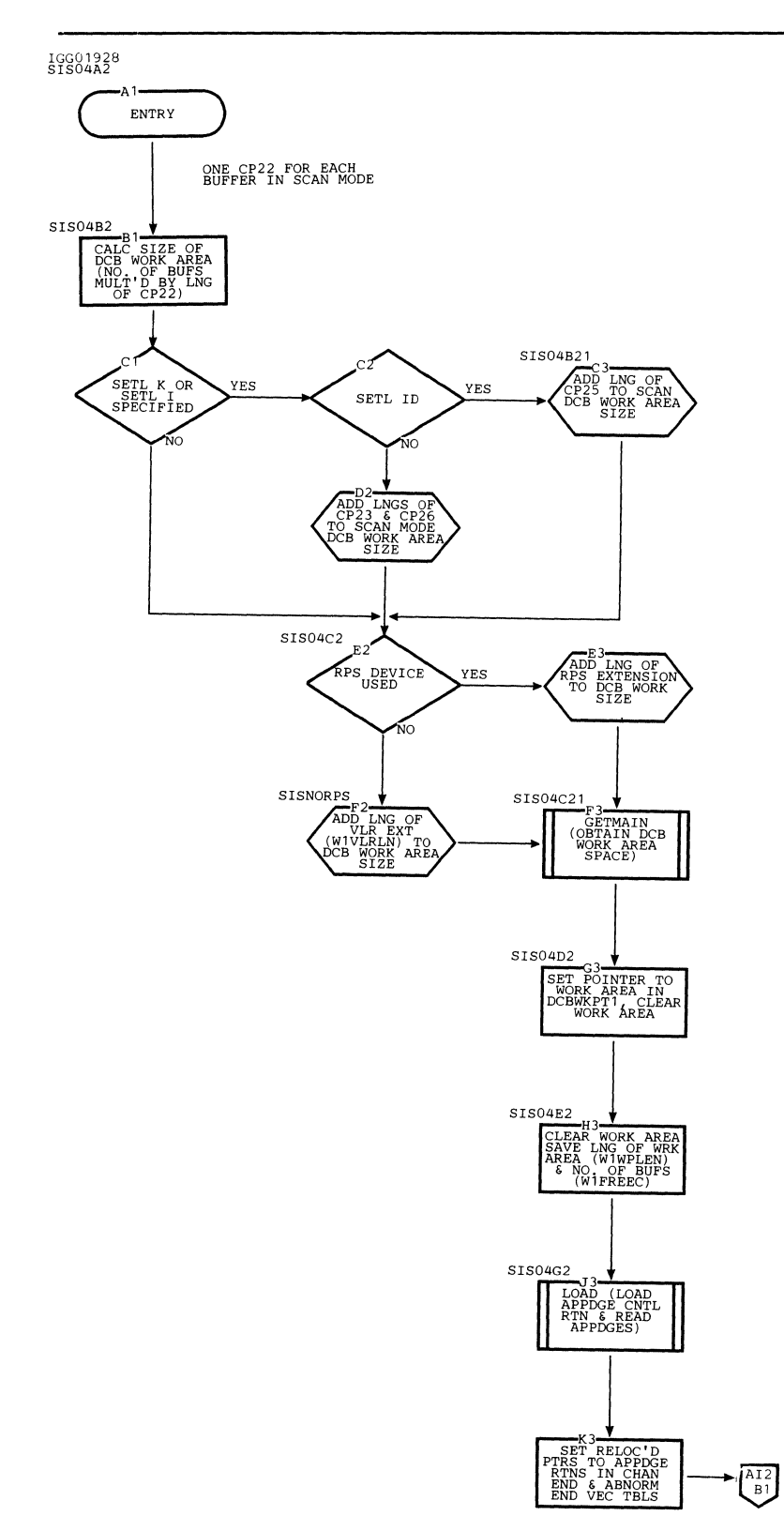

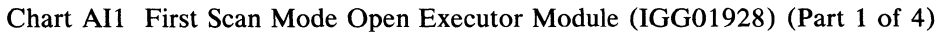

 $\bar{\bar{z}}$ 

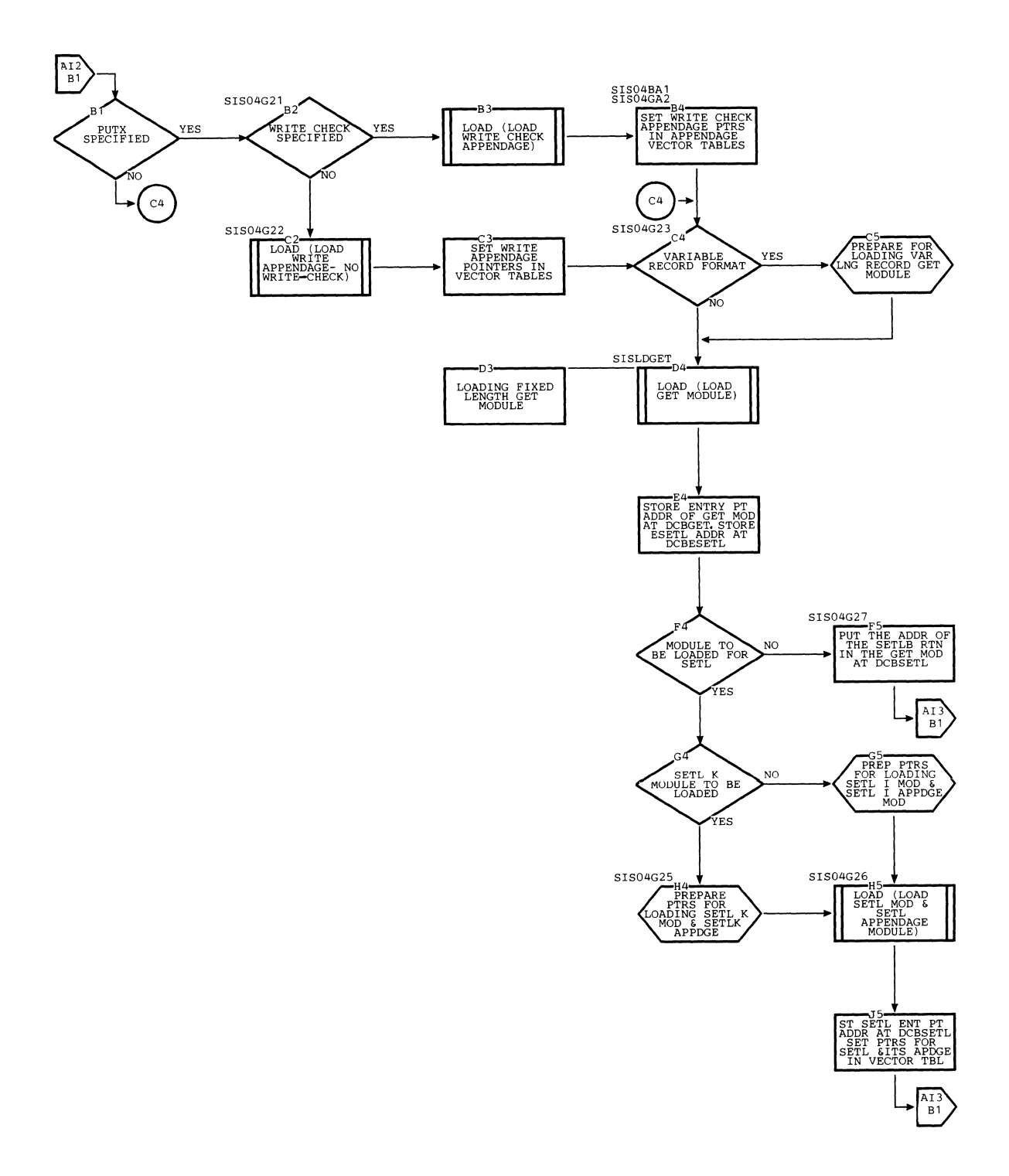

**Chart AI2 First Scan Mode Open Executor Module (IGGOl928) (Part 2 of 4)** 

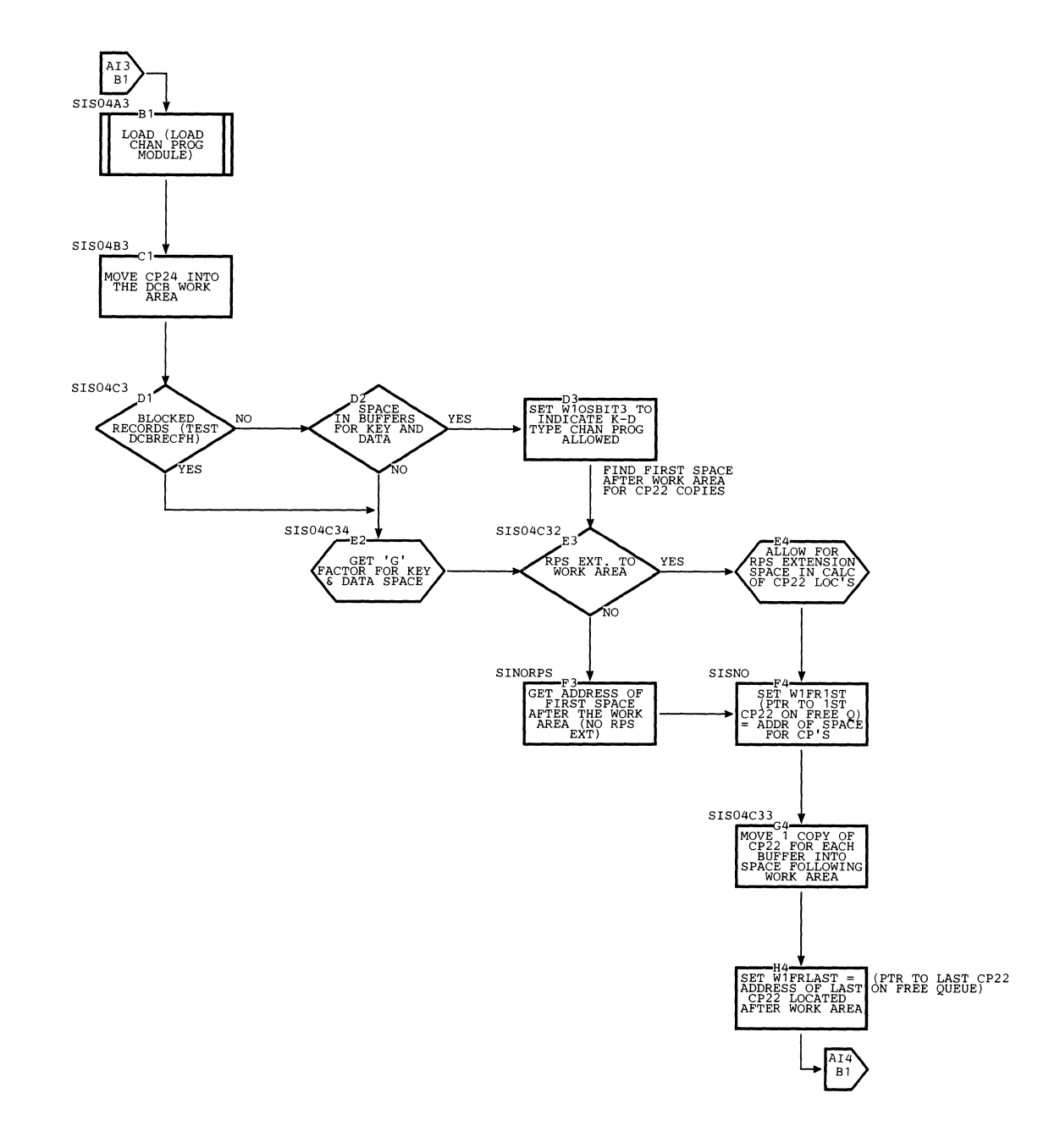

**Chart AI3 First Scan Mode Open Executor Module (IGGOl928) (Part 3 of 4)** 

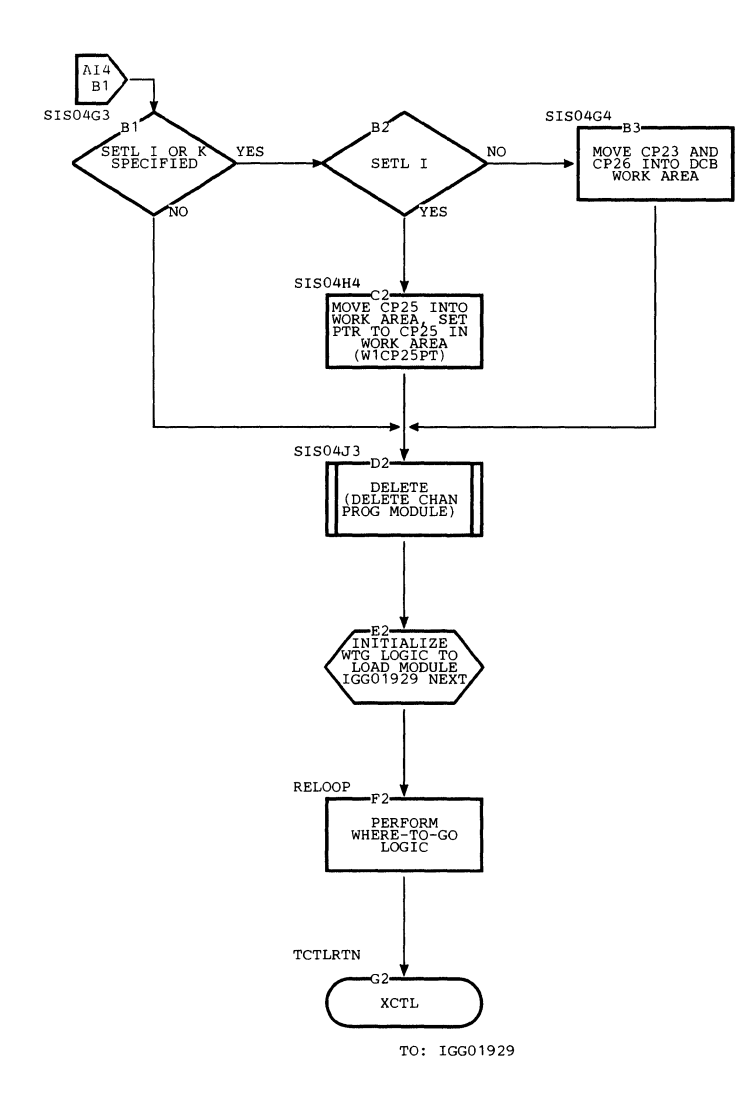

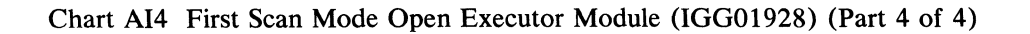

¥.

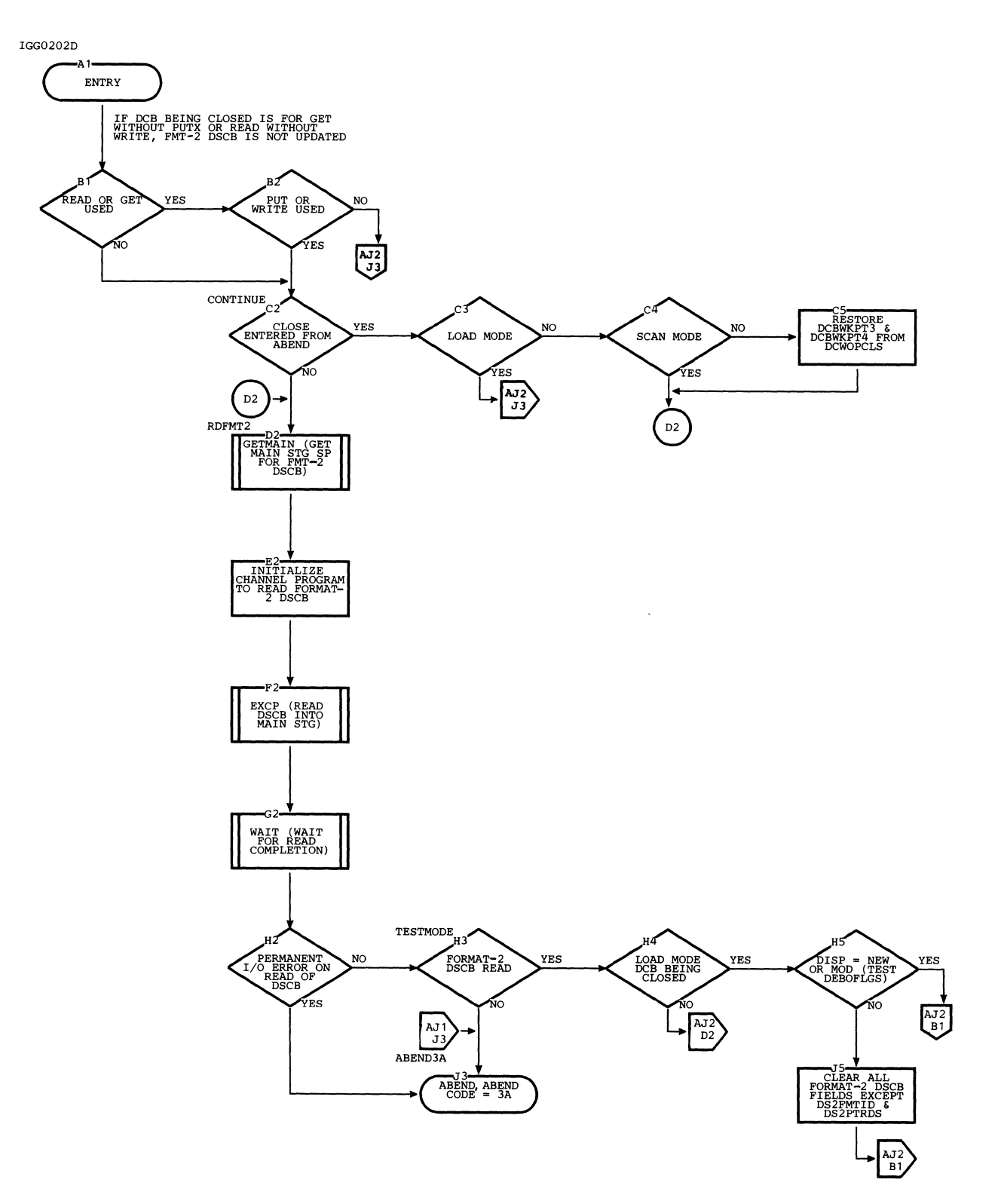

**Chart AJI ISAM Common Close Executor Module (IGG0202D) (Part I of 2)** 

ť

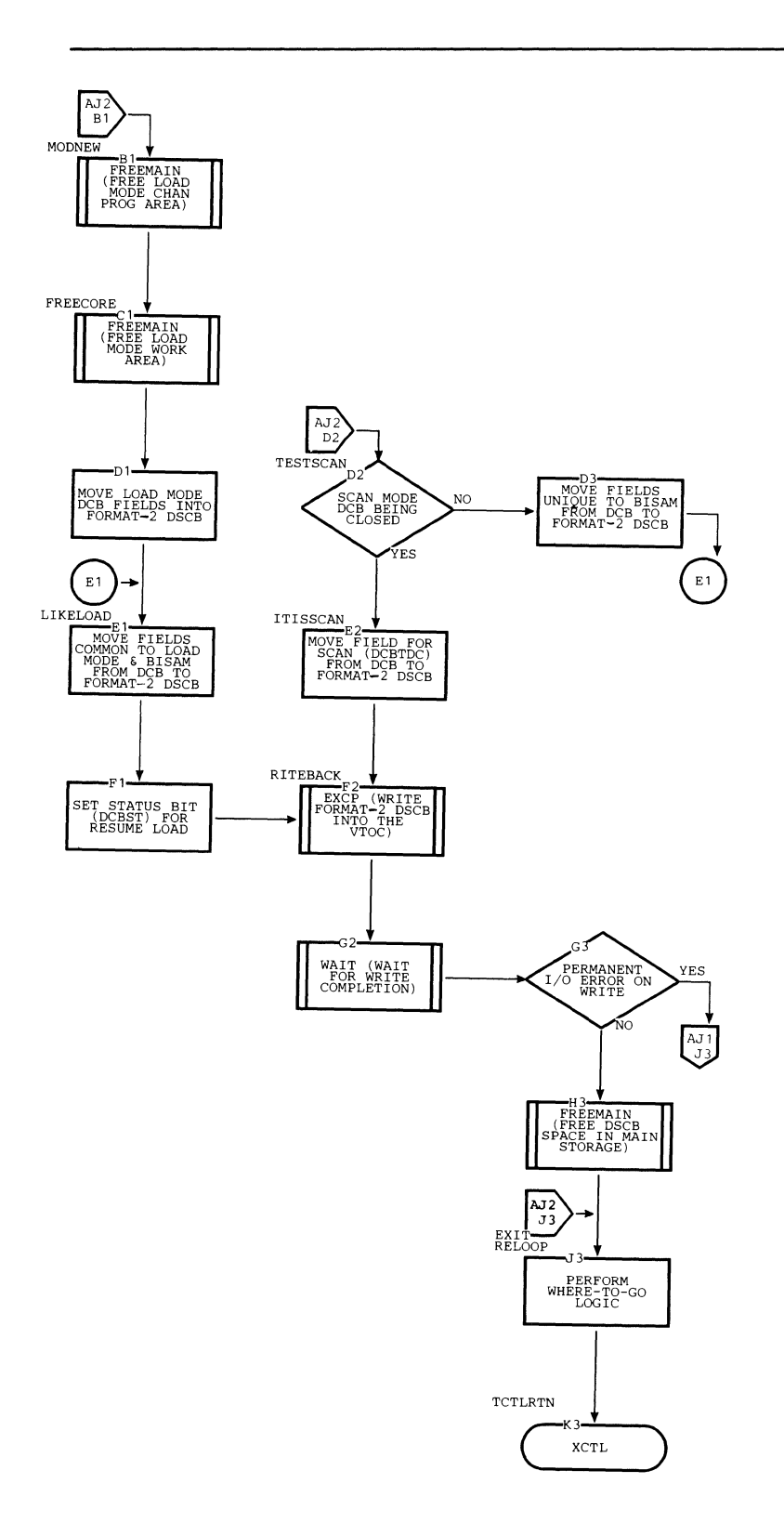

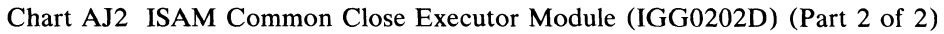

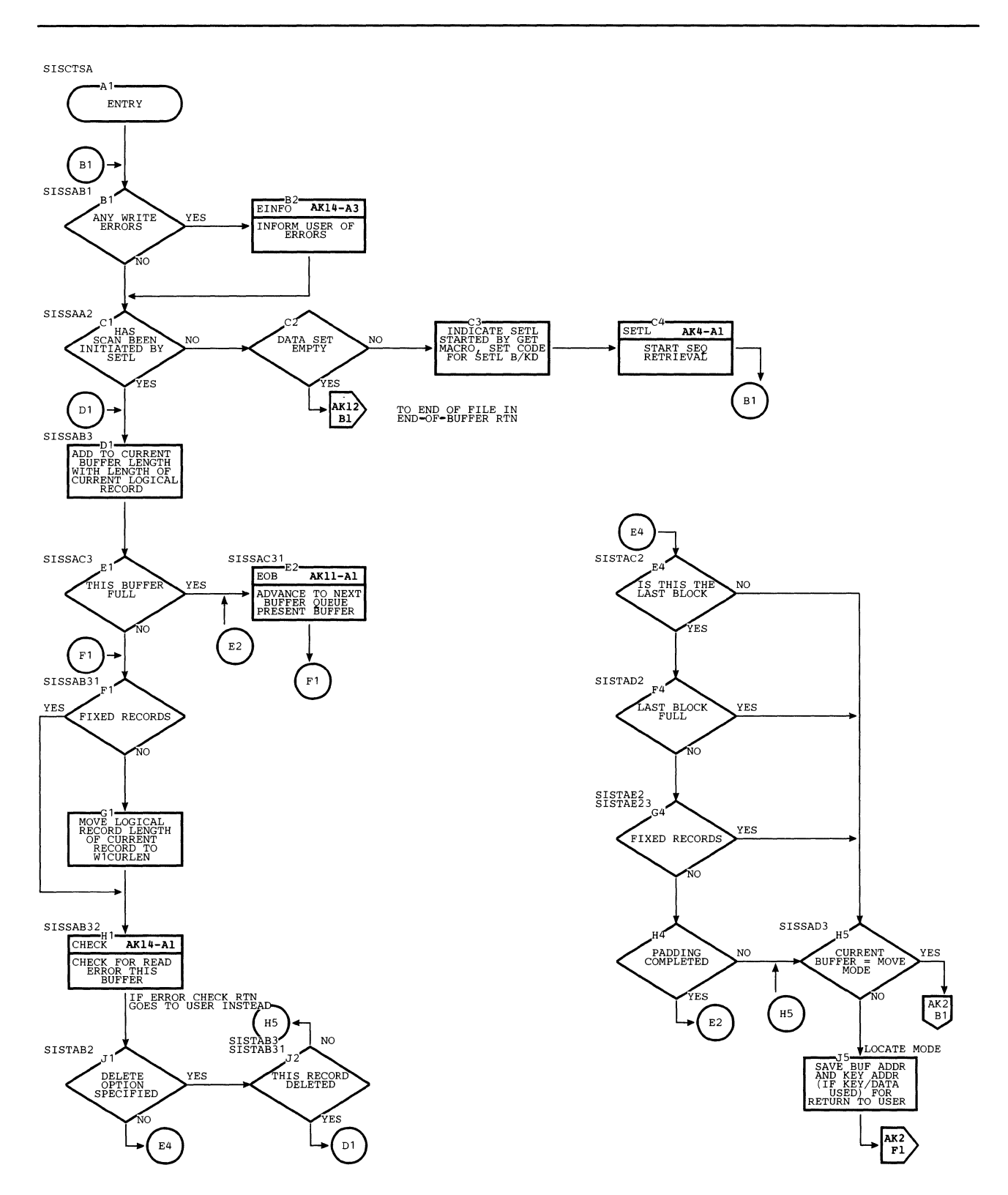

Chart AK1 QISAM Scan Processing Module (IGG019HB) GET Macro Routine (Part 1 of 14)

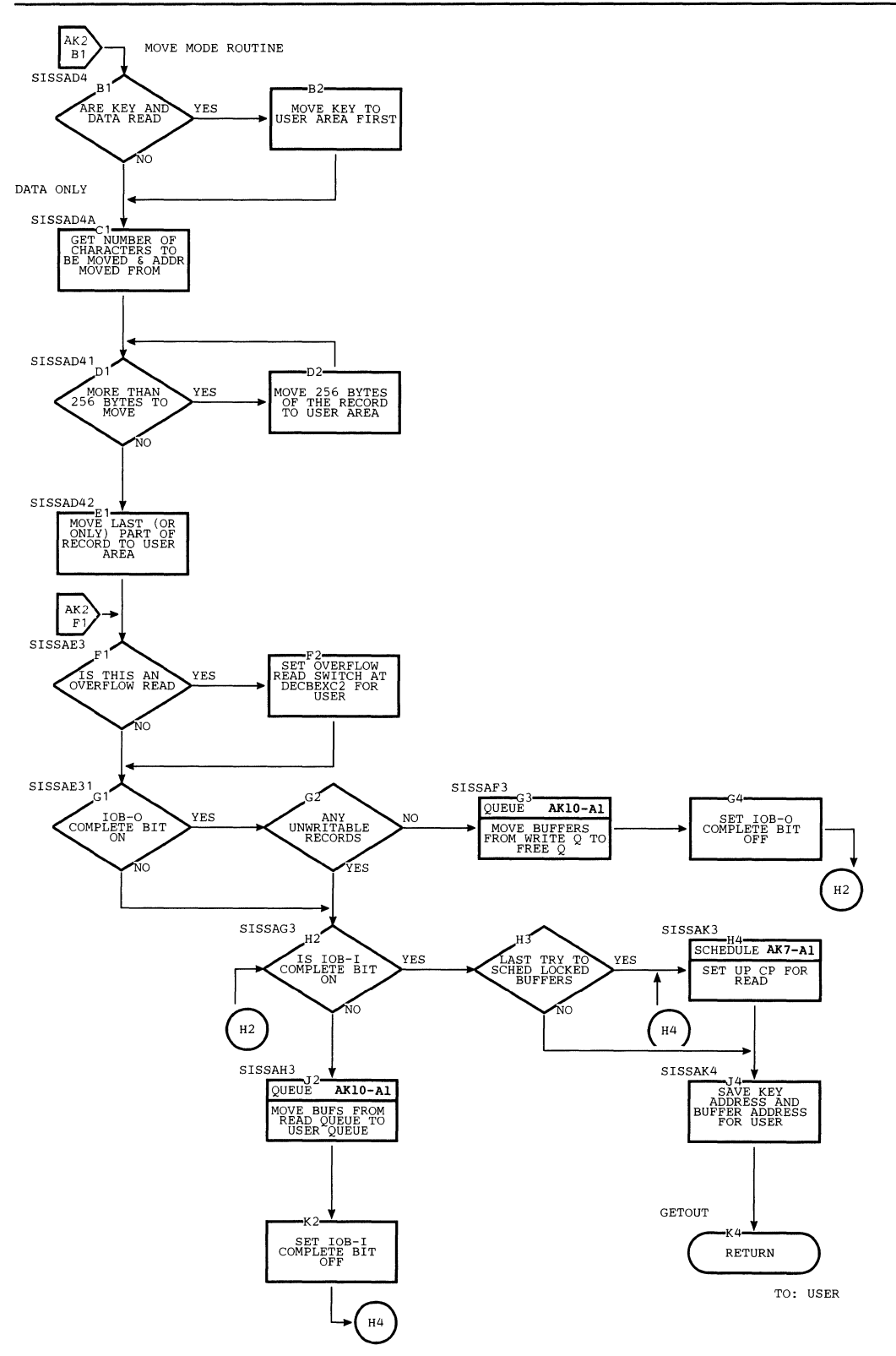

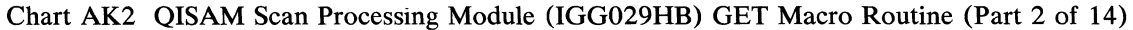

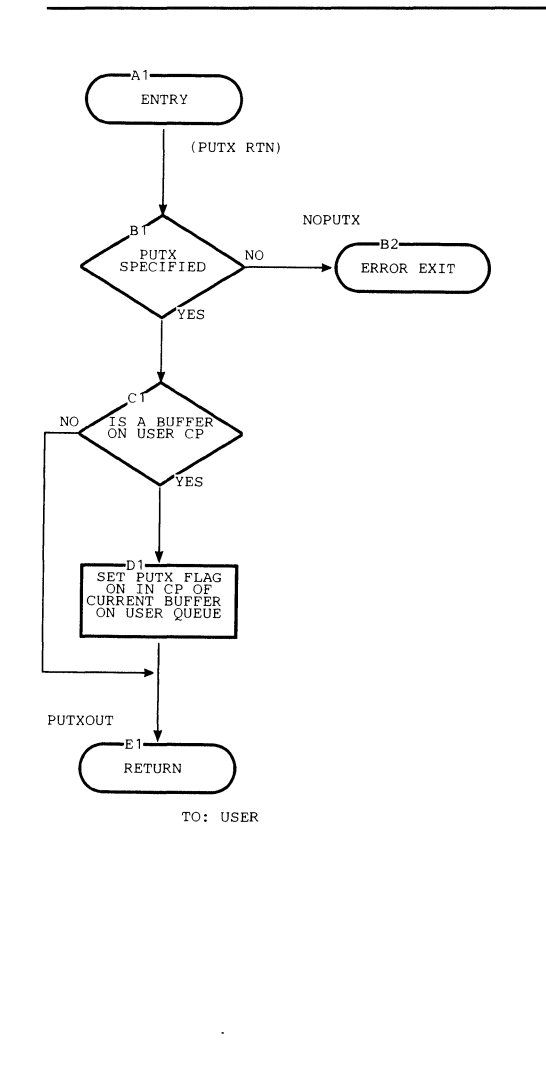

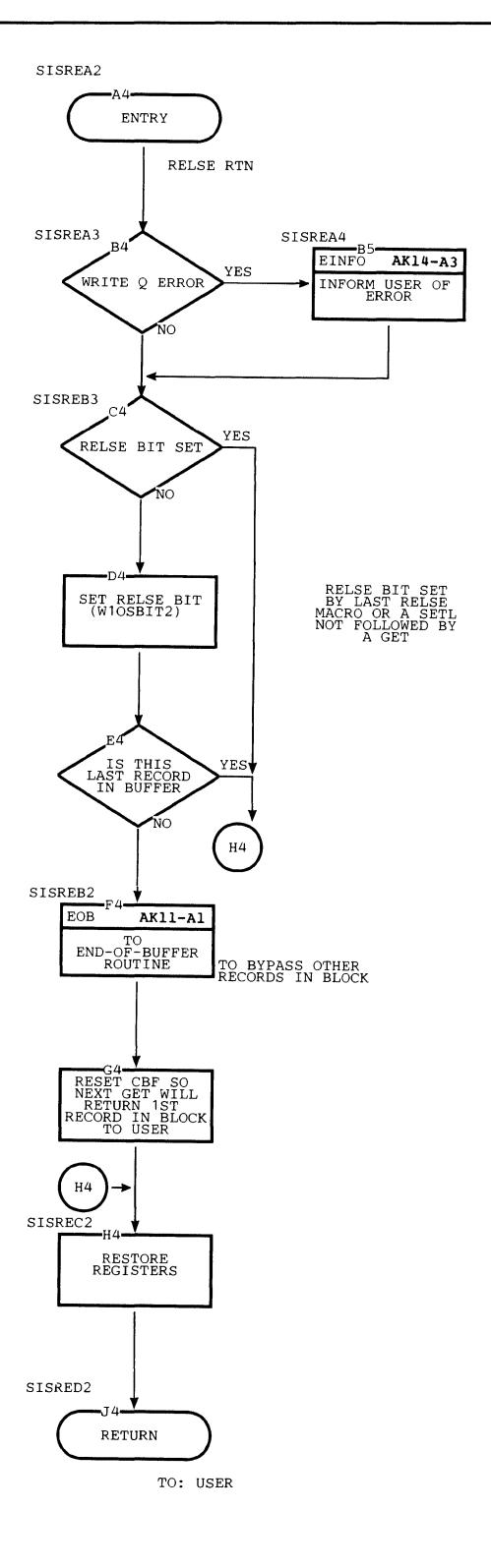

 $\overline{1}$ 

 $\ddot{\phantom{a}}$ 

Chart AK3 QISAM Scan Processing Module (IGGOI9HB) PUTX Macro Routine, RELSE Macro Routine (Part 3 of 14)

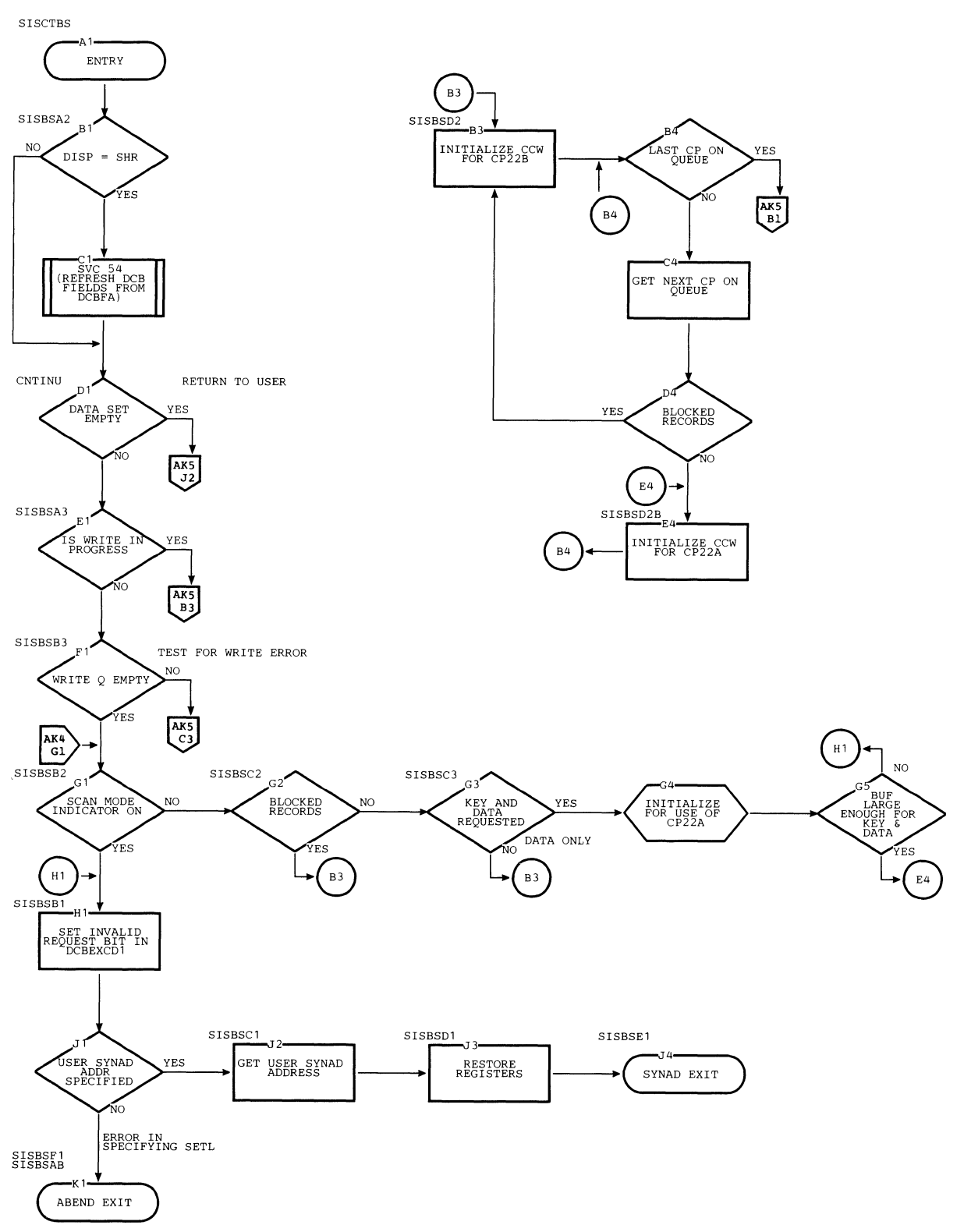

Chart AK4 QISAM Scan Processing Module (IGG019HB) SETL B Macro Routine (Part 4 of 14)

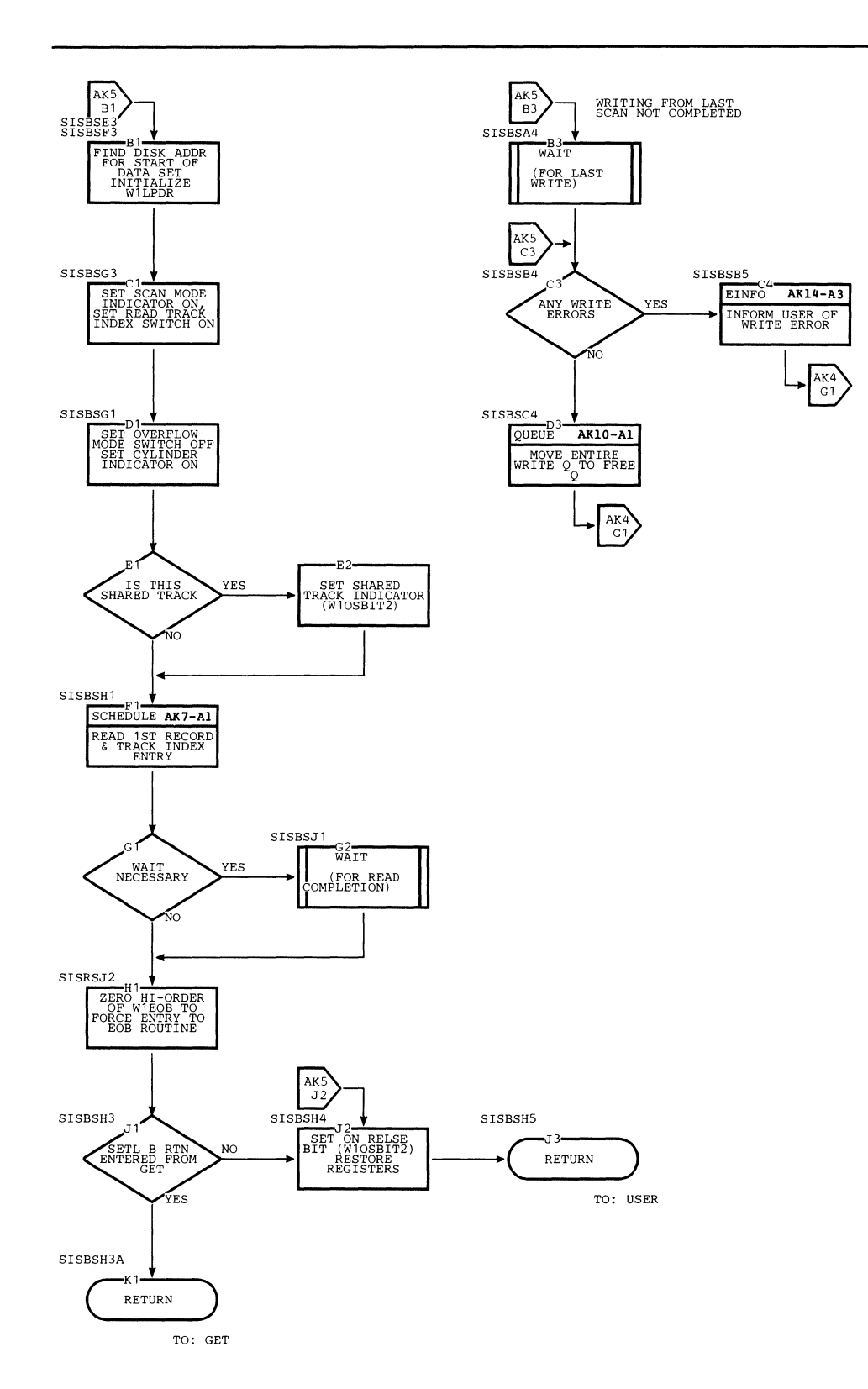

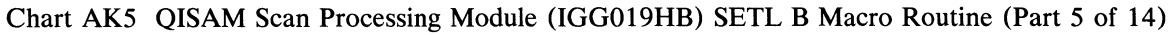

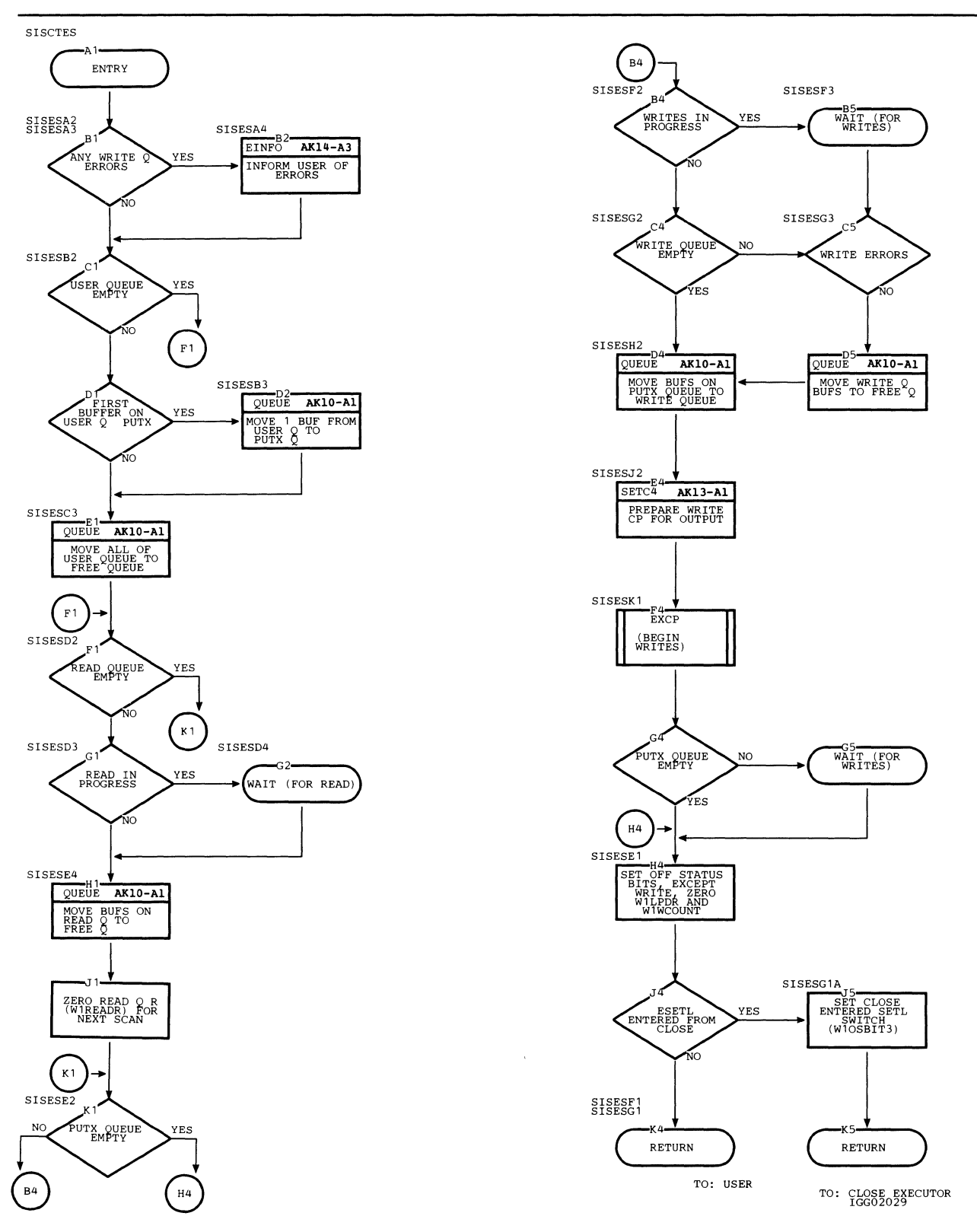

**Chart AK6 QISAM Scan Processing Module (IGG019HB) ESETL Macro Routine (Part 6 of 14)** 

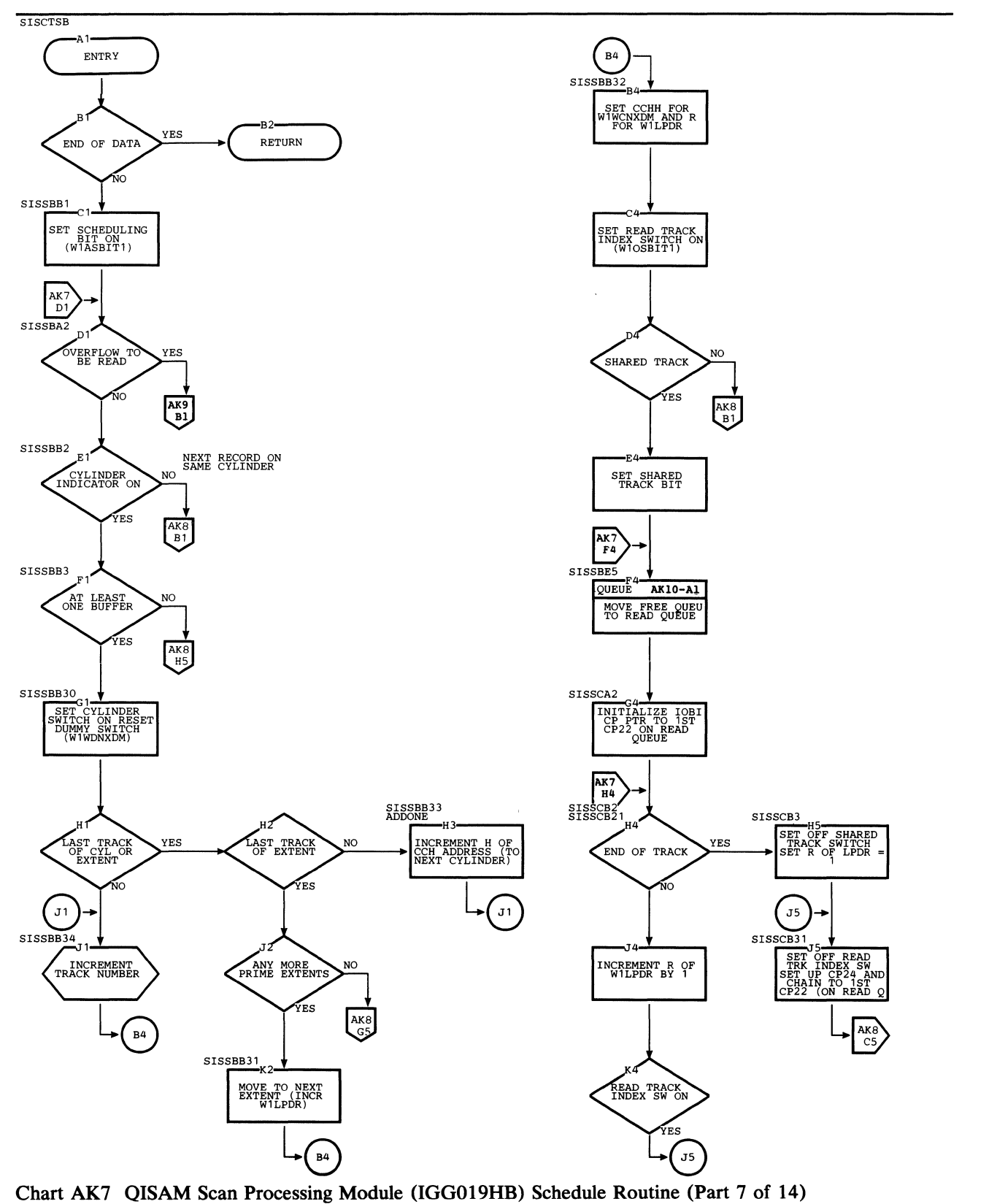

 $\langle$ 

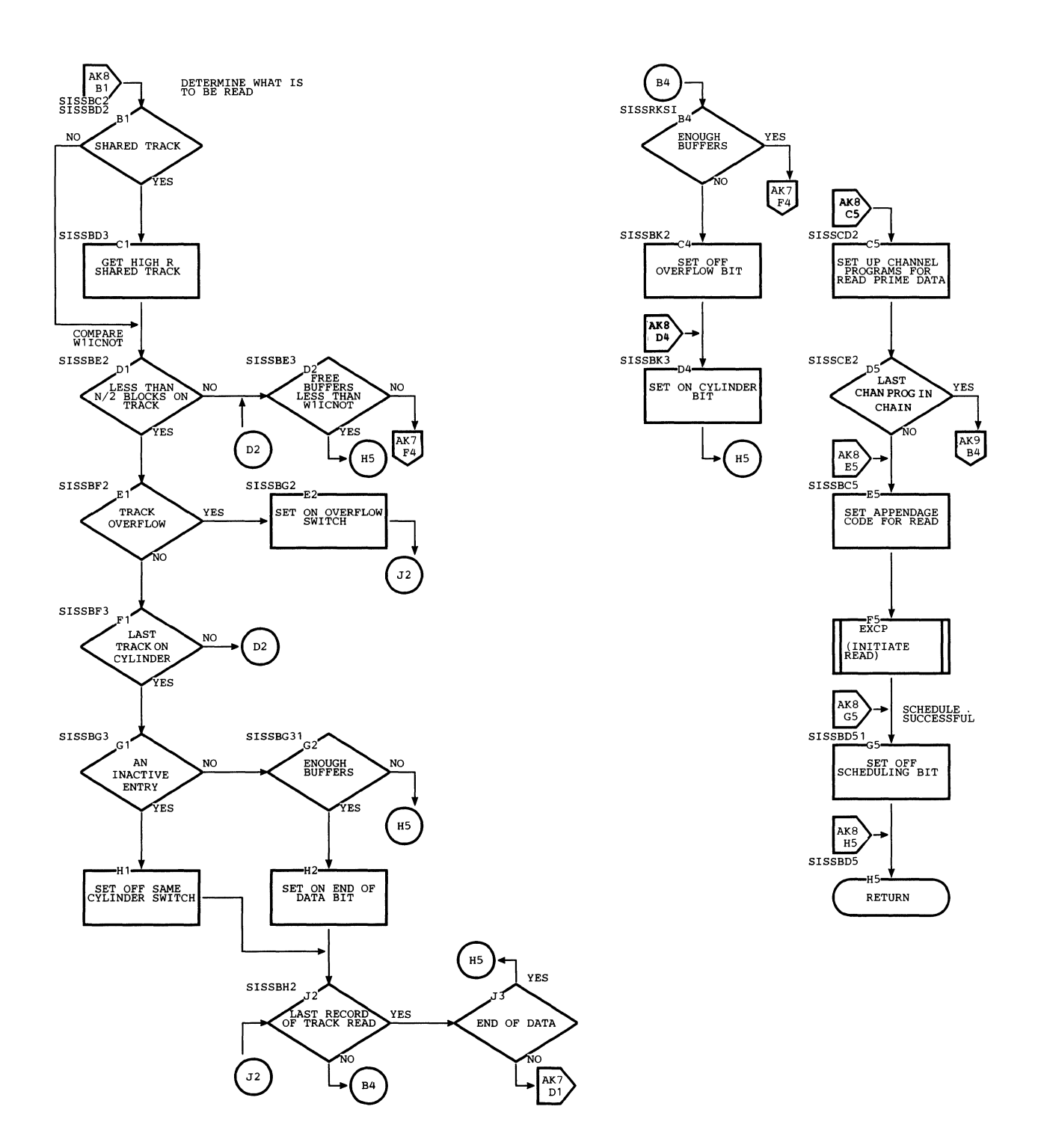

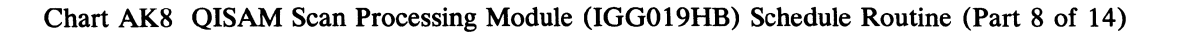

 $\hat{\boldsymbol{\beta}}$ 

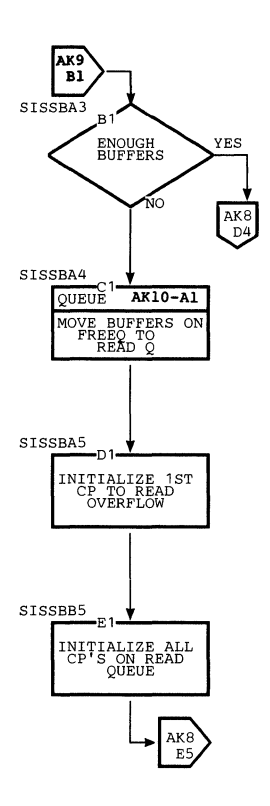

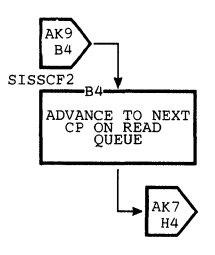

Chart AK9 QISAM Scan Processing Module (IGG019HB) Schedule Routine (Part 9 of 14)

Ť

 $\overline{1}$ 

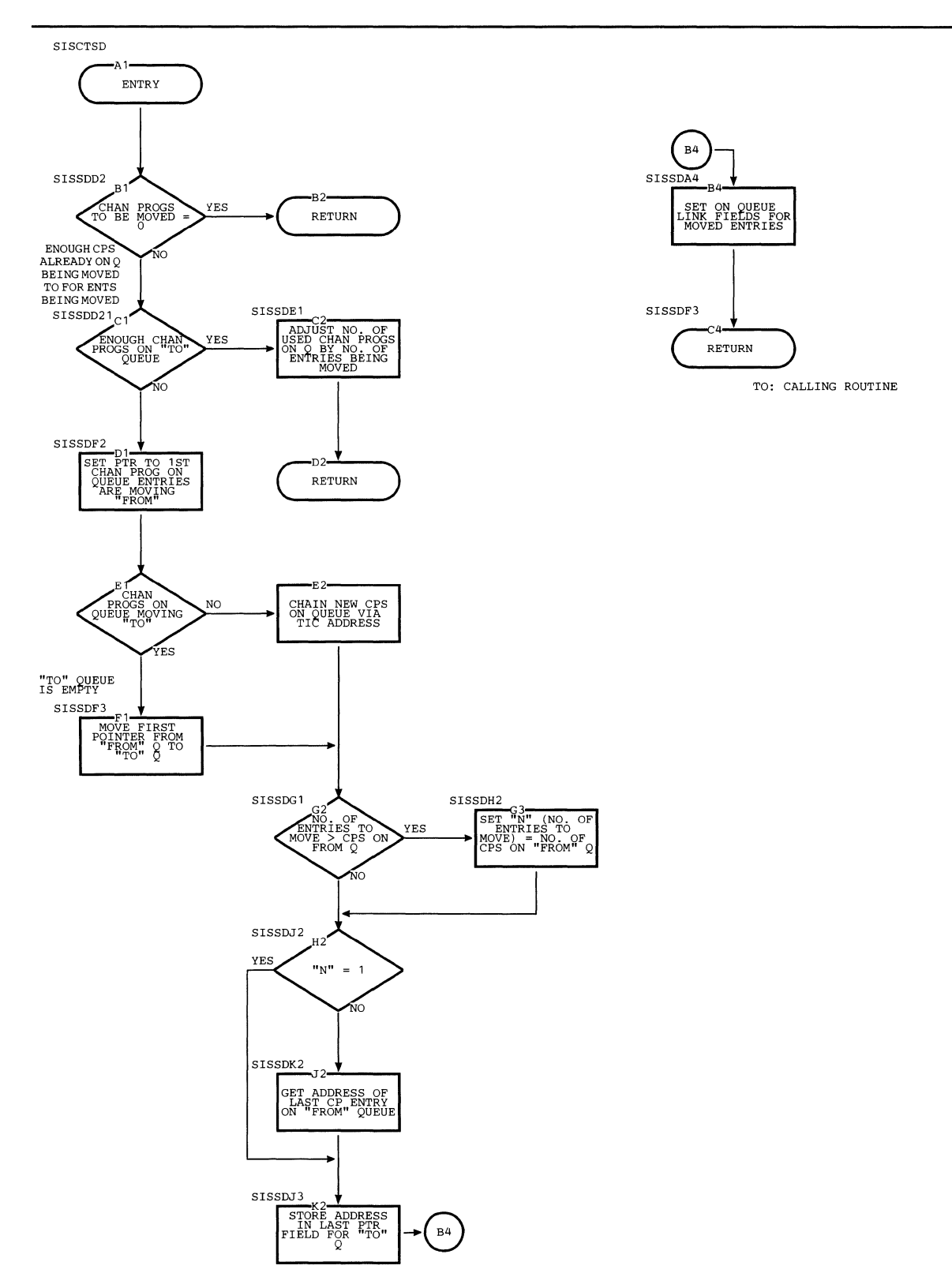

**Chart AK10 QISAM Scan Processing Module (IGG019HB) Queue Routine (Part 10 of 14)** 

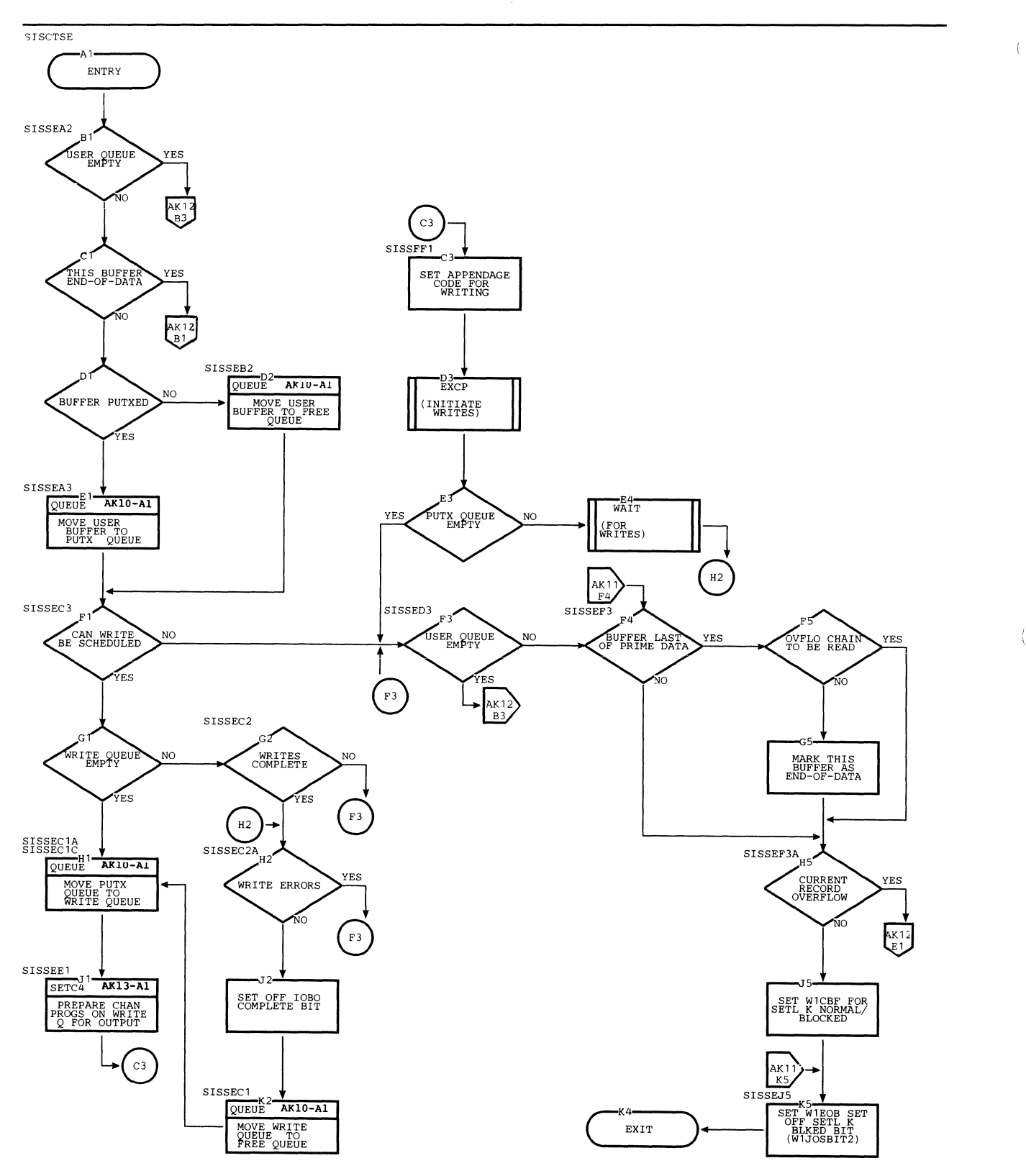

Chart AK11 QISAM Scan Processing Module (IGG019HB) End-of-Buffer Routine (Part 11 of 14)

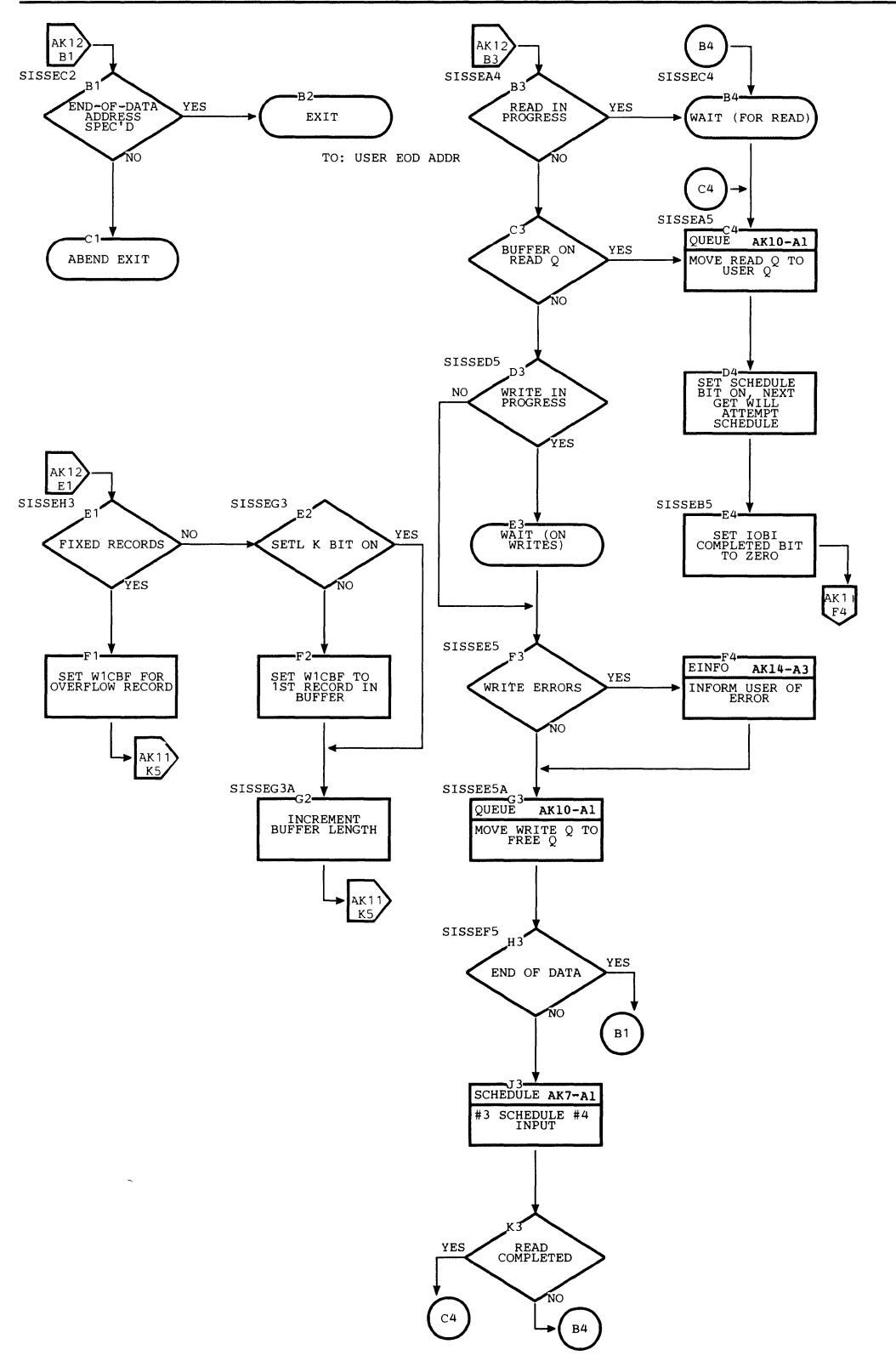

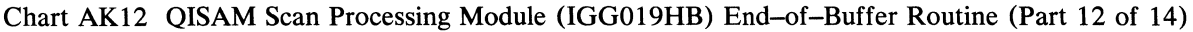

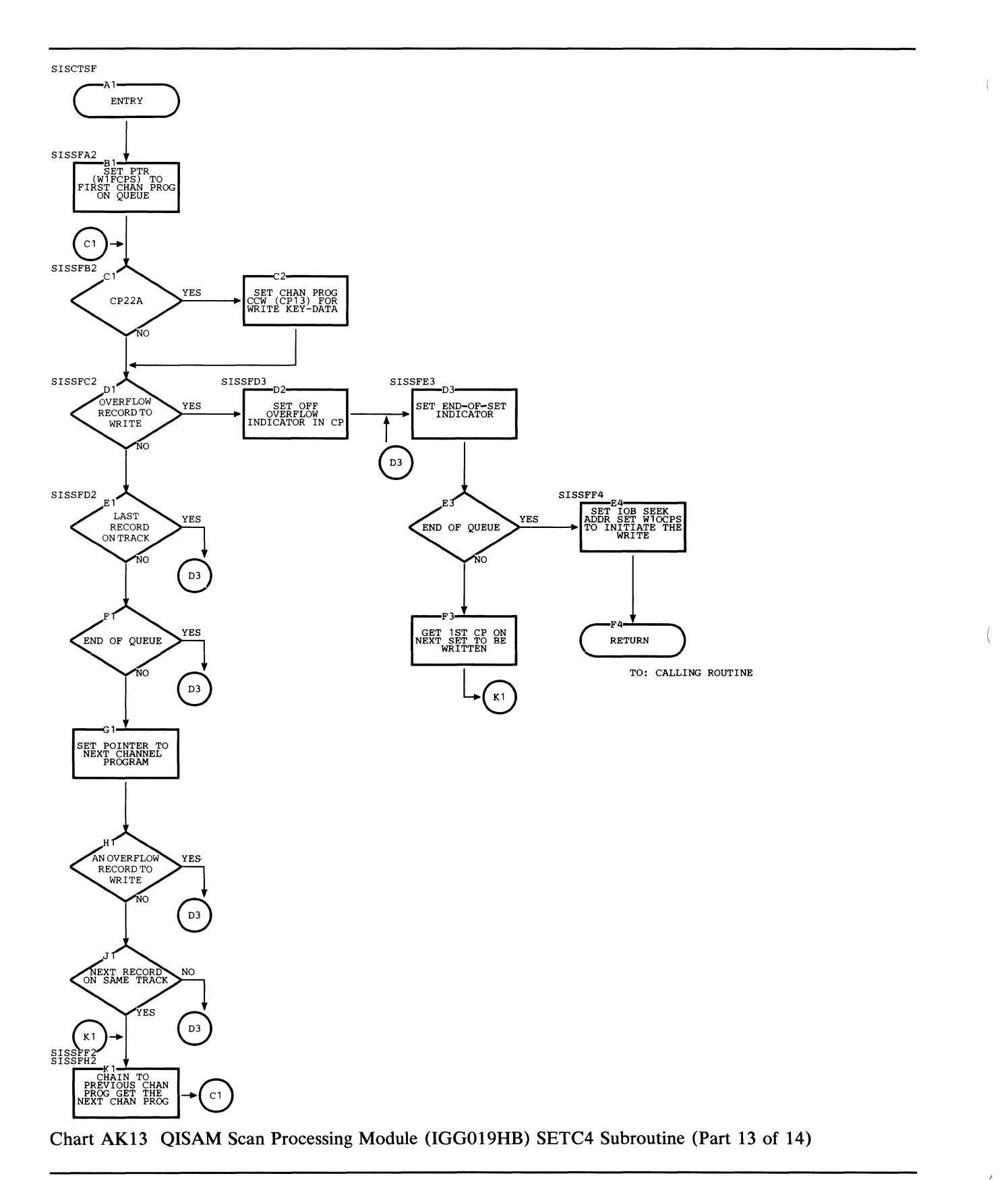

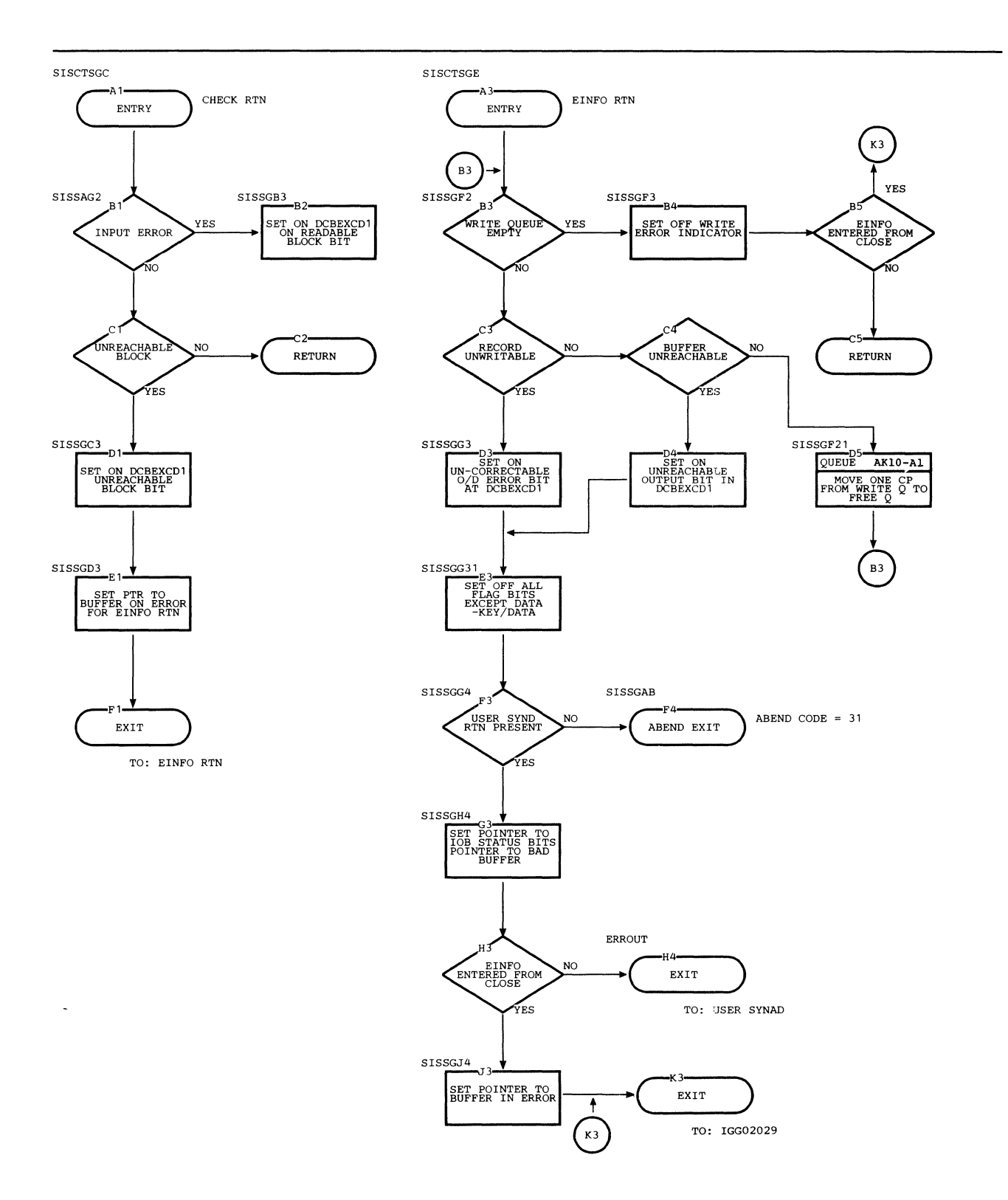

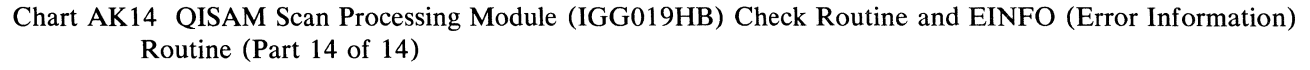

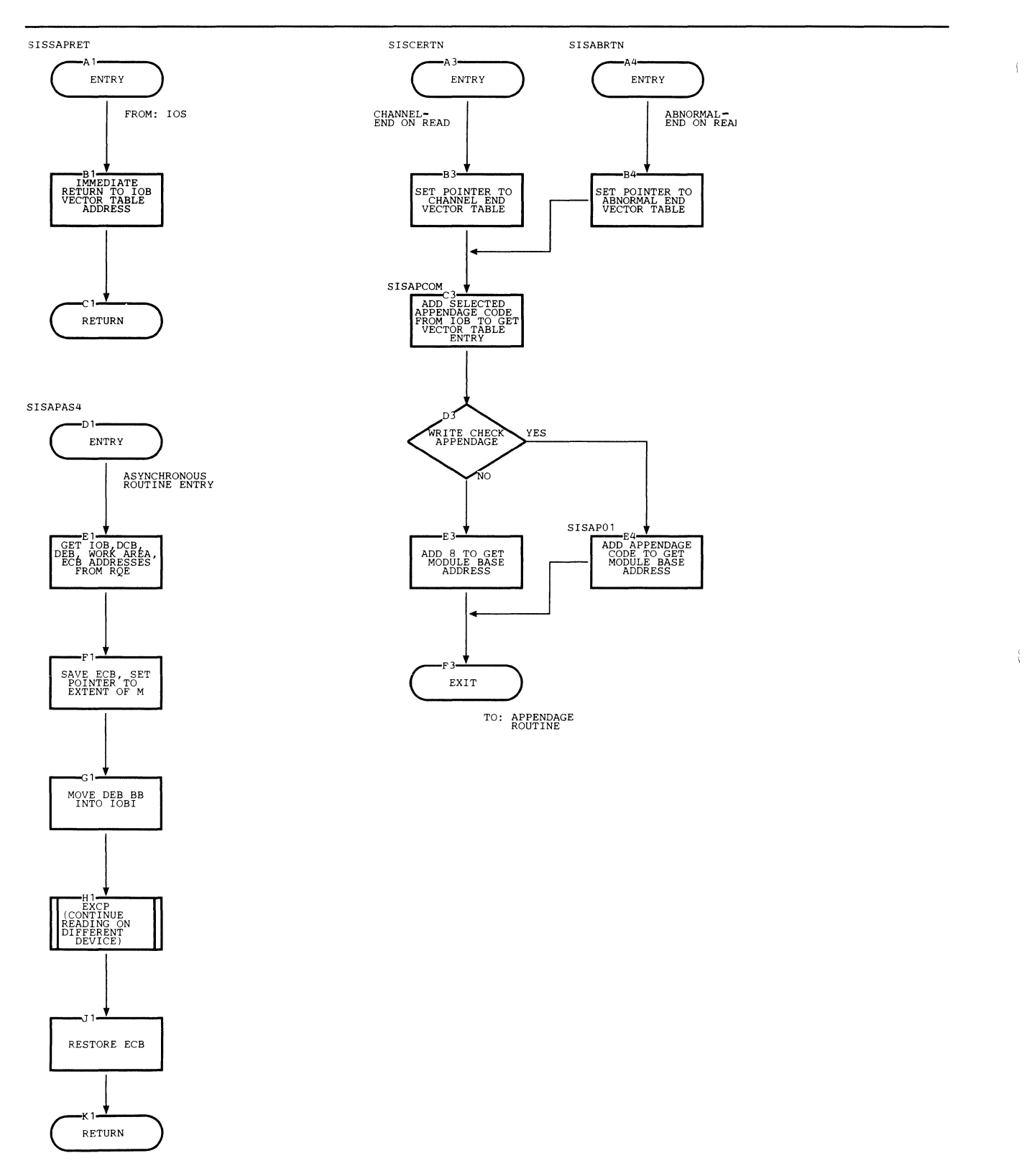

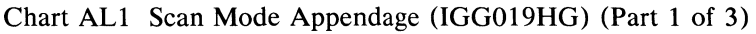
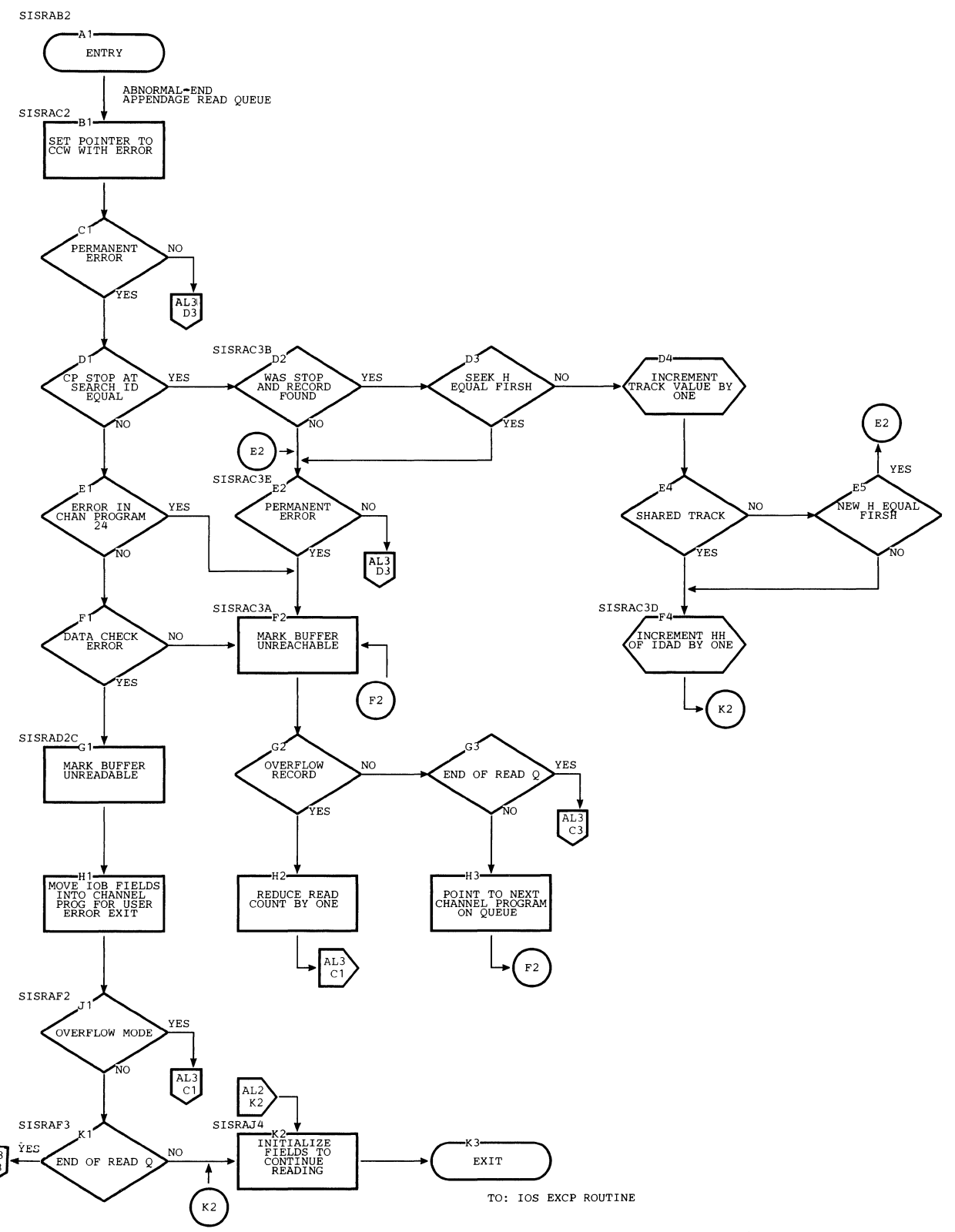

**Chart AL2 Scan Mode Appendage (IGG019HG) Abnormal-end, Read Queue (Part 2 of 3)** 

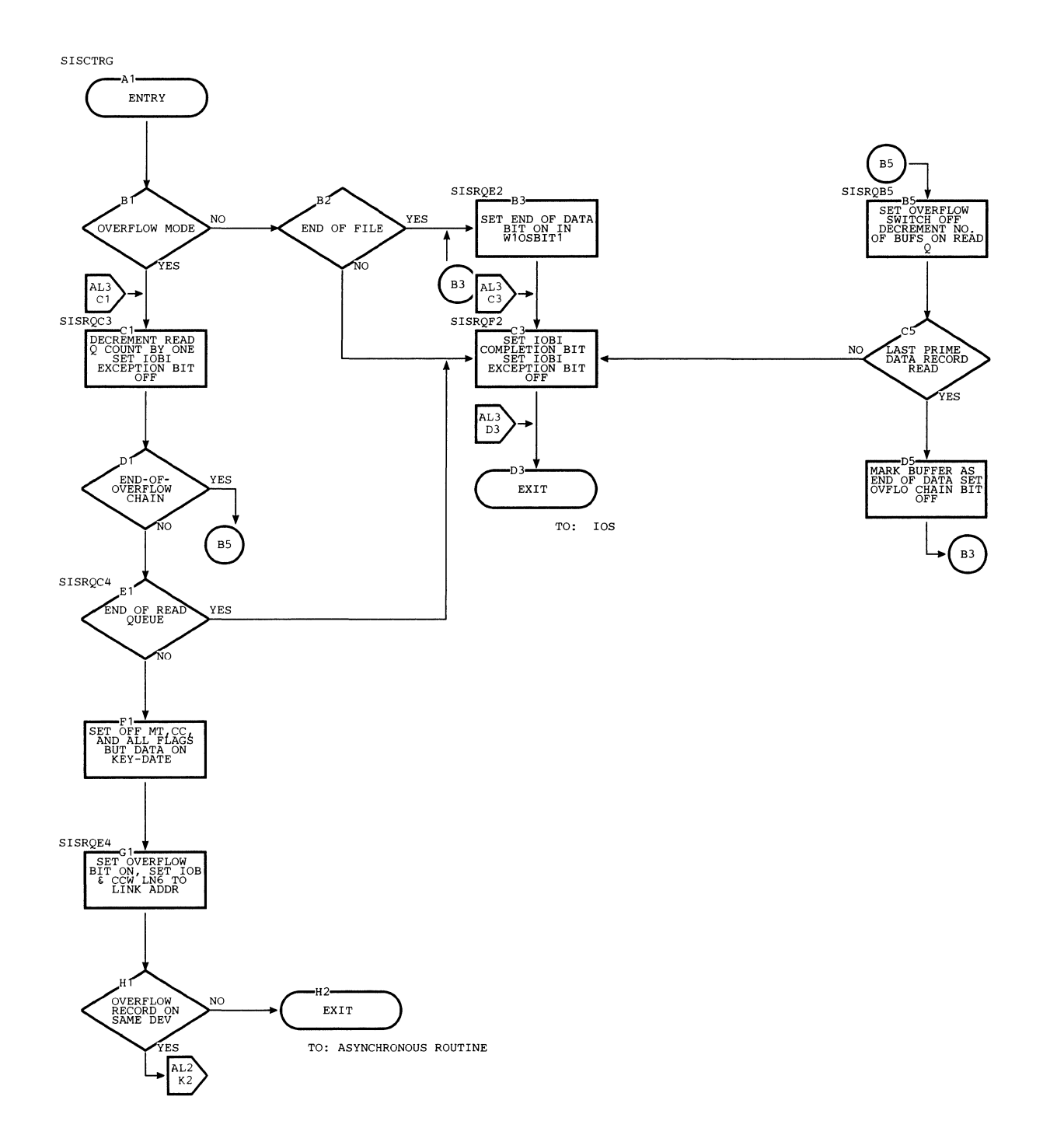

 $\langle$ 

 $\left($ 

**Chart AL3 Scan Mode Appendage (IGG019HG) Channel-end, Read Queue (Part 3 of 3)** 

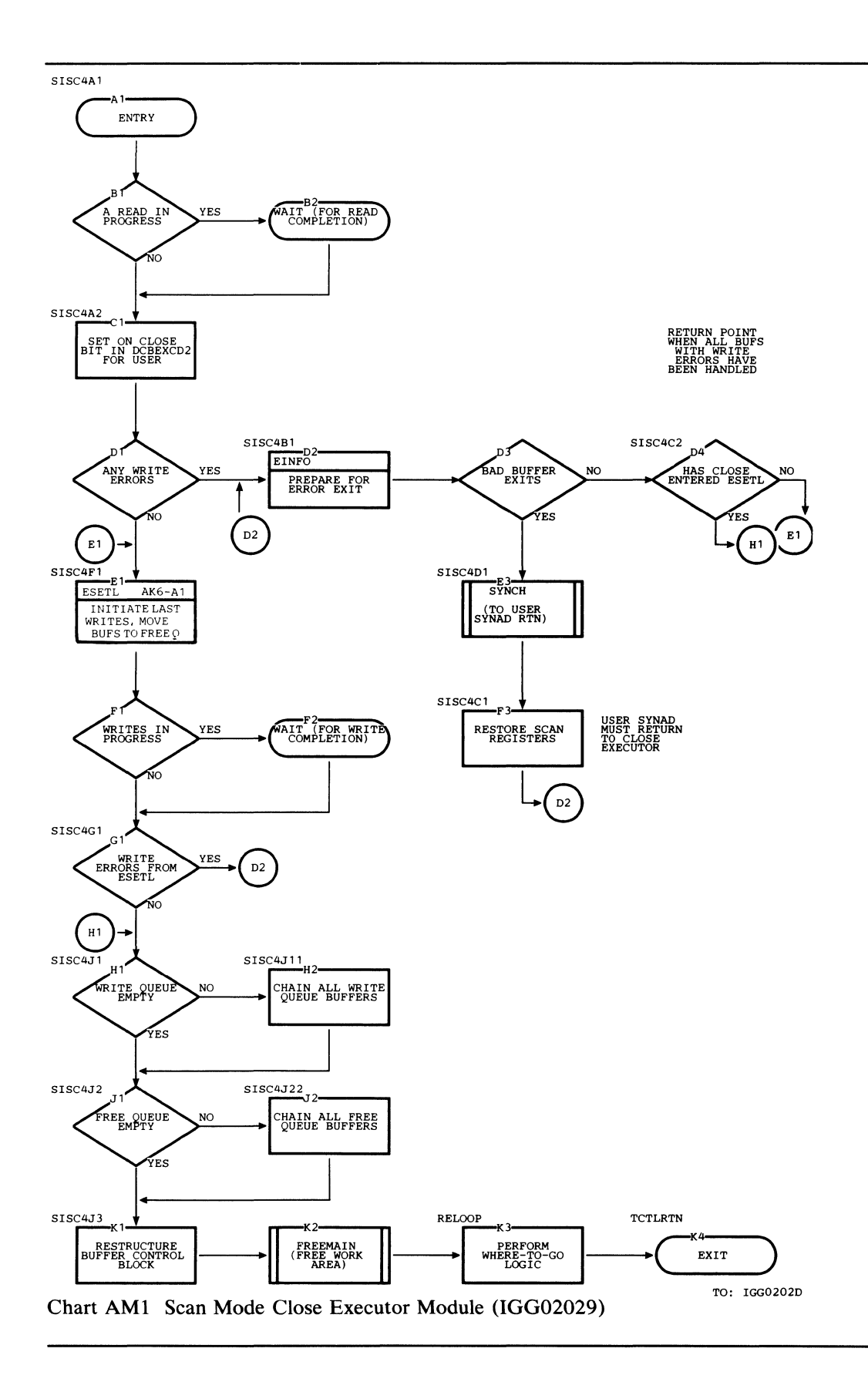

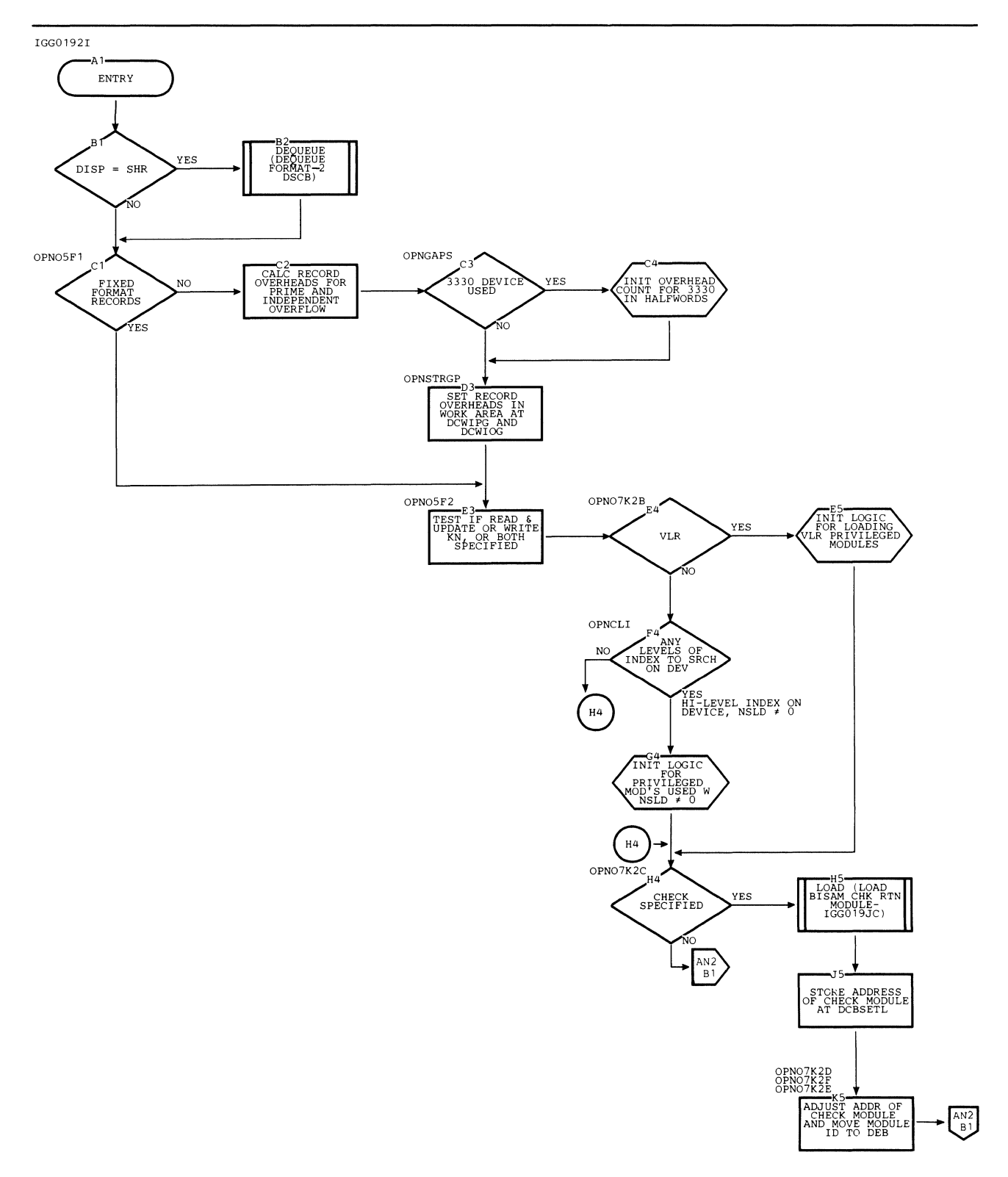

Chart AN1 BISAM Open Executor - Load Privileged Module (IGG0192I) (Part 1 of 2)

**134 OS ISAM Logic** 

Ť

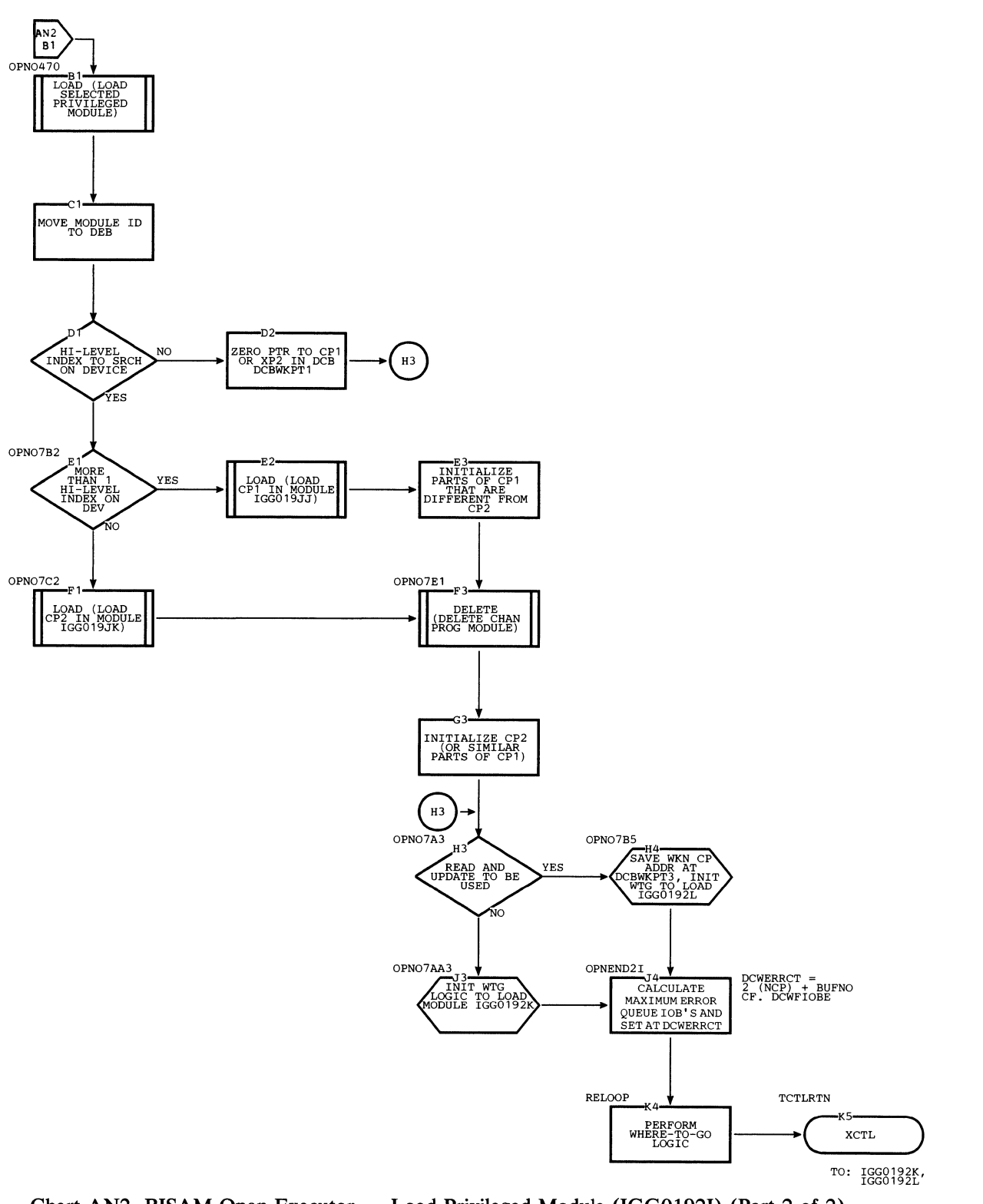

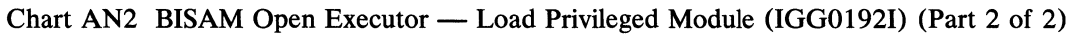

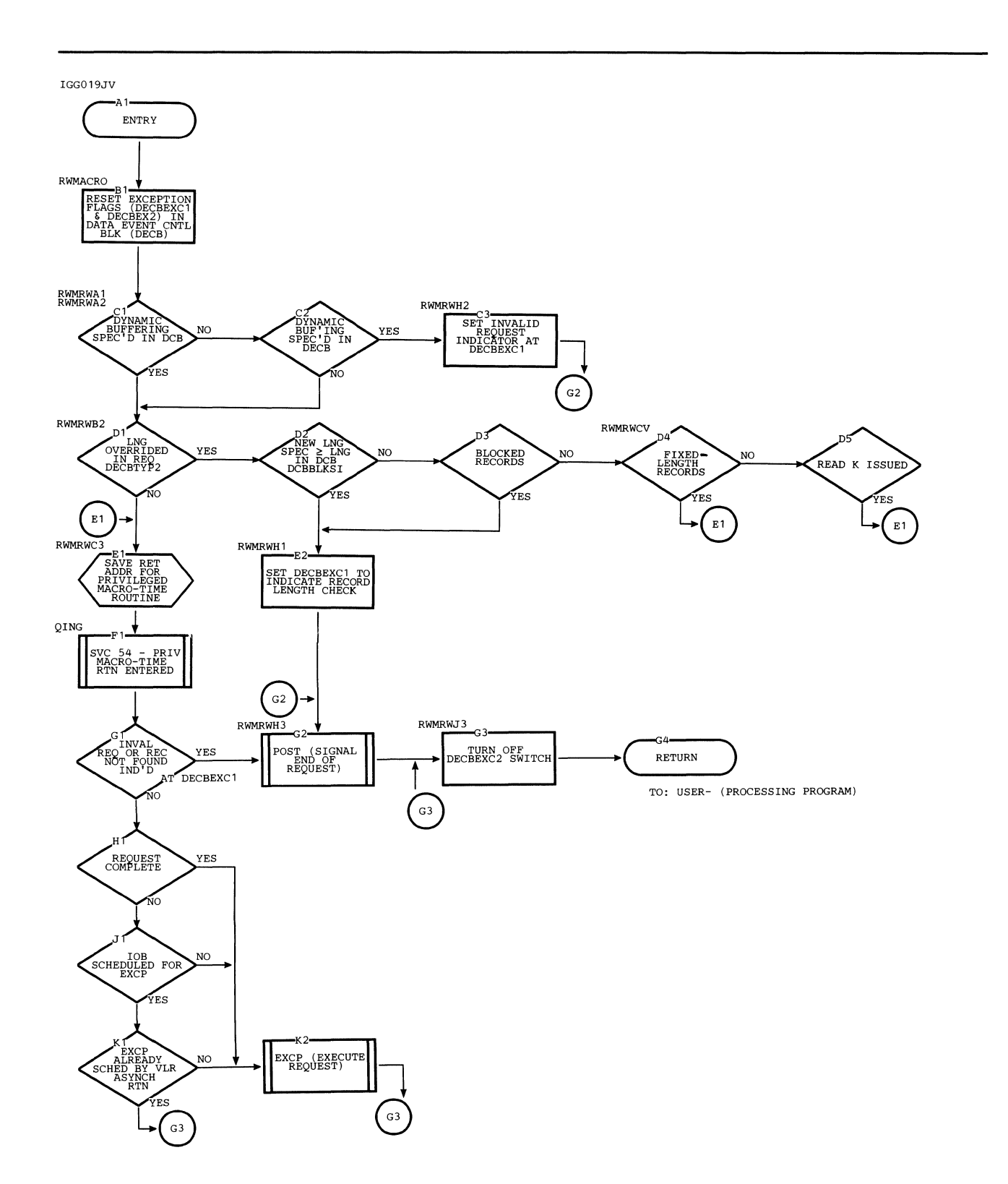

Chart AP1 BISAM Nonprivileged Macro-time Processing - READ K, READ KU, WRITE K (IGG019JV)

Ó

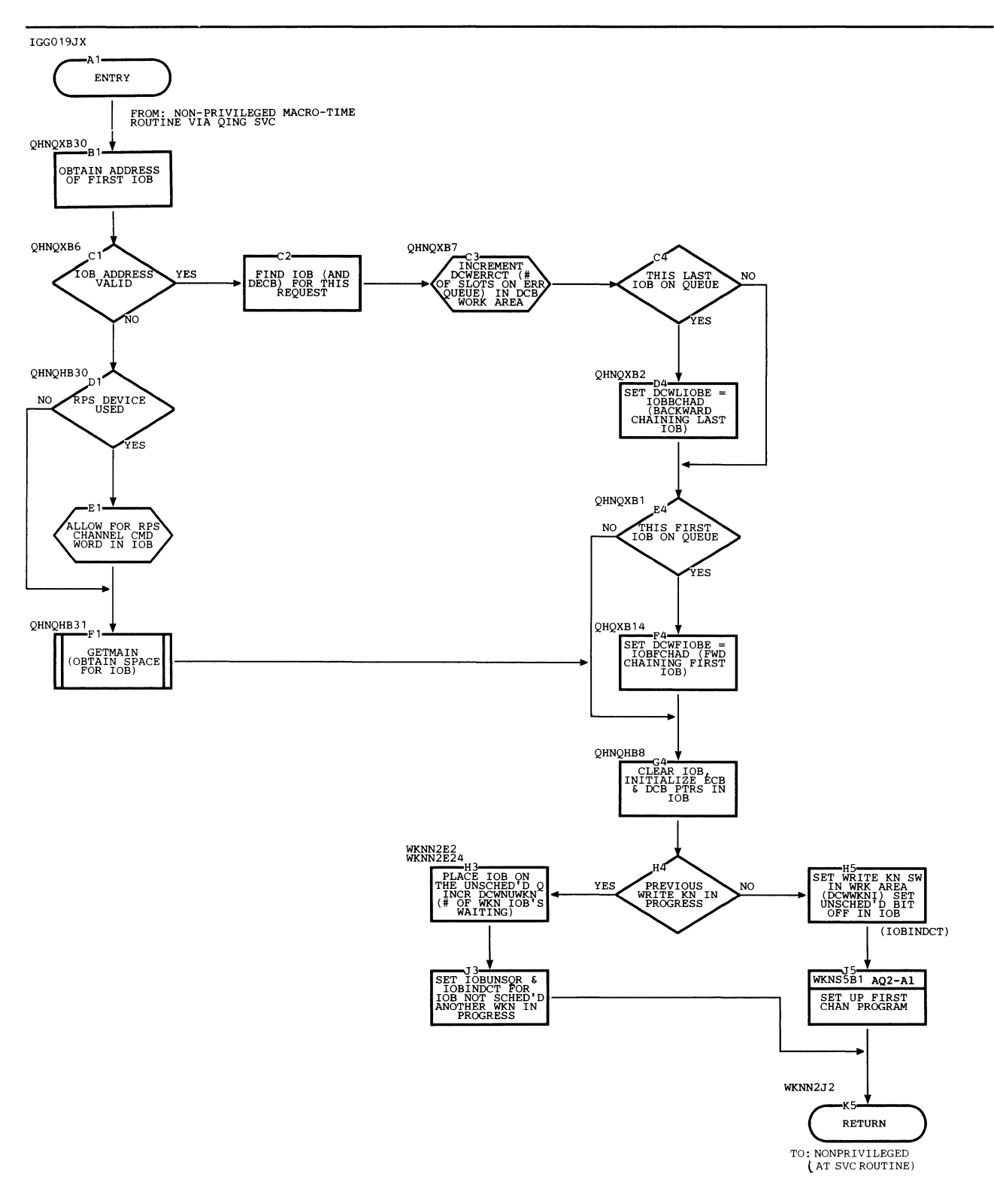

**Chart AQI BISAM Privileged Macro-time Processing Module (WRITE KN, without Read and Update) (IGG019JX) (Part 1 of 2)** 

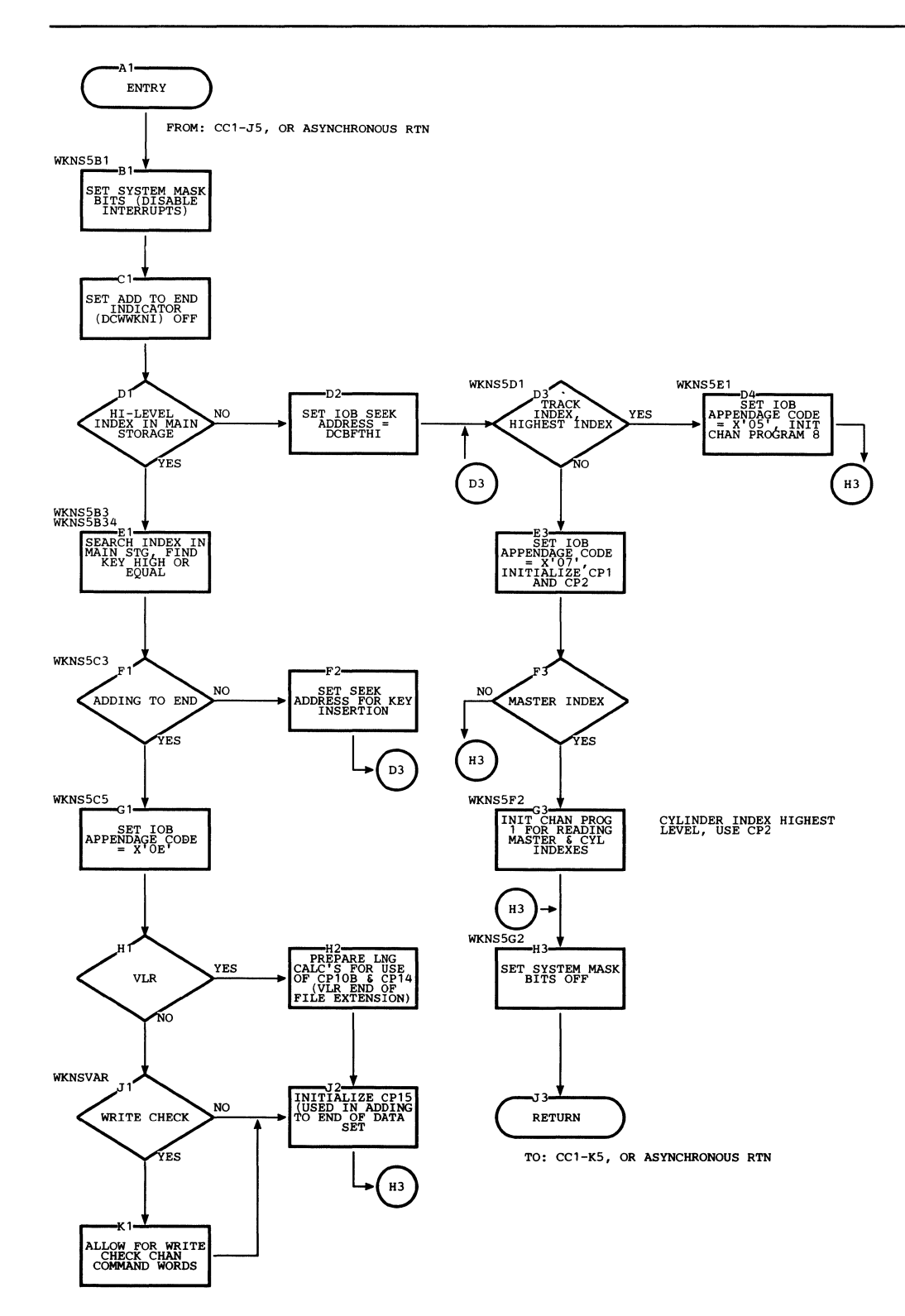

**Chart AQ2 BISAM Privileged Macro-Time Processing Module (WRITE KN, without Read and Update) (IGG019JX) (Part 2 of 2)** 

 $\langle$ 

## **SECTION 4: DIRECTORY**

€

 $\langle \rangle$ 

# **ISAM Modules Identified in Alphameric Sequence**

All ISAM modules are listed according to function and mode in Figure 56 and in alphameric order in Figure 57.

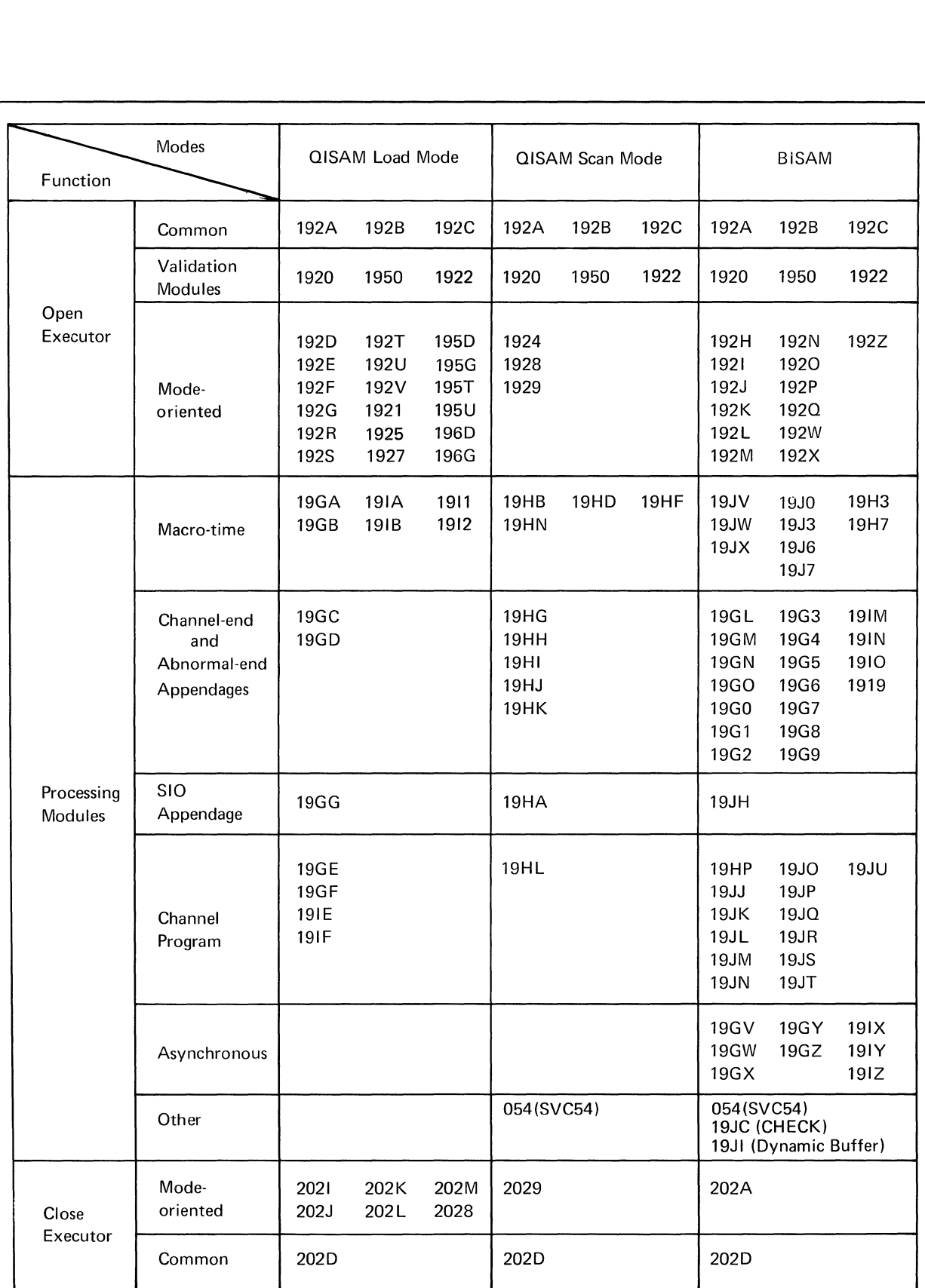

 $\mathbf{r}$ 

 $\langle$ 

Figure 56. **ISAM** Modules Identified by Function and Mode

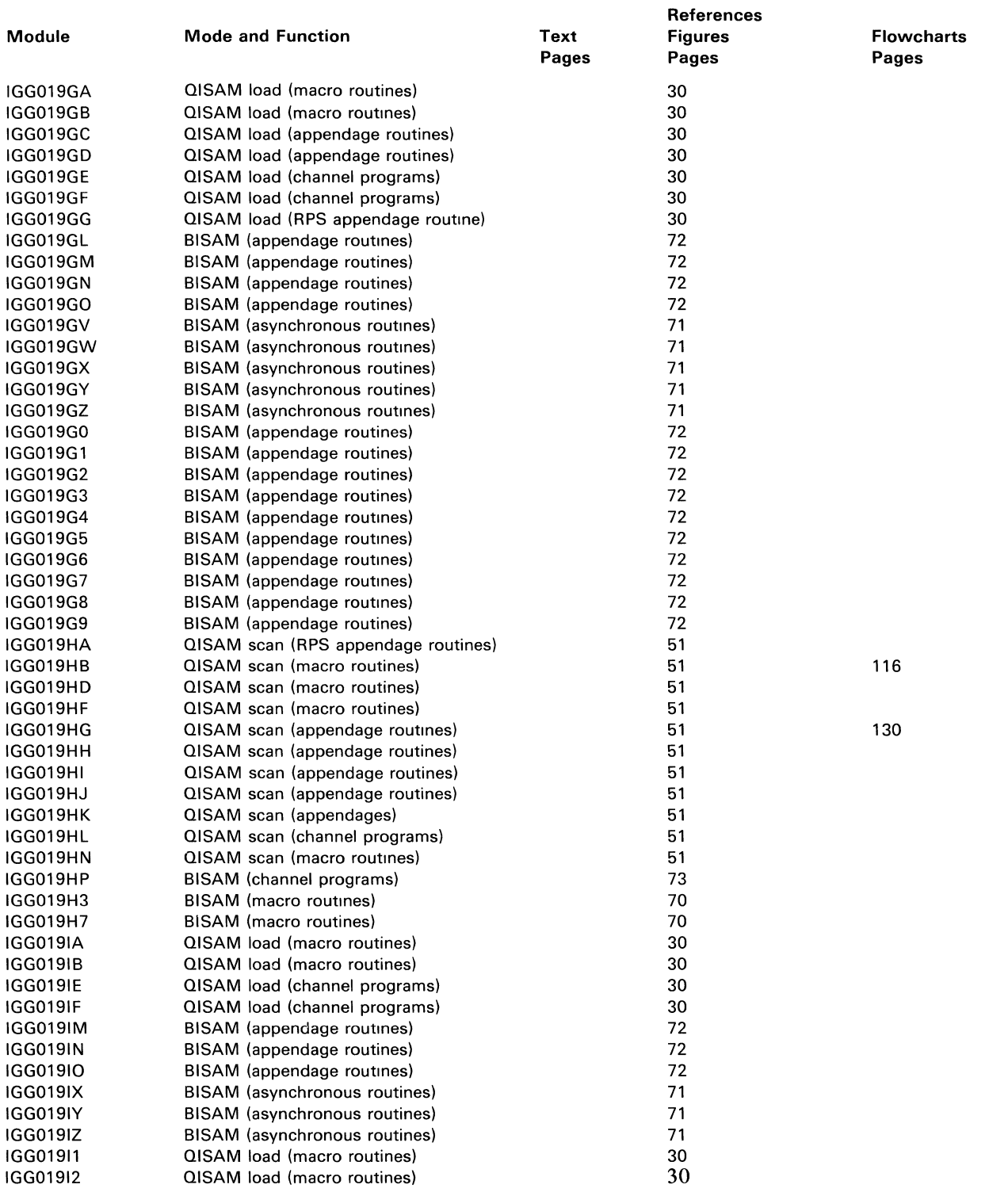

Figure 57 (Part 1 of 3). ISAM Modules Identified in Alphameric Sequence

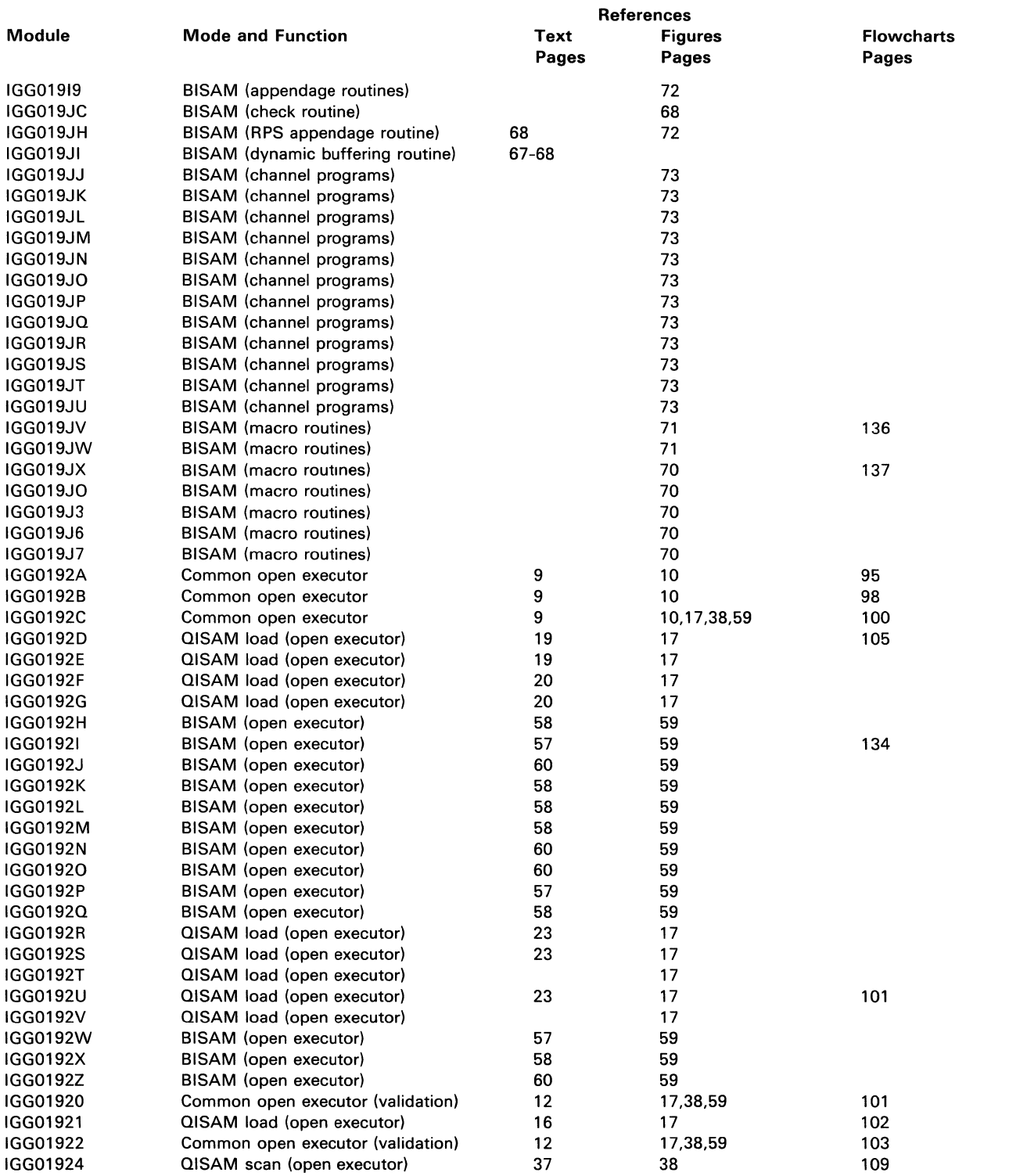

 $\langle \rangle$ 

 $\Big($ 

Figure 57 (Part 2 of 3). ISAM Modules Identified in Alphameric Sequence

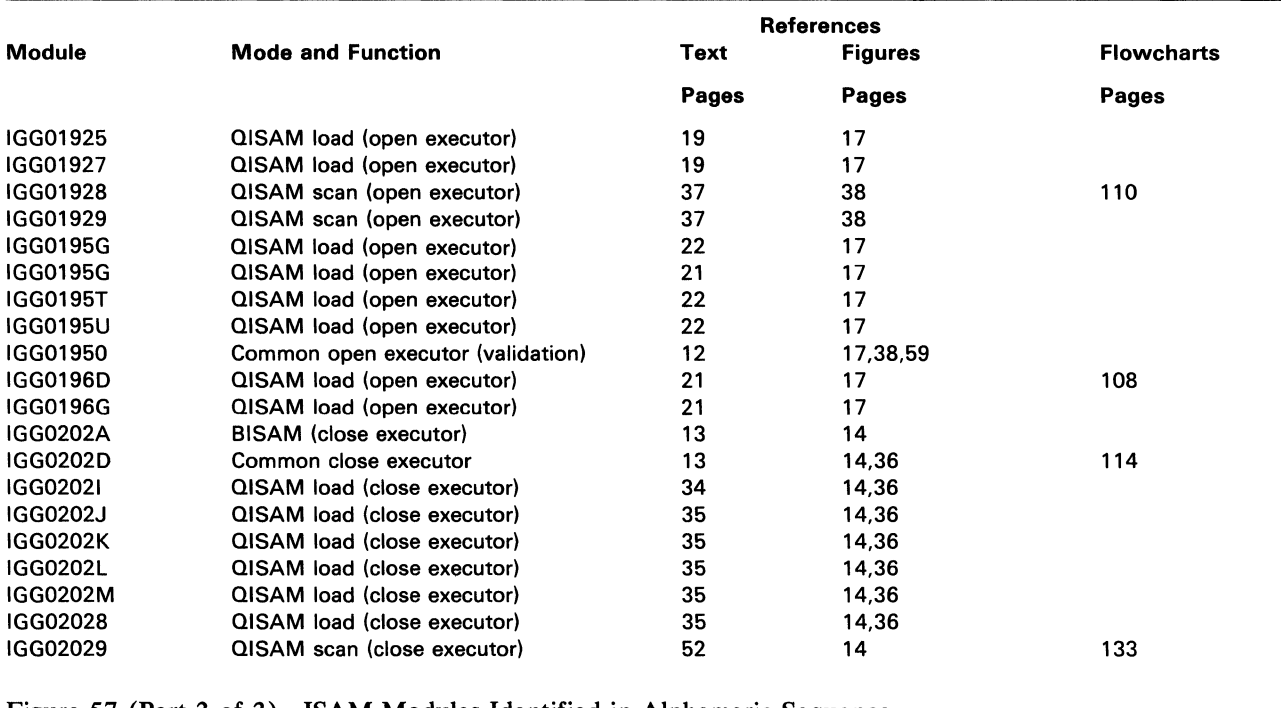

Figure 57 (Part 3 of 3). ISAM Modules Identified in Alphameric Sequence

 $\label{eq:2.1} \frac{1}{\sqrt{2}}\int_{\mathbb{R}^3}\frac{1}{\sqrt{2}}\left(\frac{1}{\sqrt{2}}\right)^2\frac{1}{\sqrt{2}}\left(\frac{1}{\sqrt{2}}\right)^2\frac{1}{\sqrt{2}}\left(\frac{1}{\sqrt{2}}\right)^2\frac{1}{\sqrt{2}}\left(\frac{1}{\sqrt{2}}\right)^2.$ 

 $\label{eq:3.1} \begin{pmatrix} 1 & 0 & 0 \\ 0 & 0 & 0 \\ 0 & 0 & 0 \end{pmatrix}$ 

 $\langle \rangle$  (

### **SECTION 5: DATA AREAS**

 $\sim$ 

 $\sim 10^{-10}$ 

 $\mathcal{A}$ 

 $\langle$ 

 $\frac{\ell}{2}$ 

#### **ISAM Control Blocks and Data Areas**

Indexed sequential access method (ISAM) routines use a number of control blocks that are common to all of data management.

The control blocks are:

Data control block (DCB)

Data event control block (DECB)

Data set control block (DSCB)

Data extent block (DEB)

Input/ output block (lOB)

ISAM routines also use certain work areas and buffer control areas.

The ISAM work areas are:

QISAM load mode work area QISAM scan mode work area BISAM work area QISAM load mode track-index save area (TISA) ISAM DCB field area

The ISAM buffer control areas are:

BISAM dynamic buffering buffer control block (BCB) QISAM buffer control block (BCB)

QISAM load mode buffer control table (IOBBCT)

#### *Data Control Block (DCB)*

The data control block (DCB) is the major means of communication between the problem program and the control program. The sources for ISAM DCB information are: the open executors, the DCB macro instruction, the problem program, the data definition (DO) statement, and the data set control block (DSCB). Figure 58 shows the portion of the DCB that is unique to ISAM.

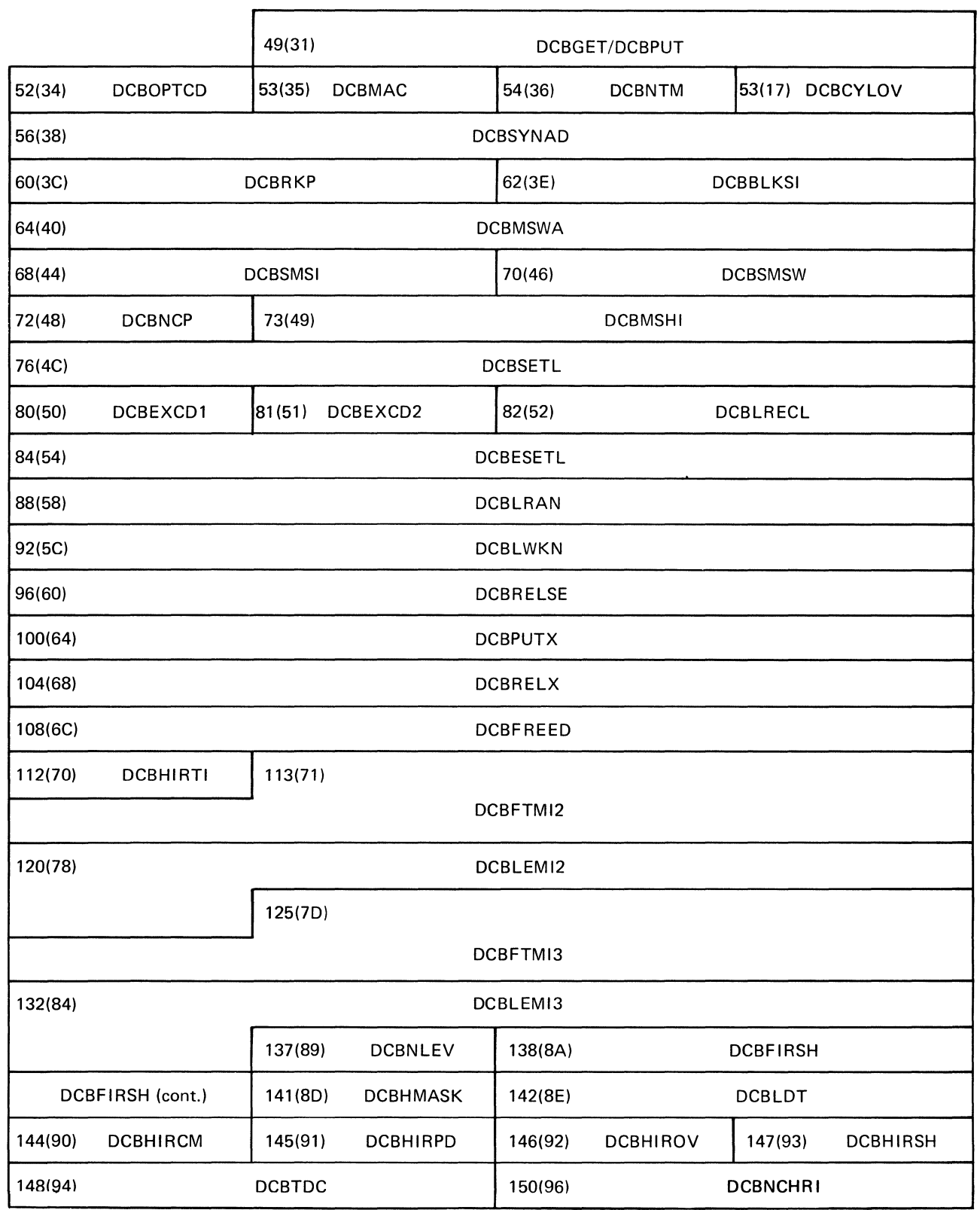

 $\langle$ 

 $\big($ 

Figure 58 (Part 1 of 2). BISAM/QISAM DCB

150 OS ISAM Logic

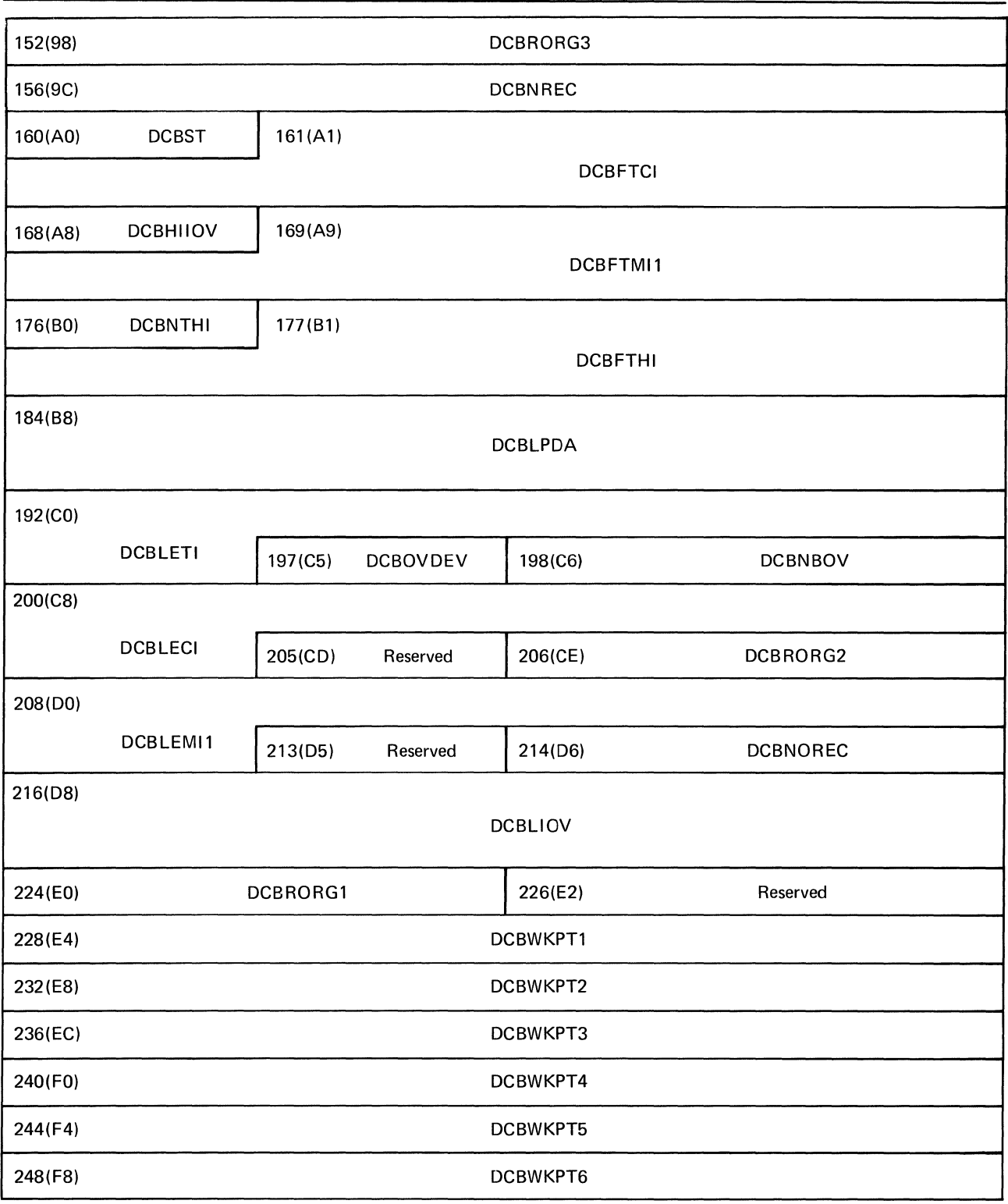

Figure 58 (Part 2 of 2). BISAM/QISAM DCB

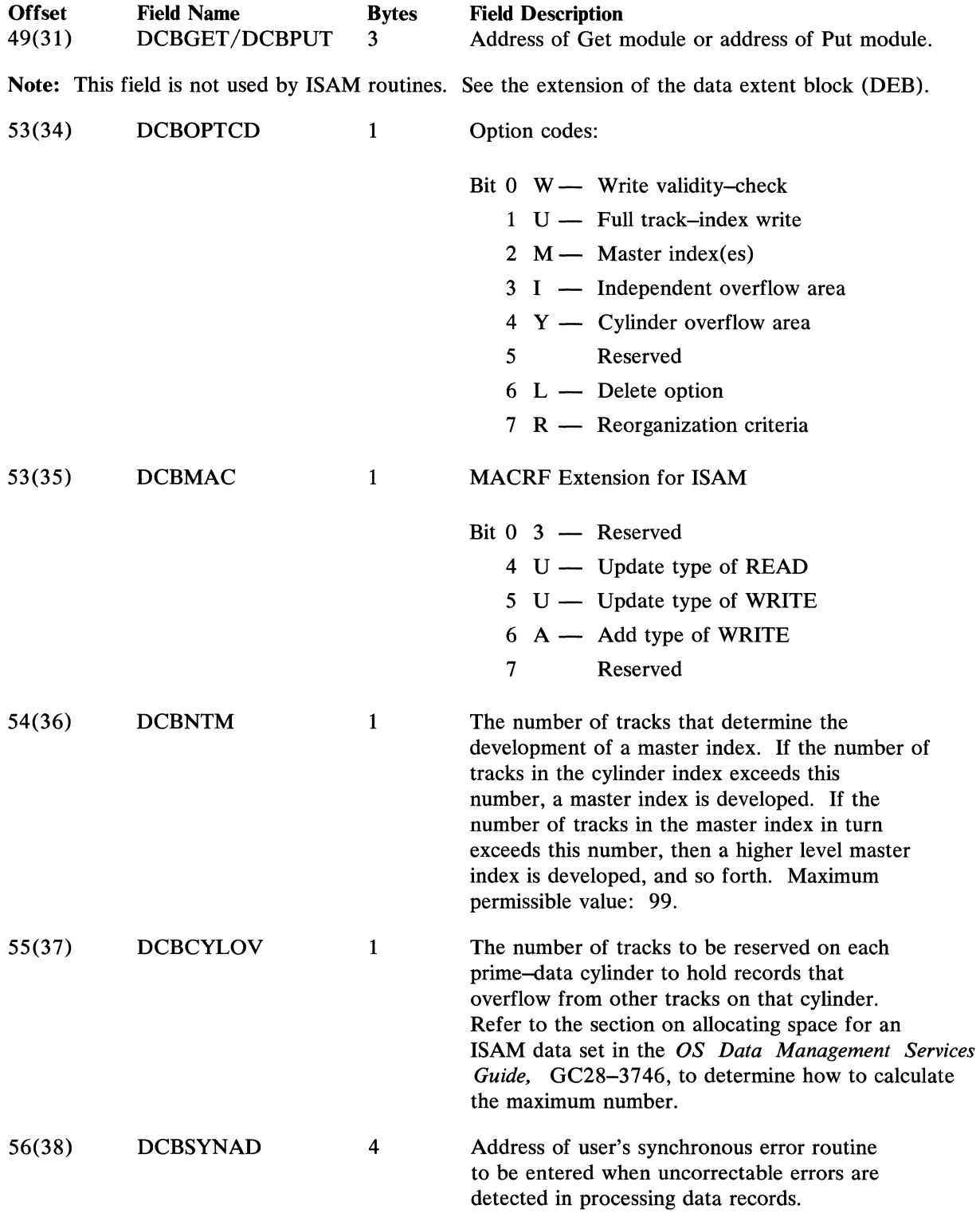

 $\langle$ 

 $\frac{\delta}{\zeta}$ 

 $\sim$   $\sim$   $\sim$ 

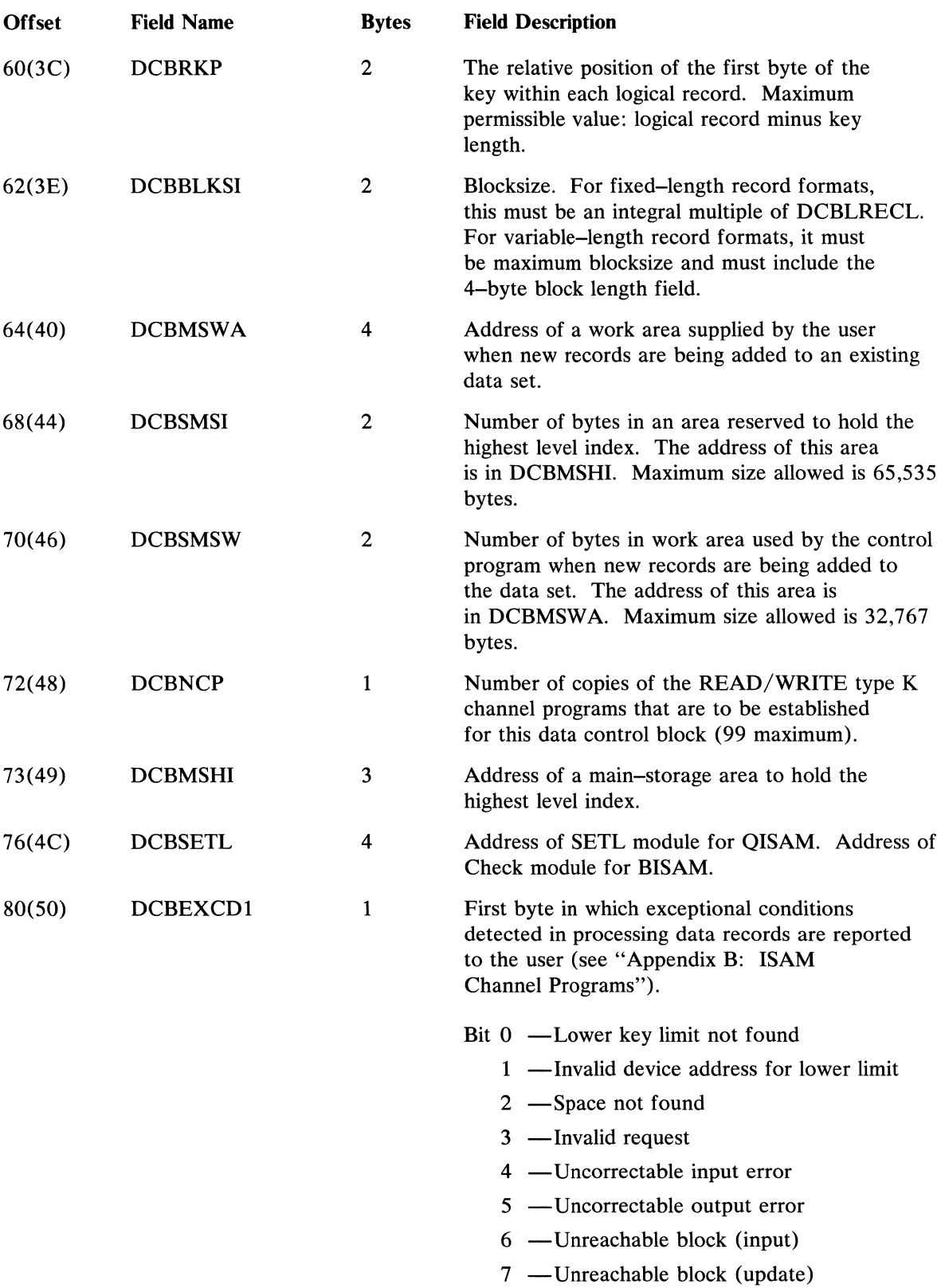

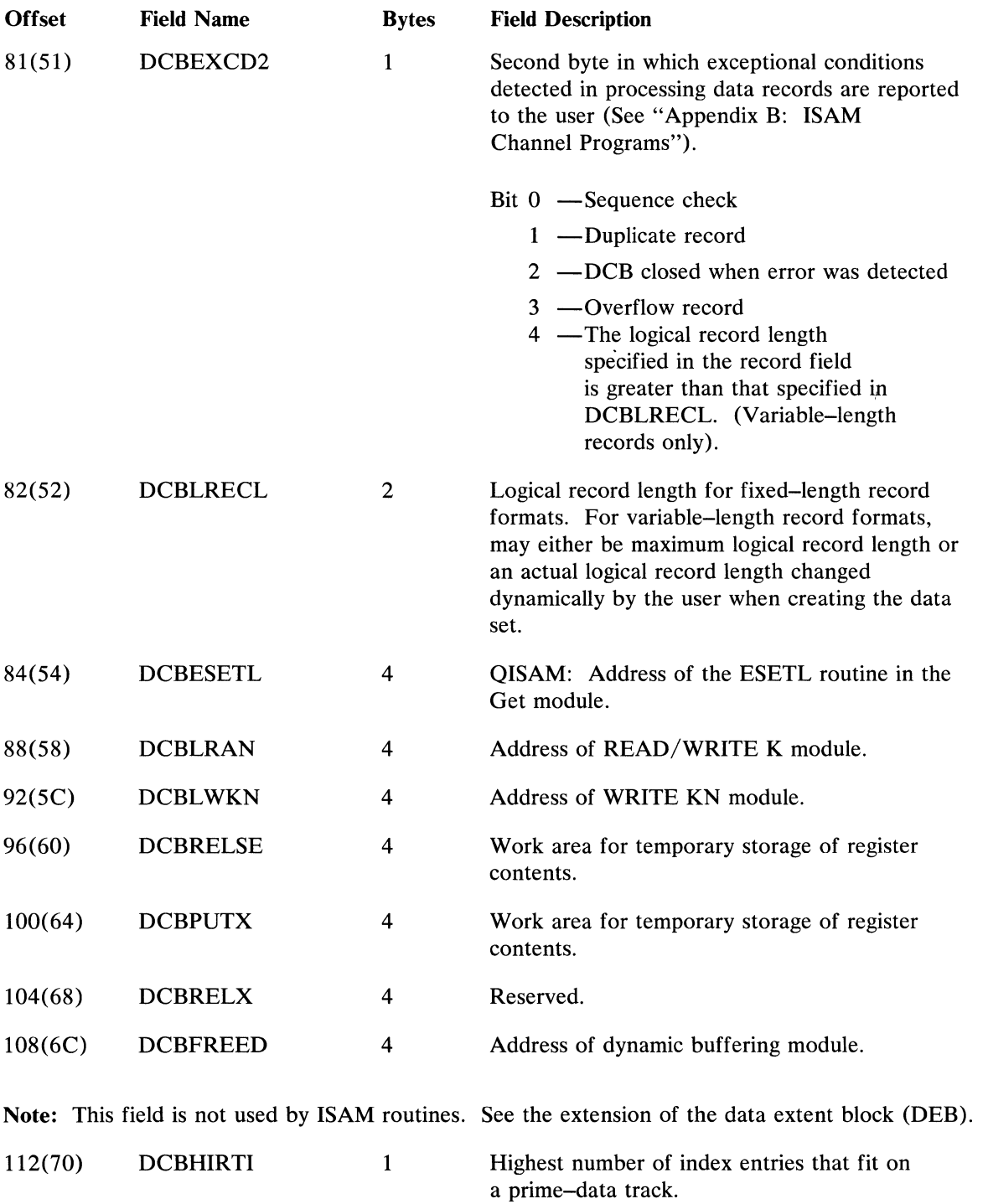

 $\pm 1$ 

 $\frac{I}{\Lambda}$ 

 $\label{eq:2.1} \mathbf{A}^{(1)} = \mathbf{A}^{(1)} + \mathbf{A}^{(2)}$ 

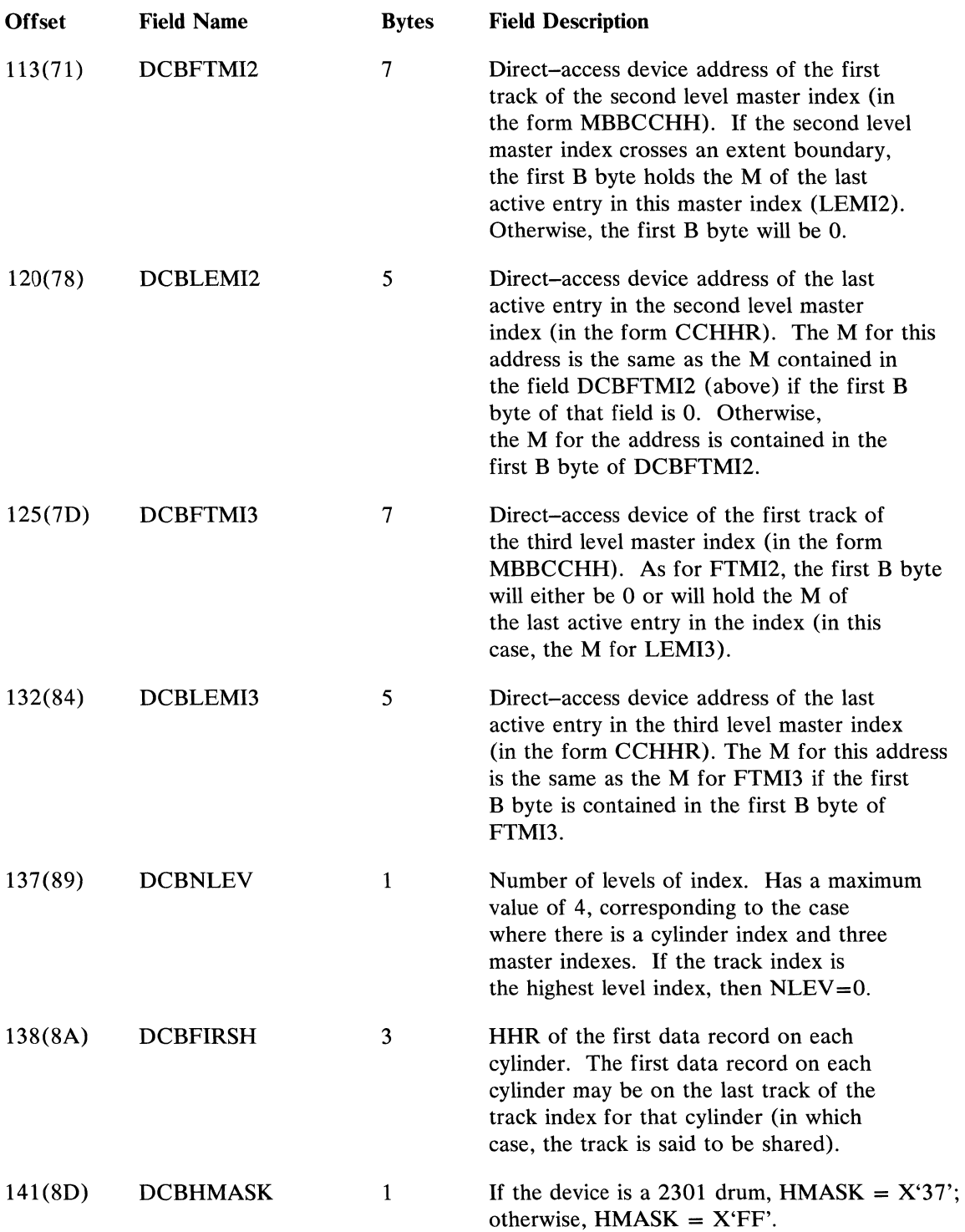

 $\mathcal{L}^{\text{max}}(\mathbf{A})$  . The  $\mathcal{L}^{\text{max}}(\mathbf{A})$ 

 $\mathcal{L}^{\text{max}}_{\text{max}}$  , where  $\mathcal{L}^{\text{max}}_{\text{max}}$ 

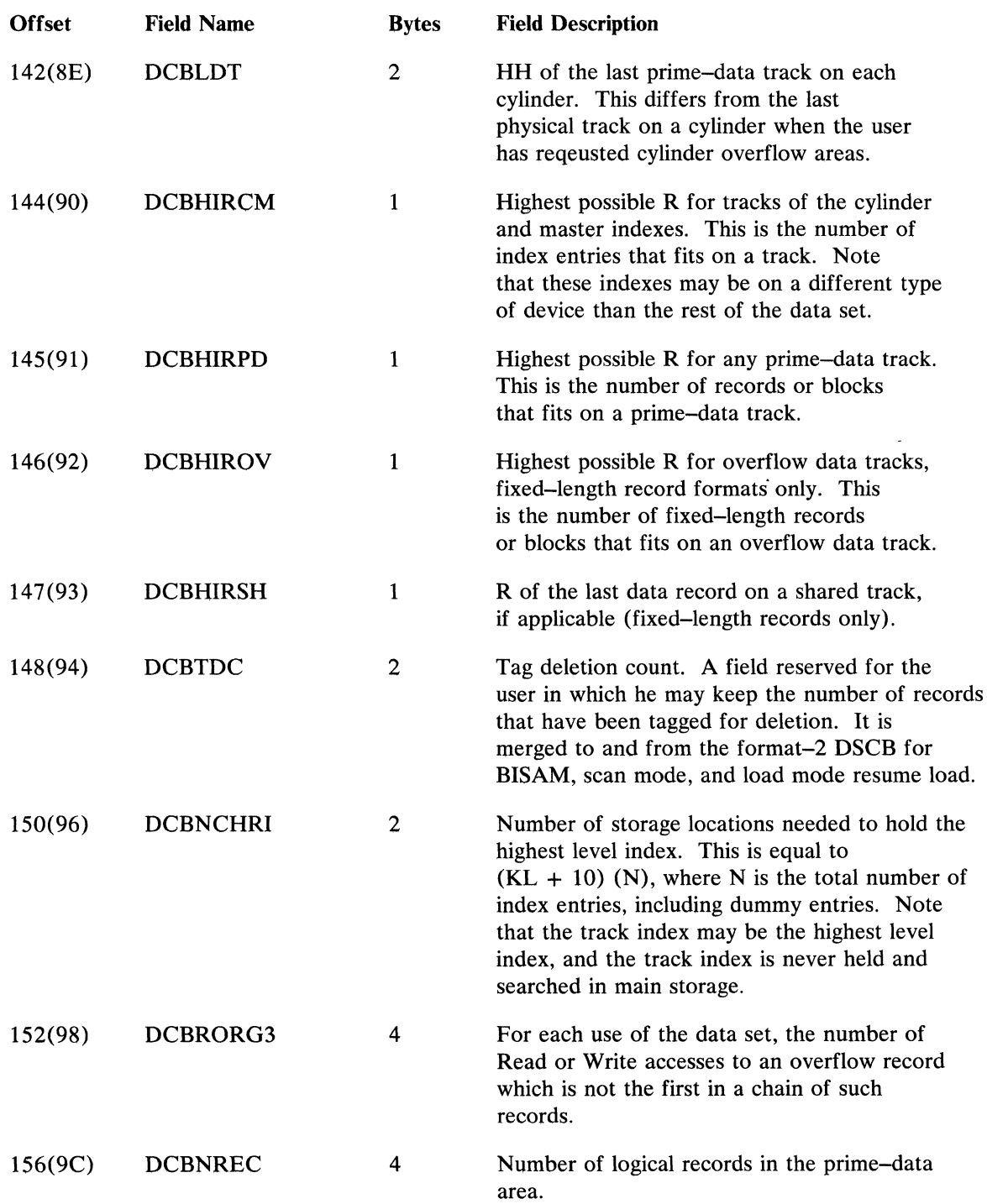

 $\langle$ 

 $\label{eq:2} \frac{1}{\sqrt{2}}\frac{d\phi}{d\phi} = \frac{1}{2} \frac{d\phi}{d\phi}$ 

 $\mathcal{A}^{\mathcal{A}}$ 

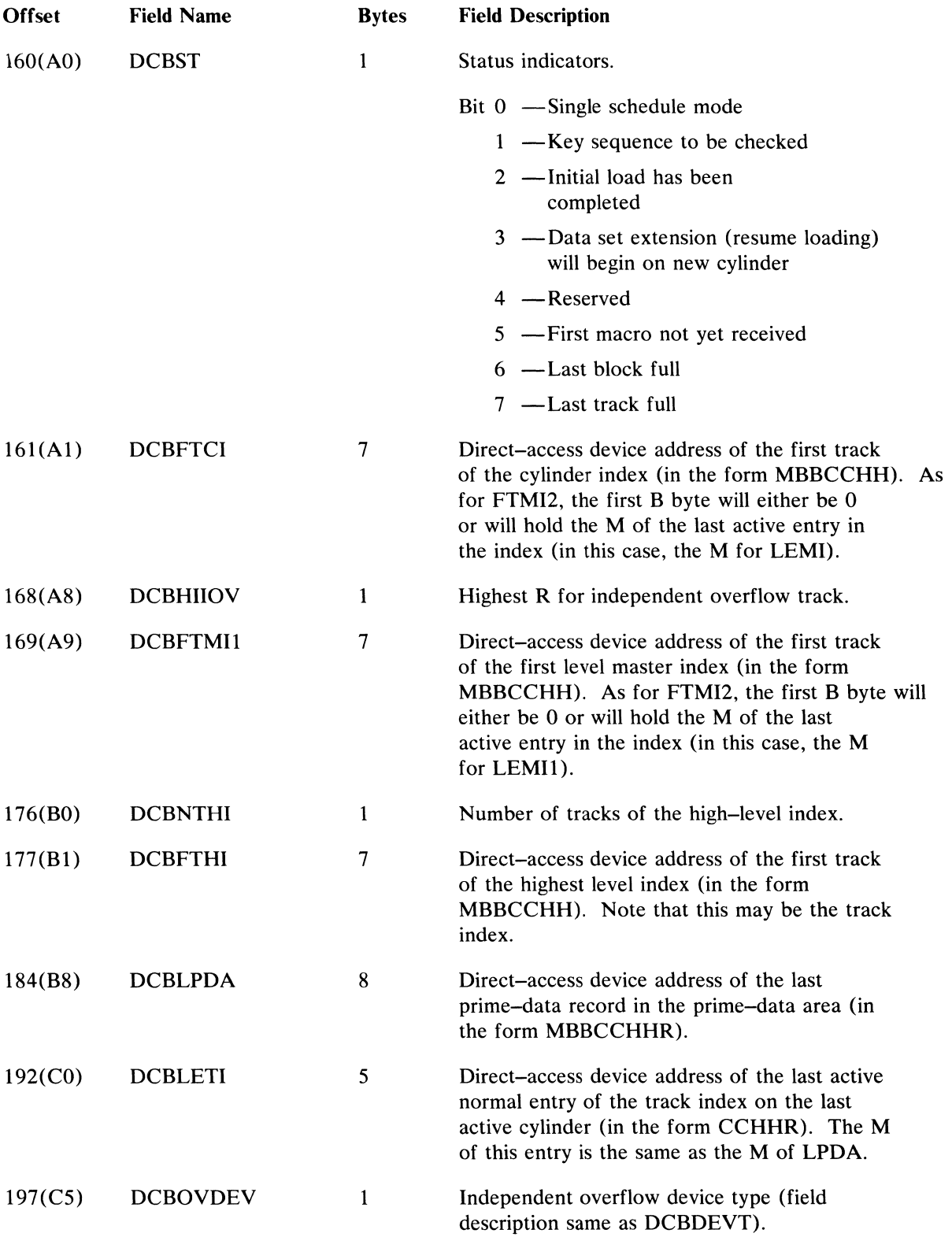

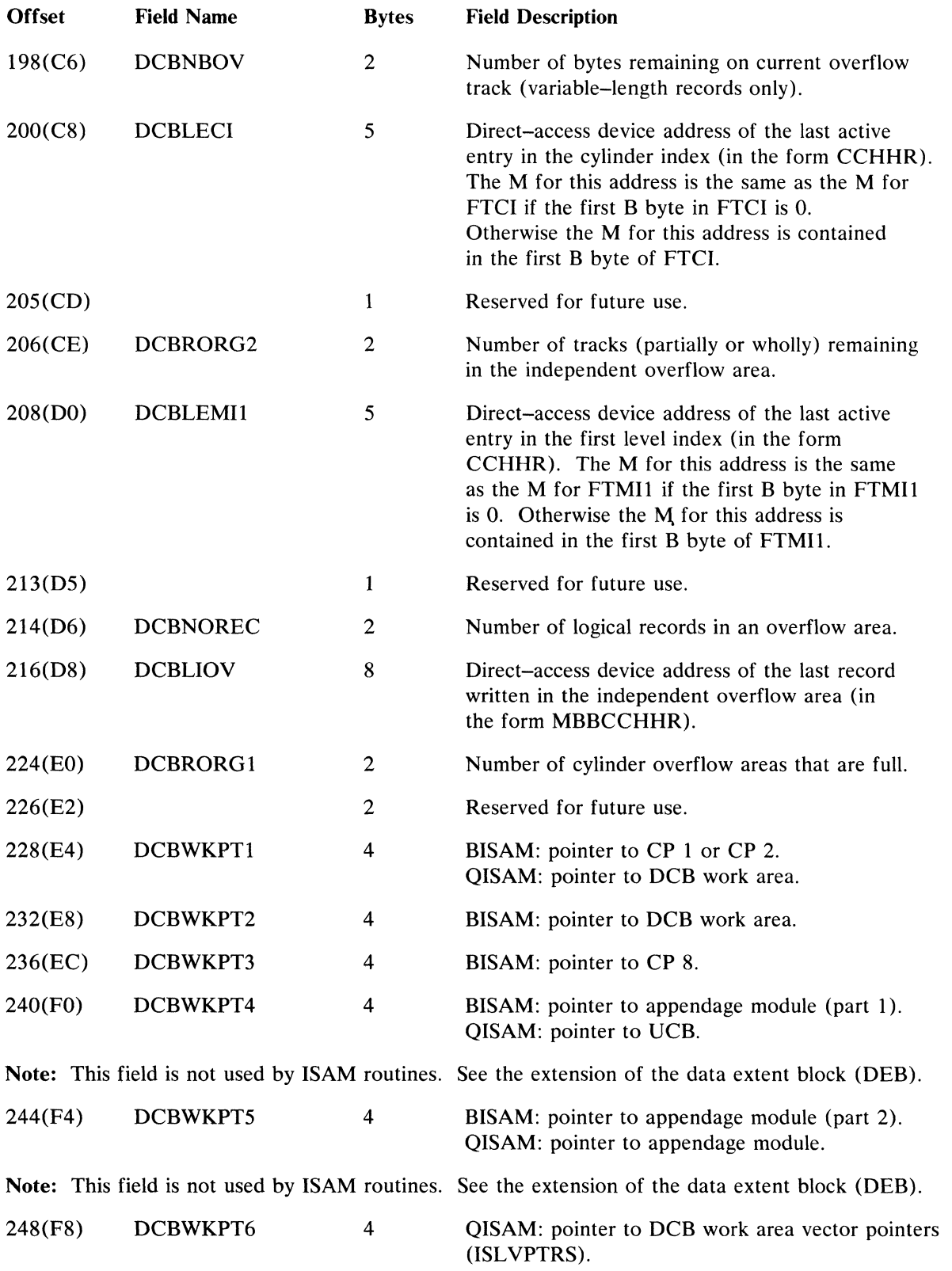

158 OS ISAM Logic

 $\sim$  and a series for the series

 $\langle$ 

 $\langle \rangle$ 

### *Data Event Control Block (DECB)*

The data event control block is constructed as part of the expansion of a READ or WRITE macro instruction. The DECB contains a parameter list, an event control block, a pointer to the desired logical record, and an exception code. Figure 59 shows the format of the DECB.

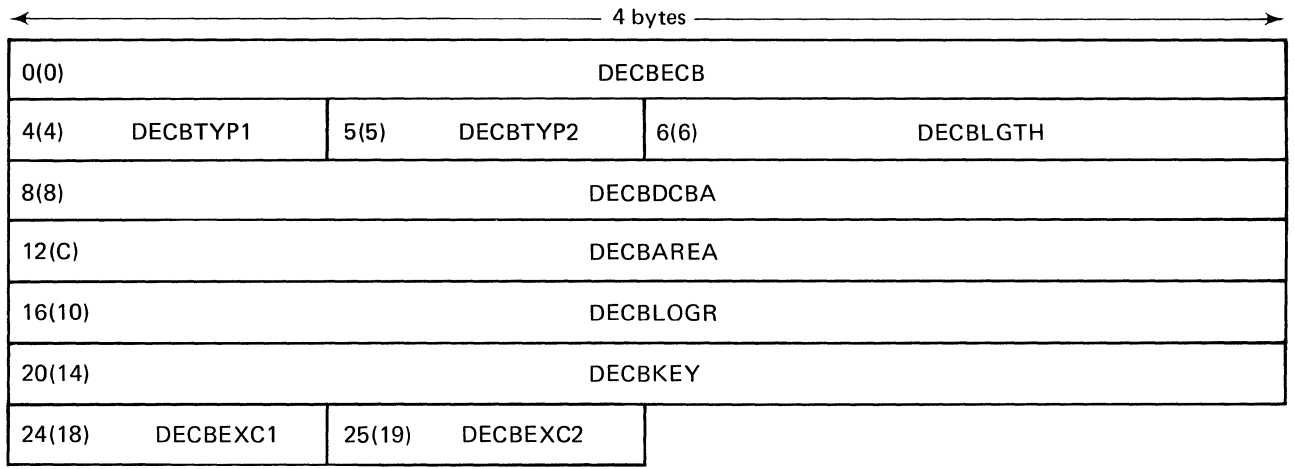

Figure 59. Data Event Control Block

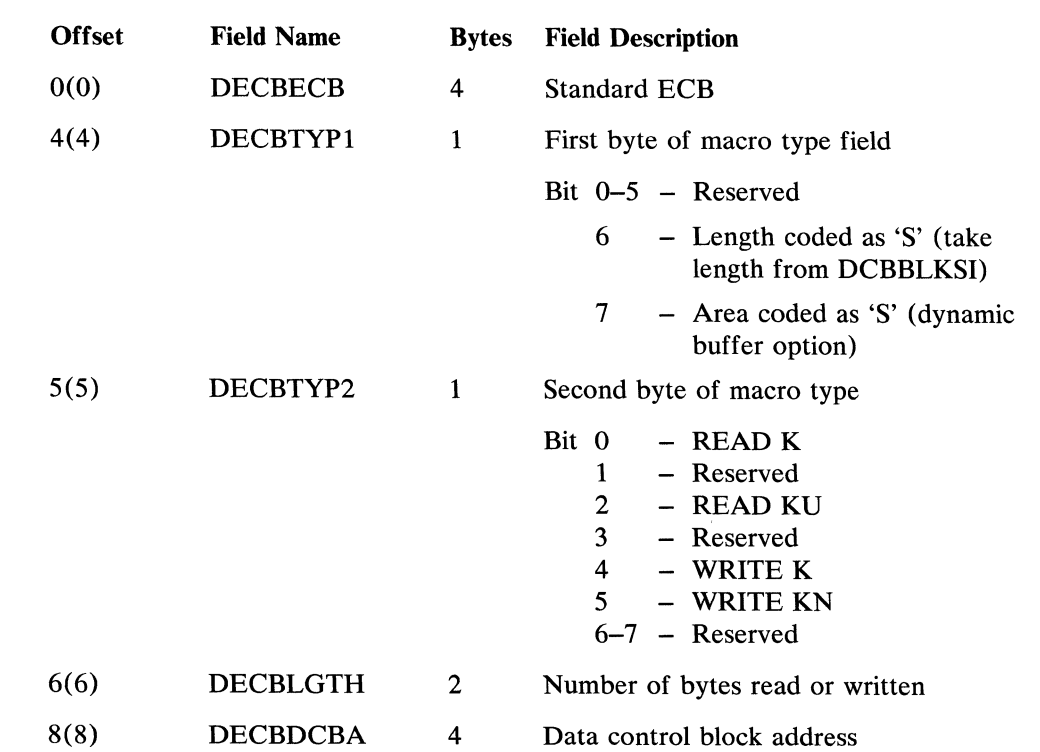

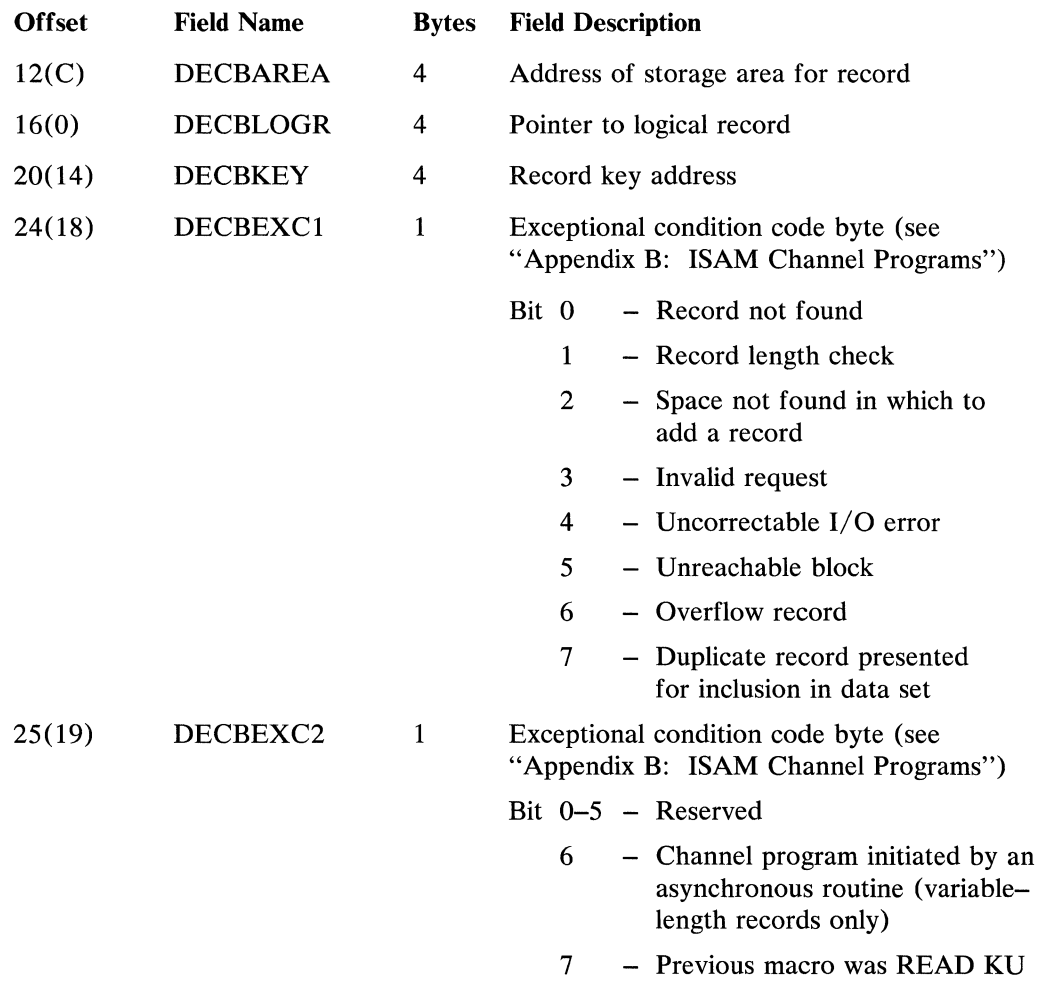

#### *Data Set Control Block (DSCB)*

Data sets on direct-access devices use a control block called a data set control block (DSCB) as their data set label. There are actually three kinds of DSCBs used to describe the attributes and extents of an ISAM data set. The information in the attribute fields of the DSCBs includes data set organization, record format, and other information needed to refer to and use a data set. The extent entries in the DSCBs describe the physical boundaries of a data set.

The three kinds of DSCBs used to describe ISAM data sets are:

- The identifier (format-1) DSCB contains such items as the data set name, the number of extents on the volume, creation and expiration dates, block length, logical record length, and three extent entries that are used to build the DEB. There is one format-l DSCB for each volume of a data set. *(OS DADSM Logic,* GY28-6607, provides additional details on the construction of the DSCBs at allocation of the data set.)
- The index (format-2) DSCB is used only for ISAM data sets. There is one format-2 DSCB for each data set; it is used in constructing the ISAM DCB interface. The format-2 DSCB resides in the VTOC of the first volume on which the data set was allocated. When the QISAM scan mode open executor module (IGGOI928) or the BISAM open executor module (IGGOI92H) is executed, data

in the associated format-2 DSCB are moved to the BISAM/QISAM interface portion of the DCB. The DCB field corresponding to each DSCB field is shown in the following detailed description of the format-2 DSCB. The format-2 DSCB is shown in Figure 60.

• The extension (format-3) DSCB is required on each volume of a data set that contains more than three extents. It contains as many as 13 additional extent entries, permitting a maximum of 16 extent entries per volume.

Detailed descriptions of DSCBs are given in OS *System Control Blocks,*  GC28-6628.

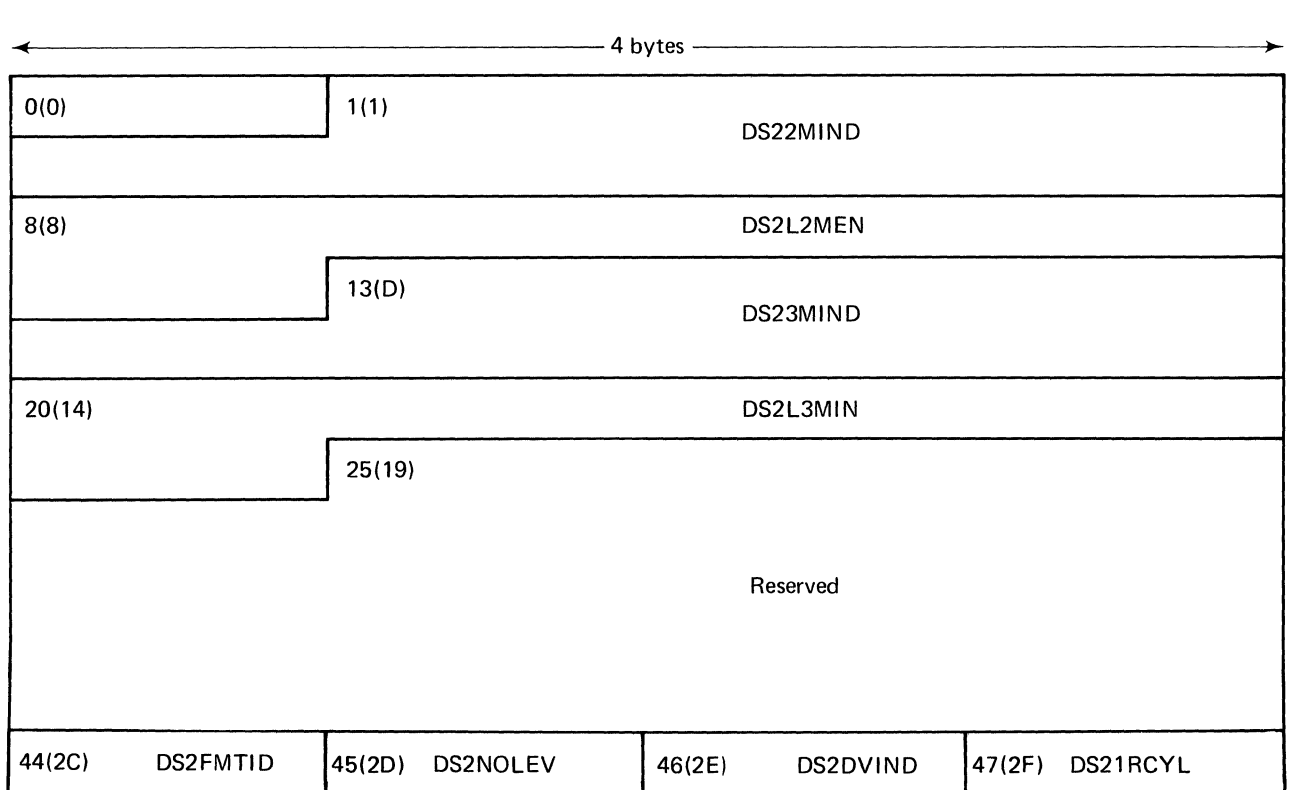

Figure 60 (Part 1 of 2). Format-2 DSCB

 $\bar{1}$ 

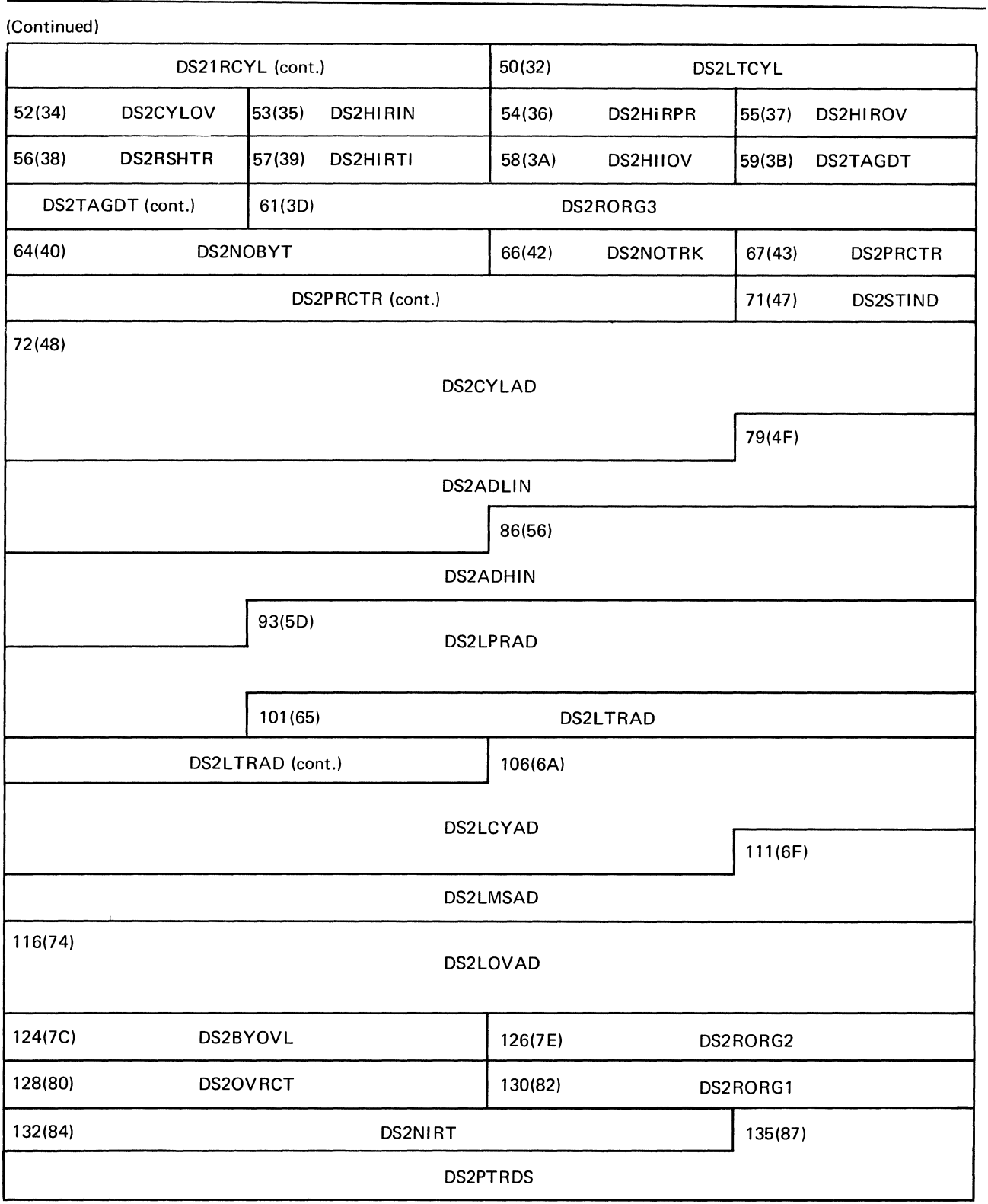

Figure 60 (Part 2 of 2). Format-2 DSCB

162 OS ISAM Logic

 $\lambda$ 

 $\frac{4}{9}$ 

 $\langle$ 

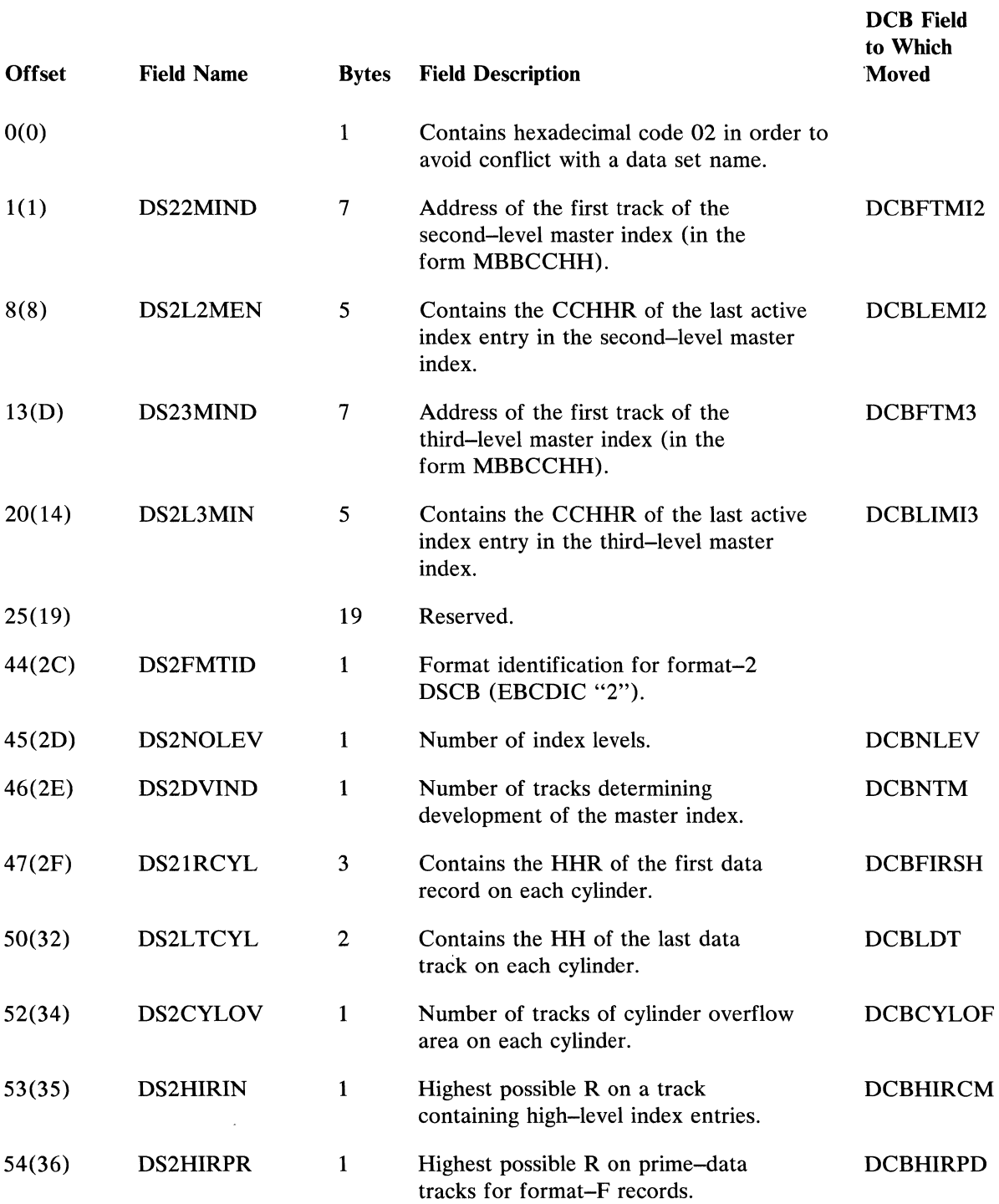

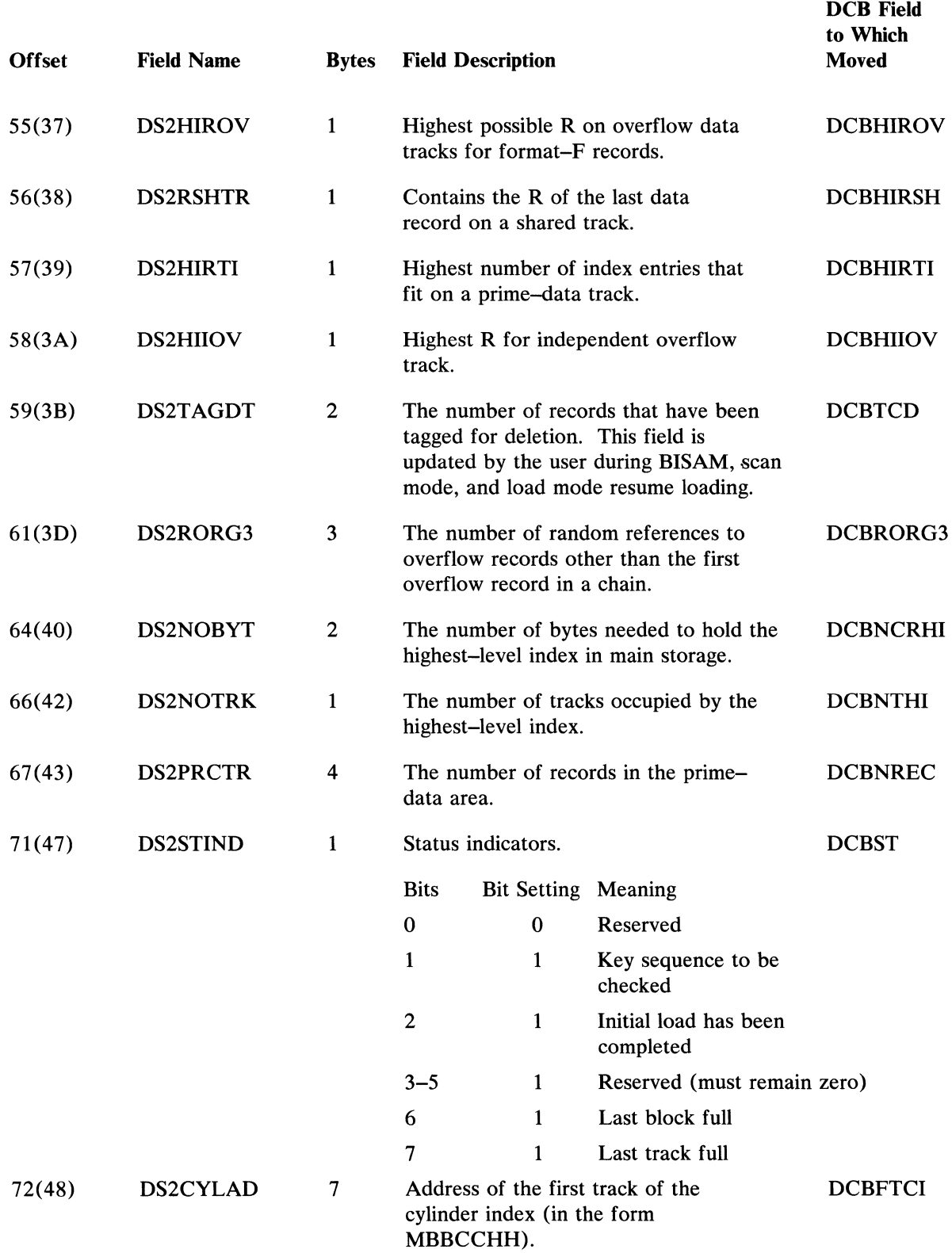

 $\hat{\langle}$ 

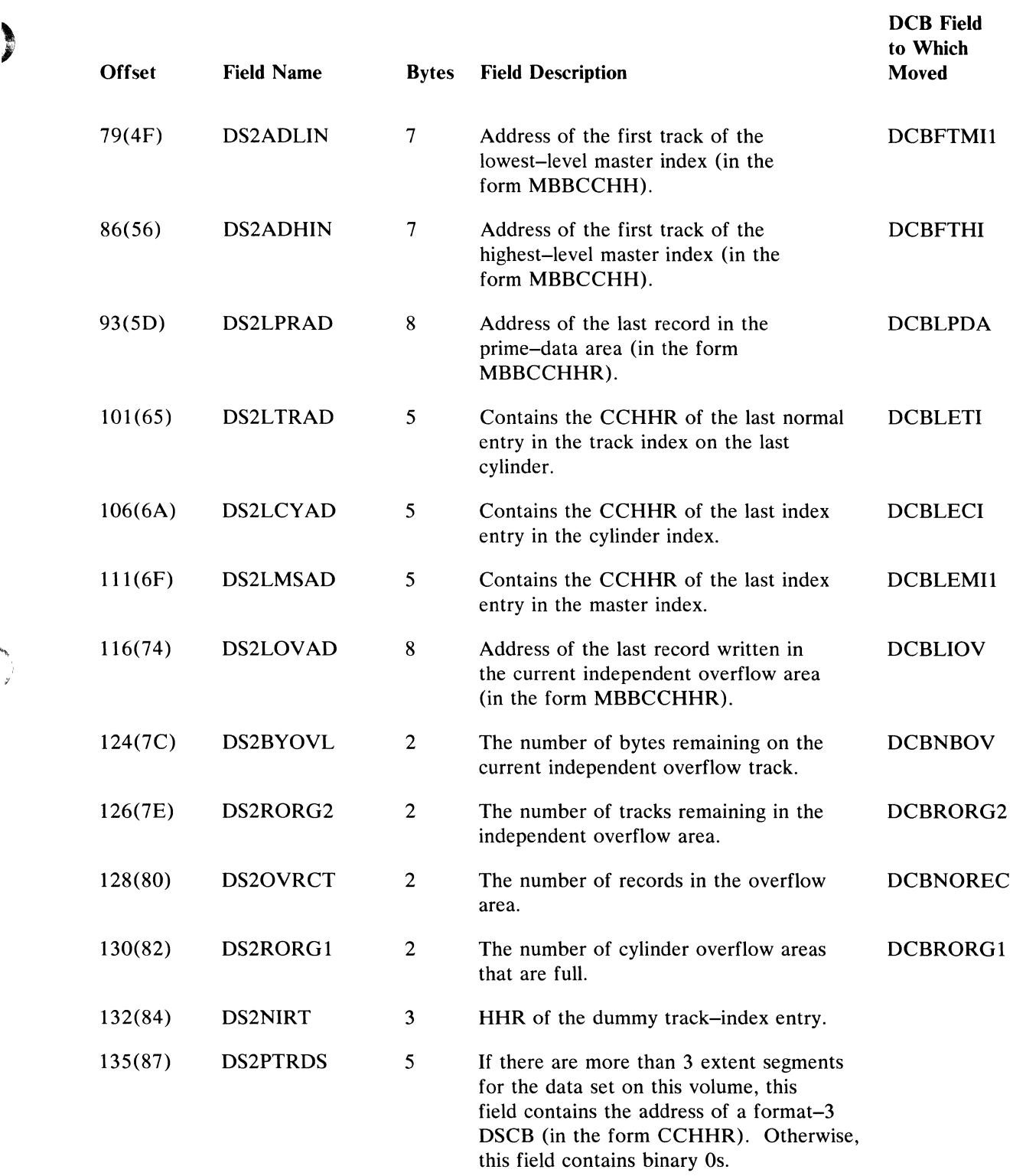

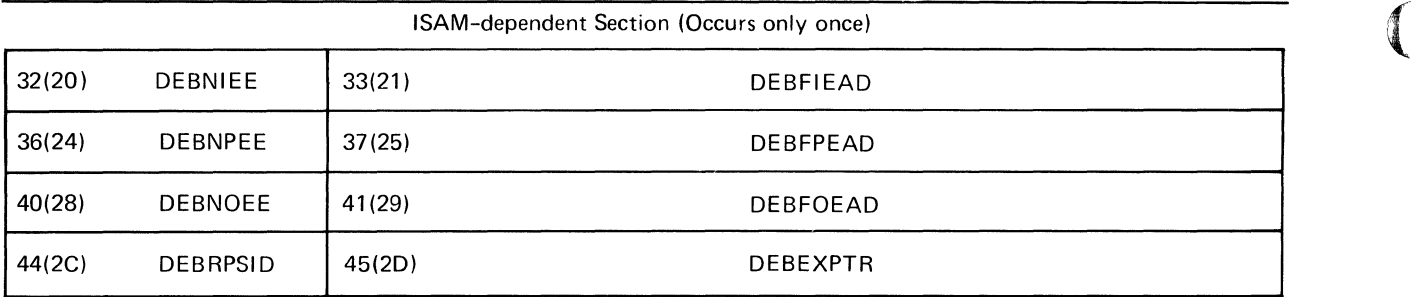

Device-dependent Section (Occurs once for each extent)

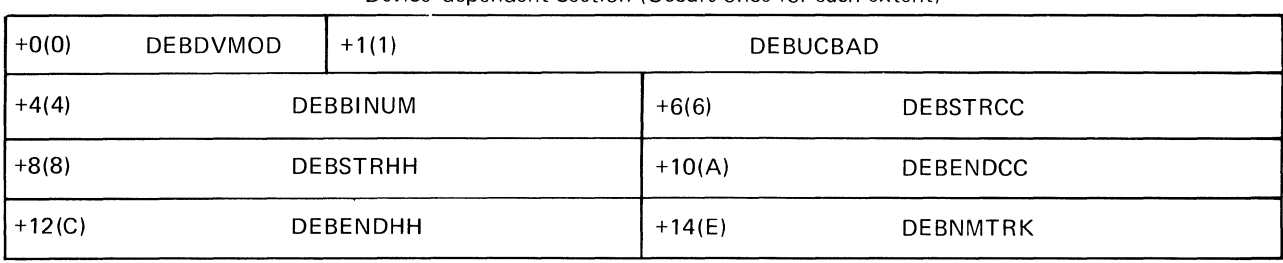

 $+0$ 

DEBSUBID | Subroutine Name Section (Occurs once for each subroutine)

ISAM Extension

Load Mode Extension

1+0(0) DEBPUT

Scan Mode Extension

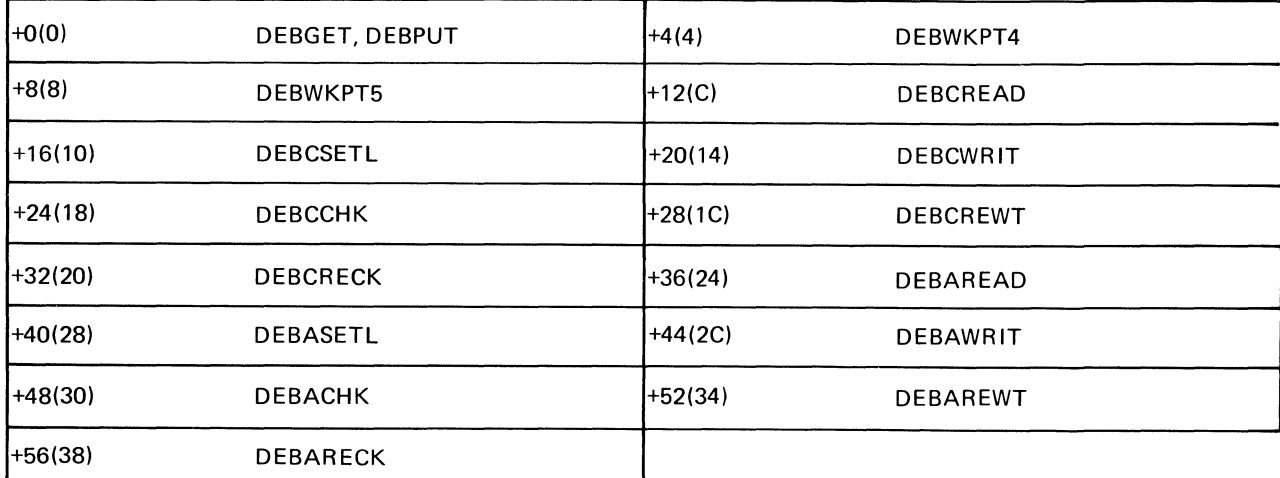

#### BISAM Extension

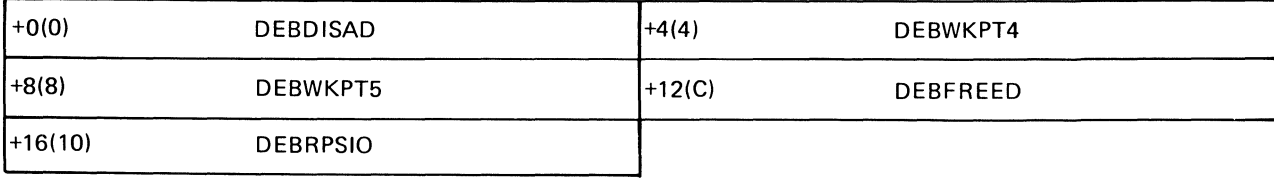

Figure 61. ISAM Extensions to DEB (
### *Data Extent Block (DEB)*

The ISAM open executors construct the data extent block (DEB). The DEB contains the extent of the expandidate extent in the unit contains (UCD) for the the extents of the opened data set, pointers to the unit control blocks (UCBs) for the extents, and the names of access method routines to be used. The ISAM-dependent, device-dependent, and subroutine name sections of the DEB are shown in Figure 61.

#### ISAM-DEPENDENT SECTION

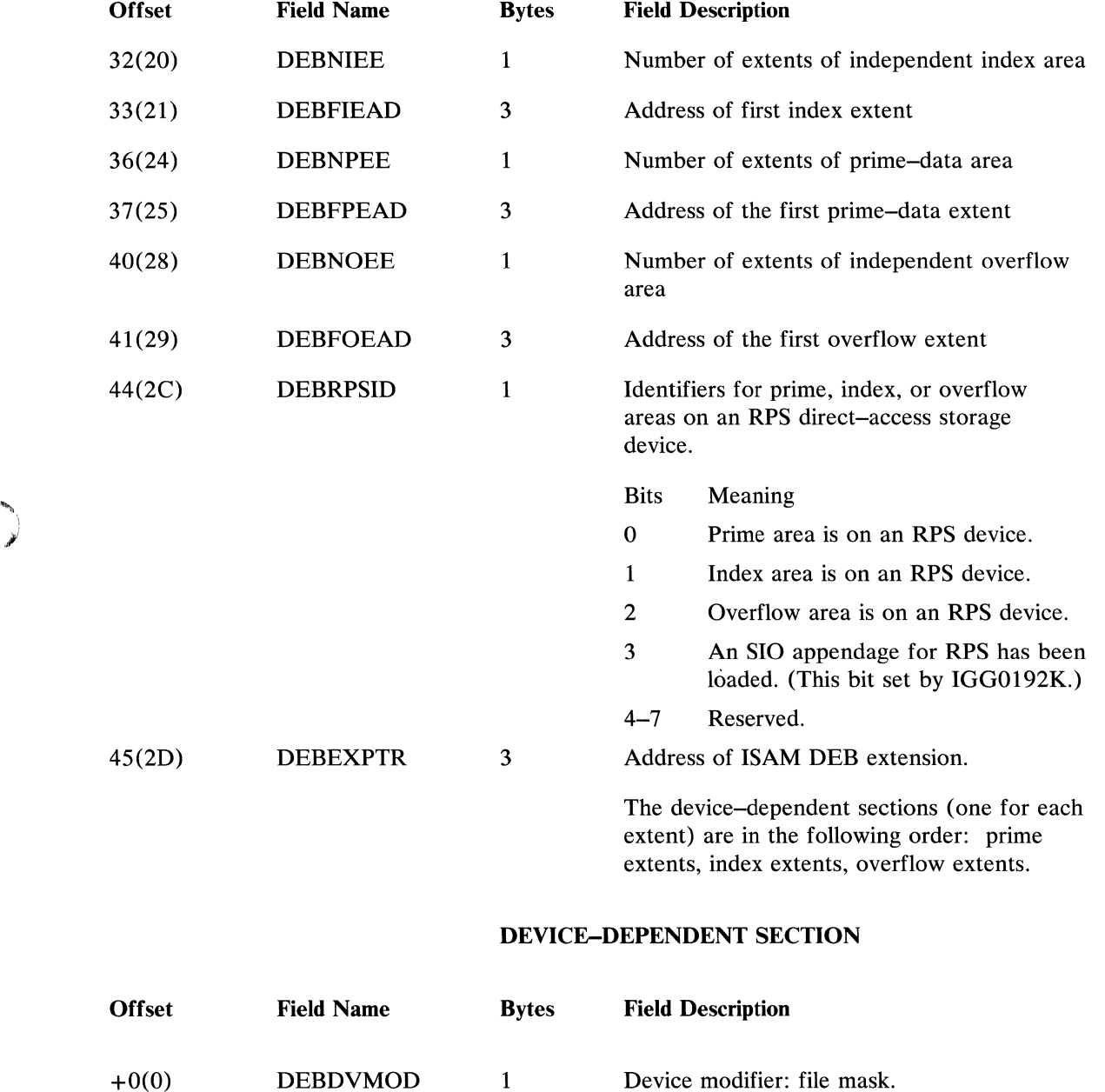

 $\overline{ }$ 

)

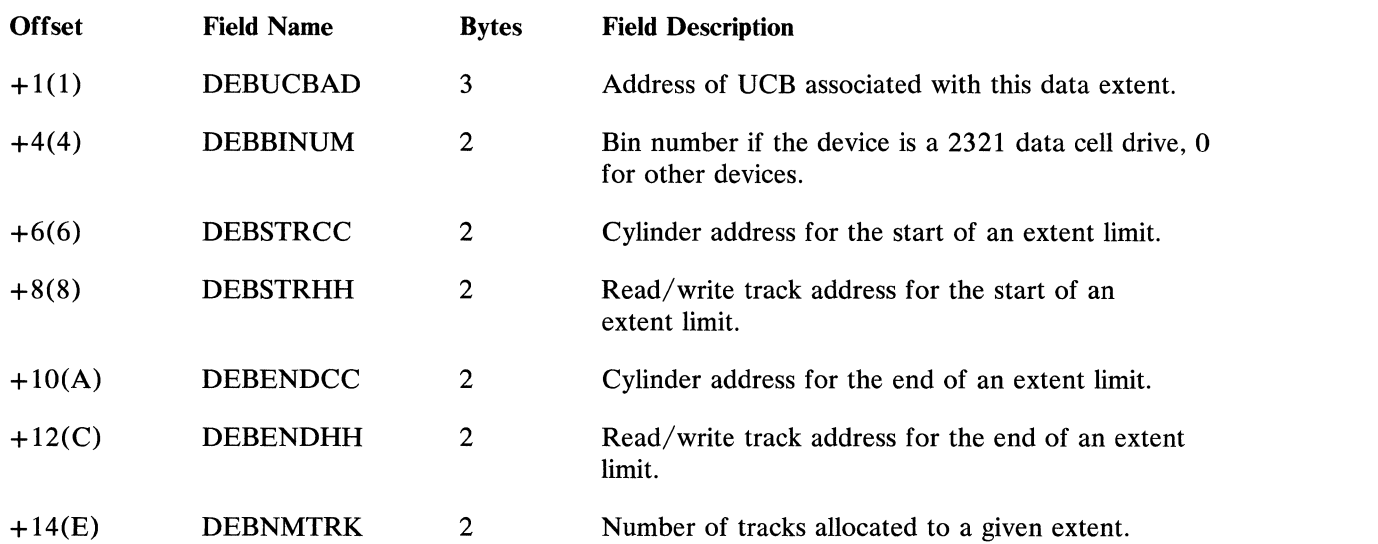

 $\sqrt{2}$ 

է

ſ

## SUBROUTINE NAME SECTION

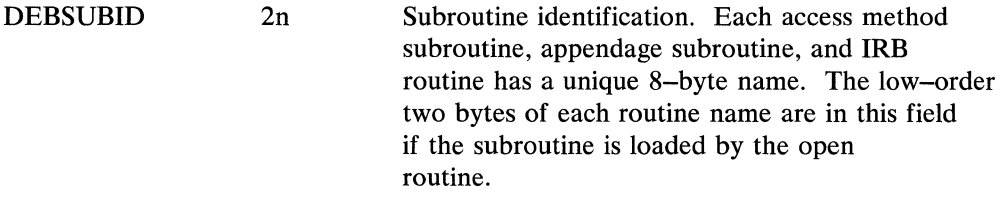

## ISAM EXTENSION

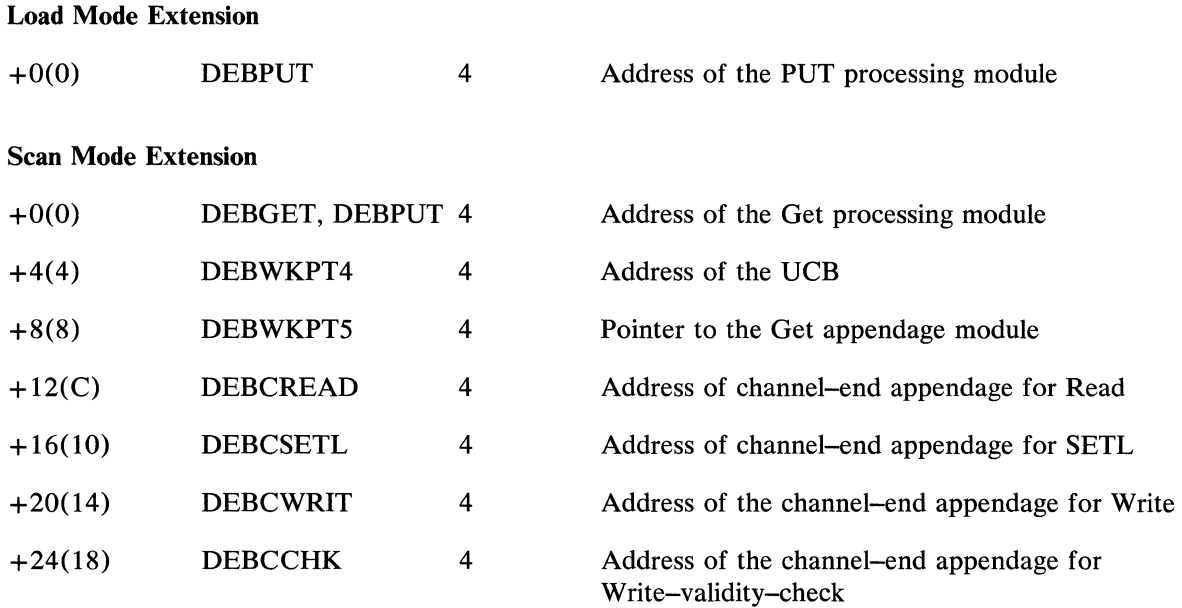

168 OS ISAM Logic

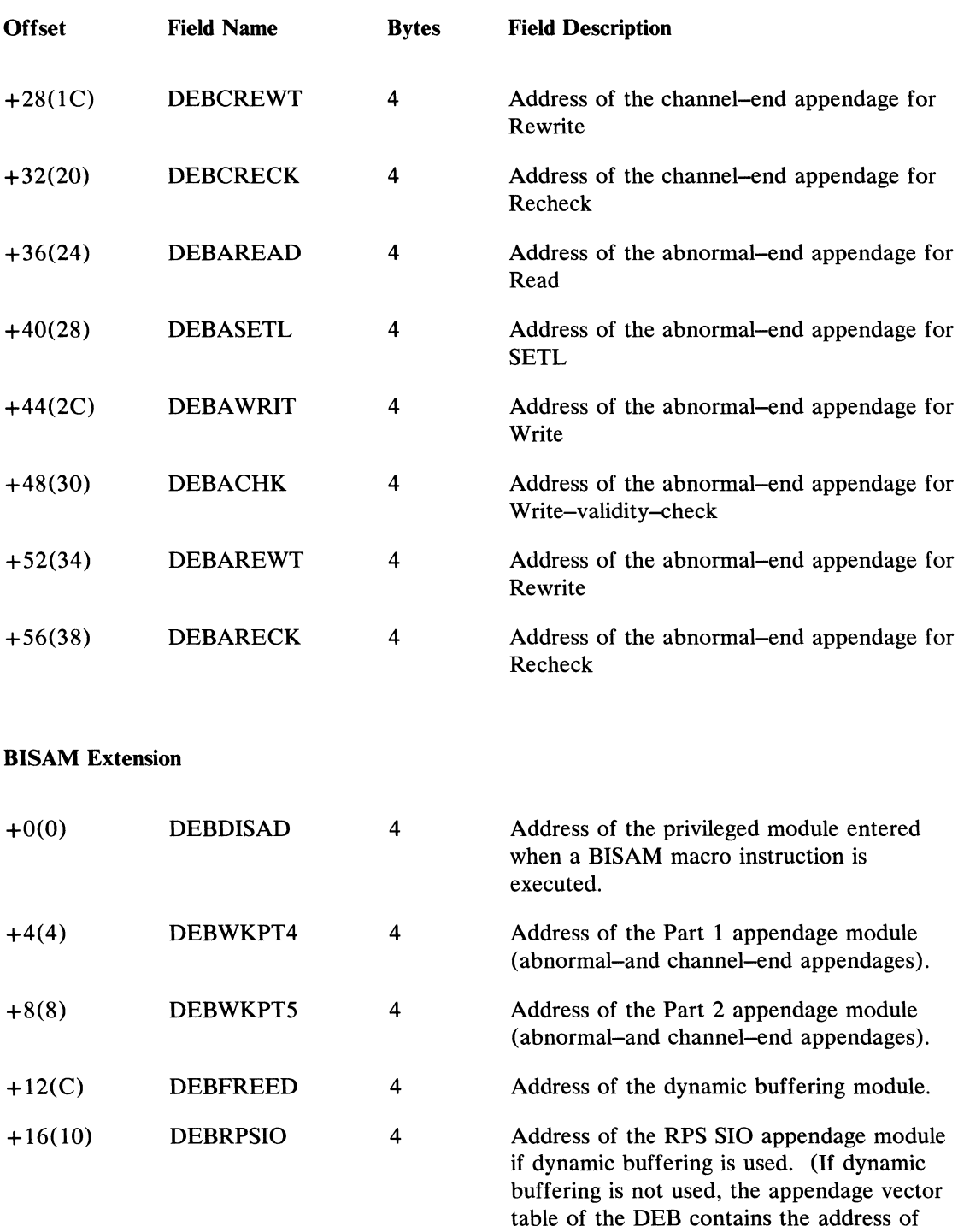

the RPS SIO appendage module.)

#### *Input/Output Block (lOB)*

The input/output block (lOB) contains information required by the I/O supervisor to perform an input/output operation. The ISAM routine constructs an lOB for each such operation.

The lOB consists of 40 bytes of standard information as described in *OS System Control Blocks,* GC28-6628. The standard information is common to all access methods. BISAM and QISAM (scan mode) use extensions of the standard lOB, and QISAM uses an lOB prefix. The ISAM extensions and prefix are shown in Figure 62.

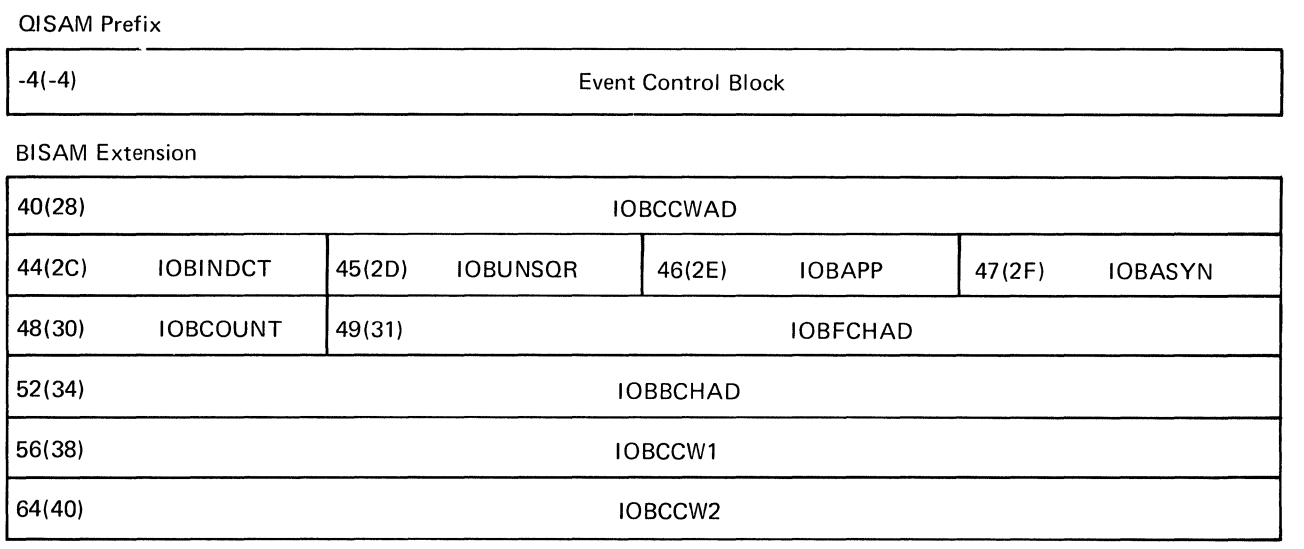

#### OISAM Extension (scan mode)

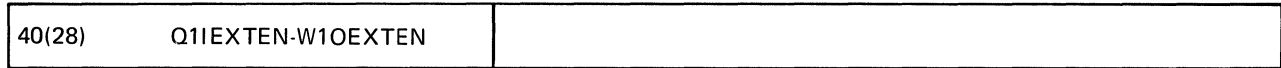

#### Figure 62. ISAM Extensions to lOB

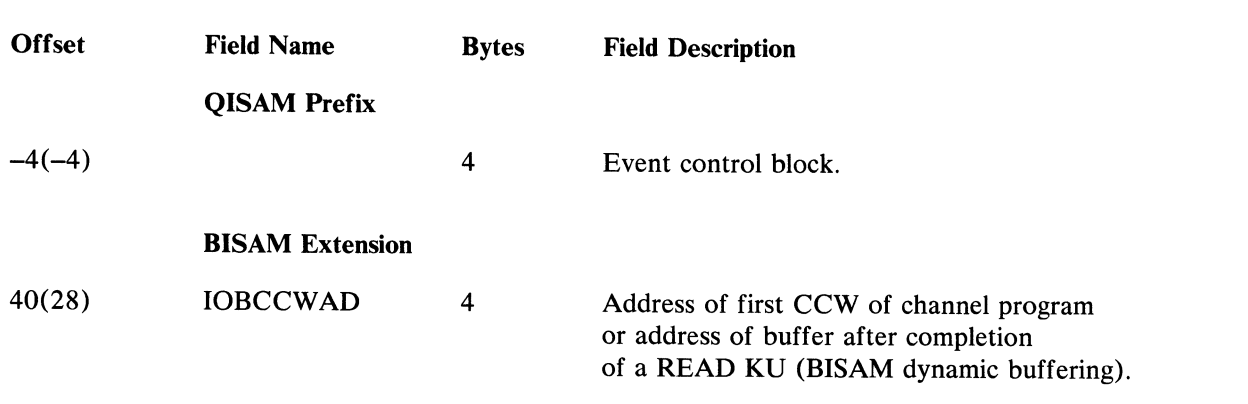

Ġ

170 OS ISAM Logic

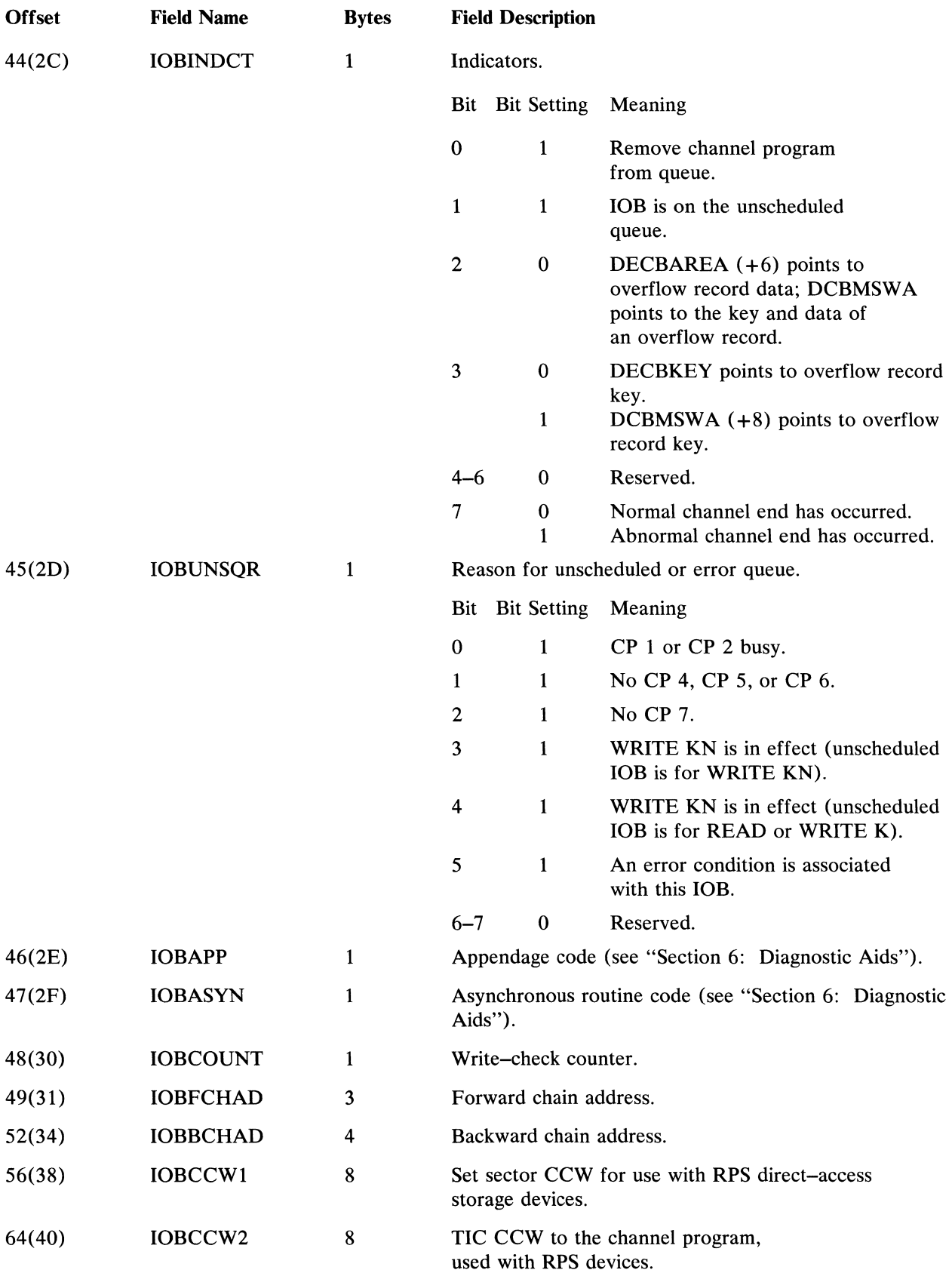

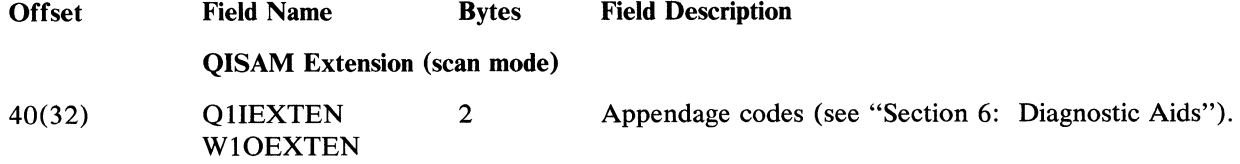

#### *Buffer Control Block (BCB)-BISAM*

The buffer control block (BCB) used to control dynamic buffering in BISAM is structured by the stage 2 Open executor IGG0293B if the problem program has requested dynamic buffering. If the user does not specify the number of buffers he desires, two buffers are provided. The fields of the BISAM BCB are shown schematically in Figure 63.

 $\mathbf{f}$ 

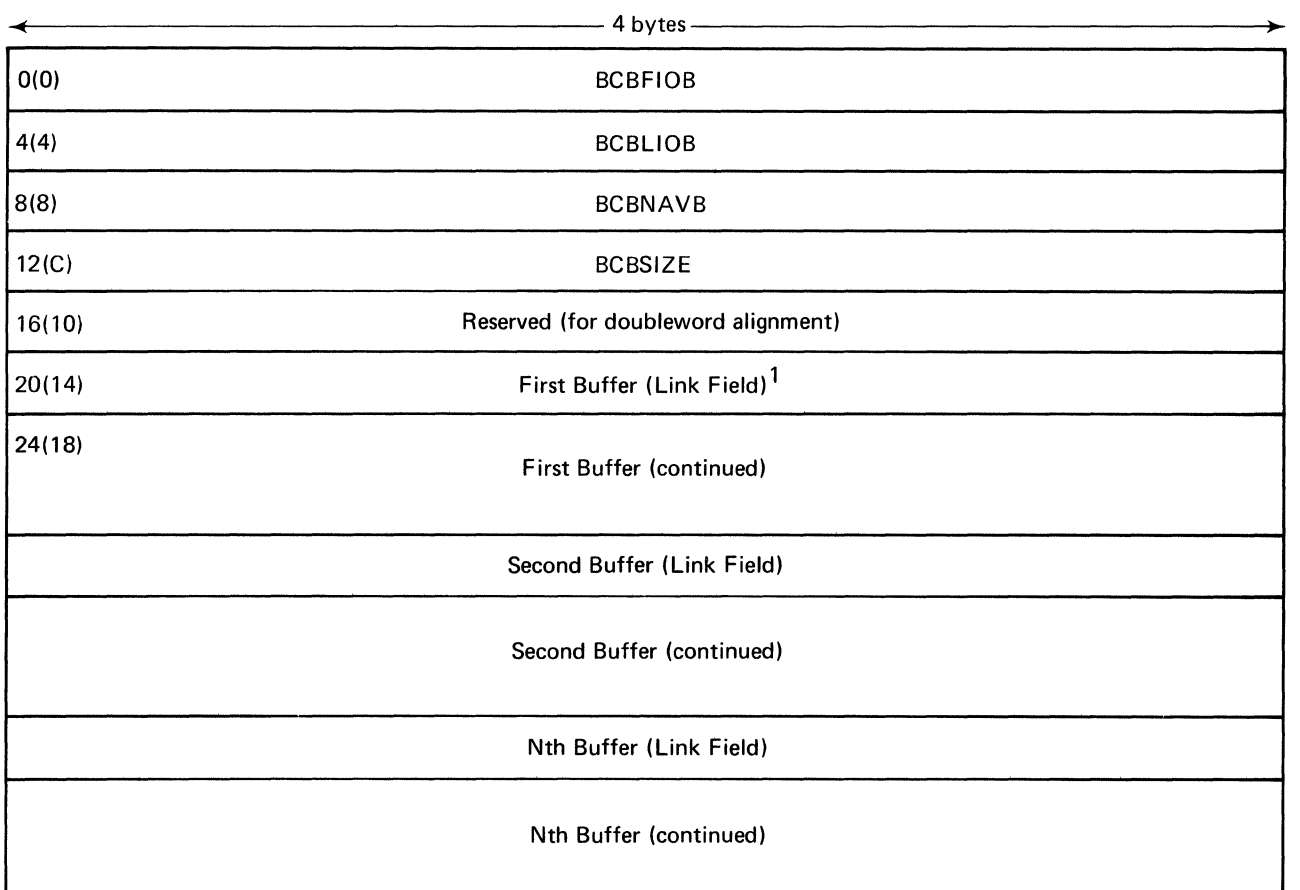

 $1$ The first buffer begins at 20(14) if buffer alignment specified was fullword; it begins at 24(18) if alignment was at doubleword. Figure 63. Fields of the BISAM Dynamic Buffering Buffer Control Block

The following describes the contents and uses of the fields of the BISAM BCB.

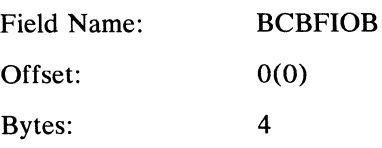

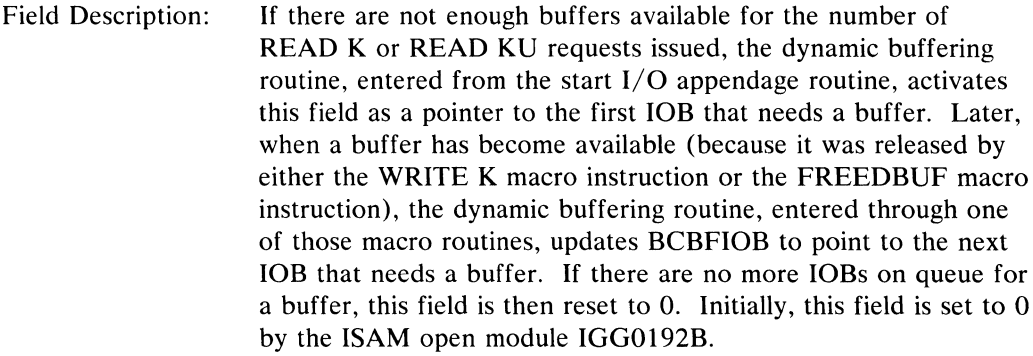

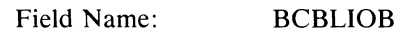

4

Offset: 4(4)

Bytes:

Field Description: If there are not enough buffers available for the number of READ K or READ KU requests issued, the dynamic buffering routine, entered from the start  $I/O$  appendage routine, activates this field as a pointer to the last lOB that needs a buffer (the lOB of the latest Read requested). The lOB forward chain address (IOBFCHAD) of the lOB previously pointed to by this field, if BCBLIOB has been previously activated, is also set to point to this latest lOB. 10BFCHADs thus provide the linkage between BCBFIOB and BCBLIOB. BCBLIOB is initialized and reset whenever BCBFIOB is.

Field Name: BCBNAVB

4

Offset: 8(8)

Bytes:

Field Description: Points to the next buffer available to a READ K or READ KU request. Initially, BCBNAVB is set to point to the first buffer by ISAM Open module IGGOI92B. The dynamic buffering routine is entered from the start  $I/O$  appendage routine to select the buffer pointed to by this field when a read is issued. The link field of the buffer selected is placed into BCBNAVB. When a buffer has been released either by a FREEDBUF macro instruction or because it has been written back into the data set, entry is made to the dynamic buffering routine. If an lOB is waiting for a buffer (see BCBFIOB), the buffer just released is assigned to the lOB, and an EXCP is issued. If, however, the lOB queue is empty, the buffer is placed on the available queue. This is accomplished by placing a pointer to the buffer in BCBNAVB after moving the contents of BCBNAVB into the link field of the buffer. When there are no buffers on the available queue, BCBNAVB contains 0.

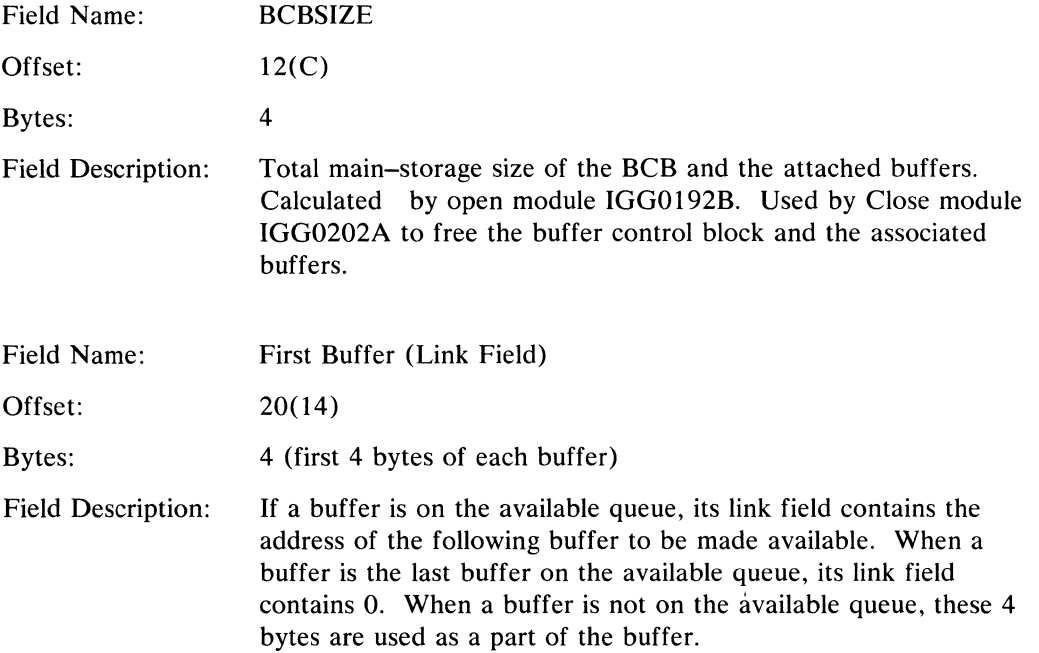

# **Buffer Control Block (BCB)-QISAM**

The BCB used in QISAM differs in format from the BISAM BCB. Figure 64 pictures schematically the fields of the QISAM BCB. This BCB may result from a GETPOOL or BUILD macro instruction issued by the processing program, or it may be constructed by the stage 1 open executors. The information it contains is needed by the stage 2 open executors.

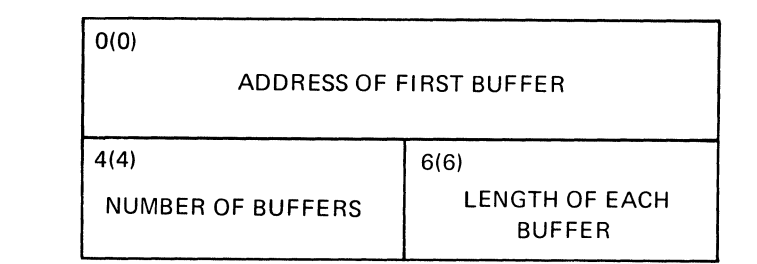

Figure 64. Fields of the QISAM Buffer Control Block

The following is a description of the contents and uses of the fields of the QISAM BCB.

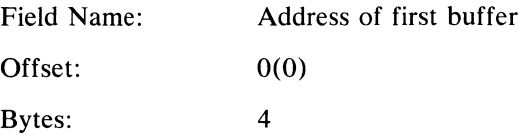

 $\langle$ 

 $\left($ 

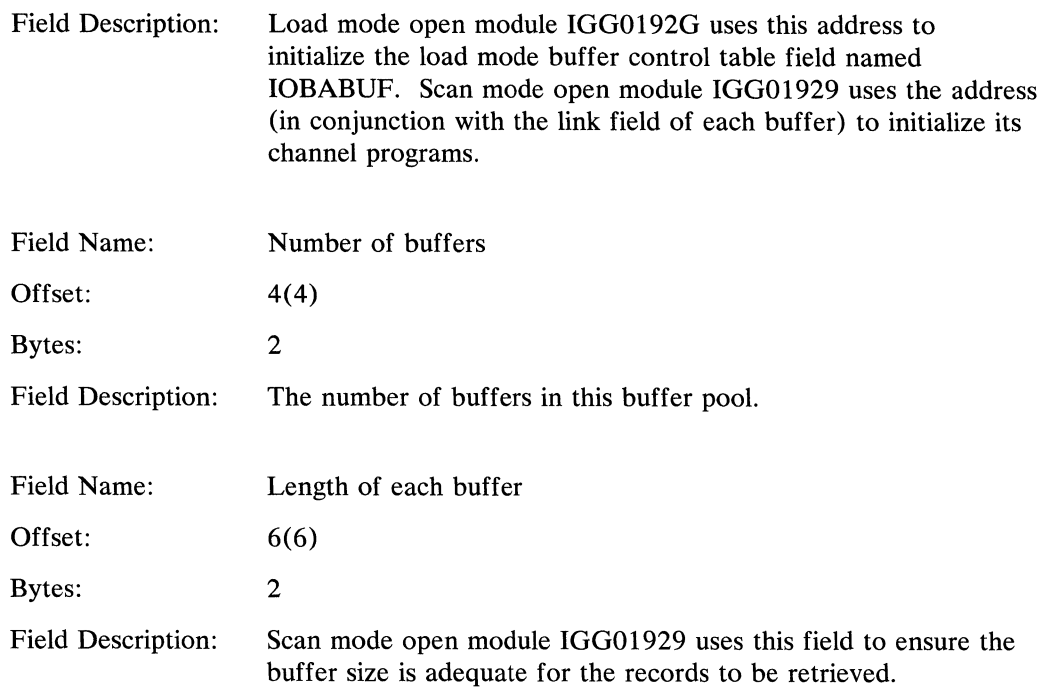

# *Buffer Control Table (JOBBCT)*

The buffer control table, used by QISAM load mode to control the filling of buffers, is initialized by Stage 2 Open executor module IGGOl92G. The area for the IOBBCT is obtained by Stage 1 Open executor module IGGOl92B. The fields of the buffer control table are shown schematically in Figure 65.

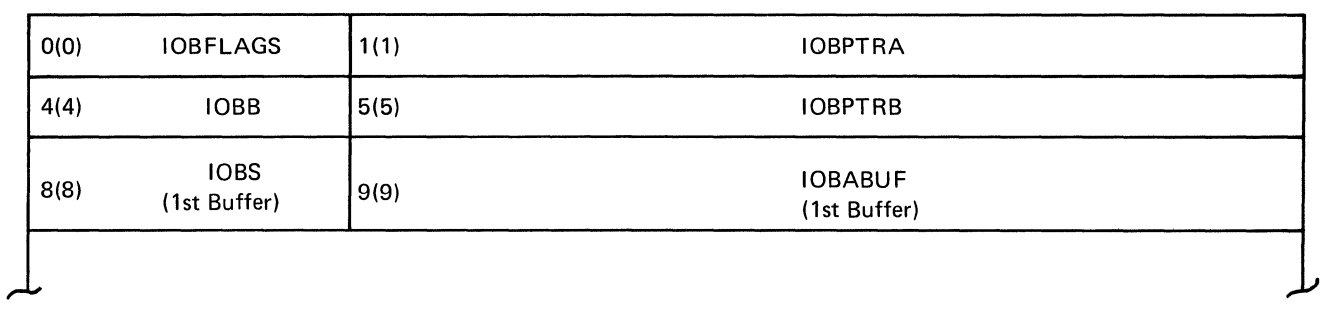

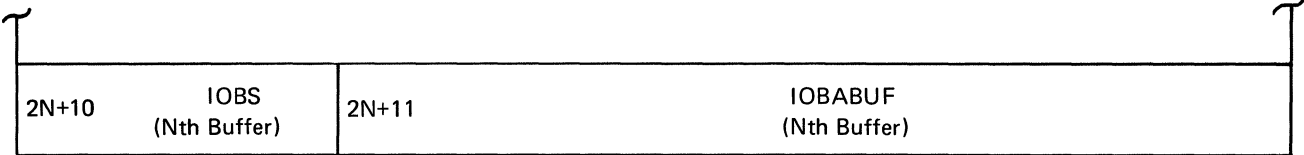

Figure 65. QISAM Load Mode Buffer Control Table

The following is a description of the contents and uses of the fields of the IOBBCT.

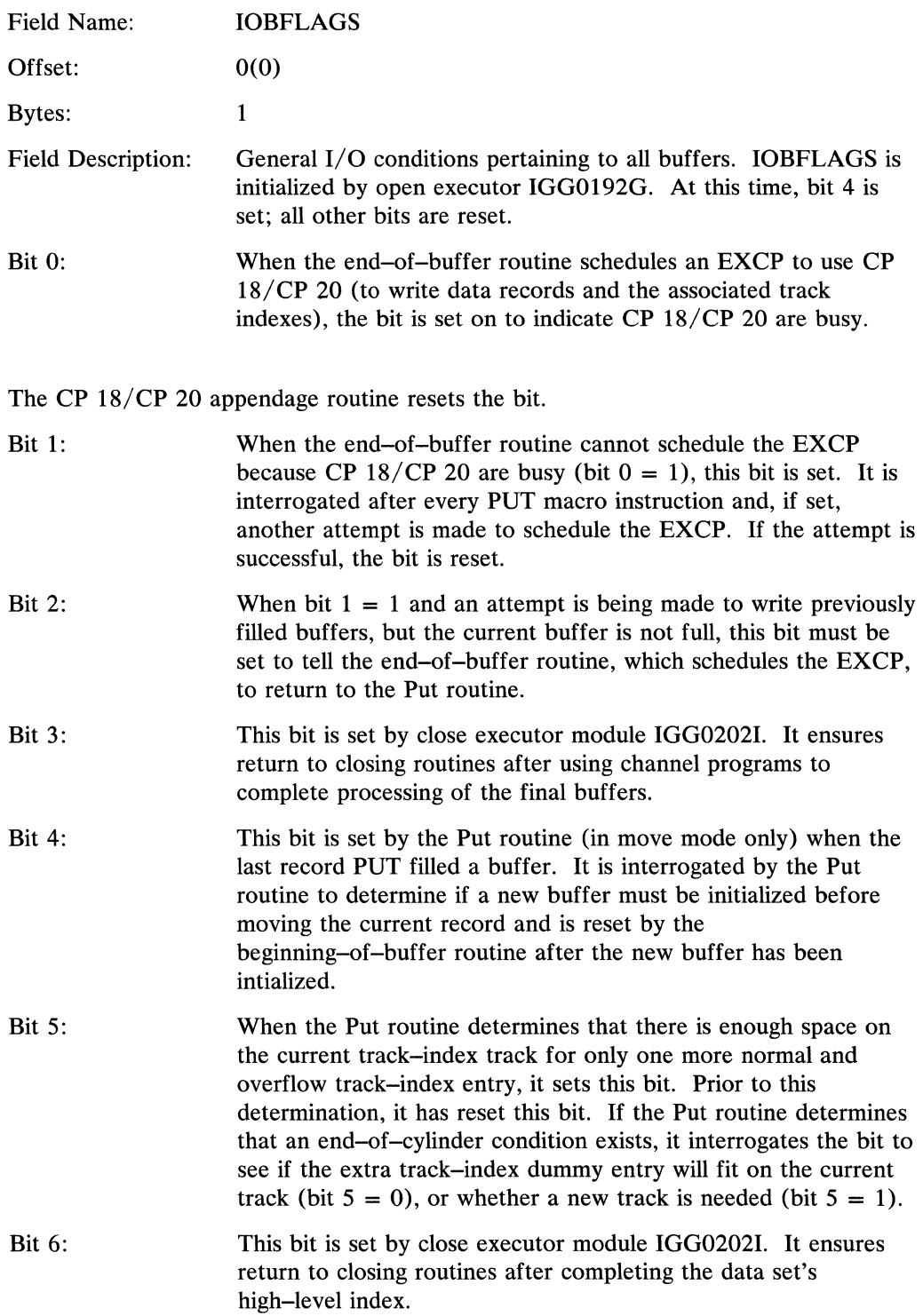

 $\langle$ 

 $\langle$ 

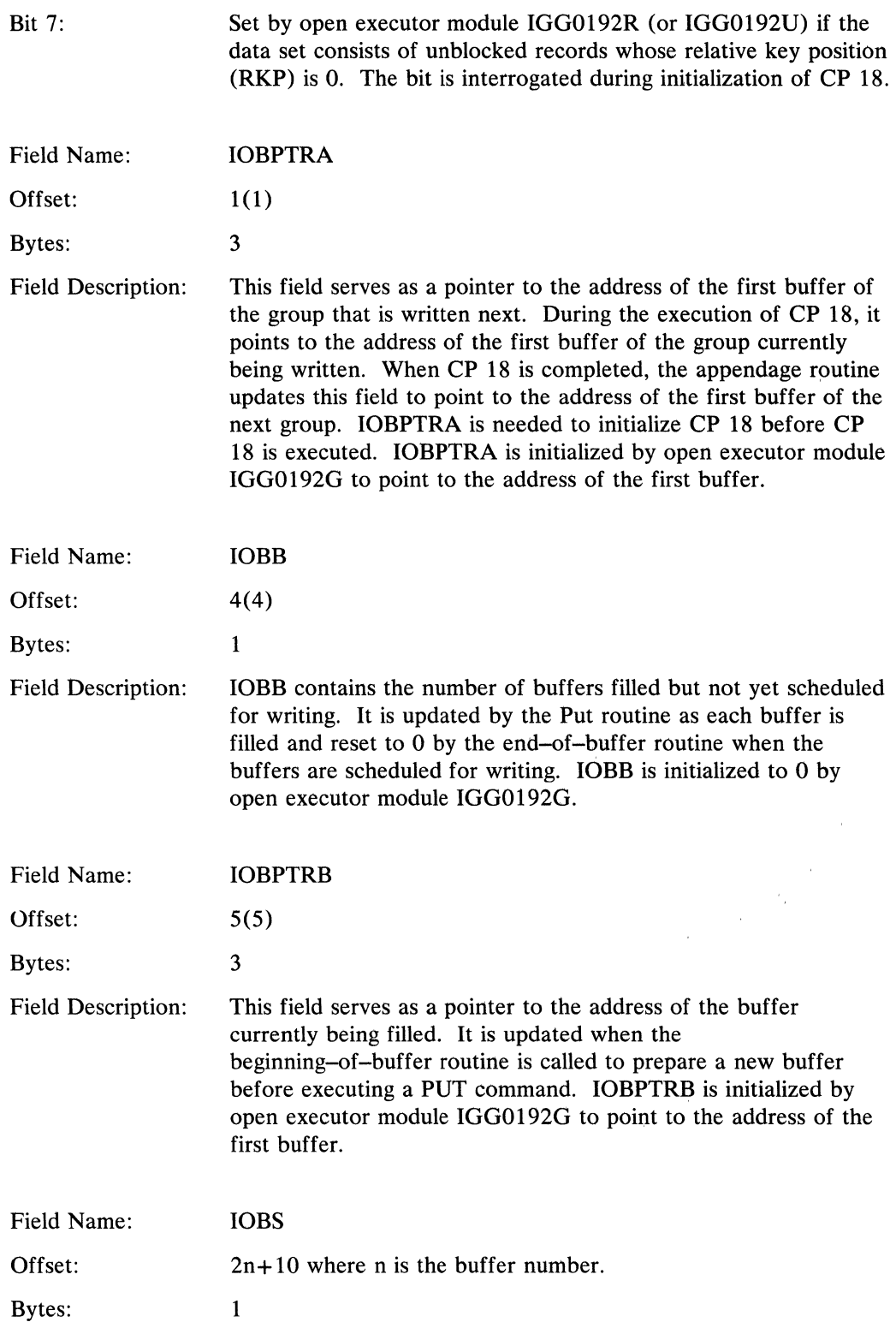

 $\frac{1}{2}$ 

 $\frac{1}{2}$  ,

 $\hat{\boldsymbol{\theta}}$ 

 $\hat{A}$ 

 $\sim$ 

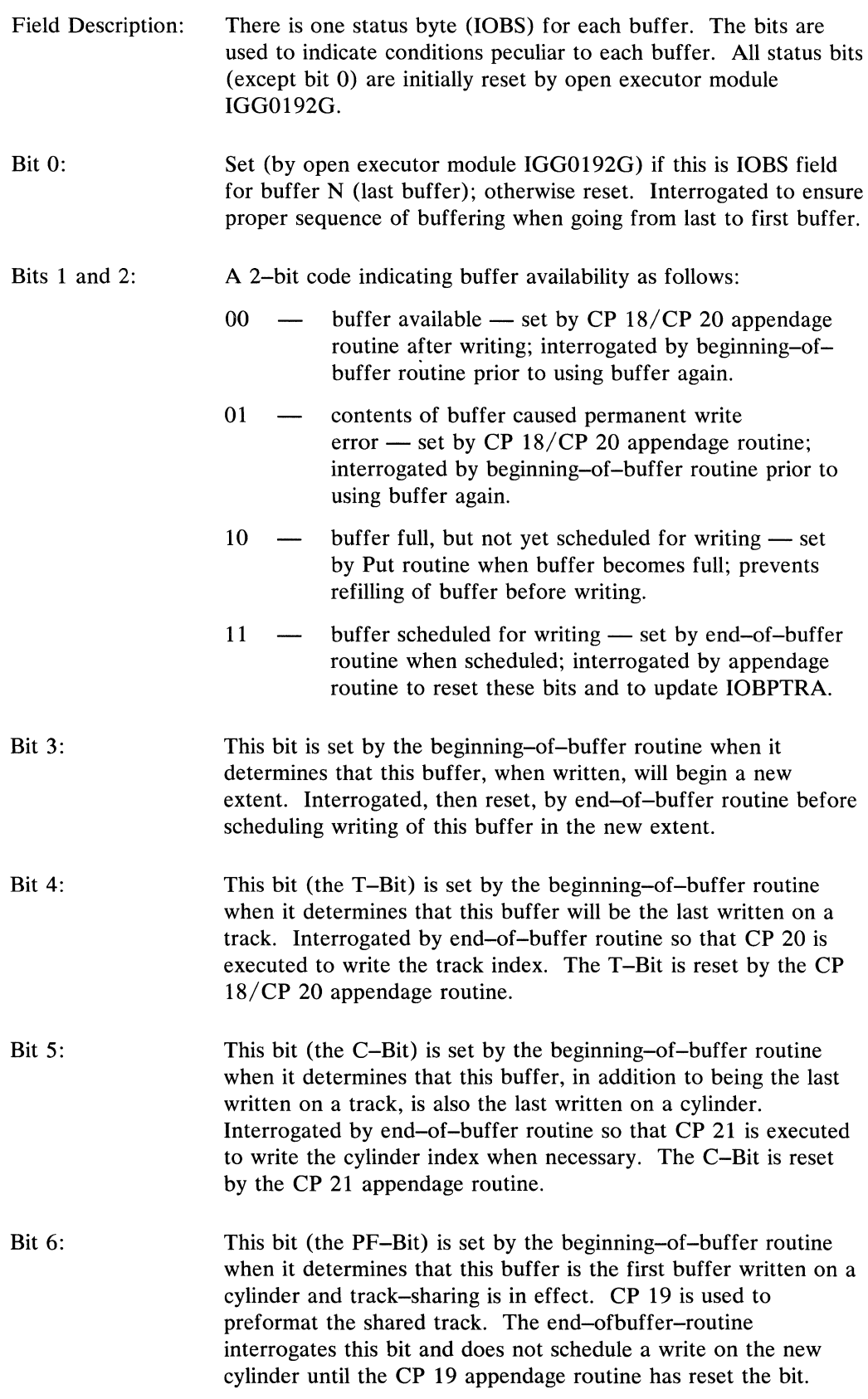

 $\langle$ 

 $\sim 10^{-11}$ 

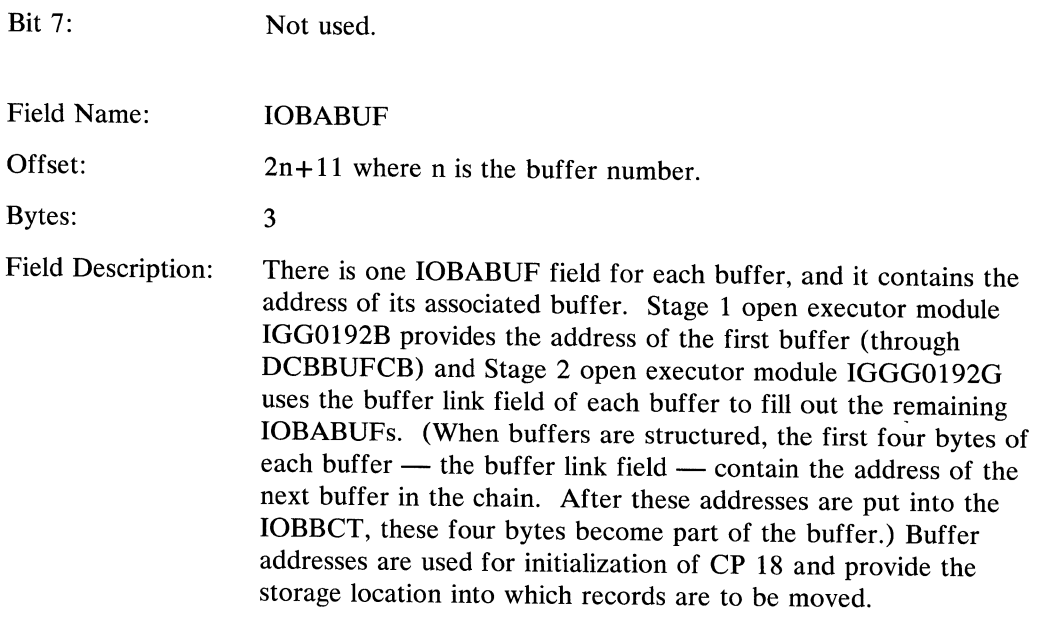

# *QISAM Load Mode DCB Work Area*

 $\hat{\boldsymbol{\theta}}$ 

The QISAM load mode DCB work area is pointed to by the DCBWKPTl field of the DCB. The DCB work area format is shown in Figure 66.

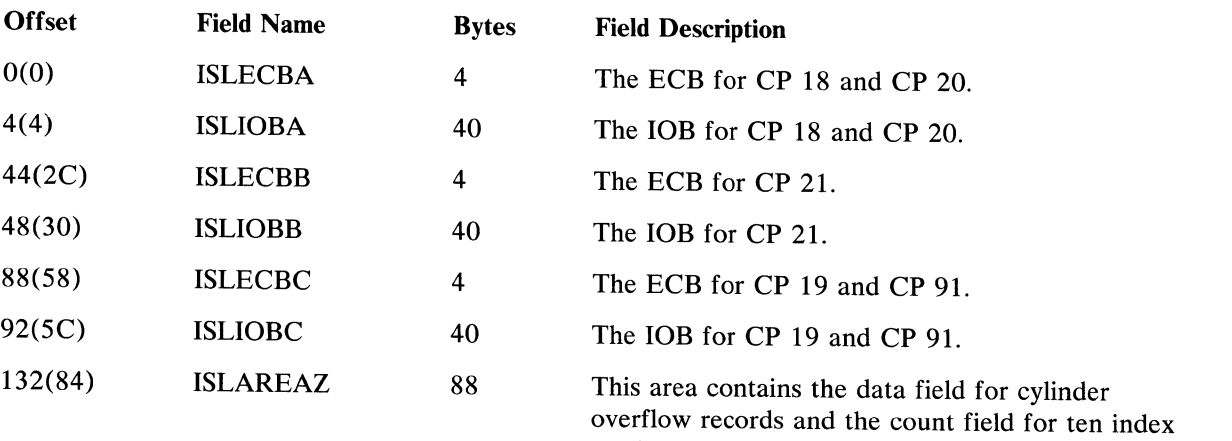

entries. These are used to preformat shared tracks during the Put load mode function and to pad dummy track indexes on unused cylinders during the Close routine.

Area Z appears as follows:

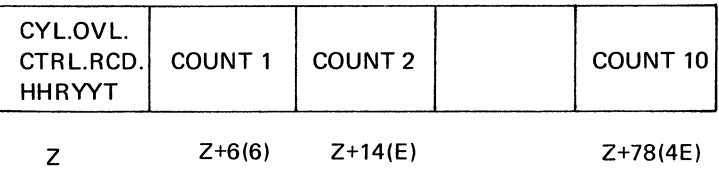

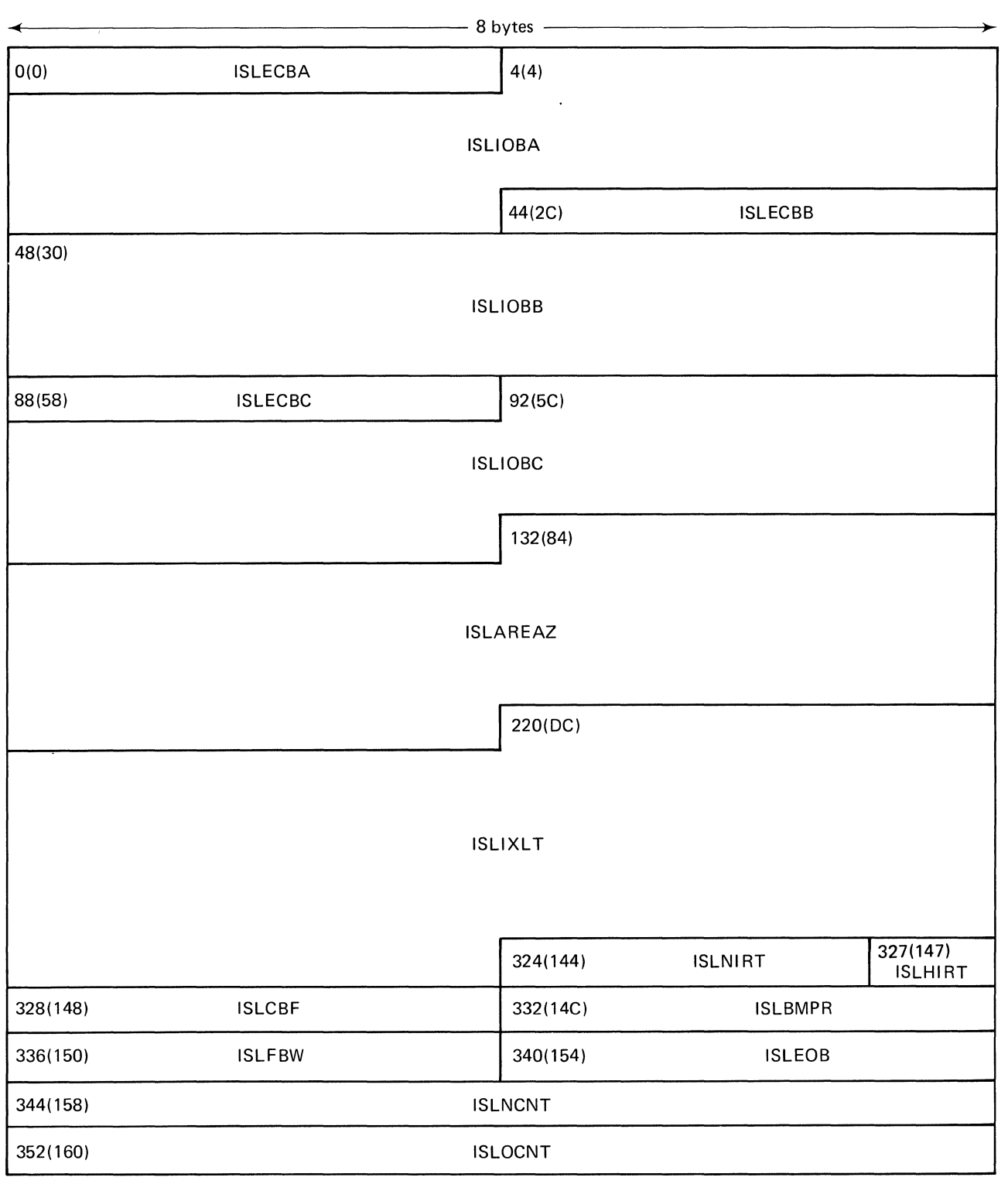

# Figure 66 (Part 1 of 2). QISAM Load Mode DCB Work Area

 $\sqrt{ }$ 

 $\langle$ 

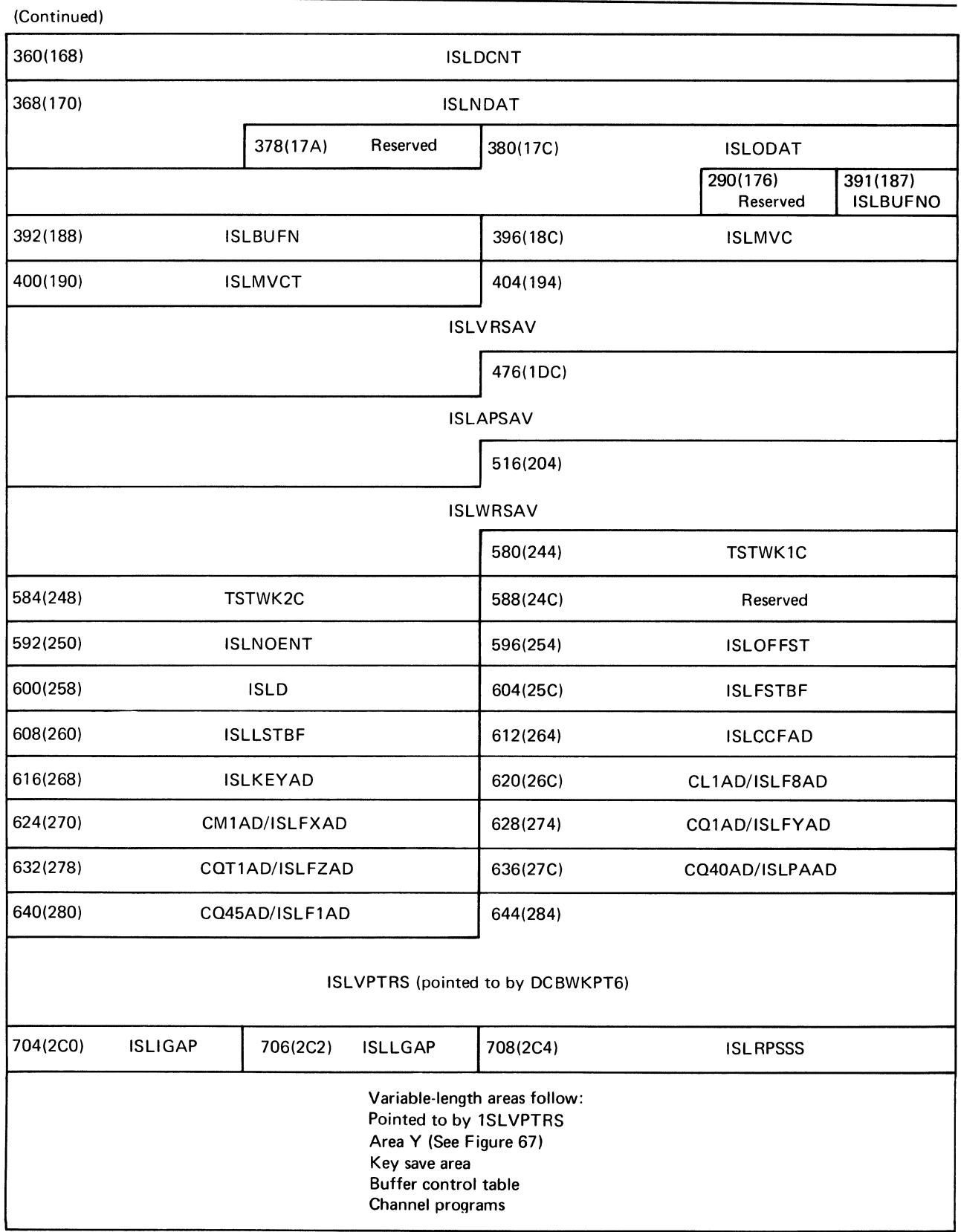

Figure 66 (Part 2 of 2). QISAM Load Mode DCB Work Area

Offset Field Name

220(DC) ISLIXLT

Bytes 104

Field Description

The index location table contains the direct-access device addresses for high-level indexes.

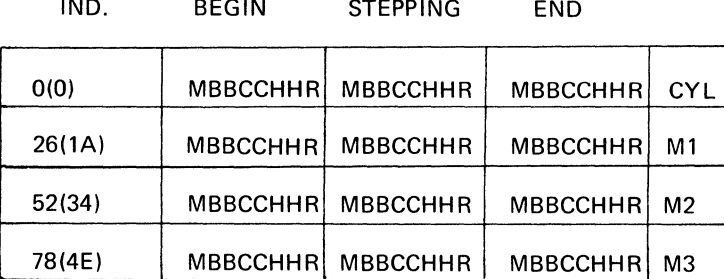

There is an indicator byte and three device addresses for each level of index; cylinder, and up to three master index levels.

The begin and end addresses are set during the Open routine according to formulas based on space allocation. The stepping addresses are used during data set creation to point to the current index entry location at each level. The indicator byte is as follows:

324(144) ISLNIRT 327(147) ISLHIRT 328(148) ISLCBF 332(14C) ISLBMPR 3 1 4 4 Bit  $0 = 1$  for last level  $= 0$  otherwise  $1 = 1$  for dummy switch on  $= 0$  for dummy switch off  $2 = 1$  for current level  $= 0$  otherwise  $3 = 1$  during Close  $= 0$  otherwise  $4 = 1$  when track index has been written but not cylinder index  $= 0$  when cylinder index has been written Indicator bit 4 only applies to the first level of the index location table. HHR of the dummy track-index entry. It is used in Close to signal the end-of-track index padding. The number of index entries that fit on a prime-data track. Buffer control pointer. This field contains the address of the current record in the current buffer. It is used to move records into a buffer. Size of individual records (equal DCBLRECL or DCBLRECL + DCBKEYLE). This field is used to bump ISLCBF to next record location in a buffer.

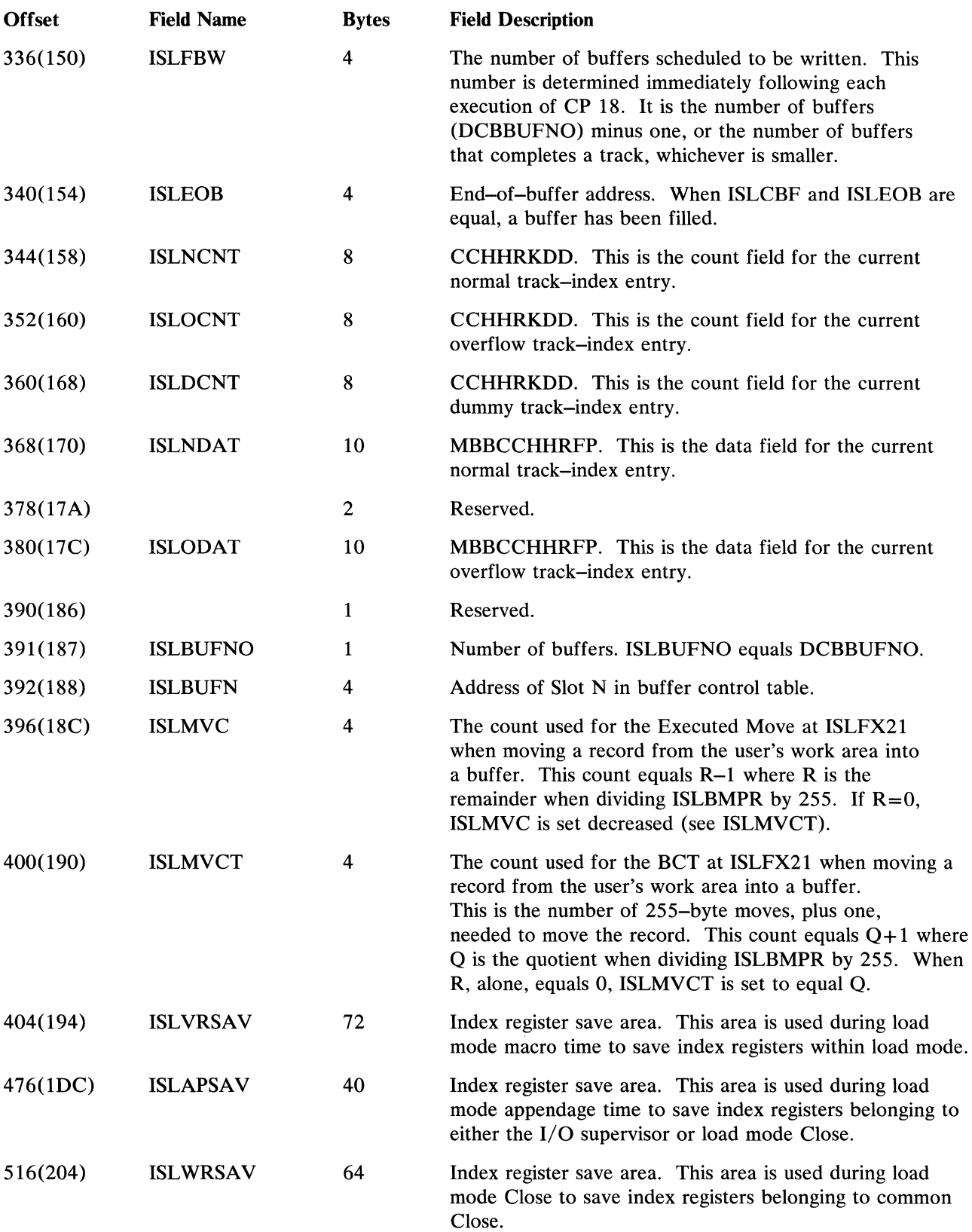

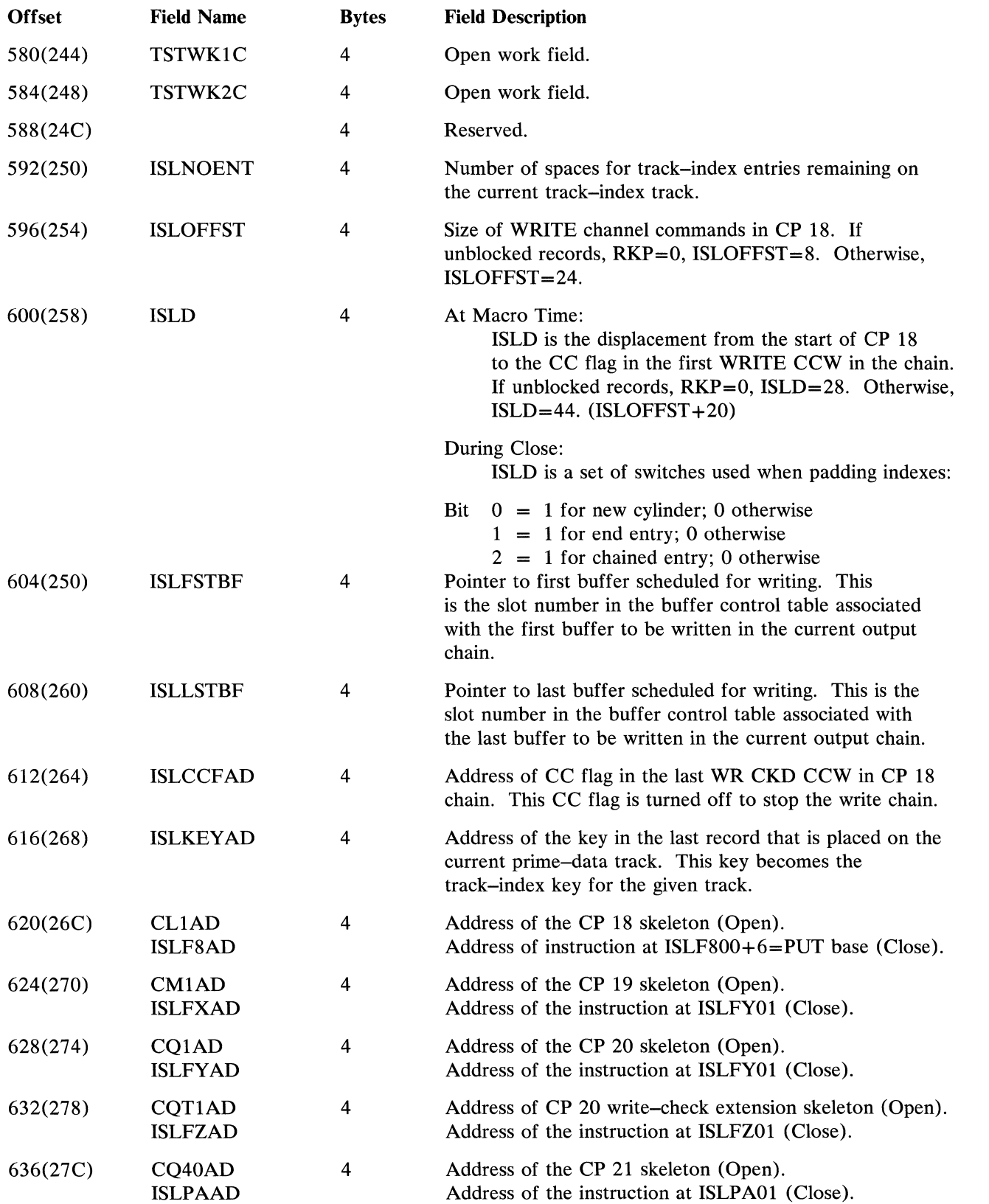

 $\langle$ 

 $\langle \cdot \rangle$ 

 $\bar{1}$ 

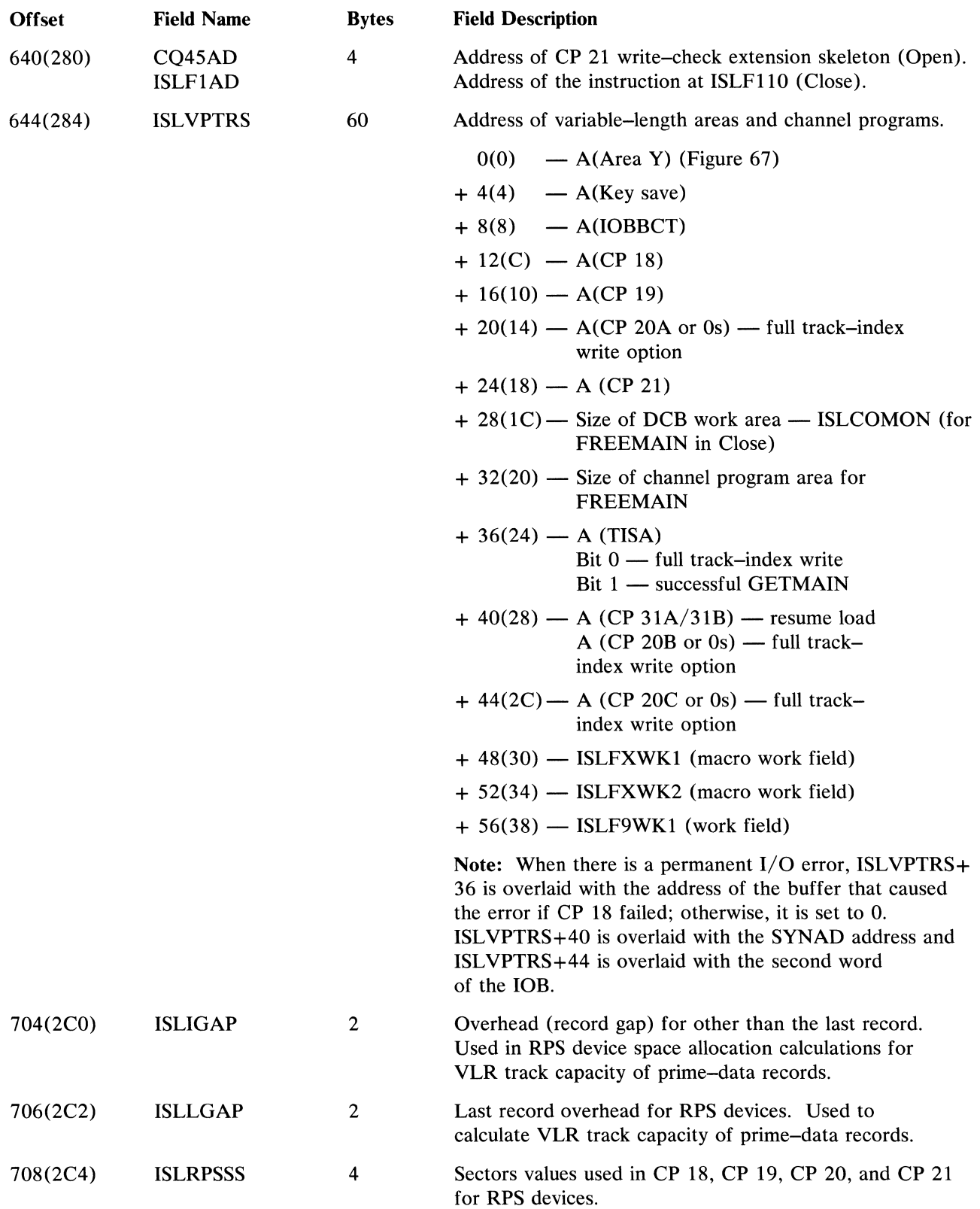

 $\mathbb{R}^n$  .

 $\alpha$ 

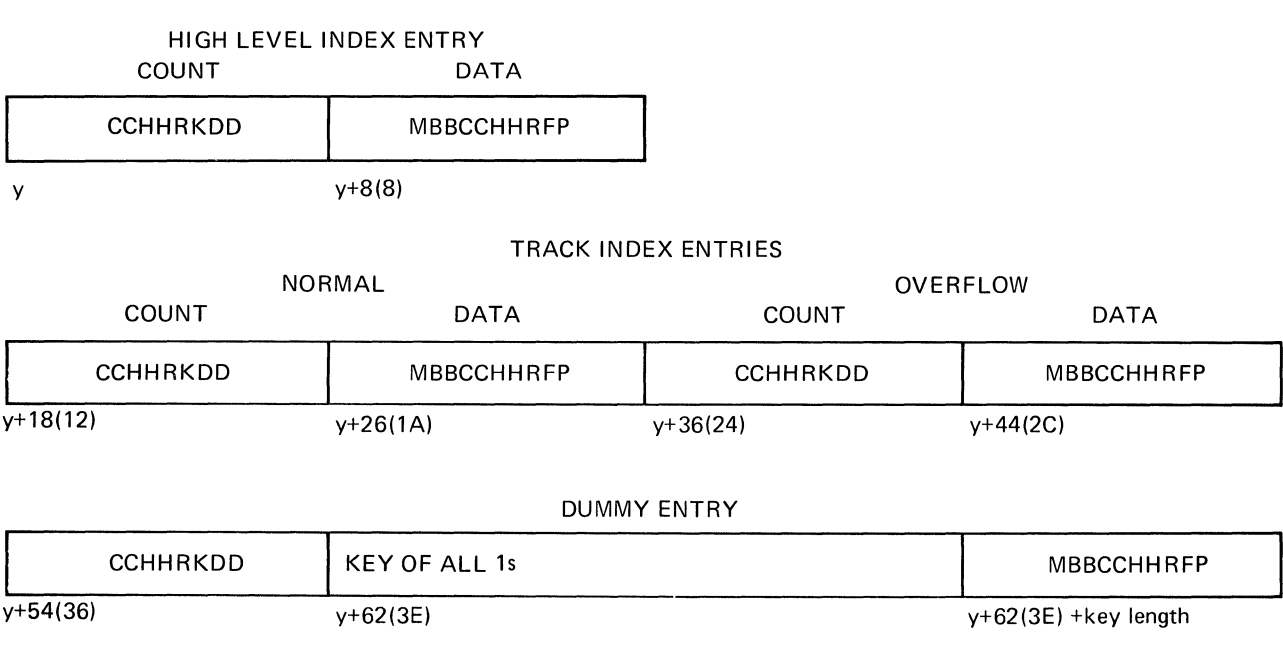

Figure 67. Area Y: QISAM Load Index Fields

 $\bar{1}$ 

 $\langle$ 

## *QISAM Scan Mode DCB Work Area*

The QISAM scan mode DCB work area is pointed to by.the DCBWKPTI field of the DCB. The DCB work area format is shown in Figure 68.

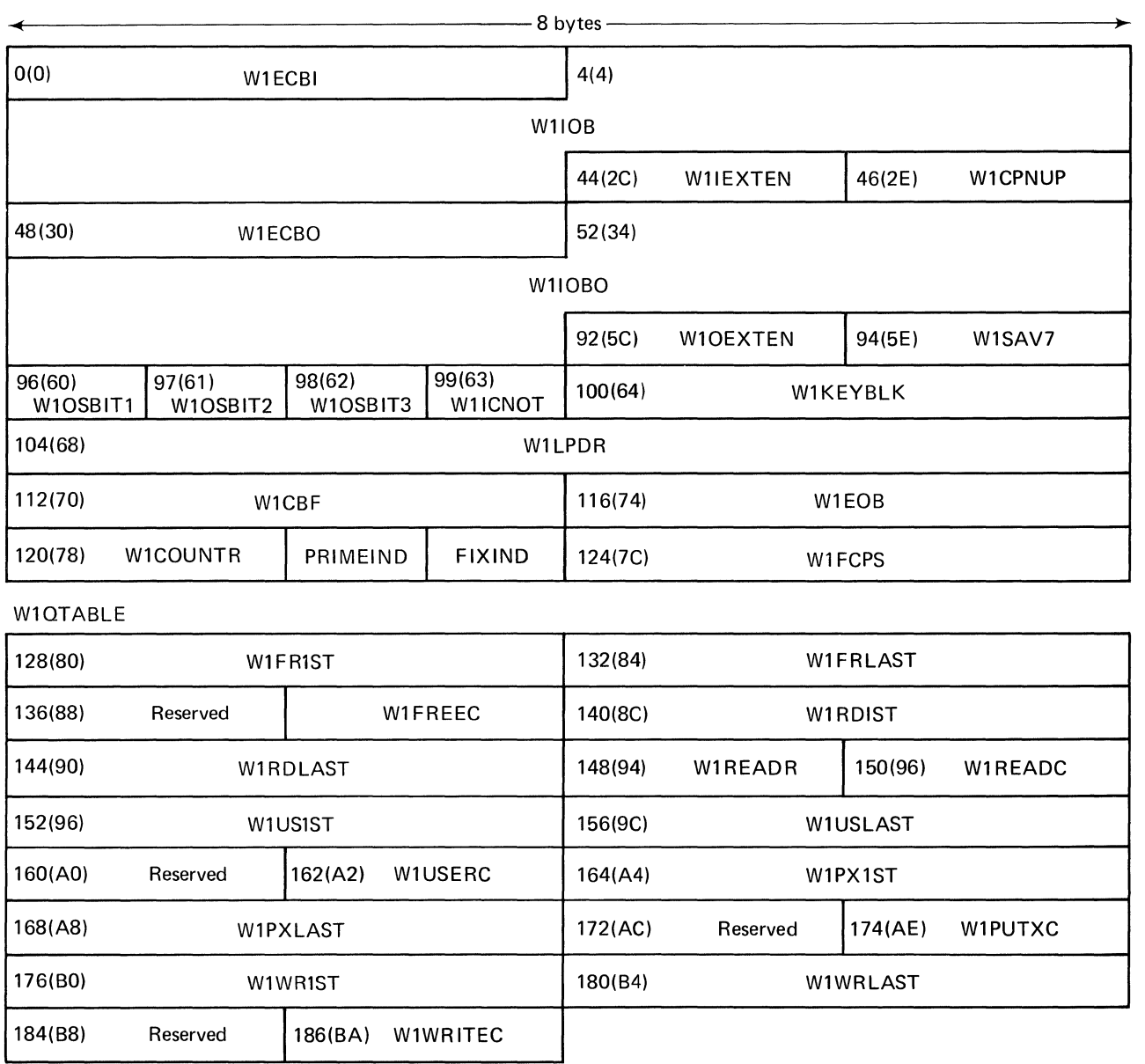

Figure 68 (Part 1 of 2). QISAM Scan Mode DCB Work Area

#### (Continued) W1WAREA

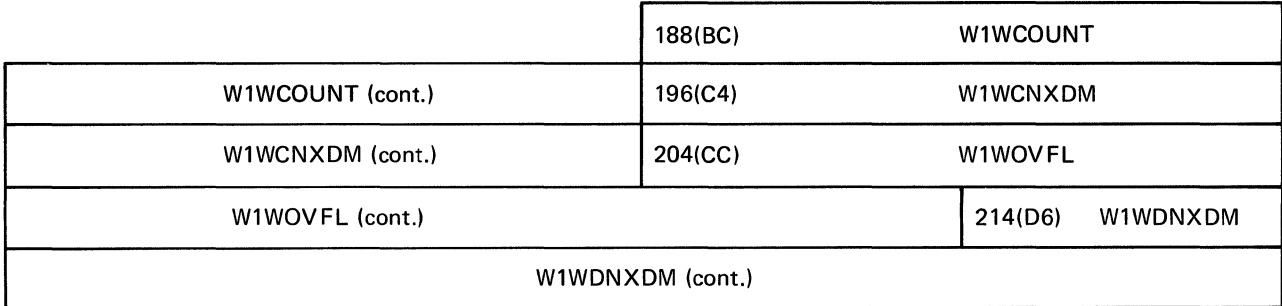

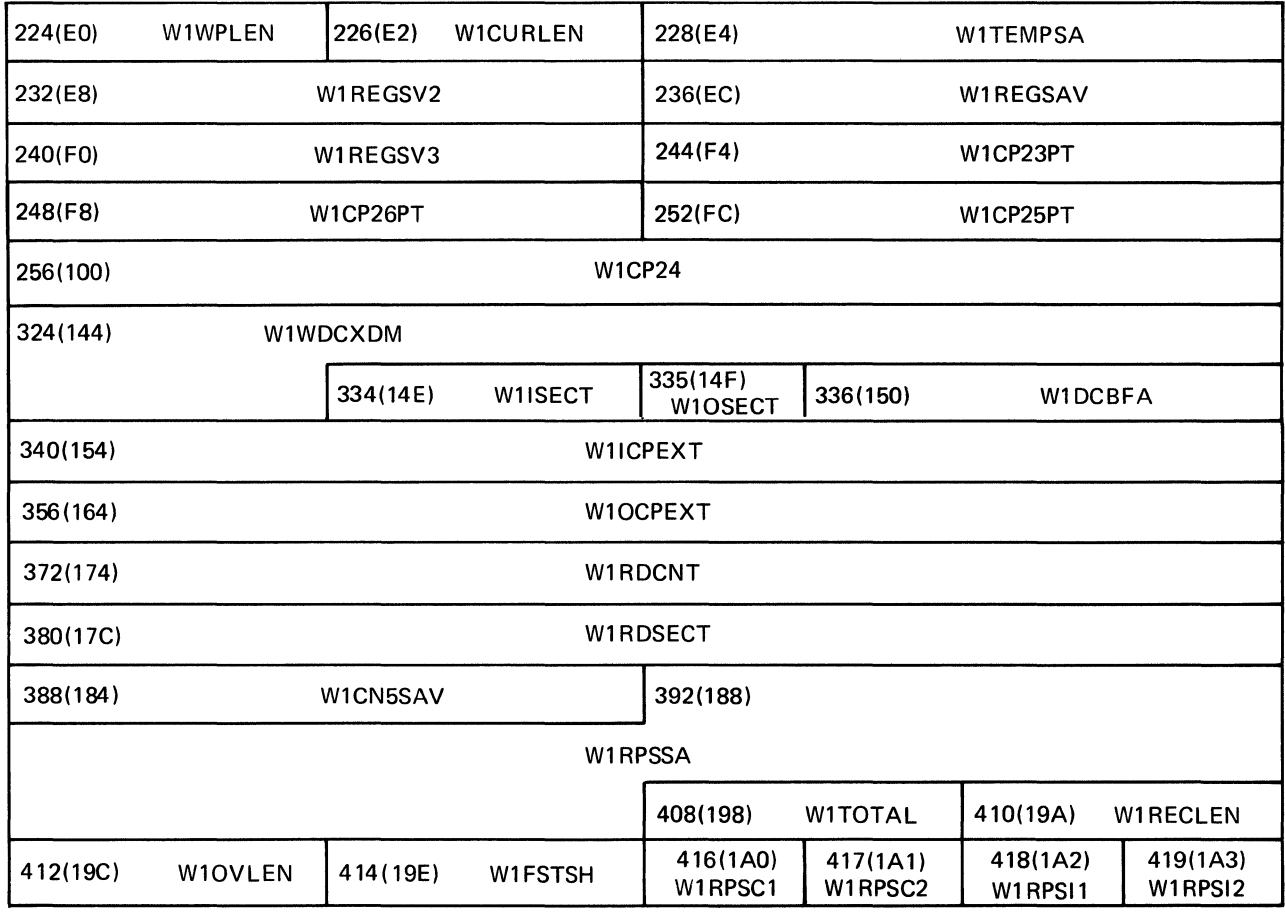

 $\langle$ 

 $\left($ 

Figure 68 (Part 2 of 2). QISAM Scan Mode DCB Work Area

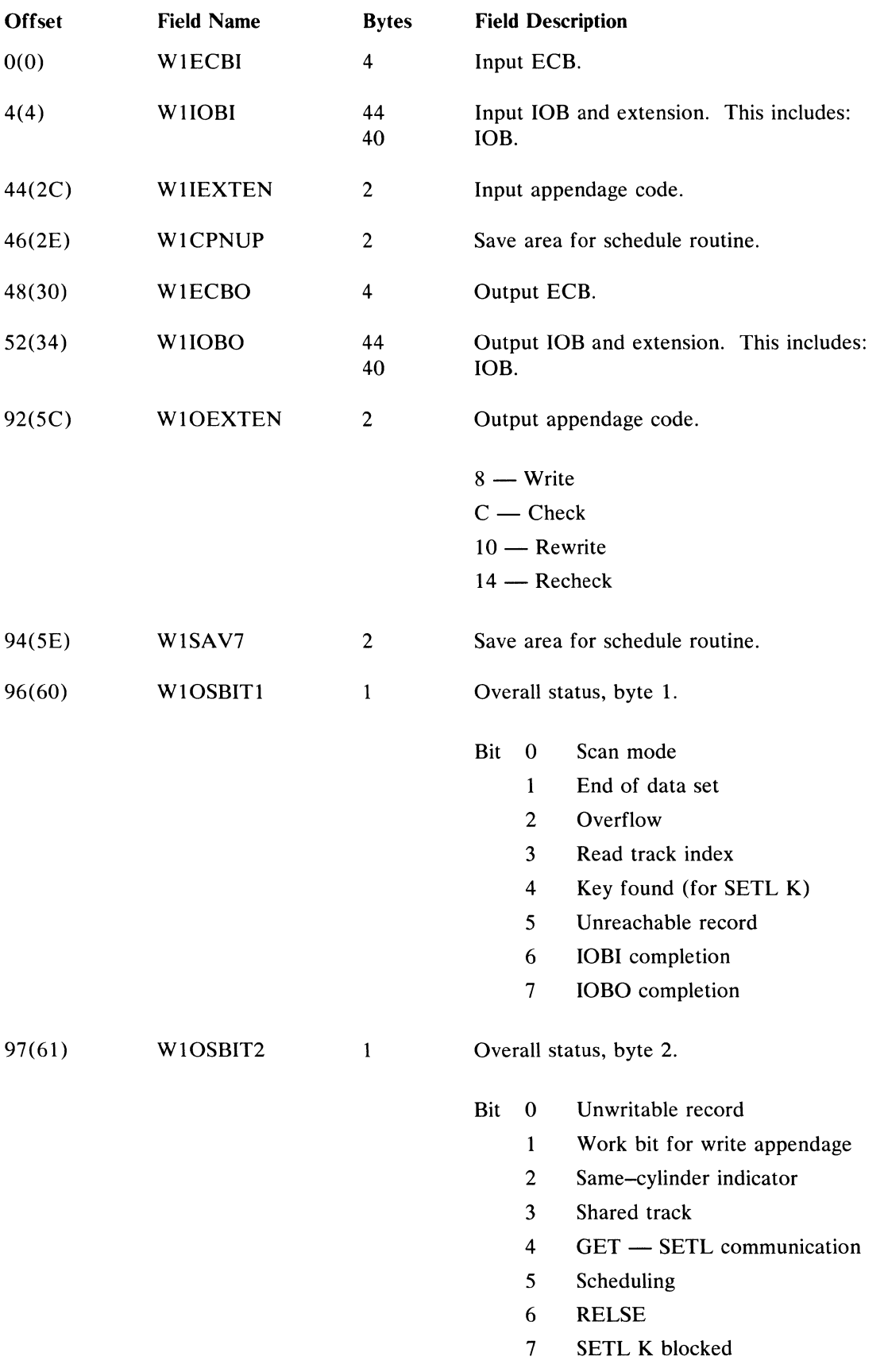

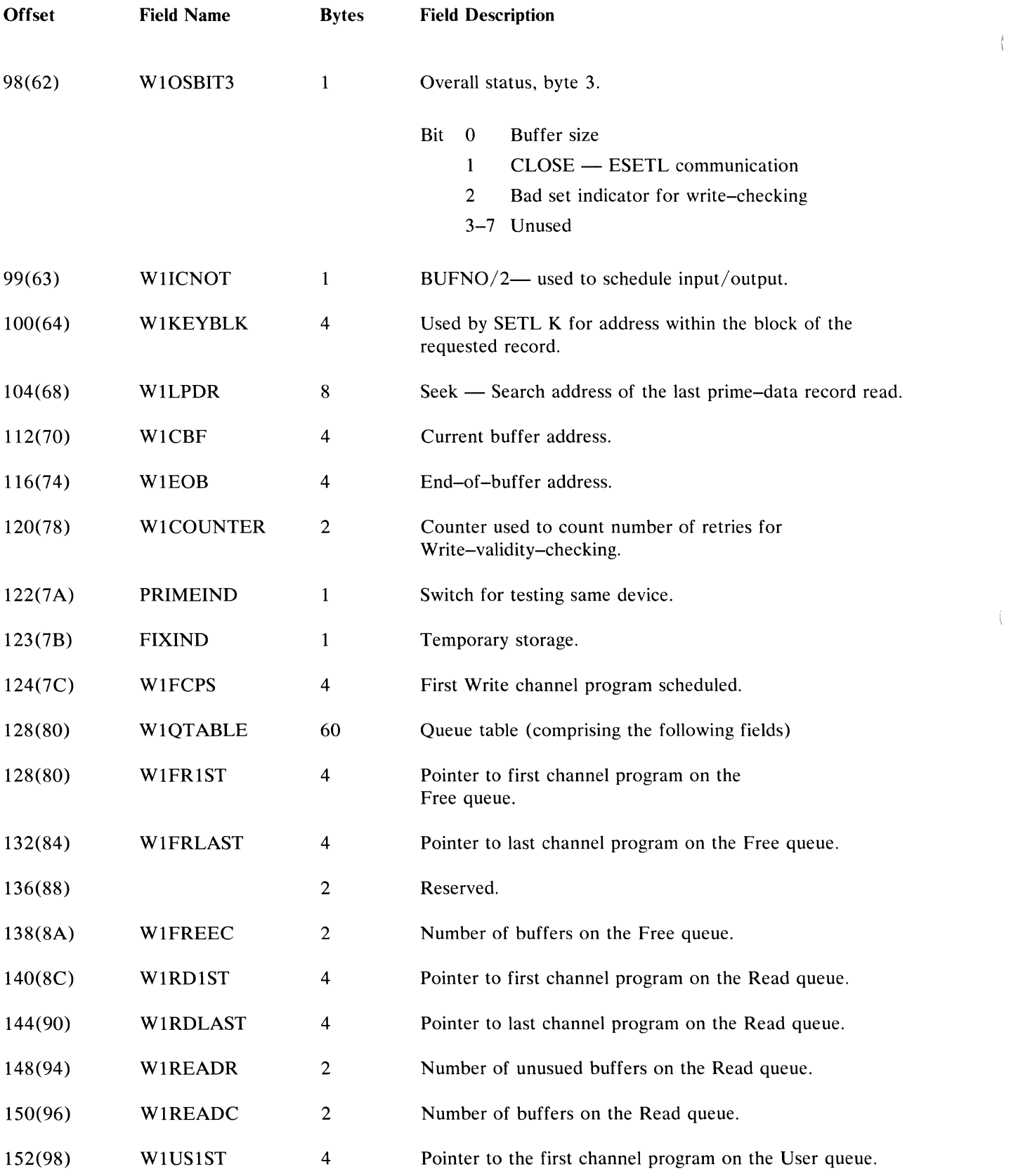

 $\langle$  (

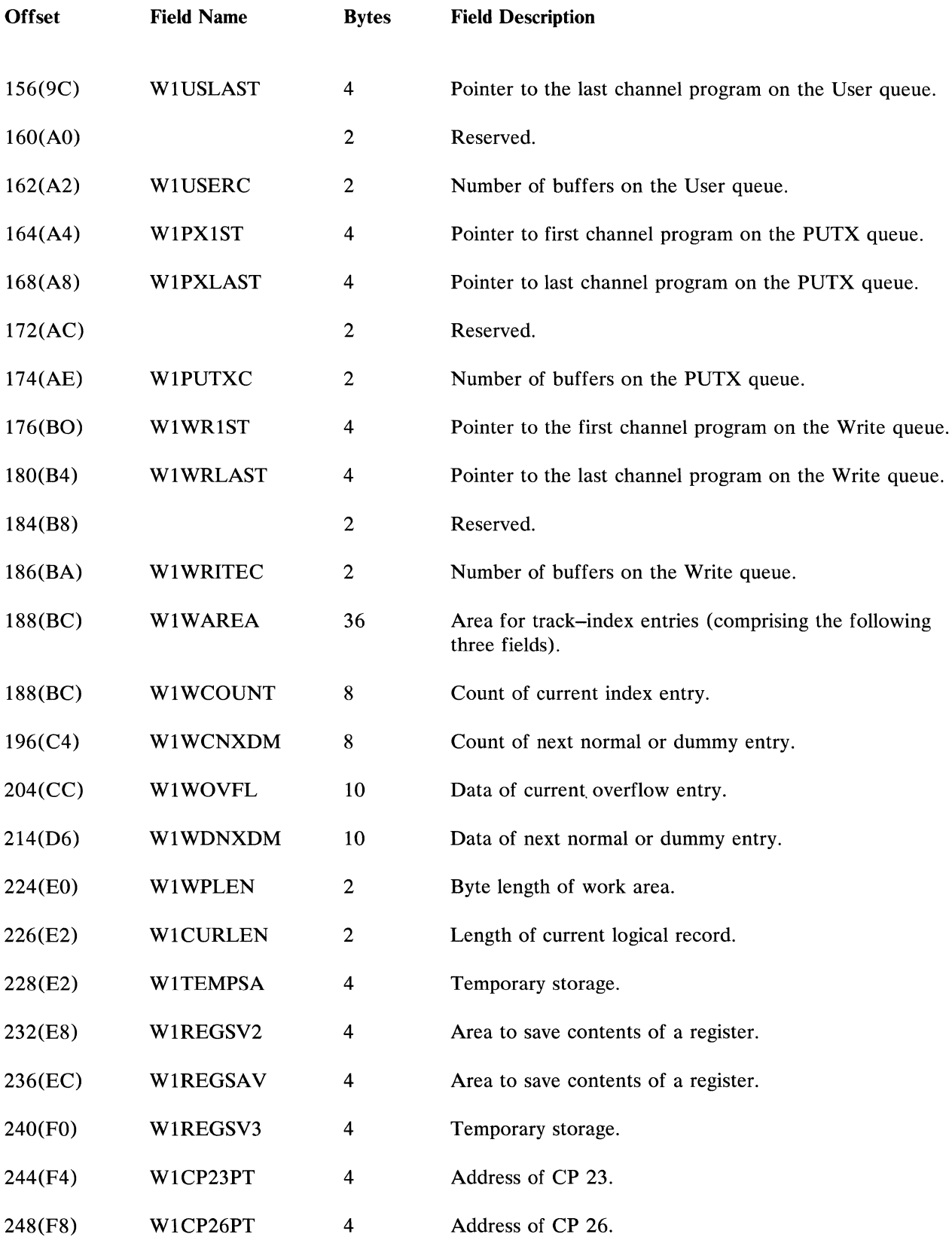

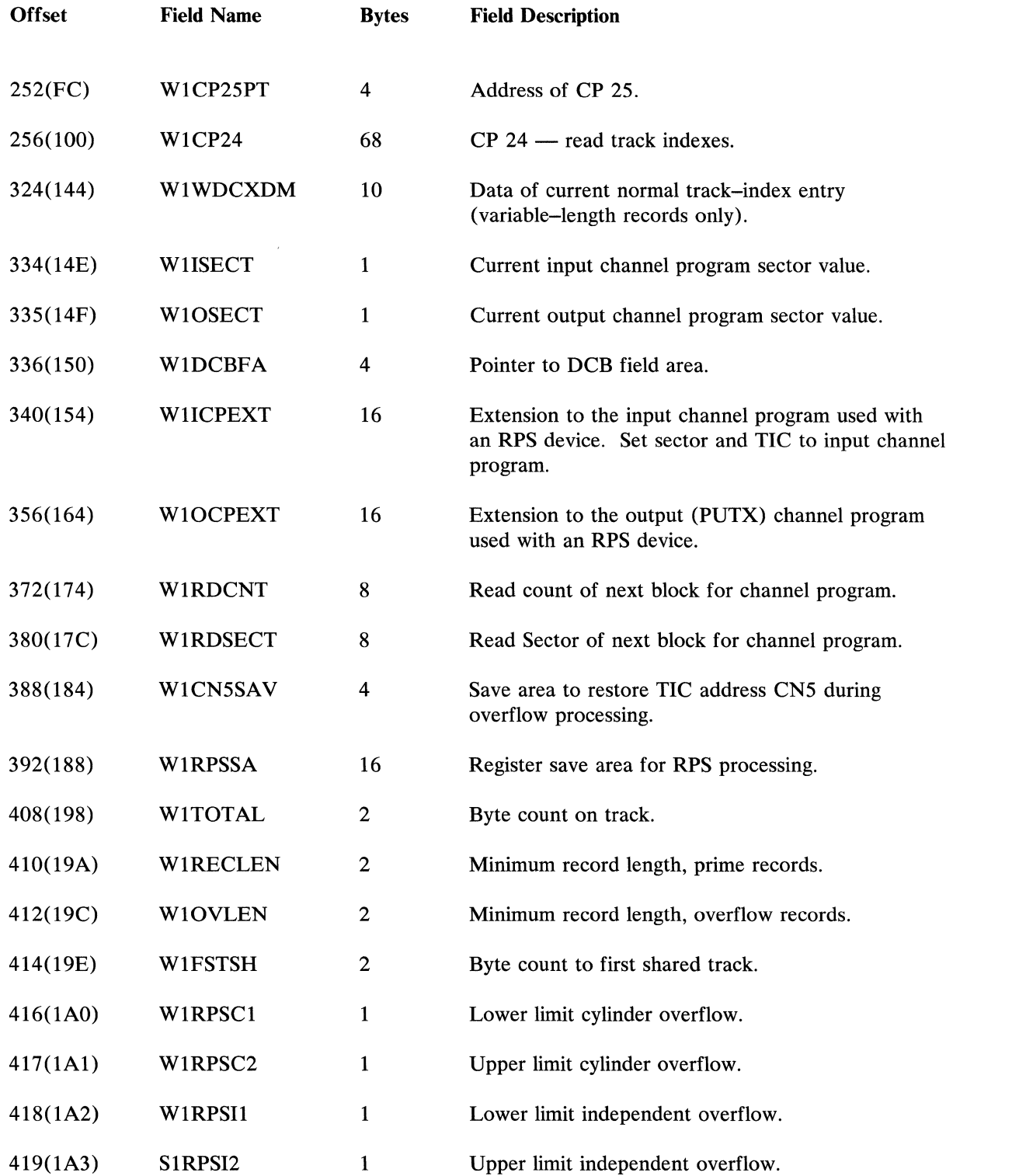

 $\mathcal{L}_{\text{max}}$ 

 $\left\{ \right.$ 

 $\langle \cdot \rangle$ 

 $\bar{\lambda}$ 

### *BISAM DCB Work Area*

The BISAM DCB work area is pointed to by the DCBWKPT2 field of the DCB. The DCB work area format is shown in Figure 69.

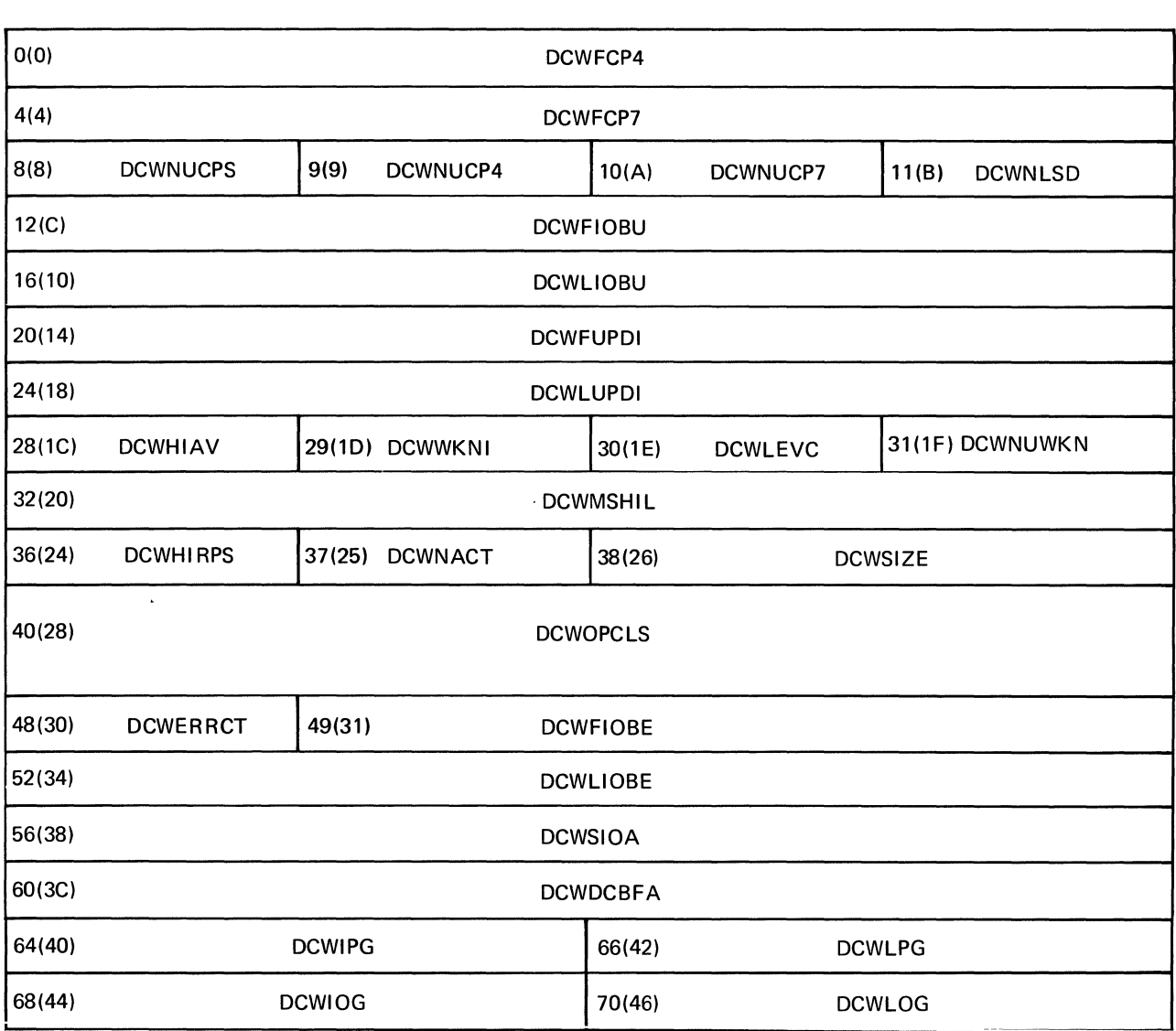

Figure 69. BISAM Work Area

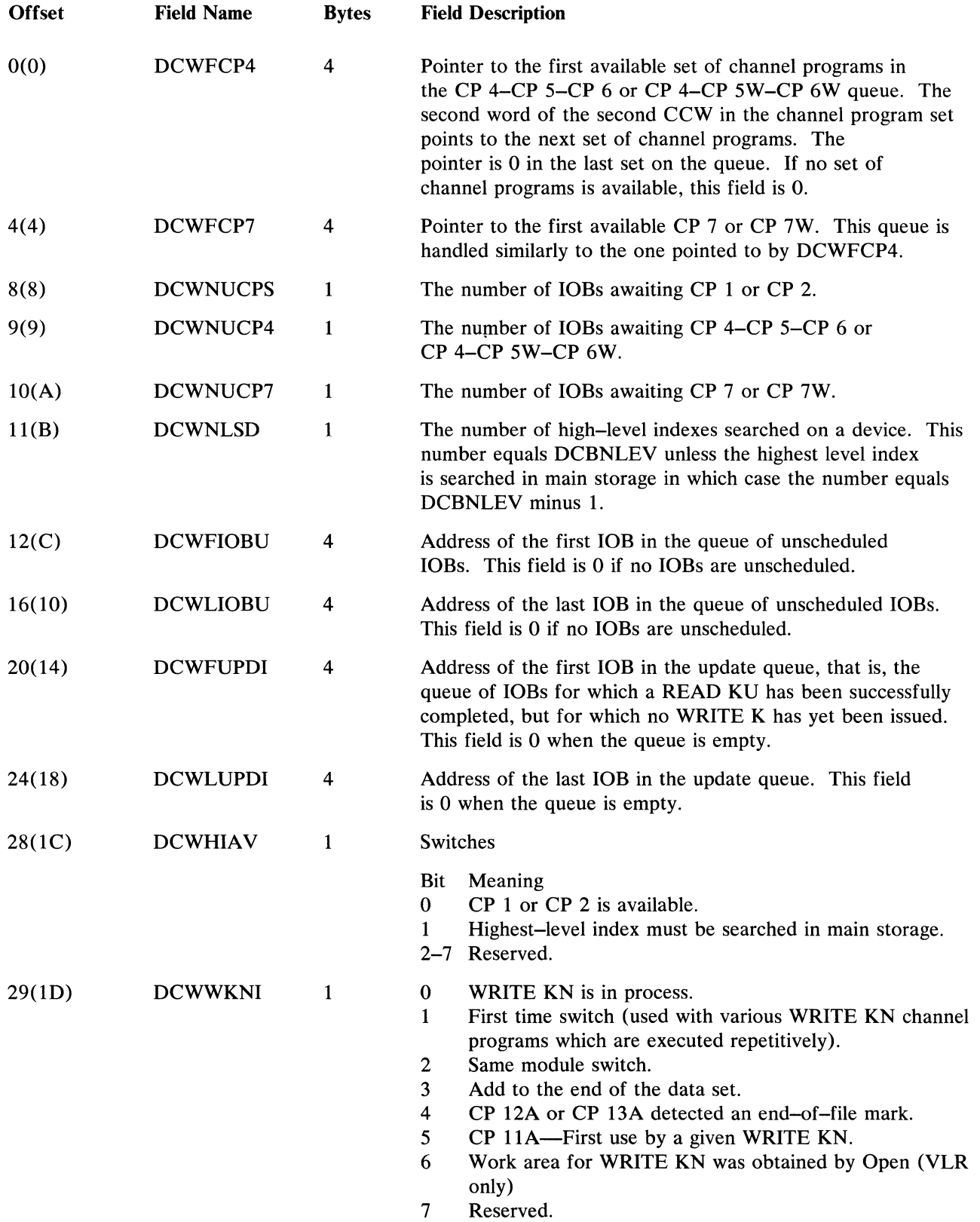

 $\mathfrak{f}$ 

 $\frac{1}{3}$ 

 $\left\{ \right.$ 

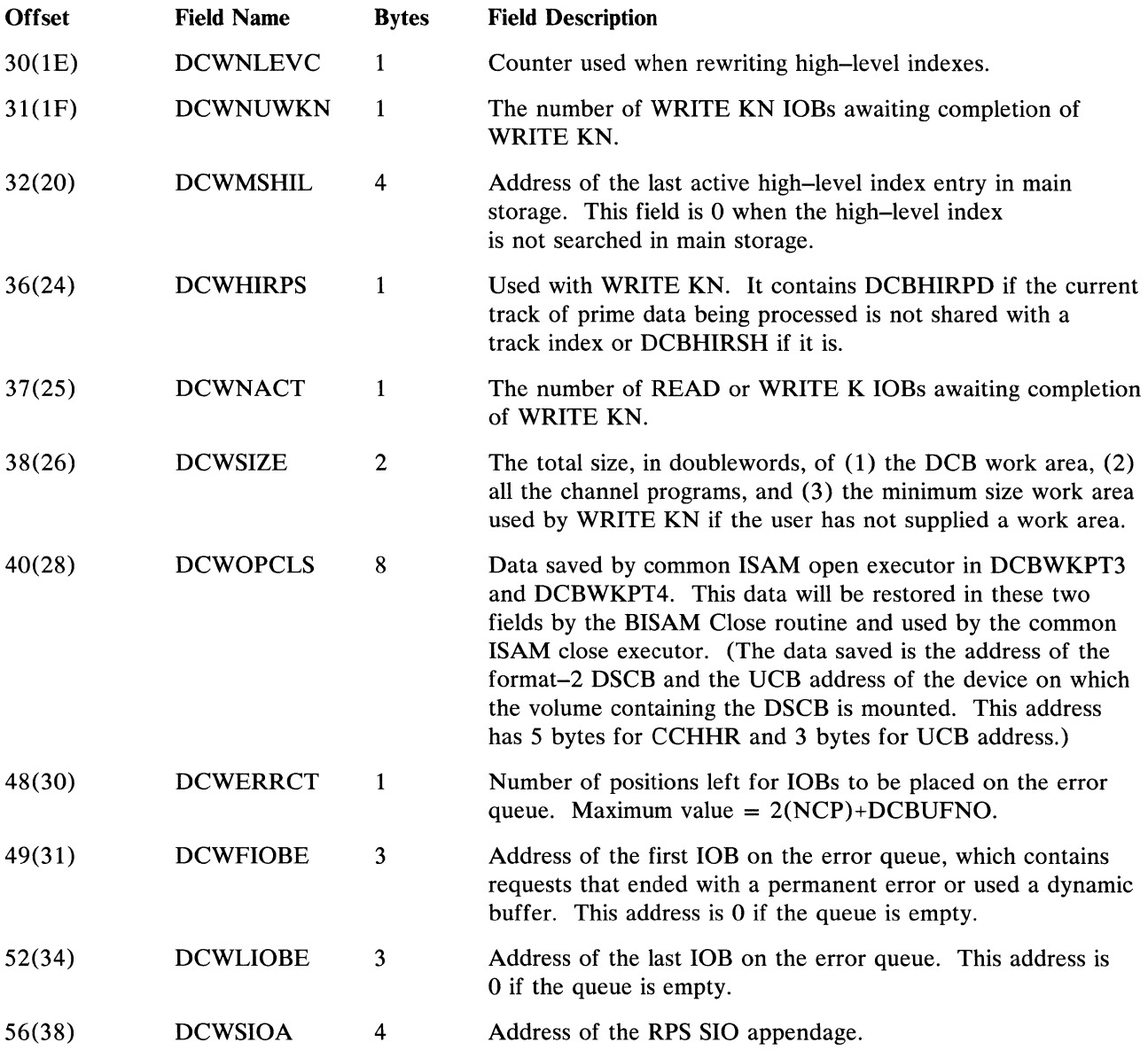

Note: This field is not used by ISAM routines. See the ISAM extension of the DEB.

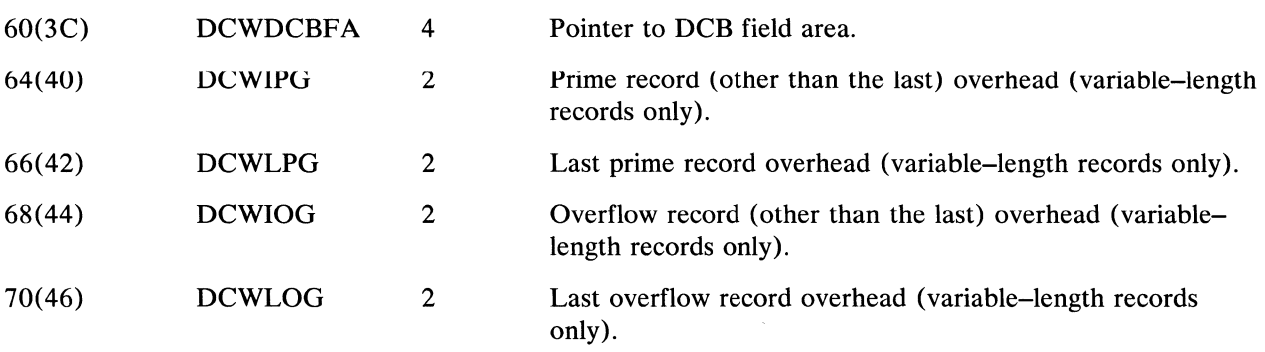

#### *QISAM Track-Index Save Area*

Calculations for the track-index save area

The size of the track-index save area (TISA) is equal to the total of the following five items:

- 1. TISA control fields 20 bytes.
- 2. Area for the track-index entries
	- a. Number of entries equal to the maximum number of entries on a track. This is ISLNIRT if the track index is on one track; otherwise, ISLHIRT is used. If ISLHIRT is odd, then the calculations are performed with the number of entries equal to ISLHIRT  $+1$  to allow the save area enough space for the last pair of entries.
	- b. Size of each entry equals COUNT +  $KEY + DATA$

```
COUNT = 8KEY =KEY LENGTH 
DATA = 10
```
Pointers To Save Area ISLVPTRS +36 Save Area TISA CONTROL FIELDS TRACK INDEX ENTRIES ISL VPTRS +20 CP20A ISLVPTRS +40 CP20B ISLVPTRS +44 CP20C

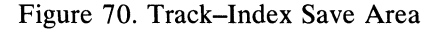

- 3. Channel program 20A if no shared track.
- 4. Channel program 20B if shared track.
- 5. Channel program 20C if write-check.

#### 196 OS ISAM Logic

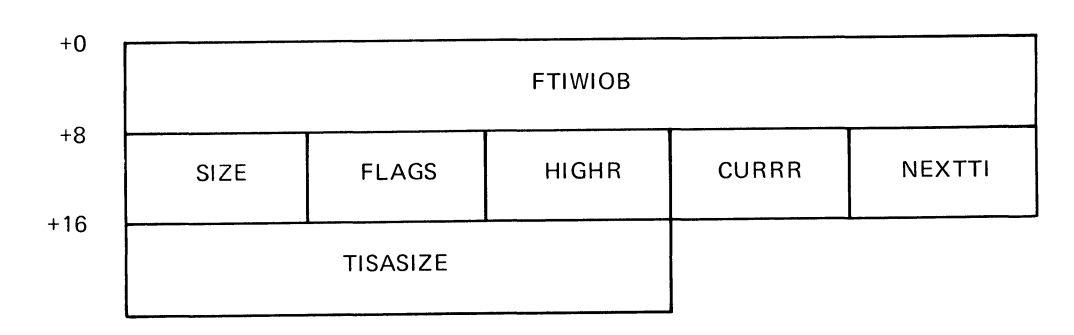

 $\hat{\mathcal{A}}$ 

Figure 71. TISA Control Fields

| <b>Field Name</b> | <b>Bytes</b> | <b>Description</b>                                                                                             |
|-------------------|--------------|----------------------------------------------------------------------------------------------------|
| <b>FTIWIOB</b>    | 8            | MBBCCHHR for the prime-data track which is pointed to<br>by the seek CCW in CP 20 and the search CCW in CP 18. |
| <b>SIZE</b>       | 2            | Length of one track-index entry $(8+KL+10)$ .                                                                  |
| <b>FLAGS</b>      | 1            | - Resume load. Turned on for the first track<br>X'80'<br>index write.                                          |
|                   |              | $X'40'$ — Close. Turned on by 2021 to force writing of<br>the $L$ ack index.                                   |
|                   |              | - End of track-index track.<br>X'20'                                                                           |
|                   |              | X'10'<br>- End of cylinder.                                                                                    |
|                   |              | - Execute CP 20 alone (with one CP 18).<br>X'08'                                                               |
|                   |              | X'04'<br>— Close. Track–index entries previously<br>generated.                                                 |
| <b>HIGHR</b>      | $\mathbf{1}$ | Highest record number for the current track of track index<br>(either ISLHIRT or ISLNIRT).                     |
| <b>CURRR</b>      | $\mathbf{1}$ | Current record number (last record moved to TISA).<br>Initialized to 0.                                        |
| <b>NEXTTI</b>     | 3            | Address in TISA where the next track–index entry will be<br>placed. Initialized to TISA $+20$ .                |
| <b>TISASIZE</b>   | 4            | Size of TISA saved for the Close routine to issue a<br>FREEMAIN.                                               |

# **ISAM DCB Field Area**

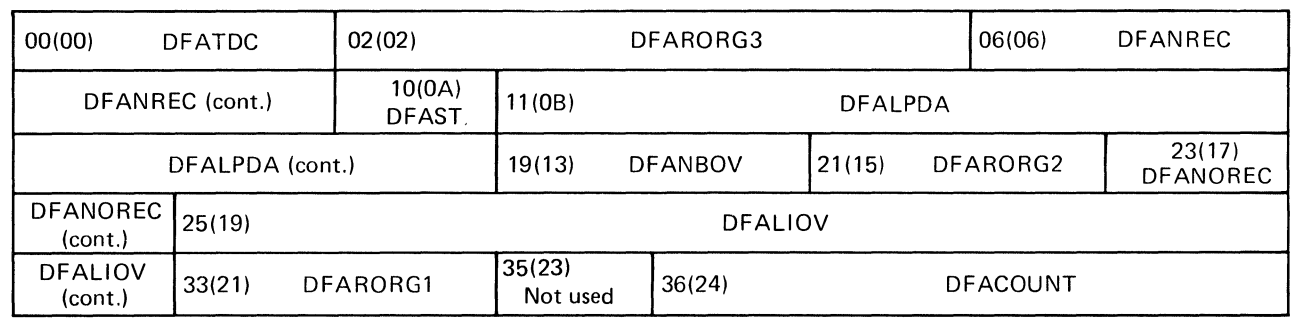

 $\langle$ 

 $\left($ 

 $\left(\right)$ 

## Figure 72. DCB Field Area

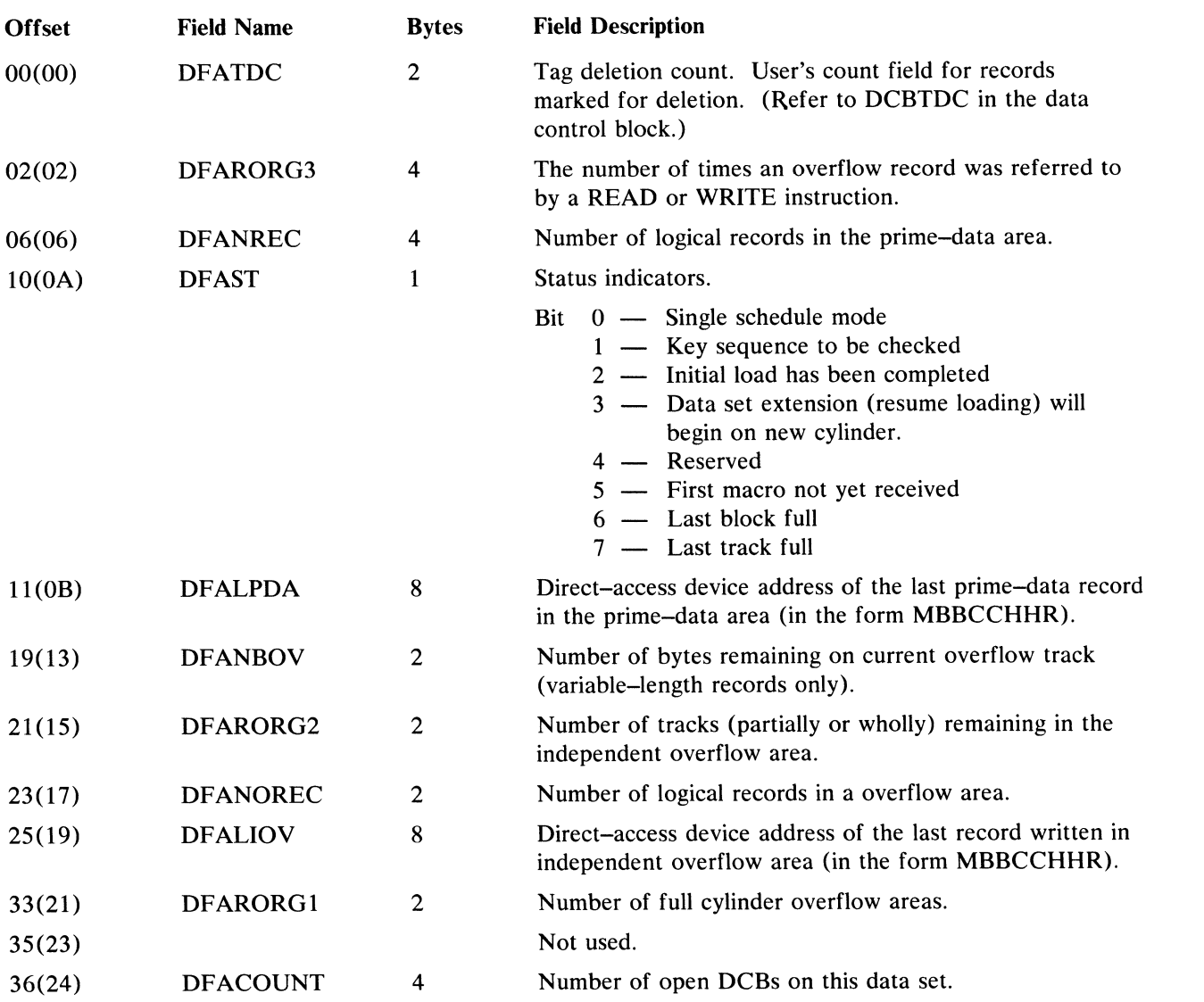

# **SECTION 6: DIAGNOSTIC AIDS**

 $\vec{\ell}$  $\bigl($ 

### Appendage Codes

Before an EXCP command is issued, QISAM scan mode and BISAM enter an appendage code into the IOB extension. When the appendage is entered from the  $I/O$ supervisor, the appendage routine tests the code to determine which functions to perform to complete processing for the input/output request.

When an appendage routine schedules an asynchronous routine, it puts an asynchronous code into the lOB extension. When the asynchronous routine gains control it tests the asynchronous code to determine the functions it must perform.

#### *QISAM Scan Mode Appendage Codes*

The following codes apply under both channel-end and abnormal-end conditions:

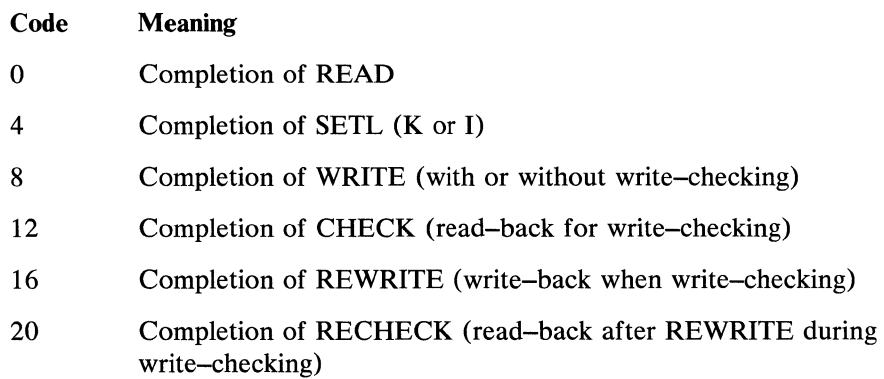

#### *BISAM READ and WRITE K Appendage Codes*

The following codes apply under both channel-end and abnormal-end conditions:

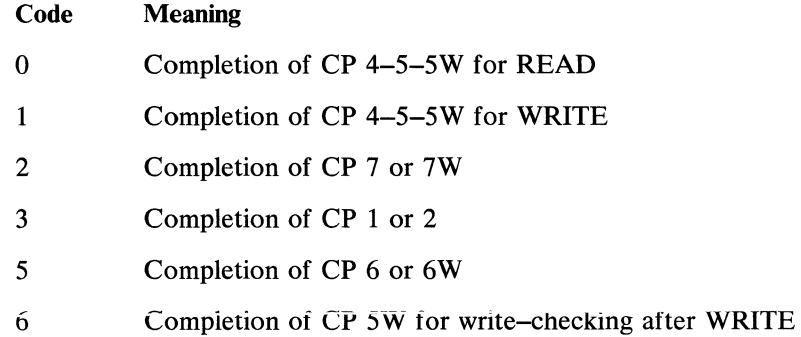

#### *BISAM WRITE KN Appendage Codes*

The following codes apply under both channel-end and abnormal-end conditions:

#### Code Meaning

- 4 Completion of CP 14 part 2 (fixed-length records with user work area)
- 7 Completion of CP 1 or CP 2 for WRITE KN

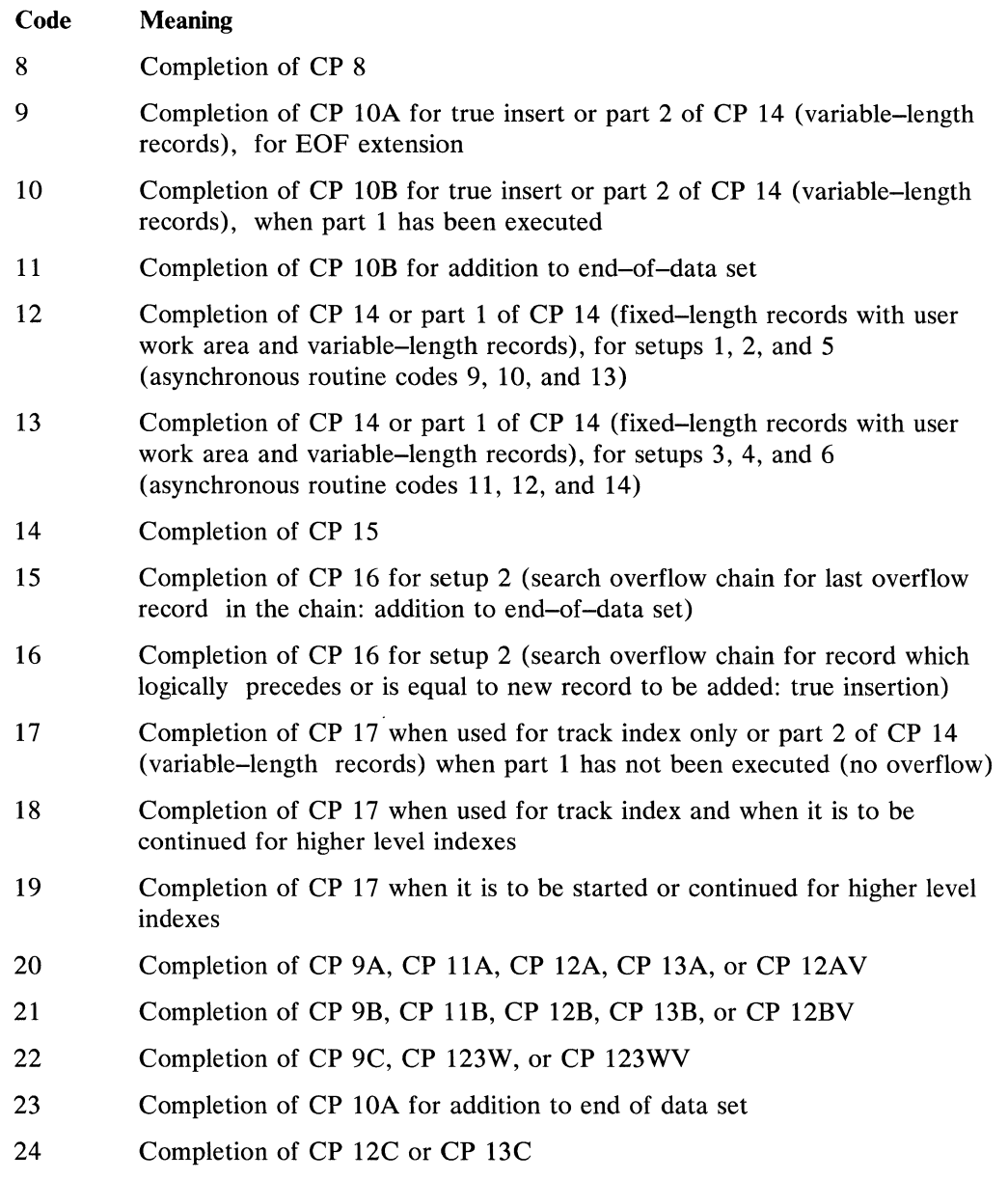

 $\langle$ 

 $\overline{\phantom{a}}$ 

 $\frac{\hat{r}}{1}$ 

# **Asynchronous Codes**

## *BISAM READ and WRITE KN Asynchronous Codes*

The following codes direct asynchronous coding to the proper routines:

Code Condition

o Successful completion of CP 4-5-6
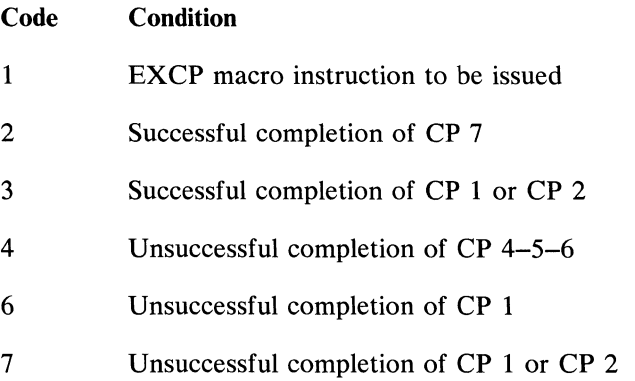

## *BISAM WRITE KN Asynchronous Codes*

The following codes direct asynchronous coding to the proper routines:

#### Code Condition

- 1 Scheduled to issue an EXCP which could not be done in an appendage routine because a different device (UCB) was involved.
- 8 Scheduled upon the successful or unsuccessful completion of a WRITE KN macro instruction.
- 9 Scheduled to set up and execute CP 14 when a record is bumped from a prime-data track as a result of a new record being placed on that track (setup 1).
- 10 Scheduled to set up and execute CP 14 when a new record is to be added to the end of the data set, the last track is full, and no overflow chain currently exists for the last track (setup 2).
- 11 Scheduled to set up and execute CP 14 when a new record is to be added to the end of the data set, the last track is full, but an overflow chain already exists for the last track (setup 3).
- 12 Scheduled to set up and execute CP 14 when a new record is a true insert and is to go in the middle of an overflow chain (setup 4).
- 13 Scheduled to set up and execute CP 14 when a new record is a true insert and it is to become the first record in an already existing overflow chain (setup 5).
- 14 Scheduled to set up and execute CP 14 when a new record is a true insert and it has a key equal to that of the key of a record in the overflow chain (the record is marked for deletion). The new record simply replaces the deleted record (setup 6).
- 15 Scheduled to set up and execute CP 14 (for variable-length records only) when more than one record is bumped from a prime-data track (setup 1).
- 16 Scheduled to set up and execute the CP 14 extension (the variable-length records only) to write an EOF mark in independent overflow.

# **Exception Codes**

## *QISAM Exception Codes*

QISAM exception codes and the macro instructions which set them are summarized in Figure 73.

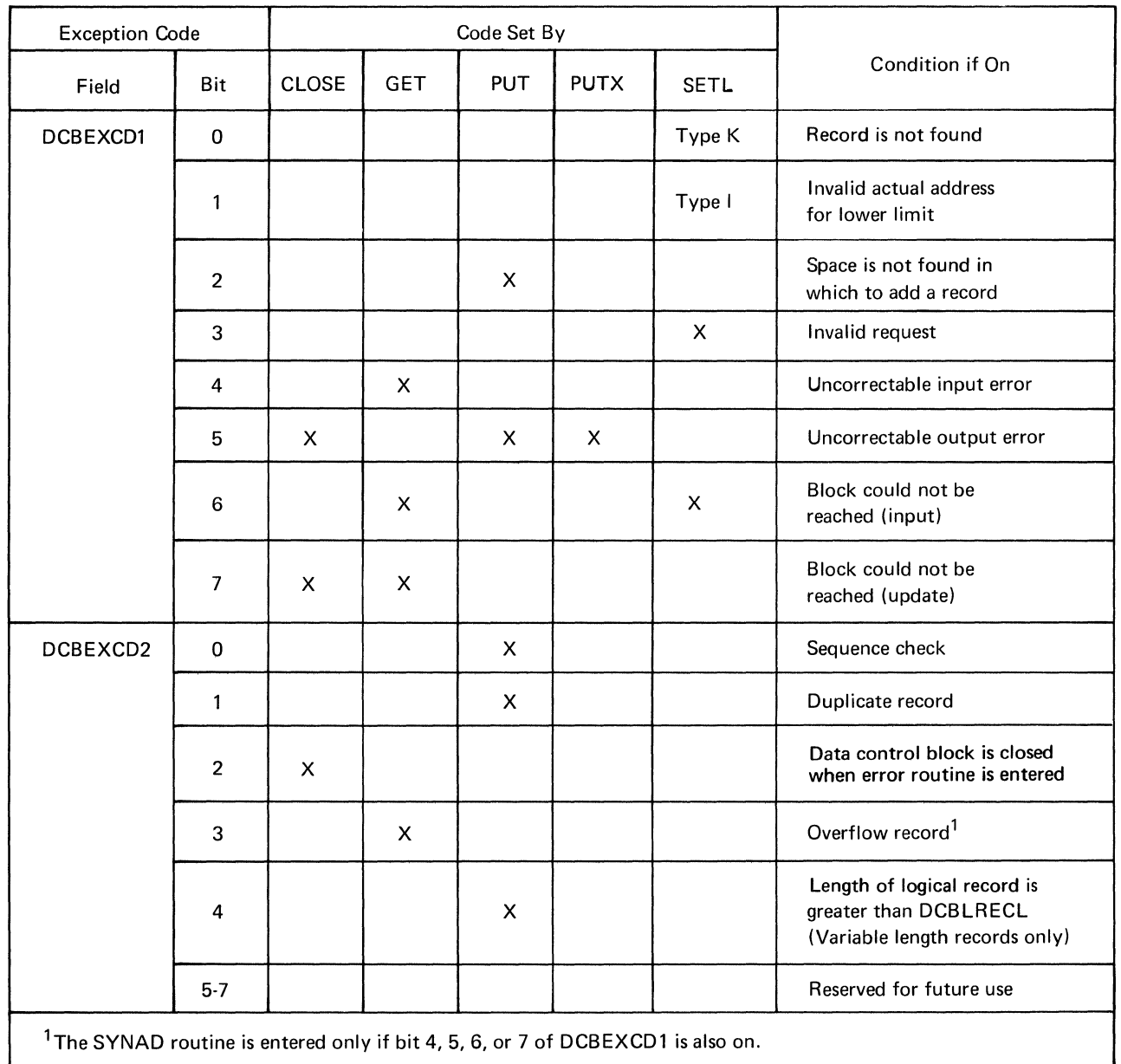

## Figure 73. QISAM Exception Code Summary

 $\left\langle \right\rangle$ 

## *BISAM Exception Codes*

BISAM exception codes and the macro instructions which set them are summarized in Figure 74.

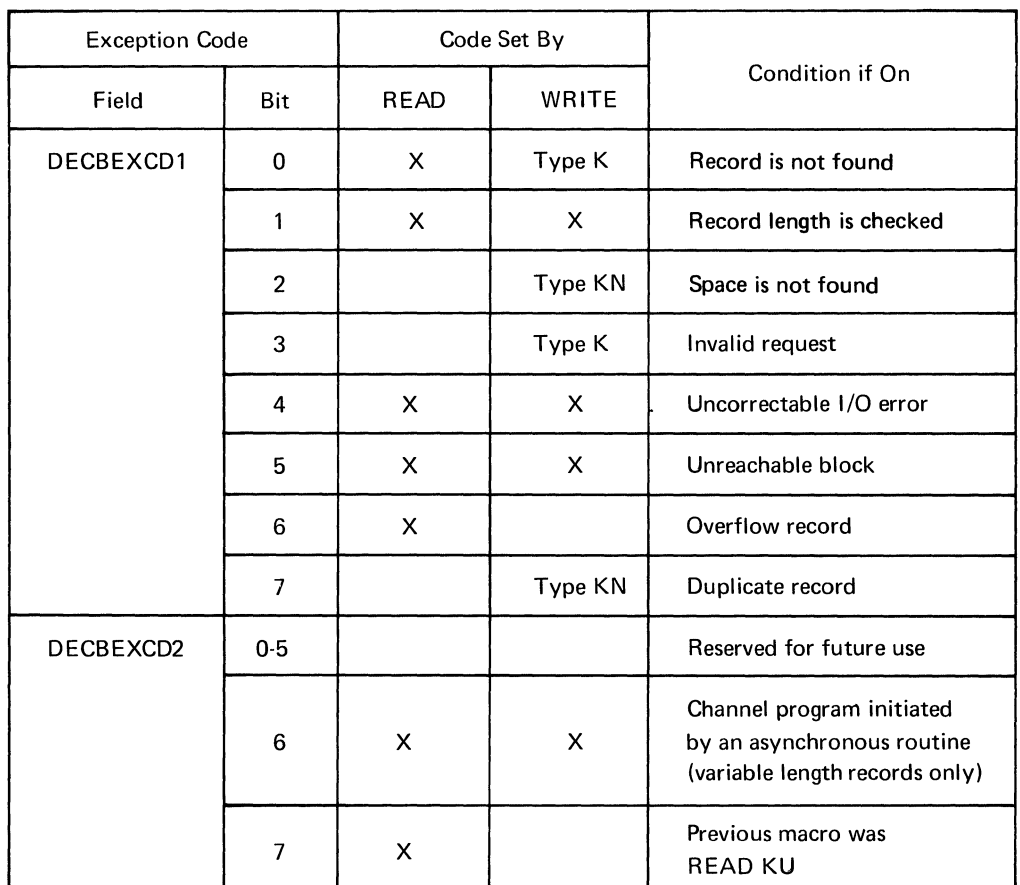

Figure 74. BISAM Exception Code Summary

 $\mathcal{A}$  $\mathcal{L}_{\text{max}}$  .  $\langle$ 

# **SECTION 7: APPENDIXES**

 $\mathbb{R}^d$ 

 $\langle$ 

## **Appendix A: ISAM Data Set Organization**

## *Introduction*

The indexed sequential access methods (ISAM) can be defined as the combination of data set organization and the techniques used to process the data. With the indexed sequential organization, data records are arranged in logical sequence by a key field. An indexed sequential data set resides on direct-access storage devices and can occupy up to three different areas:

Prime area

This area contains data records and related track indexes. It exists for all ISAM data sets.

• Overflow area

This area contains overflow from the prime area when new data records are added. It is optional.

Index area

This area contains master and cylinder indexes associated with the data set. It exists for a data set that has a prime area occupying more than one cylinder.

The indexes of an ISAM data set are analogous to the card index in a library. For example, if the library user knows the name of the book or the author, he can look in the card index and obtain a catalog number which will enable him to locate the book in the book files. He would then go to the shelves and proceed through each row until he found the shelf containing the book. Usually each row contains a sign to indicate the beginning and ending numbers of all books in that particular row. Thus, as he proceeded through the rows, he would compare the catalog number obtained from the index with the numbers posted on each row. Upon locating the proper row, he would then search that row for the shelf that contained the book. Then he would look at the individual book's numbers on that shelf until he found the particular book.

ISAM uses the indexes in much the same way to locate records in an indexed sequential data set. The operating system provides both the queued and basic access techniques to process an indexed sequential data set. The queued access technique is used to create the data set and add records to the end. It can also be used to sequentially process or update the records. The basic technique is used to read or update records and to insert new records at any place in the data set.

## *Data Set Structure*

The overall structure of an indexed sequential data set is shown in Figure 75. The prime area contains data records arranged according to the collating sequence of a key field in each record. As the records are stored (written) in the prime area, the system prepares a track index. Each entry in the track index identifies the key of the last record on each track. There is a track index for each cylinder in the data set. If more than one cylinder is used, the system develops a higher level index called a cylinder

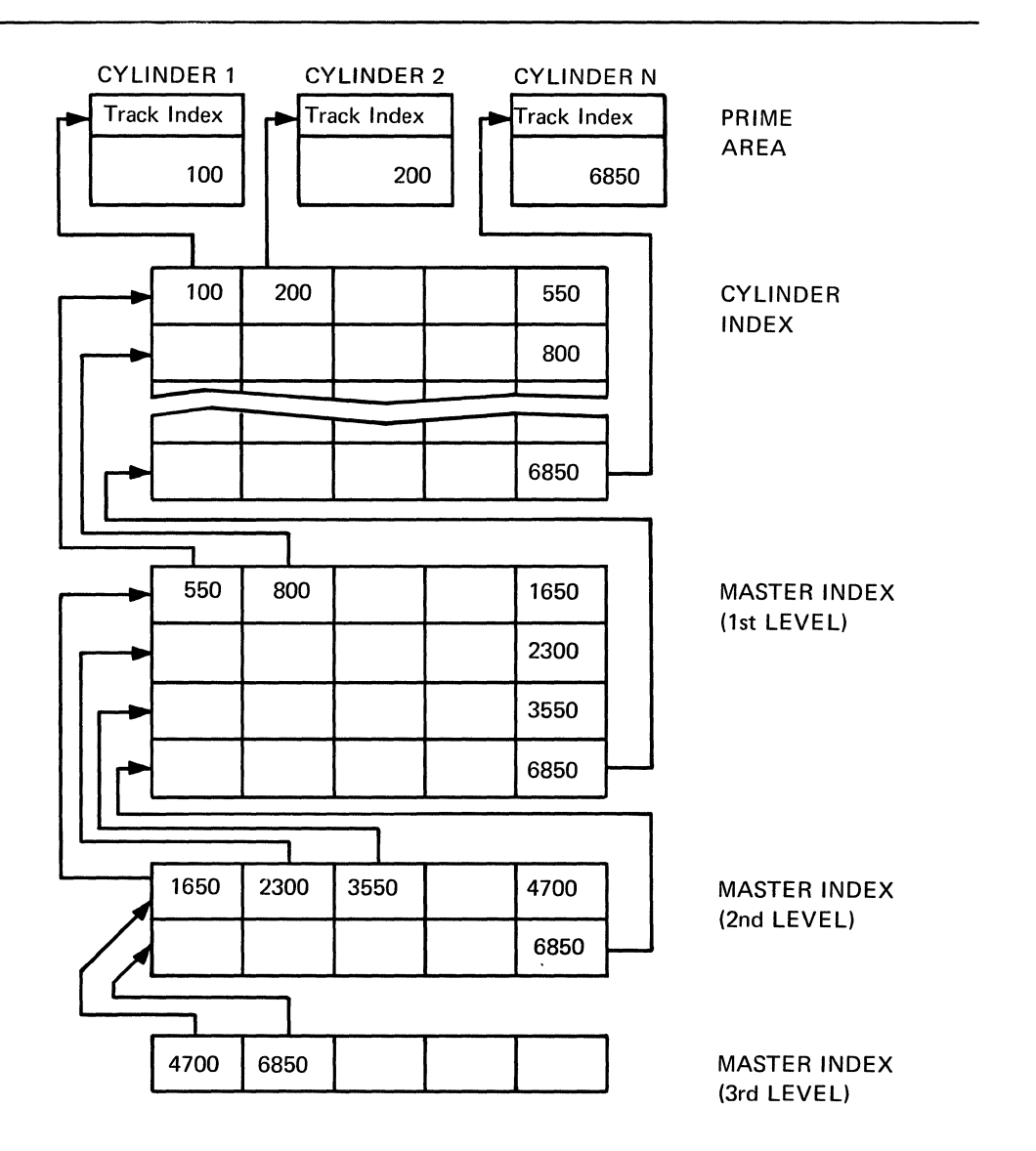

index. Each entry in the cylinder index identifies the key of the last record in the cylinder.

Figure 75. Indexed Sequential Data Set Structure

To increase the speed of searching the cylinder index, you can request the system to create a master index that indexes the cylinder index. You can specify through the data control block (NTM and OPTCD operands) that, if the size of a cylinder index exceeds a certain number of tracks, a master index should be created. The example in Figure 75 shows an entry in the master index (first level) for each one track of cylinder index entries. If the size of the master index exceeds the number of tracks specified in the data control block the master index is automatically indexed by a higher level master. This is illustrated in Figure 75 by the second level master. Three such higher level master indexes can be constructed.

## Prime Data Area

Records are written in the prime area when the data set is created or updated. Figure 76 illustrates the initial structure of a cylinder of the prime area. The track index is contained on the first track of the cylinder. Note that a pair of track index entries is associated with each prime track in the cylinder. In this example, the last track of the cylinder is reserved for a cylinder overflow area.

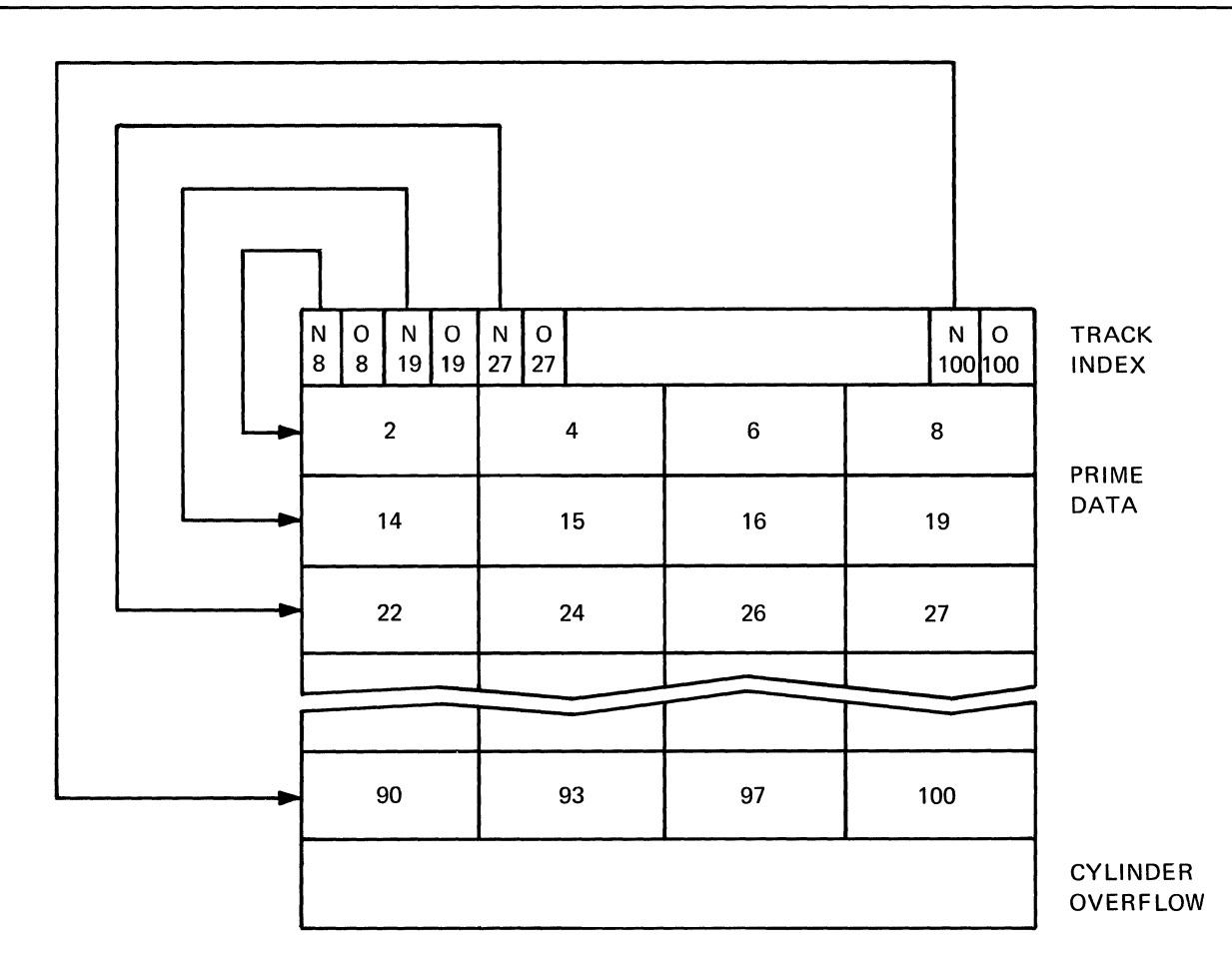

Figure 76. Initial Structure of Prime Cylinder

## Index Areas

The operating system automatically generates at least two levels of indexes: a track index and a cylinder index. (Up to three levels of master indexes are created if requested. )

Track Index: This is the lowest level of index and is always present. There is one such index for each cylinder in the prime area; it is written on the first track of the cylinder that contains the indexes. The index consists of a series of paired entries; that is, a normal and an overflow entry for each prime track. The normal entry contains the home address of the prime track and the key of the highest record on the track. The

overflow entry is originally the same as the normal entry but is changed when records are added to the data set.

In Figure 77, the track index is an expanded detail of the index shown in Figure 76. Note that the data area of the first normal entry points to track 01 and the key area represents the highest key on track 01. Since this figure illustrates the initial structure of the data set, the first overflow entry is the same as the normal entry.

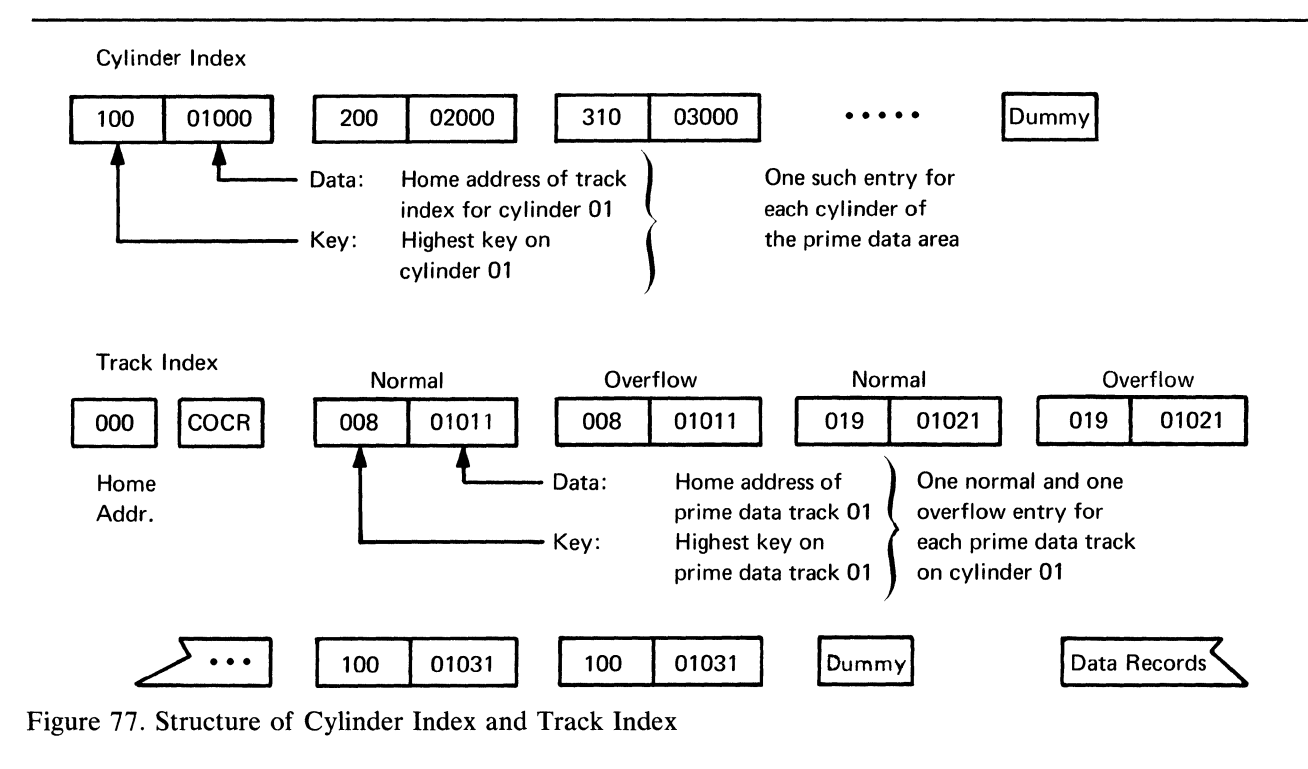

Cylinder Index: For every track index created, the system generates a cylinder index entry. There is one cylinder index for a data set, each entry of which points to a track index. Since there is one track index per cylinder, there is one cylinder index entry for each cylinder in the prime area. In Figure 77, the data area of the first cylinder index entry points to the home address of the track index for cylinder 01. The key area contains the number 100 which represents the highest key on the cylinder. For simplicity, in Figure 77 only the cylinder, track, and record number portion of the address in the data areas is shown.

Overflow Areas: As records are added to an indexed sequential data set, space is required to contain those records that do not fit on the prime data track on which they belong. You can request that a number of tracks be set aside as a cylinder overflow area to contain overflows from prime tracks in each cylinder. When a cylinder overflow area is specified, record 0 of the track index is used as a cylinder overflow control record (see Figure 77). ISAM uses this record to keep such information as the address of the last the overflow record in cylinder and the number of bytes remaining on the current overflow track.

An advantage of using cylinder overflow areas is a reduction of search time required to locate overflow records. To access the cylinder overflow area requires only a seek to

another track within the cylinder. This can be performed with less system overhead than a seek to another cylinder as is required to access an independent overflow area.

Instead of, or in addition to, cylinder overflow areas, you can request an independent overflow area. Overflow from anywhere in the prime data area is placed in a specified number of cylinders reserved for this area. An advantage for having an independent overflow area is a reduction in unused space reserved for overflow. A disadvantage is the increased search time required to locate overflow records in an independent area (see Figure 79).

It is good practice to request cylinder overflow areas large enough to contain a reasonable number of additional records, and an independent overflow area to be used as the cylinder overflow areas are filled.

#### Adding Records to a Data Set

A new record added to an indexed sequential data set is placed into a location on a track determined by the value of its key field. If records were inserted (added) in precise physical sequence, insertion would require shifting all records of the data set with keys higher than that of the one inserted. However, because an overflow area

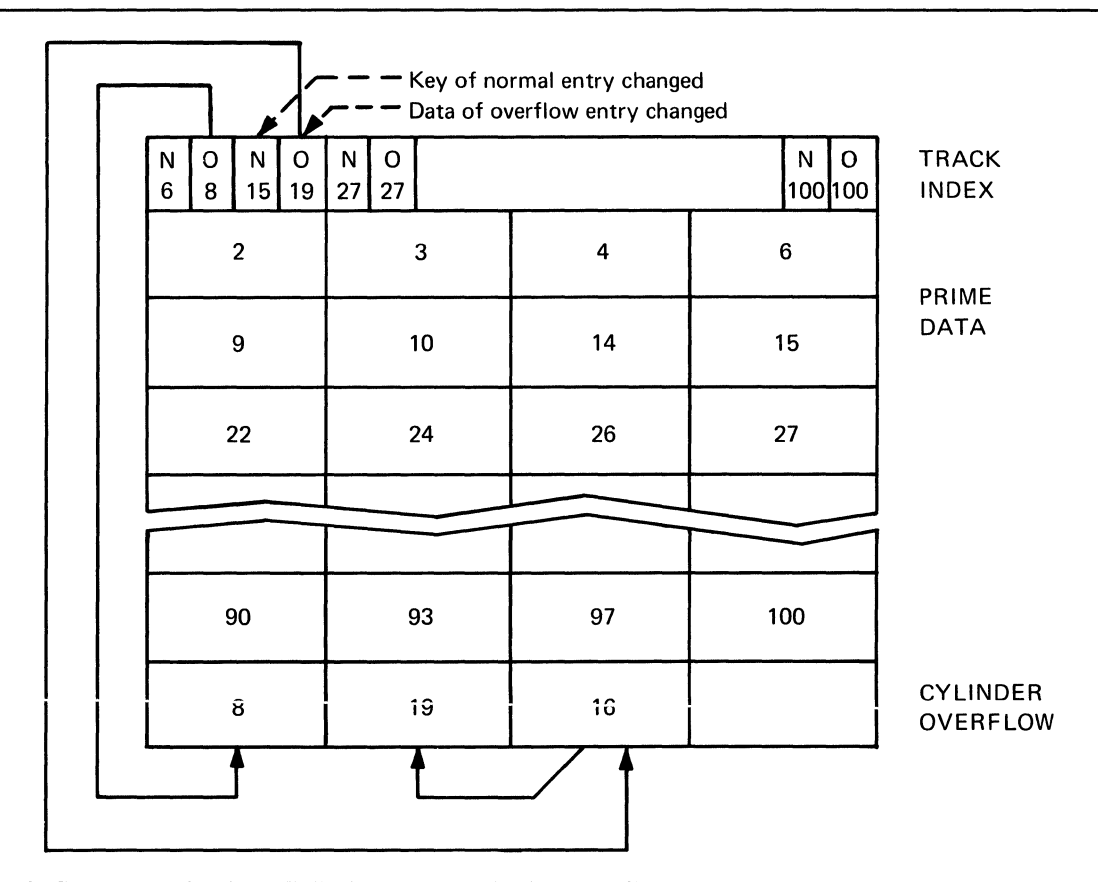

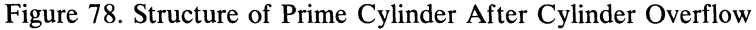

exists, the indexed sequential data organization allows a record to be inserted into its proper position with only the records on the track in which the insertion is made being shifted. When a record is to be inserted, the records already on the prime track that

are to follow the new record are written back on the track after the new record. If the addition of records results in insufficient track space for all the records to be written onto the track, the records that do not fit are written onto an overflow track. This technique maintains the sequential order of records on the prime track. Three situations may occur when a record is added to a data set. Each is discussed below.

First Addition to a Prime Track: When a data set is created, its records are placed on the prime tracks in the storage area allocated to the data set as shown in Figure 76. If a record (for example, record 3) is to be inserted into the data set, the indexes indicate that record 3 belongs on prime track 01. Record 3 is written immediately following record 2, and records 4 and 6 are retained on prime track 01 (see Figure 78). Since record 8 no longer fits on this track, it is written on track 09 (cylinder overflow track).

The key area of the normal index entry is changed, since record 6 is now the highest record on the track. The data area of the overflow index entry is changed; it now points to record 8 as the first record on track 09. The first addition to a track is always handled in this way.

When records 9 and 10 are added, prime track 02 receives these records as shown in Figure 78. Record 19 is shifted to track 09 (cylinder overflow track). Record 16 is also shifted to the overflow track after record 19. Note that records 16 and 19 are chained together to show the logical sequence and to indicate that they are associated with the same prime track. (Overflow records are chained through a link field which forms the first 10 bytes of each overflow record.)

Subsequent Additions to a Track: Subsequent additions are written either on the prime track where they belong or as part of the overflow chain from that track. If the addition belongs between the last prime record on a track and a previous overflow from that track, it is written in the first available location in the overflow area, with its link field containing the address of the next record in the chain. Because the data area of the overflow index entry always refers to the address of the lowest key in a chain, it is changed.

If subsequent additions belong on a prime track, they are written in proper sequential location on the prime track. For example, records 11 and 13, as shown in Figure 79, are written in proper sequential position on track 01. Record 15 (previously the highest record on the prime track) is shifted to the cylinder overflow area with its link field chaining to record 16. Record 14 is shifted to the independent overflow area since the cylinder overflow area is full. The link field in record 14 points to record 15, the next record in the chain. The key area of the normal index entry is changed to indicate that record 13 is the highest on the prime track. The data area of the overflow index entry is changed to point to record 14 in the independent overflow area as the first record in the overflow chain.

Addition of High Keys: A record with a key higher than the current highest key in the data set is placed at the end of the prime area, if there is room. Such an addition is handled, in effect, as if it had been presented when the file was first created.

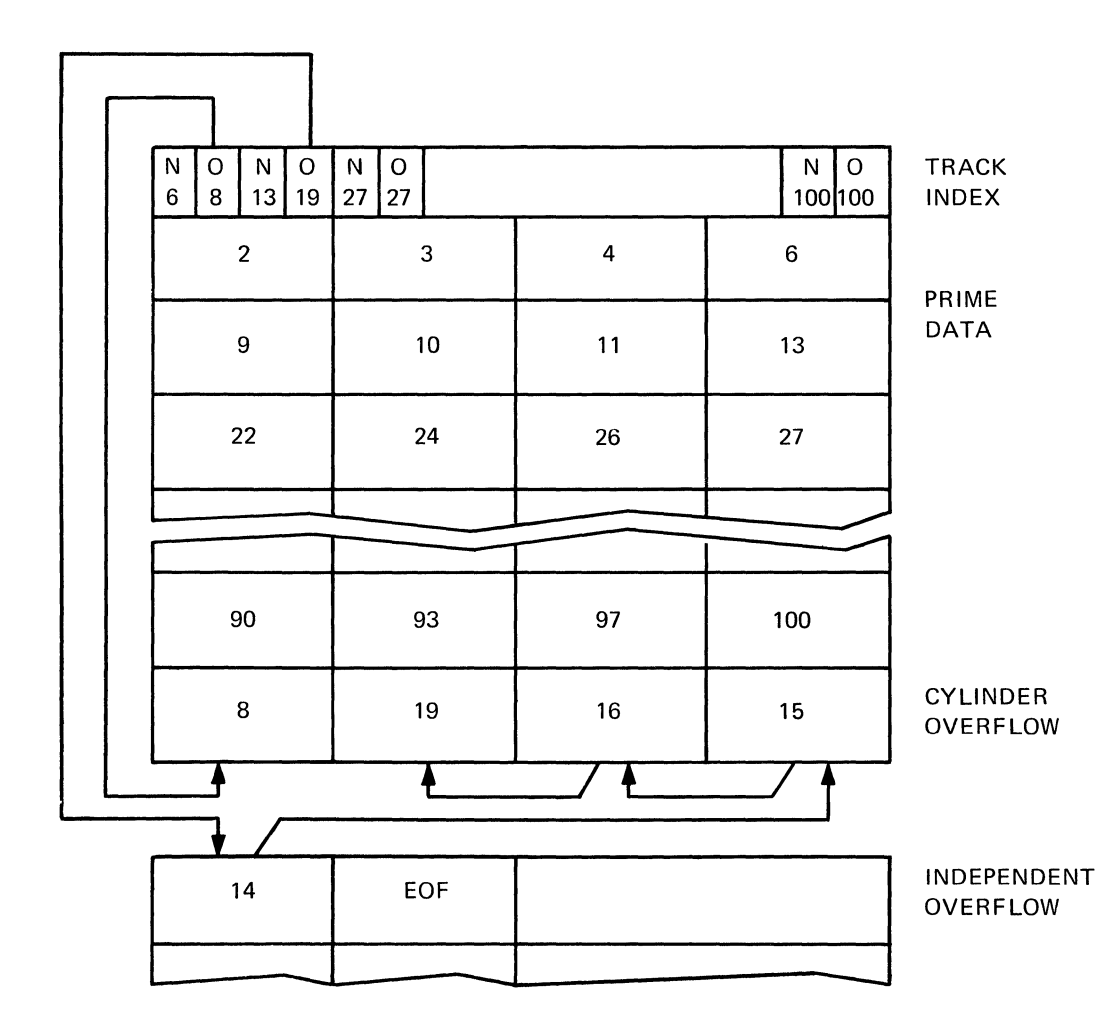

Figure 79. Structure of Prime Cylinder After Independent Overflow

If the prime area is full, the new record is written in the overflow area and linked to the overflow chain from the last prime track. The key area of higher level indexes is changed to reflect the addition.

## Detailed Index Description

All index records have three sections: count, key, and data (except the cylinder overflow control record, which has no key section). Index records are formed in main storage and written on direct-access devices by QISAM load mode channel programs operating with I/O supervisor. BISAM channel programs may later cause sections of the indexes to be updated when deleting and/or adding records to the data set. In all records (index and data), the BB portion of MBBCCHHR is o. The BB portion of the lOB is filled prior to EXCP from the DEB. This avoids having to mount 2321 bins back into their original position. Figure 80 shows the ISAM index entry format.

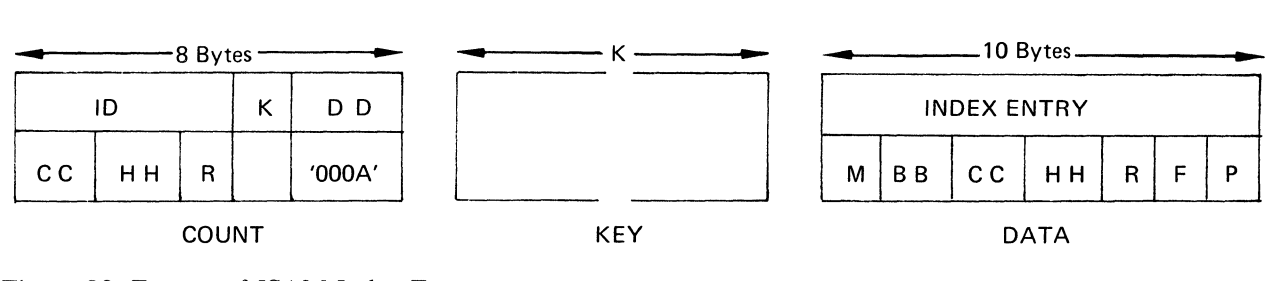

Figure 80. Format of ISAM Index Entry

The count section is 8 bytes in length, in the following format: CC HH R K D D.

## CC HHR

is the direct-access device address of this index entry; the components of this address vary with the type of device.

if  $\sim$ 

 $\sum_{n=1}^{\infty}$ 

## K

is the length of the key of each record in the data set. It is also the length of the key section of each index entry.

#### DD

is the length of the data section of each index record. It is always hexadecimal 'OOOA' (indicating 10 bytes) except for the cylinder overflow control record, whose data section is 8 bytes long.

The key section is always the same length as the key of each record in the data set and has a value equal to the highest key referenced by this entry.

The data section is always (except for the cylinder overflow control record) 10 bytes in length, in the following format:

## M BB CC HH R F P.

The first 8 bytes contain the direct-access device address of the data record whose key is equal to the key section of this index entry.

This address is represented as follows:

#### M

is the DEB extent serial number.

## BB CC HH R

is the direct-access device address of the data record. The components of the address vary with the type of device.

F, the flag reference code byte, is broken down into bits, as follows:

Bit 0 1 2 3 4 5 6 7 CCCCCI I

where CCCCC is the index entry type code and I I I indicates the level of index entry.

The following are valid index entry type codes:

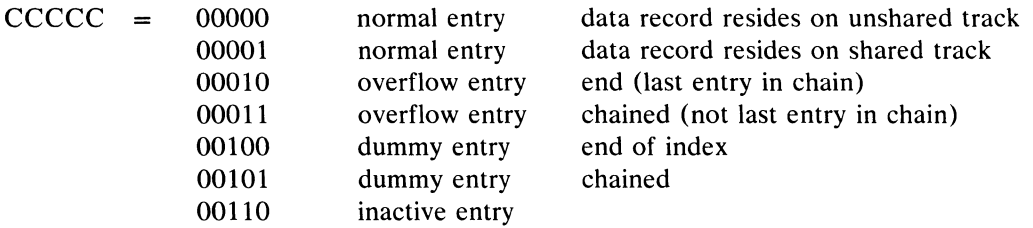

Inactive entries are written by QISAM load mode Close executors to fill out allocated, but unused, space at the end of each index.

The following are valid codes for level of index entry:

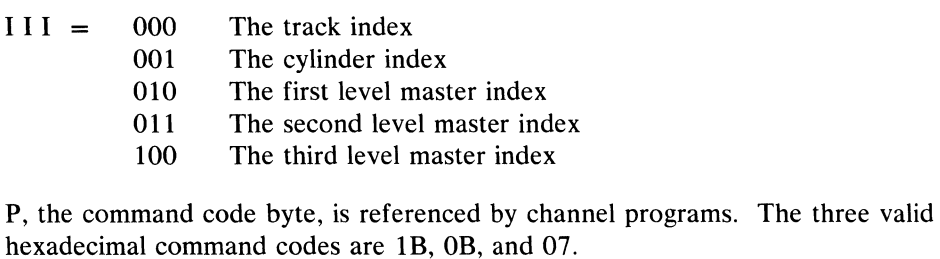

 $1B$  = Seek HH These are used for entries whose data records are on the same volume as the index entry.

 $OB = \text{Seek CC HH}$ 

 $07$  = Seek BB CC HH This is used when the data record is on a volume other than the one on which the index entry resides. For the 2321 data cell drive, the seek code must be 07 if the data set crosses a strip. It is also used in all overflow and dummy index entries. Its purpose is to cause an interrupt during the execution of ISAM channel programs (protection check) so that the ISAM appendage routines can issue another EXCP or check for an error or special procedure.

Track-Index Records: Track-index entries consist of a series of paired entries; that is, a normal and an overflow entry for each track. A dummy end entry indicates the end of the index, which may be padded with inactive entries. The first track of a track index may contain a cylinder overflow control record.

Track Capacity Record: The track capcity record is RO of each prime-data track for variable-length records. Bytes 0-1 of the data portion contain the number of unused bytes currently left on the track. Byte 2 contains the highest record ID currently on the track.

Cylinder Overflow Control Record: The cylinder overflow control record is the RO record on the first track of the track index, if the DCBOPTCD field has specified the cylinder overflow option. It has no key section. The 8-byte data section is in the following format:

## HHR YYT00

Initially,

#### HHR

indicates the first track of the cylinder overflow area, and  $R = 0$ .

After overflow has occurred,

#### HHR

indicates the track and record number of the last overflow record.

#### YY

indicates the number of unused bytes remaining on the current overflow track, but is not maintained when the data records are of fixed length.

## T

indicates the number of tracks remaining unused in the cylinder overflow area.

00

indicates that these two bytes are not used.

Figure 81, which follows, contains a detailed explanation of track-index records.

Overflow Linkage: On the first overflow from a prime-data track:

- 1. The data portion of that track's overflow index entry is written onto the overflow track as a link field in front of the data section of the overflow record.
- 2. The key of the prime-data track's normal index entry is updated to contain the key of the last record remaining on the prime-data track.
- 3. M BB CC HH R in the data portion of the prime-data track's overflow index entry is updated to contain the address of the overflow record. The F byte is changed from CCCCC = 00010 to CCCCC = 00011 to indicate that this overflow index entry is pointing to an overflow chain.

On subsequent overflows from the prime-data track:

- 1. The link fields of all but the highest overflow record are modified to contain the location of the next higher overflow record. The F byte indicates  $CCCC =$ 00011 (overflow chain).
- 2. The link field of the highest overflow record will contain a meaningless address and the F byte indicates  $\text{CCCC} = 00010$  (end of the overflow chain).
- 3. The key of the overflow index entry for the prime-data track is modified, if necessary, to contain the highest overflow key. This occurs only when adding a record to the end of the data set.
- 4. The key of the normal index entry for the prime-data track is modified to contain the key of the last record on the prime-data track.
- 5. The data portion of the overflow index entry for the prime-data track is modified, if necessary, to contain the location of the lowest overflow record.

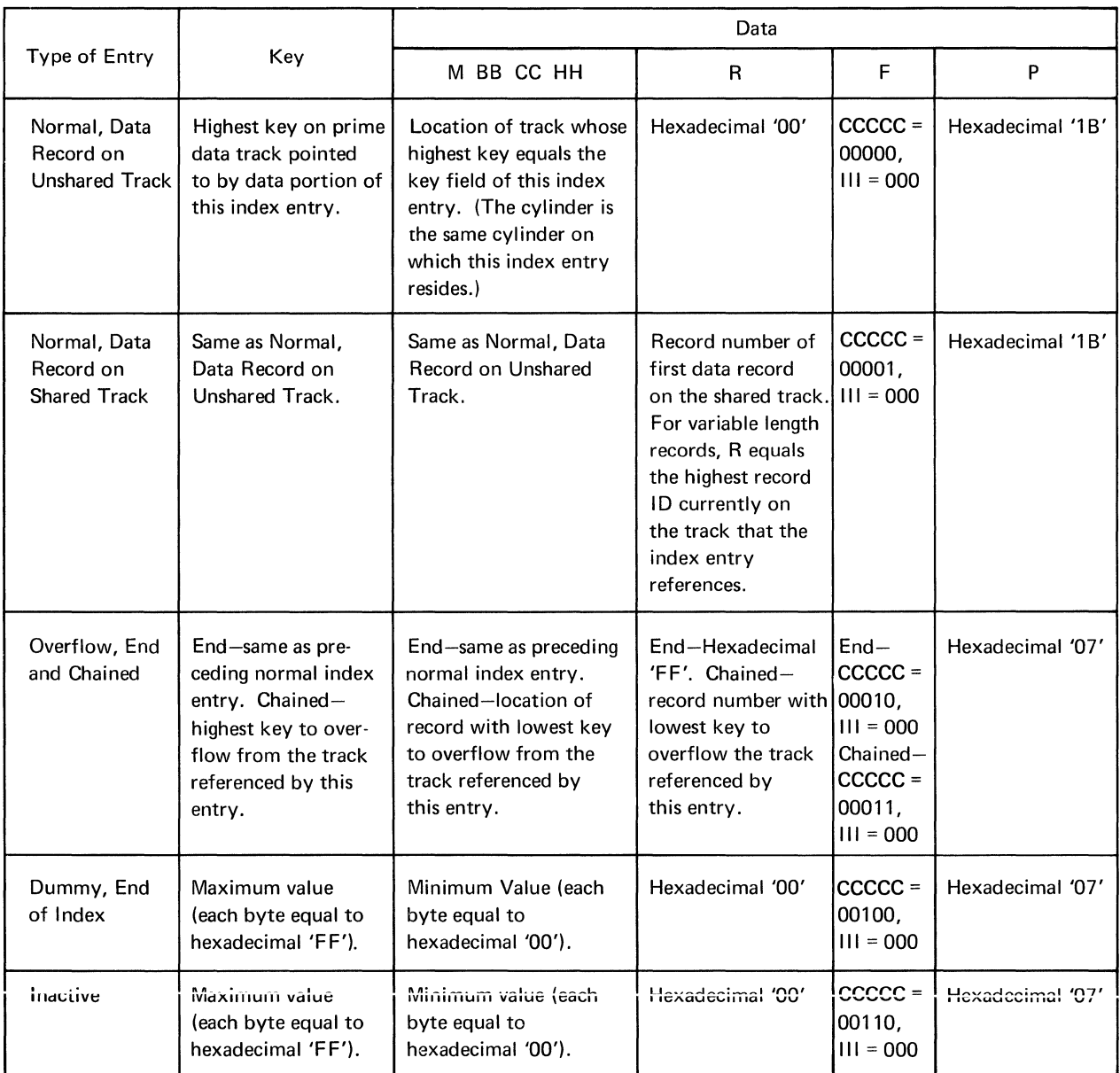

Figure 81. Description of Track Indexes

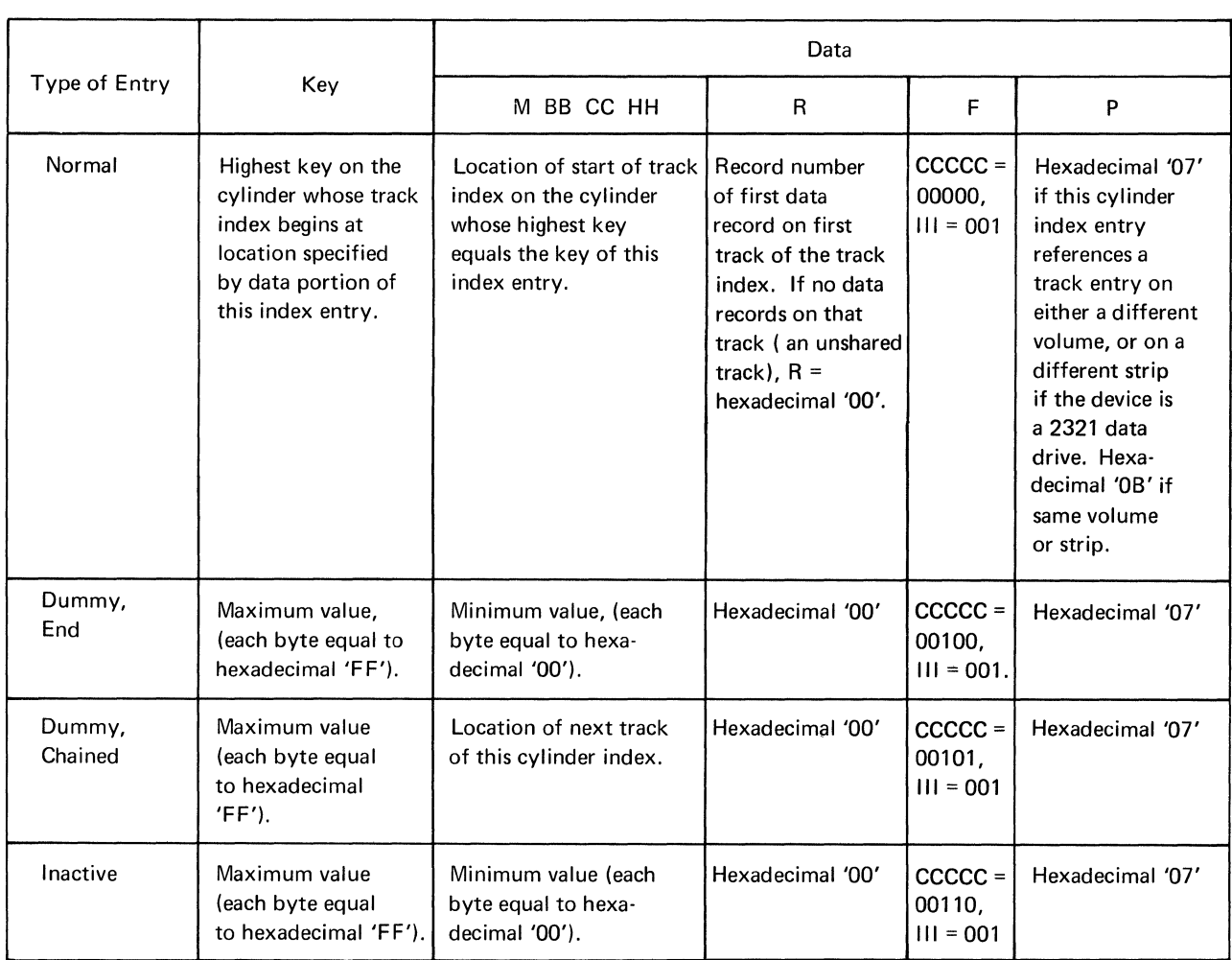

 $\langle$ 

 $\left($ 

Figure 82. Description of Cylinder Indexes

Cylinder Index Records: A cylinder index is created for the data set if the processing program has requested space that extends over more than one cylinder. Figure 82 contains a detailed explanation of cylinder index records.

Master Index Records: One or more levels of master indexes are created if the DCBOPTCD field has specified this option.

Figure 83 contains a detailed explanation of master index records.

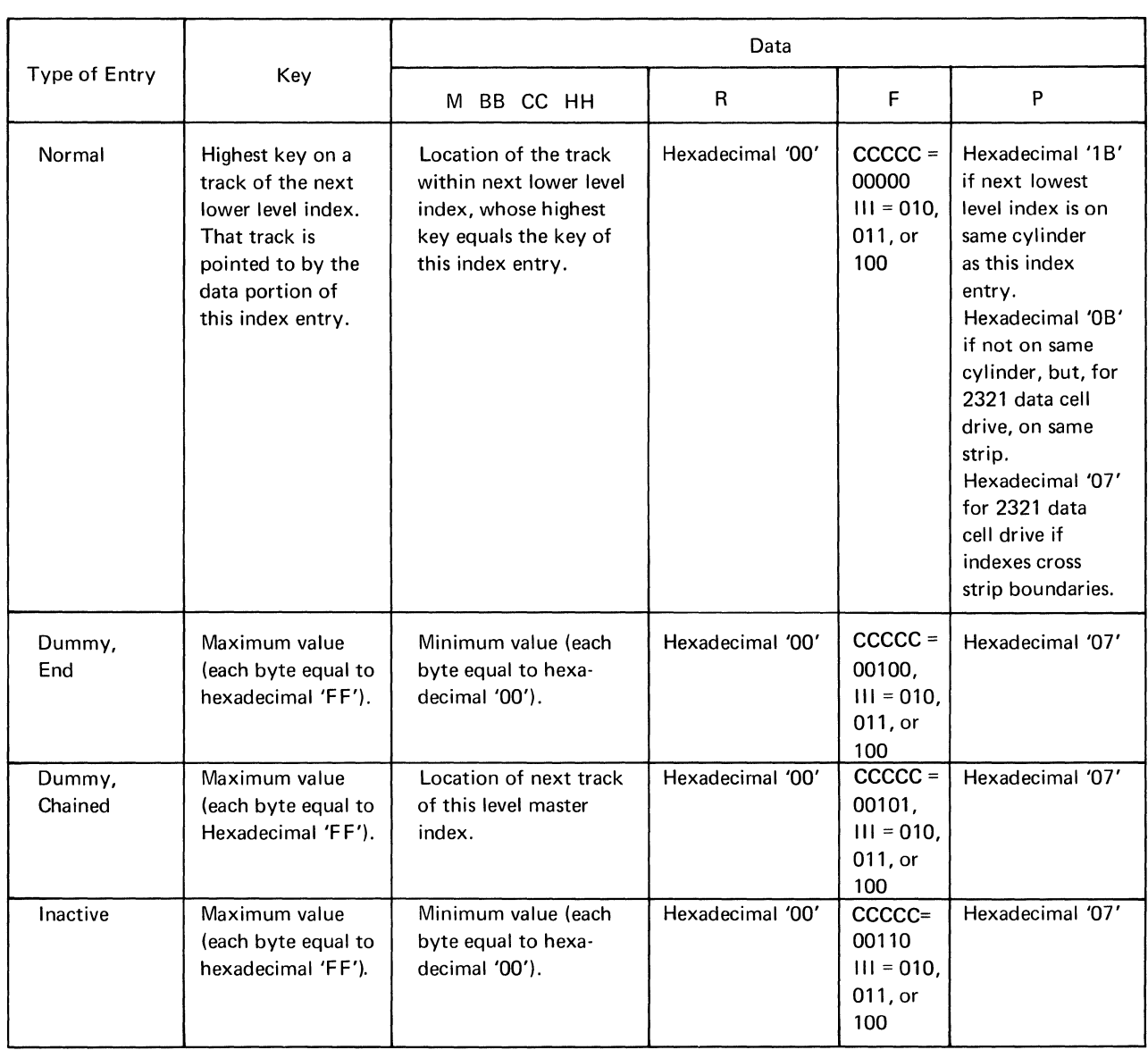

Figure 83. Description of Master Indexes

## **Appendix B: ISAM Channel Programs**

The channel program for each request using ISAM is constructed by the appropriate module. All ISAM channel programs are listed in Figure 84. The address of the channel program is placed in the lOB for that request. A channel program consists of a group of channel command words (CCWs), each word of which has the following format:

 $\overline{1}$ 

 $\left($ 

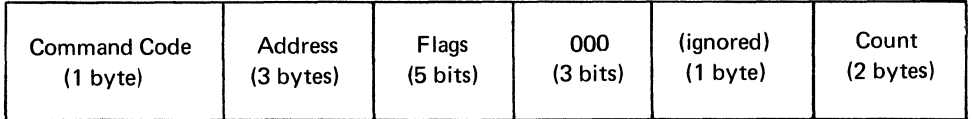

Note: The last 4 bytes are ignored by a transfer-in-channel (TIC) command word.

(In some TIC CCWs, these bytes contain flags or a chain address.) The entry in the address field is one of the following:

- The main-storage address where data is to be placed or found; for a Read or a Write command word
- The location of the seek or search argument; for a Seek or Search command word
- The CCW to which a transfer is made; for a transfer-in-channel command word

The entry (or entries) in the flags field has the following meanings:

- CC Command chaining
- DC Data chaining between gaps of a record
- SK Skip the transferring of data
- SLI Suppress incorrect length indication

The entry in the count field represents either the number of data that are to be transferred or the number of bytes of data on which a search is to be made for comparison.

The function or purpose of each command word or group of words is given in the comment following the count field. The channel command words are identified by the number to the left of the command code.

The following abbreviations are used in the address and count fields:

- WA Work area
- KL Key length
- DL Data length
- CF Storage area for count fields (8 x DCBHIRPD bytes)

Those BISAM or QISAM scan mode channel programs beginning with a Search ID with a count of 5 bytes are executed with a channel program prefix if a rotational position sensing (RPS) device is being used. The prefix will be a Set Sector followed by a TIC to the regular channel program. The channel command words that vary depending on the presence of RPS are shown in the following channel programs with both possible command codes.

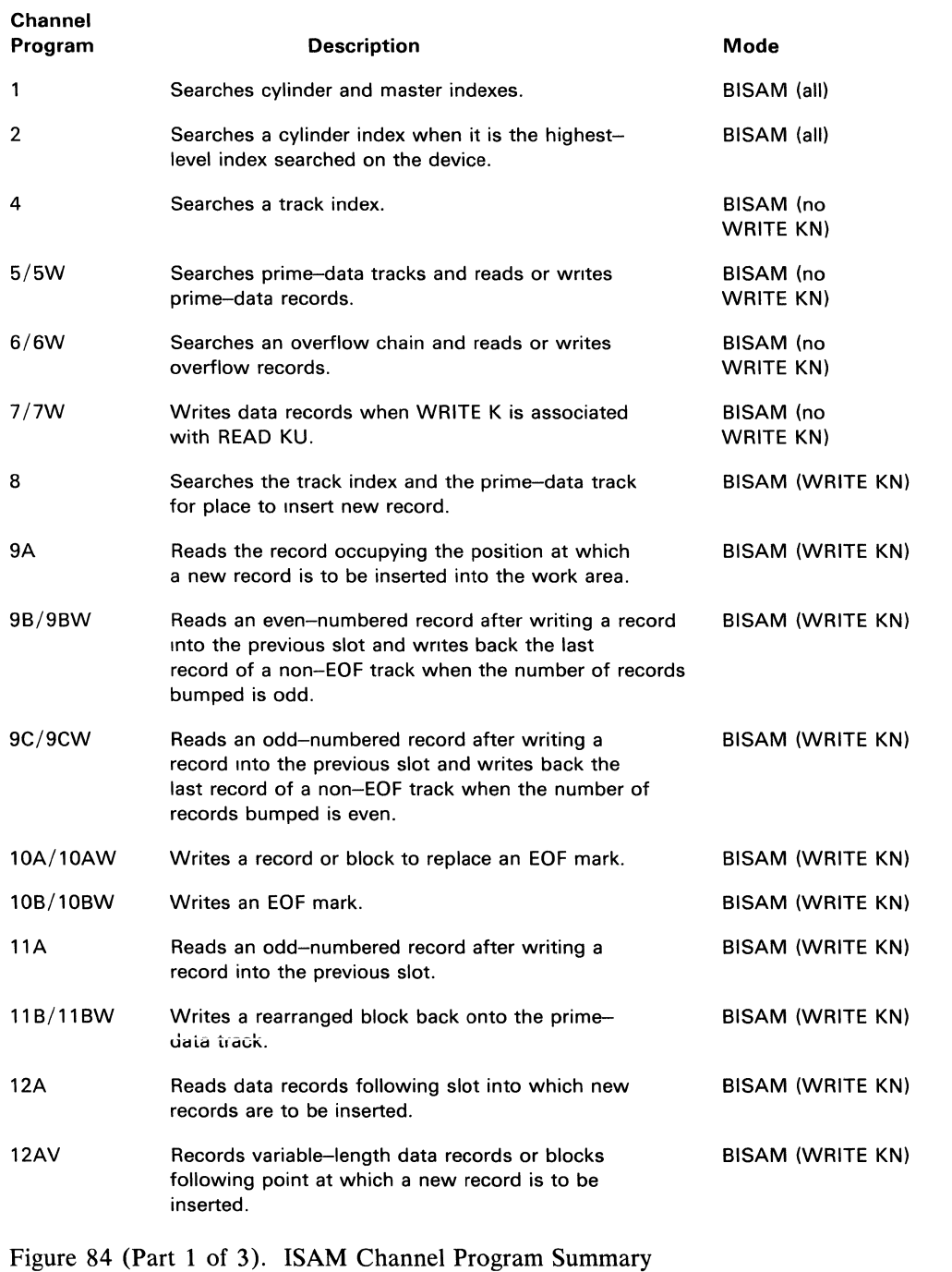

| Channel<br>Program | <b>Description</b>                                                                                                    | Mode                    |
|--------------------|----------------------------------------------------------------------------------------------------|-------------------------|
| 12B                | Writes back prime-data records.                                                                                                    | BISAM (WRITE KN)        |
| 12BV               | Writes back variable-length prime-data records<br>or blocks.                                                                                                 | <b>BISAM (WRITE KN)</b> |
| 12C/12CW           | Writes a new record which has replaced a deleted<br>record.                                                                                                  | BISAM (WRITE KN)        |
| 13A                | Reads all blocks from the track following and<br>including the slot into which a record is to be<br>inserted.                                                | BISAM (WRITE KN)        |
| 13B                | Writes back the blocks read by CP 13A after they<br>have been rearranged.                                                                                    | BISAM (WRITE KN)        |
| 13C/13CW           | Writes back a block if the record inserted has the<br>same key as a record which has been logically<br>deleted but is still physically present in the block. | BISAM (WRITE KN)        |
| 14/14W             | Writes some combination of COCR, normal and over-<br>flow track-index entries, and overflow records.                                                         | BISAM (WRITE KN)        |
| 15                 | Reads in the COCR and the overflow track-index<br>entry when a new record is added to the end of<br>a data set.                                              | BISAM (WRITE KN)        |
| 16                 | Searches an overflow chain for (1) the record that<br>logically precedes or is equal to the new record to<br>be added or (2) the last record in the chain.   | <b>BISAM (WRITE KN)</b> |
| 17/17W             | Changes the key in a normal or overflow-track-index<br>entry or in a higher level index entry.                                                               | BISAM (WRITE KN)        |
| 18                 | Writes prime-data records or blocks.                                                                                                    | QISAM load              |
| 19                 | Preformats the shared track and/or writes the COCR.                                                                                                    | QISAM load              |
| 20                 | Writes track-index entries.                                                                                                    | QISAM load              |
| 20A                | Writes a full track of a nonshared track index.                                                                                                    | QISAM load              |
| 20B                | Writes a full track of a shared track index.                                                                                                    | QISAM load              |
| 20C                | Write-check for CP 20A and 20B.                                                                                                    | QISAM load              |
| 21                 | Writes high-level (cylinder and master) index<br>entries and end-of-data marks.                                                                              | QISAM load              |
| 22A                | Reads or writes prime-data records (key and data,<br>unblocked records).                                                                                     | QISAM scan              |
| 22B                | Reads or writes prime-data records (data only,<br>unblocked records, and all blocked records).                                                               | QISAM scan              |
| 23                 | Searches high-level indexes, the track index, and<br>the prime-data track when a SETL K is issued.                                                           | QISAM scan              |

Figure 84 (Part 2 of 3). ISAM Channel Program Summary

 $\bar{\mathfrak{l}}$ 

 $\langle$ 

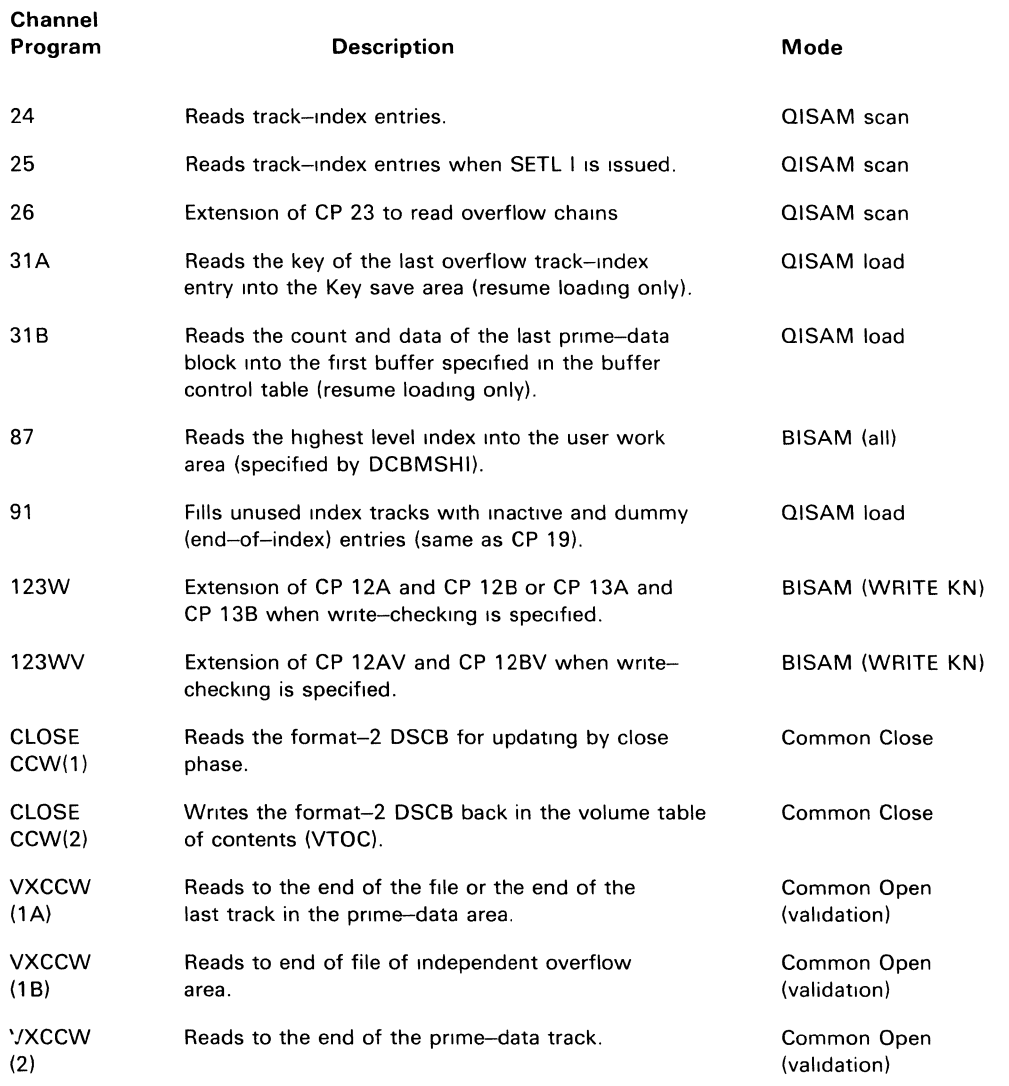

Figure 84 (Part 3 of 3). ISAM Channel Program Summary

 $\mathbf{v}$ 

 $\mathcal{A}^{\text{max}}$ 

### CHANNEL PROGRAM 1

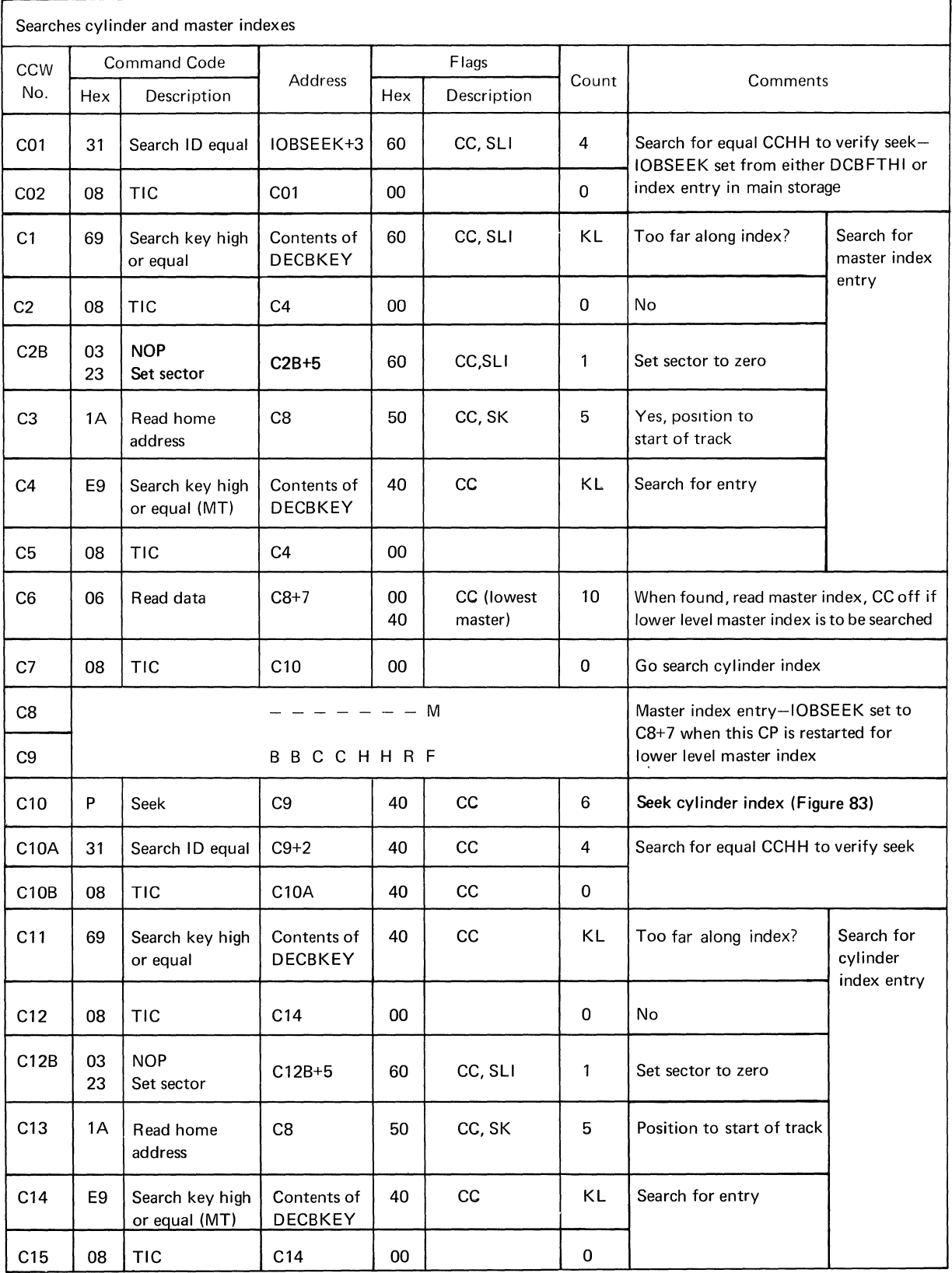

 $\mathfrak{t}$ 

## CHANNEL PROGRAM 1 (continued)

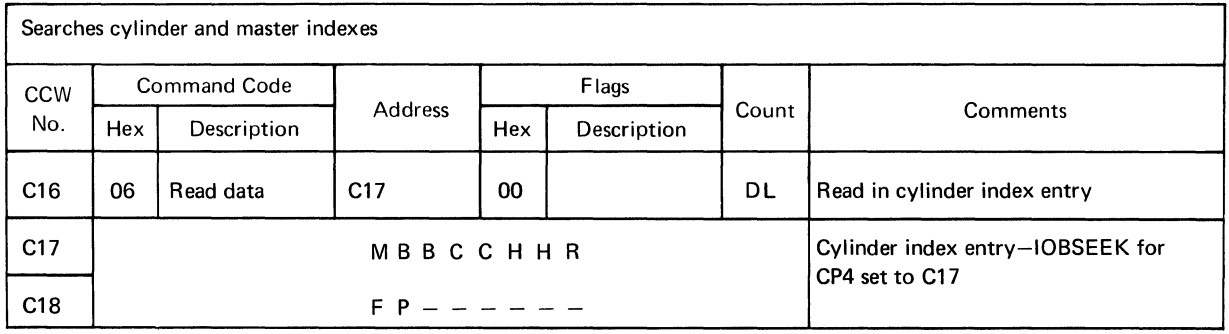

## CHANNEL PROGRAM 2

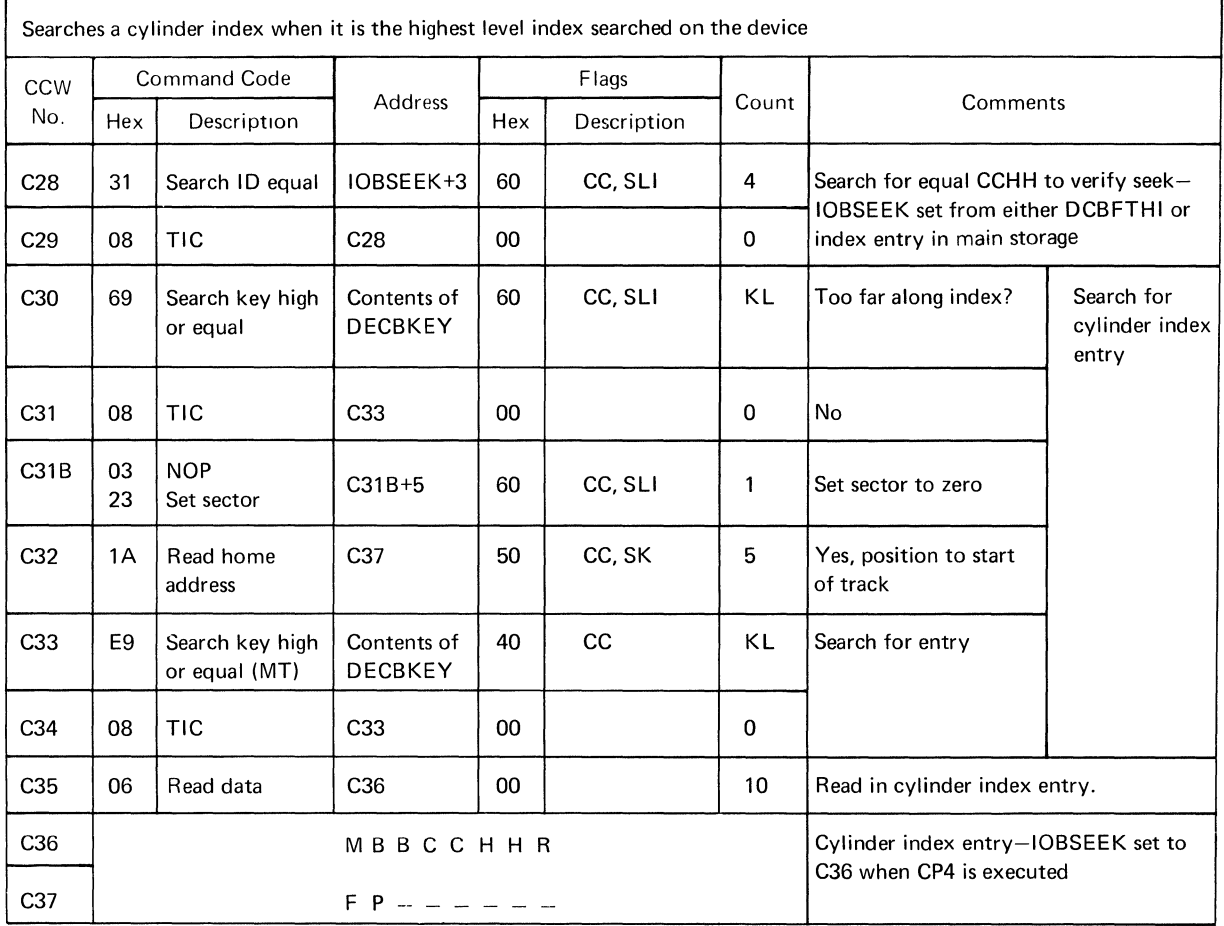

 $\bar{z}$ 

## CHANNEL PROGRAM 4

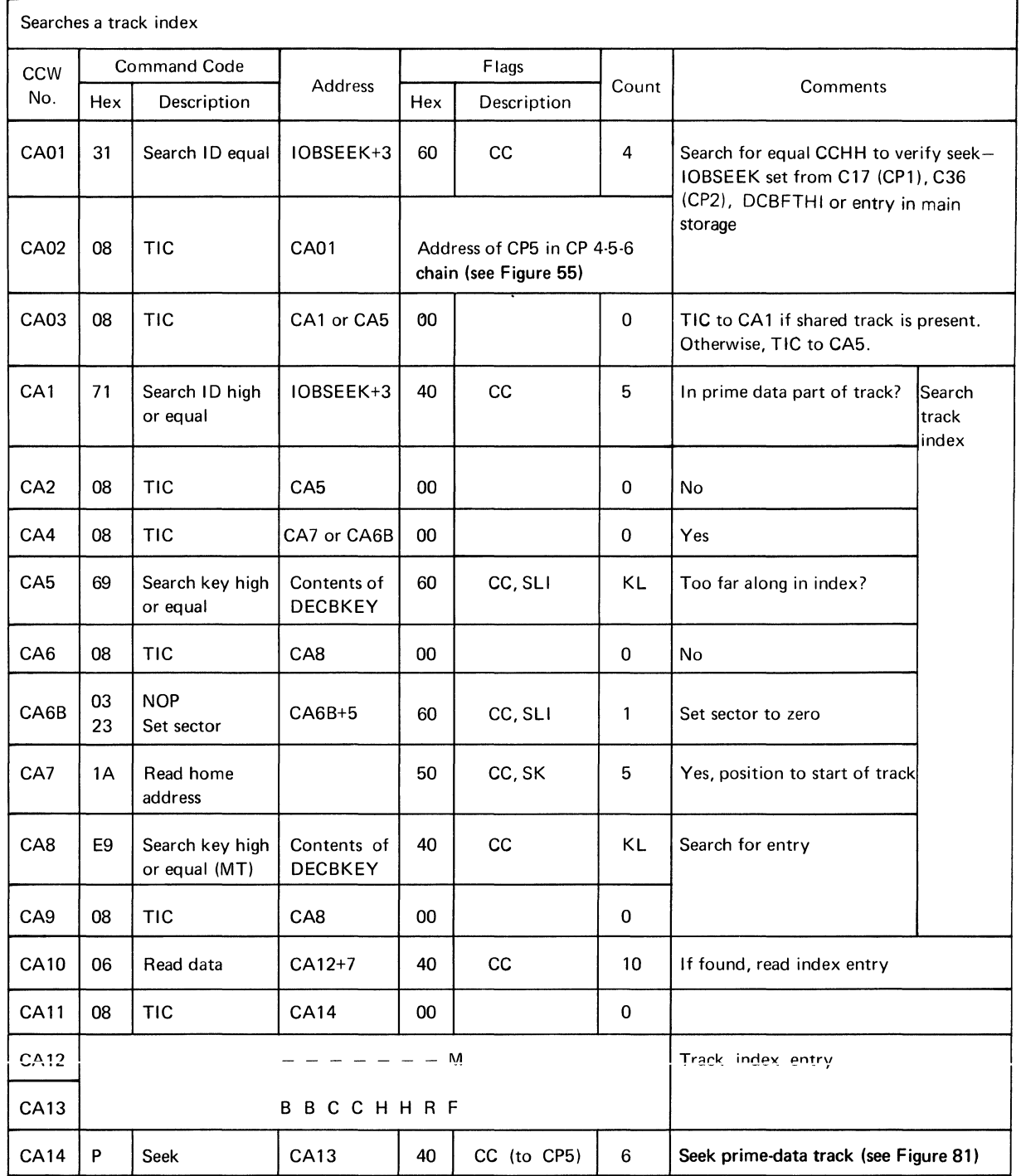

## CHANNEL PROGRAM *5i5W*

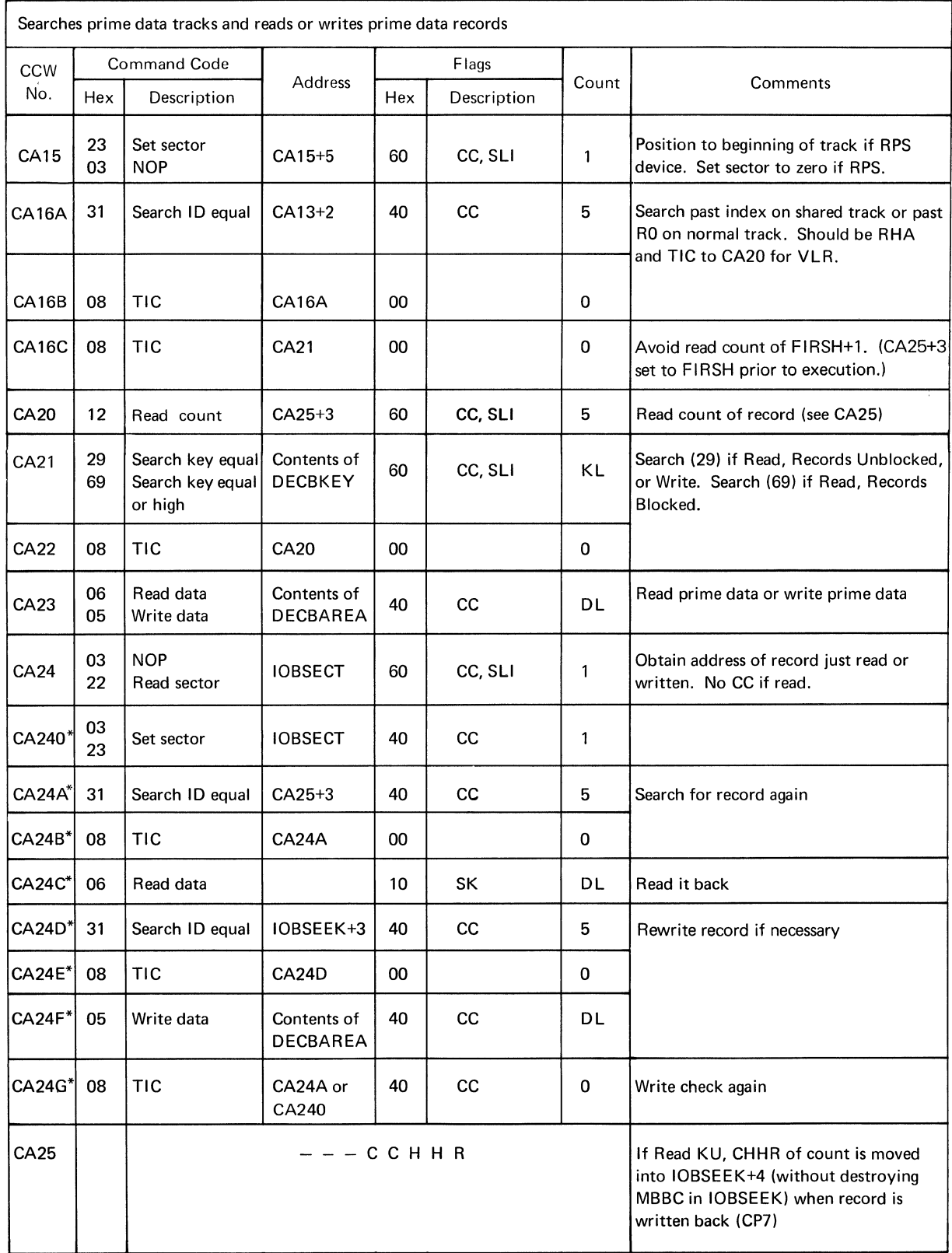

\*Write Validity Check

 $\pm$ 

## CHANNEL PROGRAM 6/6W

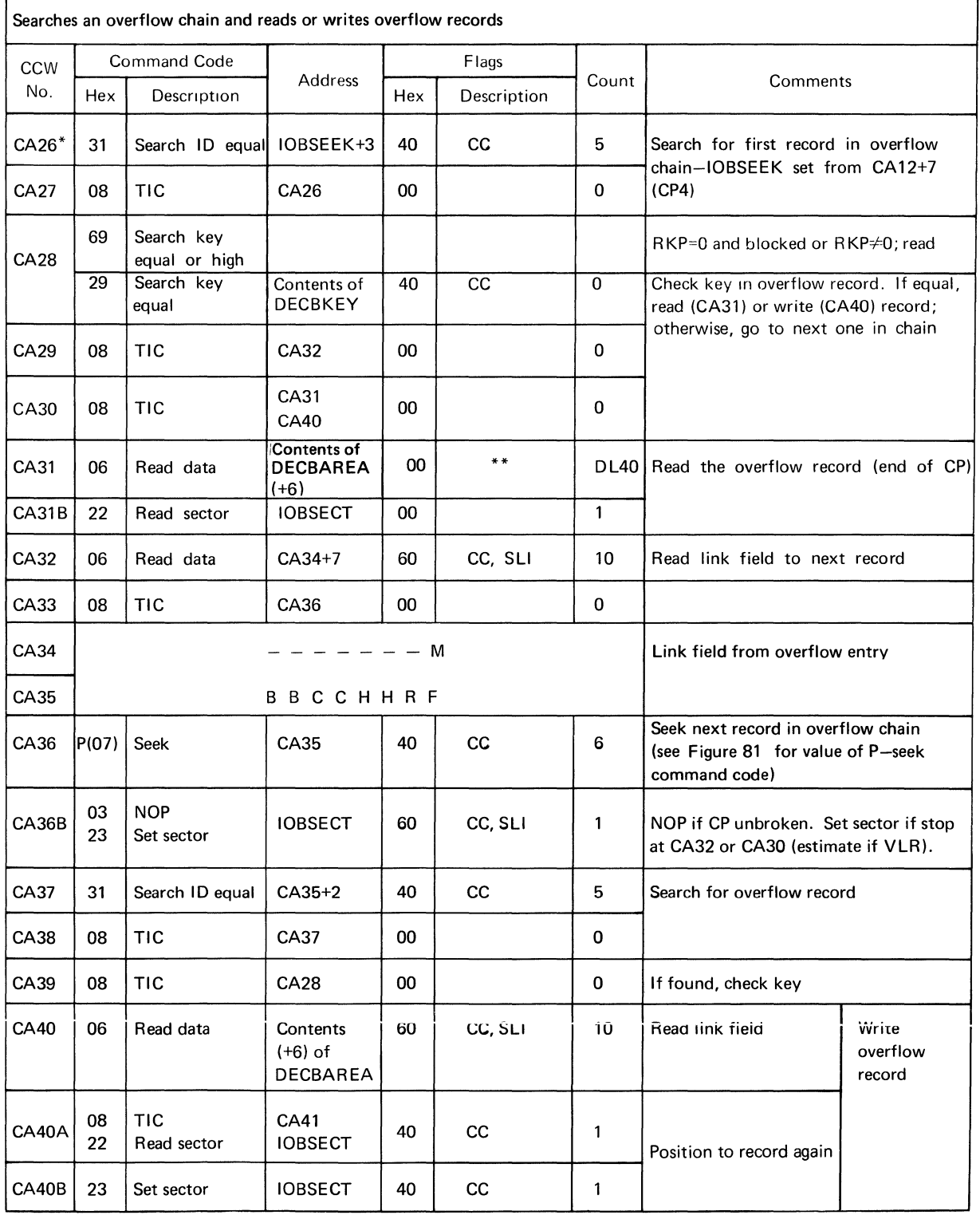

\*This channel program is preceded by a set sector-TIC if RPS is present. This prefix is located in the lOB extension.

\*\*CC if RPS

(continued)

## CHANNEL PROGRAM 6/6W (continued)

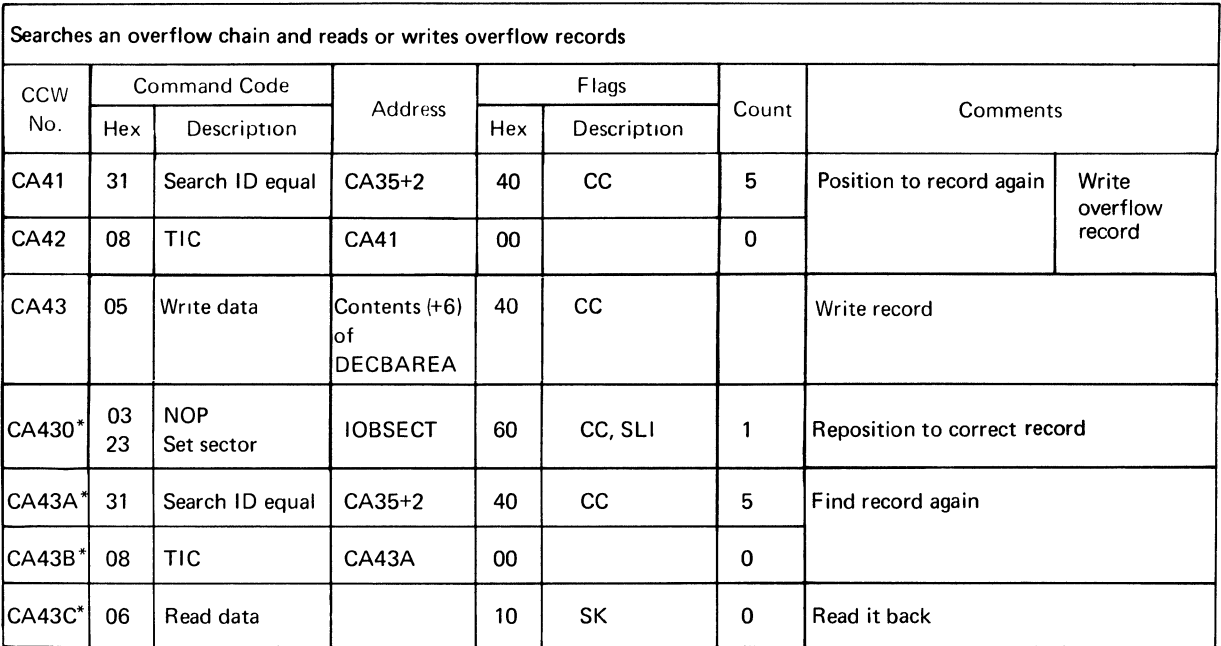

"Write Validity Check

 $\bar{z}$ 

## CHANNEL PROGRAM 7/7W

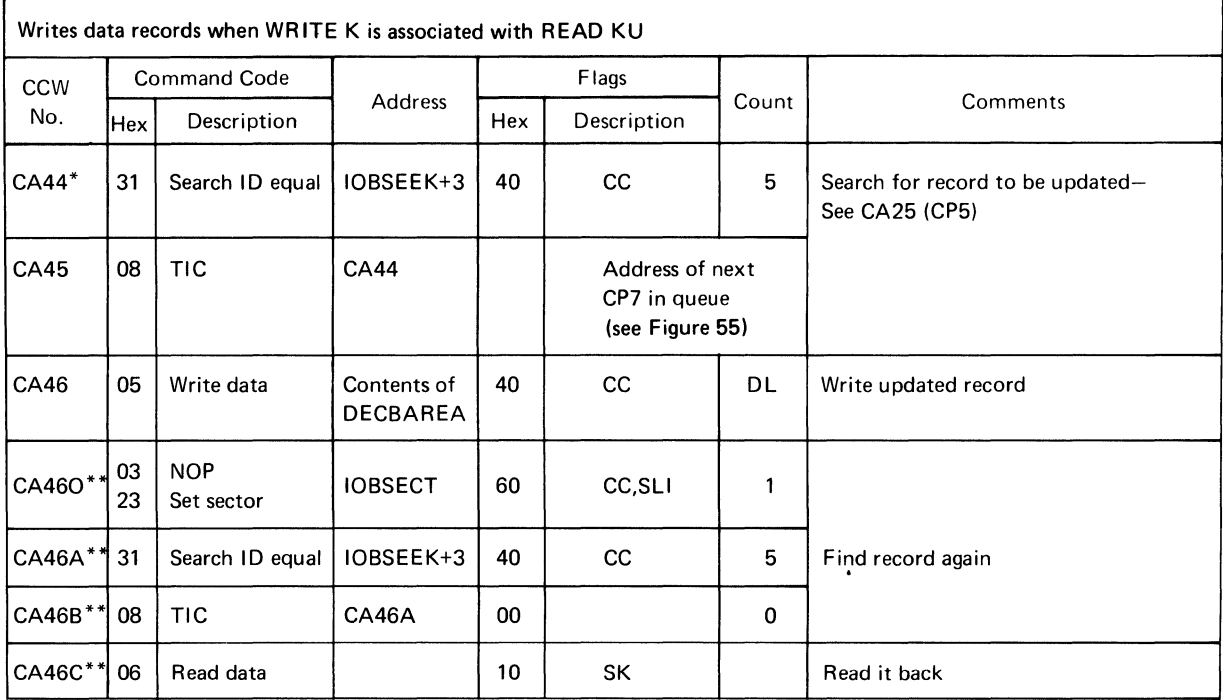

\*This channel program is preceded by a prefix if RPS is present. The prefix consists of a set sector and TIC which are located in the lOB extension.

\*\*Write Validity Check

## CHANNEL PROGRAM 8

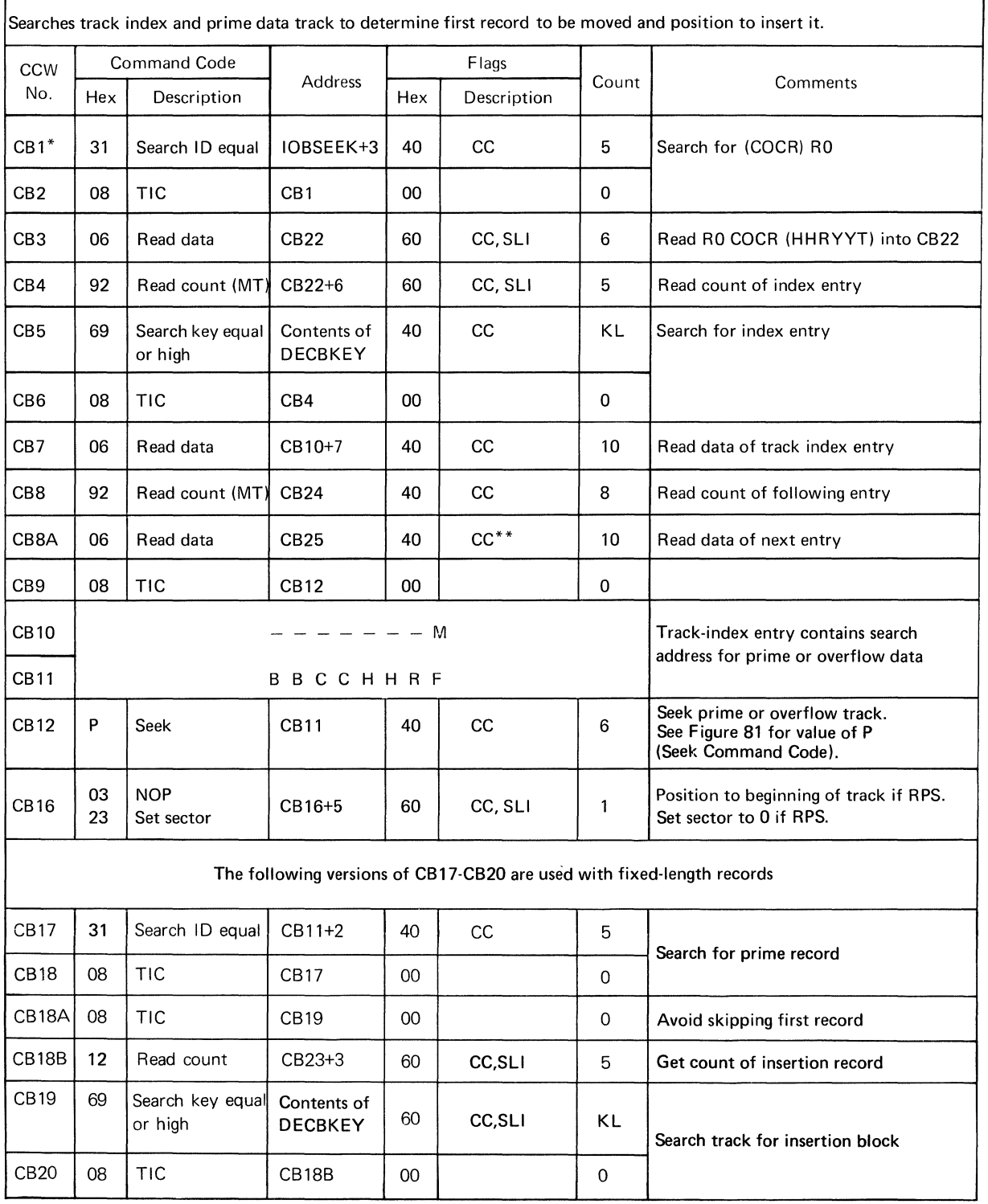

\*This channel program is preceded by ... lOB extension.

 $\langle$ 

 $\langle$ 

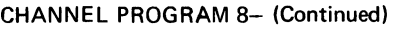

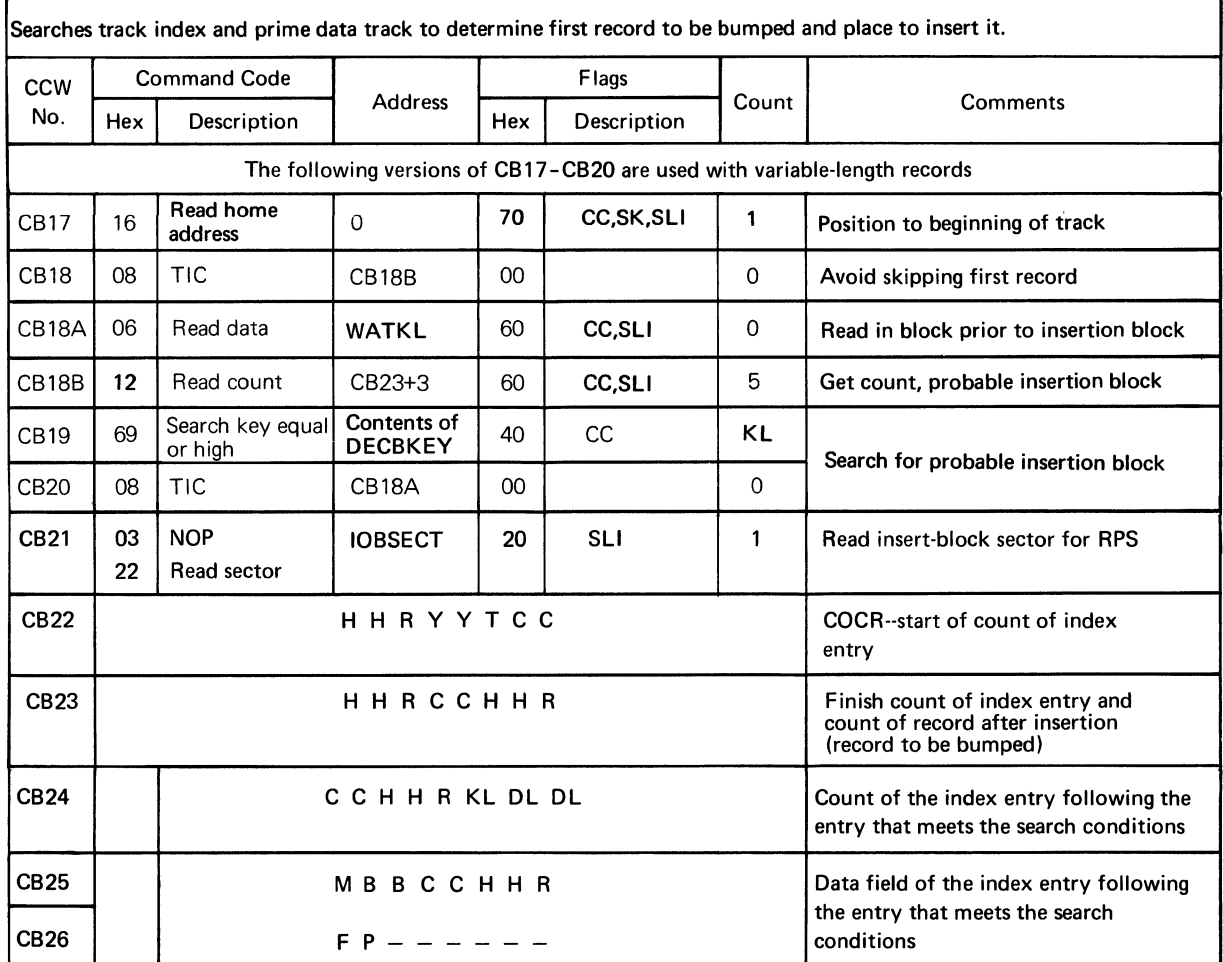

#### CHANNEL PROGRAM 9A

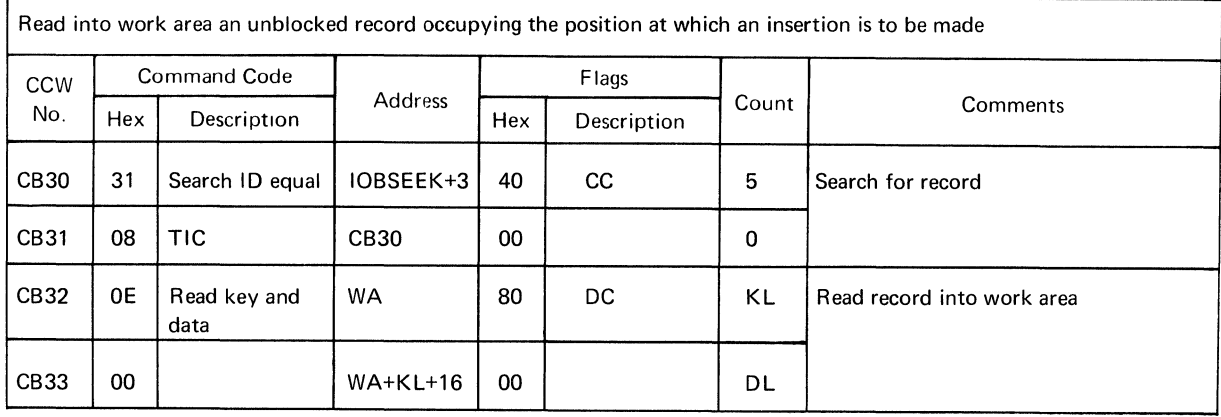

## CHANNEL PROGRAM 9B/9BW

 $\Gamma$ 

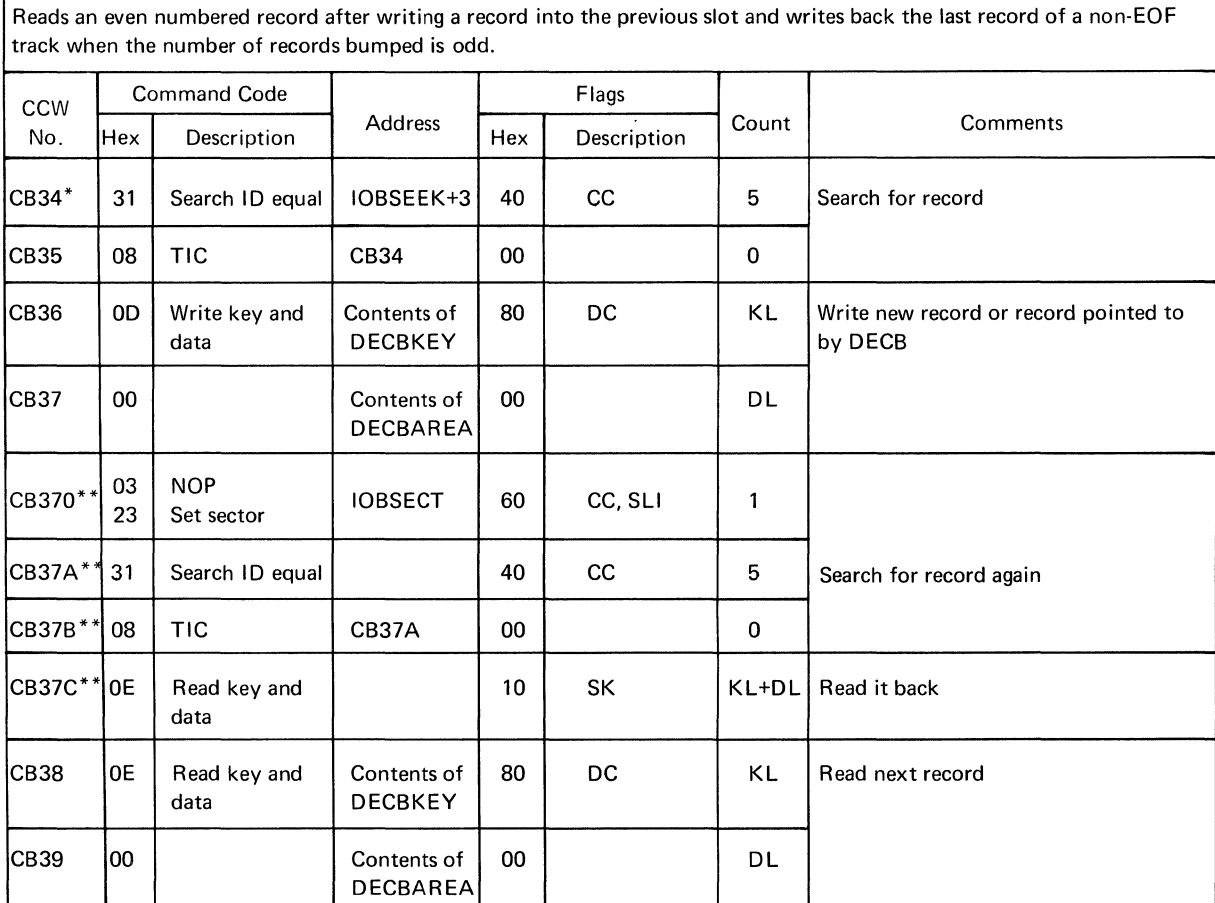

\*This channel program is preceded by a set sector-TIC if RPS is present. This prefix is located in the IOB extension.

\*\*Write Validity Check

 $\bar{1}$ 

 $\langle$ 

## CHANNEL PROGRAM 9C/9CW

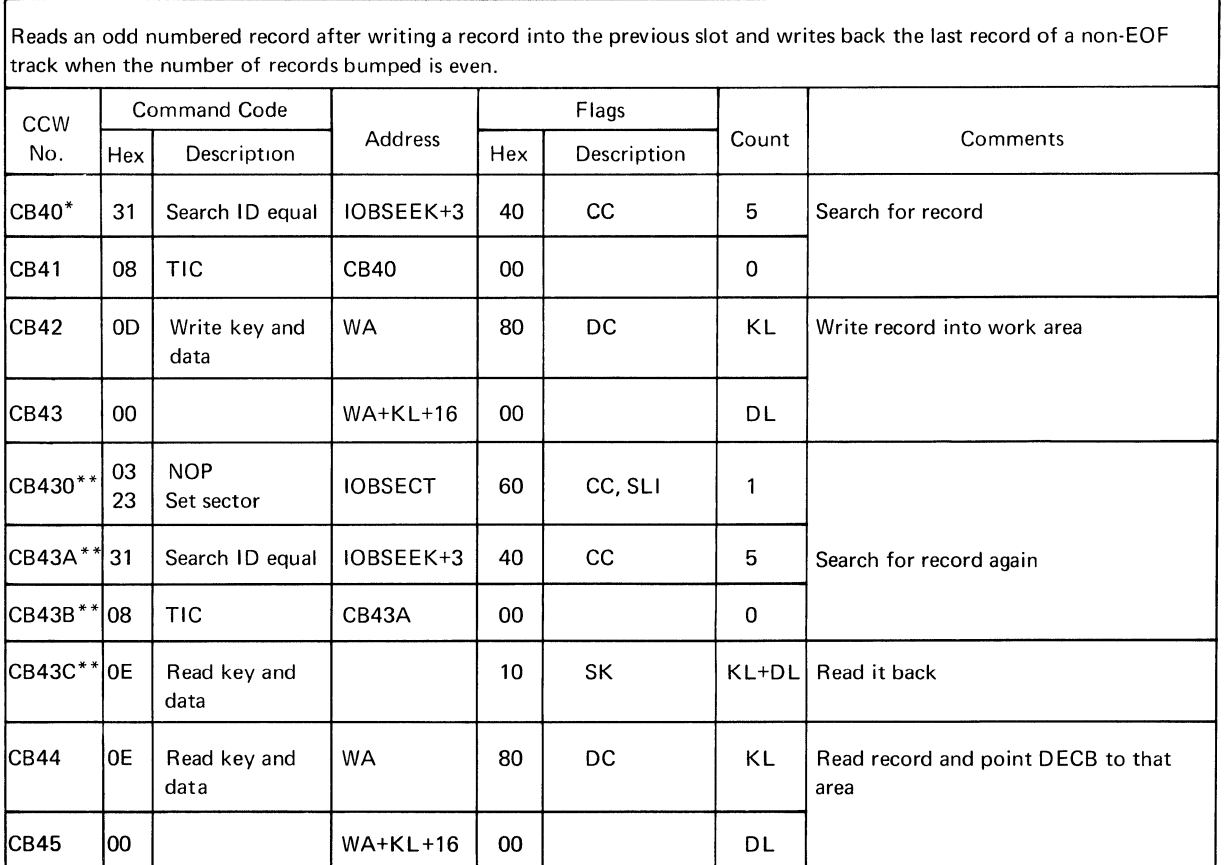

ſ Reads an odd numbered record after writing a record into the previous slot and writes back the last record of a non-EOF

\*This channel program is preceded by a set sector-TIC if RPS is present. This prefix is located in the lOB extension. \*\*Write Validity Check

#### CHANNEL PROGRAM 10A/10AW

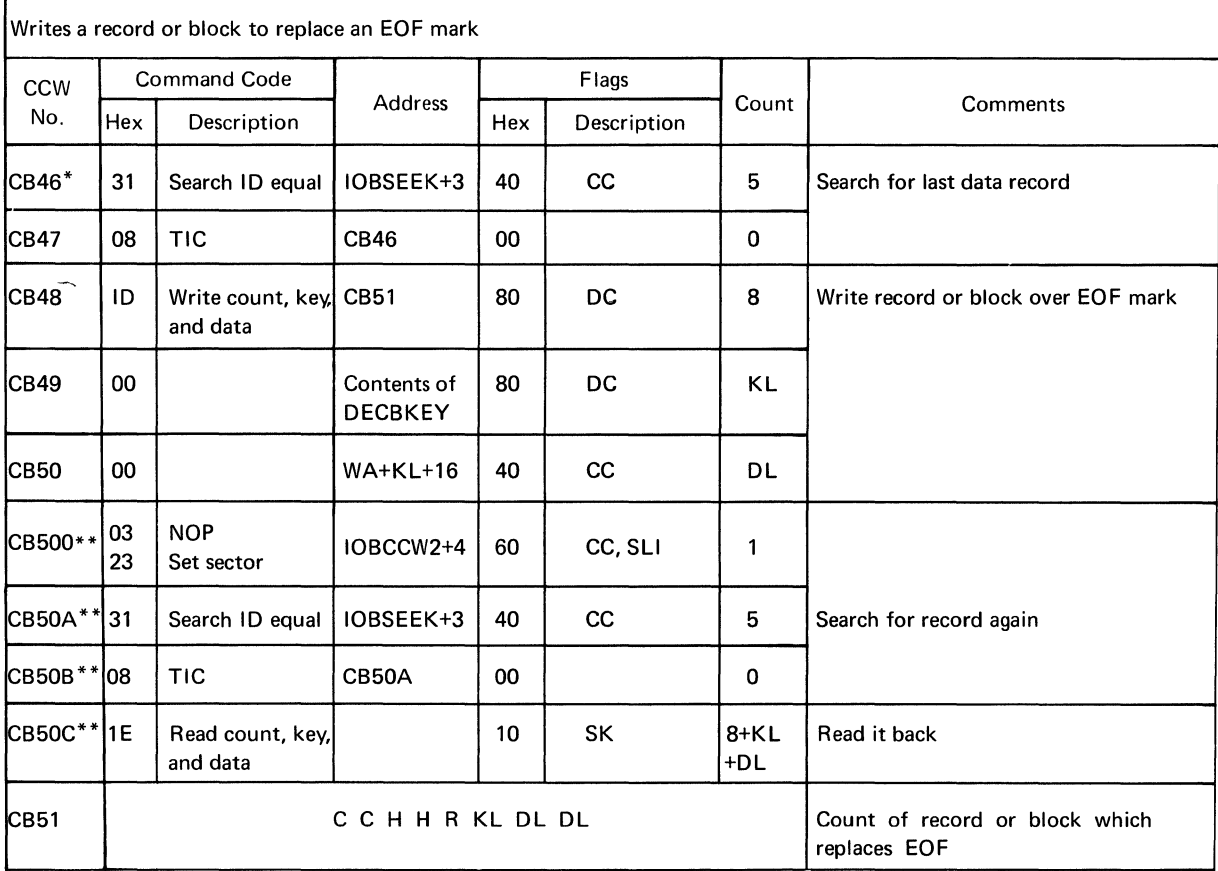

\*This channel program is preceded by a set sector-TIC if RPS is present. This prefix is located in the lOB extension.

 $\langle$ 

 $\left(\right)$ 

\*\*Write Validity Check.
### CHANNEL PROGRAM 10B/10BW

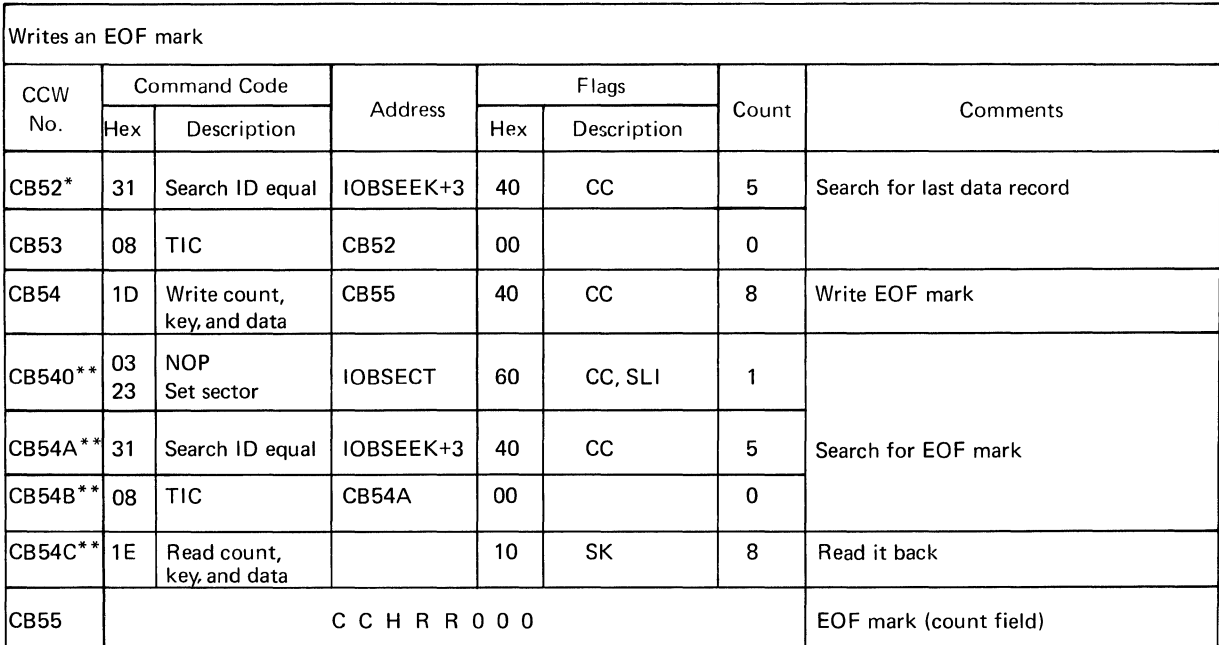

\*This channel program is preceded by a set sector-TIC if RPS is present. This prefix is located in the lOB extension.

\*\*Write Validity Check

#### CHANNEL PROGRAM 11A

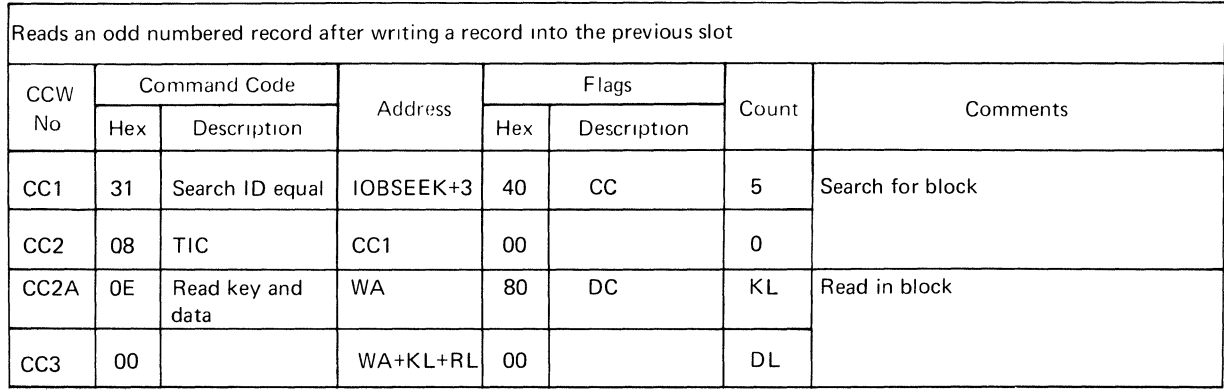

### CHANNEL PROGRAM 11B/11BW

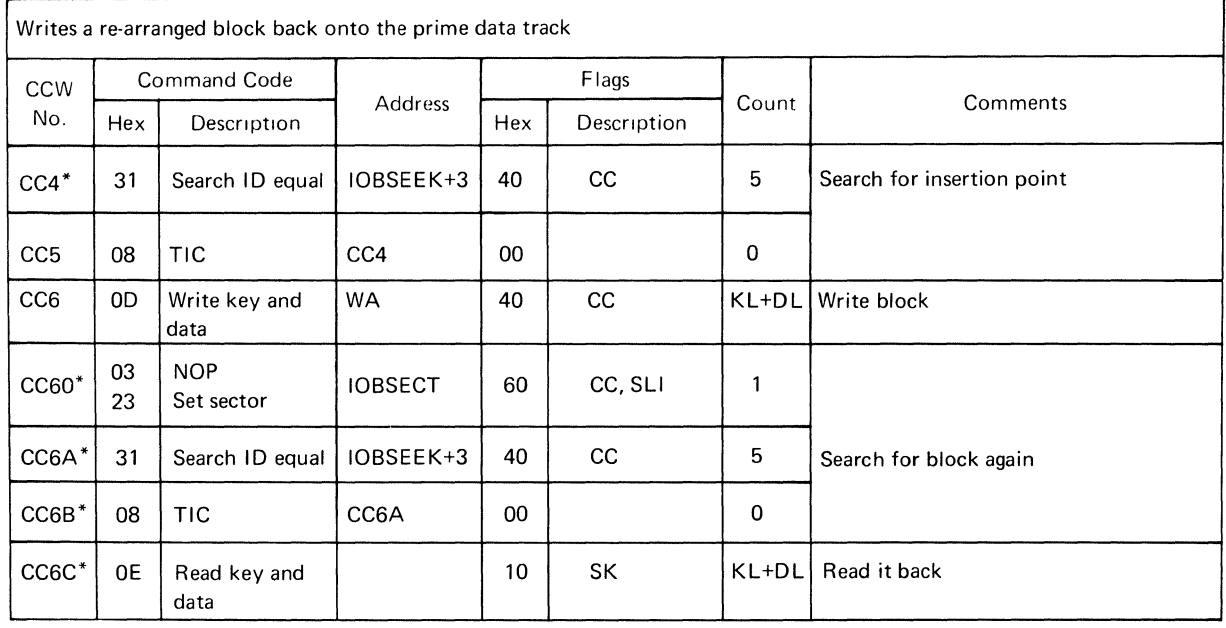

"This channel program is preceded by a set sector - TIC if RPS is present. This prefix is located in the lOB extension. \*\* Write Validity Check

 $\overline{(\cdot)}$ 

### CHANNELPROGRAM12A

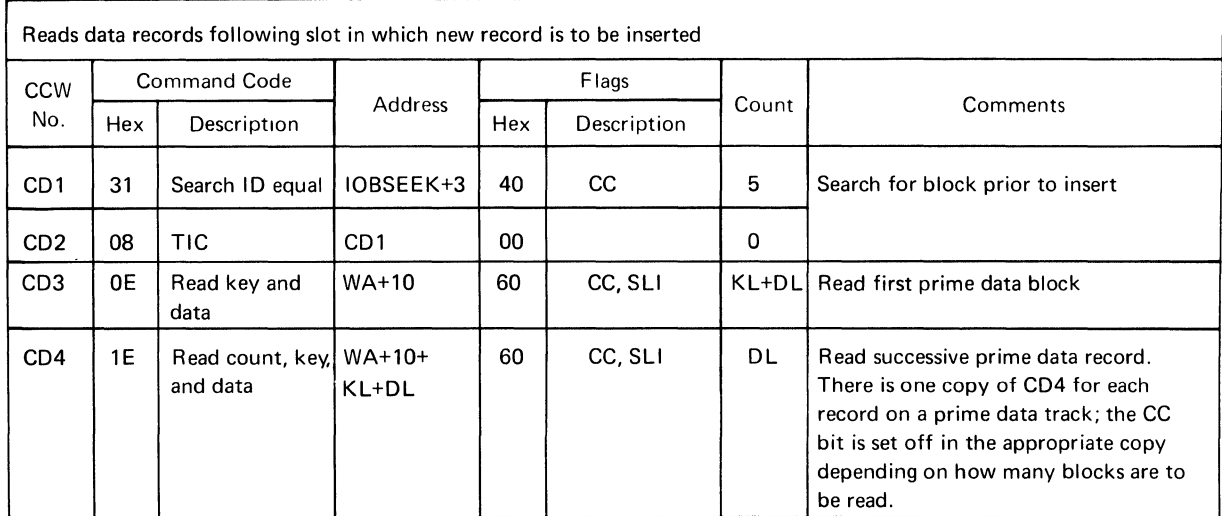

#### CHANNEL PROGRAM 12AV

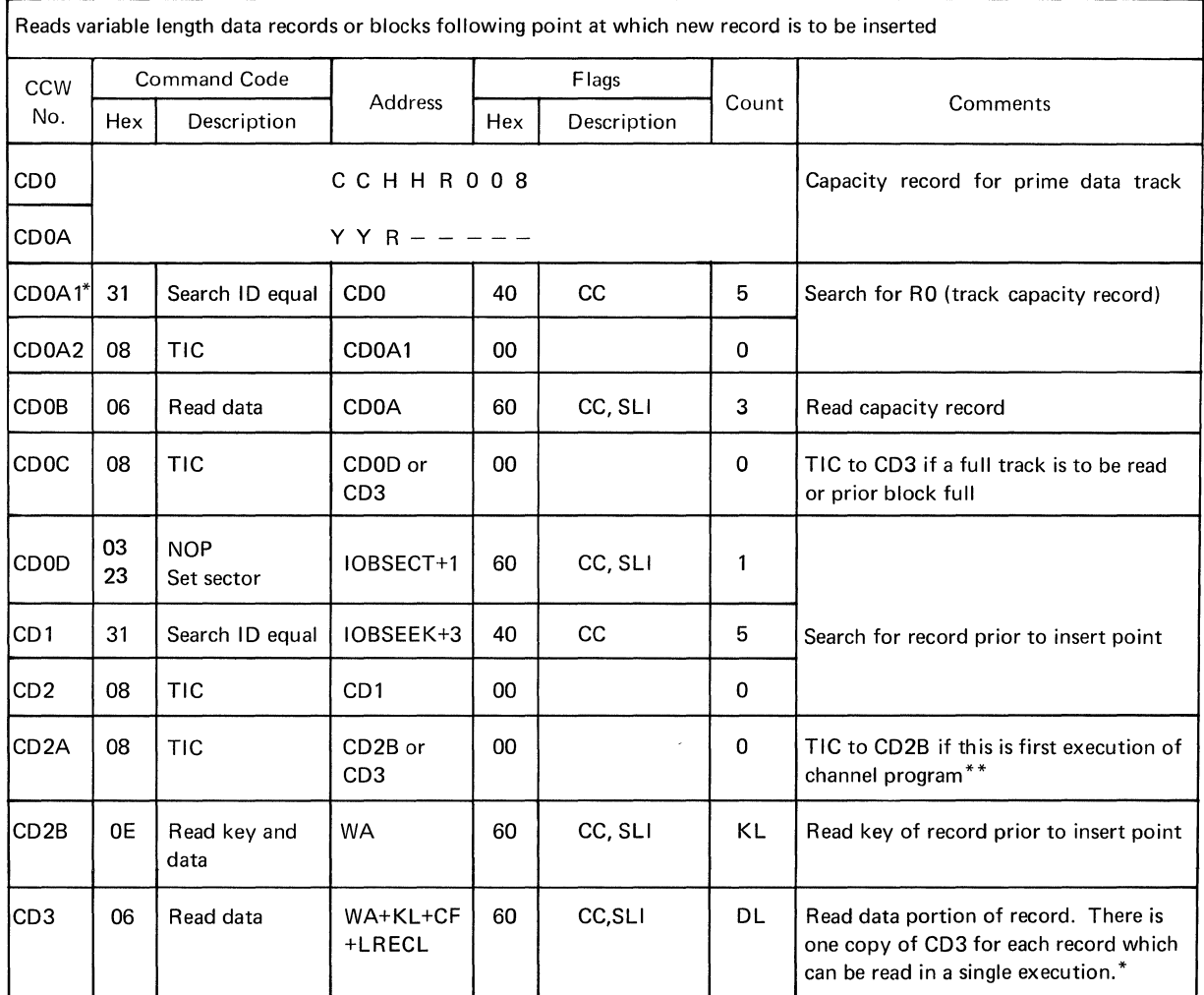

\*This channel program is preceded by a set sector-TIC if RPS is present. This prefix is located in the lOB extension.

\*\*With unblocked records and a large HIRPO, the WRITE KN work area (DCBMSWA) may not be large enough to contain all records past the insertion point. CP 12AV is then executed more than once. "ISAM Buffer and Work AREA Requirements" in Data Management Services Guide, GC26-3746, tells how to determine the best size for the work area.

# CHANNELPROGRAM12B

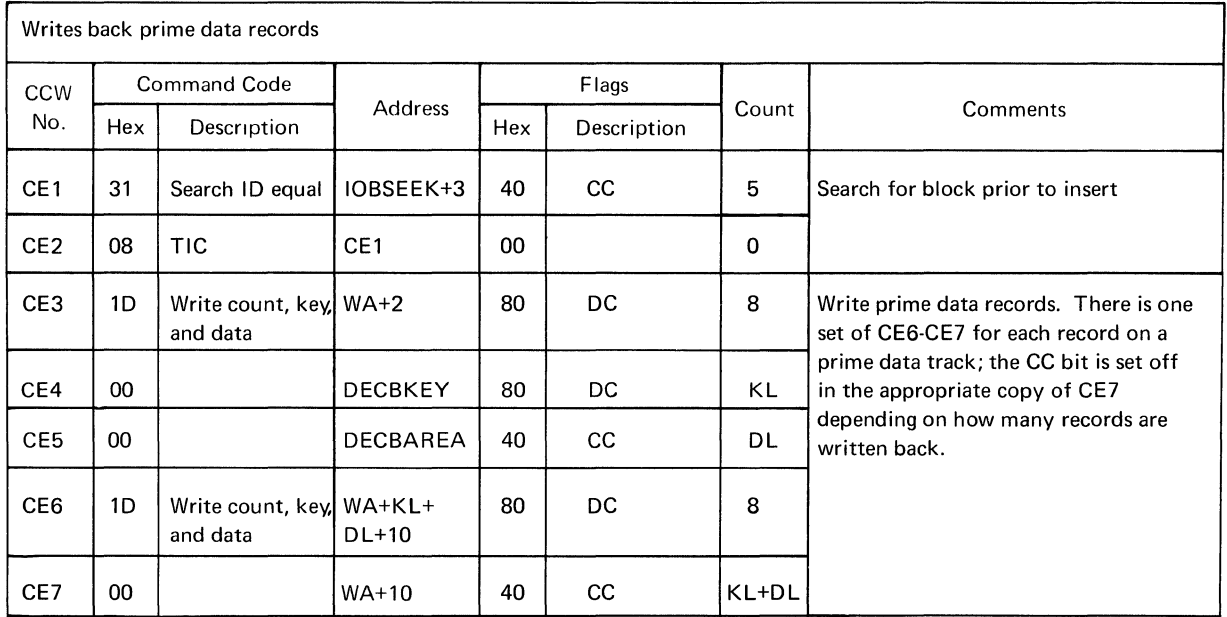

#### CHANNEL PROGRAM 12BV

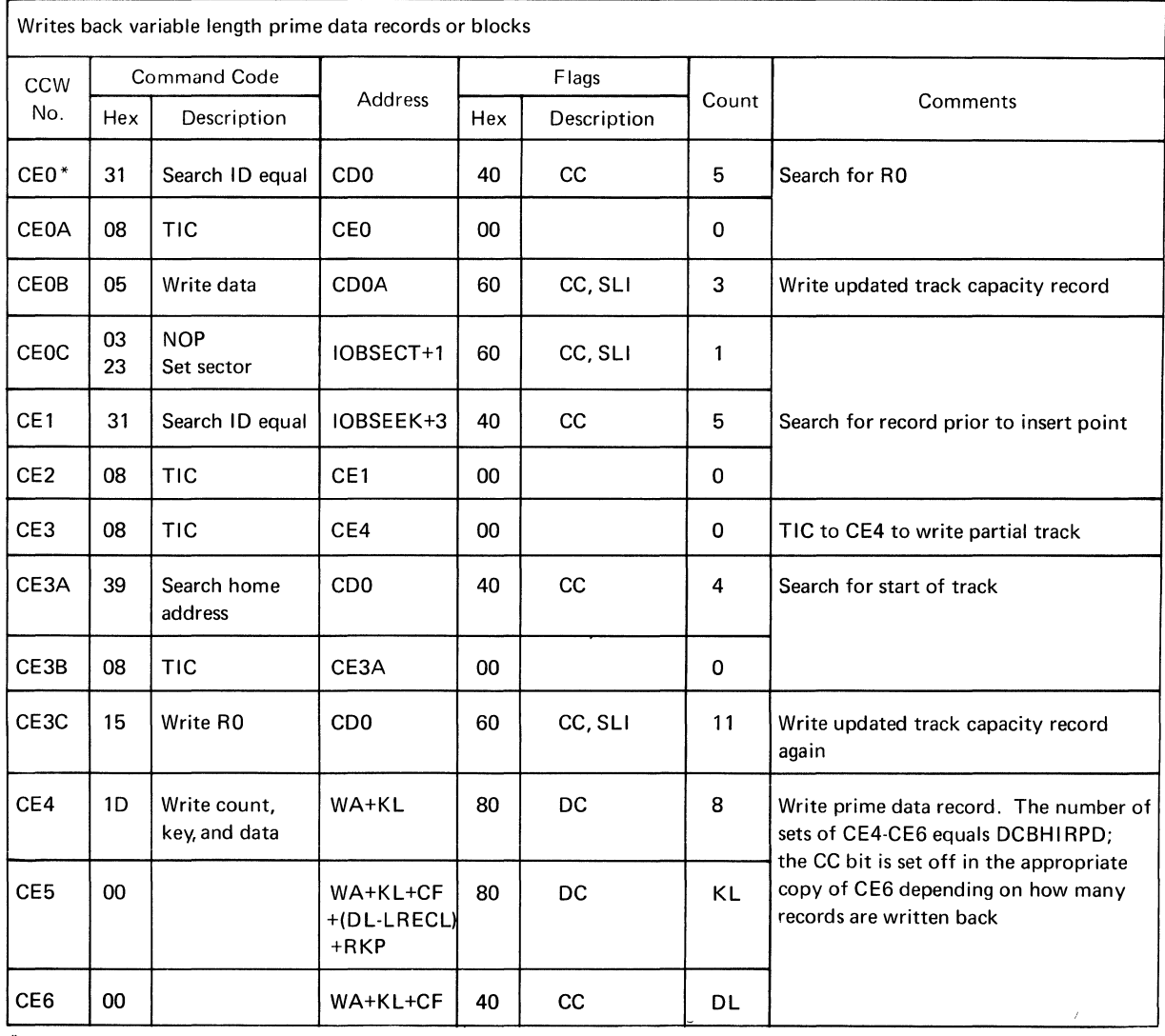

\*This channel program is preceded by a set sector-TIC if RPS is present. The prefix is located in the lOB extension.

 $\langle$ 

 $\langle$ 

#### CHANNEL PROGRAM 12C/12CW

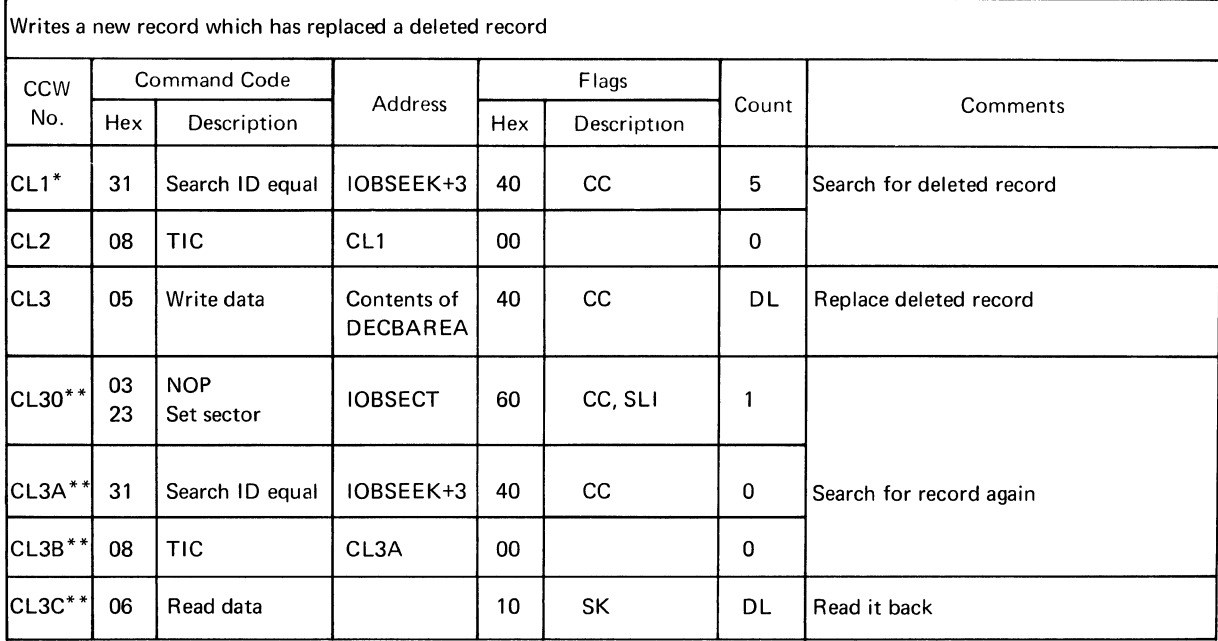

\*This channel program is preceded by a set sector- TIC if RPS is present. This prefix is located in the lOB extension. \*\*Write Validity Check

### CHANNEL PROGRAM 13A

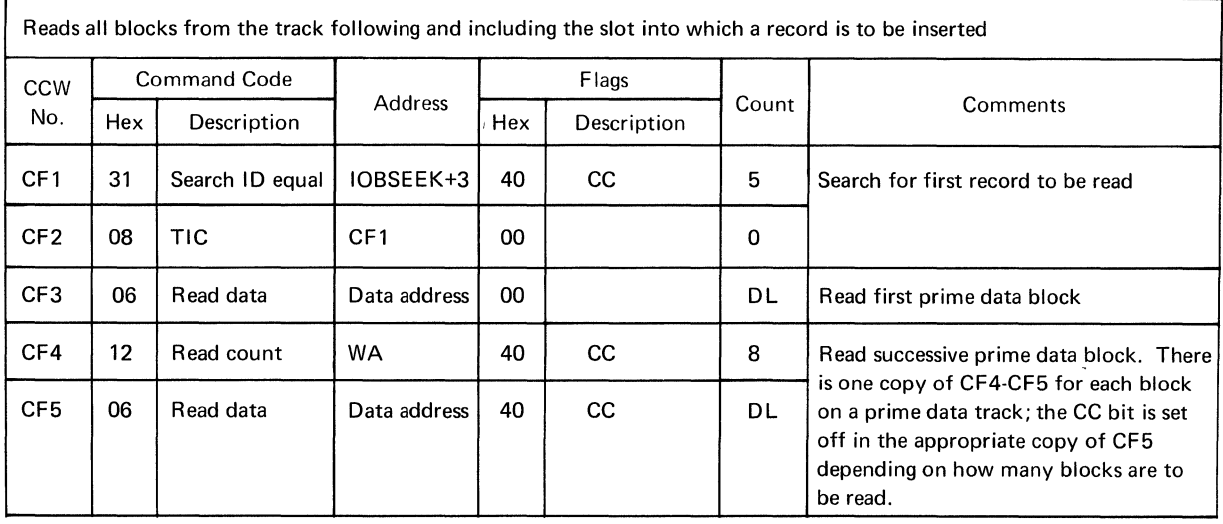

### CHANNELPROGRAM13B

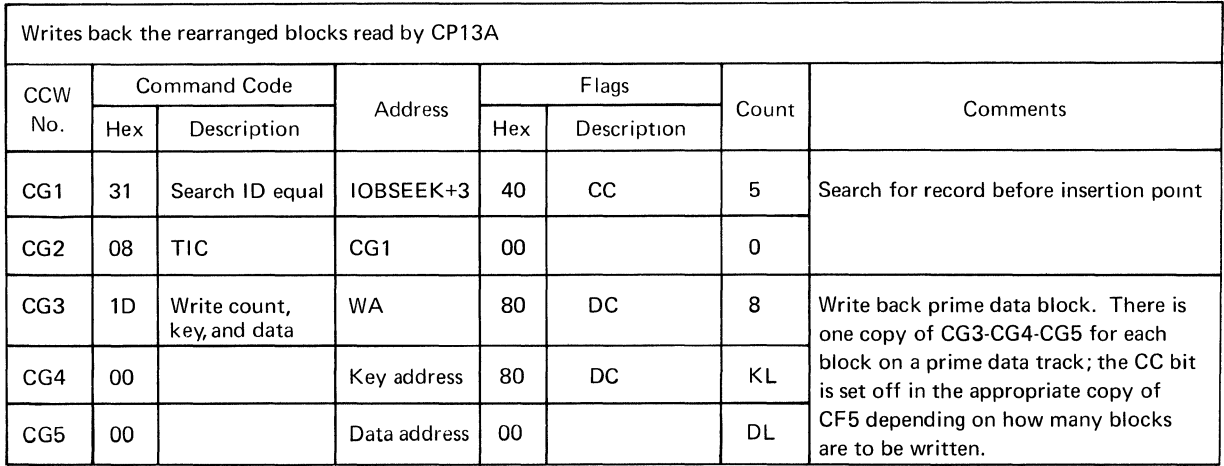

 $\langle \rangle$ 

 $\langle$ 

### CHANNEL PROGRAM 13C/13CW

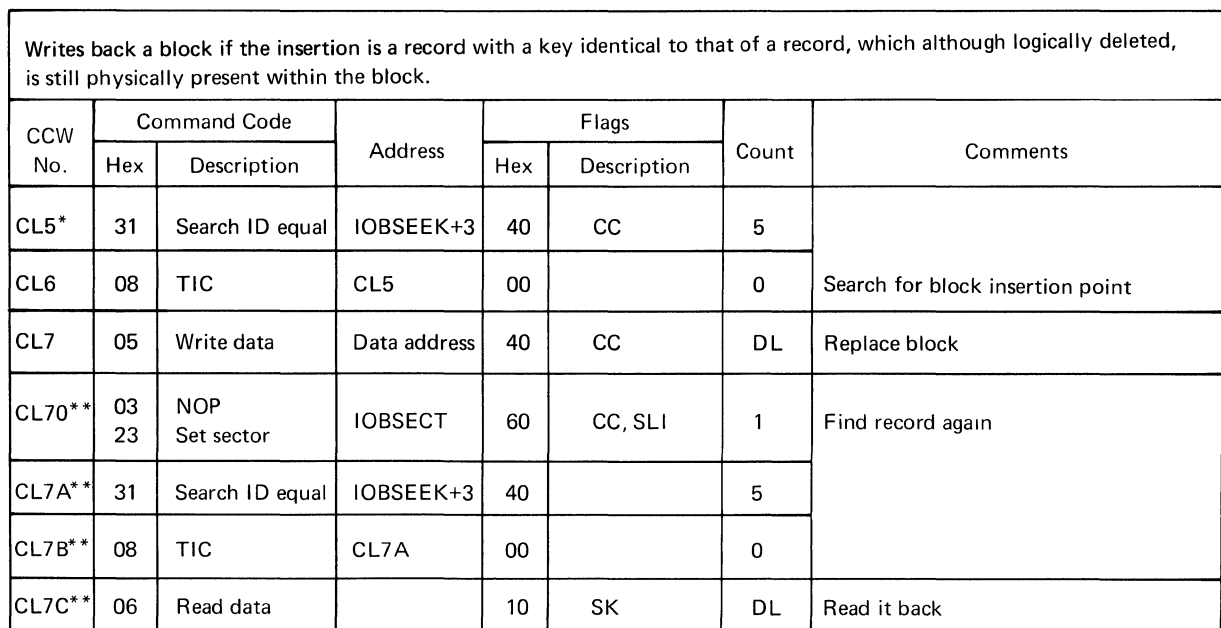

\*This channel program is preceded by a set sector-TIC if RPS is present. The prefix is located in the lOB extension. \*\*Write Validity Check

# CHANNEL PROGRAM 14/14W - Fixed Length Records

 $\mathbf{r}$ 

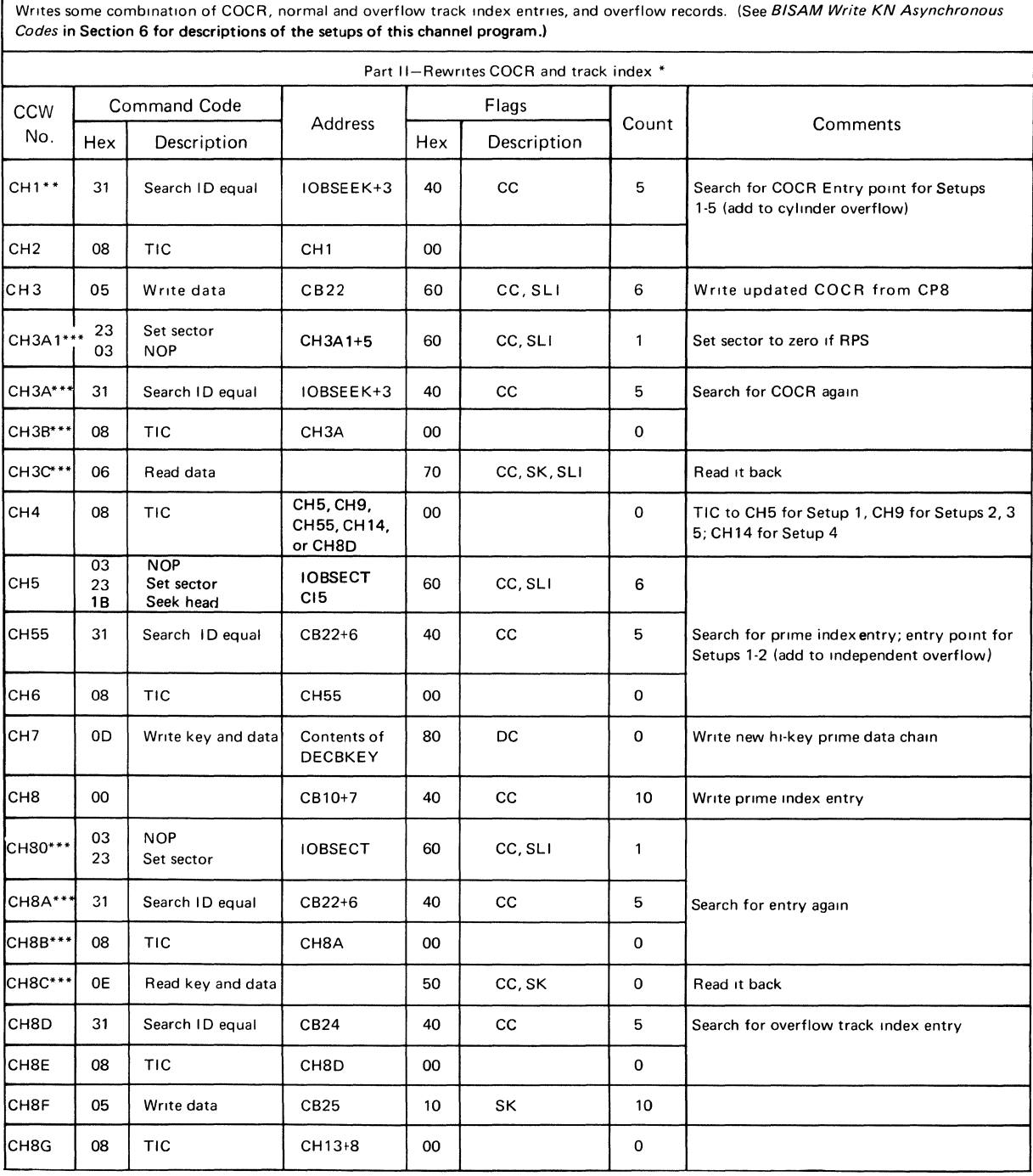

\*CP14 is executed in two parts only when the work area is provided by the user.

**This channel program is preceded by a set sector-TIC if RPS is present. This prefix is located in the IOB extension.** 

\*\*\*Write Validity Check

(Continued)

 $\langle$ 

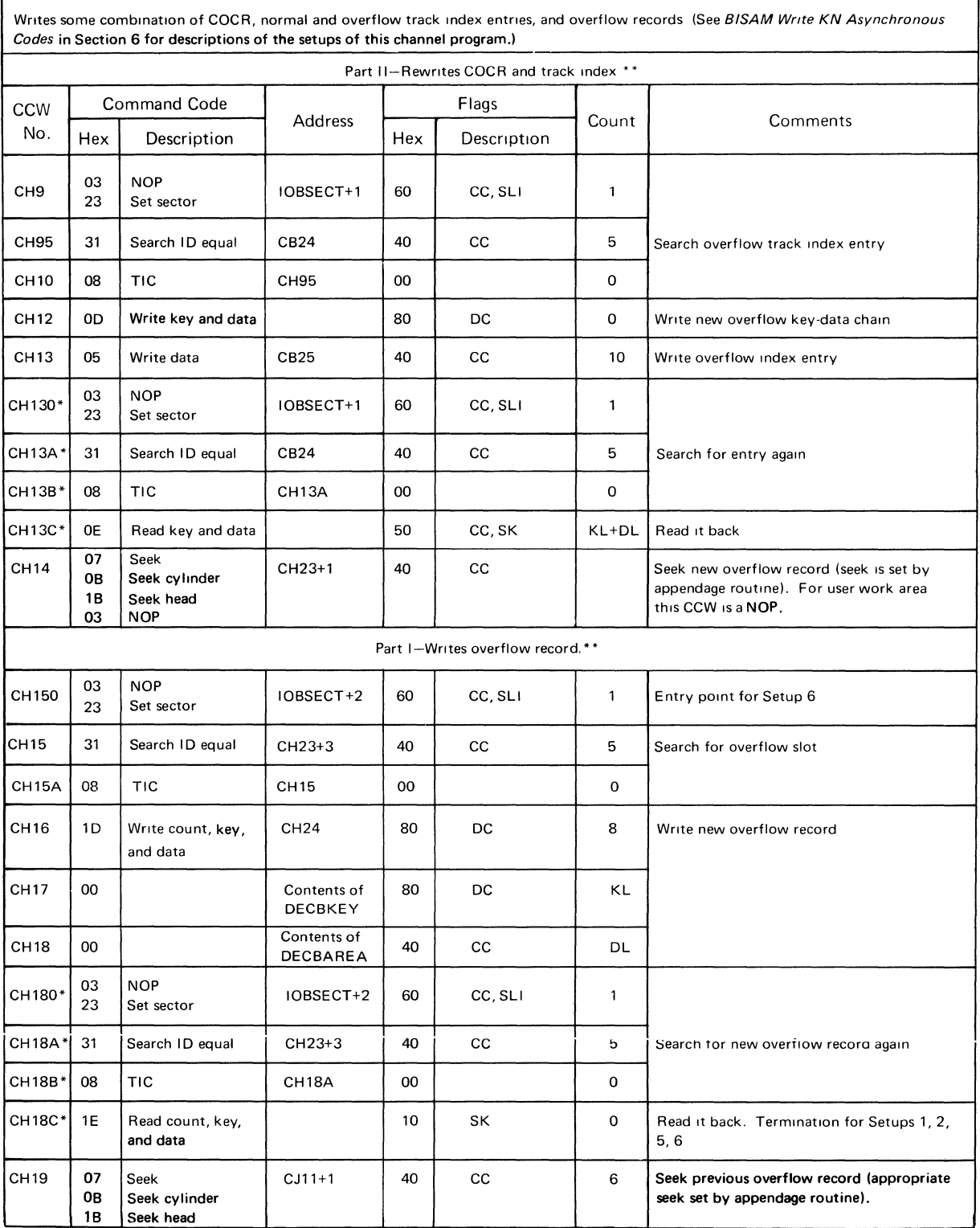

'Wrlte Validity Check (continued) \* **\*CP14 IS executed In two parts only when the work area IS provided together** 

# CHANNEL PROGRAM 14/14W - Fixed Length Records (continued)

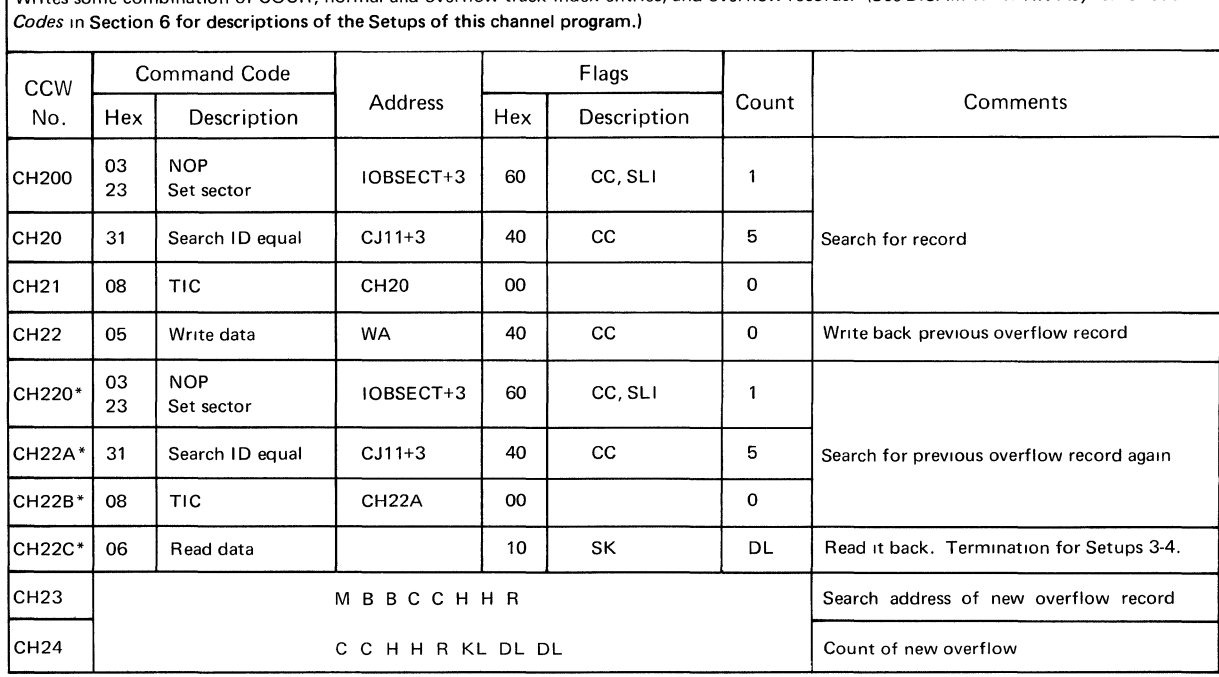

 $\langle$ 

 $\left($ 

Writes some combination of COCR, normal and overflow track index entries, and overflow records. (See BISAM Write KN Asynchronous

\*Write Validity Check

### CHANNEL PROGRAM 14/14W-Variable Length Records

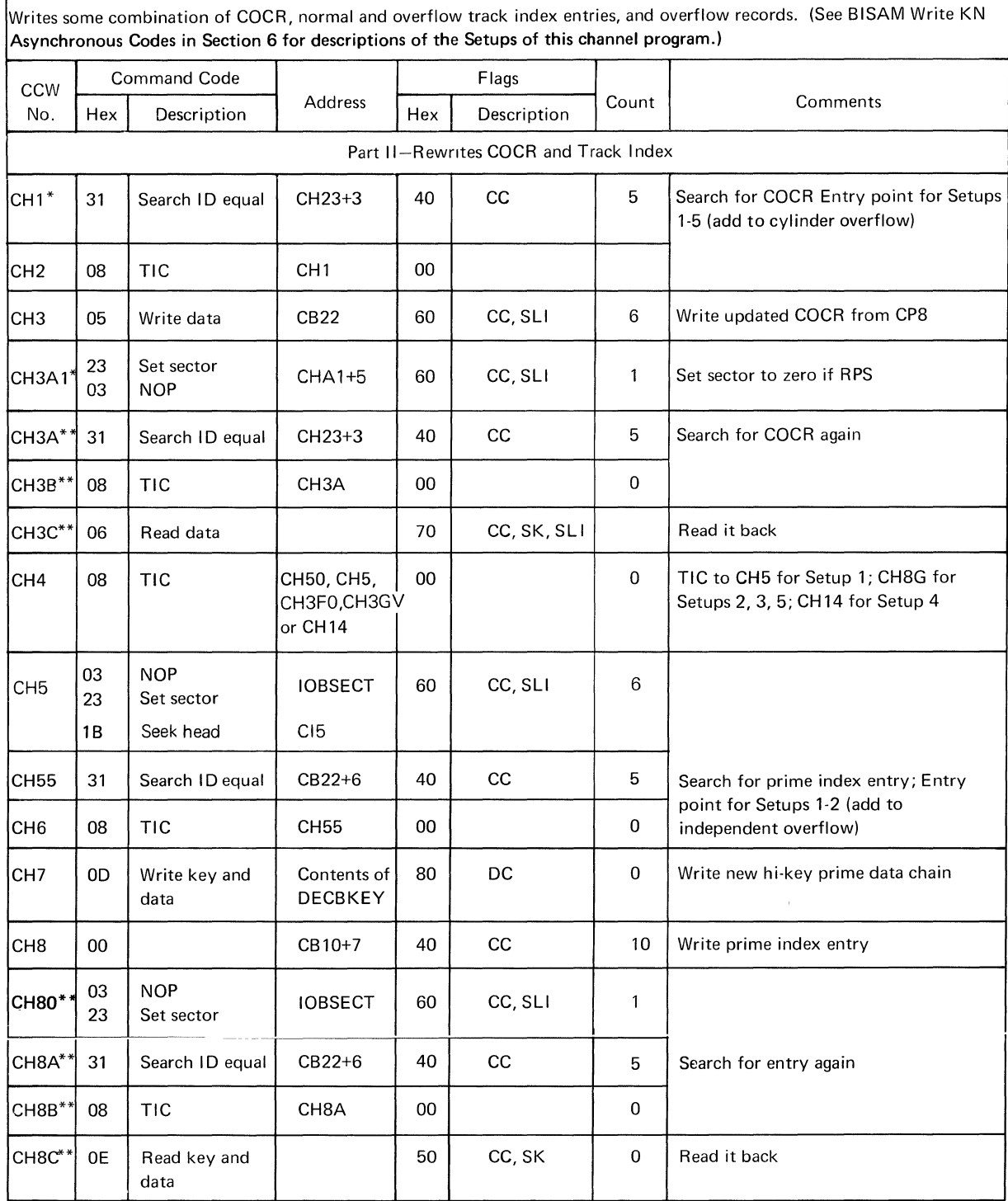

 $\Gamma$ 

\*This channel program is preceded by a prefix if RPS is present. The prefix consists of a set sector and TIC, which are located in the lOB extension.

\*\*Write Validity Check (continued)

# CHANNEL PROGRAM 14/14W-Variable Length Records (continued)

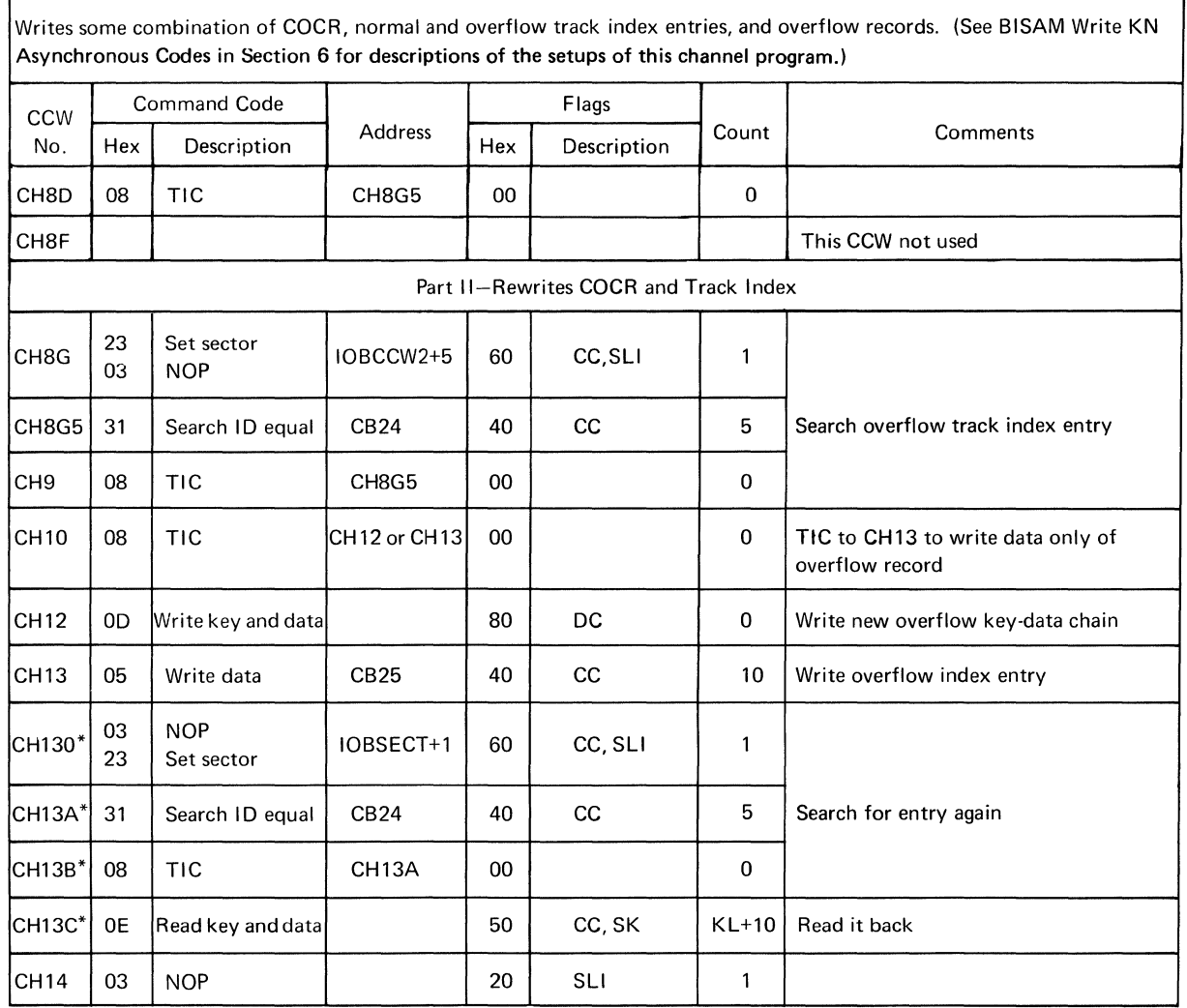

\*Write Validity Check (continued)

 $\overline{(}$ 

 $\langle$ 

# CHANNEL PROGRAM 14/14W-Variable Length Records (continued)

ı

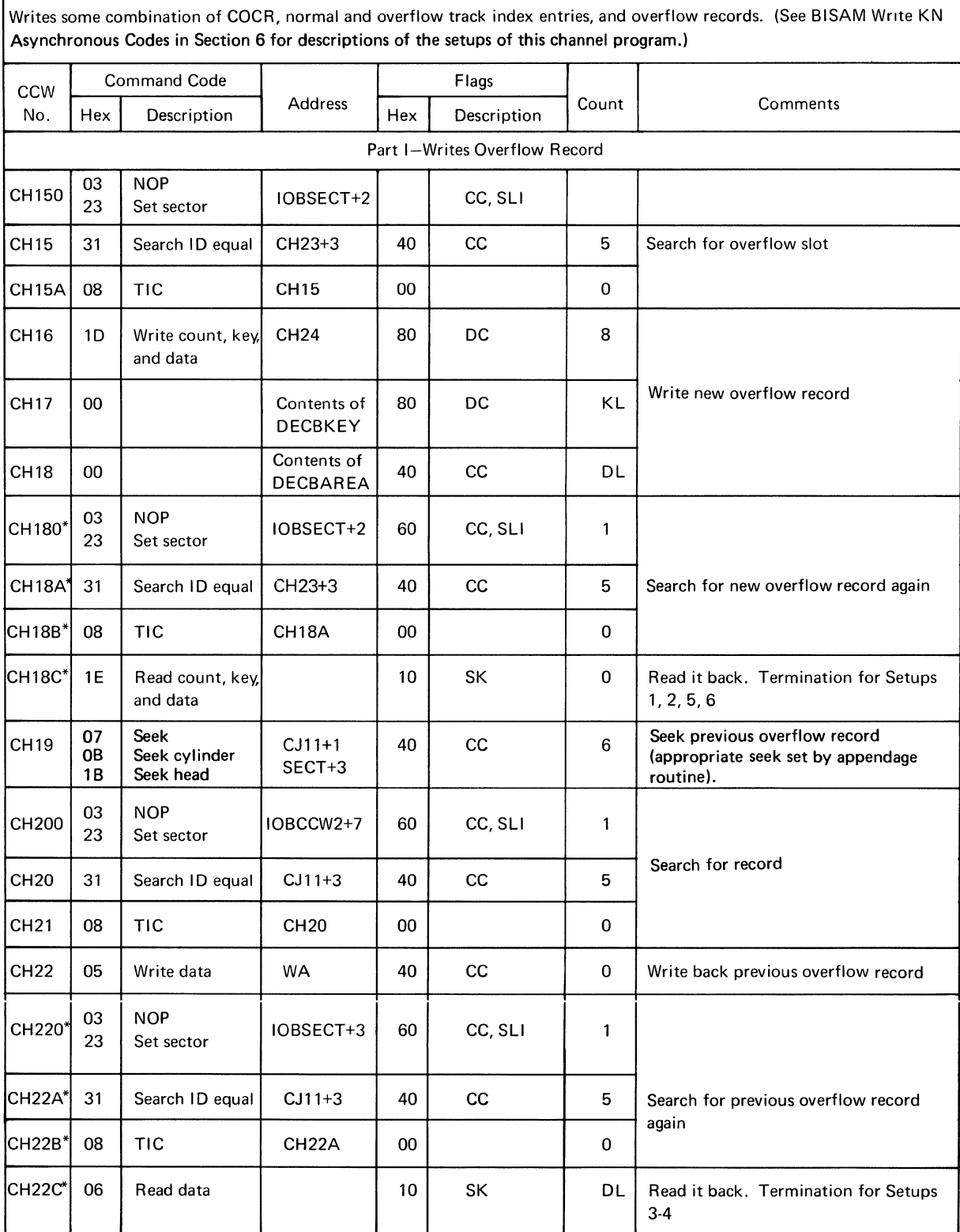

\*Write Validity Check (continued)

 $\,$   $\,$ 

# CHANNEL PROGRAM14/14W-Variable Length Records (continued)

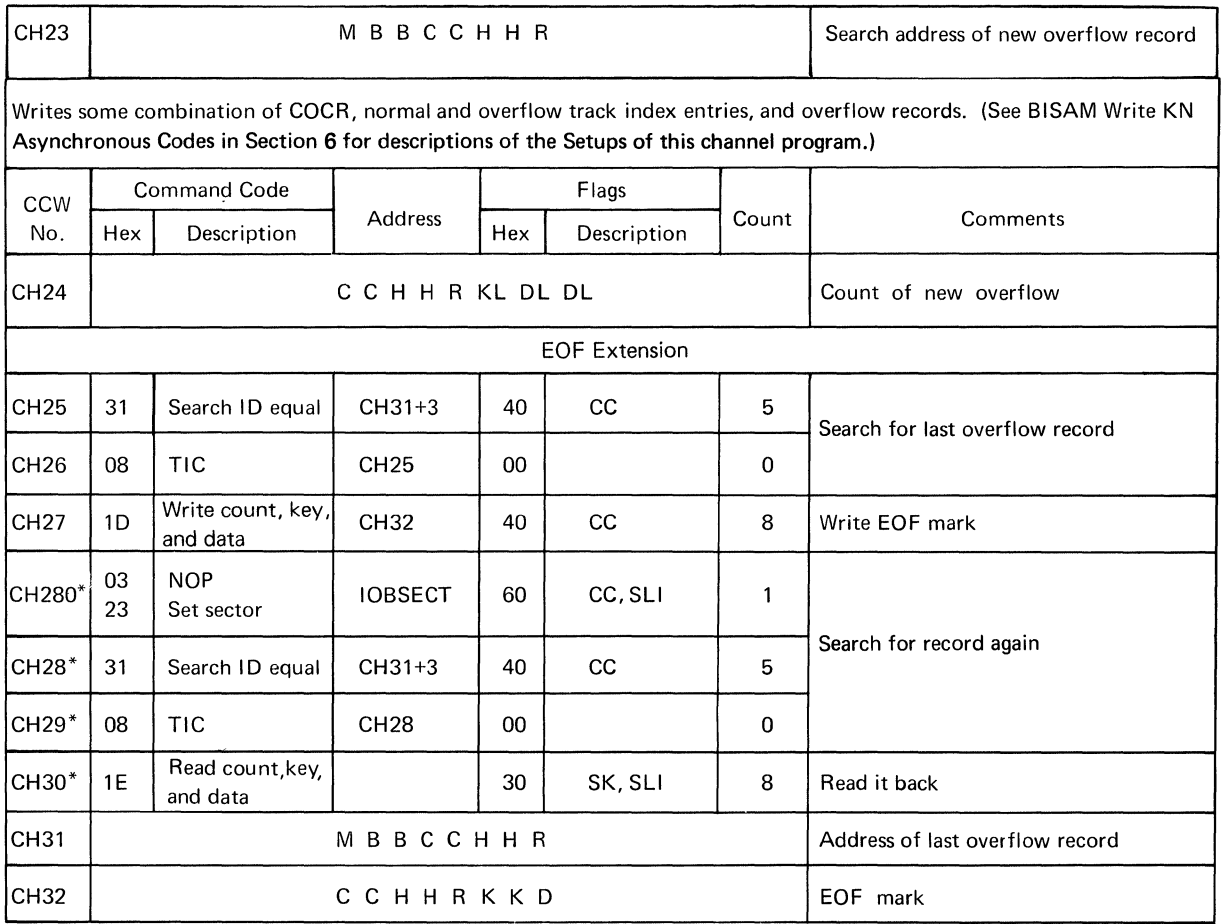

\*Write Validity Check

Ú

 $\int\limits_{\mathbb{Q}}$ 

#### CHANNEL PROGRAM 15

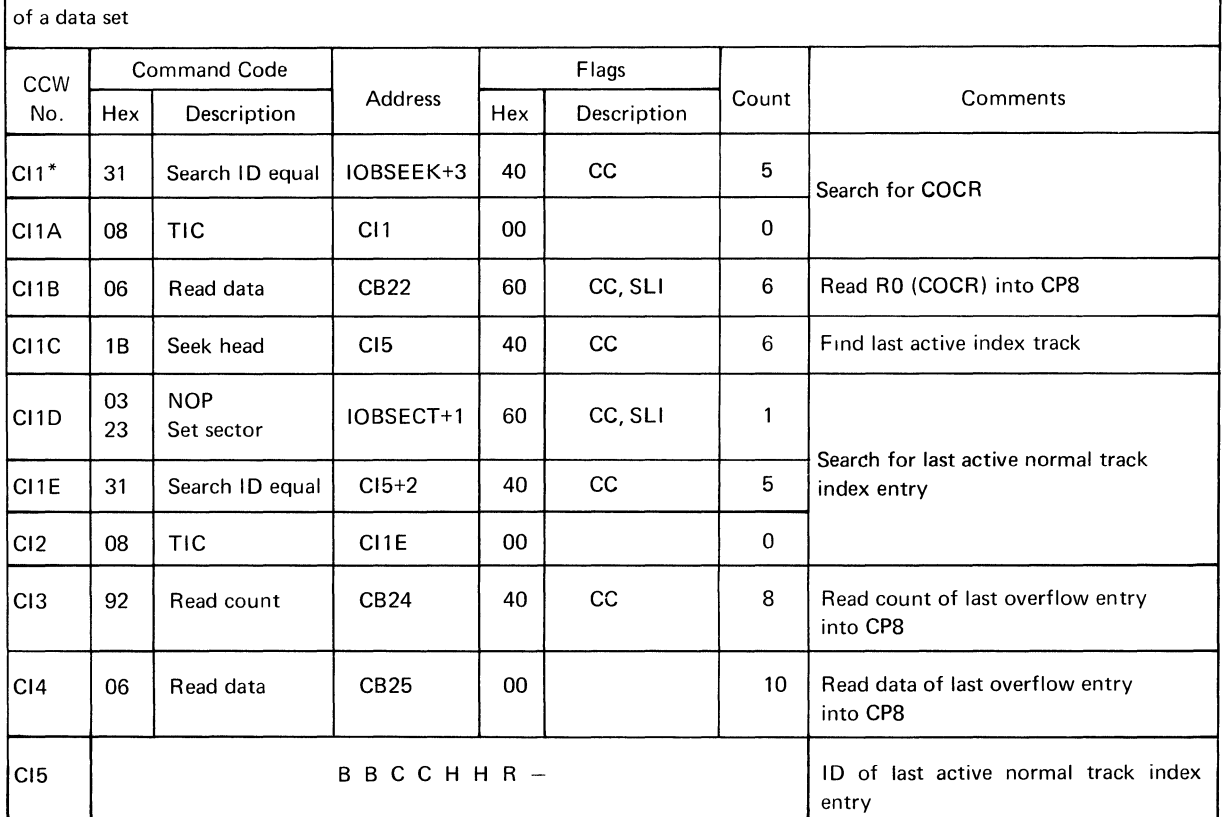

Reads in the cylinder overflow control record and the overflow track index entry when a new record is added to the end

\*This channel program preceded by a set sector-TIC if RPS is present. This prefix is located in the lOB extension.

#### CHANNEL PROGRAM 16

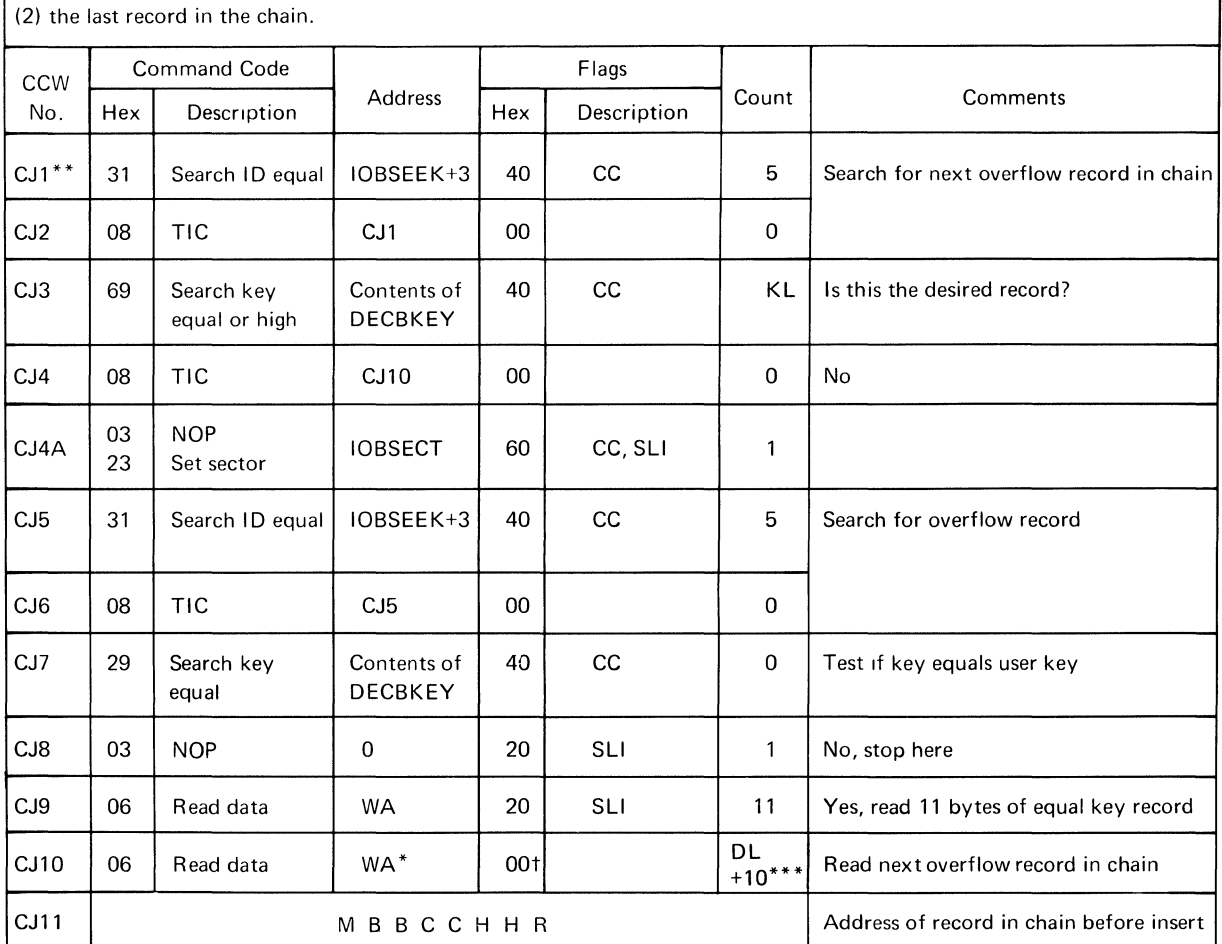

 $\frac{1}{2}$ 

¢

Searches an overflow chain for (1) the record that logically precedes or is equal to the new record to be added or

\*The address is WA+20 for variable length records

\*\*This channel program preceded by a prefix if RPS is present. The prefix consists of a set sector and TIC which are located in the lOB extension.

\*\*\*DL+14 if VLR

tSLI if VLR

### CHANNEL PROGRAM 17/17W

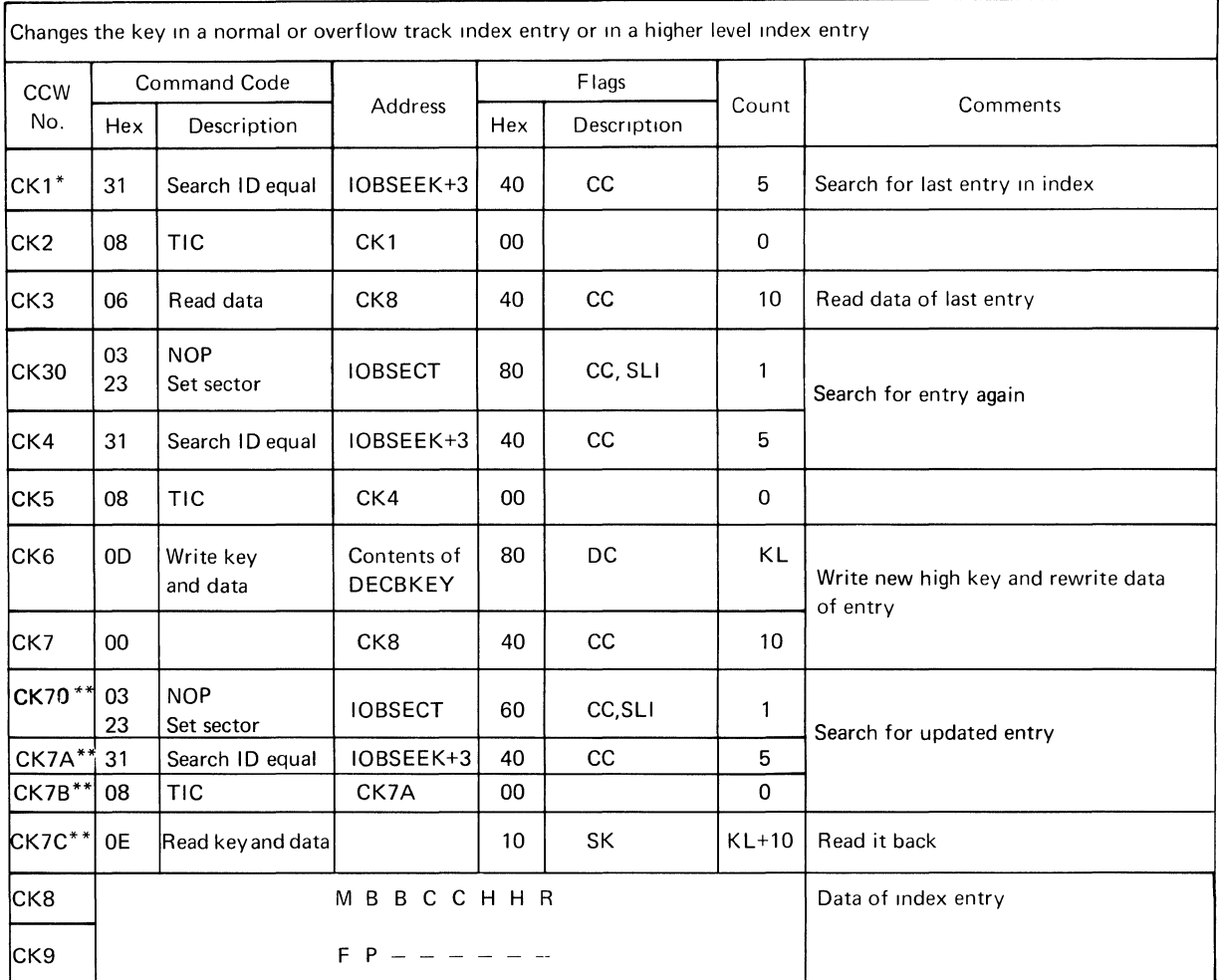

\*Write Validity Check

\*\*This channel program preceded by a prefix if RPS is present. The prefix consists of a set sector and TIC which are located in the lOB extension.

### CHANNEL PROGRAM 18

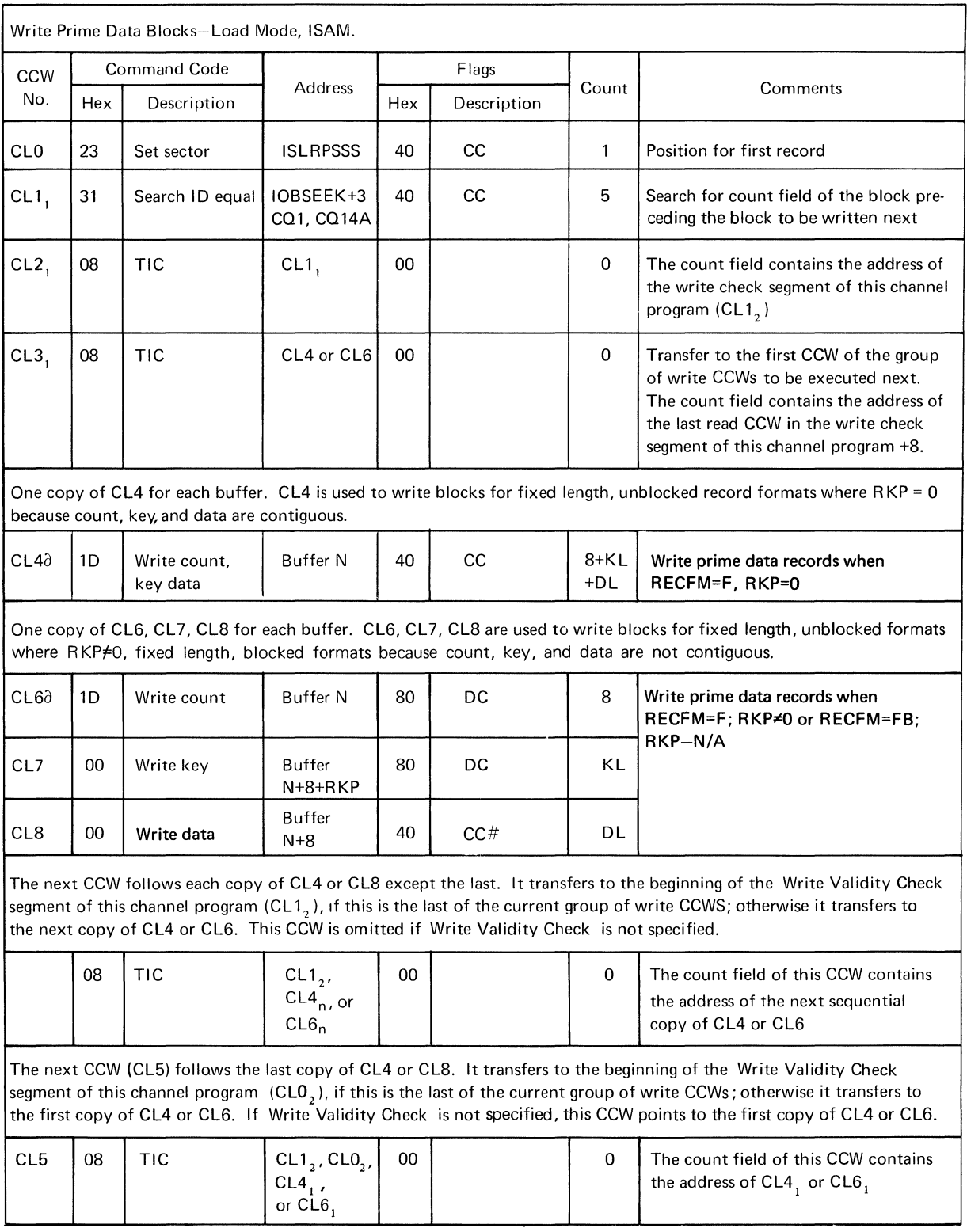

(continued)

 $\left($ 

 $\langle$ 

#### CHANNEL PROGRAM 18 (continued)

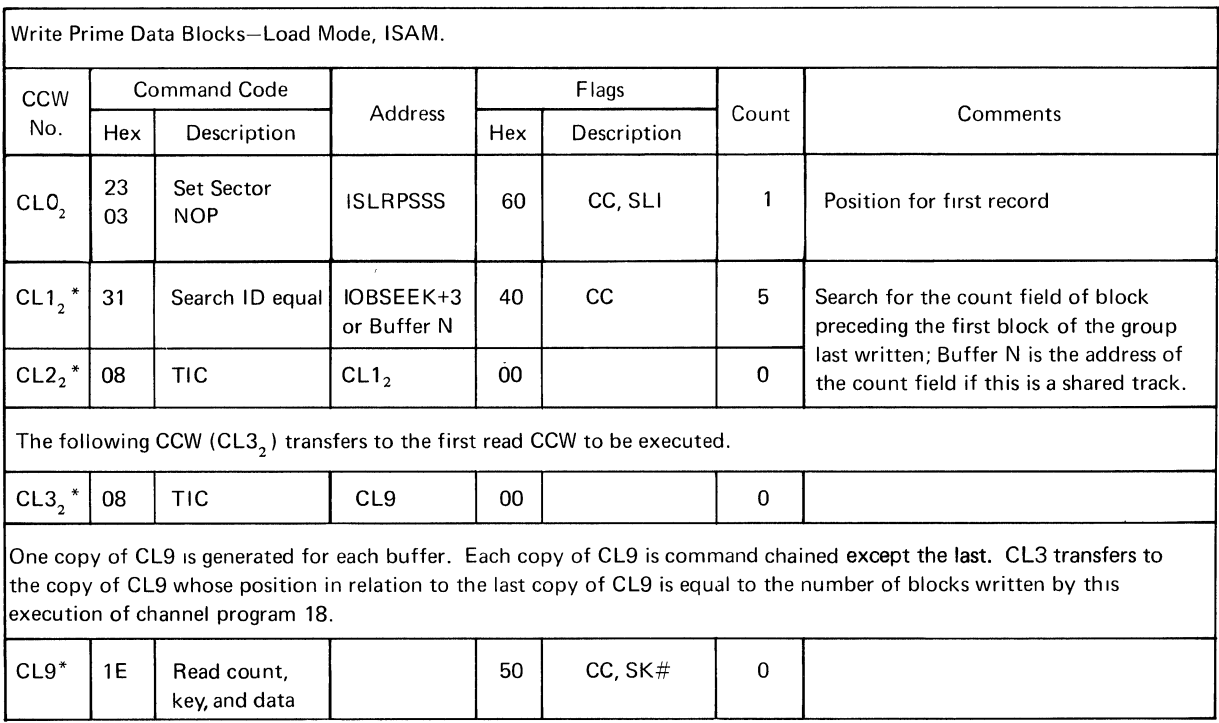

#Command chain is off if this is the last read or write of a group to be executed.

\*Write Validity Check

 $\partial$ For shared (preformatted) tracks. The count field is not written.

#### CHANNEL PROGRAM 19/91

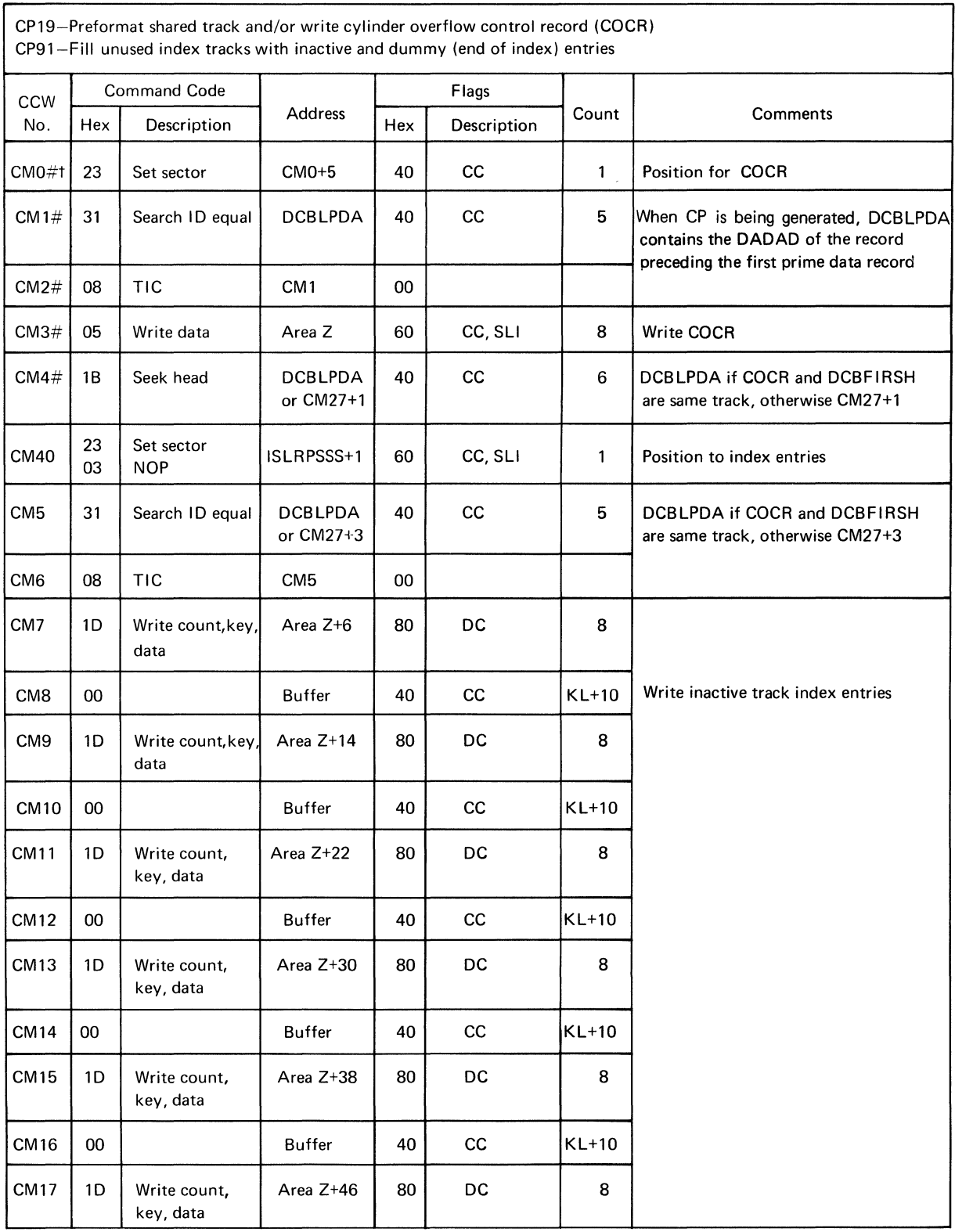

#Cylinder Overflow Control Record (COCR) to be written. With variable length records,

(continued)

CP19 consists of CMl through CM4 only because the track index is not preformatted. tSet sector to zero if RPS.

 $\langle$ 

 $\langle$ 

#### CHANNEL PROGRAM 19/91 (continued)

Ĭ.

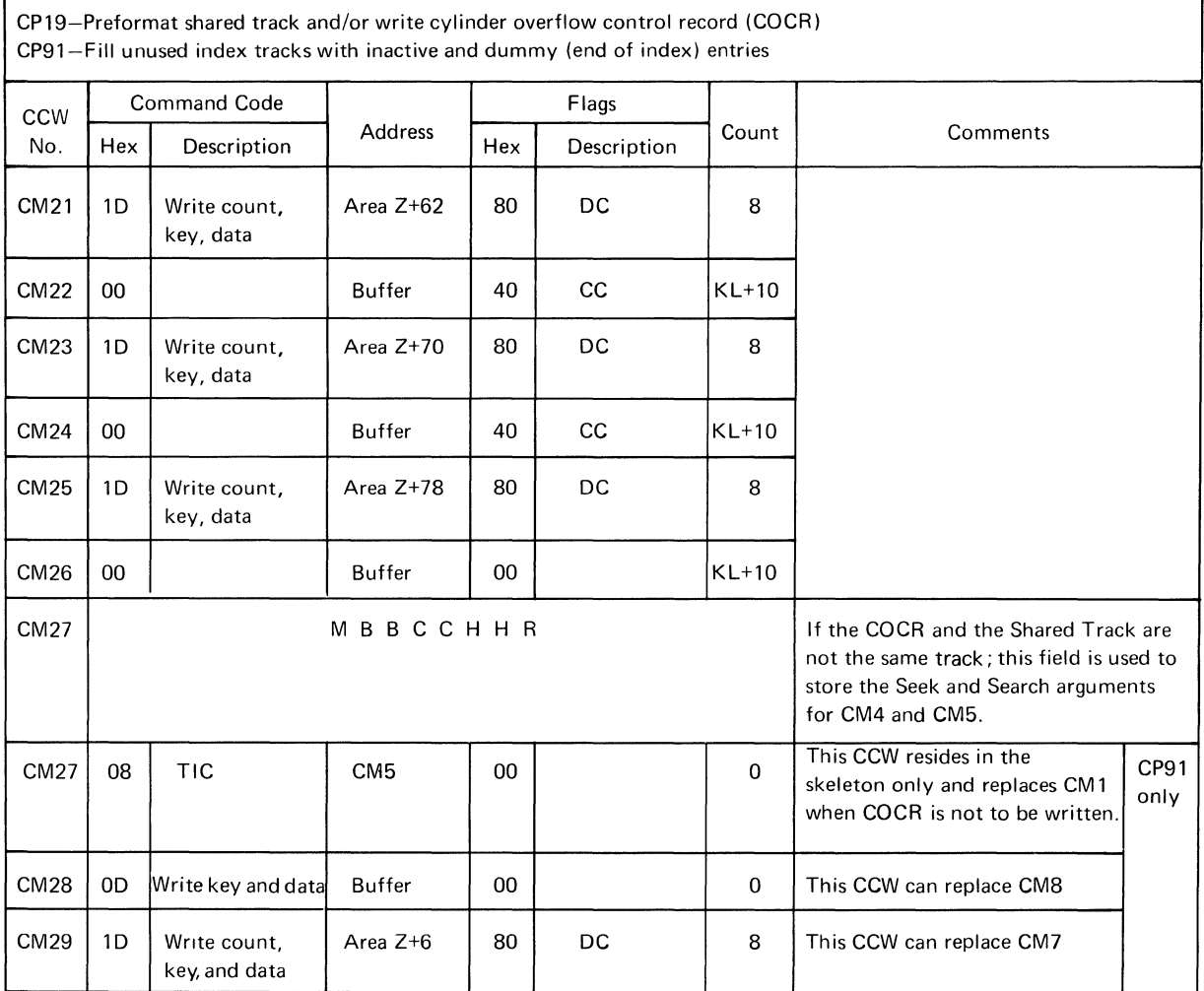

 $\mathcal{L}^{\pm}$ 

### CHANNEL PROGRAM 20--Fixed Length Records

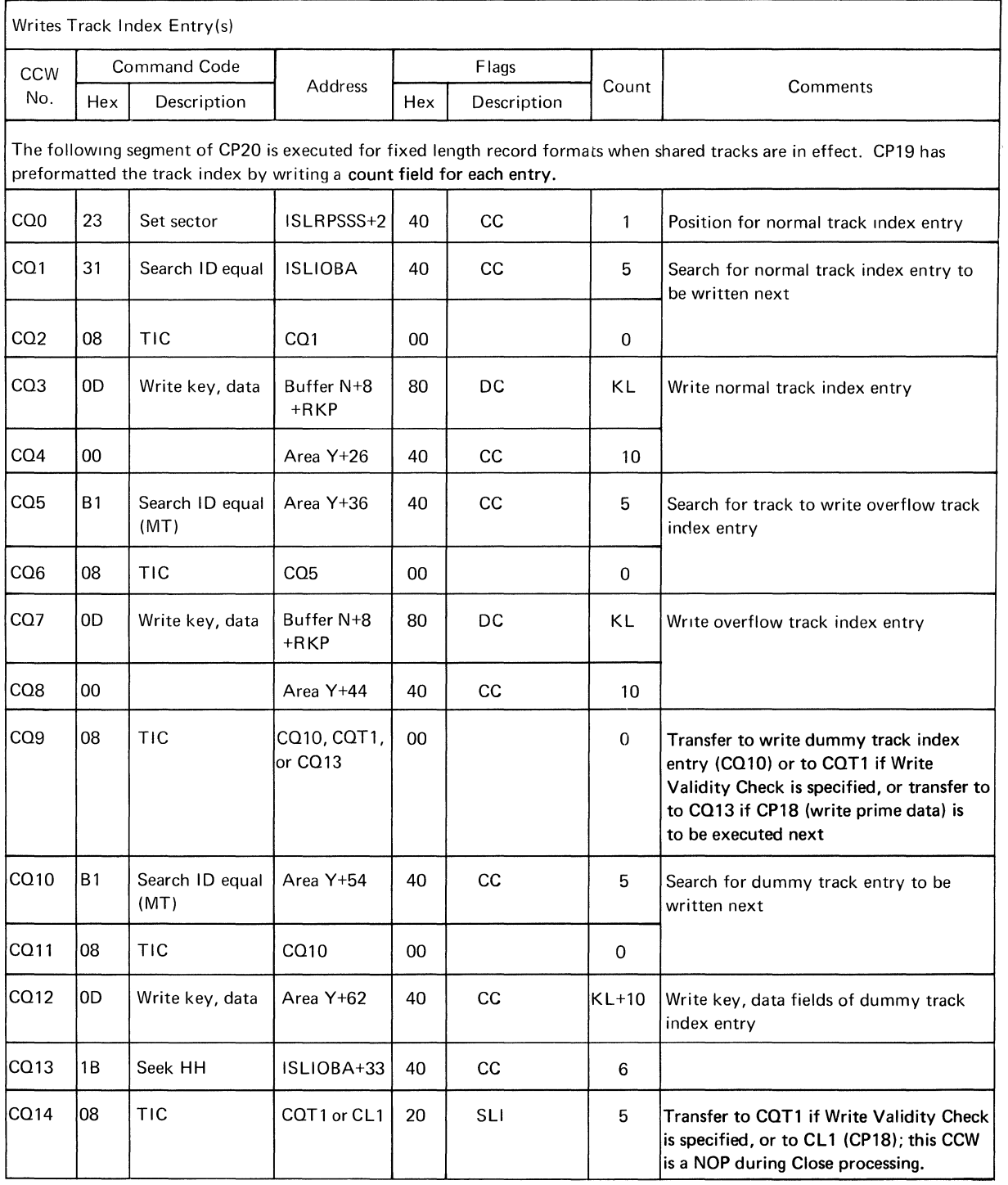

(continued)

 $\left\vert \right\rangle$ 

# CHANNEL PROGRAM 20--Fixed Length Records (continued)

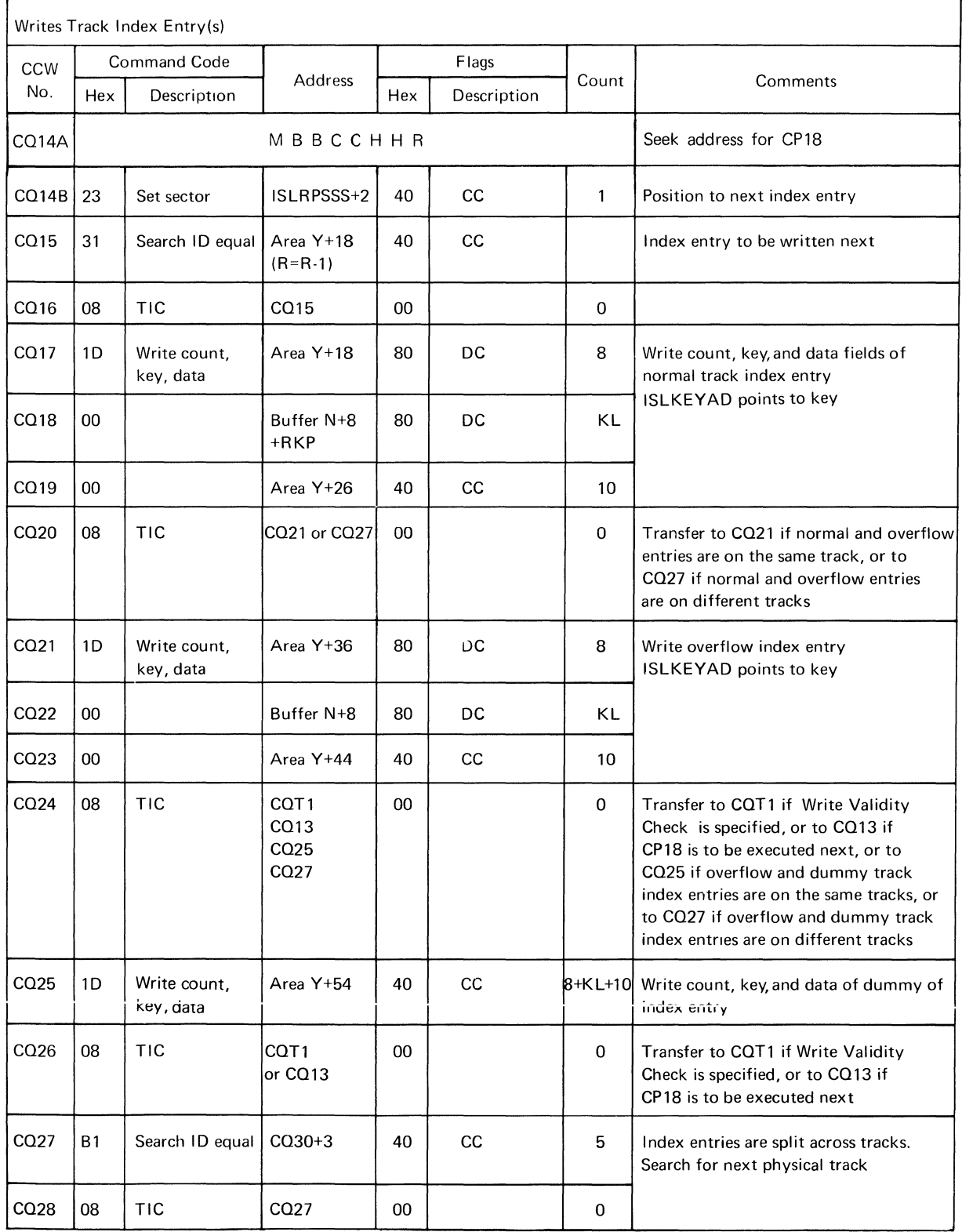

(continued)

# CHANNEL PROGRAM 20-Fixed-length Records (continued)

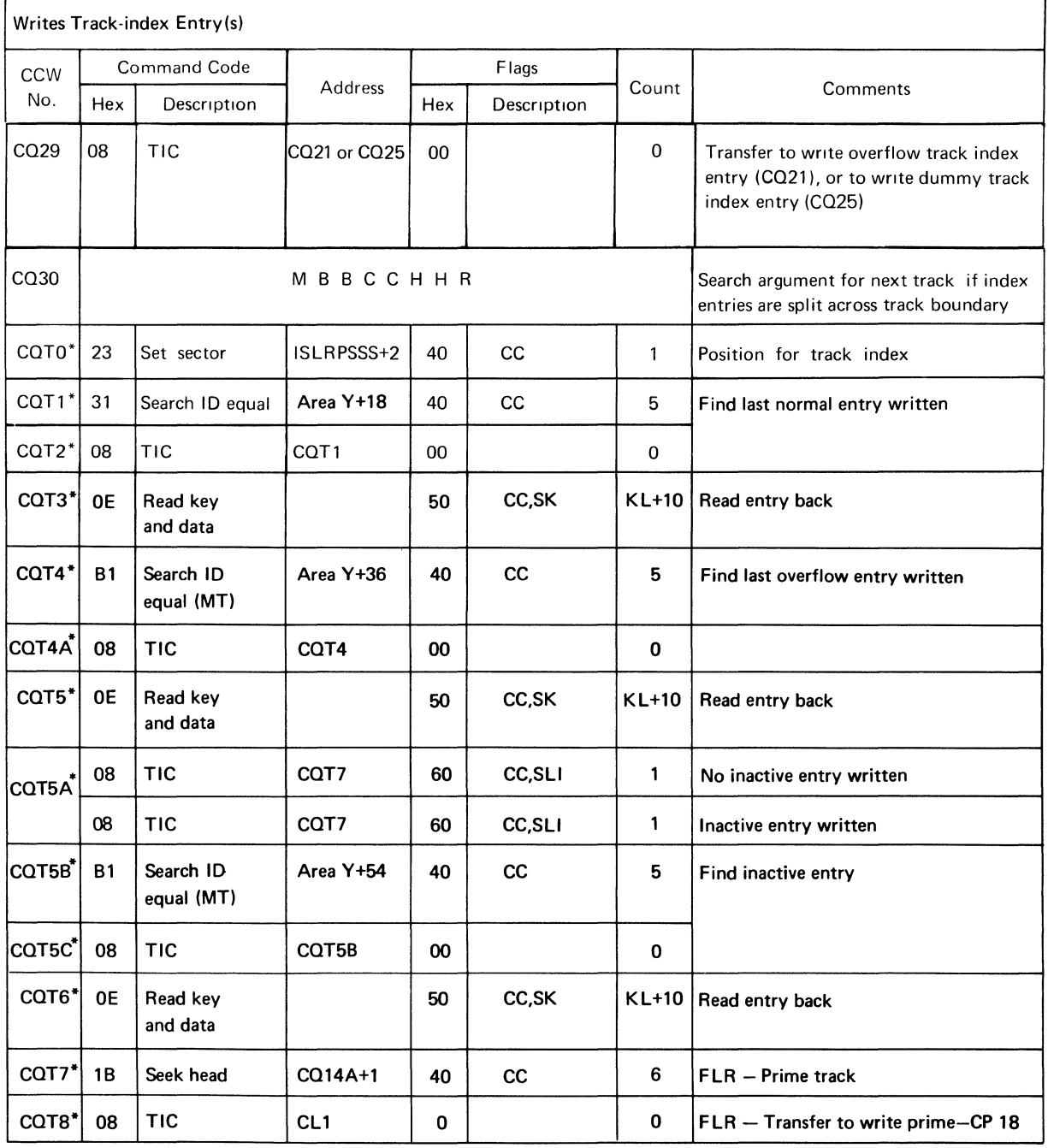

\*Write-validity-check

 $\langle$ 

 $\langle$ 

### CHANNEL PROGRAM 20-Variable Length Records

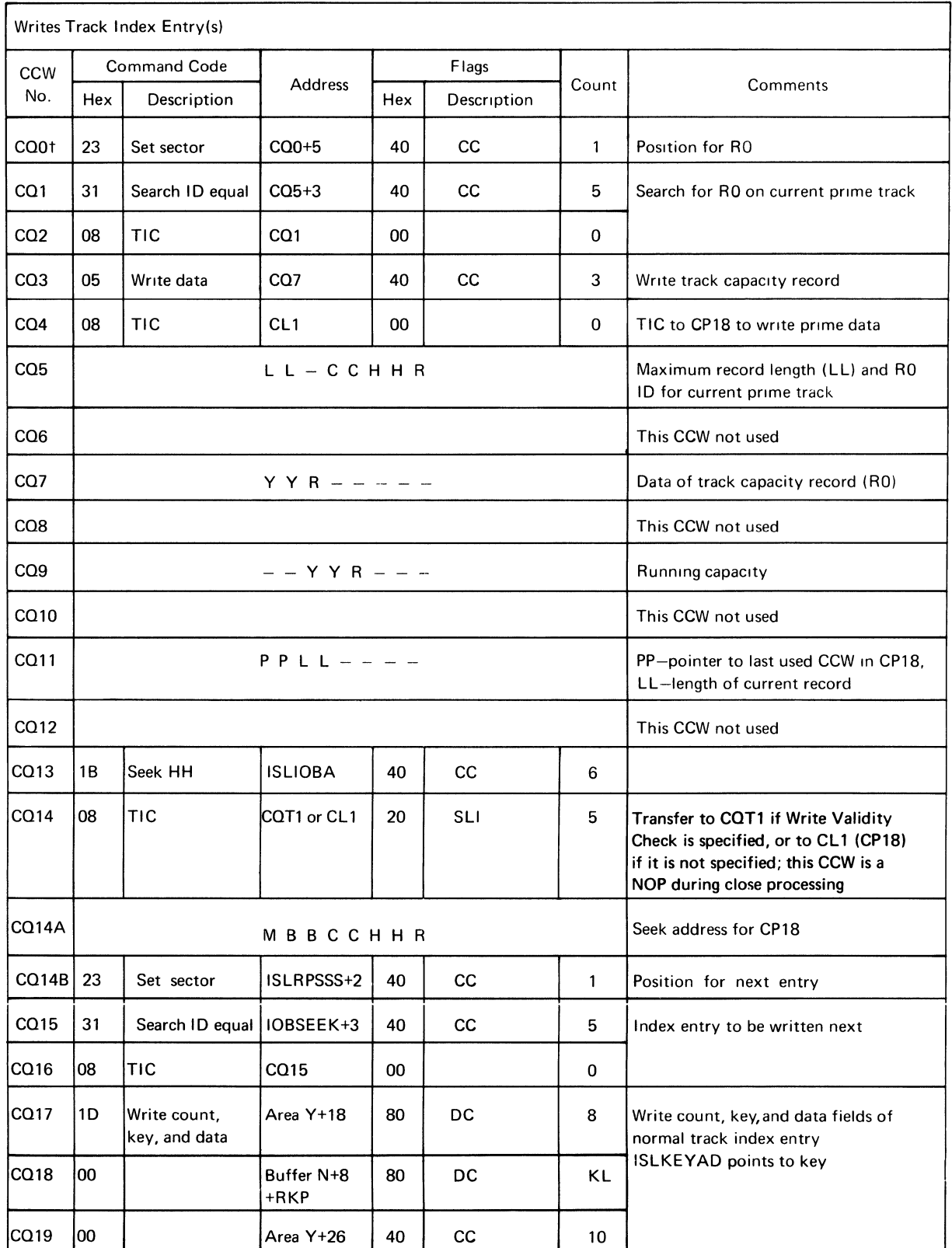

tSet sector to zero if RPS (continued)

# CHANNEL PROGRAM 20-Variable-length Records (continued)

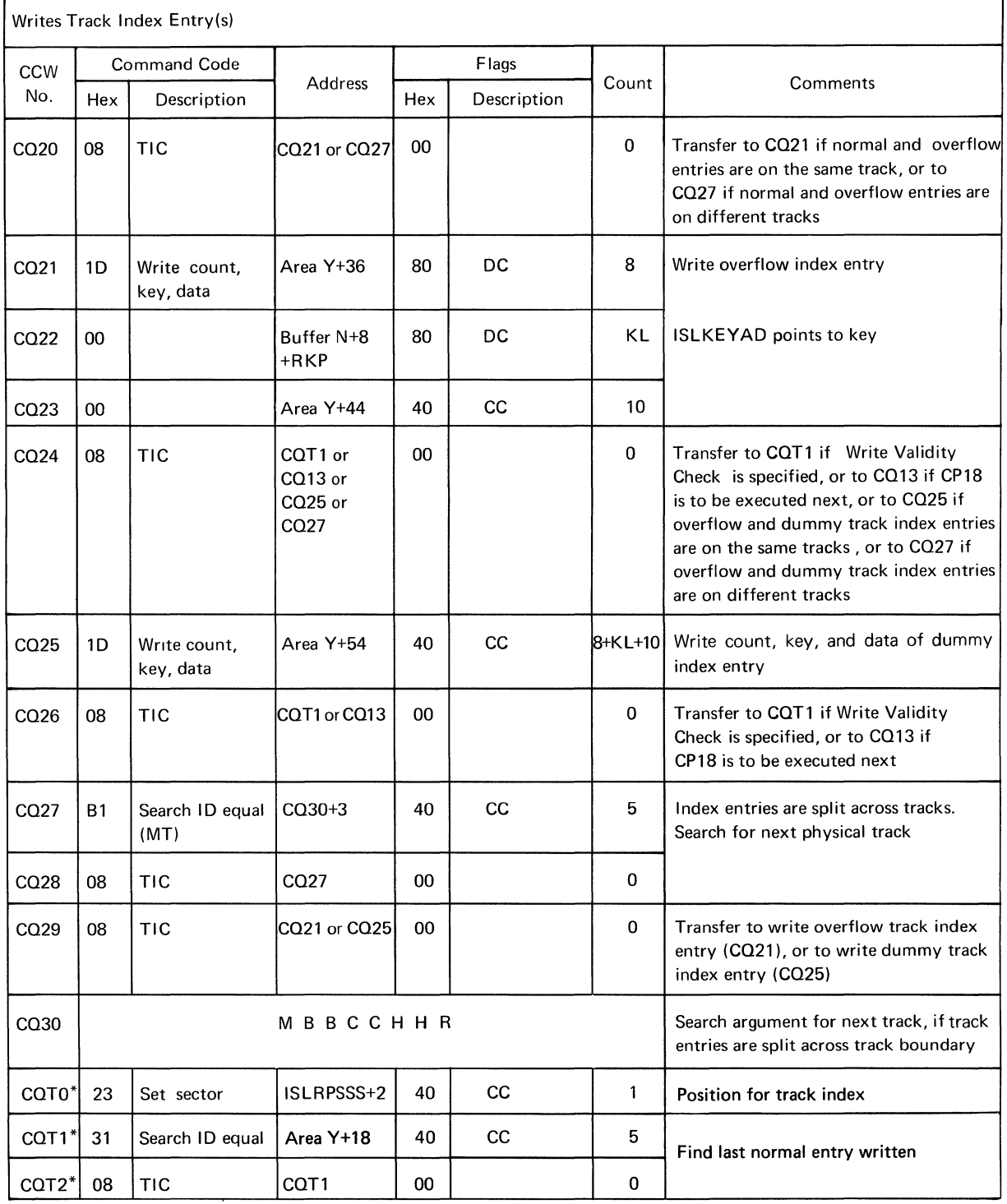

 $\overline{\mathcal{L}}$ 

 $\langle$ 

 $\left($ 

\*Write-validity-check

# CHANNEL PROGRAM 20-Variable length Records (continued)

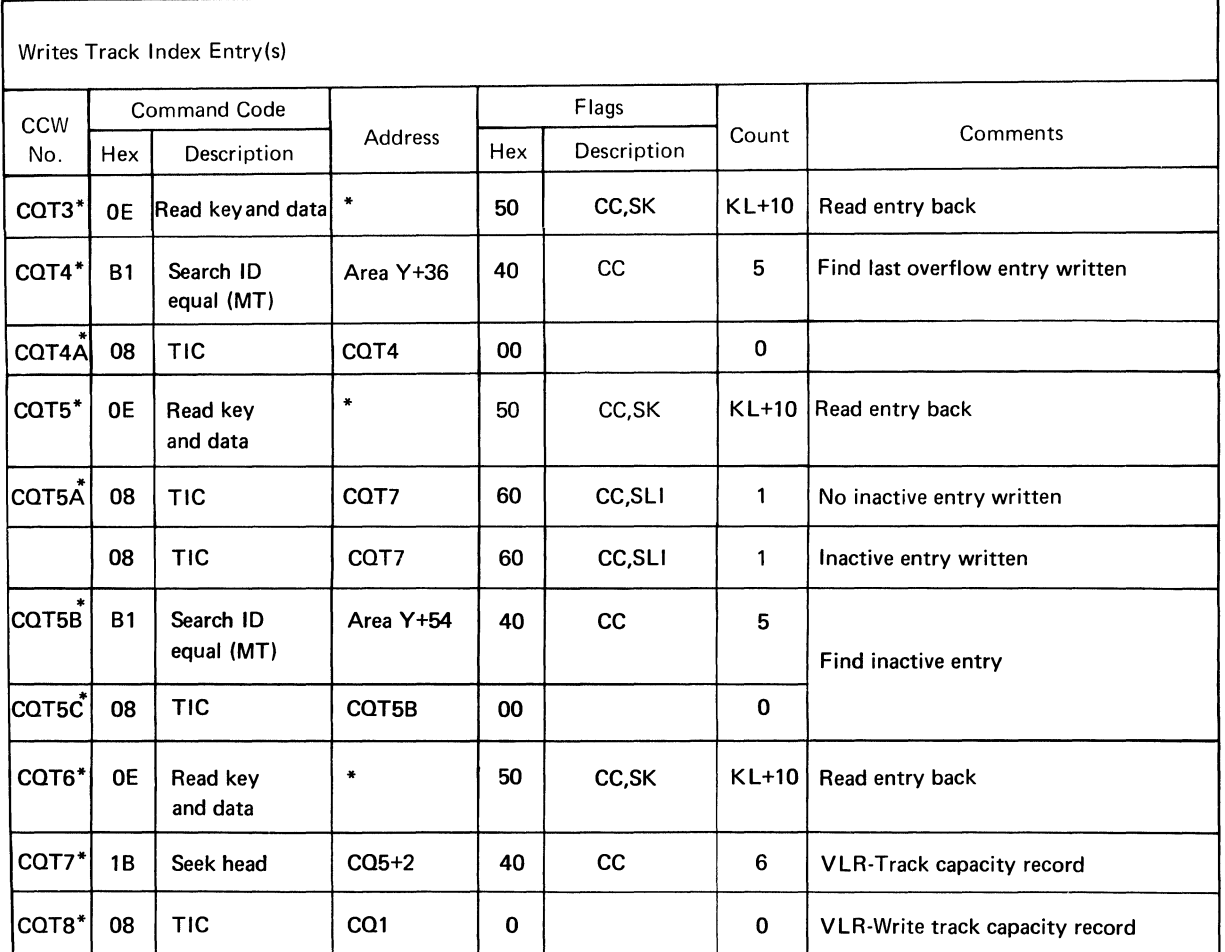

\*Write-validity Check

### CHANNEL PROGRAM 20A

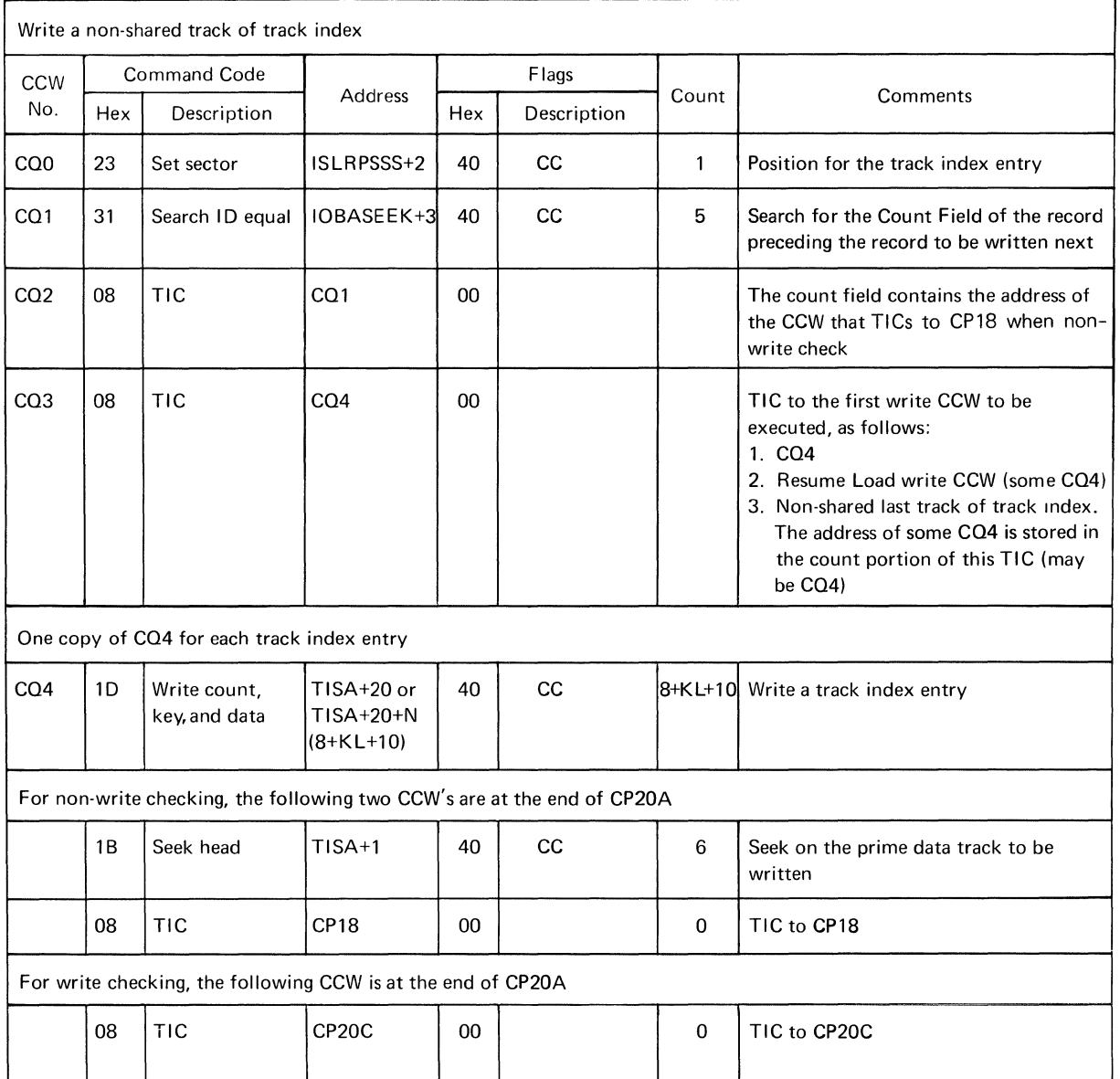

 $\langle$ 

 $\overline{1}$ 

### CHANNEL PROGRAM 20B

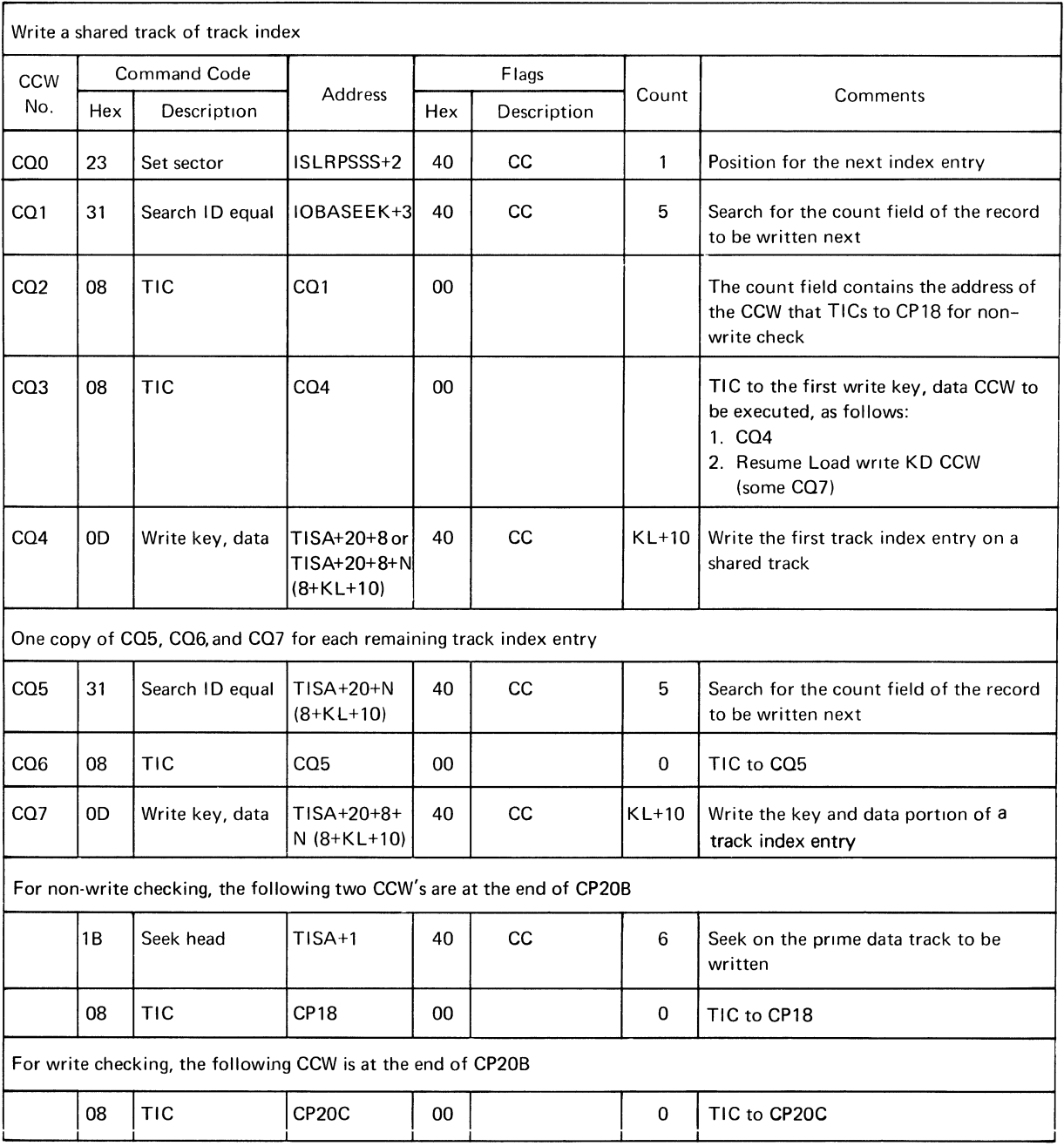

### CHANNEL PROGRAM 20C

 $\ddot{\phantom{a}}$ 

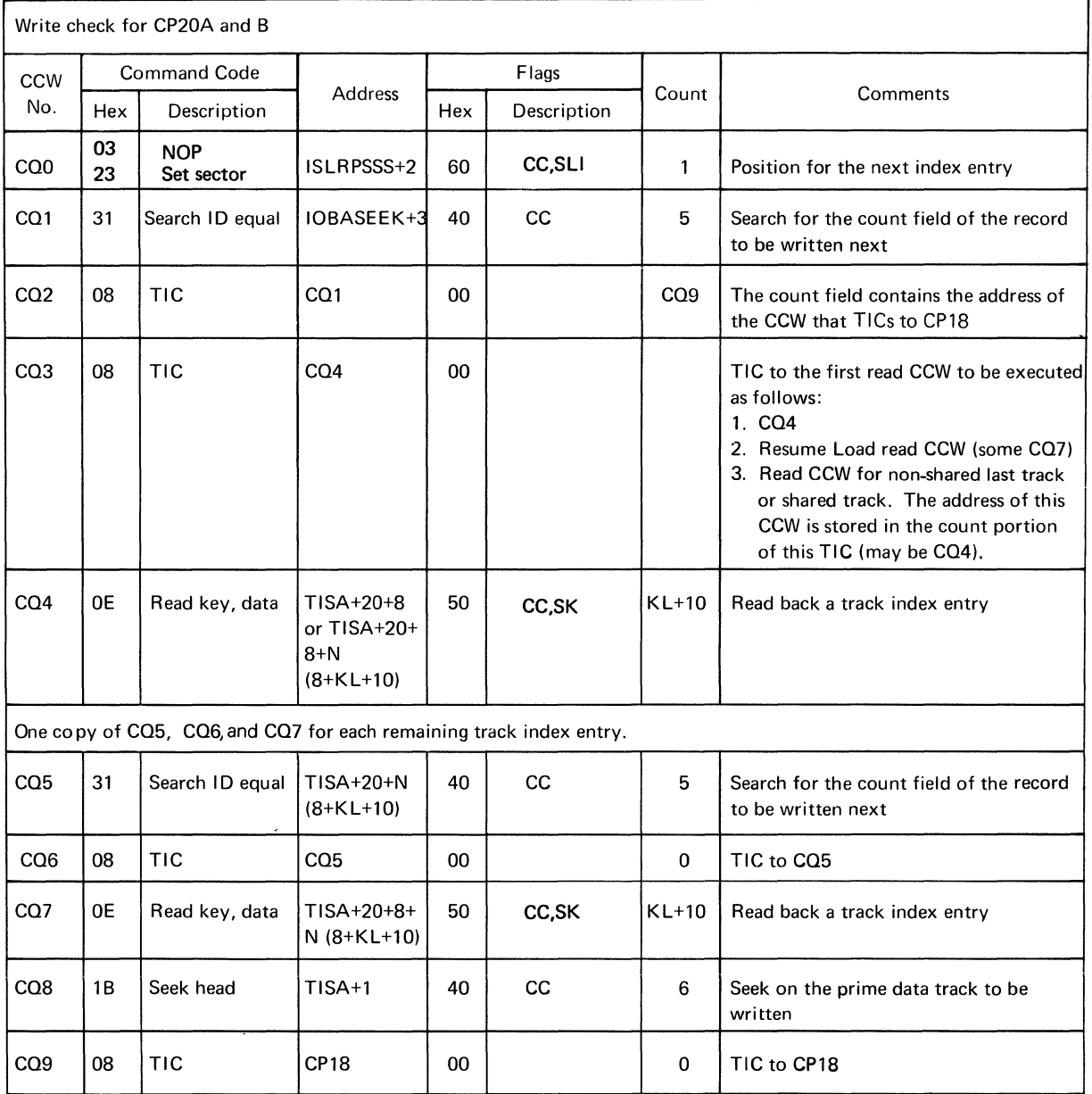

 $\left($ 

 $\left($ 

(

#### CHANNEL PROGRAM 21

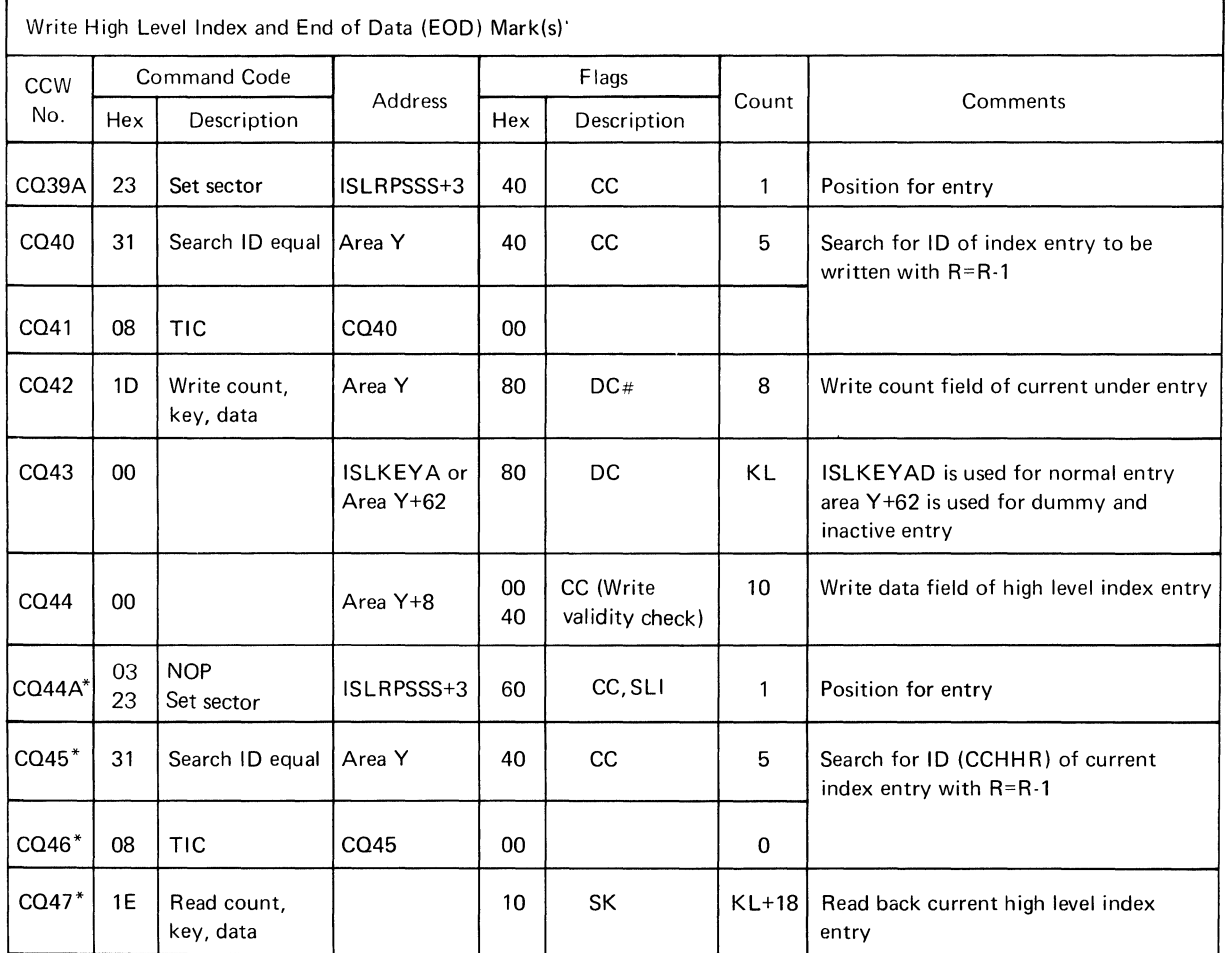

#Close processing utilizes CP21 to write end of data marks in the prime data area and independent overflow area. ISL area Y is initialized with the 'KDD' portion of the count field set to zero, The data chain bit is turned off. \*Write Validity Check

#### CHANNEL PROGRAM 22A

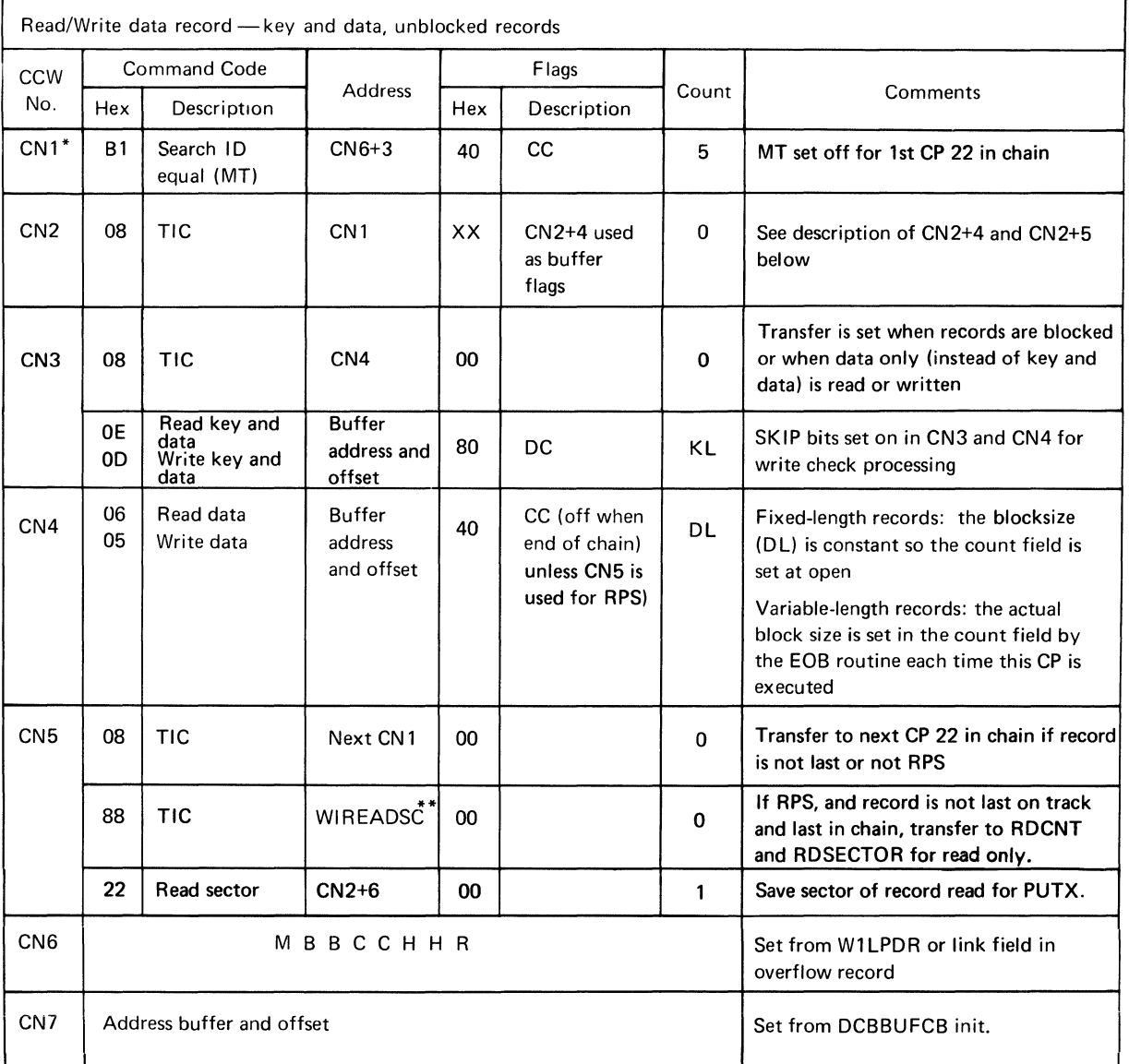

 $\left($ 

 $\left($ 

\* If RPS is present and this channel program is not chained from CP 24, it will be preceded by a set sector and a TIC. The set sector and TIC are located in the work area. If the channel program is chained from CP 24, the set sector will be performed in CP 24.

\*\*Wl0SECT of channel program is writing.

The following is a description of buffer flags at CN2+4 and CN2+5.

#### CN2+4 CN2+5

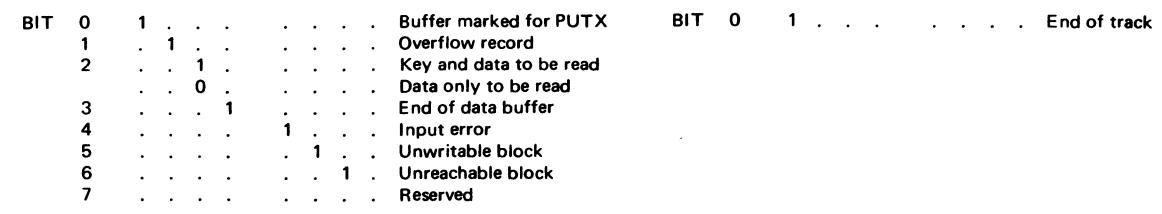

# CHANNEL PROGRAM 22B

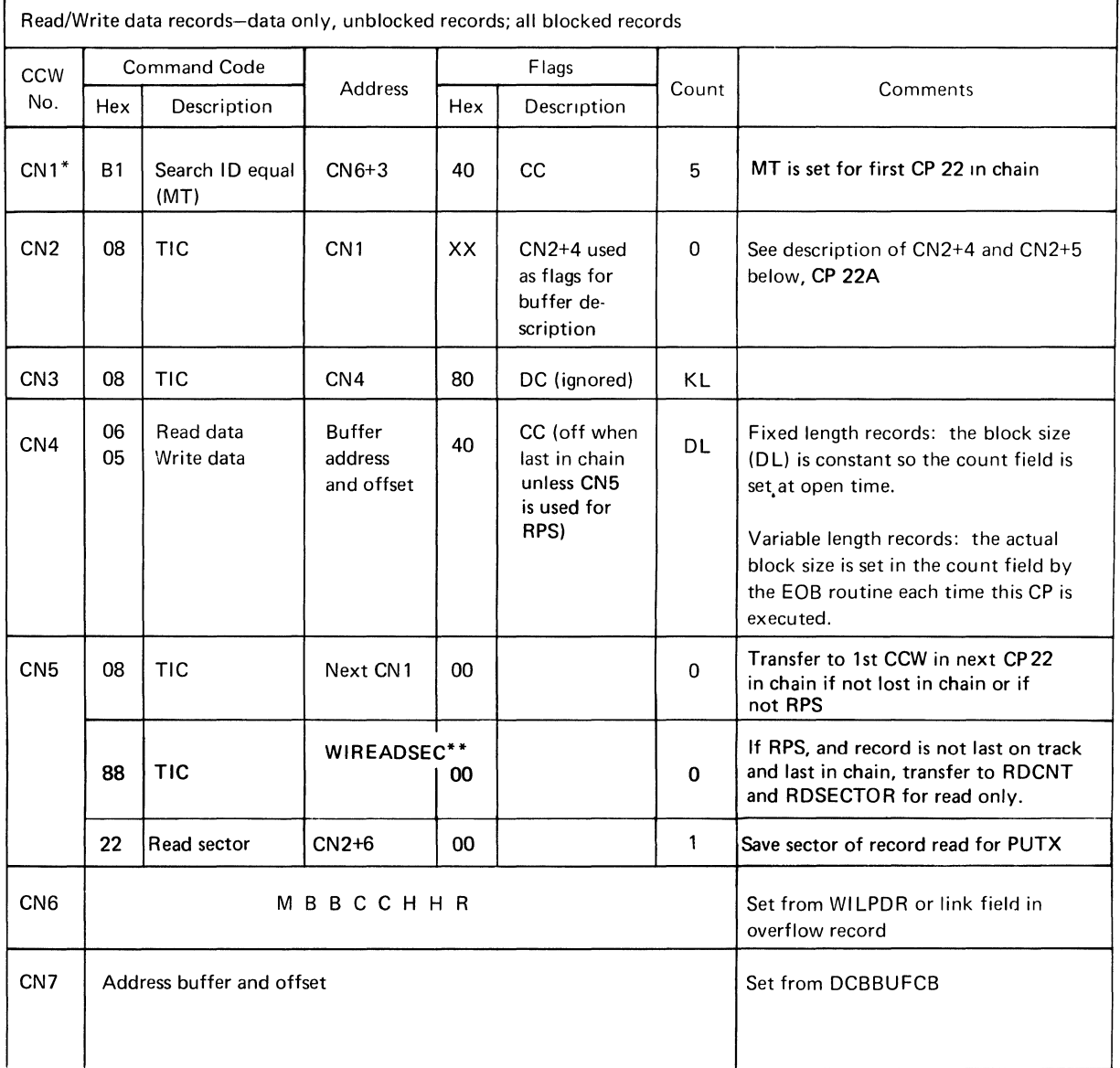

\*See note to CP22A.

\*\*W10SECT if channel program is writing.

### CHANNEL PROGRAM 23

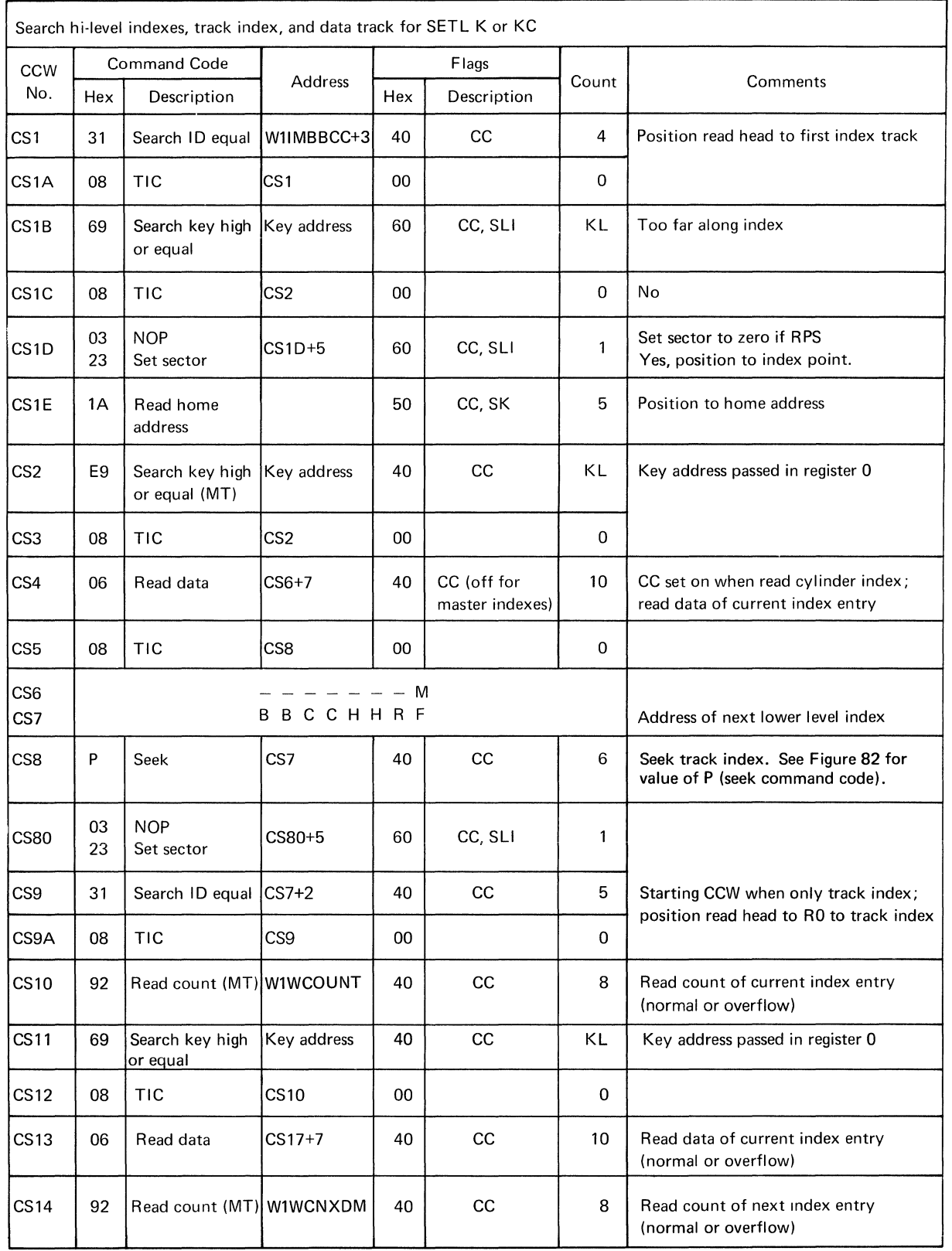

(continued)

 $\langle$ 

 $\langle$ 

 $\left($
# CHANNEL PROGRAM 23 (continued)

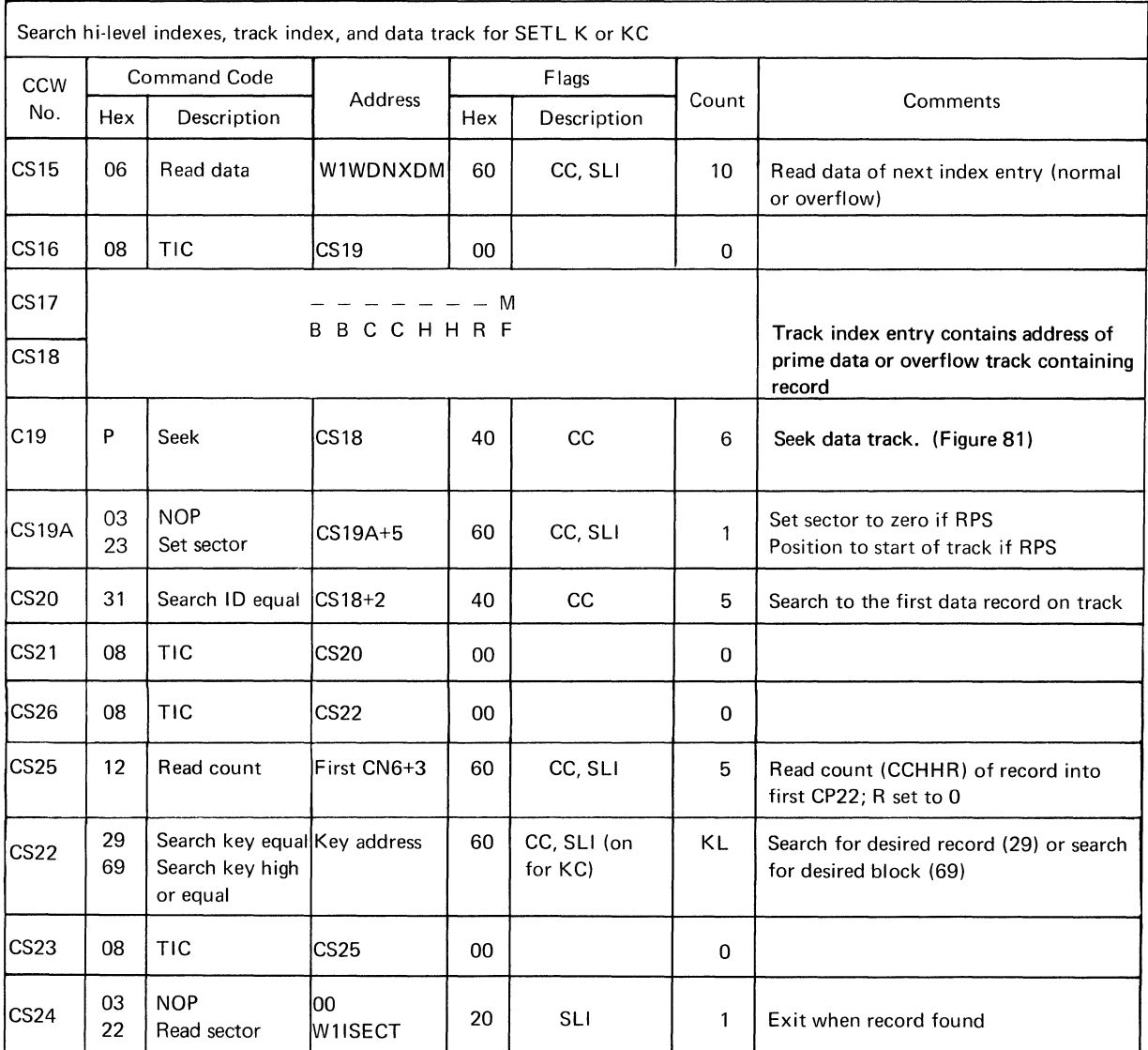

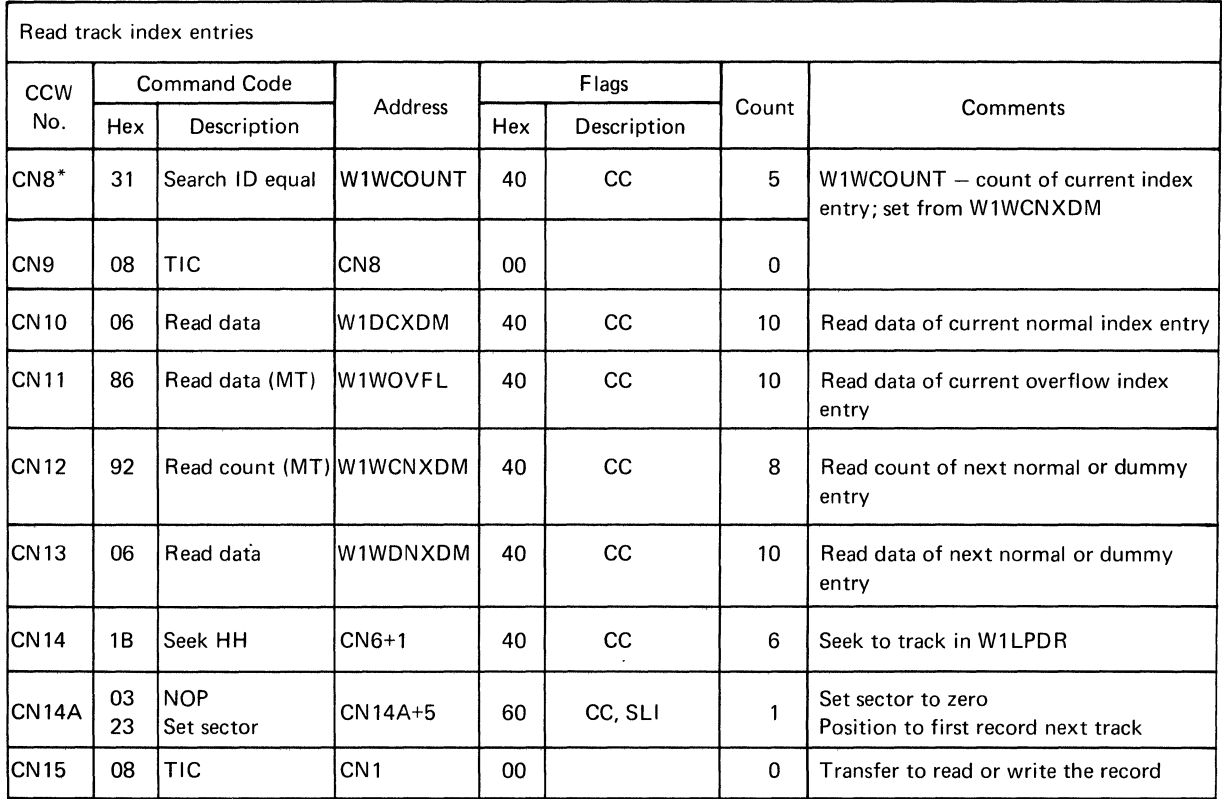

 $\left(\rule{-2pt}{10pt}\right.$ 

ť

 $\overline{(\ }$ 

\*If RPS is present this channel program will be preceded by a set sector - TIC located in the work area.

276 OS ISAM Logic

 $\rightarrow$  10  $\rightarrow$ 

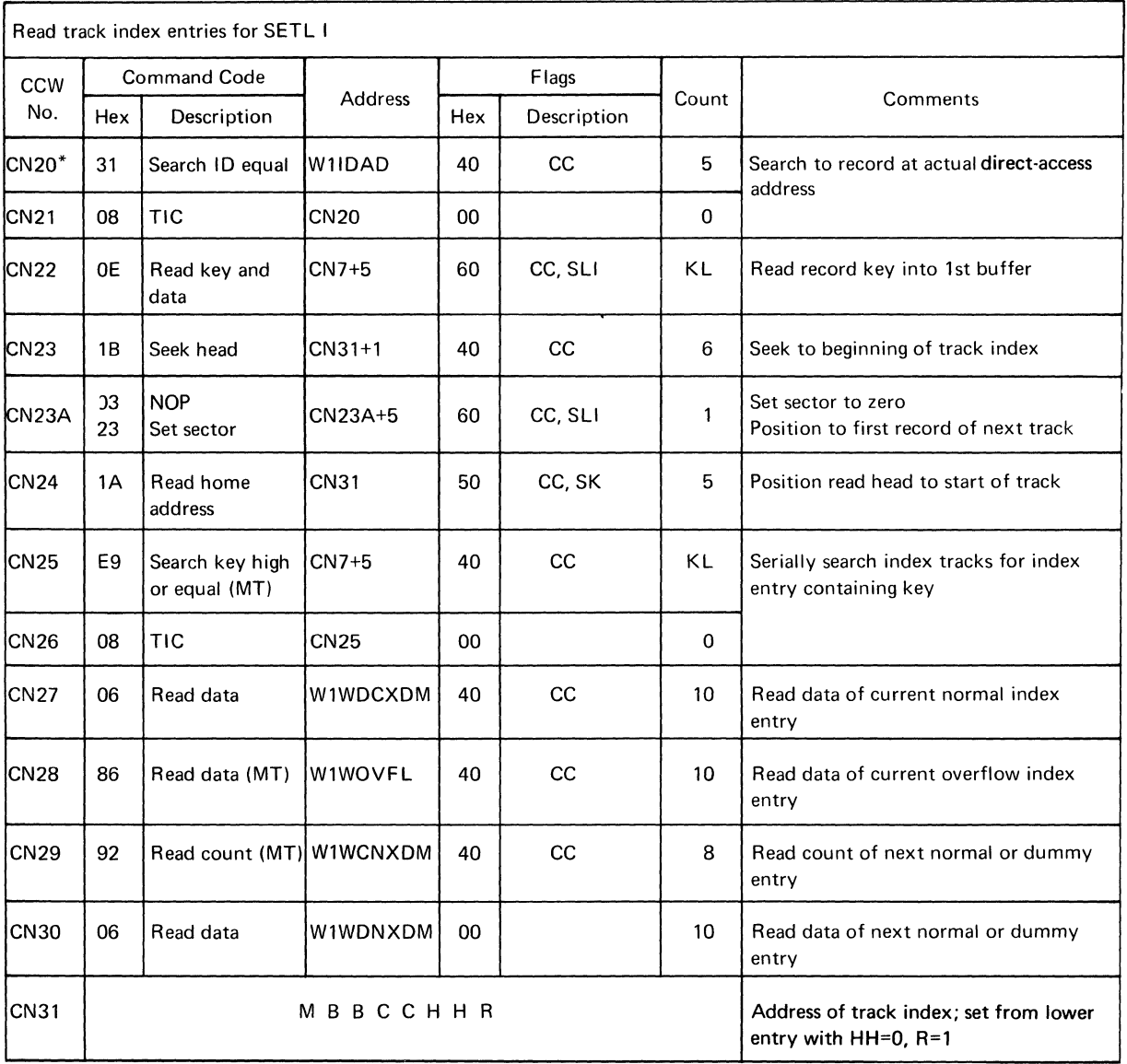

\* If RPS is present this channel program will be preceded by a set sector-TIC located in the work area.

 $\mathcal{L}(\mathcal{L}^{\text{max}}_{\text{max}})$ 

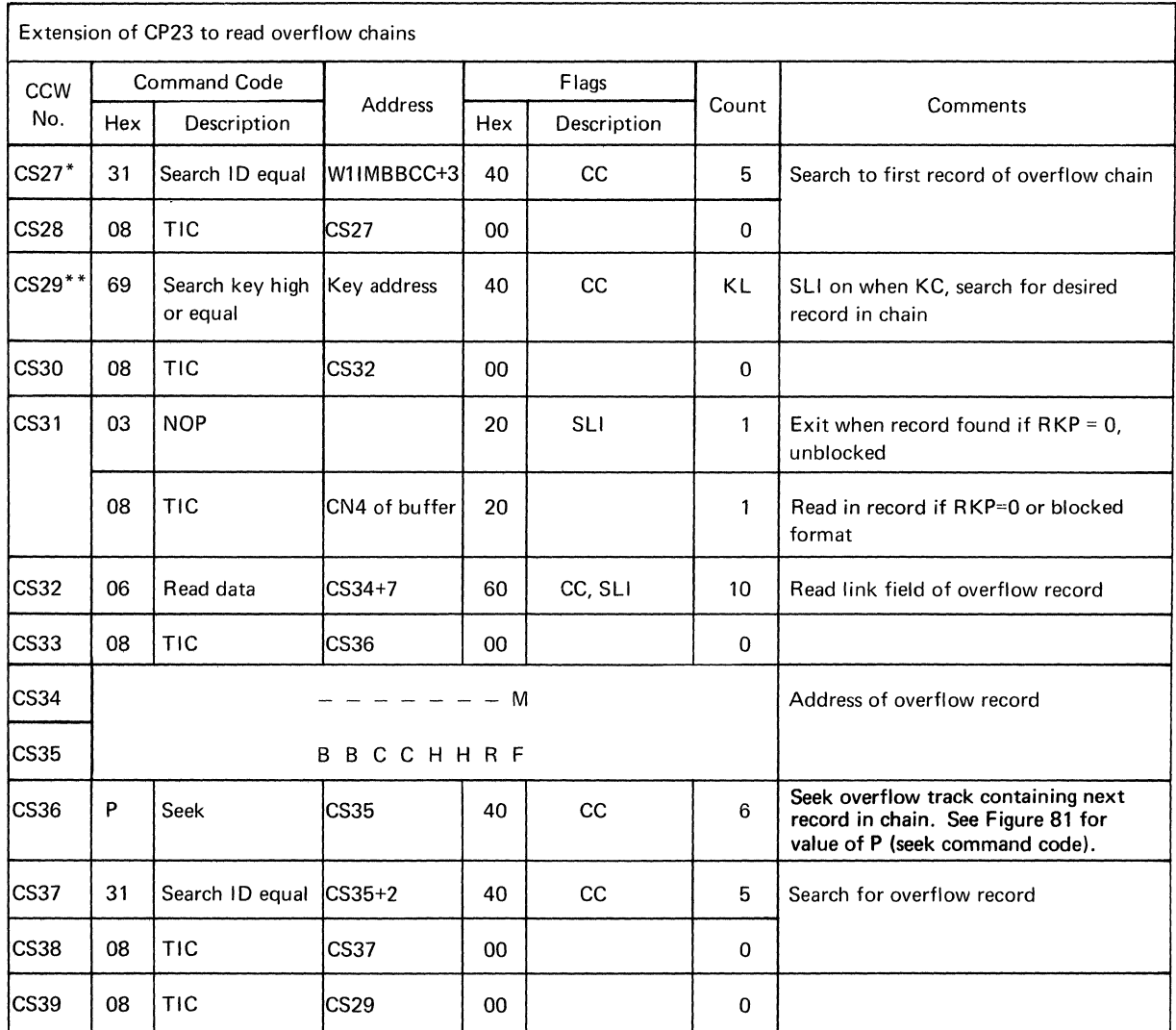

\*If RPS is present this channel program will be preceded by a set sector-TIC located in the work area.

\*\*Search key equal if RKP=O, RECFM=F and not SETL KH or SETL KDH.

 $\left\{ \right.$ 

### CHANNEL PROGRAM 31A

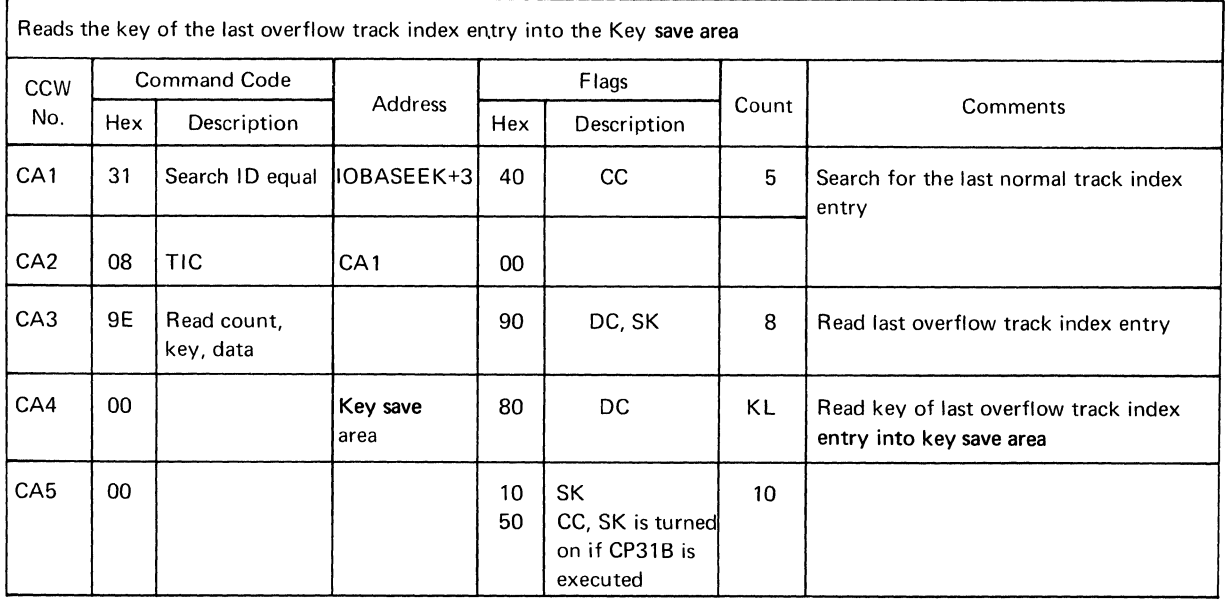

# CHANNEL PROGRAM 31B

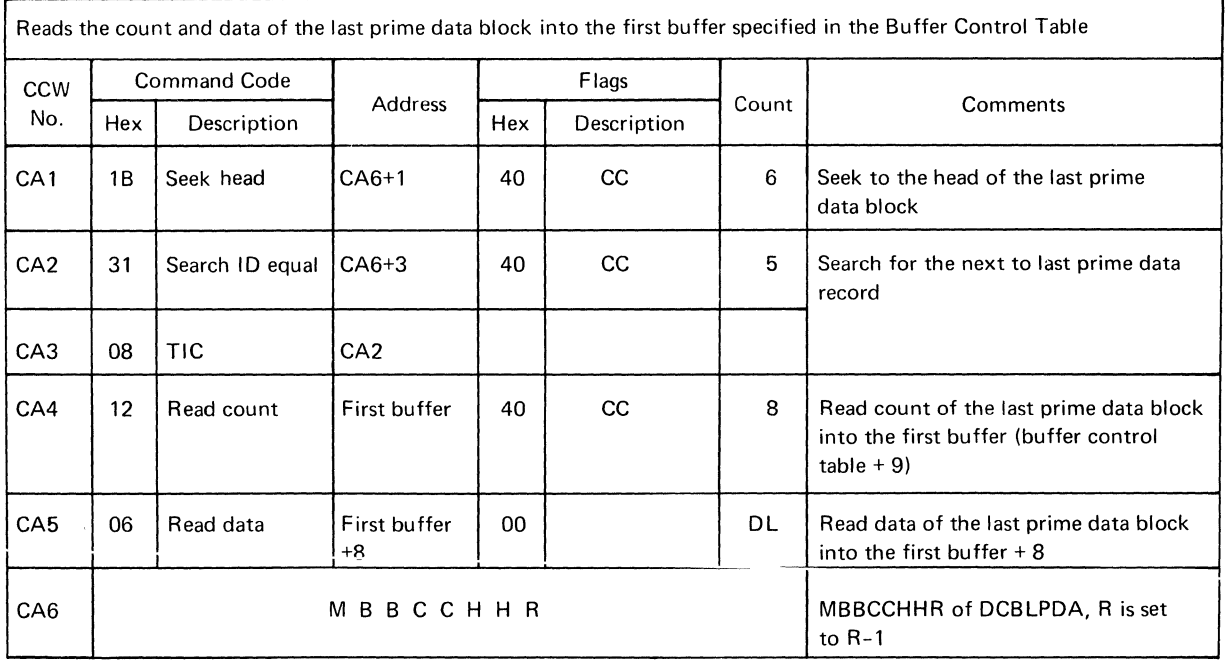

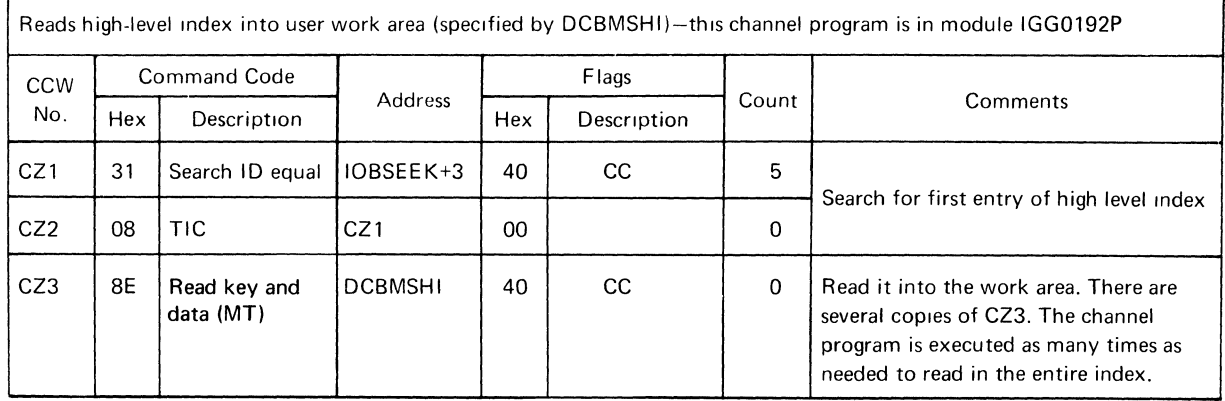

 $\langle$ 

 $\langle$ 

## CHANNEL PROGRAM 123W

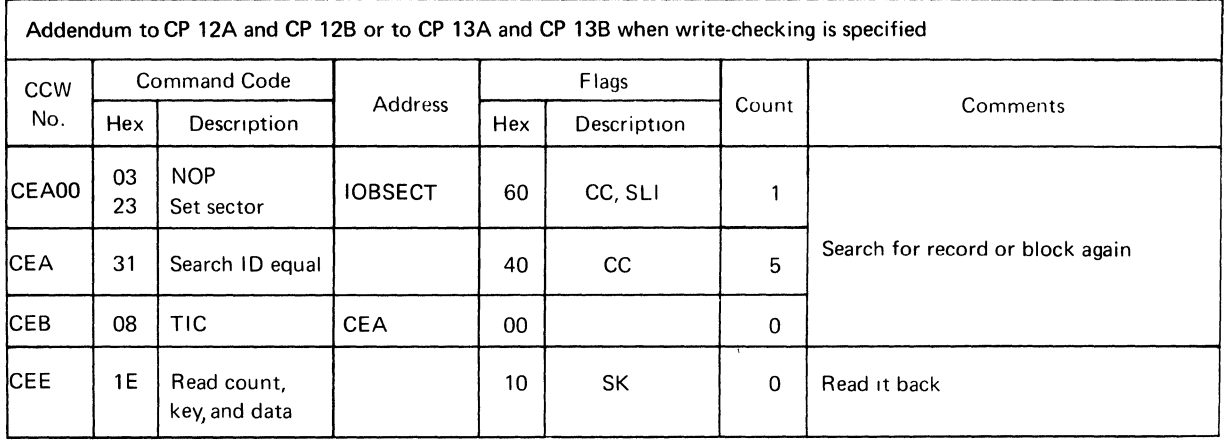

### CHANNEL PROGRAM 123WV

 $\bar{\lambda}$ 

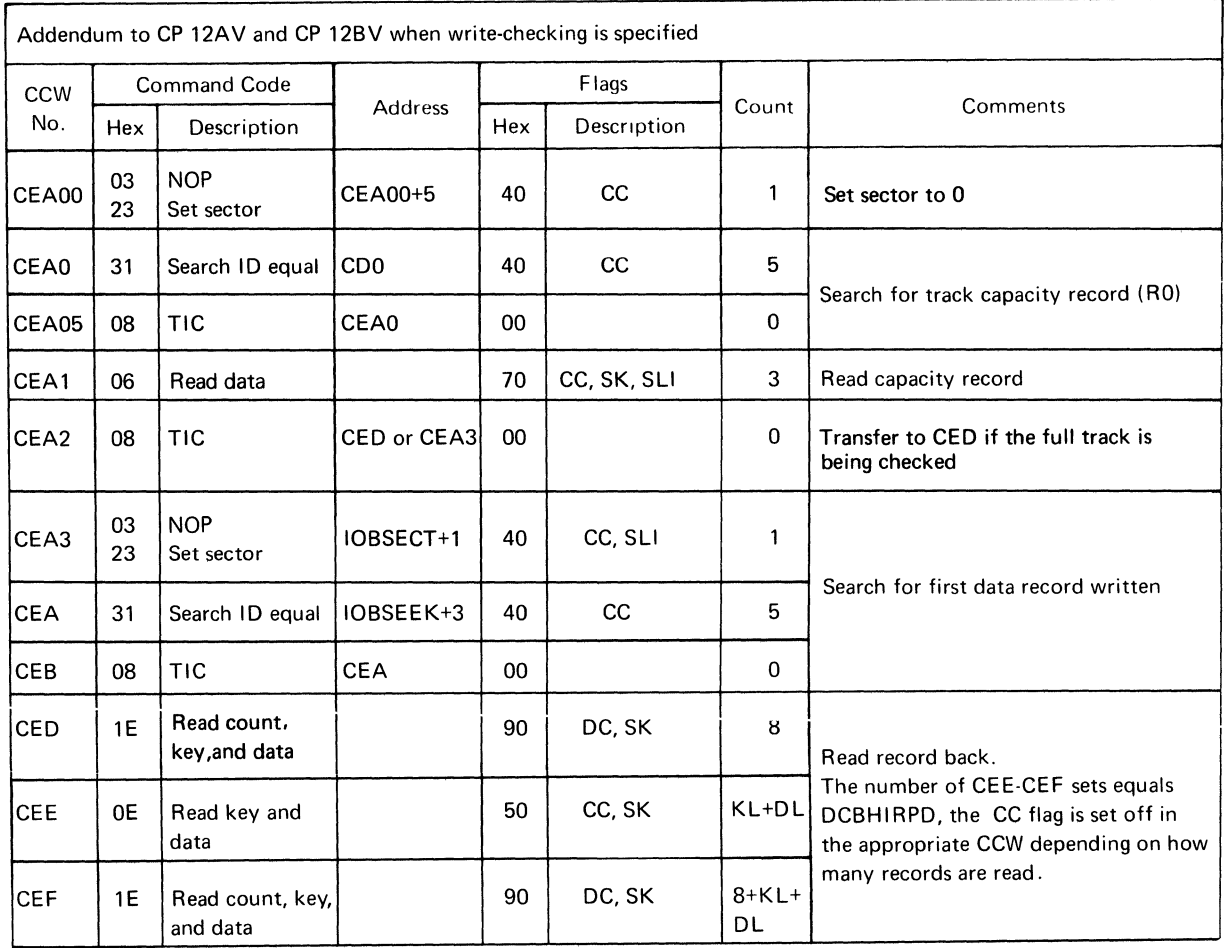

# CHANNEL PROGRAM CLOSECCW(l)

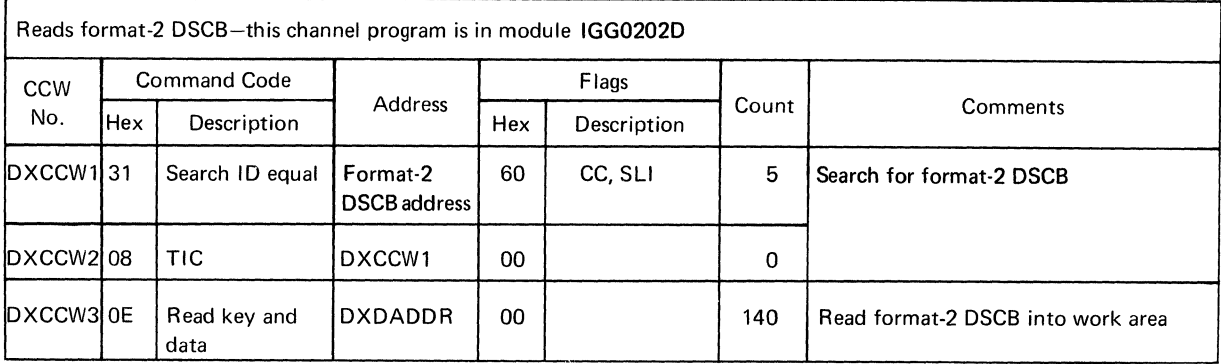

## CHANNEL PROGRAM CLOSECCW(2)

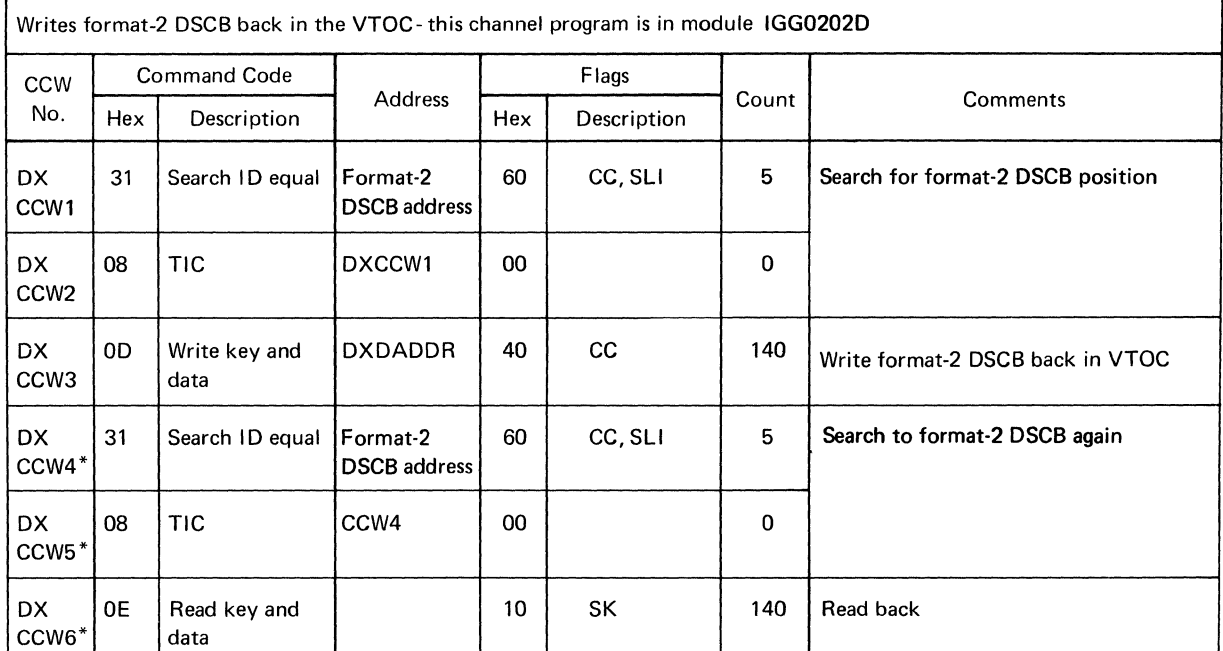

\*Write-validity-check

 $\left(\right)$ 

# CHANNEL PROGRAM VXCCW (1A)

 $\overline{1}$ 

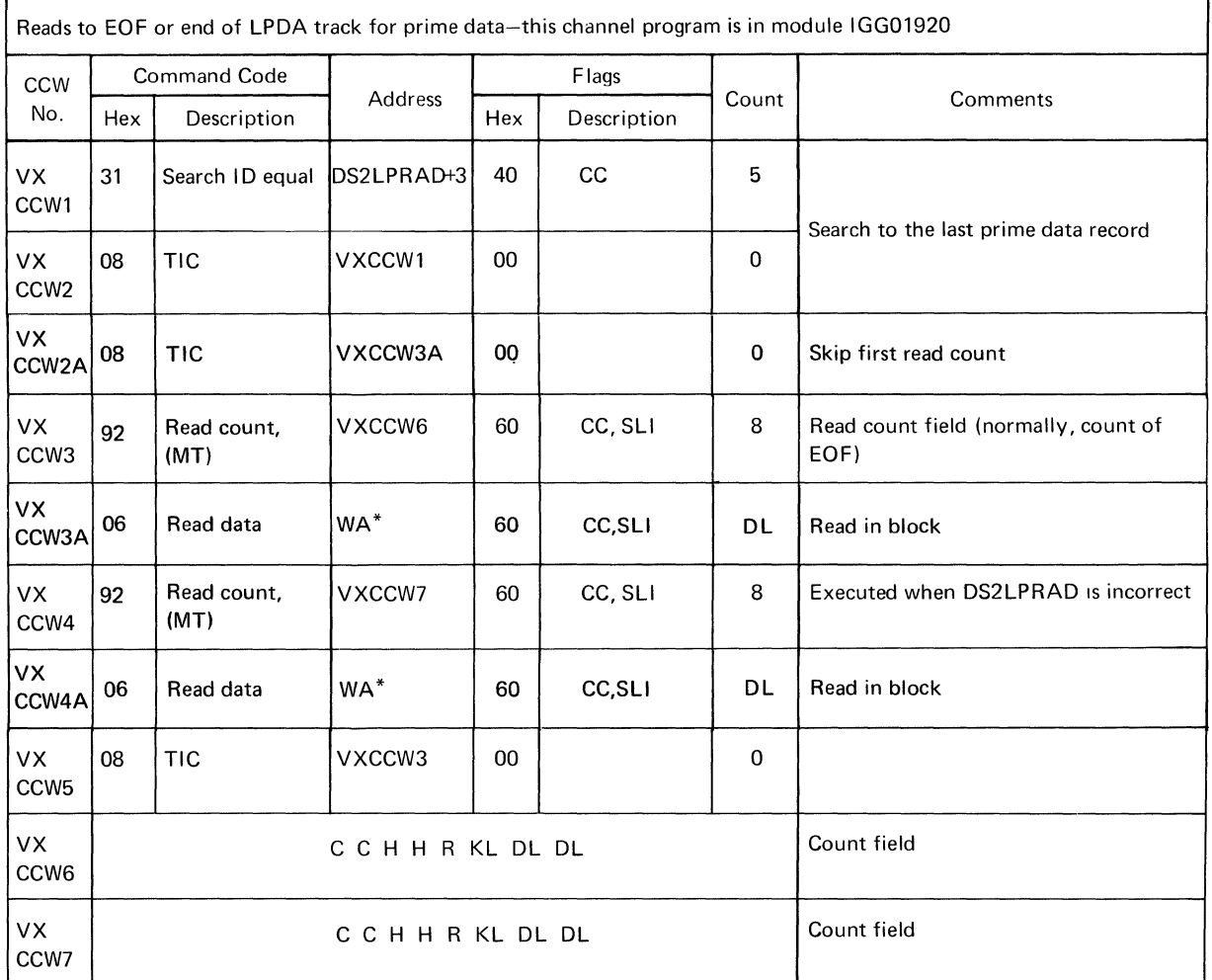

\*The work area is obtained by a GETMAIN.

### CHANNEL PROGRAM VXCCW(1B)

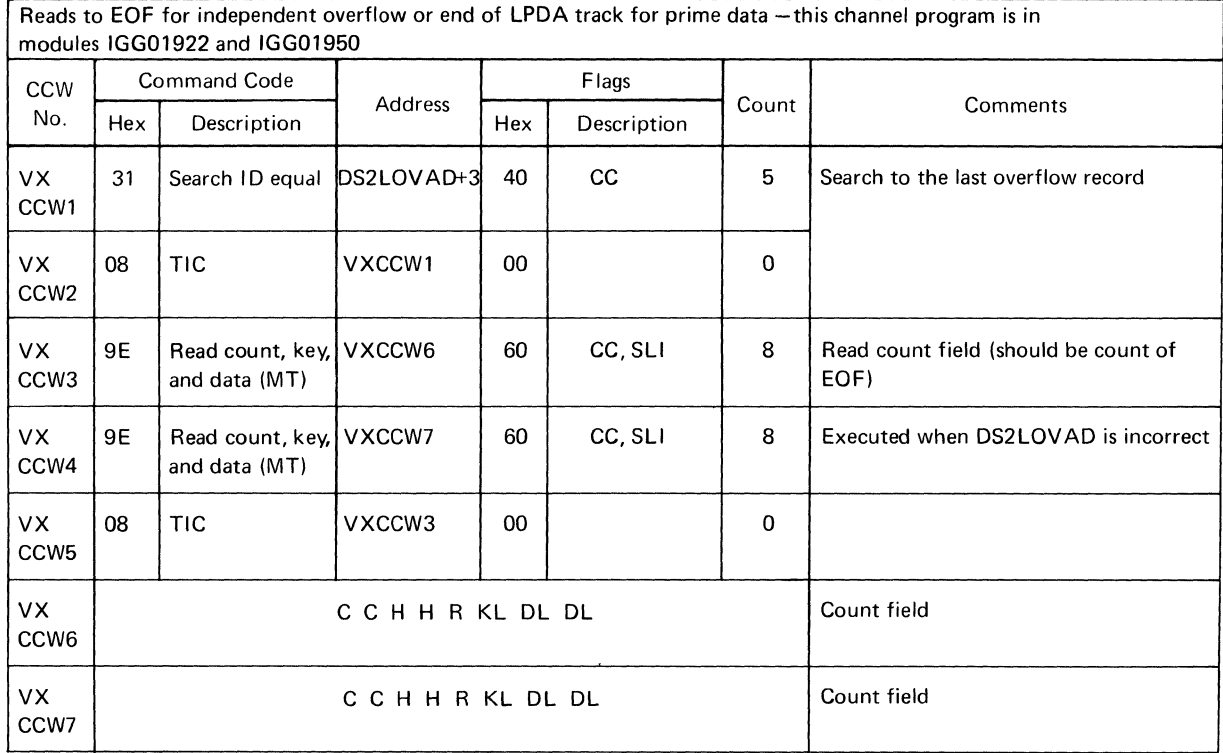

# CHANNEL PROGRAM VXCCW(2)

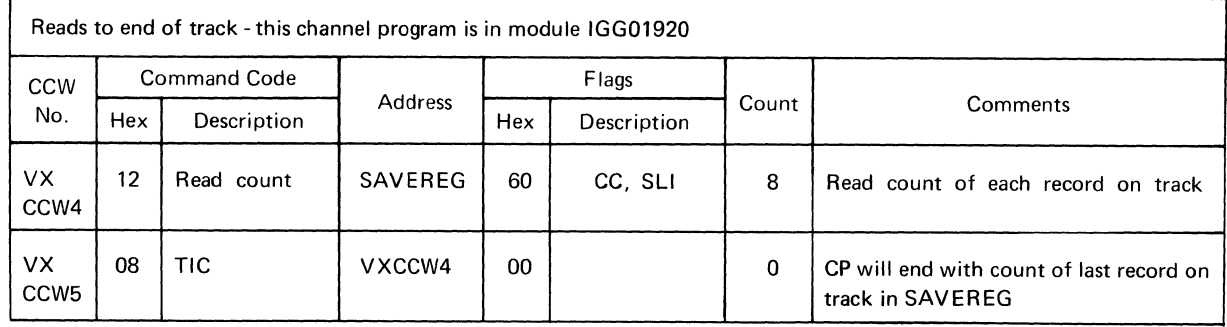

 $\mathbb{G}$ 

 $\langle$ 

# **INDEX**

 $\frac{1}{l}$ 

 $\bar{1}$ 

1

Indexes to program logic manuals are consolidated in the publication *IBM System/360 Operating System: Program Logic Manual Master Index,* GY28-6717. For additional information about any subject listed below, refer to other publications listed for the same subject in the *Master Index.* 

abnormal end appendages (see Appendages) adding records to data set basic description 213-214 allocating space on ISAM data set 152 appendage codes 201-202 appendage definition 2 appendages BISAM codes 201-202 diagram 66 modules 72 pointers to 90 processing 65,69 vector table 65,90 QISAM (load mode) abnormal end 29 channel-end 28 pointers to 34 processing 23,30 vector table 34 write checking functions 29 QISAM (scan mode) abnormal end 49 channel-end 49 codes 201 GET 49,44 modules 52 pointers to 54 processing 49,50 PUTX 50,47 SETL 49,42 vector table 54 write-checking function 50 Area Y 185,181,34 Area Z 180,179,34 asynchronous codes asynchronous routines -- BISAM codes 202 flow diagram 66,69 modules 72 pointers to 90 vector table 65

# B<br>PCP

BCB (see buffer control block) **BCT** (see buffer control table) beginning-of-buffer (BOB) routine flow diagrams 26,30,31,32 processing 27 BISAM channel programs (see Channel programs, BlSAM) code phase 91 control blocks and work areas 89-91 DCB work area 193-195 flowcharts processing routines 134-138 channel program flow 76-88 open phase 55 processing flow 69 processing phase 61 buffer control block BISAM format 172-174 pointers to 91 use by dynamic buffering routine 67 use by open routines 172 QISAM 174 buffer control table (load mode) format 175-179 pointers to 34 use by open routines 175 Buffers BlSAM **conuoi biock i** *72-i* **74**  dynamic buffering 67-68 pointers to 90 queues 91 QISAM(scan mode) control block 174 control technique 39 initialization 37 pointers to 40,54 queues and processing 39-42 scheduling 45

Buffers (continued) QISAM (load mode) closing functions 33 control block 174 control table 175-179 pointers to 34 processing 15,34,35 scheduling 23-27

# $\mathbf C$

C-bit 178 CCWs, explanation of 222 Chaining channel program 22 scan mode 38,45 Chains (see overflow chains) Channel program descriptions and formats 226-290 CLOSECCW(I) 286 CLOSECCW(2) 287 VXCCW(1A) 288 VXCCW(1B) 289 VXCCW(2) 290 1 226-227 2 226 4 229 5/5W 230 6/6W 231-232 7/7W 233 8 234-235 9A 236 9B/9BW 236 9C/9CW 237 lOA/lOAW 238 lOB/lOBW 239 llA 240 llB/llBW 241 12A 242 12B 243 12C/12CW 244 12AV 245 12BV 246 13A 247 13B 248 13C/13CW 249 14/14W (fixed length records) 250-252 14/14W (variable length records) 253-256 15 257 16 258 17/17W 259 18 260-261 19/91 260-261 20 (fixed length records) 262-264 20 (variable length records) 265-267 20A 268 20B 269 20C 270 21 271

22A 272 22B 273 23 274-275 24 276 25 277 26 278 31A 279 31B 279 87 280 123W 281 123WV 281 Channel programs BISAM flow-of-control (non write KN) 76 flow-of-control (write KN) 77-78 functions 71-76,60 modules 73 list of 143 QISAM (load mode) flow-of-control 31-32 functions 32-33 modules 30 QISAM (scan mode) functions 51-52 modules 51 queues 55 Check routine – BISAM description 68 flow diagram 68 Close phase executors and modules common 13-14 BISAM 91 errors during 205-205,53 flow-of-control 14 **OISAM** load mode 33-35 scan mode 52,204 **COCR** (see cylinder overflow control record) codes appendage 201-202 asynchronous 202-203 exception (error) 204,205 common close 13-14,9 channel programs used 286-287 flow diagram 14 module 13 common open 9-12 channel programs used 288-289 modules 9 count field 216 CP (see channel programs) cylinder index BISAM processing 77,71 definition 212 direct access extents 157,158,182 format 216 load mode processing 31-32 Cylinder overflow area 212 cylinder overflow control record (COCR) definition 212

\

cylinder overflow control record (COCR) (continued) BISAM processing 77-88 format 218

# D

data control block (DCB) BISAM processing use 89-91 format 149-158 initialization BISAM 56 common 9 QISAM load mode 16 scan mode 37 integrity feature 9 QISAM - load mode processing use 34 QISAM - scan mode processing use 54 data extent block (DEB) BISAM processing use 89-91 format 166-169 initialization 11 QISAM load mode processing use 34 scan mode processing use 54 data event control block (DECB) BISAM processing use 89,69 format 159-160 data set control block (DSCB) format 161-165 use by open routines 9,12 use by close routines 13 data set organization 209 adding records of data set 213 indexes 211 detail description 215 overflow area 212 prime data area 211 DCB (see data control block) DCB work area BISAM format 193-195 initialization 57 pointers to 90-91 QISAM load mode format 180-185 pointers to 34 QISAM DCW scan mode format 187-192 pointers to 54 (see DCB work area - BISAM) DEB (see data extent block) DECB (see data event control block)

deletion, record BISAM asynchronous code 202 count fields tagged for deletion 156,164 processing 78-88 disable SVC 63-64 DSCB (see data set control block) D<sub>S2</sub> (see data set control block) dummy index entries creation 35 format 212,216-217 duplicate records error indications 204-205 processing 78-88 dynamic buffering routine - BISAM description 67,60 control block 170-172 flow diagram 67 initialization 58 pointers to 90

# E

**ECB** 

(see event control block) enable, BISAM I/O interruptions 61 end-of-buffer (EOB) routine load mode description 27,30 fields used 174-179 flow diagram 27 scan mode description 45,46 flowchart 126 end-of-cylinder processing fields used flowcharts 31,32 end-of-extent processing fields used 174-179 flowcharts 31,32 end-of-file (EOF) mark processing 78-88 end-of-track processing fields used 174-179 flowcharts 31,32 end index entries, format 212 cylinder 220 master 221 track 219 EOB (see end-of-buffer routine) EOF (see end-of-file mark) error codes BISAM 205 QISAM 204

error descriptions duplicate record 78-88 record length – BISAM 65 sequence error 24 write K with read KU 63 error queue – BISAM format 91,195 flowchart references 137 use in processing 65,69 ESETL macro instruction 39 ESETL routine – scan mode description 48 flowchart 121 event control block BISAM 159 **OISAM** load mode 170,34 scan moae 170,54 exception codes BISAM 205 QISAM 204 **EXCP** BISAM 69,201 QISAM load mode 28,29 scan mode 49 executors (see open executors and close executors) extents 157,163

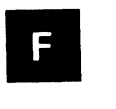

flowcharts BlSAM macro time routines 136-138 BISAM open executor 134-136 common close executor 114-115 common open executors 95-100 load mode open executors 101-108 scan mode appendage routines 130-132 scan mode close executors 133 scan mode open executors lO9-113 scan mode processing routines 116-129 format, data set (see data set organization) free queue - scan mode format 40 flow diagram references 43-48 use in processing 43-48 FREEDBUF macro instruction 63,173 (see also dynamic buffering routine) full track index full track index write 16 track index save area 196

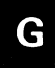

GET appendage routine - scan mode

description 49 module 51 pointers to 54 GET macro instruction 39,204 GET routine – scan mode description 43-44 flowchart 116 module 51 pointers to 54,149

# a

inactive index entries 219-221 index (see cylinder, master, or track) index location table -- load mode format 180,182 initialization pointers to 34 input/output block (lOB) BISAM pointers to 90-91 processing use 61-62,106,172-174 queues 91,193 format 170-172 channel program use 226 codes 201-203 **OISAM** lOB load mode 34,179 scan mode 54,189 (see buffer control table) integrity feature, DCB (see data control block integrity feature) ISAM data set (see data set organization) ISL (see DCB work area - load mode)

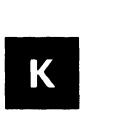

keysave area - load mode 33,34

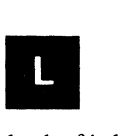

levels of indexes description 211-212 format 216-221 library, SVC 1 load mode 14 channel programs 31 descriptions flow of control 31-32 close phase 33-35 control block and work areas 34

load mode (continued) DCB work area 180-185,34 flow diagrams 25-29 open phase 15-23 processing phase 23-33 locate mode processing 26

# M<br>Voorb

M=O DEB extent 34,167 macro instructions (see GET, PUT, etc.) Macro-time routines (see privileged and nonprivileged) master indexes format 221 BISAM processing 76,77 direct access extents 149,163,182 QISAM load mode processing 31-32 MBBCCHHRFP 216 modules directory 143-145 move mode processing 24

# $N$

N/2 buffers 45 new high key records BISAM 78,83-85 QISAM load mode 24 nonprivileged macro-time routine - BISAM description 64 flow diagram 64,69 modules 70 pointers to 90 normal track index entry description 212 format 216-219

# O

organization, data set (see data set organization) open phase executors and modules BISAM 59-60 common 9-12 **OISAM** load mode 15-16 scan mode 37-38 overflow records and chains BISAM processing 76-77 description 212 format 218 QISAM - scan mode processing 38,53,54 overflow track index entry description 212 format 216-219

# P

padding records 35 PF-bit 178 phase (see open, close, or processing) pointer diagrams BISAM 89-92 **OISAM** load mode 34 scan mode 54 prime data area adding records to 213 pointers to 31 prime data track, shared (see shared track) privileged macro-time routine - BISAM description 62-64 flow diagrams 62,69 modules 70 pointers to 90 processing phase BISAM 60 QISAM load mode 23 scan mode 38 PUT appendage (see appendage routines - load mode) PUT macro instruction 23 exception codes set 204 PUT routine – load mode description 24-25 flow diagrams 25 pointers to 34 PUTX appendage (see appendage routines scan mode) PUTX macro instruction 39 exception codes set 204 PUTX queue - scan mode format 40,54,191 flow diagram references 46,48 use in processing 39-42 PUTX routine – scan mode description 47 flowchart 118 pointers to 54

# Q

QISAMmodes (see load mode and scan mode) queues BISAM load mode 34 **OISAM** scan mode 40-42,54

scan mod<br> **R**<br>
reopen data set (see resume loading)

Read appendages (*see* appendage routines – BISAM) READ macro instruction 56 exception codes set 205 Read queue - scan mode format 40-42,54 flow diagram references 43-48 use in processing 38-48 RELSE macro instruction 39 RELSE routine description 49 flowchart 118 pointers to 54 resume loading 20 channel programs 31-33 initialization 21-22 rotational position sensing devices 3 identification in DEB 11 start I/O appendages 2-3 start I/O<br>
S<br>
scan mode

channel programs 51,52 close phase 52 control blocks and work areas 52,54 DCB work area 187-192,54 flowcharts 116-133 open phase 37 processing phase 38 queues 40-42,54 schedule routine -- scan mode description 45 flowchart 122 pointers to 54 scheduling of BISAM channel programs 61-63 SELT macro instruction 39 exception codes set 204 SETL routine – scan mode description 42 flowchart 119 pointers to 54 shared track channel programs used 51,33 fields used BCB 178 DCB 156 DCB work area (load) 180 DSCB 164 initialization 23 index format 216-217 processing 33 stages of open and close executors 1-4 status indicators buffers - load mode 173 DCB 157 DSCB 164 scan mode 189 SYNAD macro instruction (see synchronous error routine) SYNADAF macro instruction 70 synchronous error routine

address 152 BISAM use 68-70 QISAM load mode use 24,27 scan mode use 42-49,52

é

**a**<br>T-bit 178 TISA (see track index save area) track index BISAM processing 76-89 description 219 format 216-217 **OISAM** load mode processing 31-32 track index save area (TISA) 196-197 track, shared (see shared track)

```
II<br>
unit control block (UCB), pointers to 34,54
unreachable block error 205 
unscheduled queue 
- BISAM 
   format 91 
   pointers to 91,194 
   use in processing 62,64,66,171 
update processing - BISAM 76,60
update queue 
- BISAM 
   format 91 
   pointers to 91,194 
   use in processing 60 
User queue 
- scan mode 
   format 40,54,190-191 
   flowchart references 44,46,47 
   use in processing 39-42
```
# W

WAIT macro instruction - BISAM 55 Write appendages (see appendage routine - BISAM) WRITE macro instructions 55 exception codes set 205 WRITE K processing 58,76 channel programs 73 flow of control 77,88 differing methods of adding records to a data set 71-72 Write queue - scan mode format 40,54,191 flowchart references 44,46,47,48 use in processing 39-42

# READER'S COMMENT FORM

Your comments about this publication will help us to produce better publications for your use. If you wish to comment, please use the space provided below, giving specific page and paragraph references.

Please do not use this form to ask technical questions about the system or equipment or to make requests for copies of publications. Instead, make such inquiries or requests to your IBM representative or to the IBM Branch Office serving your locality.

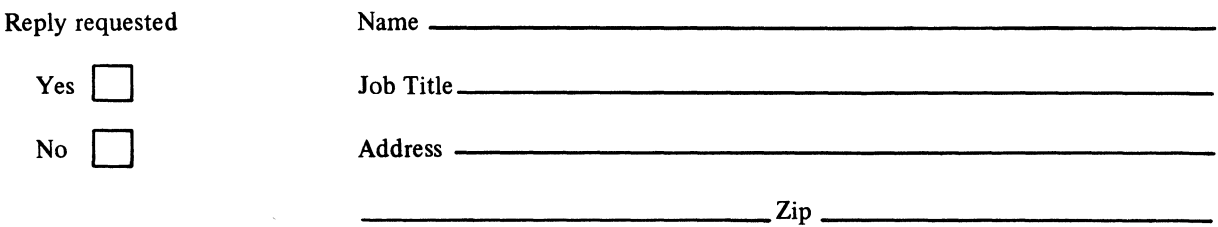

# YOUR COMMENTS, PLEASE ...

This publication is one of a series which serves as a reference source for systems analysts, programmers, and operators of IBM systems. Your answers to the questions on the back.of this form, together with your comments, will help us produce better publications for your use. Each reply will be carefully reviewed by the persons responsible for writing and publishing this material. All comments and suggestions become the property of IBM.

đ

Please note: Requests for copies of publications and for assistance in utilizing your IBM system should be directed to your IBM representative or to the IBM sales office serving your locality.

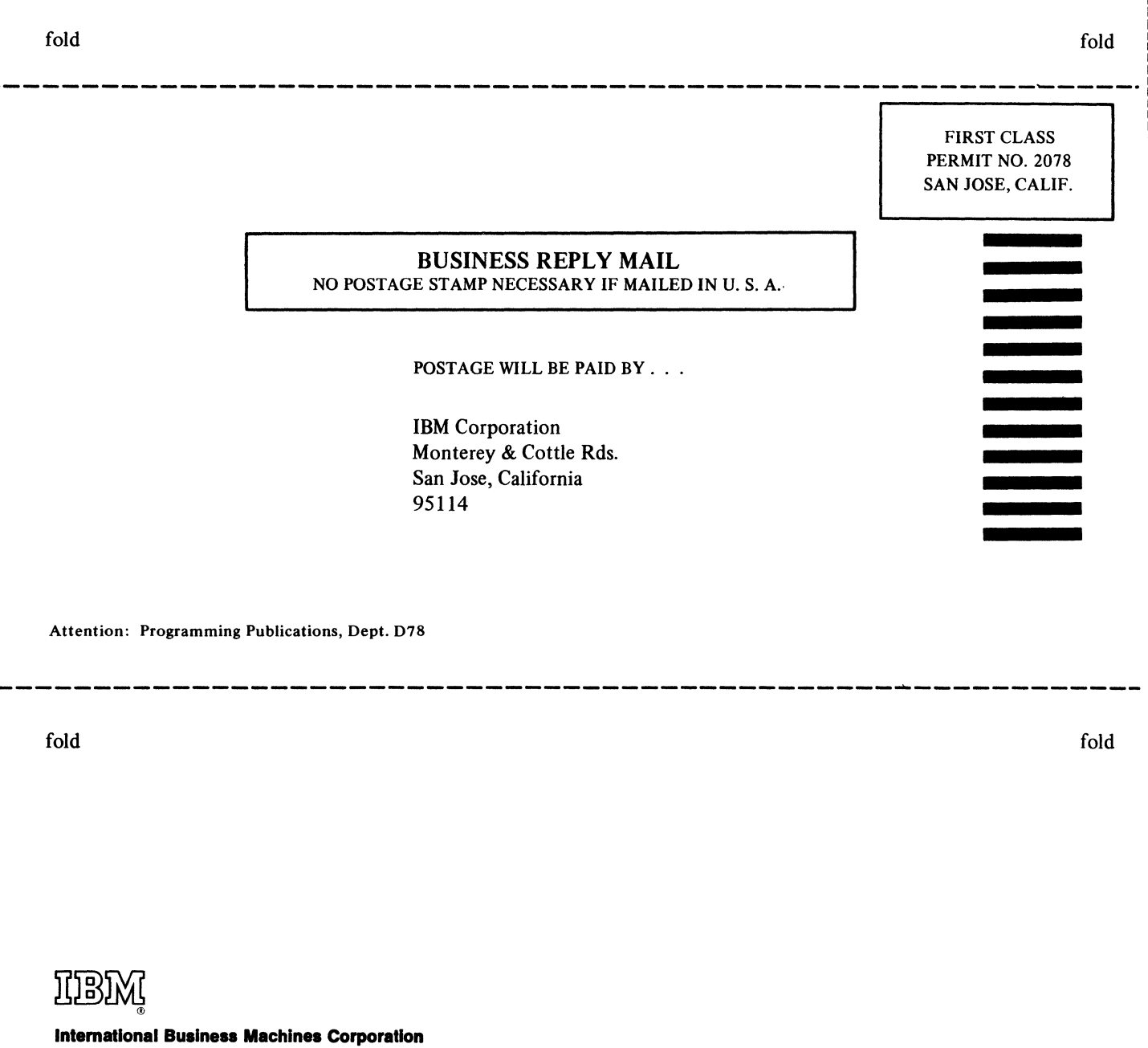

Data Processing Division 1133 Westchester Avenue, White Plains, New York 10604 (U.S.A. only)

IBM World Trade Corporation 821 United Nations Plaza, New York, New York 10017 (International)

Order Number GY28-6618-5

Ii ,

 $\langle$ 

 $\overline{(\ }$ 

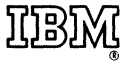

Intematlonal Business Machines Corporation Data Processing Division 1133 Westchester Avenue, White Plains, New York 10804 (U.S.A. only)

IBM World Trade Corporation 821 United Nations Plaza, New York, New York 10017 (lntematlonal)